maj 2008, številka 5, letnik 24, cena 4,09 EUR TA MESEC NA DVD-ju Pet Microsoftovih programskih paketov 60 dni brezplačno. Filmi: Definicija neumnosti, Denar kot dolg, Zakaj se pretepamo?

# distributed by

### **(PRE)VISOKE CENE** »Nategovanje« kupcev **stran 6, 8 in 9**

mo

Preberite, zakaj so cene nekaterih izdelkov občutno višje kot v sosednjih državah. Ne spreglejte niti tega, kako prodajalci zavajajo kupca, da v dobri veri kupi izdelek, ki sploh ni tak, kot ga oglašujejo

## **NA ZEMLJEVIDU?**

Kdo je kriv, da Slovenija ni obljubljena IT-dežela? Zaradi nesposobnosti se odločitve sklepajo nekje drugje, ker ni konkurence, prodajalci prosto oblikujejo cene, novi izdelki pridejo k nam z vse večjim zamikom …

### ka sesalnika iRobot in Electrolux **Strandal Stran 34**

### **BOJ DO ZADNJEGA ZRNCA PRAHU**

Kako sta se v boju rame ob rame izkazala robota, ki ju je moč kupiti v naših trgovinah. Preberite, zakaj je cena enega trikrat višja kot v ZDA in ali sta sploh uporabna?

### Trijedrni procesor AMD Phenom X3 8650

**SLOVENIJA – NEPOMEMBNA TOČKA V SLOVENIJI** Zakaj gre vse mimo nas? **stran 16 EKSKLUZIVNO V SLOVENIJI** Stran 38

PRENOSNIKI DO 1000

### **ZAKAJ BI KUPOVALI, ČE JE LAHKO ZASTONJ?** Odprtokodno orodje za podporo projektnemu vodenju ter vse OpenWorkbench

o načinih projektnega dela. Primerno za mala podjetja! stran 70

**Varnost IP-kamer** Že res, da vidite, kaj se dogaja okoli vaše lastnine, a ker so kamere hkrati tudi strežniki, je vse več napadov nanje. Kakšna je nevarnost za vaše domače ali poslovno omrežje? **(stran 86)**

**Nikon D3**

Preberite, kaj si o njem na podlagi svojih izkušenj misli profesionalni fotograf Arne Hodalič.

**Nikon** 

70352

EVROV

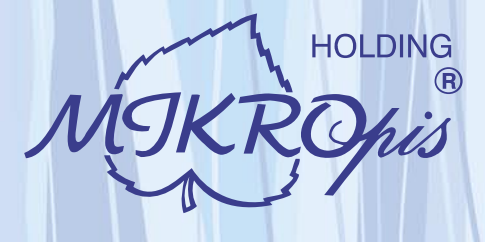

## Inovativni skupaj z Vami!

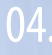

### Kiosk - elektronska informacijska točka

Sodobna tehnologija - neomejene možnosti uporabe v:

- · izobraževalnih ustanovah
- · trgovini • turizmu
- · zabavni industriji · knjižnicah, muzejih
- · javni upravi
- · gostinstvu, hotelirstvu
- wellness salonih
- · postajališča, info točke itd.

Vašim strankam in obiskovalcem lahko služi kot: · svetovalec in vir informacij pri iskanju in izbiri izdelkov

- · orodje za preverjanje cen
- · informacijska točka (v trgovskem centru, mestu, šoli, ustanovi...)
- · portal za raznovrstne informacije, dostop do interneta, elektronske pošte
- · možnost tiskanja kuponov, receptov itd.

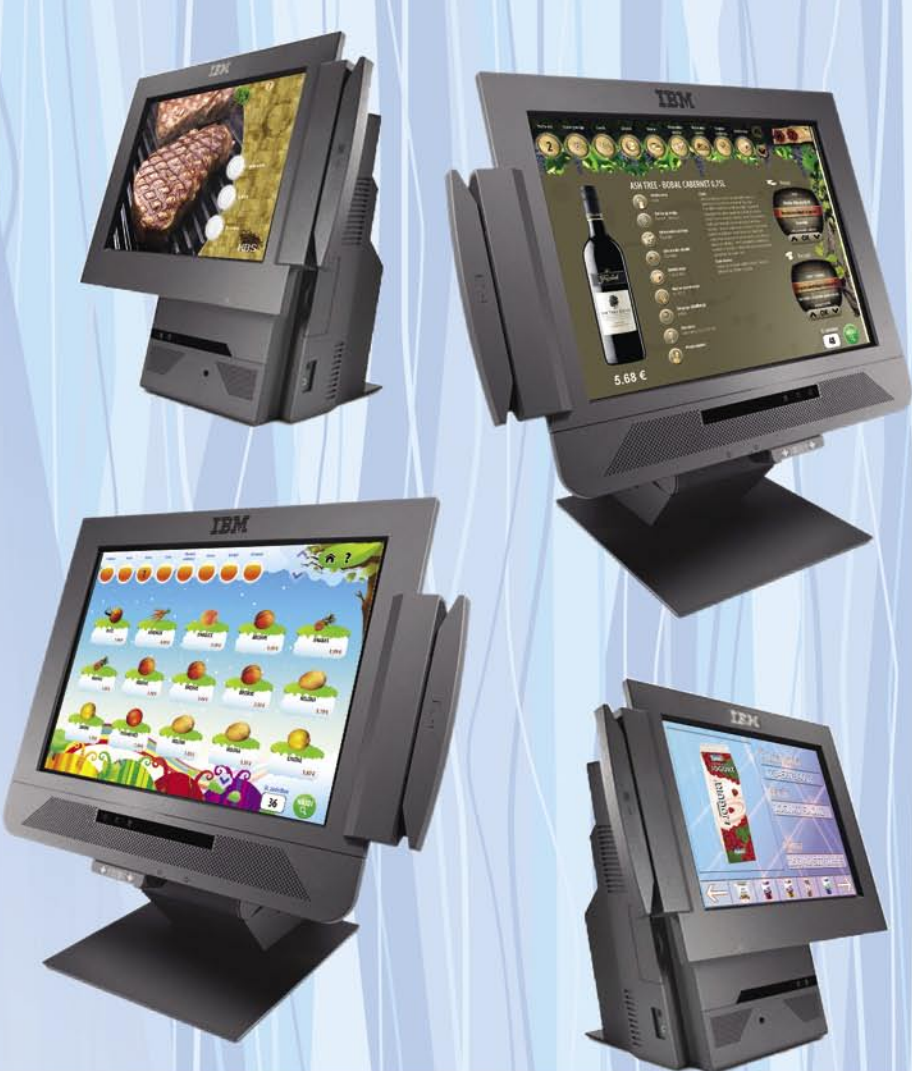

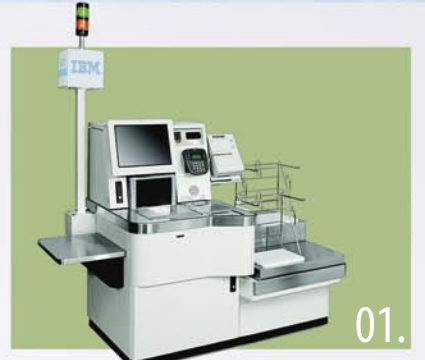

### Trgovinska oprema

### - SAMOPOSTREŽNE BLAGAJNE

- · sodobne blagajne in touch-screen blagajne
- trgovinske informacijske točke in kioski
- RF oprema (terminali, antene)
- · sodobne tehtnice z zasloni za stranke
- tiskalniki črtne kode (stacionarni, mobilni)
- · ročni in pultni čitalci
- · ostala trgovinska oprema

### **MIKROPIS Holding**

Aškerčeva ulica 4a, 3310 Žalec T037121500 | F037121566  $1 + 1 +$  $02<sub>1</sub>$ 

### Programska oprema

Napredne rešitve za vsa področja poslovanja -MBS Mikropis Business Solutions:

- · Trgovina
- · Skladiščno poslovanje • Finance
- Kadri
- · Upravljanje čakalnih vrst •Gostinstvo
- Intrastat •Wellness

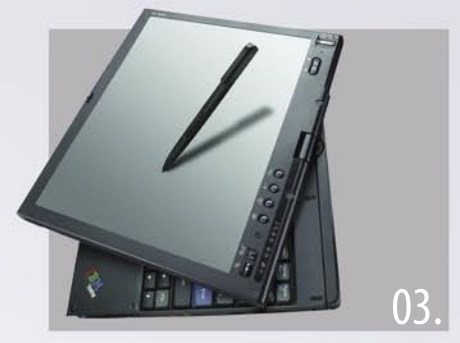

### Računalniška oprema

Zastopstvo in prodaja svetovno znanih blagovnih znamk, kot so IBM, LENOVO, NEC, OKI, Zebra, Allied Telesyn, APC, PSC/Datalogic, Cisco, IER, Desko, Mettler Toledo, Inform...

- · računalniki
- · prenosniki
- · LCD zasloni, plazme
- · laserski tiskalniki
- · industrijski tiskalniki · usmerjevalniki
- brezprekinitveni napajalniki
- 
- Give your business dimension

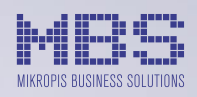

EMG, Celovška 136, 1000 Ljubljana T 01 500 74 20 | F 01 500 74 25

Več informacij na spletni strani www.mikropis.si ali na elektronski pošti info@mikropis.si.

• Proizvodnja · Javna uprava

## **EN BRILJANTNO ENOSTAVEN NA**�**IN KAKO ZAUSTAVITI NEZA**Ž**ELENO PO**Š**TO**

**IN TUKAJ JE** Š**E EN NA**�**IN**

### **Zanesljiva varnost elektronske po**š**te, ki jo je izredno enostavno uporabiti**

Sophos Email Security Appliance-namenska naprava za varnost elektronske pošte, zaustavi spam z 98,9% zanesljivostjo. Zaustavi pa tudi viruse, spyware, phishing, DDOS napade, trojanske konje in druge nezaželene vsebine z enim samim integriranim preiskovalnim procesom, z nalogo dostaviti čisto, varno in zaželeno elektronsko pošto. Če k temu dodamo še Sophosovo unikatno spremljanje delovanja naprave z oddaljenega dostopa in proaktivno podporo, življenje postane briljantno enostavno. Za več informacij in test naprave pokličite SOPHOS d.o.o. na tel.: **07 393 5600** ali pošljite zahtevo na naslov **slovenija@sophos.si**

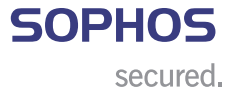

**VEC KOT 100 MILIJONOV POSLOVNIH UPORABNIKOV V 150 DRŽAVAH ZAUPA VARNOSTNIM REŠITVAM PODJETJA SOPHOS**

## **KAZALO**

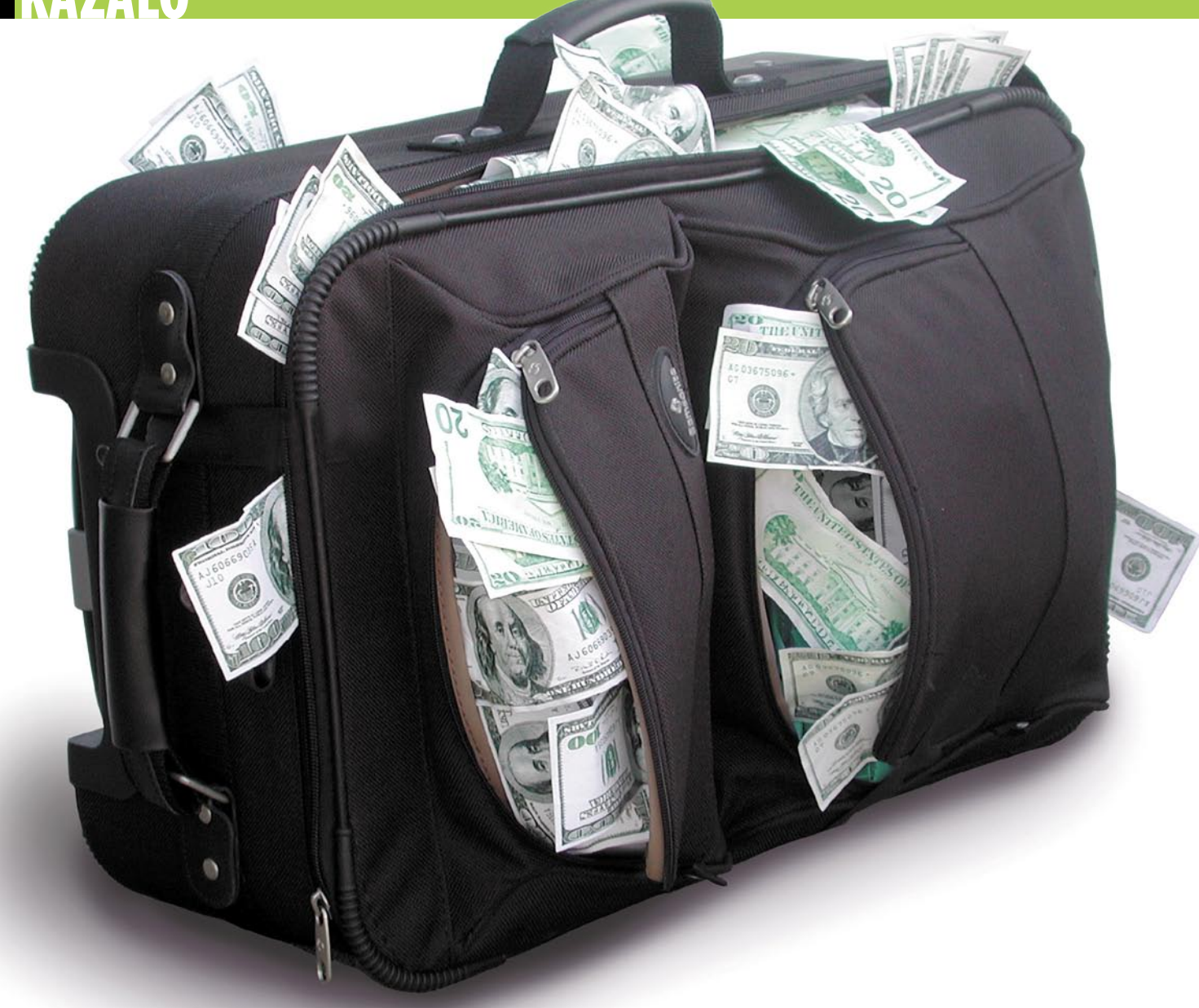

### **NE PREZRITE**

- 4 Kupčkanje brez tehnologije
- 9 Kako vas »nategujejo«
- 15 Dilbert ima prav!
- 16 Zakaj gre vse mimo nas?
- 20 Fazno spremenjeni pomnilnik

### **PODROBNEJE: Prenosniki za 1 K**

- 
- 24 Zakaj meja 1000 €
- 26 Kako izbrati pravi model?
- 27 Nekaj o tehnologijah
- 32 Kaj prihaja v naslednjih mesecih

### **POD LUPO**

- 34 Dvoboj robotskih sesalnikov
- 35 PEAK microSDHC z vmesniki MemoryStick in SD
- 36 Epson Stylus Photo R1900
- Hewlett-Packard Pro B8850
- 37 Nvidia GeForce 9800 GX2

### Club3D Nvidia 9800 GTX<br>38 Sapphire X3650 512MB

- Sapphire X3650 512MB AMD Phenom X3 8650 A-Data Vitesta Extreme Edition DDR3-1600
- 39 LevelOne IPS-0008
- Equip 133340
- Liteon 2x Triple LH-2B1S 40 Nashuatec GX-2500
- Dell Inspirion 1525
- 41 Toshiba Satellite Pro A200 Aplle MacBook Air X-Spice Kira CS430W
- 44 Solonote FL90 Casio XJ-S46
	- Sanyo PLC-WXU10E
- 45 CorelDraw Graphics Suite X4
- 46 Norton Save & Restore
- Unlocker 1.8.5

### **DIGITALNI SVET**

- 48 Olympus mju 1020 Fujifilm Finepix S100FS Sigma DP1 Fujifilm Finepix J10
- 50 Nikon D-3 v očeh profesionalca

### **PRILOGA NT KONFERENCA**

- 52 Virtualizacija in Windows Server 2008
- 54 MS Visual Studio Team System
- 56 Windows Server 2008<br>58 Silverlight, Popfly in Ex
- Silverlight, Popfly in Expression Tools
- 59 Office in poslovne aplikacije
- 60 Windows Live

### **GEEKFEST**

- 62 Sprehod skozi navidezni svet
- 64 Avtomobil, ki se noče zaleteti
- 66 DNK-računalništvo

### **MREŽA**

- 70 Odprtokodno projektno orodje OpenWorkbench
- 74 Google Website Optimizer
- 77 Kovačeva IT-kobila
- 78 i-Track

### **PREŽIVETI**

- 80 Geoinformacijski sistemi
- 82 Biometrija in varstvo zasebnosti
- 84 Prihodnost interneta in spletne televizije
- 86 IP-kamera kot varnostni sistem in hekersko orodje

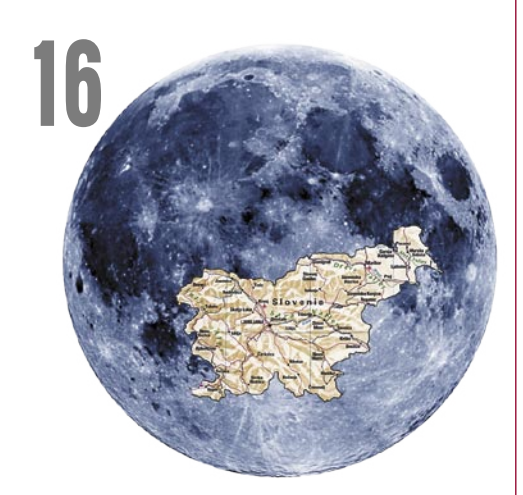

### Zakaj gre vse mimo nas? SLOVENIJA – NEPOMEMBNA TOČKA NA ZEMLJEVIDU!

Kdo je kriv, da Slovenija ni obljubljena ITdežela? Zaradi nesposobnosti se odločitve sklepajo nekje drugje, ker ni konkurence, prodajalci prosto oblikujejo cene, novi izdelki pridejo k nam z vse večjim zamikom

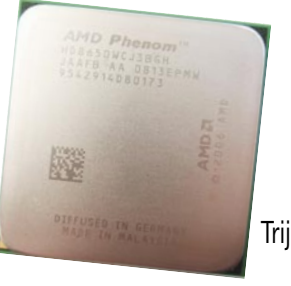

EKSKLUZIVNO V SLOVENIJI 38

Trijedrni procesor AMD Phenom X3 8650

### **V PRAKSI**

Ξ

- 88 Fotografiranje nebesnih objektov
- 90 Potek dela v Photoshopu
- 91 Obročna bliskavica
- 92 Optimiranje Windows XP
- 96 Triki in nasveti
- 100 Posodobitev domačega strežnika
- 104 Kelstone kitara ali klaviatura?
- 105 Programi za igranje šaha
- 106 Nekaj evrčkov na mesec za vse IT-storitve

### **KAZALO OGLAŠEVALCEV**

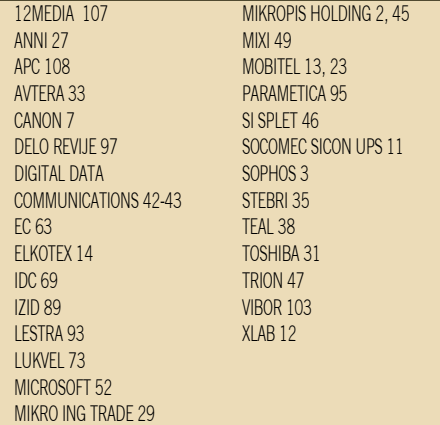

Fotografija na naslovni strani: M.M., Photo Alto

## Kupčkanje brez tehnologije

**Piše: Zoran Banović**  zoran.banovic@mojmikro.si

adnje čase je zelo moderno govoriti o bogatih. Nekaj verjetno zato, ker so se za to odlovalne kateri časopisi, nekaj pa tudi zato, ker so bogati nekaj, kar je po slovenski navadi vedno dobrodošla tema kritiziranja. No, pa *adnje čase je zelo moderno govoriti o bogatih. Nekaj verjetno zato, ker so se za to odločili nekateri časopisi, nekaj pa tudi zato, ker so bogati nekaj, kar je po slovenski navadi vedno dobrodošla tema kritiziranja. No, pa bom še malo jaz.*

*Da ne bo pomote – proti bogatim nimam nič. Nisem eden tistih, ki bi jih grizlo, ker mnenje je, da mora človek sam živeti s svojimi odločitvami in sposobnostmi. Če nimam »žilice« za bogatenje, ni kriv nihče drug. Če nimam energije ali volje, da bi nekaj naredil in s tem zaslužil, sem si sam kriv. In zakaj bi bil zaradi nečesa, za kar sem sam kriv, jezen na druge? Ali jim zavidal? To je neumno in neproduktivno. Zato sem se slovenskih bogatašev lotil neprizadeto in čisto analitično. Kot pravi novinar.*

*Glede na to, da živimo v tehnološkem času, v informacijski revoluciji, ki je prva prava gospodarska revolucija po iznajdbi parnega stroja, me je zanimalo, koliko je med 100 najbogatejšimi Slovenci ljudi, ki bi se ukvarjali z informacijsko ali telekomunikacijsko tehnologijo. Koliko je informacijskih revolucionarjev. In sem potrpežljivo listal po seznamu. In listal … In jih celo nekaj našel. V Sloveniji je, vsaj po raziskavi enega slovenskih časopisov, med 100 najbogatejšimi ljudmi kar šest (6) takih, ki se tako ali drugače ukvarjajo z informatiko. Mislim, da sem našel vse, če pa sem koga slučajno izpustil, pa tudi ni velike škode, saj med šest in sedem res ni velike razlike. In ker obstaja možnost, da sem koga izpustil, jih tudi ne bom našteval. Da ne bi koga, na njegovo srečo ali nesrečo, izpustil. Ta podatek sam zase pravzaprav nič ne pomeni. Dokler ga seveda ne damo ob bok kakšnim drugim podatkom. Recimo tistim iz revije Forbes. Ta objavlja vse mogoče sezname, povezane z bogatimi in vplivnimi. In pred kratkim je objavila seznam petindvajsetih najvplivnejših ljudi na svetu. In med njimi je tudi šest (6) takih, ki se tako ali drugače ukvarjajo z informatiko, lahko bi pa k njim šteli še koga. Recimo Ruperta Murdocha, ki je denimo lastnik servisa MySpace. Torej 6 od 25 v primerjavi s 6 od 100. Precejšnja razlika. Pa Forbes ni edini. Revija Time na primer uvršča tri informatike med 25 najvplivnejših ljudi vseh časov – Billa Gatesa, za katerega vsi vemo, kdo je, ter Sergeya Brina in Larryja Pagea, za katera morda ne veste, kdo sta, poznate pa njuno delo, saj sta ustanovitelja Googla. Pa da ne bo kdo rekel, da mešam jabolka in čokolado, ko primerjam najbogatejše z najvplivnejšimi. Tudi na seznamu 100 najbogatejših Zemljanov je kup informatikov. Na drugem mestu je Carlos Slim Helu z družino, ki se (med drugim) ukvarja tudi s telekomunikacijami, saj je lastnik mobilnega operaterja v Mehiki in je vreden 60 milijard dolarjev, za njim je na tretjem mestu Bill Gates z 58 milijardami, na šestem mestu je Indijec Anil Ambani, lastnik podjetja Telecom Reliance Communications z 42 milijardami, na štirinajstem mestu Larry Ellison iz Oracla 25 milijard, če naštejemo le tiste iz prve petindvajseterice.*

*Kaj pa so naši milijonarji? Slovenski evrski milijonarji so v veliki meri tisti, ki se tako ali drugače ukvarjajo s kupčkanjem denarja. Razni borzniki, naložbeniki, ponudniki iger na srečo, nepremičninarji, trgovci ter posebna skupina, ki jo lahko imenujemo »BTC-posledičarji«. Prvi informatiki so na 29. mestu.*

*In kaj lahko iz tega sklepamo? Ali lahko iz teh podatkov sklepamo, da Slovenija ni tehnološka država? Pravzaprav ne, saj smo tako majhni, da za nas veljajo malce drugačne ekonomske zakonitosti kot pri velikih. Je pa tudi res, da našo majhnost v podobnih primerih vse prevečkrat uporabljamo za alibi. Je za to kriva država? Šolski sistem? Tranzicija? Do neke mere vsi. Da so nekateri zgrabili priložnosti, ki so se jim ponujale, ne smemo jemati kot nekaj slabega. To namreč pomeni, da imamo pri nas ljudi, ki to znajo. Država, šola in podobne instance pa naj ustvarijo klimo, pri kateri bodo ljudje začeli iskati priložnosti. Kot so jih pri denacionalizaciji, privatizaciji in še kakšni –zaciji.*

*Za konec pa še nekaj. Ugotovil sem, kdo je kriv za inflacijo pri nas. Zdaj bom zapisal nekaj, kar si v življenju nisem mislil, da bom – vlada ima prav (uh, kar pri srcu me je stisnilo). O čem ima prav? O tem, da krivdo za inflacijo vali na trgovce. Ti so namreč tisti, ki zadeve nenehno dražijo. Hočete dokaz? V začetku leta smo imeli razprodaje. Pravzaprav bi jim morali reči »razprodaje«, ker so v bistvu prodajali blago dražje kot običajno. In to precej dražje. Kar spomnite se velikih plakatov in oglasov na radiu, televiziji in še kje. »Popust do minus 50 odstotkov!« so kričali. In kaj to pomeni? Če mi kdo nudi popust, in to na primer 50 odstotkov, to pomeni, da bom za izdelek plačal polovično ceno. Če pa mi nekdo daje popust MINUS petdeset odstotkov, mi zadevo prodaja za polovico dražje. Minus in minus dasta plus, so nas učili že v osnovni šoli, srednja šola in faks pa sta to tudi znanstveno potrdila. In potem ni čudno, da imamo takšno inflacijo.*

## NI VSE ZLATO, KAR SE SVETI

IP-telefonija je že dodobra načela tržni delež klasične telefonije, a bo preteklo še veliko časa, da bo zares dozorela. Tu ne gre za vprašanje tehnološke superiornosti, ki je brez dvoma na strani IP-telefonije, niti za vprašanje ekonomske smiselnosti, IP-telefonija je cenejša alternativa, še zlasti kadar je del večjega (obsežnejšega) paketa storitev (razni dvojčki in trojčki, v zadnjem času tudi četverčki). Poglavje, kjer IP-telefonija zaenkrat vztrajno pada na izpitu, je njena sprejemljivost za povprečnega uporabnika.

Zakaj je temu tako? Odgovore gre iskati v infrastrukturi in načinu delovanja. Pri klasični telefoniji je uporabnika od telefonske centrale ločevala le žica in telefonski aparat. IP-telefonija v to shemo dodaja še eno elektronsko škatlico (včasih tudi dve), ki je ponavadi odgovorna za levji delež nezadovoljstva uporabnikov s sodobno rešitvijo.

V zadnjih dveh letih sem imel priložnost dodobra preizkusiti storitve IP-telefonije treh slovenskih ponudnikov, a opažam, da se kljub drugačni opremi vsi srečujejo s sorodnimi simptomi. Začetniške težave s kakovostjo pogovorov so razmeroma hitro rešili, malce dlje je trajalo, da so

uredili prioriteto podatkovnih paketov, ki prenašajo govor. Slednje se je pogosto kazalo kot prekinjanje telefonskega pogovora v času, ko je bila linija bolj obremenjena (denimo, da ste naročnik trojčka in sta hkrati delovala TV-prenos in prenos večjih količin datotek iz interneta).

Nekatere težave pa ostajajo. Tako sta pri praktično vseh ponudnikih otežen priklop faksirnih naprav in zagotavljanje njihovega brezhibnega delovanja (premajhna združljivost opreme), zato se, če imate napravo za faksiranje dokumentov, raje prepričajte, ali bo v novem sistemu sploh delovala.

Zgoraj omenjene škatlice ponudnikov, ki v sebi poleg usmerjevalnika združujejo še kopico drugih funkcij – denimo del za priklop analognih telefonov – so vse prepogosto polne »gremlinov«. Ne le da so precej muhaste, tiste, ki so bolj obremenjene (priklop več računalnikov ter TV-komunikatorjev), so podvržene periodičnim odpovedim delovanja. Povedano po domače: zmrzujejo. Oziroma povedano terminološko pravilneje: se pregrejejo in prenehajo delovati. Večini pomaga le nekajminutni izklop iz električnega omrežja, kar utegne biti sila nerodno opravilo, če imate škatlico skrito na kakšnem težje dostopnem mestu (sam jo imam namreč na podstrešju). Menjava škatlic ali posodabljanje strojne programske kode preverjeno ne pomagata, napravice, ki jih zvečine sestavljajo otroci z Vzhoda, pa zaradi svoje zasnove ne zdržijo velikih obremenitev. Velika gostota vročih čipov

na površno narejeni tiskovini še nikoli ni obetala dolgotrajnega brezhibnega delovanja. A tega domačim ponudnikom tovrstnih storitev ne moremo zameriti – kaj bistveno boljše opreme po razumni ceni se na trgu praktično ne dobi. Žal. In ko smo ravno pri opremi. Še najbolje jo

boste odnesli, če na škatlico obesite **analogni telefon**. Morda se sliši noro, a naložba v IP-telefon, kljub vsem dobrotam, ki jih ta prinaša, ni najbolj posrečena izbira. Še zlasti če ga boste uporabljali zgolj za pogovore (brez SMS-ov in drugih igračk), saj so tudi IP-telefoni precej muhaste naprave. Ne le, da je v njih (in s tem tudi v škatlicah) treba nastaviti kup parametrov, ki običajnemu uporabniku ne bodo nikoli jasni, tudi možnosti, da gre kaj narobe, s tem bistveno povečate. Namestitev pa prepustite strokovnjaku, saj vam sicer grozi, da se boste morali prebiti do 227. strani v tristostranskih navodilih, kjer vam bo v manjšem tisku površno razloženo, zakaj IP-telefon deluje le v zelo omejenem delu omrežnih naslovov in slučajno nikakor ne v omrežni podstrukturi, ki ste si jo vi omislili (zaradi varnosti).

Toliko o napakah v opremi na strani uporabnika. Včasih pa tudi ta ni nič kriva za nedelovanje telefonije, saj jo znajo zagosti tudi t. i. **SIP-strežniki**

(strežniki, ki skrbijo za prenos govora od klicanega h klicočemu in nazaj) na strani ponudnikov. Tako se občasno zgodi, da nekaterih številk ne boste mogli priklicati, ali kar je še huje – da vas ne bodo mogli priklicati. Sam sem to opazil večkrat, še posebej pri klicih iz tujine v Slovenijo. A dobrega opravičila za ponudnike nikakor nisem našel, še manj pa so ga sami.

Ob vsem naštetem je jasno, da IP-telefonija še ni zrela za pohod v vsak dom. Tehnično podkovani uporabniki se bodo z njo še nekako spopadli, drugim pa priporočam, da imajo v bližini kakega računalniškega guruja, če ne želijo poimensko spoznati celotne ekipe v klicnem centru za tehnično pomoč uporabnikom.

Kadar deluje brezhibno, in to je po mojih izkušnjah nekje 95 odstotkov časa, je IP-telefonija eno samo zadovoljstvo. Omogoča namreč enako kakovostno, a cenejše telefoniranje kot klasična telefonija. Ko pa se stvari zalomijo, je treba biti več kot le računalniško pismen, da se jih vrne nazaj v red. Tega žal od velikega števila običajnih uporabnikov ne moremo pričakovati. IP-telefonija bo morala tako narediti še kak korak k večji zanesljivosti delovanja ter prijaznosti do uporabnika, da jo bomo lahko jemali kot splošno alternativo.

Na vprašanje o morebitnih nekaj deset evrih prihranka na letni ravni pa si bo moral odgovoriti vsak sam - se res splača?

### (Miran Varga)

## NI KONKURENCE, VISOKE CENE

V Mojem mikru smo že pisali o razlikah v cenah pri nas in preko luže, ki so po zadnjih padcih dolarja še občutno višje. A občutne razlike v cenah so tudi v Evropski uniji, in ker imajo nekateri proizvajalci evropsko garancijo, se vam splača ozreti tudi onkraj naših meja. Z malce sreče boste recimo Canon 40D čez mejo našli tudi do 10 % ceneje (kar znese približno 100 evrov). Še ceneje vas bo prišel Sony A700 z osnovnim objektivom – pri nas boste odšteli zanj okoli 1450 evrov, v tujini povprečno 200 manj. Prav tako lahko ceneje »pridete skozi« tudi pri kompaktnih fotoaparatih. Vzeli smo dva primera, Nikon Coolpix

P5100 in Olympus mju 1030SW. Prvi stane pri nas okoli 360 €, v Nemčiji ga boste dobili že za okoli 260 €, poštnina vas bo stala približno 20 €. Podobno je pri Olympusu, zanj boste pri nas odšteli okoli 420 €, čez mejo pa okoli 360 €, z nekaj sreče celo okoli 330 €. Razlike zdaleč niso majhne, saj ta denar lahko uporabite za nakup dodatnih baterij, pomnilniške kartice ali torbice. Seveda je pomembno vprašanje, zakaj do tega sploh pride. Odgovor je presenetljiv: **pomanjkanje konkurence**. Pri nas je namreč le en večji trgovec s tehnično robo, ki tako rekoč diktira cene. Po naših podatkih naj bi si vzel dokaj visok odstotek, ki naj bi bil krepko višji, kot ga imajo

podobne trgovine v tujini. Ker ustvarijo večino prometa, se jim uvozniki seveda prilagodijo in temu primerno nastavijo cene. Internetne trgovine so praviloma cenejše, a se prilagajajo in seveda ne znižujejo dodatno cen. Velika večina kupcev ne bo kupovala zunaj meja naše države, saj jim je enostavneje stopiti v trgovino in tam kupiti izdelek, kot ga naročiti prek interneta. Poleg tega velja opozorilo: prenizkim cenam v tujini ne verjemite preveč, saj gre lahko za lažno trgovino in na koncu boste ostali brez denarja. Poleg tega obvezno preverite, ali velja evropska garancija, sicer vas lahko na prvi pogled cenejši nakup stane bistveno več. (a.o.)

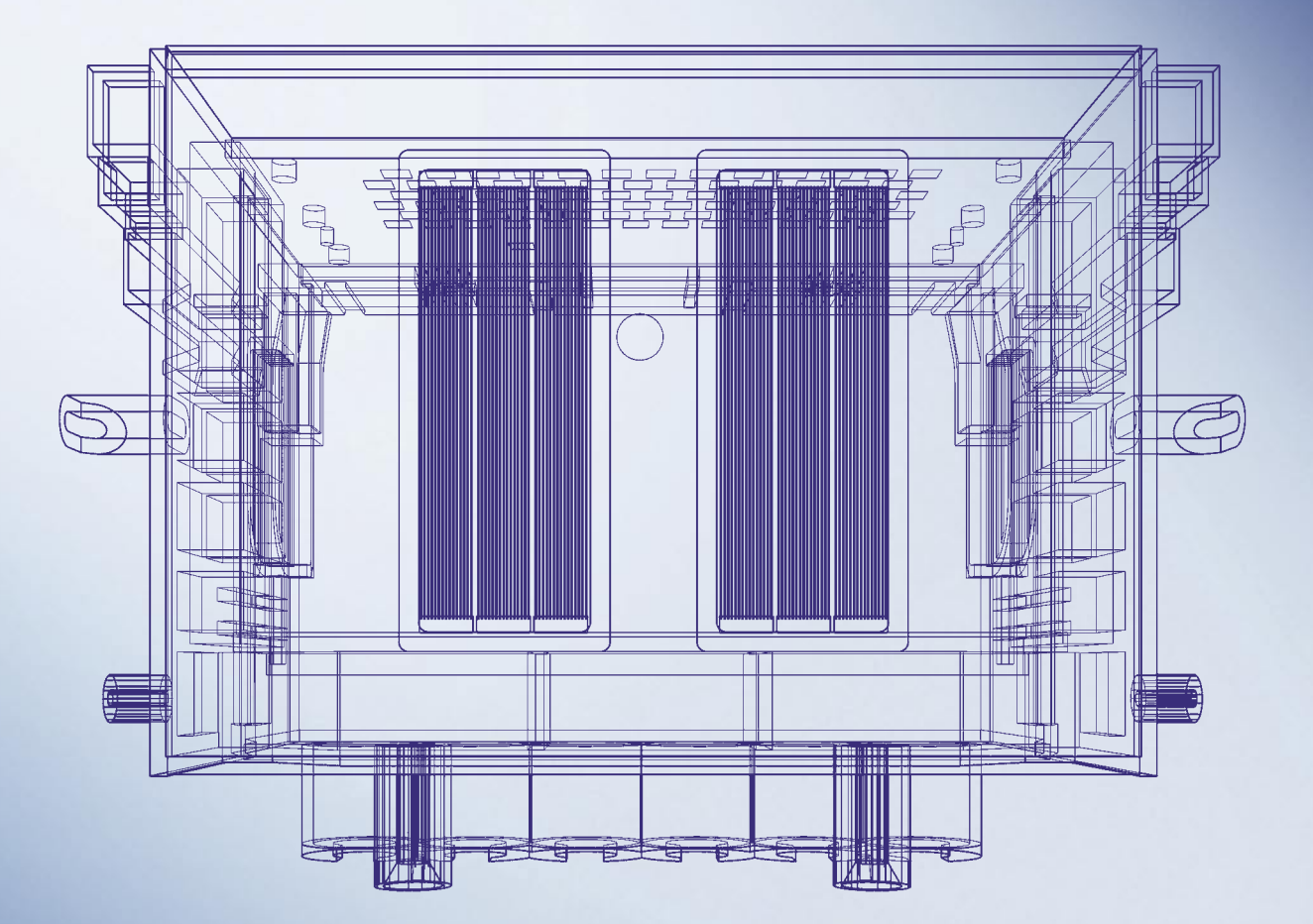

### Ko bi le lahko pogledali v naše glave

Znotraj vsake tiskalniške glave v izdelkih imagePROGRAF je več kot 30 let Canonovih izkušenj z brizgalno tehnologijo Bubblejet, kar zagotavlja izjemno natančnost, hitrost in zanesljivost.

Naša nova tiskalnika imagePROGRAF iPF610 in iPF710 CAD/GIS uporabljata sistem šestih črnil, vključno s tremi črnimi. Rezultat je izjemno natančno risanje črt in vrhunski izpis barvnih grafik v formatu A1 s hitrostjo 33 sekund na stran.

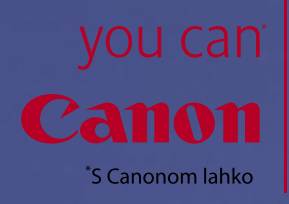

Združljivost s formatoma HPGL/2 in HP RTL ter nameščen gonilnik HDI zagotavljata podporo vsem najpomembnejšim aplikacijam za CAD in GIS.

Za nemoteno tiskanje obiščite http://www.canon.si/lfp ali pokličite + 386 1 5308 710.

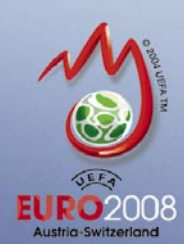

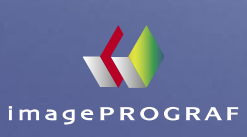

### Potrošniško ogledalo

### Piše: Uroš Florjančič, uros.florjancic@mojmikro.si Kako težko je priznati napako?

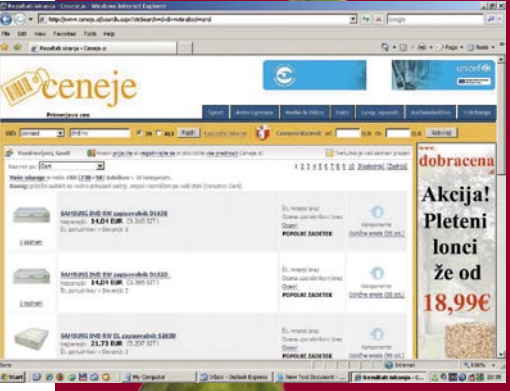

Nekako sem se navadil, da manjše nakupe, povezane z računalniško opremo, opravim kar preko spleta. Malo pobrskam po nekaj temu namenjenih portalih in kmalu najdem ugodno ponudbo. Pred nedavnim sem se tako odločil za nakup dveh DVD-snemalnikov, dejansko mi je bila pomembna samo cena, saj naj bi se uporabljala samo za občasno izdelavo varnostnih kopij. Uporabil sem prednost primerjave cen na *www. ceneje.si* in za slabih 15 evrov na posamezni kos pri najugodnejšem ponudniku izbral **Samsungov DVD RW-zapisovalnik D163B**. Vsaj tako je pisalo pri vseh ponudnikih. Cena pa je bila tako ali tako izredno zanimiva. Priznam, zaupal sem pisanju ponudnikov in podrobnih lastnosti »zapisovalnika« nisem iskal drugje po spletu. Odločil sem se za nakup v spletni trgovini Solo iz Ljubljane. Kmalu po naročilu dobim v epoštni nabiralnik potrdilo in vse kaže, da bo nakup uspel. No, čez nekaj dni me doma čaka pošiljka, v njej sta res dva DVD D1- 63B, vendar že prvi pogled mi pove, da ne gre za zapisovalnika, ampak za dve **bralni** optični enoti. Seveda dejanski preizkus potrdi moje slutnje. Sprva podvomim vase, še enkrat preverim na spletni strani in na računu. Pa je vse v redu, naročil sem DVD-zapisovalnika. Uporabim še strica Googla, ki mi zaupa, da je Samsung DVD RW D163B zgolj bralnik in ne tudi zapisovalnik, kot trdijo v kar nekaj spletnih trgovinah (očitno bi to moral preveriti pred nakupom).

Naslednji korak je seveda reklamacija, pokličem brezplačno številko prodajalca, mu počasi in razločno razložim težavo, v odgovor pa dobim, da sem naročil DVD D163B in ga tudi dobil. To, da ga oni reklamirajo kot DVD-snemalnik jih sprva ne zanima, sogovornik celo pomeša pojma snemalnik in zapisovalnik in trdi, da to ni snemalnik, ampak zapisovalnik (?). Kakorkoli že, po nekajminutnem pregovarjanju potrdi moje ugotovitve, da DVD-predvajalnike prodajajo

## KUPI ZDAJ ALI MALCE POČAKAI<sup>7</sup>

Prenosnikov s ceno pod 500 evrov do tega leta ni bilo moč kupiti, saj jih ni bilo. A spreminja se tudi to. **Asus Eee** 

**PC**, malček, ki gradi na platformi PC, je s ceno

 $\sqrt{2}$ 

okoli 300 evri očaral staro in mlado. Prenosnik ima sicer neudobno majhen zaslon in stisnjeno pomanjšano tipkovnico, a po drugi strani vključuje brezžično povezavo, manjši disk na osnovi bliskovnega pomnilnika (brez mehanskih delcev) in brez težav z baterijskim napajanjem predvaja celovečerni DivX-film. Potrebovali bi večji zaslon, vsaj 8,9, še bolje pa 10 palcev. Šepeta se, da bo Asus, še pred poletjem predstavil 10-palčni model.

Znano je tu, da te prenosnike izdeluje še nekaj proizvajalcev, ki na žalost pri nas (še) niso prisotni. **Dell** je napovedal predstavitev svojega malega prenosnika še letos, **HP** pa je predstavil model 2133, ki ga lahko primerjamo z Asusovim Eee PC 900. Obljublja ceno pod 500 dolarji, ni pa še znano, kdaj ga bodo

začeli prodajati tudi pri nas in kakšna bo cena v evrih. Kot pravijo pri HP-ju, »pred poletjem ne bo nič«, realno v avgustu. Prej, predvidoma sredi julija, pa boste lahko za 399 evrov kupili novega Asusa. Cena bo veljala za model z 1 GB pomnilnikom in 12 GB diskom SSD.

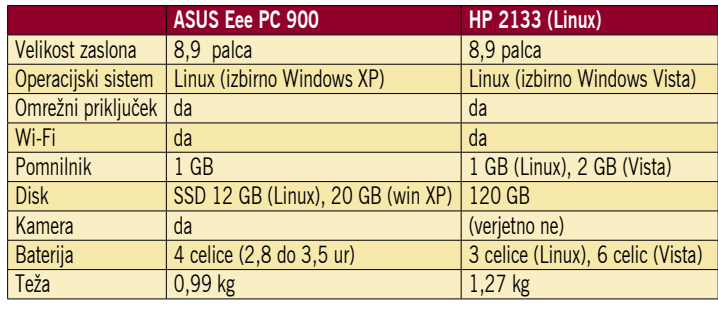

Œ

## OLGOTRAJNO HRANJENJE PODATKOV

Skupina znanstvenikov univerze v Kaliforniji razvija sistem za dolgotrajno hranjenje podatkov, ki so ga poimenovali po grški knjižnici Pargamum, kjer so prvi zamenjali papirus z obstojnejšim pergamentom. Digitalni trakovi, ki jih običajno uporabljamo za hranjenje podatkov, ki jih enkrat zapišemo in upamo, da jih nikoli ne bomo potrebovali, niso primerni za velike arhivske sisteme, kjer uporabniki stalno iščejo informacije. Diski so primernejši, vendar je njihova težava v tem, da so energetsko požrešni. Sistem Pargamum uporablja diske, vendar je oblikovan tako, da je zanesljiv in energetsko varčen. Uporabili so elemente, ki so že danes na trgu, hkrati pa ima sistem sposobnost spreminjanja (nadgrajevanja) skozi čas, ko bodo na voljo nove pomnilniške naprave.

Sistem je **modularen**, njegov osnovni sestavni gradnik pa imenujejo »zvezek« (angleško: tome). Tega sestavljajo trdi disk, energetsko varčen procesor (primerljiv s procesorji, vdelanimi v pametne telefone), bliskovna pomnilniška kartica in ethernetni priključek. Gradniki so med seboj povezani preko razmeroma cenenih omrežnih stikal. Gradnik je v bistvu majhen računalnik, z majhnimi energetskimi zahtevami. Ko ni aktiven, je njegova poraba skoraj nična, ko pa je aktiven, porabi skromnih 13 W, kar je mogoče dovesti prek omrežja (PoE). Bliskovni (flash) pomnilnik omogoča, da gradnik nekatere operacije izvede tudi brez zagona trdega diska.

Pargamum ima dve stopnji redundance (podvojenosti podatkov): na nivoju diska (gradnika) in med gradniki. Če odpove en gradnik, se ga zamenja, do izgube podatkov pa ni prišlo. Podvojenost podatkov na disku pa preprečuje napake pri zapisu na disk (napake sektorjev). V sistem je moč enostavno dodajati gradnike in tako povečevati njegovo zmogljivost. Ker ni pomembno, kakšen je pomnilniški medij gradnika, sistem tudi **ne zastareva**, saj bodo vanj lahko čez leta vdelovali gradnike, ki bodo namesto diska vsebovali kaj drugega (na primer hologramski pogon).

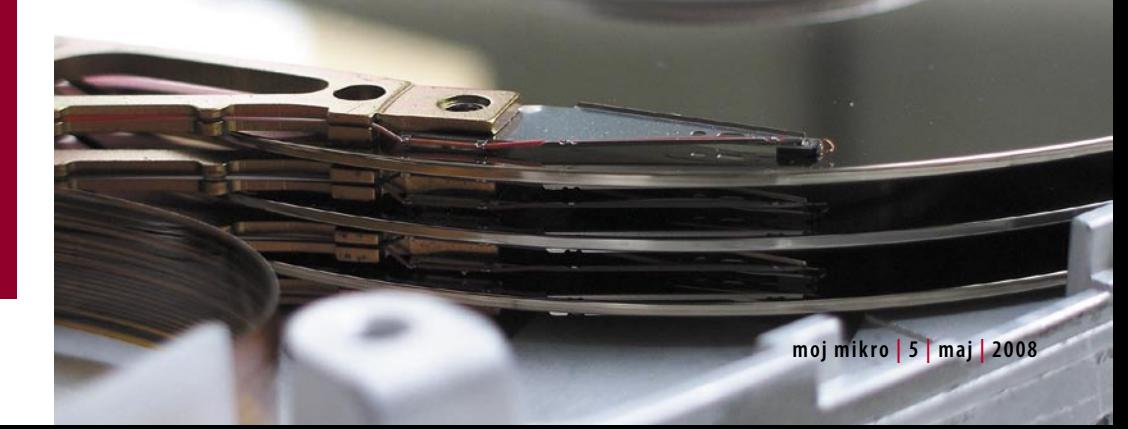

## ŠE POPOLNEJŠA ANALIZA GLASBE

**Peter Neubacker**, bivši nemški izdelovalec kitar, v svetu bolj poznan po programski opremi za profesionalne glasbene studie, kjer pevko ali pevca, ki to »hoče biti«, spremenijo v slavčka, je izdelal programsko opremo za manipulacijo posameznih not (Direct Note Acess). Program, ki bo najprej na voljo kot dodatek studijski programski opremi za snemanje zvoka, po priznanju avtorja ni popoln, načeloma pa omogoča, da računalnik analizira digitalni zvočni zapis kitare ali pianina oziroma celo zapis več instrumentov ter iz njega »izvleče« ter spremeni posamezne note. www.celemony.com

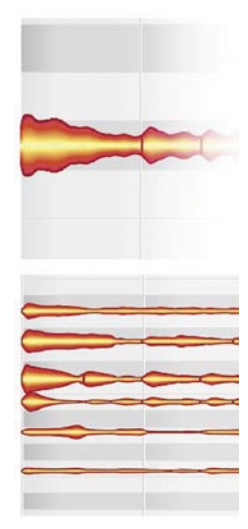

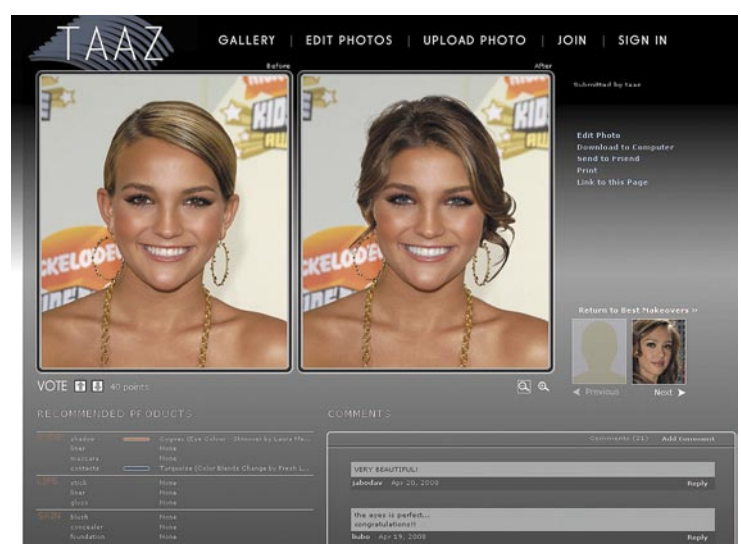

## DEKLETA, TOLE JE ZA VAS!

Zelo preprosto in na kratko: storitev na spodnji spletni strani omogoča, da naložite svojo fotografijo ter izvedete »popolno« prenovo, to pot v virtualni obliki. Poleg tega si lahko tudi na hitro uredite lase – drugačna frizura ali morda drugačna barva las. Zanimivo je, da je storitev nastala v univerzitetnih vodah, čeprav bi na prvi pogled dejali, da jo je verjetno oblikovala kozmetična nadnacionalka kot način promocije svojih izdelkov. Ko je fotografija naložena, algoritem v ozadju na njej skoraj samodejno poišče oči, obrvi, usta in lica, fine popravke naredite sami, kar omogoči uporabo približno 4 tisoč kozmetičnih »zvarkov«, ki so v zbirki podatkov. Spremembe, ki jih naredite, drug algoritem nanese na originalno fotografijo tako, da zadeva deluje fotorealistično. Uporaba storitve je enostavna in hitra. Z nekaj kliki na miško lahko zelo polepšate … saj veste, koga. www.taaz.com

### Popoln nadzor

Podjetje Xlab, d.o.o je trgu ponudilo novo različico rešitve za nadzor oddaljenega namizja ISL Light, namenjene svetovalcem za podporo strankam. Nova različica 3.1.0 dodaja možnost ohranitve povezave ob ponovnem zagonu računalnika, snemanja seje, sinhronizacije datotek med dvema računalnikoma in druge funkcije, ki omogočajo enostavno in varno podporo na daljavo. ISL Light je pravzaprav del širše družine ISL Online, ki je od nedavnega na voljo v ugodnem enotnem paketu »vse v enem«. Paket vključuje štiri izdelke ISL Online in tako omogoča neomejeno uporabo vseh štirih izdelkov za eno samo ceno. 390 evrov na leto. www.islonline.com (promocijska novica)

**ISLlight** 

## PRVI HOLOGRAMSKI POMNILNIK

Inphase Technology je začel prodajati hologramske pomnilnike za hranjenje večjih količin podatkov. Ena sama plošča, medij hrani **300 GB** podatkov, hitrost prenosa podatkov pa je 20 MB/s (160 Mb/s). Cena izdaja, da gre za prvi hologramski pomnilnik, ki je obenem namenjen zelo ozki skupini uporabnikov z **veliko denarja**. 18 tisoč

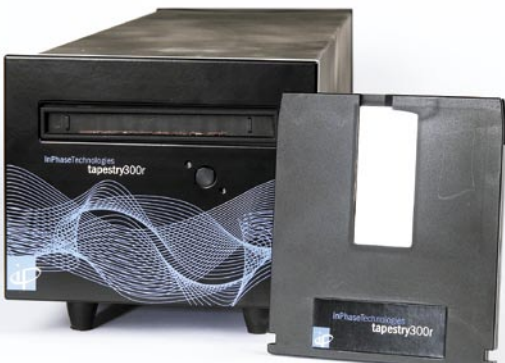

referenčni žarek

referenčni signal

interferenčni

**SLM** vzorec

signalni žarek

tipalo

medi

dolarjev za pogon in 180 dolarjev za medij. V prihodnje nameravajo razviti še pogone s kapacitetama 800 GB in 1,6 TB in hitrostjo prenosa podatkov 80 oziroma 160 MB/s. Razvijajo tudi tako imenovani prepisljivi pogon. Na obstoječega lahko podatek zgolj enkrat zapišete.

Zapis podatka. Laserski žarek razbijejo na dva žarka –signalni žarek, ki nosi podatke, in referenčni žarek. Hologram (kemična reakcija spremeni na

svetlobo občutljivo snov) se tvori na točki, kjer se žarka srečata znotraj medija. Podatki so na signalni žarek modulirani z napravo SLM (spatial light modulator), ki pretvori električne signale »ničel« in »enic«, v vzorec svetlih in temnih pik. Podatki so urejeni v mrežo ali stran (znotraj medija), ki vsebuje prek milijon bitov. Večja gostota zapisa podatkov, torej večja kapaciteta pomnilnika je možna s spreminjanjem kota referenčnega žarka, tako da je na »isto«mesto mogoče shraniti več podatkov.

Branje poteka tako, da referenčni žarek osvetli področje branja oziroma prej omenjeno stran, njen odsev pa zazna tipalo, ki tako naenkrat ne prebere le enega podatka, temveč vse, ki so na prebrani strani (več kot milijon). Od tod visoka hitrost dostopa in prenosa podatkov.

www.inphase-technologies.com

## KJE SE JE ZATAKNILO?

Skrivnostno se v internetu lahko pojavijo informacijske črne luknje oziroma luknje, ki »pojedo« podatke. Te se dogodijo, ko internetna povezava med uporabnikom in spletno stranjo ali storitvijo, na katero želi, obstaja, vendar stran ne more odpreti oziroma storitev ne deluje. Zahteva po dostopu do strani ali sporočilo elektronske pošte, se »izgubi« nekje na poti. Na univerzi v ameriški zvezni državi Washington deluje sistem Hubble, ki išče kritična mesta (črne luknje) in jih prikaže na zemljevidu sveta. Podatki na zemljevidu se osvežijo vsakih petnajst minut. hubble.cs.washington.edu

### Potrošniško ogledalo

kot DVD- zapisovalnike in tako namerno ali nenamerno zavajajo kupce. Seveda sem pričakoval opravičilo, v zameno pa dobil stavek: »V roku 15 dni lahko zadevo zamenjate.« Še slovo in »uredili« so nastalo težavo. Pa so jo res? Po njihovem mnenju naj bi paket, katerega dostava me je stala tri evre, nesel na pošto in jim ga poslal. V skladu z veljavno zakonodajo, bi mi v določenem roku vrnili plačano kupnino za, zaradi njihove napake, napačen nakup. Sam pa bi bil brez svojega denarja vsaj štirinajst dni, poleg tega pa bi imel še za 6 evrov nepotrebnih dodatnih stroškov s poštnino. Zneski sicer niso veliki, a tu evro in tam evro pa se nabere, povsem nepotrebno razmetavanje, sploh če ni po naši krivdi. V nadaljevanju sem združil koristno z nujnim in se odpravil na sedež podjetja. Vsekakor me niso pričakali polni navdušenja in z nasmehom. Zaposlenemu sem ponovno zaupal svojo zgodbo in se obenem odločil za vračilo nenaročenega blaga z moje strani in kupnine z njihove. Sprva je zaposleni ugovarjal, češ da sem dobil naročeno, t.j. Samsung DVD D163B in

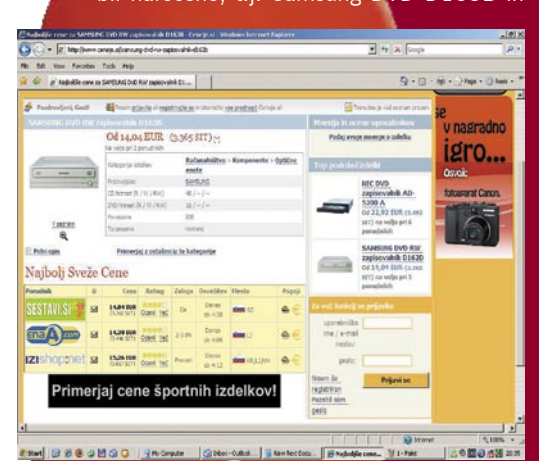

da sem sam kriv, ker nisem preveril lastnosti pogona. Ko sem mu pod nos pomolil račun, na katerem so mi zaračunali – »Samsung DVD RW zapisovalnik D163B«, ki ga kot takega ponujajo tudi na spletni strani in za katerega potrdilo o naročilu sem dobil tudi v e-poštni nabiralnik, je nejevoljno vzel račun in me pustil čakati kakšnih 15 minut. Končno mi prinese dobropis, na katerem pa seveda ni bilo vračila poštnine v višini tri evre. Ko sem ga opomnil, da napačen nakup ni moja krivda in da ne bom plačeval napak drugih (pa tudi če gre zgolj za tri evre), me je ponovno začel prepričevati, da sem dobil, kar sem naročil in da sem sam kriv, če ne pogledam podrobnih lastnosti naročenih predmetov. Hitel je še razlagati nekaj o tem, kako naj bi jaz kupoval avto. Seveda sem se spustil na njegov nivo, mu povedal da prodajam v spletni trgovini BMW-je, da ga lahko naroči, jaz mu bom poslal starega fičkota, ampak tu ni težav, ko ga bo dobil in ko bo videl da to ni BMW, ga lahko na svoje stroške pošlje nazaj in vrnil mu bom kupnino. Seveda pa se lahko obriše pod nosom

### EPSONOVI POSLOVNI BRIZGALNIKI

V začetku aprila je Epson predstavil evolucijo na področju poslovnega tiskanja, kjer se uporabniki zavoljo višje cene barvnih izpisov barvam še vedno izogibajo. Cena izpisa z barvnimi laserskimi tiskalniki je namreč jasna, in ni načina, kako bi se trojica barvnih tonerjev cenovno približale ceni črnega. Epson sicer nadaljuje močno ponudbo v družini poslovnih laserskih tiskalnikov, a novince, ki naslavljajo vprašanje cene, predstavlja v novi družini poslovnega segmenta – v poslovnih brizgalnikih. Epson je predstavil dva modela, **B-300** in **B-5000**. Oba gradita na podobnem ohišju, razlike so v dodatnih komunikacijskih vratih ter hitrosti izpisa. Poslovni brizgalnik po Epsonovo ima hiter izpis s hitrostjo nad 30 strani na minuto ter ogromne kartuše, katerih menjava je enostavna s sprednjega dela tiskalnika. Kartuše namreč zadostujejo za **3000** oziroma **6000 listov**, zato je predvideni mesečni cikel izpisov na

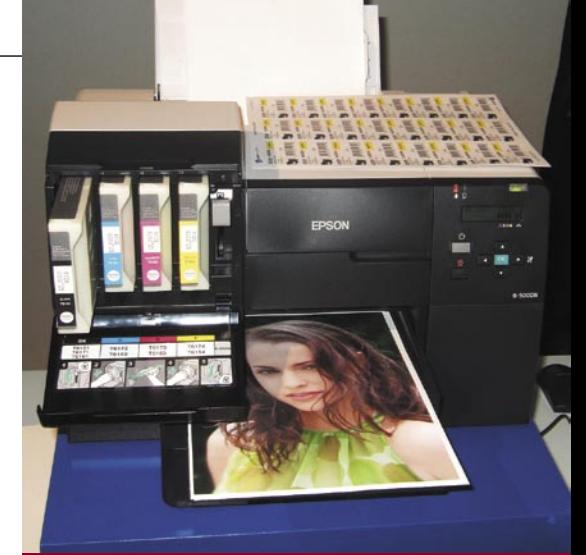

Model B-500-DN ima predal za 650 listov papirja, enoto duplex in omrežni adapter. Je primeren za mesečni cikel 20.000 izpisov! Velika kartuša zdrži 8000 črno-belih izpisov, barvne pa po 7000! Cena barvnega izpisa je 0,025 evra, črno-belega pa 0,006 evra. Cena tiskalnika, ki bo na trg prišel junija, bo 425 evrov! Hitrost tiskalnika je ista za črno-belo in barvno tiskanje, in sicer 37 strani v načinu draft in 33 strani na minuto v načinu, primerljivem s kakovostjo besedilnega izpisa laserja.

teh tiskalnikih na ravni laserskih. Cilj je zagotoviti hitro in kakovostno tiskanje, ki je predvsem v barvah cenovno primerljivo s črno-belimi laserskimi izpisi. Na predstavitvi smo sicer videli še vrsto novih modelov laserskih tiskalnikov, kjer se je, presenetljivo, kakovost barvnega izpisa na poseben foto papir za laserje opazno dvignila! A medtem ko laserski barvni tisk ostaja drag (krepko nad 0,1 evra na list) je cena barvnega izpisa Epsonovih brizgalnikov le okoli **0,025 evra na list**, kar je primerljivo s ceno črnobelih izpisov laserja. Ugodne bodo tudi cene novih Epsonovih poslovnih tiskalnikov, saj bo manjši model (ki ne pozna omrežnega priključka) na voljo za dobrih 200 evrov, večji pa za dobrih 300 evrov. Novinca prideta na trg v maju, ko jih bomo tudi podrobneje preizkusili. Mimogrede smo izvedeli tudi to, da Epson ne načrtuje pohoda v tehnologije trdih črnil (solid ink, gel), direktor evropskega Epsona pa nam je v pogovoru zanikal govorice o prevzemu podjetja s strani Kyocere. (j.m.)

## SHRANI ME!

Spletnih strani, ki ponujajo takšne ali drugačne video vsebine, je iz dneva v dan več, prav tako uporabljenih tehnologij za prikaz videa. Čeprav imamo uporabniki dostop do omenjenih spletnih strani brezplačen in nam ogleda nihče ne brani, pa se nemalokrat pojavi težava, ko želimo izbrani video posnetek shraniti v domači arhiv. O tem, ali imamo za to ustrezne avtorske pravice, tu ne bomo govorili, vsekakor pa velika večina spletnih portalov, ki gosti nam ljube video posnetke, poleg izbire predvajanja videa načeloma nima tudi možnosti shranitve

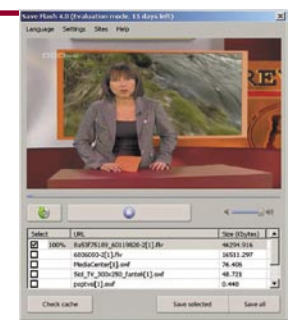

video posnetka na lokalni trdi disk. Razloge za to lahko sicer naštevamo do onemoglosti, poglavitna pa sta gotovo spoštovanje avtorskih pravic in pa seveda služenje denarja, ki nemalokrat poteka s prikazom oglasih sporočil gledalcem. Če si videoposnetek shranimo na trdi disk, ob morebitnih poznejših ogledih spletni strani ne bomo pomagali s prikazom oglasnih sporočil, s tem pa bo v njihov mošnjiček padlo manj evrov. V e-poštni nabiralnik se mi je v zadnjem času nabralo več deset vprašanj o tem kako lahko razne oddaje in prispevke s spletne strani *www.poptv.si* za kasnejši »offline«ogled shranimo na lokalni trdi disk. Vse, kar potrebujemo, je programček, ki sliši na ime **Save Flash**. Najdemo ga na spletni stran *www.saveflash.com/* in je prvih 15 dni uporabe brezplačen. Po hitri namestitvi nas v Internet Explorerju čaka nova ikona, ki nam omogoča preprosto shranjevanje video posnetkov s spletnih portalov (YouTube, Google Video, iFilm, Break in mnogih drugih). Ker pa ni vse zlato, kar se sveti, in ker tudi upravljavci spletnih portalov poznajo podobne pripomočke, vam bo nemalokrat namesto celotne video vsebine uspelo shraniti samo bližnjico do spletnega naslova, kjer je želeni video posnetek. Program zato omogoča preverjanje predpomnilnika brskalnika, to je izbrane mape, kamor se zaradi tekočega in nemotenega delovanja shrani trenutno gledani video posnetek.

Med najdenimi zadetki najdemo pravega in ga shranimo na poljubno lokacijo, kjer nas čaka na morebitno nadaljnjo obdelavo, pretvorbo ali pa samo za »offline« ogled. Tako si lahko shranimo tudi priljubljene spletne igre in druge vsebine. Vsekakor vredno ogleda in preizkusa! (u.f.)

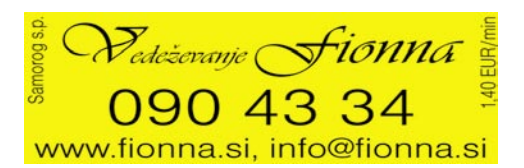

## INTERNET EXPLORER 8 BETA

Ko takole razmišljam, se ne morem znebiti občutka, da so po tisti »zma gi« Internet Explorerja nad Netscapeom pri Microsoftu na tem področju kar malo zaspali. Zdaj, ko se dviga Mozilla Firefox, pa je treba spet nekaj narediti. Tako je tu prva beta različica brskalnika IE 8. O datumu izida prve prave različice IE 8 noče še nihče govoriti na glas. Verjetno pa je realno pričakovati dokončno različico v kakšnem letu in pol.

Pri Microsoftu poudarjajo, da je beta, ki je pred nami, namenjena zgolj razvijalcem, da bodo lahko v svoje spletne strani prilagodili in dodali mož nosti, ki jih bo IE 8 ponujal ob svojem izidu.

Novosti je kar nekaj in se bodo še dopolnjevale in spreminjale. Mene je recimo pritegnil **Automatic Crash Recovery**, ki preprečuje sesutje celotnega IE 8. Me zanima, kako bo to delovalo v realnosti. Na sploh pa je veliko po zornosti posvečeno varnosti. Izboljšani Phishing Filter se po novem imenuje **Safety Filter**. Po novem je možno določiti **pravice** posameznim uporabni kom oziroma skupini. To pomeni, da lahko nekateri uporabniki nameščajo različne kontrolnike ActiveX, drugim pa je to onemogočeno (Per-user ActiveX). Tudi če je recimo določen kontrolnik v sistemu že nameščen, uporabnikom, ki nimajo ustreznih pravic, ne bo deloval. To se mi zdi velik napredek. Podobno velja, da lahko določimo, za katere spletne strani posa mezni kontrolnik deluje (Per-site ActiveX). Za druge pa seveda ne. Tako so nekatere varnostne luknje ustrezno zaprte. V zadnjem času je bilo vse več

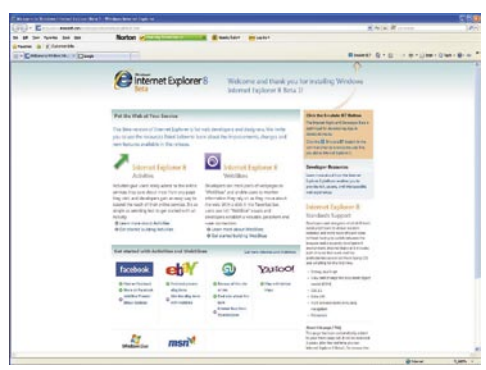

lažnih spletnih strani, ki so se predstavljale za nekaj, kar v resnici niso bile. Zdaj se nam v naslovni vrstici izpiše ime domene krepko v črni barvi, preostali del naslova pa je siv. V novim IE 8 bo nameščenih še nekaj varnostnih me hanizmov za zaščito uporabnikov pred napadi zlonamerne

kode. Ko tole pišem, se mi zdi, da tale beta različica ni namenjena samo razvijalcem spletnih strani, ampak tudi piscem zlonamerne kode. Ti bodo imeli zdaj dovolj časa, da se dobro pripravijo na izid IE 8. Upam, da bodo pri Microsoftu nekatere vdelane varnostne mehanizme obdržali zase.

Nameščena beta različica mi deluje razmeroma dobro. Na nekaterih straneh se seveda izpis razlikuje od IE 7, vendar je vse v mejah normale. Zanimivo je tudi, da imamo v IE 8 gumb, ki nam omogoča emulacijo IE 7. Nastavimo pa lahko tudi podporo za IE 5, čeprav mi ni čisto jasno, zakaj bi to potreboval. Razvijalci bodo že vedeli.

Prvi vtis o IE 8 me pušča z mešanimi občutki. Po eni strani sem pri čakoval več novosti. Verjetno, ker gre za različico za razvijalce, so več pozornosti posvetili vsebini kot lepoti in okraskom. V dobrem letu in pol, kolikor je še do izida, bodo pri Microsoftu IE 8 še dodobra »okrasili«, da bo privlačen tudi za tiste uporabnike, ki jim gola funkcionalnost ne pomeni veliko. (m.s.)

### Avast 4.8

Alwil Software objavlja novo izdajo protivirusnega programa avast, različico 4.8, ki je uporabnikom na voljo od 29. marca 2008. Nova raz ličica prinaša posodobitve vseh programskih modulov, ki jima je dodana še zaščita proti vohunskemu programju (certificirana s strani West Coast Lab`s Checkmark) in rootkitom. V jedru (kernel) pa je še dodatno izboljšan

modul samozaščite, ki preprečuje, da bi Avast onemogočili zlonamerni programi. Da je varnost zagotovljena čim širšemu krogu uporabnikov, je različica za domačo rabo, »avast! Home Edition« še vedno popolnoma brezplačna! www.mm-ptuj.si (promocijska novica)

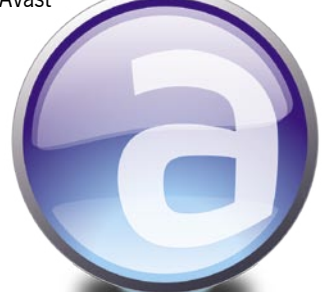

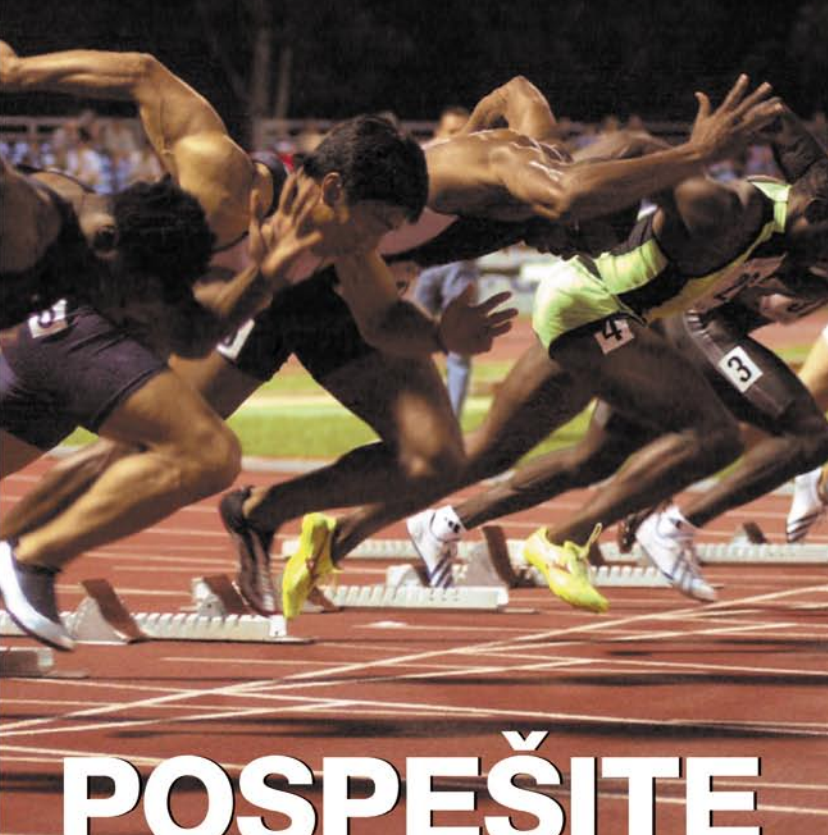

# POSPESITE<br>SVOJE POSLOVANJE

Odkrijte ITYS, novo družino naprav Socomec UPS za vse oblike zaščite od 1 do 10 kVA.

Najboljša tehnologija po zelo ugodni ceni!

- > On-line tehnologija z dvojno pretvorbo za popolno zaščito opreme proti nihanjem napetosti, frekvence in proti kakršnikoli prekinitvi napajanja.
- > Popolna skladnost z vsemi računalniškimi in industrijskimi aplikacijami, v vseh uporabniških okoljih.
- > Zelo preprosta namestitev in uporaba.
- > Formula FULL ASSISTANCE, da boste ostali na tekočem: zajamčena zaloga, nasveti, zamenjava v vaših prostorih...

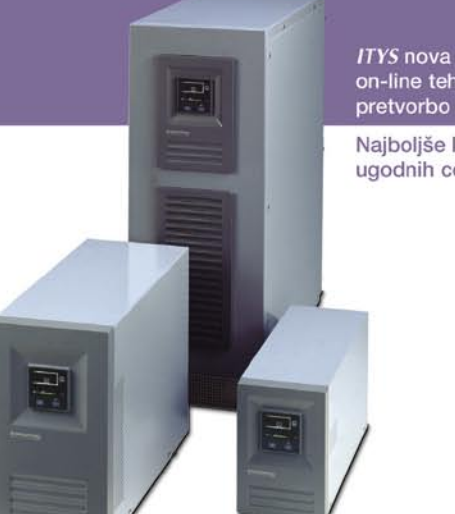

ITYS nova družina UPS-ov on-line tehnologije z dvojno pretvorbo (VFI).

Najboljše lastnosti ob zelo ugodnih cenah.

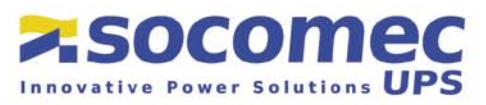

SOCOMEC SICON UPS d.o.o. • Savlje 89 • SI-1000 Ljubljana • Slovenija<br>Tel.: +386 1 5807 870 • Fax: +386 1 5611 173 • prodaja@socomec.si • www.socomec.si

### Potrošniško ogledalo

za stroške pošiljanja. Očitno je primerjava bila na mestu, ali pa se me je prodajalec preprosto naveličal, ponovno sem nekaj minut čakal, tokrat pa mi je naredil dobropis, ki vključuje tudi stroške pošiljanja, na moje splošno začudenje je bil celo prijazen, vseeno pa v celotnem postopku nikoli nisem slišal besede oprostite.

Spletna trgovina vsekakor ni bila edina, ki je omenjen artikel ponujala pod napačnim imenom, tudi nikakršen bavbav nisem, da ne bi razumel, da se napake pač dogajajo. Moti me le to, da se pri očitni napaki prodajalca ta preprosto **ne opraviči** in na željo kupca, brez pregovarjanja in dodatnih stroškov, preprosto vrne **kupnino** in morebitne s tem povezane **stroške** (nekaj jih je pa le bilo, v Ljubljano sem šel sicer spotoma, a vseeno sem izgubil kakšno uro časa, nekaj kovancev za parkirnino in dodatni čas in pot za nakup prave opreme). Spletna trgovina je v svoji spletni prodajalni sicer popravila opis omenjene enote, se pa najde kar nekaj trgovcev, ki tega najverjetneje niti ne vedo in še vedno veselo prodajajo DVD-»zapisovalnike«. V mojem primeru se je zgodba z nekaj izgubljenega časa nazadnje le lepo končala, kaj pa če gre za kupca, ki se na zadeve ne spozna? Po morebitni prvi vgradnji DVD–»zapisovalnika« v svoje računalo ne bi bilo nič sumljivega, če mu naprava ne deluje. Prijatelj, ki se spozna na zadeve in ki bi prišel pogledat, kaj je narobe, pa se zaradi pomanjkanja časa oglasi šele po zakonsko določenem času, ki omogoča vrnitev kupljenega blaga. Kupec na koncu ostane z napravo, ki je ne potrebuje in ki je sploh ni naročil. Pri nakupih, zlasti spletnih, torej pazljivo!

**(Nadaljevanje na strani 62)**

Nadaljevanje na strani 62)

### Nosilci z zavarovanjem do 10.000 €

Evertone je na trg poslal nosilce in nosilne mizice za LCD/plazemske TV-sprejemnike ter projektorje. Nosilci omogočajo hitro in zanesljivo montažo TVsprejemnika bodisi na steno ali na strop. Uporabnik lahko izbira med nosilno mizico s tremi policami, stropnim nosilcem, več vrstami stenskih nosilcev in nosilcem za projektor (ES-CP30). Posebnost pri ponudbi pa je zavarovanje. Evertone se zavezuje k zavarovanju vašega LCD/plazemskega TV-sprejemnika

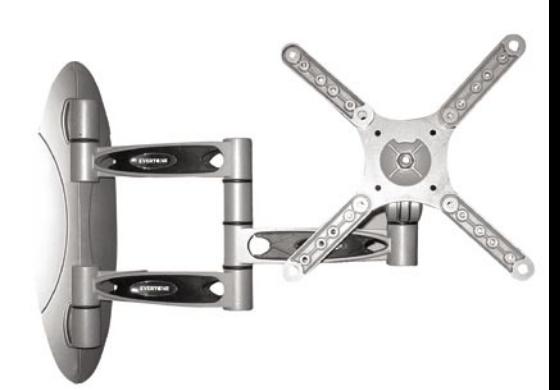

oziroma projektorja in vašega pohištva pri morebitni nastali škodi v višini do 10.000 evrov, če se nosilec okvari. Zavarovanje poteka prek zavarovalnice Triglav in je veljavno v območju Evrope. www.trion.si (promocijska novica)

### VSE V ENEM

Podjetje Comtrex je na trg poslalo najnovejšega člana družine Comtrex POS. Nosi ime GLAIVE P4, pohvali pa se lahko z uporabo najsodobnejših komponent, trpežno zunanjostjo ter posebnostjo, ki se kaže v tem, da deluje brez ventilatoria. Zaradi svoje oblike namreč oddaja izredno malo toplote, zaradi česar delovanje ni potrebno ventilatorja ne za glavno enoto ne za njeno preskrbo z električno energijo. Zaradi te lastnosti terminala GLAIVE se proizvajalci upravičeno hvalijo, da gre za najtišjo napravo te vrste na trgu. Poleg omenjene tehnologije brez ventilatorja vsebuje GLAIVE P4 še prikazovalniki na dotik, lito aluminijasto ohišje, zaslon z nagibom ter prikazovalnik za stranke.

www.sloga-tim.si/ (promocijska novica)

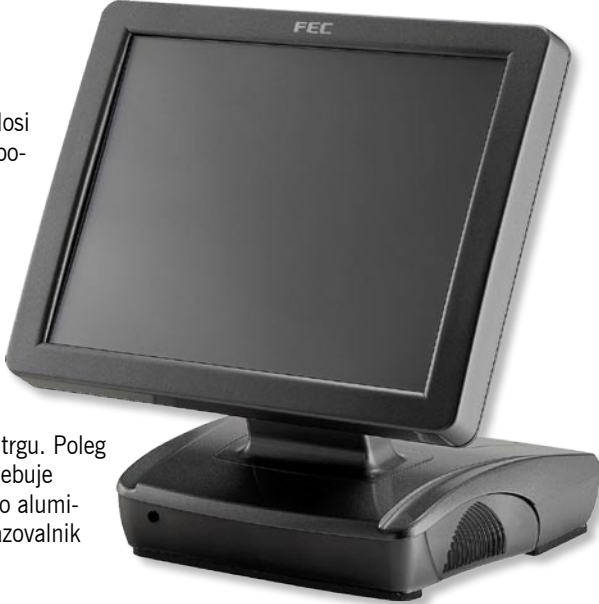

## MARKETINŠKI FOKUS TOKRAT O INTERNETU

Konec marca se je v prostorih GZS odvil 29. marketinški fokus, ki je bil tokrat posvečen internetu. O tem, kako uspešno izkoriščati internet za prodajo in trženje so razpravljali priznani »internetni strokovnjaki« med katerimi naj omenimo Roka Hrastnika (Studio Moderna), Zorana Savina (Sonce.net), Zenela Batagelja (Cati), Sama Mirnika (Renderspace) in Lojzeta Bertonclja (Merkur). Kakšne so glavne ugotovitve fokusa? Slovenija na področju vlaganja v spletno oglaševanja še vedno precej zaostaja za razvitimi državami, saj je internetni delež v oglaševalskem kolaču v primerjavi z vodilnimi državami približno 6x manjši. Opaziti je, da precejšen delež podjetij (tudi največjih) še vedno namenja premalo pozornosti internetu in ga kot medij celo podcenjuje. Med poglavitnimi razlogi za takšno stanje velja izpostaviti neznanje in nesprejemanje interneta kot enakovrednega trženjskokomunikacijskega okolja v primerjavi s tradicionalnimi kanali. Da pa ne bi bilo vse tako črnogledo, velja omeniti tudi pozitivne zgodbe in projekte, ki niso uspešni samo v Sloveniji ampak tudi v tujini. Tako je na primer Wrigleyu uspelo s pomočjo agencije Sonce.net na Adria trgih vzpostaviti prepoznavno spletno skupnost MyFusion in jo uporabiti kot močno komunikacijsko orodje za promocijo nove blagovne znamke žvečilnih gumijev Winterfresh Fusion. Med slovenske paradne konje na področju interneta bi prav gotovo lahko uvrstili podjetje Studio Moderna, ki je z uspešno integracijo direktnih kanalov postalo eden največjih spletnih trgovcev v centralni in vzhodni Evropi. (r.s.)

# BREZŽIČNO IN BREZ RAČUNALNIKA

Novi projektorji Taxan (prej poznani kot PLUS) serija PS so majhni prenosni projektorji s 2500 lumni. Vsi so opremljeni s funkcijo Quick On/Off, kar olajša in skrajša pripravo na predstavitev. Model TAXAN PS125X lahko uporabljamo brezžično in brez računalnika. Opremljen je z Wi-Fi SD-kartico, ki omogoča brezžično povezavo projektorja in računalnika, kar olajša postavitev projektorja v prostoru. SD-režo in USB-vhod, s katerima je projektor tudi opremljen, pa lahko uporabimo za projiciranje brez uporabe računalnika. Vse, kar potrebujete, sta projektor in pomnilniški medij, SD-kartica ali USB-ključek.

www.centerprojekcije.si (promocijska novica)

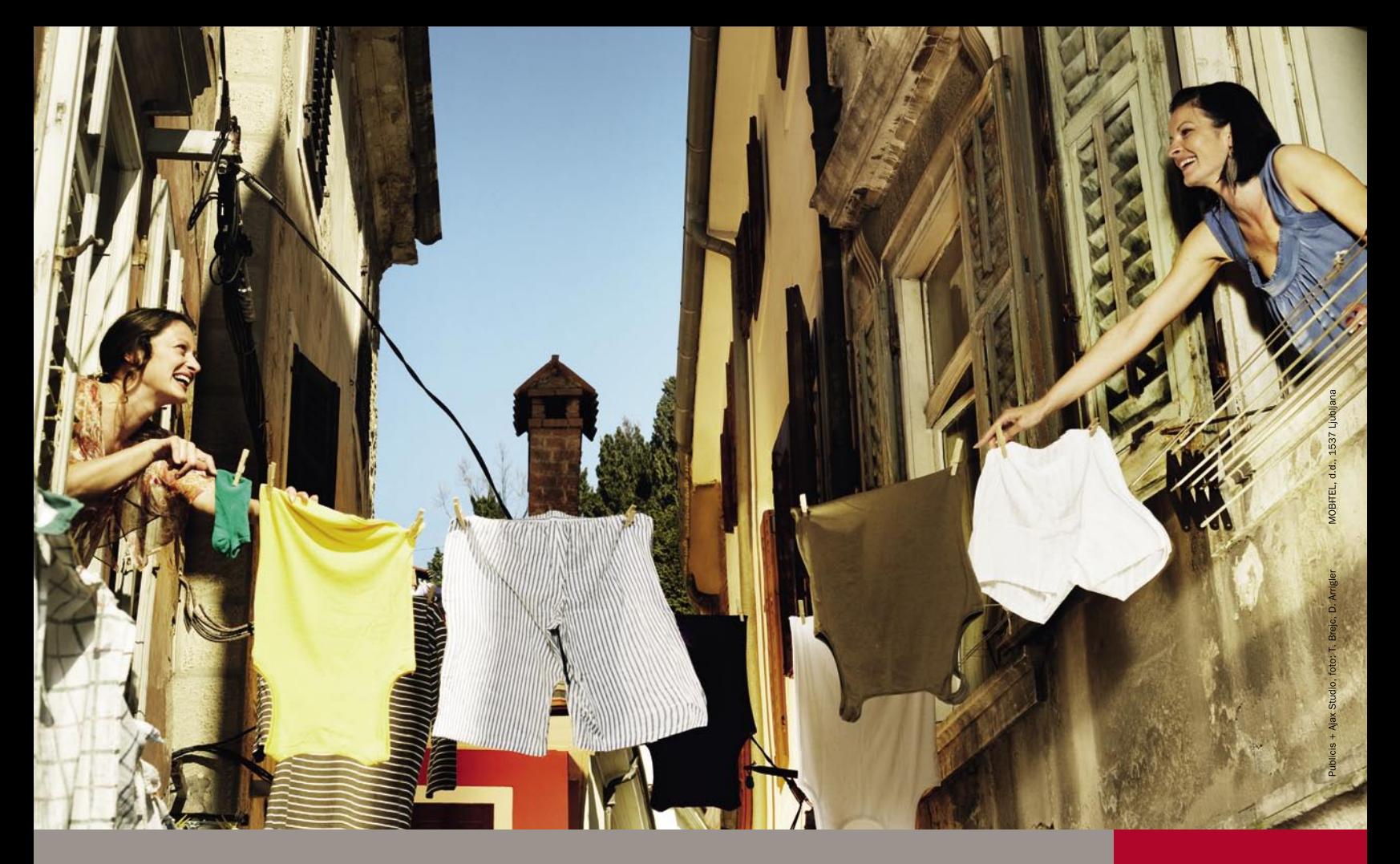

## Najmočnejše vezi so tiste, ki jih ne vidimo.

### **Ohranjajte jih z enim izmed treh mobitelov iz na{e akcijske ponudbe.**

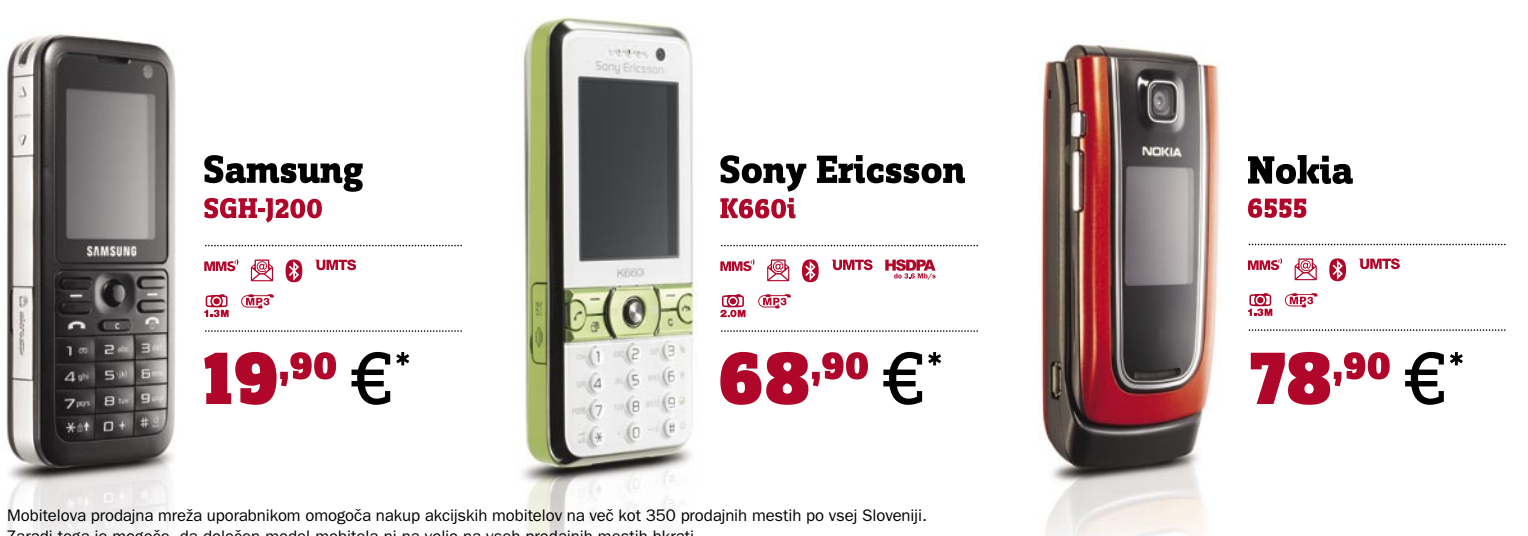

Zaradi tega je mogoče, da določen model mobitela ni na voljo na vseh prodajnih mestih hkrati.

\*Cena vključuje DDV. Ponudba traja do odprodaje zalog in velja za vse naročniške pakete, razen za osnovni SOS paket, paket Podatkovni bonus, Enotni paket, paket Telemetrija in izbrani paket na podrejeni številki v storitvi Avtotelefon. Velja ob sklenitvi/podaljšanju naročniškega razmerja Mobitel GSM/UMTS za 24 mesecev, za vse, ki nimate veljavnega aneksa UMTS št. 14/2005.

WWW.MOBITEL.SI

## PLUG INTO OUR WORLD

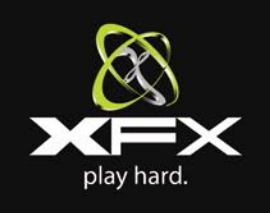

GAMBIT TRADE d.o.o. - www.enca.com • MLACOM D.O.O. Www.mlacom.si • PC<br>h.and d.o.o. - www.pchand.si • MR2 D.O.O. - www.mr2.si • MATHM - www.maitimonline. com • ALPETOUR - www.alpetour-ric.si • INFO DANILO - www.pctrgovina.info •<br>ROLAN - www.rolan.si • RAČUNALNIKI BOCOM - www.bocom.si • TI, D.O.O. - www. mimovrste.com • COALA - www.coala.si • AGT - www.agt.si • DIGITAL LOGIC - www. mimovrste.com • COALA - www.coara.si • ACT - www.age.com<br>digital-logic.si • BELBLED - www.belbled.si • FUNTECH - www.funtech.si • PLANET<br>MI3 • POINTER - www.pointer-it.si • TECH TRADE CENTER - www.techtradecenter.si • MOJCOMP - www.mojcomp.net

**BIL** <sub>Pilo</sub> **PRESS 21** 

### www.xfxforce.com

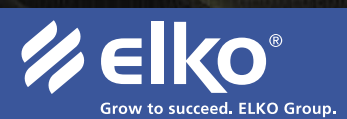

Distributer: Elkotex d.o.o., Stegne 27, Ljubljana, www.elkotex.si, e-pošta: prodaja@elkotex.si

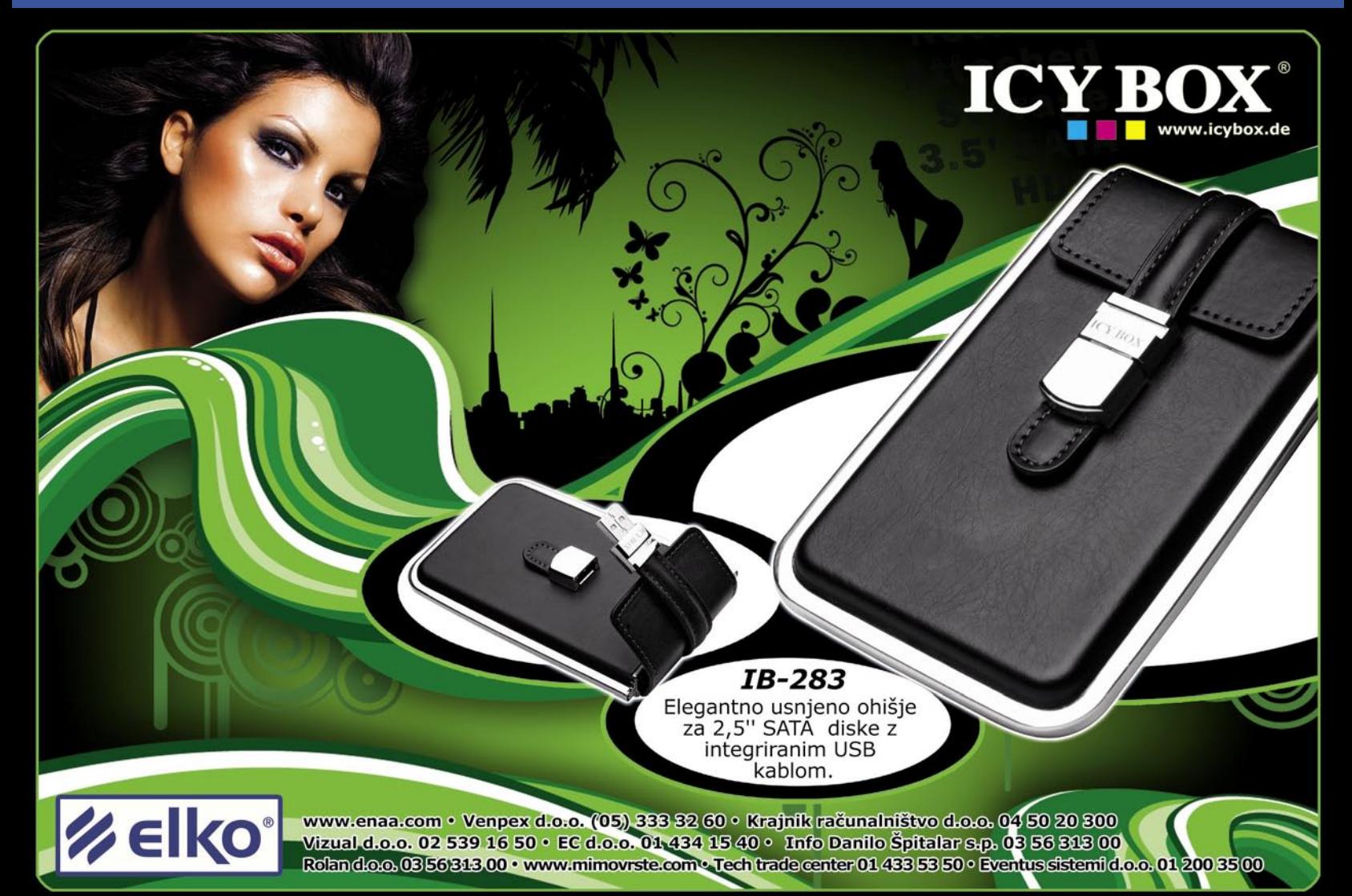

## V PRFCFP

## Dilbert ima prav

Kdor je zaposlen v kakšnem večjem podjetju, se bo hitro naučil dejstva, da vodilni kader živi v svoji resničnosti, delavci pa v svoji.

**Piše: Matej Frece** matej.frece@mojmikro.si

ilustracija: Marko Škerlep

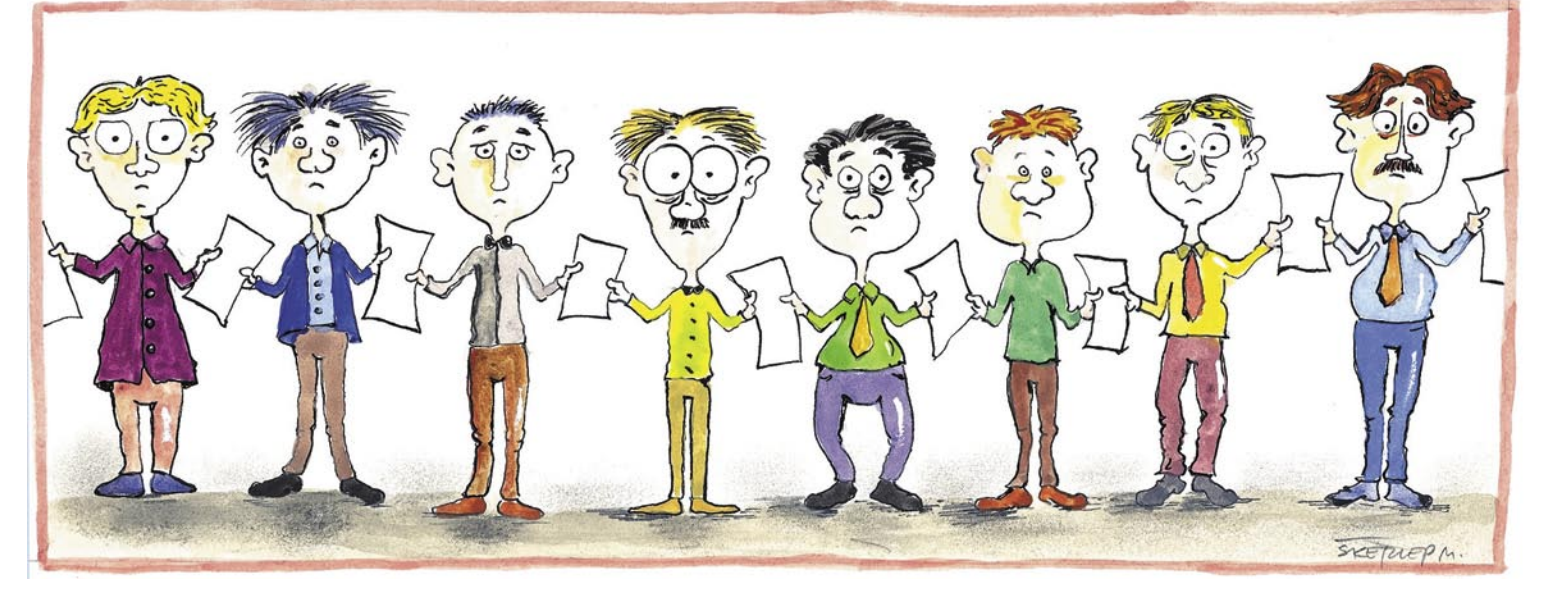

*odtem ko šefi veselo podpisujejo pogodbe, polne kunštnih*<br> *marketinških izrazov in storitev, ki da bodo uresničene,*<br> *odpiyabe iz oblakov padejo v rove prvih frontnih črt, v katerih so tisti delavci,*<br> *oblyabe iz oblak marketinških izrazov in storitev, ki da bodo uresničene, udejanjene in storjene in bodo delovni proces spremenile v eno samo srečo in radost, se pesem popolnoma spremeni, ko te ki naj bi iz teh visokoletečih obljub meso naredile. Saj vemo, kako na raznih računalniških konferencah, ki so deloma tudi reklamne konference, poteka predstavljanje nove programske opreme in novih različic, ki jih prodajajo pod umetno skovanko »rešitve«. Poteka nekako v slogu poudarjanja besed, kot so »še preprosteje, lažje, boljše, udobneje …« Pri tem kažejo slike dve ali tri leta stare programske opreme (ki še vedno deluje dobro) in se pačijo, češ fuj in fej, kako slabo, nakar pokažejo slike nove različice, ki pa je vsa oh in ah. Te iste slike pokažejo čez tri leta, le da so tokrat prikazane kot nekaj slabega.*

*Vse lepo in prav. Gospodarstvo temelji na porabim, in ker se programska oprema ne obrablja, jo je pač treba periodično umetno in prisilno upokojiti ter isto zadevo znova prodati zapakirano malce drugače ter pri tem dodati minimalno nadgradnjo. Če je nadgradnja dovolj drugačna, da za seboj potegne celotno industrijo uvajalnih tečajev in založništva priročnikov, toliko bolje za vse vpletene, kajti posel bo tekel in z njim denar. Težava nastane le, kadar se vodilni kader podjetja X pusti prehitro začarati s strani svetlikajočih ogledal in utripajočih barv, s katerimi prodajniki mamijo sprva nezaupljive kupce. Še lažje! Še bolje! Še preprosteje! Še udobneje! Po tej logiki bi morali že zdavnaj imeti programsko opremo, ki bi imela samo en velik gumb OK, ob katerega pritisku bi sama postorila vse, na kar uporabnik v tistem trenutku pomisli. In ko šefi, čeprav jim delovni procesi v podjetju tečejo kot namazani, padejo na obljube o še svetlejši prihodnosti in podpišejo pogodbe s ponudnikom vodice, ki pozdravi vse, od pleše do meningitisa, se začne čisto drug proces.*

*Ker vodilni kader obeh podjetij, ki skleneta pogodbo, ponavadi živi v vzporednem vesolju, se ob srečanju delavcev iz obeh podjetij kaj hitro zgodi nikoli jasno izgovorjen protokol: če so izvršitelji pogodbe še mladi dečki (in dečkinje, da nas ne bo kdo obtožil seksizma), so ponavadi polni navdušenja in komaj čakajo, da strankam pokažejo čudo božje, ki jim bo delo spremenilo v malodane orgazmični užitek. Če pa ima ta izvršilni kader za seboj vsaj pet ali več let tovrstnega dela, je na njih opaziti utrujenost in nekakšno malodušje, saj že vnaprej vedo, kaj jih čaka. Čaka jih namreč to, ob čemer mlajši kader ponavadi osuplo in šokirano obstane: pasivno agresivno upiranje stranke, da bi sprejela novotarije. Čeprav strankin šef sicer navdušeno podpira oz. zahteva vpeljavo sprememb, ki jih je naročil, pa so mravljice na dnu delovne piramide vse prej kot* 

*navdušene nad tem. Sprememba pač ni nekaj, česar bi se veselili, saj obeta le dodatno učenje in moti že ustaljen delovni proces. Tako morajo tehniki ne samo uvesti novo tehnologijo v strankinem podjetju in delavce ne samo izobraziti za novotarijo, temveč jih tudi motivirati. Slednje zaradi pregovorne zaprte osebnosti povprečnega računalnikarja (opravičila vsem, ki takšni niste) ponavadi ni ravno uspešno oz. je starejšim že popolnoma vseeno. Oni storijo svoje in odidejo ter so veseli, če jih stranke ob prehodu na nov sistem čim manj kličejo.*

*Tega skelečega razkoraka nad teorijo v pogodbi in prakso v realnosti se zadnje čase zavedajo tudi šefi. In kaj storijo? Ker so prepričani, da gre le za pomanjkanje komunikacije med delavci njihovega podjetja (ali pa kar obeh podjetij), naredijo vse, da vzpostavijo čim več kanalov komunikacije. Poleg telefonov je nenadoma na voljo še službeni prenosni telefon, požegna se uporaba MSN-ja ali kakšnega drugega programa za neposredno sporočanje, postavi se forum, RSS-novice, celo kanal na #ircu, soba v Second Lifu, newsgroups in kaj je še tega. S tem naj bi bila težava rešena, delavci bodo med seboj komunicirali. To kaže na tipično napako vodilnega kadra: ne zavedajo se srčike problema, zato se ga lotijo na napačnem koncu. Vsi ti silni visokopretočni kanali komuniciranja namreč zevajo prazni in neuporabljeni. Če kader noče med seboj komunicirati, potem ne bo komuniciral, pa četudi bi imel na voljo moč telepatije. Takšni tihi pasivno agresivni upori so skriti za prijaznimi obrazi in neštetimi izgovori, zakaj nekaj ni bilo storjeno tako, kot bi moralo biti. Z leti se tako izpili izjemna sposobnost preživetja v podjetju, ki se ji po domače reče prelaganje odgovornosti (krivde) na drugega. Ponavadi nasrka kak novinec, ki v svoji prvi službi še ne pozna takšnih zakonitosti džungle, in zato ne samo, da se ne zna braniti, temveč niti ne ve, da se sploh mora braniti.*

*Zgoraj opisane zadeve naj bi bile možne le v razmeroma velikih podjetjih, recimo v tako velikih, kjer leva roka ne ve več, kaj počne desna. Do šuma v komunikaciji pride že, če je število zaposlenih večje od pet. Res je sicer, da lahko tudi 20 ljudi deluje precej homogeno in vzajemno, a zdi se mi, da le, če so vsi v istem nadstropju in imajo pisarne na istem hodniku. Po drugi strani pa je že dovolj, če sedmerico razdelite na dve nadstropji, pa se že oblikujejo skupine in z njimi občasna (ali pogosta) trenja oz. izostanek dialoga. Ko pride do te točke, lahko vodilni kader za čim boljšo komunikacijo nadstropja poveže z optičnimi kabli premera pol metra, a ne bo prav nič pomagalo.*

*Če že toliko pametarimo o tem, bi se spodobilo podati tudi kakšno rešitev. A osramočeni priznavamo, da je nimamo, zato se bomo skušali izvleči kar s citatom iz nekoč priljubljene nadaljevanke: Na to vprašanje vedo odgovor samo sove ...* 

## **RAZKRITJE**

## Zakaj gre zadnje čase vse mimo Slovenije? SLOVENIJA SI NE ŽELI PUBLICITETE?

**Parakim je nacionalna televizi**<br>
serijo dokumentarcev o »novih«<br>
po katerih je popotoval, se zabave<br>
Michael Palin, član bivše kultne<br>
za intelektualni humor«, Monty Python. *po katerih je popotoval, se zabaval in obilno jedel Michael Palin, član bivše kultne angleške »skupine* 

*In kar v prvem delu je bila omenjena tudi Slovenija. vlaku Slovenskih železnic zdrdral osnovno o naši državi in najmanj publicitete«. O Sloveniji vsega skupaj manj kot pet minut. Druge države, od bivših jugoslovanskih republik do baltskih držav, so podrobneje predstavljene, Hrvaška celo v dveh delih.*

*Kaj za vraga? Ali res nimamo česa pokazati? Kraški pojavi, Postojnska jama, Predjamski grad, gorska železnica, dolina Soče, Lipica, Ptuj, medvedi v kočevskih gozdovih, idrijska čipka, kranjska klobasa, prekmurska gibanica, pohorske bunke … Mar vse to ne obstaja? Je to nezanimivo za evropske gledalce? Mislim, da je vsaj enako zanimivo* 

*kot jedača in pijača na otoku Hvaru, vsekakor pa zanimivejše od jamranja Hrvatov, kako težko je bilo pod jugoslovanskim škornjem!*

*je Palin povedal o Sloveniji, je edini logičen sklep ta, da je neki »uradniček«, ki je prošnjo dobil, zadevo vzel z levo roko. Palinu morda sploh ni odgovoril, morda jim je poslal prijazen dopis, da ne ve, kaj od njega pričakujejo, ali pa je na hitro in nezainteresirano poslal nekaj splošnega promocijskega gradiva. Kakšno zloženko, kjer se na veliko vidi LOVE v napisu Slovenija.*

*Dragi televizijci ali kdor koli že – tako se ne dela! Precej me je bilo sram, ko sem videl, kako je bila Slovenija po vaši krivdi predstavljena v precej saj* **vas tudi jaz plačujem***! Tako se tudi ne lobira! Kaj minutažo. Kaj pa mi? Namesto »brezplačne« promocije* 

*V bistvu sploh nima smisla iskati krivca, ker za to blamažo po stari dobri navadi ne bo nihče odgovarjal. Pa Palinova oddaja ni edina stvar. In tudi ne temna izjema. Enak vzorec so pojavlja v vseh porah družbe. Ne znamo napihujejo. Primerov je kolikor želite. Omenil bom le enega: Ericsson Nikola Tesla (hrvaško podjetje) se je bolj* 

# $D$ EZELA

Rudi Bric, nekdanji direktor Hermesa Softlaba, zdaj pa tudi njegov nekdanji delničar, je, ko je še vodil to podjetje, dejal, da ima Slovenija dober potencial postati

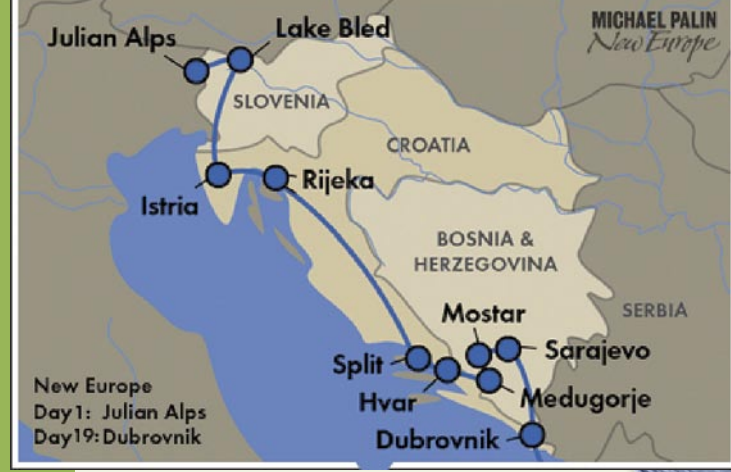

dežela programske opreme. Pravzaprav je natančneje rekel, »Naj se država že odloči, ali bomo spodbujali visokotehnološka podjetja z visoko dodano vrednostjo ali pa bomo dežela kmetijstva in turizma …«

n kaj je<br>Slovenija<br>danes? Ne<br>eno ne drugo. Ne<br>tič ne miš. No ja, nekaj pa n kaj je Slovenija danes? Ne eno ne drugo. Ne smo –nepomembna obrobna država, za katero strateške odločitve, ki nas zadevajo, oblikujejo nekje drugje!

Po osamosvojitvi so bili izpolnjeni vsi pogoji, da bi slovenska podjetja postala regijsko pomembni igralci na področju informacijskih in telekomunikacijskih tehnologij. Po prvem zagonu in nekaterih manjših uspehih, ko so naša IT-podjetja ustanavljala podružnice v republikah bivše skupne države, nas zdaj podjetja od tam, prehitevajo tako po levi kot po desni. Pa ne gre samo za domača podjetja, tudi podružnicam globalnih podjetij, kot so na primer Microsoft, Oracle ali če hočete HP, oziroma menedžerjem teh podjetij, se v lastni korporaciji ni uspelo »pririniti« do nivoja, ko bi slovenske podružnice postale regijske pisarne. Pa čeprav so ravno zaposleni iz njih pomagali ustanavljati podružnice po državah bivše Jugoslavije. Kaj se je zgodilo? Podružnice v teh državah so se

## RAZKRITJE

### Zakaj gre zadnje čase vse mimo Slovenije?

# DEŽELA »SOFTVERA«

### Soustvarjalci ali hlapci?

Nakup Hermes Softlaba sam po sebi ni nič pretresljivega. Prej bi dejali, da je bil pričakovan, saj so lastniki to vseskozi napovedovali. Da je kupec srbsko podjetje ComTrade tudi ni ne bi smelo biti nacionalni ali celo politični problem. Lastniki so izbrali ponudnika, ki jim je ponudil največ. Vse druge floskule, da so izbrali za podjetje in za zaposlene najboljšega strateškega kupca, so zgodbice za lahko noč. Popolnoma nepomembno je, kdo je lastnih Hermes Softlaba, nekoč ponosa Slovenske IT-industrije. Pomembno je le, za kako sposobno se bo izkazala sedanja vodstvena garnitura pri vzdrževanju in pridobivanju pomena podjetja znotraj grupacije. Bodo znali soustvarjati poslovno politiko skupine ali pa bodo kot hlapci izpolnjevali navodila iz Beograda ali od kod drugod, saj je geografski položaj v sodobnem svetu seveda popolnoma irelevanten.

ce pa zadeva le zapeče in prizadene moj nacionalni ponos. Ravno Hermes Softlab je namreč imel ambicije, ne nazadnje so to večkrat tudi jasno povedali, postati ne le regijsko pomembno podjetje, pač pa svetovna korporacija. Zdaj vidimo, kaj se je izcimilo iz te strategije. Na neki način so res del regijsko pomembnega podjetja z ambicijo postati globalno podjetje, vendar niso oni ti, ki zadeve vodijo. V najboljšem primeru bodo lahko le bolj ali manj tvorno sodelovali pri oblikovanju odločitev, ki bodo sprejete nekje drugje. Primerov je še več. Vsem pa je skupno to, da nekoč prepoznavno slovensko IT-podjetje s podružnicami v več državah, znotraj večjega podjetja izgublja svojo prepoznavnost, s tem pa tudi moč soodločanja. Znotraj Slovenije jih tako še poznamo, izven pa ne!

Podobno velja tudi za področje **telekomunikacij**. Edino podjetje, ki še »rine« v regijo, je **Telekom Slovenije**. Kaj se bo po privatizaciji zgodilo z njegovo trenutno strategijo regijske širitve in s podjetji v tujini, katerih lastnik je, ne ve nihče. Jasno pa je nekaj – če ga bo kupil večji operater, ki je že prisoten na teh trgih, bo lastnino Telekoma priključil svojim podjetjem v teh državah, Telekom Slovenije pa bo postal lokalna podružnica z omejeno svobodo pri odločanju.

Poglejmo še en zgovoren primer, **IskraTel**. Ta je imel po osamosvojitvi dobre možnosti postati prepoznavno regijsko podjetje. Da to tega ni prišlo, je delno kriv tudi njihov lastnik, torej podjetje Siemens, ki preprosto ni imelo jasne strategije, kaj z IskraTelom početi. Zdaj, ko se je del Siemensa združil z Nokio v skupno podjetje Nokia Siemens Network, za Iskratel v tej grupacije ni prostora. Siemens želi svoj del prodati. Komu? Kdo bo delež kupil? Za koliko? Kaj bo s podjetjem potem? Vse to je zavito v meglo. Tu pa JE kriva tudi država, ki, tako kot pri prodaji Iskra Emeca, ni znala izbrati pravega strateškega lastnika, ki bi znal omogočiti razvoj podjetja. Na veliko slabših temeljih od Iskratela je bilo v času razpada skupne države hrvaško podjetje Nikola Tesla. Vendar so Hrvati bolje premislili, komu bodo podjetje prodali. Kupil ga je Ericsson in danes je podjetje Ericsson Nikola Tesla prepoznavno regijsko podjetje za uvajanje opreme svojega lastnika. Komu je mar, da je večinski lastnik Ericsson, podjetje Hrvati propagirajo kot svoje.

**Veselin Jevrosimović,** predsednik podjetja ComTrade Group in njegov največji lastnik, je izjavil nekaj, kar mi je dalo misliti. »Ta regija potrebuje nekoga, ki bo združil njene potenciale.« Torej osebo, posameznika, z jasno vizijo in strategijo, kako to storiti. In takih oseb pri nas, kot kaže, nimamo! Imamo ljudi z znanjem, pa brez jasne strategije in visokih ambicij in oprostite mi, »jajc«. Imamo ljudi, ki se prehitro zadovoljijo z doseženim. Vsaj na področju ITK-ja je tako. Da ne bo pomote – v Sloveniji je še nekaj zanimivih podjetji z regijskim potencialom. Na pamet mi padeta Halcom in Datalab. Kaj se bo zgodilo z njima? Bosta tudi ti postali prevzemni cilj agresivnejšega podjetja iz držav nekdanje države? Morda celo ComTrada?

### prej ali slej popolnoma

osamosvojile in prevzele pobudo. V nekaterih primerih tako zdaj one, bolj ali manj očitno, upravljajo z nami. Kdo je kriv za takšno stanje. Država? Nikakor ne. Kriviti državo za to, da naša podjetja v regiji niso uspela, bi bilo neproduktivno. Krivi so menedžerji podjetij. Pa ne zato, ker niso imeli dovolj znanja. Preprosto so bili z doseženim prehitro zadovoljni in niso bili dovolj ambiciozni. Kriva je njihova lokalna ali v najboljšem primeru regionalna omejenost. Zaplankanost, če hočete.

### AMBICIJE NA PRODAJ

Trzic

LJUBLJANA

Cerknics

Kranj Sloven

Zgodba **Hermesa Softlaba** podkrepi mojo tezo. Načeloma nimam nič proti, da je podjetje kupilo srbsko podjetje ComTrade Group. Mal-

## RAZKRITJE

Zakaj gre zadnje čase vse mimo Slovenije?

## Brez »jajc«

Vse bolj nezanimivi postajamo tudi za globalna IT-podjetja. Nekoč so govorili, da je Slovenija zaradi svoje majhnosti, položaja in še česa dober poligon za izvajanje analiz, ki naj bi pokazali, kako kupci sprejmejo nove izdelke, tehnologijo ali storitve. Bla, bla – nič od tega se ni izpolnilo. Slovenija bi, kar zadeva globalne ITponudnike, lahko bila tudi na Luni.

### **Piše: Marjan Kodelja**

marjan.kodelja@mojmikro.si

ni bodo dejali, da je slovenski IT-trg<br>urejen, lepši izraz za nezanimiv, drugi<br>spet, da smo premajhni in zato neza-<br>nimivi! Bo že držalo! Zgovoren je na-<br>slednji primer. Robotske sestavljanke **Lego** ni bodo dejali, da je slovenski IT-trg urejen, lepši izraz za nezanimiv, drugi spet, da smo premajhni in zato nezanimivi! Bo že držalo! Zgovoren je na-**Mindstorm NTX** v slovenskih trgovinah ni, baje zato, ker ni zagotovljene tehnične podpore. No ja, obstaja izjema – trgovina znotraj terminala ljubljanskega letališča. V drugih trgovinah pa ga lahko naročite in z veseljem vam ga bodo prodali, če boste malce počakali. Prijatelj je, potem, ko sem mu povedal, na koga se mora obrniti in kakšna je procedura, raje sedel v avto in se odpeljal v Celovec!

### ZA VELIKE SLOVENIJE NI?

Zakaj globalna IT-podjetja v Sloveniji ne organizirajo dogodka, na katerem bi uporabnikom z vse Evrope predstavila nov izdelek ali storitev? S tem bi dosegli dvoje: promovirali bi državo, hkrati pa bi slovenskim uporabnikom omogočili hiter in poceni dostop do predavanj globalno prepoznavnih tehničnih strokovnjakov. Namesto tega srečanja z uporabniki in sem ter tja tudi novinarske konference izvedejo kar s svojimi ljudmi. Sicer ni s tem načeloma nič narobe, vendar ker so ti posamezniki zadolženi za prodajo izdelkov in so daleč od znanja, ki jih imajo tisti, ki so izdelek ali storitev razvili, ne vedo dosti več od slušateljev, ki so zadevo že preučili prek uradnih objav tega podjetja. Zakaj je tako? Ker zaposleni v slovenskih podružnicah za kaj takšno lobiranje nimajo časa, ker to ne piše v opisu njihovih del in nalog ali pa ker znotraj matičnega podjetja niso dosegli dovolj visokega položaja (so premalo ambiciozni), da bi kaj takega sploh lahko predlagali? Ali pa smo preprosto žrtev premajhnega števila izseljencev, ki bi v globalnih podjetjih zasedali dovolj visoke položaje in se jim hkrati ne bi »fučkalo« za Slovenijo.

Zakaj nekatera podjetja novinarske konference za slovenske novinarje organizirajo kar v Zagrebu? Ker je ceneje? Takšno obnašanje denimo **Logitecha** ali **Sony Ericssona** ne vodi nikamor. Mi je prav vseeno, da so hrvaška podjetja obenem zadolžena tudi za slovenski trg. Hrvaški novinarji imajo zadevo blizu, za obisk ne zapravijo vsega dneva, so pri koritu, česar za nas ni mogoče reči. Enkrat sem se celo udeležil takšne »zaba-

ve« in ker sem se počutil kot drugorazredni novinar, me tamkaj ne bodo več videli. In še kakšnega drugega slovenskega novinarja prav tako ne. Bojim se, da bo takšnih in podobnih tiskovnih konferenc v prihodnje še veliko več.

### KO PODRUŽNICE **OBMOLKNEIO**

Spet ne morem mimo vprašanja, kdo je kriv, da ne moremo kupovati v trgovini **iTunes** in da **iPhona** pri nas uradno ni. Vsaj odgovor na to vprašanje je jasen. Kriv je **Apple** oziroma njegovo stališče, da Slovenija ne obstaja na zemljevidu sveta

### Zakaj po tvegani kapital v tujino?

Tehtali smo različne možnosti, na koncu pa so tuji investitorji predstavljali boljšo izbiro. Polovico vrednosti tujih investitorjev in svetovalcev se skriva v tem, da takrat, ko potrebuješ stik v Yahooju, Microsoftu ali Googlu dvignejo telefon in slišiš samo še: »Hej, tule imam neke nore Slovence. A se imaš čas dobiti z njimi?« Andraž Tori, Zemanta

ali pa je vsaj premajhna, da bi jo Apple kot tako priznaval. Pogrešam »teženje« vseh, ki iPode, iBooke in druščino pri nas prodajajo. Po pogovorih z njimi sem prišel do zaključka, da je njihovim ambicijam zadoščeno, če od Appla sploh kaj dobijo. Če bi imeli Slovenci kaj nacionalnega ponosa, ki vidi širše od druge svetovne vojne in osamosvojitve, potem bi pritiskali tako na uvoznike kot na Apple, da kaj naredi. Da nas postavijo na zemljevid. Saj to ni tako težko.

Premalo ambicij zaposlenih v podružnicah je mogoče zaslediti še na enem področju. Zanemarimo dejstvo, da so nekateri izdelki pri nas dražji kot v bližnjih državah, bolj me moti, da nekateri modeli **ne pridejo k nam**, so na voljo zgolj kot dodatno naročilo (s tem pa je kupec na izdelek primoran čakati) ali pa pridejo k nam z manjšim ali večjim zamikom. Tu je še en problem, morda osebnejši. Moti me namreč, da nekaterih izdelkov ne dobimo na test pravočasno, pred začetkom prodaje. HP je na primer prejšnji mesec globalno predstavil mini prenosnik za otroke. Pri slovenskem HP-je še ne vedo, kdaj bo (če sploh) izdelek pri nas na voljo, še več, tudi na test, ga kot kaže ne bo mogoče prav hitro dobiti. Že vnaprej se opravičujem vsem, ki jih bodo naslednje novice

morda užalile. Razumem, da včasih preprosto ne gre, bojim pa se, da bi

ŗ, šlo, če bi v matičnemu podjetju dovolj, po domače rečeno, »težili« in se ne bi zadovoljili že s prvim negativnim odgovorom. Nič ni samo po sebi gotovo. Pomen, težo znotraj podjetja, mora vsak posameznik doseči sam. Moje opažanje je, da so na primer Hrvati in Srbi, ki delujejo v tamkajšnjih poslovalnicah, bistveno glasnejši, agresivnejši in »težji«. Zato tudi dosežejo veliko več!

Še ena stvar me teži. Zakaj globalni ponudniki, razen redkih izjem, **ne sponzorirajo slovenskih športnikov**? Ker jim ni treba! Zavedam se, da marsikaj tudi v športu ni tako, kot bi moralo biti in da vsak potencialni sponzor najprej oceni, kaj bo za dani denar dobil, in če plusov ni dovolj, potem se za sponzoriranje ne odloči. Verjetno bi morala tudi država na tem področju kaj storiti. Torej urediti razmere v športu in dati sponzorjem dovolj ugodnosti, nato pa v maniri ljubljanskega župana: »Spodobi se, da tisti, ki na našem trgu prodajajo, del zaslužka vložijo tudi v družbo, katere del so.«

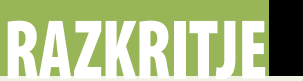

### Zakaj gre zadnje čase vse mimo Slovenije?

## Slovenija – obrobna vas!

Neverjetno je, kolikokrat je ob različnih priložnostih – predvsem v gospodarskem in političnem življenju – pri nas mogoče slišati floskule o tem, kako ugoden geopolitični položaj ima Slovenija, da pravzaprav pomeni idealno odskočno desko za vstop na balkanske trge in podobno. A realnost, vsaj na področju IT-ja, je videti precej drugačna.

### **Piše: Boštjan Klajnščak**

bostjan.klanjscak@mojmikro.si

Predvsem v zadnjem času. Dogaja se namreč prej nasprotno – podjetja<br>iz bivše Jugoslavije bodisi ustanavljajo podjetja v Sloveniji bodisi<br>kupujejo slovenska podjetja. Bi torej ta redvsem v zadnjem času. Dogaja se namreč prej nasprotno – podjetja iz bivše Jugoslavije bodisi ustanavljajo podjetja v Sloveniji bodisi trend lahko imeli za pokazatelj zgrešenosti teorij z začetka tega odstavka?

### MAJHNOST ALI IZOLACIONIZEM?

Za natančnejšo razlago in pojasnilo teh trendov se je bržčas treba ozreti še na druge značilnosti slovenskih IT-podjetij, denimo na njihovo občevanje z zunanjimi deležniki. V začetku aprila je bilo v nekaterih poslovnih medijih pri nas govor o raziskavi **prepoznavnosti slovenskih blagovnih znamk**. Ne sicer samo s področja informacijskih tehnologij, zaradi česar se tudi ne bom spuščal v podrobnosti. A kljub temu marsikateri izsledek te raziskave kaže na precej pišmeuharski odnos (seveda z nekaterimi omembe vrednimi izjemami) naših podjetij tako do sistematičnega grajenja blagovne znamke na tujih trgih (in vzdrževanja njene prepoznavnosti) kot do pojmovanja Slovenije kot središča regionalnih ali celo globalnih operacij.

V zvezi s tem si moramo najprej zastaviti nekaj **neprijetnih podvprašanj**, denimo:

- Zakaj so tuji novinarji (in s tem velik del priložnosti za promocijo izdelkov in storitev slovenskih podjetij) na tiskovnih konferencah v Sloveniji (z IT-področja, za druge bi si ne upali trditi) videni malone tako redko kot pošast iz Loch Nessa?
- Zakaj niti eno slovensko podjetje (vsaj kolikor mi je kot analitiku IDC-ja znano) nima posebnih smernic oziroma strategije za komunikacijo z analitiki?
- Zakaj v Sloveniji ni globalnih založniških hiš z IT-področja (v Srbiji, ki je v zadnjem desetletju preživela marsikaj, od bombardiranja do sankcij, tega problema nimajo)?

Pa pojdimo lepo po vrsti. Do pred petimi leti sem se ukvarjal predvsem ali skorajda izključno z novinarskim delom na področju informacijskih tehnologij in iz lastnih izkušenj lahko povem, da tudi iz perspektive analitika IT-trga stvari niso prav nič drugačne. Tudi novinarski

kolegi, ki so na tem področju aktivni že vrsto let vse do dandanes, se s »teorijo odsotnosti« tujih kolegov na slovenskih tiskovnih konferencah v veliki meri strinjajo. Ta odsotnost seveda lahko pomeni dvoje: bodisi tuji vitezi peresa (tipkovnice) nanje preprosto niso vabljeni (zelo slab znak) bodisi so, pa jih zadeva preprosto niti malo ne zanima (bržčas še slabši znak). V vsakem primeru bi se veljalo zamisliti, ali gredo v tem primeru stvari mimo nas ali mi mimo njih.

Glede druge točke bom pač malce osebnoizpoveden, saj moja osebna zgodba lepo ilustrira razmere. Po skorajda petih letih dela v eni najpomembnejših globalnih analitskih hiš z ITpodročja in njene prisotnosti na lokalnem trgu so naša podjetja z IT-področja v zvezi s tem še vedno v veliki meri »neuvrščena«. V nos mi gre predvsem to, da bi se po vsej tej pretečeni vodi v za to odgovornih oddelkih najbrž lahko že odločili vsaj to, da nas bodo (ali pa ne) vrgli v isti koš z novinarji, če je že priprava posebne komunikacijske strategije tako nepraktična, draga ali kaj tretjega. Namesto tega se večina PR-oddelkov slovenskih IT-ponudnikov obnaša, kot da smo analitiki nekakšna neposrečena nebodigatreba anomalija na sicer luštno predvidljivem domačem trgu. To nikakor ne pomeni, da je sodelovanje IDC-ja z domačimi podjetji (vsaj večino) nezadovoljivo, nasprotno. A vendarle je vsa komunikacija precej nedorečena in improvizirana, na tiskovne konference nas ne vabijo sami od sebe tako kot novinarje ali kot globalne in regionalne ponudniki tržne analitike ... Kaj šele, da bi kdo vnaprej, brez vprašanja pripravil kake podatke preprosto zato, da bodo objavljeni oziroma da bi sploh obstajala možnost, da bi bili objavljeni oziroma komentirani. Smo pač našli nekakšen modus operandi, ki za obe strani funkcionira, vendar bi mu prej lahko rekli dosežena simbioza kot pa sad daljnovidne strategije s strani ponudnikov.

Pod tretjo točko smo se spraševali, zakaj pri nas ni globalnih založniških hiš, ki bi izdajale specializirane edicije z IT-področja. Gre za enega bolj očitnih pokazateljev nezanimivosti našega trga, tako za oglaševalce kot založnike same. Seveda bi bilo krasno, če bi domači strokovnjaki lahko brali globalne strokovne prispevke v slovenščini in se tako izpopolnjevali na svojih področjih, vendar nobena količkaj komercialno usmerjena organizacija ne bo zavestno šla v izgubo, če se je temu moč izogniti. Gotovo tega ne bo storila niti v primeru, da se

lahko resno prikupi nekaj tisoč ljudem na tem miniaturnem trgu in naslednjim nekaj tisočem omogoči možnost neslutene notranje izpolnitve. Morda se sliši malce cinično, a povem vam iz prve roke; če dogodek nima možnosti, da pritegne toliko ljudi, kot je potrebno, da bodo sponzorji zadovoljni, ga bržčas ne bo. Pa čeprav bi šlo za krasne in koristne teme, kot so umetna inteligenca, robotika ali kaj tretjega.

### RAZLIKE MED SLOVENSKIM IN GLOBALNIM TRGOM

Zadnja stvar, ob katero se bom obregnil v tem sestavku, pa je čudno neravnovesje med splošno znanim, že omenjenim krasnim geopolitičnim položajem Slovenije ter dejstvom, da naš trg informacijskih tehnologij sodi v drugo, če ne kar tretjo ligo pomembnosti evropskih trgov. Seveda se bo vedno našel kdo, ki bo to pripisal zgolj majhnosti trga, a pravzaprav gre za precej resnejšo zadevo. Namreč za to, da v IT-segmentu v Sloveniji še vedno tičimo do vratu v **dogovorni ekonomiji**. Le poglejmo zelo prozaičen primer. Če vprašate modno ozaveščeno žensko, se vam bo potožila (meni se je moja ravno pred kratkim), da eden naših uvoznikov tekstila prodaja izdelke svetovno znane blagovne znamke, ki so bili v Italiji na voljo kot novi modeli pred kakšnimi tremi leti. Na vprašanje odgovornemu, zakaj je temu tako, je dobila odgovor, da je »to bolj ziher; če je šlo v Italiji, bo šlo tudi pri nas«. Prava resnica se verjetno skriva v tem, da so **stari modeli** pri italijanskem dobavitelju precej **cenejši** kot tisti, ki so ravno prišli na trg. Enako je pri denimo računalniški strojni opremi. V zadnjih nekaj letih lahko na prste ene roke preštejemo izdelke, ki so bili na slovenskem trgu dosegljivi **istočasno kot drugod**. Slovenski ljubitelj glasbe je še vedno edini v evro območju (pa čeravno je Slovenija predsedujoča), ki ne more oddeskati do spletne strani iTunes in kupiti skladbe svojega najljubšega izvajalca. Generične priklopne postaje za prenosnika v naših trgovinah s tehničnimi izdelki tudi še nisem videl, čeprav jo denimo na Portugalskem (ja, po BDP-ju so že za nami) v vseh večjih trgovskih centrih dobiš brez težav. Pa iPhone. Čisto drugačne usmeritve globalnih blagovnih znamk v Sloveniji kot drugod po svetu. In tako dalje.

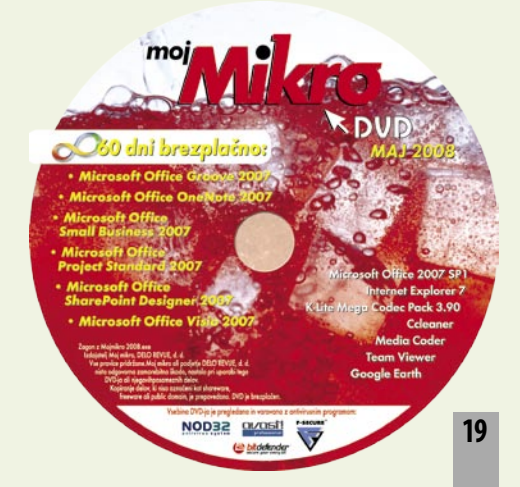

## EHNOLOGIJE

tehnologija fazno spremenjenega pomnilnika

## Spreminjanje stanj

Daleč v sredini prejšnjega stoletja, točneje, leta 1960, je Stanford Ovshinsky raziskoval lastnosti halkogenega stekla, s ciljem oblikovati tehnologijo pomnilnikov. Deset let pozneje je članek o fazno spremenjenem pomnilniku objavil Gordon Moore (soustanovitelj Intela in oblikovalec znanega Moorovega zakona). Teoretične osnove tehnologije so torej že dolgo znane, pomnilnikov pa na trgu še ni, saj so bile do zdaj težave, povezane s kakovostjo materiala in porabo energijo, preprosto prevelike. Druge tehnologije pomnilnikov so se izkazale za ekonomsko učinkovitejše.

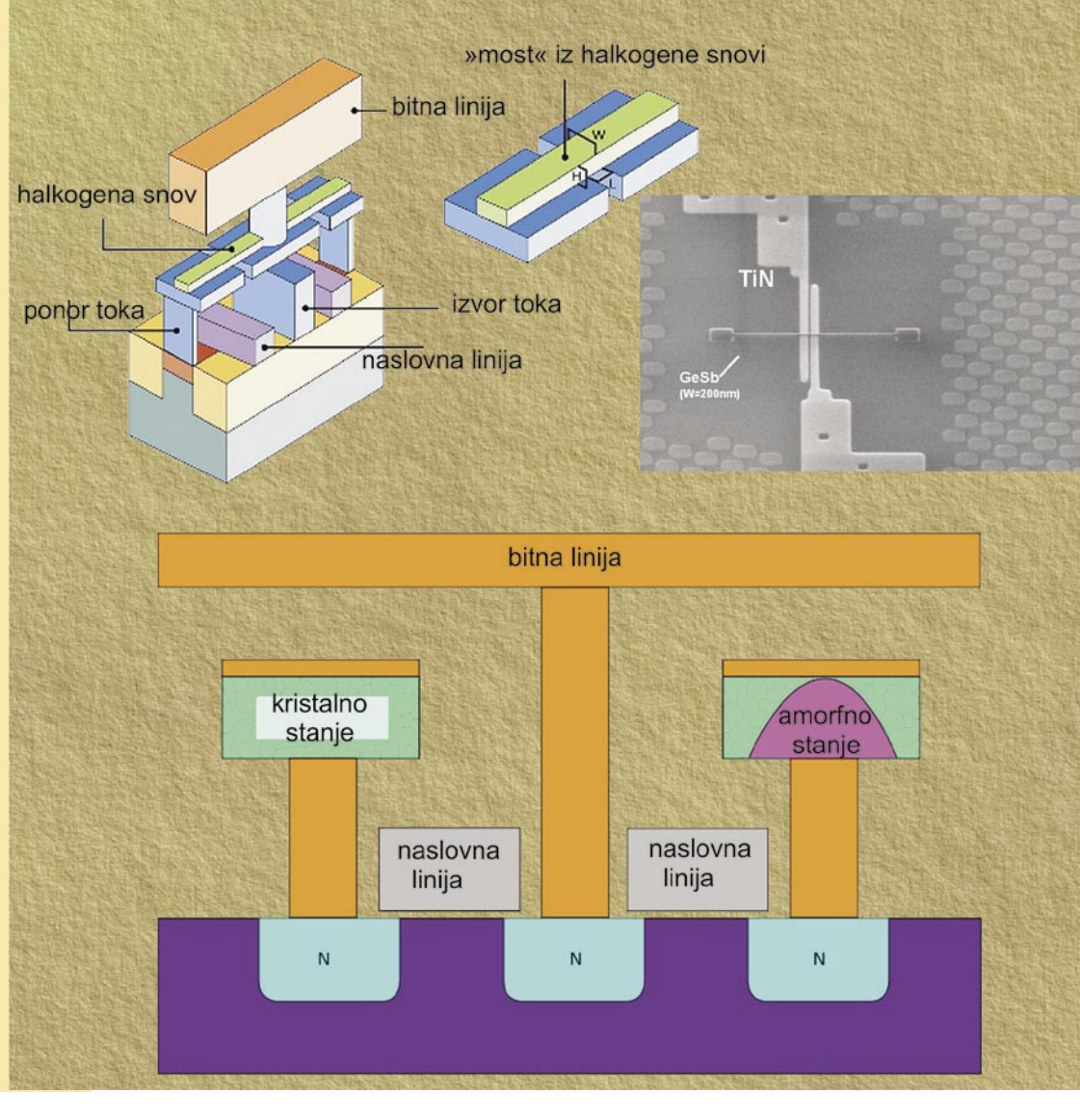

### **Piše: Marjan Kodelja**

marjan.kodelja@mojmikro.si

azno spremenjeni pomnilnik (an-<br>gleško: phase-change memory), ki<br>je poznan tudi kot PCM, PRAM,<br>PCRAM in podobno, spada v sku-<br>pino pomnilnikov, ki podatke ohrani, tudi azno spremenjeni pomnilnik (angleško: phase-change memory), ki je poznan tudi kot **PCM**, **PRAM**, **PCRAM** in podobno, spada v skuko ni električne energije. Neposredno naj bi nova tehnologija ogrozila bliskovni pomnilnik (flash), saj ima v primerjavi z njim določene prednosti. Kdaj? Intel in STMicroelectronics sta pred kratkim ustanovila podjetje Numonyx (*www.numonyx.com*), katerega naloga je komercializacija tehnologije. Prve pomnilnike, resda ne ravno visokozmogljive, nameravajo predstaviti že konec tega leta. Za sredino naslednjega desetletja pa obljubljajo, da jim bo uspelo dvigniti kapaciteto pomnilnika do te mere, da bodo fazno spremenjeni pomnilniki lahko ogrozili primat bliskovnih.

### PISANJE – SPREMINJANJE STANJA **CELICE**

Osnova tehnologije je v **spreminjanju stanja halkogenega stekla**. Električna upornost stekla v kristalnem (urejenem) ali amorfnem (neurejenem) stanju je tako različna in to je osnova za zapis enice (1) ali ničle (0). Visokouporno amorfno stanje hrani nič, nizkouporno kristalno stanje pa ena. Halkogene snovi so nepogrešljive tudi pri izdelavi prepisljivih optič-

Kaj so halkogeni elementi

nih plošč (CD-RW, DVD-RW), vendar se pri slednjih ne manipulira z električnimi, temveč z optičnimi lastnostmi. Majhno površino plošče segrevajo z visoko temperaturo (laserski žarek) in tako spremenijo strukturo snovi, kar vpliva na njen lomni količnik (kako se svetloba odbija, lomi ….).

»Prerez« dveh pomnilniških celic. Stanje ene je kristalizirano (nizka

električna upornost), druge pa amorfno (visoka upornost).

Ko je snov v kristalnem stanju, to pomeni, da ima urejeno notranjo strukturo. Posamezni atomi so na točno določenih mestih, vzorec pa

Halkogeni elementi so elementi 6. skupine periodnega sistema, ki jih poznamo tudi kot kisikova skupina. V njej so elementi kisik, žveplo, selen, telur, polonij in ununheksij. Halkogen (angleško: chalcogenide) pa je kemična spojina, ki vsebuje vsaj en ion halkogenega elementa in vsaj en elektropozitiven element (elementi, ki tvorijo pozitivne ione). Verjetno ste že slišali za okside, sulfide …

## **TEHNOLOGIJE**

### tehnologija fazno spremenjenega pomnilnika

se ponavlja prek cele snovi. Po domače povedano, elektroni (električni tok), ki prehajajo prek snovi, imajo prosto pot oziroma se na njihovi poti ne pojavljajo naključno postavljeni atomi. Od tod nižja električna upornost take snovi. Amorfno stanje pa prinaša neurejenost. Položaj atomov je naključen in ni urejene ponavljajoče se notranje strukture. Trki elektronov z atomi so pogostejši, kar lahko izmerimo kot višjo električno upornost snovi.

Stanje snovi spreminja temperatura, ki je posledica električnega toka, ki mu je izpostavljen manjši del snovi (pomnilna celica). Tok, ali bolje rečeno impulz, dolžine nekaj nanosekund, stopi snov na tem mestu. Potrebni temperaturni razpon je med 300 in 600 stopinj Celzija, odvisno od snovi. Ker je električni impulz kratek, se, ko ga ni več, temperatura stopljene snovi hitro drastično zniža, kar prepreči, da bi se atomi uredili v kristalno strukturo. Preprosto povedano, atomi so zamrznjeni na mestu, kjer so bili v stopljeni snovi. Dobimo amorfno stanje. Postopek spreminjanja nazaj v kristalno strukturo pa je nekoliko drugačen. Uporabi se manj intenziven tok, ki na celico snovi v amorfnem stanju deluje dlje časa (več kot 10 nanosekund). Ta tok snovi ne stopi v celoti, temveč jo »ogreje« le do temperature, potrebne, da se atomi uredijo v kristalno strukturo.

*Pri fazno spremenjenem pomnilniku so shranjeni podatki predstavljeni kot fizični položaj (struktura) atomov v snovi in torej ne gre za izrabo magnetnega ali električnega pomnjenja.*

### BRANJE – MERJENJE ELEKTRIČNEGA UPORA

Branje podatkov v celici je zaradi načela delovanja dokaj preprosto: na celico »pripeljemo« električni tok, seveda ne tak, ki bi segrel in spremenil snov, nato pa merimo električni upor. Če je visok (tok prek celice je blokiran oziroma otežen), vezje razpozna zapisano ničlo, v nasprotnem primeru pa enico.

Pri izdelavi prototipa pomnilnika so uporabili mešanico germanija, antimona in telurja (GeSbTe), ki je poznana tudi kot kratica GST. Temperatura taljenja oziroma prehoda snovi v tekoče agregatno stanje znaša 600 stopinj. Čas prehoda iz enega stanja v drugo pa je med nekaj nanosekundami (v amorfno) pa do malce več kot deset nanosekund (nazaj v kristalno stanje).

### ŠTIRI NAMESTO DVEH STANJ

Pred kratkim so znanstveniki prišli še do ene zanimive ugotovitve glede snovi GST. Poleg

### »UBIJALCI FLASHA«?

Od devetdesetih let prejšnjega stoletja je v razvoju oziroma v omejeni rabi še nekaj tehnologij stalnih pomnilnikov. Vsi po vrsti so namenjeni zamenjavi za bliskovni pomnilnik, oziroma natančneje, izničenju njegovih največjih slabosti, kot so razmeroma visoka napetost, potrebna za zapis in izbris podatka v celici, nizka hitrost zapisa in razmeroma majhno število zapisov v eno celico.

»Mati vseh pomnilnikov« je DRAM oziroma dinamični pomnilnik z naključnim dostopom. Podatek pri tem tipu pomnilnika predstavlja električni naboj, shranjen v kondenzatorju znotraj pomnilniške celice. Če naboj obstaja, potem gre za logično enico, če ga ni, pa za ničlo. A ta naboj počasi, a nezadržno »izpuhteva«, zato je treba celice tega tipa periodično osveževati. Po domače povedano, ponovno napolniti kondenzator. Prednost DRAM-a je v njegovi preprostosti. Za en zapisani bit (pomnilna celica) zadoščata en kondenzator in en tranzistor. Pri pomnilniku SRAM (statični), kjer ni potrebe po osveževanju podatkov, pa je tranzistorjev šest. Vendar podatki, shranjeni v ta tip pomnilnika, hitro izginejo, ko zmanjka električnega toka. Na drugi strani pa so tako imenovani stalni pomnilniki, ki podatke hranijo, tudi ko elektrike ni.

#### Feroelektrični RAM (FeRAM)

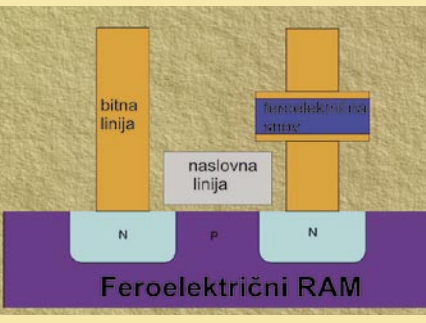

Razvoj tega tipa pomnilnika poteka že od konca prejšnjega stoletja, na voljo so tudi komercialni izdelki, vendar iz različnih razlogov ta tip pomnilnika še ni resnejša grožnja bliskovnemu pomnilniku. Prednosti v primerjavi s slednjim sta hitrejše zapisovanje in manjša poraba električne energije.

Struktura pomnilnika FeRAM je podobna strukturi DRAM-a, le da je izolacijski del kondenzatorja iz feroelektrične snovi (tipično PTZ). Zapis poteka prek električnega polja na ploščah kondenzatorja, ki prisili dipole v izolatorju, da se uredijo v smeri polja (gor ali dol), kar povzroča majhne premike atomov in spremembo distribucije polja v kristalu. Ko polja ni več, orientacija dipolov ostane, kar pomeni, da se podatki ohranijo tudi, ko na pomnilniku ni električnega toka.

Branje zapisa je različno od branja pri pomnilniku DRAM. Tranzistor želi umetno spremeniti stanje celice, na primer v stanje nič. Če je celica že v tem stanju, se ne zagodi nič, če pa je v stanju ena, pa se sprememba

orientacije zazna kot kratek električni impulz na izhodnih povezavah. Ker se v tem primeru spremeni prvotni zapis v celici (branje je destruktivni proces), mora elektronsko vezje v takem primeru ponoviti originalni zapis podatka.

### Magnetni RAM (MRAM)

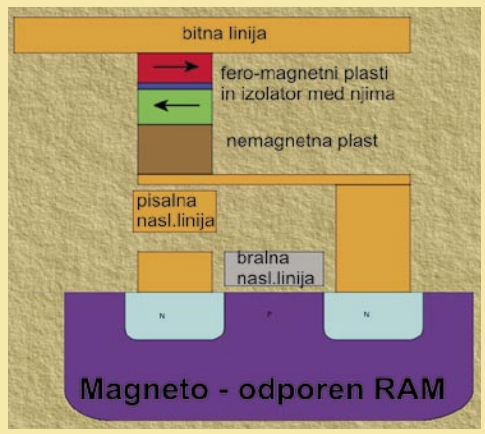

Tudi ta tip pomnilnika je že nekaj časa poznan, vendar zaradi razmeroma nizke gostote celic tudi ta (še) ni grožnja bliskovnim pomnilnikom. Zapis podatka v celici ne predstavlja električno, temveč magnetno polje. Celico, magnetni element, gradita dve »plošči« iz feromagnetne snovi in plast izolatorja med njima. Ena od plošč je stalno namagnetena z določeno polariteto, polariteta druge pa je odvisna od polja, »pripeljanega« nanjo. Ko spremenimo polariteto plošče, ta ostane tudi, ko pomnilnik ni priključen na električni tok.

Zapis je moč izvesti na več načinov. Najpreprostejši je izveden s prek dveh »zapisovalnih žic« pod celico, ki sta med seboj pod pravim kotom. Tok, ki teče po njih, inducira magnetno polje na točki stika žic, ta pa se nato »prenese« na »zapisovalno« ploščo – tisto, katere polariteta ni stalna.

Branje je izvedeno prek merjenja električne upornosti celice. Tok, ki ga žalimo »pripeljati« prek celice do ozemljitve, je na svoji poti bolj ali manj oviran, saj zaradi tako imenovanega magnetnega tunelskega efekta, magnetna orientacija obeh plošč vpliva na električni upor celice. Tipično logično ničlo predstavlja primer, ko sta obe plošči enako orientirani, in enico, ko sta polariteti nasprotni.

### SONOS

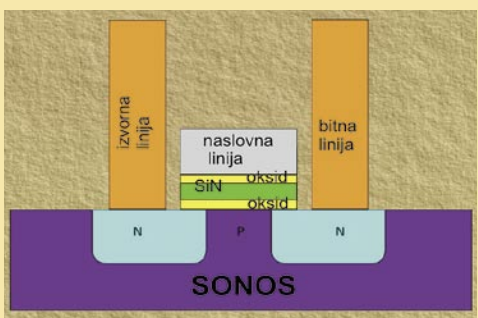

Silicij-oksid-nitrid-oksid-silicij ali SONOS je tip visoko zmogljivega stalnega pomnilnika, ki je po strukturi podoben bliskovnim pomnilnikom. V primerjavi s slednjim pa je energetsko učinkovi-

## **EHNOLOGIJE**

tehnologija fazno spremenjenega pomnilnika

tejši in ima daljšo življenjsko dobo. Celico sestavlja tranzistor NMOS z dodatno izolacijsko plastjo na vratih. To sestavljajo plast oksida (2 nm), plast silicijevega nitrida (5 nm) in druga plast oksida (debeline med 5 in 10 nm).

Elektroni, podobno kot pri bliskovnem pomnilniku, prodirajo skozi plast izolatorja in se ujamejo v plasti silicijevega nitrida. Tu delujejo kot pregrada med izvorom in ponorom toka, ki zvišuje potrebno napetost za prevajanje električnega toka skozi tranzistor. Ujete elektrone lahko umaknemo z električnim tokom nasprotne polaritete.

Če so ujeti elektroni, to predstavlja logično ena, sicer pa nič.

### Upornostni RAM (RRAM)

Novejša tehnologija, ki ima nekaj izpeljank glede na uporabljeno izolacijsko snov (dielektrik). Ideja je v tem, da izolator postane prevoden (napake v snovi), natančneje, v njem se pojavijo prevodna vlakna oziroma poti kot posledica delovanja dovolj visoke napetosti. Poti je možno prekiniti in snov narediti neprevodno, s tokom drugačne napetosti.

### nanoRAM

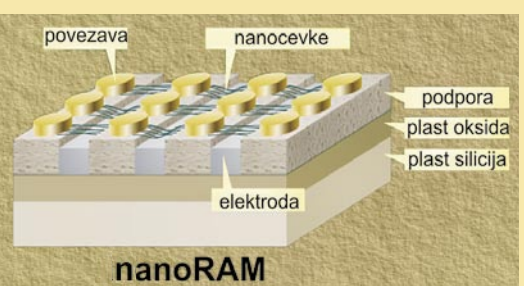

Izkorišča lastnost nanocevk, ko se dve križajoči se cevki na ravni podlagi lahko dotikata ali pa sta v navpični smeri glede na podloge rahlo oddaljeni ena od druge (Van der Waalsova interakcija). Pomnilniško celico sestavljajo cevke, potopljene v ležišče iz izolatorja, na katerih je majhna količina zlata (deluje kot električna povezava), imenovanim terminal. Preostale cevke pa so razpete prek »jarka« in so 13 nm nad kovinsko elektrodo. Druga elektroda je pod površino in je oddaljena 100 nm.

Običajno, ko so cevke raztegnjene prek jarka, tok ne steče med terminalom in zgornjo elektrodo, če na terminal pripeljemo nizko (bralno napetost). To predstavlja logično nič. Dovolj visoka napetost, pripeljana na obe elektrodi, pa povzroči, da se cevke upognejo navzdol proti gornji elektrodi in se je na kocu dotaknejo. Tok zdaj lahko steče in to je stanje logično ena. Stanje je moč spreminjati prek spreminjanja polaritete napetosti med elektrodama.

Obe stanji cevk sta stabilni. Razpeto stanje prek »jarka« je naravno stabilno, medtem ko je drugo upognjeno stanje stabilno zato, ker se pojavi tako imenovana Wan der Waalsova sila, ki izniči fizično napetost cevk oz. »željo«, da se te vrnejo v prvotno stanje. ■

### Kako deluje bliskovni pomnilnik?

Pomnilnik sestavlja mreža vrstic (word line) in stolpcev (bit line), na križiščih katerih je pomnilniška celica, ki jo sestavlja tranzistor z dvema namesto enimi vrati. Ena imenujejo »plavajoča vrata«, druga pa »kontrolna vrata«. Med njima je tanka plast izolacijske snovi (oksid). Električna povezava med plavajočimi vrati in »vrstico« je zgolj skozi kontrolna vrata, in če ta obstoji, celica hrani logično ena, sicer pa logično nič. Pri novem praznem pomnilniku so vse pomnilniške celice v stanju logično ena.

Spremembo stanja v logično nič dosežejo tako, da prek stolpca (povezave bit line) na plavajoča vrata pripeljejo električni naboj napetosti med 10 in 13 V. Električni tok steče skozi plavajoča vrata do ozemljitve in povzroči, da plavajoča vrata delujejo kot top elektronov. Vzburjeni elektroni prodrejo skozi izolacijsko plast, se »ulovijo« na njeni drugi strani (zaradi plasti izolacije tudi lahko ostanejo več let), kar da plasti negativni naboj, ki deluje kot pregrada med plavajočimi in kontrolnimi vrati. Ponoven prehod v stanje logično ena zahteva električno napetost višje napetosti in nasprotne polarizacije, ki »izbriše« ujete elektrone.

Branje, kaj je shranjeno v celici, poteka s tipalom, ki meri, koliko elektronov steče skozi celico, ko nanjo priključimo »bralni« tok. Če je teh več ko 50 odstotkov glede na pripeljani naboj, potem celica hrani logično ena, sicer pa ničlo. Najnovejši bliskovni pomnilniki pa natančnejši iz zmožni razbrati več kot le dve stanji (več ali manj od polovice). Razpoznajo lahko več stanj, kar pomeni, da lahko hranijo več bitov hkrati v eni celici.

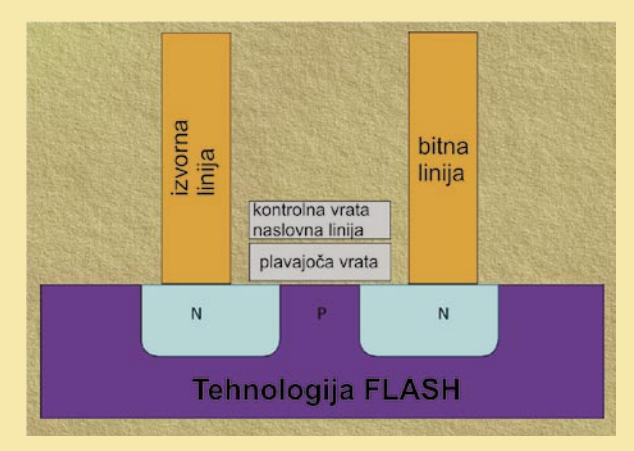

dveh že omenjenih stanj sta na voljo še dve polkristalizirani stanji, ki ju je tudi moč uporabiti za zapis podatkov in tako dvigniti kapaciteto polnjenja fazno spremenjenega pomnilnika. Zakaj je to zanimivo? Zato, ker lahko ena celica sočasno hrani dva bita – štiri stanja lahko namreč razumemo tudi tako, da prvo stanje hrani bita 0 in 0, drugo 0 in 1, tretje 1 in 0, četrto pa 1 in 1.

Osnova za dosežek je nadzor nad električnim tokom, ki segreva pomnilniško celico. V ta namen so pri Intelu razvili poseben algoritem, ki prek natančnega nadzora temperature, ki ji je izpostavljena vsaka posamezna celica, omogoča, da snov »preide« še v dve stanji med kristalnim in amorfnim stanjem, pri čemer ima vsako novo stanje svoj značilen električni upor.

### PRAM PROTI BLISKOVNEMU POMNILNIKU

Največja prednost fazno spremenjenega pomnilnika v primerjavi z bliskovnim pom-

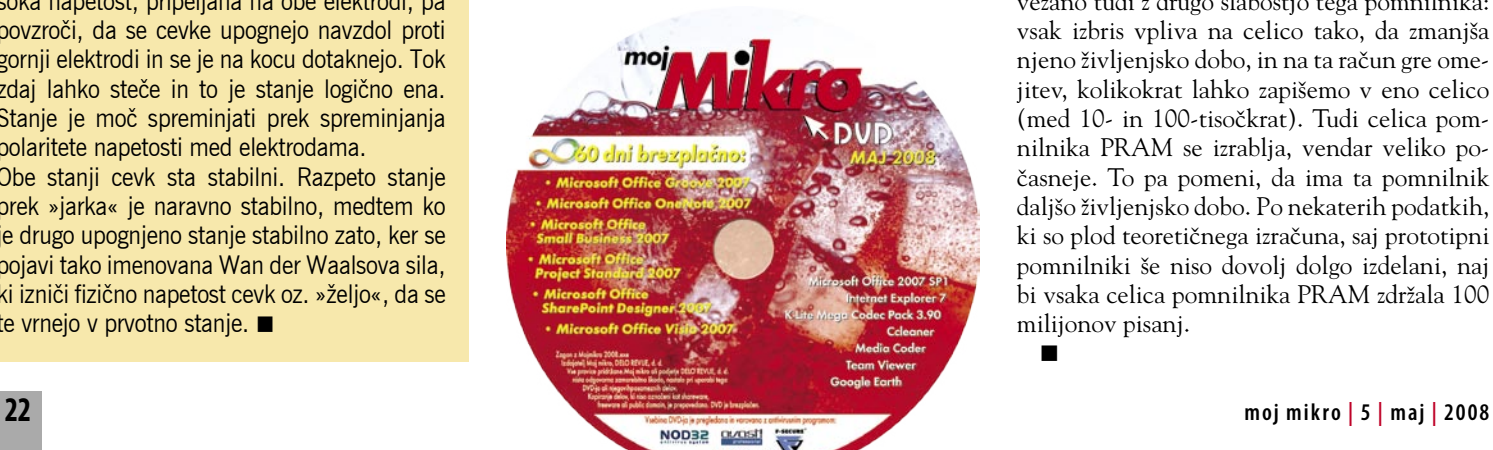

nilnikom, je seveda hitrejši zapis bita v celico. Potencialno **do 30-krat hitreje**. Slabost pa, da je hitrost iskanja podatka, v kateri celici je podatek zapisan, in njegovega branja, trenutno še zelo pod nivojem bliskovnih pomnilnikov.

V bliskovnem pomnilniku je podatek predstavljen prek elektronov, ujetih med vrati tranzistorja MOS. Pri zapisu novega podatka v isto celico, je iz nje najprej treba izbrisati stari podatek, torej se znebiti v njej ujetih elektronov (»brisalni« impulz električne napetosti) in s tem pripraviti celico za zapis novega podatka. Pri pomnilniku PRAM ta korak, torej brisanje starih informacij ni potreben, saj je stanja mogoče neposredno spreminjati iz enega v drugo. Prav tako so podatki, zapisani v PRAM, dlje dosegljivi (tudi nekaj let), pri bliskovnem pomnilniku pa zaradi »puščanja« elektronov iz celice vemo, da čez čas pride do izgube podatkov.

Brisanje podatkov v bliskovnem pomnilniku pred vsakim zapisom novega podatka je povezano tudi z drugo slabostjo tega pomnilnika: vsak izbris vpliva na celico tako, da zmanjša njeno življenjsko dobo, in na ta račun gre omejitev, kolikokrat lahko zapišemo v eno celico (med 10- in 100-tisočkrat). Tudi celica pomnilnika PRAM se izrablja, vendar veliko počasneje. To pa pomeni, da ima ta pomnilnik daljšo življenjsko dobo. Po nekaterih podatkih, ki so plod teoretičnega izračuna, saj prototipni pomnilniki še niso dovolj dolgo izdelani, naj bi vsaka celica pomnilnika PRAM zdržala 100 milijonov pisanj.

## Mobilnik kot množični medij - vaš poslovni izziv

Internet je globalni javnosti ponudil možnost sodelovanja na področju množičnih medijev. Sprva je bil na voljo peščici izbrancev, nato pa so ga začeli uporabljati milijoni uporabnikov. Internet je postal novo komunikacijsko orodje. Z njegovim razvojem se je bliskovito razvijal tudi mobilnik. Mobilnik je postal medij, ki omogoča opravljanje najrazličneiših mobilnih storitev.

Mobilnik ni zgolj nadgradnja dosedanjih konceptov množičnih medijev. Ustvarja svoja pravila in zakone. Je prvi mobilni množični medij, ki omogoča komuniciranje s posameznikom, po njegovi predhodni privolitvi, od ponudnikov (podjetij in organizacij) pa zahteva premišljen in skrbno zasnovan koncept storitev.

Prikazati ustrezno informacijsko in vizualno privlačno vsebino na nekaj kvadratnih centimetrov velikem zaslonu mobilnika ni težava, ampak izziv. Družba Mobitel že od leta 2001 med prvimi v svetu pod storitveno znamko M-vrata trži rešitve, ki ponudnikom omogočajo opravljanje različ-

nih mobilnih storitev. Rešitve M-vrat sestavljajo naslednje tehnologije: tekstovna sporočila SMS, multimedijska sporočila MMS, mobilni (WAP) portal, Klic in USSD (glasovanje oz. televoting).

Širok spekter rešitev M-vrat omogoča razvoj lastnih aplikacij, ki lahko delujejo kot samostojne storitve ali pa jih integrirate v obstoječe sisteme ter tako na preprost način razvijete komunikacijsko orodje, ki je povsem prilagojeno vašemu poslovanju. Na voljo je tudi uporaba Mobitelovih rešitev na ključ, pri katerih razvoj storitev ni potreben, kar omogoča takojšnjo uporabo.

V zadnjem času se vse več pozornosti, uporabe in razvoja na trgu mobilnih storitev namenja mobilnim (WAP) portalom, ki vam omogočajo posredovanje informacij v najprivlačnejših oblikah, kot so slika, zvok in video, hkrati pa zagotavljajo vsestransko dvosmerno komunikacijo s ciljnimi javnostmi. Pri oblikovanju mobilnih portalov je pomembno razumevanje posebnosti in omejitev mobilnikov, ki jih lahko skupaj z drugimi rešitvami M-vrat povsem prilagodite svojemu poslovanju.

Na mobilnih portalih, kakor tudi pri drugih rešitvah M-vrat, imate možnost, da vse posredovane vsebine uporabnikom ponujate brezplačno ali pa so zanje plačljive. Tako je lahko vaša mobilna storitev tudi vir dodatnega prihodka.

Za zadovoljitev vse bolj specifičnih in vse težje uresničljivih želja ciljnih skupin zahteva premišljeno strateško odločanje, pri katerem sta bistvena dojemljivost za novosti in popolno razumevanje njihove uporabnosti. Zato izkoristite moč mobilnega medija.

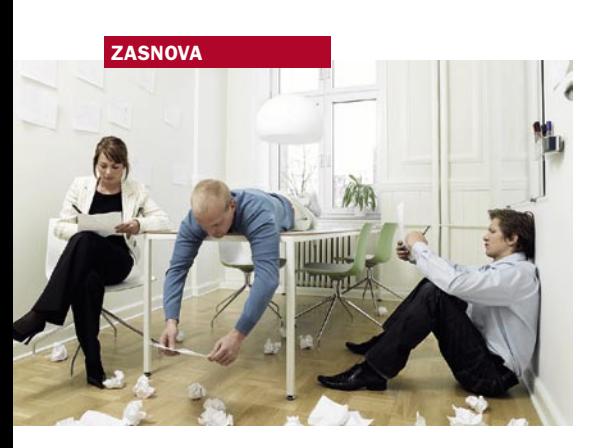

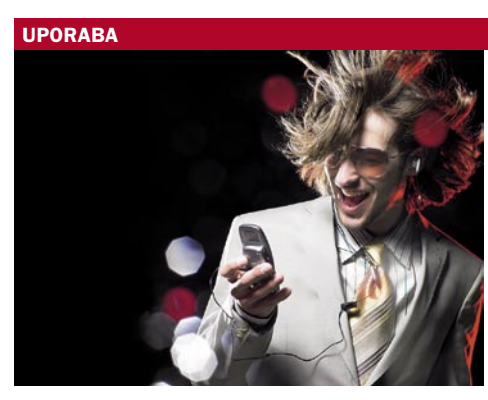

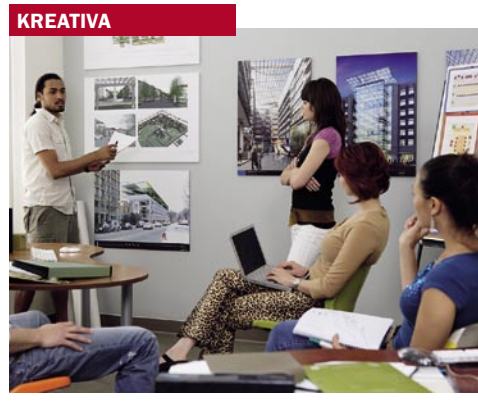

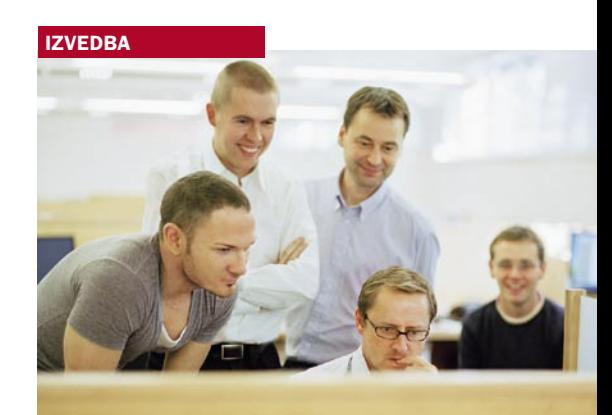

Podrobne informacije: 01 472 80 00 www.m-vrata.si

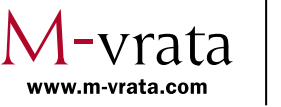

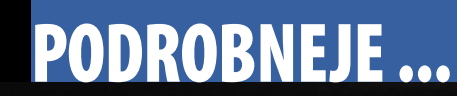

prenosniki do 1000 evrov

# ZAKAJ MEJA TOO EVROV?

EVR810

OLBana

### prenosniki do 1000 evrov

### **Piše: Jaka Mele**

jaka.mele@mojmikro.si

oliko je pred časom stal spodoben namizni računalnik oziroma, če me spomin ne vara, smo govorili o dva do tri tisoč markah tiste čase ... No, stvari se definitivno spreminjajo, in če se globalno gledano tehnologija ceni in oliko je pred časom stal spodoben namizni računalnik oziroma , če me spomin ne vara, smo govorili o dva do tri tisoč markah tiste čase ... No, stvari se definitivno spreminjajo, in če se globalno na drugi strani dražita kruh in *špeh* (ki so ga včasih jedli delavci in reveži, danes pa je skorajda luksuz). Podobno oziroma nasprotno je s prenosniki. Te nam ponujajo že na vsakem vogalu in predvsem je ponudbe pri nas precej več kot namiznih računalnikov. Cene, ki kričijo iz obcestnih jumbo plakatov, so najprej zdrsnile v trimestno področje, nato se je devetka spredaj umaknila osmici, pa sedmici in končno tudi šestici ... Dandanes je moč popolno funkcionalen prenosnik kupiti za manj kot 650 evrov, če pa smo se pripravljeni odreči normalno velikemu zaslonu in polni tipkovnici, lahko posežemo tudi po nastajajočem razredu ultrapoceni prenosnikov tipa Asus Eee PC, ki se mu v teh dnevih pridružujeta še poseben HP-jev model, v prihodnjih mesecih pa Dellov in še kateri. Lahko bi rekli, da se bomo s temi poceni prenosniki, s ceno med 300 in 500 evri, navadili na tako imenovane ultramobilne na-

pravice, kjer sta očitno malo pred časom (ali pa s previsoko ceno) pred letom

in pol strašila Microsoftov koncept Origami ter Samsung s svojim Q1 Ultra UMPC-jem.

Čeprav se verjetno marsikomu to zdi nesramno poceni (še posebej v primerjavi s ceno kruha, recimo: bi zamenjali 100 hlebcev kruha za prenosnik?) velja spomniti, da so se cene namiznim računalnikom čez lužo že spustile pod magično mejo 100 dolarjev (63 evrov)! Resda za ta denar ne dobimo monitorja, a očitno imajo proizvajalci prenosnikov tudi še nekaj manevrskega prostora in z ekonomijo obsega (kar je recimo sprožil Asus Eee) bi se utegnile cene spustiti še nižje! Odlično predvsem za tiste z najplitvejšimi žepi, saj, roko na srce, danes brez računalnika težko živiš. Še zlasti ker je na računalnik vezan velik del procesa izobraževanja, in več kot znaš, več veljaš. Že večkrat smo pisali o Negropontovem projektu OLPC, ki želi s poceni prenosniki opremiti vsakega otroka v najrevnejših deželah! Morda pa smo blizu temu, da se ciljna cena 100 dolarjev doseže s kar komercialnimi rešitvami. Smo na dobri poti! In če se torej pravi prenosniki začno s ceno tam nad mejo 600 evrov, smo zgornjo mejo cene postavili na 1000 ev-

rov prav zato, ker se vsi, ki želijo svoj model prenosnika prodati ljudskim množicam, potrudijo, da je cena pod to številko. Baje psihološki pristop naredi svoje in zadevo laže kupimo. Morda. Dejstvo je, da se dražji prenosniki razlikujejo bolj po specializiranih rešitvah, pisanih na kožo posebnim tipom uporabnikov (recimo poslovnim, pa igričarjem, oblikovalcem ...). Zares pomembnih razlik med njimi pa enostavno ni. П

 $\mathbb{Q}$ 

prenosniki do 1000 evrov

## Nakup prenosnika do 1000 evrov

E

Zadnji dve leti sta na področju prenosnikov in njihovih cen delovali kot vihar. Cene so se v tem času dobesedno raztrgale na pol, in če smo pred dvema letoma težko našli prenosnik s ceno pod 1000 evri, je danes to otročja naloga – kar nekaj jih najdemo celo, če kriterij zaostrimo na ceno

### pod 500 evri! **Piše: Jaka Mele**

jaka.mele@mojmikro.si

 $\begin{tabular}{|l|} \hline \textbf{premenila sta se tudi kontekst in poime-} \textbf{novani} & \textbf{remononi-} \textbf{kov. Najprej se bili namreč poceni tako} \textbf{imenovani »prenosniki kot nadomestek namiznega osebnega računalnika«, in sicer zato,} \end{tabular}$ premenila sta se tudi kontekst in poimenovanje teh cenovno ugodnih prenosnikov. Najprej se bili namreč poceni tako imenovani »prenosniki kot nadomestek ker so uporabljali komponente namiznih računalnikov samih. A zgodil se je efekt bumeranga, saj so se kupci pričeli izogibati tem računalnikom. Zakaj? Razlog je tičal v uporabi energijsko potratnih delov namiznikov, kar se je zelo hitro odrazilo kot zelo kratek čas avtonomije!

Prenosnik pa že po definiciji radi pogosto vzamemo s seboj, ko gremo stran od delovne ali domače mize, in z razvojem brezžičnih wi-fi omrežij in mobilnih podatkovnih komunikacij zadnja leta, je moč biti povezan praktično kjerkoli. Poceni prenosniki so se zato v obdobju zadnjih dveh let prelevili v energijsko varčnejše, hkrati pa so obdržali spodobno zmogljivost.

Če smo bili lahko še pred letom dni s proračunom, omejenim na 1000 evrov, precej manj izbirčni, pa danes tudi zadoščanje kriterijem, kot sta teža in daljša avtonomija, ni več odločilno. Čeprav ta kriterija vplivata na izdelavo prenosnikov, ki je lahko manj robustna (manjša možnost poškodb ob prenašanju), pa je ekonomija obsega naredila svoje in cene so šle dol.

### KRITERIJI IZBIRE

Najbolj izpostavljene komponente prenosnikov, ki so objavljene v vsakem oglasu in vsaki specifikaciji, bomo podrobno obdelali na sosednjih straneh, tu pa raje namenimo nekaj pozornosti na prvi pogled skritim delom prenosnika. Če vam je pomembna mobilnost prenosnika, potem bosta zelo pomembna dejavnika **teža in velikost**, vendar pa ne velja pozabiti na obvezni napajalnik. Nekateri prenosniki imajo namreč velike, nerodne in težke napajalnike, ki pomembno vplivajo na celotno težo.

Če želimo imeti **energijsko učinkovit pre-**

**nosnik z dolgo avtonomijo baterije**, velja poseči po energijsko varčnih procesorjih (ti so pogosto označeni kot ULW), potreben pa je tudi premislek o zaslonu. Novejši (in dražji prenosnik) imajo pogosteje osvetlitev zaslona LED, kar pomeni nižjo porabo energije in s tem opazno daljšo avtonomijo. Tak prenosnik bo tudi lažji od identičnega s klasično CCFL-osvetlitvijo zaslona.

In čeprav bodite pozorni na zgornje kaveljce, se boste morali na začetku poti najprej odločiti za **velikost** prenosnika. Tega še vedno določa diagonala LCD-zaslona. Ponudbo na domačem trgu smo razdelili v štiri razrede: prenosniki z zaslonom **12,1**-+ palca; **13,1 in 13,3** palca, **15,4**  palca in končno **17** palcev.

Medtem ko bodo 12-palčneži ustrezali predvsem tistim, ki prenosnik venomer prenašajo s seboj in jim je pomemben vsak gram prtljage; pa boste večjo izbiro ob praktično identičnih cenah našli v 13-palčnem razredu. A ne bodite zavedeni, sama majhnost prenosnikov še ni garancija, da je mobilni uporabi primerna tudi baterija. Preverite, kakšne čase avtonomije navaja proizvajalec.

Šele pri 15-palčnih prenosnikih se začno odpirati vrata grafike, kar pomeni, da je moč šele tu pogosteje najti modele z vdelano **namensko grafično kartico** bodisi podjetja AMD ali Nvidia. Zavedati se je treba, da so Intelove integrirane grafične kartice namenjena le pisarniški rabi in ne poganjajo niti vseh šminkerskih do-

datkov Windows Viste, kaj šele iger ... V 17 palčnih prenosnikih, ki so zavoljo teže še vedno obravnavani kot nadomestki namiznih računalnikov, bomo zlahka izbrali tudi višjo ločljivost zaslona, kar pa bo povezano tudi z močnimi dvojnimi grafičnimi karticami (SLI), in prav ta tip prenosnika si bodo omislili vsi z željo po igranju. A opozoriti velja, da je prav v 17-palčnem razredu z dodatki in razširitvami ceno zelo lahko napihniti tudi preko 2000 evrov. Seveda ni odveč omenjati, da je avtonomija teh prenosnikov ponavadi izredno slaba.

Prav 15-palčni prenosniki so nekakšna zlata sredina med nizko težo in skoraj polno funkcionalnostjo, uporabno ločljivostjo ter še vedno ponujajo spodobno avtonomijo in prenosnost. Sočasno pa ni moč zavrniti tudi dejstva, da ti prenosniki ne ponujajo tako dolge atonomije kot manjši prenosniki, in hkrati niso idilični nadomestki namiznih računalnikov, saj nimajo možnosti širjenja trdih diskov in drugih nadgradenj večjih.

### KAJ NAJMANJ POTREBUJEMO

Na vprašanje bo vsak najbolje odgovoril sam, dejstvo pa je, da je zelo malo aktivnosti, zaradi katerih bi potrebovali posebej močan prenosnik. V današnjem času je dobro, da imamo dvojedrni procesor in vsaj 2 GB pomnilnika. Če bomo delali le s pisarniškimi programi oziroma inter-

### Kaj kupujemo

Zanimiv je podatek raziskave vzorcev kupcev prenosnikov, ki je razkril, da ob nakupu prvega prenosnika kupec večinoma posega po zmogljivejših, polno opremljenih prenosnikih; medtem ko kupci, ki so prenosnik že kdaj kupili, v glavnem iščejo najmanjše in energijsko najvarčnejše, s tem pa tudi z najdaljšo možno avtonomijo – seveda v okviru tistega, kar še zadostuje njihovim potrebam. To potrjuje izogibanje prenosnikom, ki so nadomestki namiznikov, in premik v smer lahkih prenosnikov, ki tudi brez omrežne napetosti ponujajo štiri ali pet ur avtonomnega delovanja.

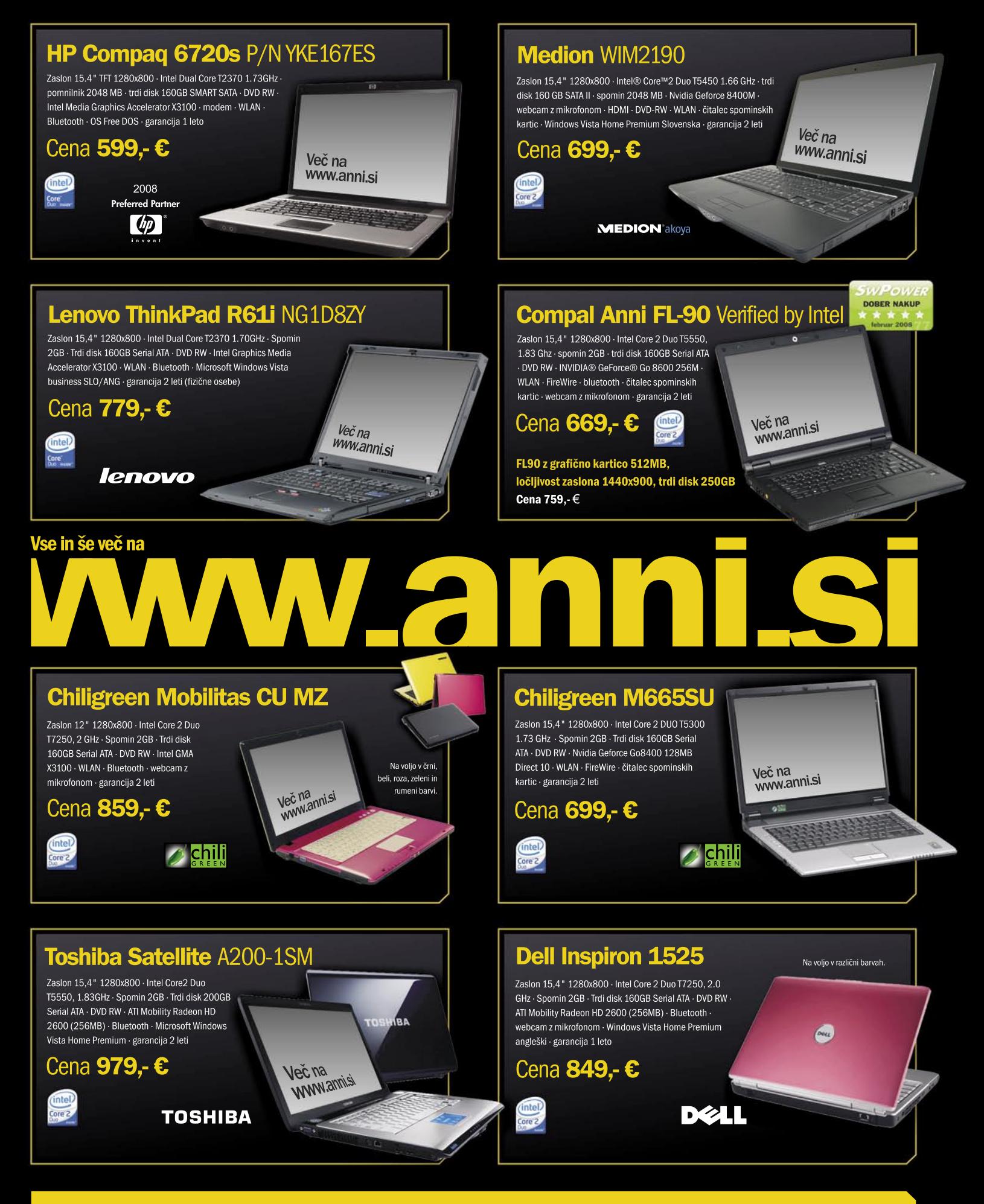

### **Akcijska ponudba** prenosnih računalnikov!

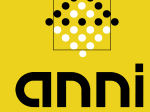

Anni d.o.o., Motnica7a, 1236 Trzin telefon 01 5800 800, telefaks 01 5800 802 www.anni.si, e-pošta: info@anni.si

Cene so informativne in vsebujejo 20% DDV.<br>Pridržujemo si pravico do sprememb cen. Slike so simbolične, napake so možne

## PODROBNEJE

### prenosniki do 1000 evrov

### **Velikostni razredi prenosnikov in njegov najcenejši in najdražji predstavnik (do 1000 evrov)**

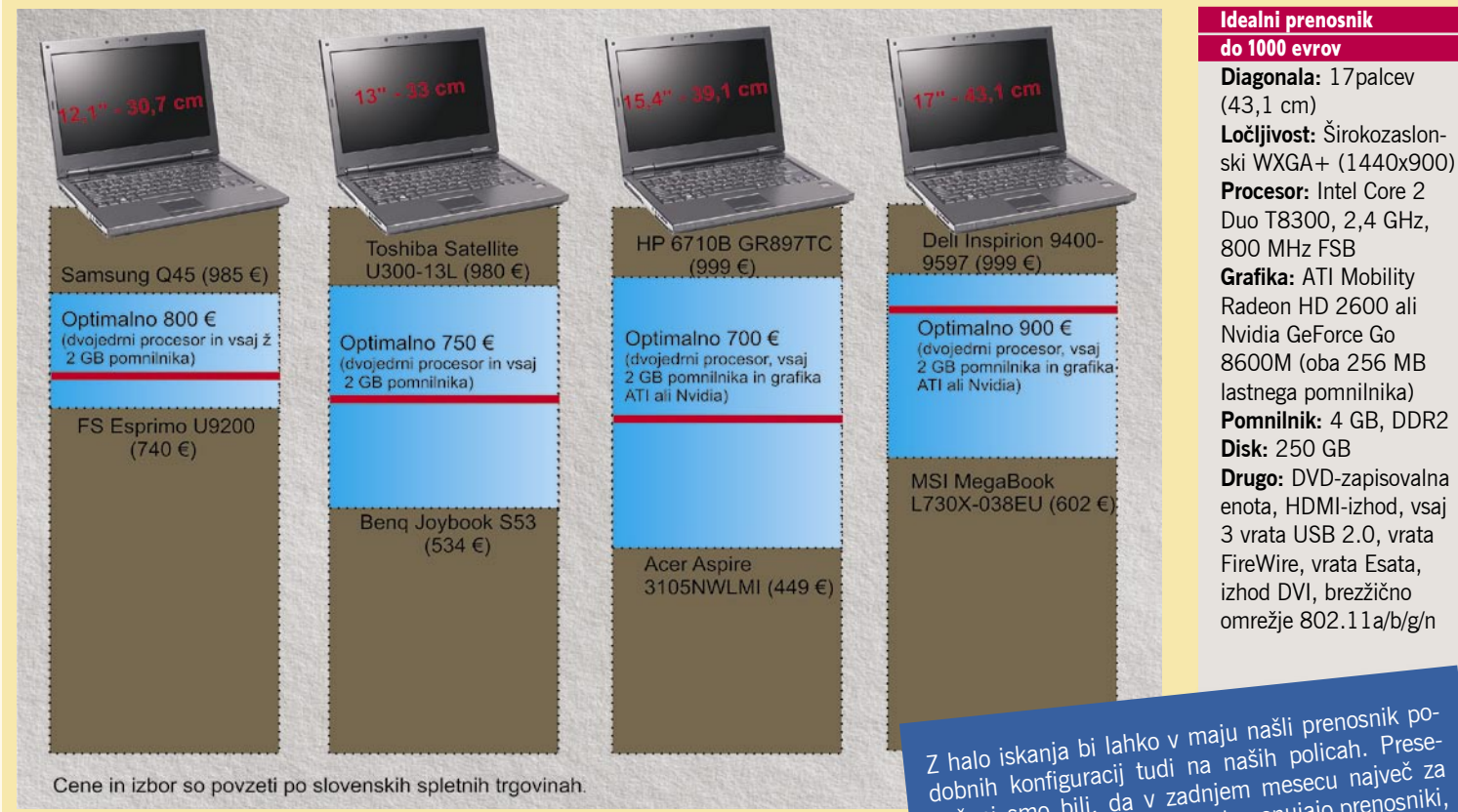

netom, bo integrirana Intelova grafika popolnoma zadostovala, saj obvlada tudi delo s slikami in predvajanje filmov. Če pa se bomo lotevali grafičnih programov, oblikovanja, urejanja filmov in predvsem predvajanja HD-vsebin visoke ločljivosti ali seveda igranja iger, predlagamo izbiro močnejše grafične kartice z lastnim pomnilnikom (ki ne odžira od sistemskega RAM-a).

### KJE IN KAKO KUPITI

Prenosniki, ki niso za poslovno uporabo, so danes največkrat na voljo v specializiranih prodajalnah in tehničnih trgovinah, tiste najcenejše ali zelo ugodne ponudbe pa najdemo tudi v velikih nakupovalnih središčih. Čeprav so ponudbe in cene v katalogih mamljive, še vedno predlagamo, da prenosnik zavoljo manj potencialnih poznejših težav in boljše organiziranih servisnih in poprodajnih rešitev raje kupite v specializiranih tehničnih trgovinah.

Tja se mirno odpravite s katalogom megamarketa in povprašajte po mnenju in morda zahtevajte primerljivo ponudbo. Obvezno pojdite v vsaj dve trgovini (različnih verig). Je že tako, da imajo določeni proizvajalci prodajne povezave z enim (kjer ga prodajalci seveda hvalijo na vsa usta), z drugim pa ne (a boste od njih zato izvedeli

za morebitne slabosti in pomanjkljivosti). Z malce izmeničnega zasliševanja in preverjanja boste prišli do trdnih podatkov, ki jih lahko preverite še po spletnih forumih (najbolje je vprašati trenutne uporabnikem kako so zadovoljni s svojim prenosnikom), bodisi na *www.mojmikro.si* ali na forumih, do katerih vam bo pot odkril *www.google.si*.

### KUPITI PRIZNANO ALI NEZNANO IME

Marsikdo pri nakupih prisega na znane blagovne znamke, s katerimi povezuje kakovost. Vendar zgodba ni vedno tako enostavna, sploh pa ne v OEM-svetu, saj se večina današnjih prenosnikov gradi iz praktično identičnih osnovnih delov. Da ime ne pomeni varnosti, se je lani izkazalo tudi s Sonyjevimi baterijami prenosnikov, saj je bilo kar nekaj vžigov in eksplozij, sledil pa je odpoklic stotisočev baterij … Glavna razlika, ki jo veliki, priznani proizvajalci računalnikov ponujajo, je podpora in izgradnja ekosistema okoli prenosnika samega – kar pa v veliki meri uporabljajo le poslovni uporabniki. Ti bodo torej v večini primerov posegali po imenskih prenosnikih, medtem ko bodo za končnega uporabnika morda povsem nezanimivi.

nečeni smo bili, da v zadnjem mesecu največ za denar v tem cenovnem razredu ponujajo prenosniki, **sestavljeni v Sloveniji** (program Verified by Intel). Predvsem v mobilnem razredu najmanjših pa bomo prenosnike z dobro avtonomijo pogosto našli med poslovnimi prenosniki.

V m e s n a

pot je izbira prenosnika, temelječega na programu *Verified by Intel*, ki predpisuje minimalne in standardizira uporabljene komponente pri izdelovalcih OEM-računalnikov. Za končnega uporabnika to pomeni, da bo za svoj prenosnik, ki ga manjša lokalna firma prodaja pod svojim imenom, tudi čez nekaj let še dobil rezervne dele oz. zamenjavo akumulatorja, komponent in to po veliko ugodnejših cenah, kot bi zanje zahteval priznan proizvajalec.

### GARANCIJA, VZDRŽEVANJE IN SERVIS

Ob nakupu se prepričajte, kako je z garancijo. Različni proizvajalci imajo različno dolgo garancijo, celo med modeli istega proizvajalci je lahko drugačna. Skoraj vsi omogočajo, da ob nakupu prenosnika za manjše doplačilo (50 do 150 evrov) dokupite tudi podaljšanje garancije na/do 3 ali celo 5 let. Vsekakor vam to predlagamo, če ne drugega, boste po nekaj letih rabljen prenosnik

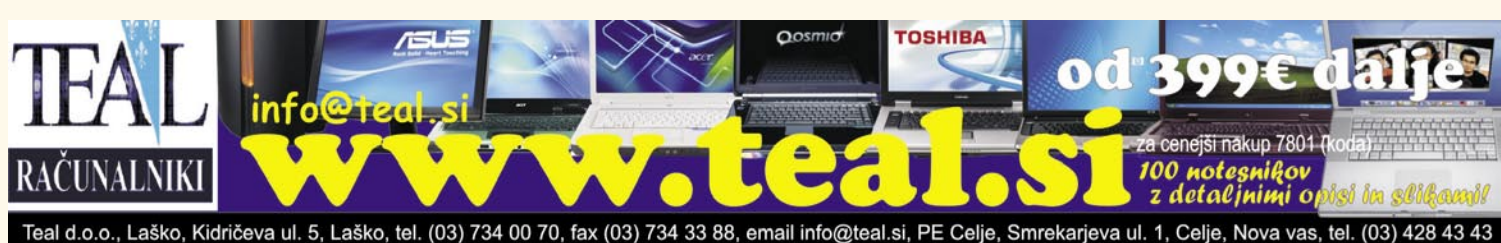

prenosniki do 1000 evrov

laže prodali, če bo takrat še nekaj časa v garanciji. Lani se je pojavila tudi novost – nezgodno zavarovanje, ki (nad določeno vrednostjo) krije fizično poškodovan prenosnik. Pred nakupom preberite drobni tisk in si preračunajte, kaj dobite, če čez dve leti prenosnik po nesreči spustite na tla.

Pozanimajte se tudi, kako je s servisom in s podporo, če bi imeli kakšna vprašanja. Nekateri prodajalci vam bodo pri manjših težavah znali svetovati in pomagati sami (preverite, ali so pripravljeni in usposobljeni), drugi (in vsi megamarketi) vas bodo samo preusmerili na sestavljavce in distributerje (ki pa služijo svoj denar s premikanjem čim več škatel mesečno in jim torej pomenite breme! Verjetno vas bodo zato hoteli poservisirati po svoji urni postavki, a se

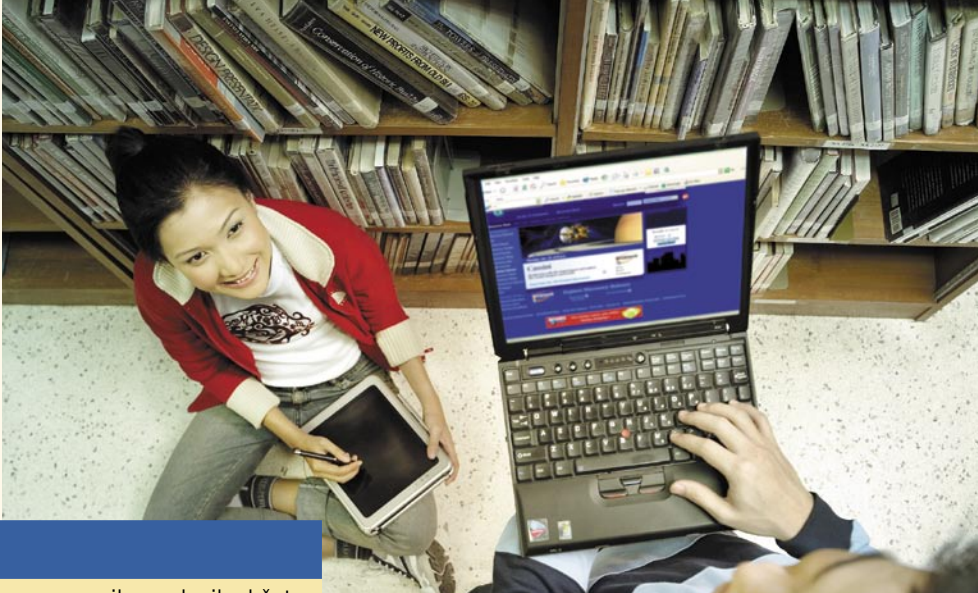

### Trendi – namizniki in prenosniki

Po podatkih analitskih firm bo v letu 2008 v svetovnem merilu prodanih občutno več prenosnih računalnikov kot namiznih (kar glede na upoštevanje ogromne količine namiznih računalnikov v poslovnem svetu kaže, da so prenosniki zelo priljubljena izbira). Kako tudi ne, saj prinašajo vrsto prednosti, od tihega delovanja, enostavnega prenašanja in po potrebi mobilnega dela do brezžičnega povezovanja v internet ter imunosti na kratkotrajne izpade električnega omrežja. In v zadnjih 12 mesecih lahko na seznam dodamo še nizko ceno!

ne dajte. Če se vam kaj takega le zgodi, poročajte na naš uporabniški forum in bomo ukrepali. Ξ

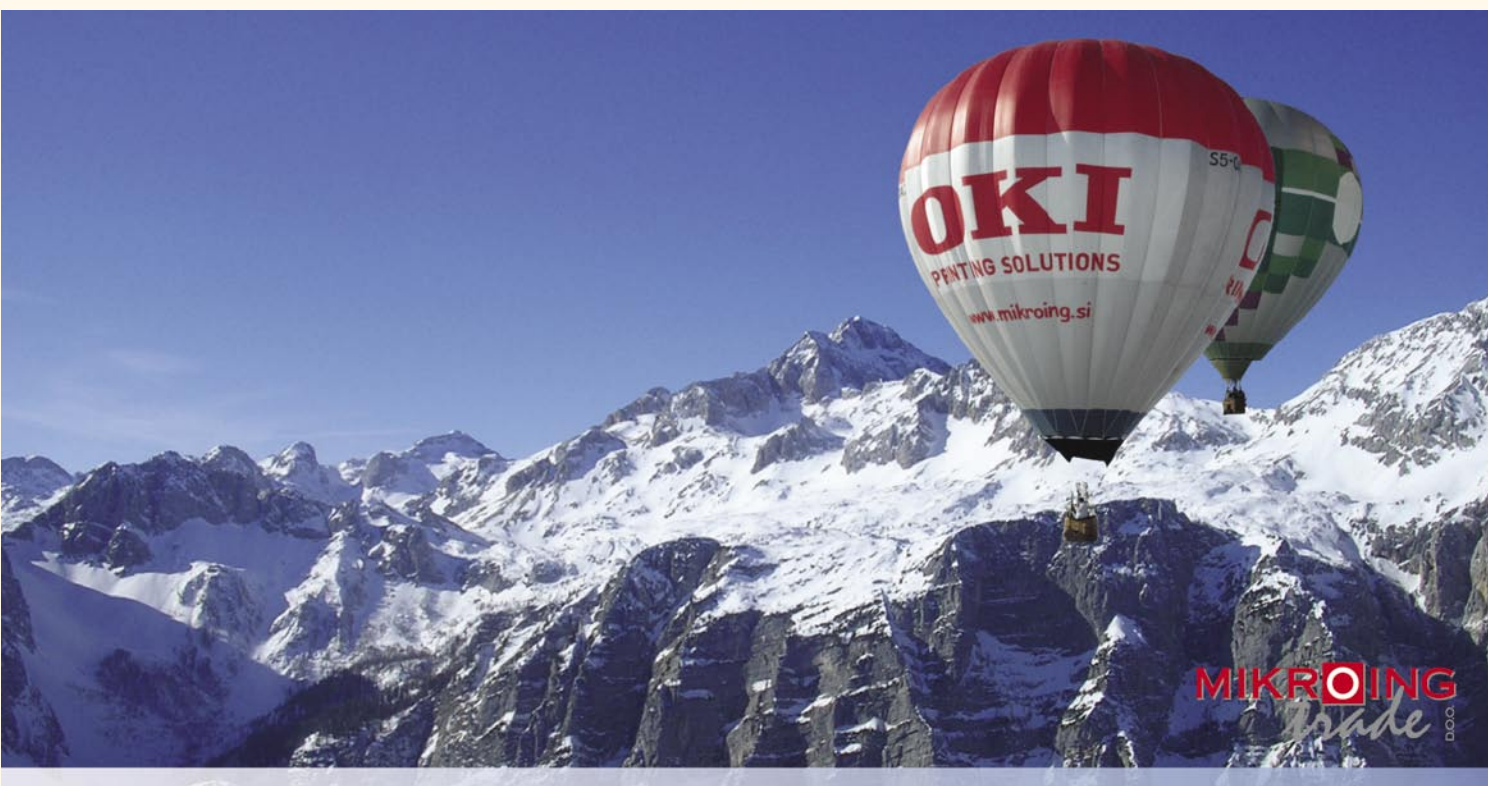

### **VEČFUNKCIJSKE NAPRAVE**

Barvne in črnobele večfunkcijske naprave OKI B2500/2520/2540 MFP OKI C3520/3530/5550 MFP OKI C9800 MFP<br>PRINT COPY SCAN FAX

### **BARVNI TISKALNIKI**

OKI C3000/5000/7000/8000/9000 12-36 str./min. v barvah 20-40 str./min. č/b tudi z originalnim **Adobe PostScript 3** format do A3+ in do 1200 mm dolžine

### **CRNOBELI TISKALNIKI**

črnobeli digitalni tiskalniki<br>OKI B2000/4000/6000/8000 18-45 str./min.

**MATRIČNI TISKALNIKI**<br>do 1066 zn./sec. **LINIJSKI TISKALNIKI** 500-2000 linij/min. **TELEFAKSI**<br>na navaden papir

**UVOZNIK IN DISTRIBUTER:** MIKRO ING trade d.o.o. Rojčeva ulica 24. LJUBLJANA Tel.: 01 544-33-82 E-mail: mikroing@mikroing.si www.mikroing.si

prenosniki do 1000 evrov

## Komponente: Katera platforma in procesor

Prenosnik nekateri izbirajo glede na barvo ohišja in morda proizvajalca. Sami svetujemo obrnjen postopek: primerjajte ponudbe med seboj glede na komponente, ki sestavljajo prenosnik. Le tako boste našli optimalno razmerje med funkcionalnostjo in ceno! In na koncu lahko še vedno povprašate za želeno barvo ...

### **Piše: Jaka Mele**

jaka.mele@mojmikro.si

### KAKO IZBRATI

Prenosniki so še pred nekaj leti po zmogljivosti zaostajali za namiznimi računalniki, a stanje ni več tako črno-belo. Čeprav prenosniki niso tako odprti, nadgradljivi in komponentni kot namizniki, pa je na trgu toliko različnih modelov in konfiguracij, da lahko zadovoljijo skoraj vsak okus in potrebe. Pregledali smo stanje na trgu in povzeli, pri katerih komponentah je treba biti previden in izbirčen, da bo novi prenosnik osrečeval lastnika čim dlje.

Dandanes je povprečna avtonomija, ki jo ponujajo prenosniki v razredu do 1000 evrov, okoli **3 ure**, moč pa je najti tudi malce v poslovno smer usmerjene malčke, ki brez večjih naporov dosegajo in presegajo **5 ur**. To je v kontekstu Intelove obljube iz 2006, kjer so napovedali 10 urno avtonomijo v prenosnikih do leta 2010.

### PROCESOR IN VEZNI NABOR

V začetku leta je Intel osvežil svoje mobilne procesorje, saj je z nekajmesečno zamudo za namiznimi sorodniki predstavil tudi prve s 45-nanometrsko tehnologijo zgrajene mobilne procesorje. Procesorje, pogosto imenovane Penryn, je že moč zaslediti v prenosnikih na slovenskem trgu, res pa je treba biti previden, saj so imena procesorjev dokaj podobna. Novinci nosijo oznake Intel Core 2 Duo T8100, T8300, T9300, T9500 in Core 2 Extreme X9000. V prenosnikih s ceno pod tisočakom bomo verjetneje ugledali le najcenejše različice – procesorja T8100 in T8300. Prvi deluje pri taktu 2,1 GHz, drugi pri 2,4 GHz, oba pa sestavlja tudi 3 MB hitrega predpomnilnika L2. Vsi novinci (razen Extrema) imajo energijsko porabo 35 W, gre pa za dvojedrne procesorje z 800 MHz prednjim vodilom.

Do tega leta smo bili z izbiro procesorja v prenosniku vedno v dilemi: Izbrati močan ali varčen procesor? Čeprav tudi AMD ponuja dvojedrne procesorje Turion X2, pa lahko rečemo, da Intel ponuja veliko več zmogljivosti (za ne občutneje višjo ceno), tako da predlagamo kar izbiro procesorjev **Intel Core 2 Duo**.

Procesorji so del osvežitve aktualne platforme Santa Rosa, ki jo sestavljajo še vezni nabor i965 **int**ط

pomnilnika 8 GB DDR2-800, kar je noro. Pomnilnik za prenosnike je bil vedno malce dražji, a brez šokov si ga privoščite 4 GB, če pa vam znese le 2 GB, zahtevajte, da je to v obliki enega samega modula, s čimer boste obdržali razširitveno režo prosto in bo mogoča poznejša poceni nadgradnja. Še zlasti če boste poganjali Visto, manj kot 2 GB sploh ne sprejmite, saj so razlike v hitrosti delovanja očitne. Vsak prenosnik ima le dve reži za pomnilnik in ena je ponavadi zasedena z originalnim, v tovarni

nameščenim pomnilnikom. Prodajalci vam ob nakupu prenosnika pomnilnik običajno razširijo tako, da vam v preostalo še prosto režo namestijo dodaten pomnilnik. S tem se rešijo težave, kam z originalnim pomnilnikom, a jo ob poznejši nadgradnji preložijo na vas (primer: originalno prenosnik dobite z 1 GB pomnilnika, če želite nadgradnjo na 2 GB, bo prodajalec v drugo režo dal še en tak modul. Ko boste hoteli čez čas razširiti pomnilnik na 4 GB, boste morali oba modula vzeti ven – nihče pa vam ju ne bo vzel v ceno – ter kupiti dva nova 2 GB modula.

in njegove izvedenke

ter prepoznavni znak – naslednja generaci-

ja brezžične omrežne tehnologije 802.11n. Glede na predhodne procesorje (s 65 nm tehnologijo), ki jih prav tako še vedno pogosto, pravzaprav pogosteje kot novince najdemo prav v prenosnikih v naših trgovinah.

intel

Je bolje imeti hiter enojedrni procesor ali počasnejši dvojedrni? S pojavom mobilnih različic dvojedrnih procesorjev je odločitev preprosta: **več jeder**, ki delujejo počasneje, opravi isto količino dela v enakem času, hkrati pa za to porabi bistveno manj energije. In ker v računalniku vedno deluje več programov sočasno (procesi operacijskega sistema, protivirusni program, uporabnikovi programi, programi za internet …), si jedra porazdelijo to breme efektivno. Rezultat uporabe procesorja z več jedri je bolj odziven prenosnik, ki povrh vsega deluje tudi hladneje in tišje. To se še zlasti opazi pri Windows Visti. Po drugi strani – če se zavedate svojih skromnejših potreb, lahko kot cenejši nakup izberete ali starejšo generacijo procesorja Intel Core Duo ali pa AMD-jev X2.

### POMNILNIK

Edina prava izbira, ne glede na to, ali ste izbrali AMD ali Intel, je pomnilnik **DDR2**. Ta je hitrejši in energijsko varčnejši pomnilnik od starejšega DDR. Še posebej v začetku tega leta so cene pomnilnika nesramno padle. Tako lahko za dobrih 150 evrov vsaj za namizni računalnik kupimo kar

### **GRAFIKA**

Dobro leto po izidu **Windows Viste** se je tudi grafična knjižnica **DirectX 10** dodobra usidrala v naše vsakdanjike. Vsi ki poganjajo Visto, njene bonbončke zrejo vsakodnevno, drugi pa čez rame lastnikov ob negodovanju cedijo sline. Grafična kartica prenosnika postaja čedalje pomembnejše, koliko točno, pa je vprašanje za uporabnika. Če želite poganjati Visto in/ali igre ter visokoločljive filme (tudi če jih ne gledate na monitorju, temveč jih predvajate na videoprojektorju ali prek HDMI-izhoda na veliki plazmi v dnevni sobi), potem je odgovor jasen: integrirana Intelova grafika ni dovolj. Treba bo poiskati močnejšo grafiko, kjer pa je treba biti pozoren predvsem na **grafiki lasten pomnilnik** (da ne bo kradla sistemskega). Ker je ponudba spet pisana, bodite pozorni, da kupujete zadnjo generacijo grafike – pri Nvidii so to vezja 8400 M, 8600 M in 9300 M pri ATI-ju pa 2300 HD in 2600 HD ter 3400 HD (ne pa recimo 1250). Predvsem integrirane grafične kartice imajo zavoljo nižje cene funkcijo, da si grafični pomnilnik sposodijo od sistemskega – tako prenosnik z 2 GB pomnilnika postane prenosnik z 1,5 GB pomnilnika, grafična kartica pa na ta račun dobi svojih 512 MB. Glede na zaplete z gonilniki za Visto predlagamo, da se izognete Nvidii in izberete **ATI-jeve integrirane rešitve**, ki poleg hladnega delovanja odločilno pripomorejo tudi pri dekodiranju HD-vsebine.

### prenosniki do 1000 evrov

### ZASLON

Glede velikosti zaslona smo že napisali: večji kot je, krajši bo čas avtonomije baterije. Zanimivo je, da na samo ceno prenosnika velikost zaslona bistveno ne vpliva. Seveda to ne velja, če želimo varčnejšo in novo tehnologijo osvetlitve LED-zaslona. Ob izbiri zaslona se opredelite tudi do **ločljivosti**, ki ima pomembno vlogo pri počutju za računalnikom. Po našem mnenju je ločljivost 1680 x 1050 previsoka tudi za 17-palčni zaslon, saj so črke enostavno premajhne za normalno udobno branje. Zelo verjetno ne boste več našli zaslonov z razmerjem stranic 4 : 3, saj so jih v celoti nadomestili tisti z razmerjem 16 : 10. Običajno delo zavoljo tega verjetno ne bo trpelo, je pa res, da so zasloni zdaj nižji in vidimo manjši del okna po vertikali. A hkrati lahko postavimo ob bok dva dokumenta. Praviloma potrebujemo z večjim zaslonom tudi zmogljivejšo grafično kartico. V primerjavi s katodnimi zasloni, kjer je bilo moč ločljivost (zavoljo hitrejšega delovanja v igrah, recimo) spustiti, je na LCD-monitorjih slika v takem primeru neostra in motna, zato ločljivosti ni priporočljivo spreminjati. Ob nakupu se velja prepričati še o garanciji proizvajalca na število mrtvih pik zaslona, saj se ta podatek med proizvajalci precej razlikuje. Če pogosto delate s slikami in filmi (in ste večinoma v zgradbi) posezite po zaslonih z bleščečo odbojno plastjo, ki daje boljši kontrast in barve. Če prenosnik uporabljate tudi pod milim nebom, pa premislite, saj boste v takem zaslonu že pri malo svetlobe

v prostoru hitro zagledali svoj odsev, kar je zlasti moteče pri delu na prostem (vrt, balkon) …

### TELEKOMUNIKACIJE

Vsi prenosniki brez izjeme imajo vdelano tudi brezžično povezavo. Vprašanje je le, kateri protokol podpirajo. Doma in v pisarni bomo uporabljali Wi-Fi, najpogosteje **802.11g,** ali novejši **802.11n**. Če potrebujete višje hitrosti, boste posegali po žičnem priklopu, zato poiščite prenosnik z **gigabitnim vmesnikom** (nekateri še vedno prodajajo 100-megabitne). V skoraj vseh prenosnikih je že vdelan tudi običajni telefonski klicni modem, čeprav ne vemo, kdo to še uporablja. Še ena pomembna novost se je uveljavila v zadnjem letu – mobilni operaterji ponujajo **dostop do interneta po zraku**, kar je z najnovejšo Simobilovo ponudbo postalo celo zelo ugodno (19 evrov na mesec za neomejeno uporabo). Od operaterja boste dobili razširitveno kartico ExpressCard ali PCMCIA oziroma USB-modem, ki bo začel delovati takoj po namestitvi gonilnikov. V tujini imajo prenosniki te tako imenovane 3G-modeme že vdelane, pri nas pa zavoljo majhnih mobilnih operaterjev in birokracije tega še ni (vsaj ne zunaj poslovnih prenosnikov). Za priklop zunanjih napravic, od mišk do GPS-sprejemnikov pa je pomemben tudi priklop bluetooth. Tudi ta je v zadnjem letu serijsko vdelan v praktično vse prenosnike. Najbolje je, da preverite različico – zadnja in aktualna je 2.0. Če ga vaš prenosnik nima, lahko kupite zunanji oddajnik bluetooth, ki ga priključite prek USB-vrat. Prednost v prenosnik integriranih radijskih vezij in modemov je predvsem boljša razporeditev anten v ohišje zaslona prenosnika.

### SHRANJEVANJE PODATKOV

V prenosnikih bomo še vedno našli 2,5-palčne mehanske diske, ki pa so zavoljo pravokotnega načina zapisovanja v zadnjih treh letih neznansko povečali kapaciteto. Tako ni nič čudnega, če v prenosnikih ugledamo tudi 320 GB diske, čeprav bomo v povprečju največkrat še vedno izbirali med **160 in 250 GB**. Vsi diski v modernih prenosnikih se vrtijo s hitrostjo vsaj 5400 obratov na minuto, medtem ko je hitrost 7200 rpm rezervirana za zmogljivejše namizne prenosnike. Na hitrost delovanja diska poleg hitrosti vrtenja vpliva še količina predpomnilnika (od 8 MB do 16 MB – več je bolje). Le redki prenosniki imajo dva vdelana diska, kjer pa je to možno, lahko ta delujeta v navezi za bodisi povečanje hitrosti pisanja/branja podatkov ali pa za povečanje varnosti podatkov (en disk je kopija drugega). Le najmanjši prenosniki lahko zavoljo zmanjšanja teže optično enoto preselijo v zunanji dodatek, a načeloma imajo vsi prenosniki na trgu vdelano **DVD-zapisovalno enoto**. Opaznih razlik med temi ni, morda velja povprašati le za priloženo programsko opremo.

### OČEM SKRITO

Zunaj primerljivih komponent se začne sreča ali pa dojemljivost na malenkosti. Več kot vi-

OSHIBA

www.asbis.si

## Enostavno kot otroška igra

### **Satellite L40-17S**

- . Intel® Pentium® Dual-Core Procesor T2330 / 1.60 GHz / 533 Mhz
- . 2,048 (1,024 + 1,024) MB DDR2 RAM (667 Mhz)
- · 160 GB trdi disk
- · DVD Super Multi optični pogon (Double Layer)
- . 15.4" zaslon Toshiba TruBrite® WXGA TFT High Brightness · Intel<sup>®</sup> GMA X3100
- . Windows Vista® Home Premium Edition
- 

Cena: 599 € z DDV

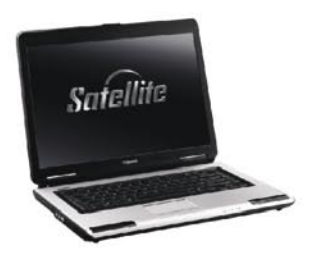

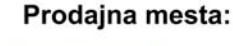

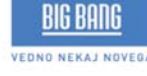

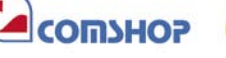

*<u>Imimovrste</u>* 

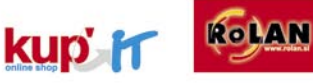

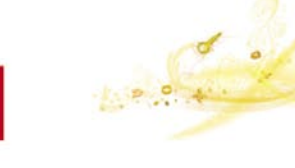

### prenosniki do 1000 evrov

dimo v trgovini, manj nas bo motilo doma. Na zadovoljstvo vplivajo tudi pogledu skriti dejavniki, kot so teža in velikost prenosnika, kakovost izdelave, lega tipkovnice in velikost tipk (manjši prenosniki imajo lahko tipkovnico s pomanjšanimi tipkami!), premikanje tipkovnice pod

hitrimi in težkimi prsti ... Preverite kakovost slovenskih črk na tipkovnici– nekje so te kakovostno natisnjene, drugje so to le poceni nalepke ki čez čas odpadejo.

Preverite lego, odzivnost in delovanje sledilne ploščice in potrdilnih gumbov! Če ste navajeni na delo s sledilno paličico, bo prehod na sledilno ploščico mučen (in nasprotno), zato

vedite, da obstajajo tudi modeli, ki imajo vdelana oba tipa krmiljenja.

Seveda se vsi prenosniki tudi segrevajo in imajo aktivno zračenje (ventilator skrbi za pre-

tok zraka). Velja preveriti, kje je

ventilator in koliko se ga sliši ter kam vodi izhod vročega zraka. Nekateri prenosniki imajo izpuh postavljen ob strani, drugi na dnu, tretji na zadnji strani. Če prenosnik pogosto držimo v naročju ali ga imamo na neravni podlagi (postelja, odeja, kavč), je tisti s hlajenjem spodaj najslabša izbira.

Ker ne govorimo le o prenosnikih kot nadomestkih namiznikov, velja pozornost nameniti tudi funkcijam naprednega varovanja in preprečitve škode: recimo odpornost tipkovnice na politje s tekočino, mehanizmi varovanja podatkov na trdem disku pri manjših udarcih, padcih, bralnik prstnih odtisov, ki z biometričnimi podatki olajša vsakokratno vpisovanje gesel ...

Na koncu preverite še priključke. Nekateri cenejši prenosniki denimo nimajo izhoda S-video, prek katerega bi lahko predvajani film gledali na večjem zaslonu – na svojem televizorju. Morda vam manjka bralnik pomnilniških kartic ali vhod FireWire. Večinoma imajo prenosniki izhod VGA, na katerega je moč priklopiti zunanji (večji) monitor, dražji modeli imajo tudi izhod DVI, modeli z najnovejšimi močnejšimi grafikami pa končno tudi izhod HDMI. Če nam kateri izmed priključkov manjka je moč kupiti t. i. priključne postaje (docking station), ki jih na prenosnik priključimo bodisi prek namenskih vrat (dražji) ali prek USB-vrat (katerikoli prenosnik). Verjetno je dobro, da ima prenosnik že vdelane tudi zvočnike, če vam je funkcija pomembna, preverite njihovo glasnost in kakovost.

Dodatne funkcije in naprave lahko v prenosnik priklapljamo v glavnem preko USB-vrat, večje pa prek reže PCMCIA oziroma Express-Card. Slednji je nov standard, a se v praksi še vedno srečujemo z obema tipoma naprav. ■

## Programska oprema, dodatki in prihodnost

Nezanemarljiv del končne cene prenosnika prispeva tudi programska oprema. In kaj danes sploh izbrati? Po eni strani so življenjsko dobo Windows XP podaljšali do srede leta 2010, po drugi strani pa – ali je Windows Vista s servisnim paketom 1 in dobrim letom in pol preizkušanja dovolj zrel za uporabo v mojem prenosniku? Kaj pa dodatna strojna oprema, ki jo bom potreboval?

### POLETNE NOVOSTI

Ker je nakup prenosnika ne glede na ceno in zadovoljstvo ob nakupu vsekakor znatna naložba in nekaj, kar bo z nami vsaj dve leti, velja premisliti, kdaj je najboljši čas za nakup. Smo v začetku maja, in ker imamo vpogled v letošnje načrte tako Intela kot AMD-ja, poglejmo, kakšne novosti prihajajo in kdaj.

Saj veste, če ne drugega, bo ob prihodu novejšega modela cena tega, ki ga kupujemo/ali ogledujemo zdaj, padla. Roko na srce, pri prenosnikih s ceno pod 1000 evri razlike verjetno ne bodo dramatične, a vendar se ne počutimo najbolje, če le nekaj mesecev po našem nakupu na trg pride naslednja generacija prenosnikov.

Po našem mnenju je ravno maj 2008 tak kočljiv čas. Intel in AMD namreč pripravljata **osvežitve svojih mobilnih platform**, in to tako glede veznih naborov kot tudi samih procesorjev.

Do konca leta tudi v prenosne računalnike prihajajo **štirijedrni procesorji**, ta hip o njih odprto govori le Intel, medtem ko je pri AMD-ju vse odvisno od tega, kdaj jim bo uspelo preiti na 45 nm proizvodnjo, saj je to osnovni pogoj za izdelavo dovolj hladnih in energijsko učinkovitih različic Phenomov, za mobilno rabo. Intel žal še ni namignil na cenovno politiko, pričakujemo pa lahko, da bodo štirijedrni mobilni procesorji najprej prišli v cenovno najvišji razred (pod oznako Extreme), nato pa počasi tekom 2009 pronical tudi v dostopnejše cenovne nivoje ...

V vmesnem času se vrnimo k poletju. Intel namerava konec junija predstaviti naslednika Centrina – **Centrino 2.** To bo pomembna sprememba v svetu prenosnikov, ki bo prinesla kar nekaj sprememb, predvsem pa **nižjo ceno sedanjih platform**! Da bo mera polna, bo svoj lonček pristavil tudi AMD z dolgo napovedovano **Pumo**! Novi mobilni procesor napoveduje enakopravno kosanje z Intelovimi novostmi, predvsem pa močno integrirano grafiko, kar pomeni, da se dnevi Vvidie v prenosnikih počasi končujejo. V vsakem primeru svetujemo, da z nakupom prenosnika, če že oklevate, počakate še do septembra! ■

### **Piše: Jaka Mele** jaka.mele@mojmikro.si

**USI 0 0** 

**Operacijski sistem in programska**<br>
oprema: Možnosti je več, od na<br>
kupa prenosnika brez operacijske<br>
prenosnika skupaj z novim Windows Visto.<br> oprema: Možnosti je več, od nakupa prenosnika brez operacijskega sistema (najceneje), do nakupa Verjetno bo ta hip še vedno optimalna pot nakup s sistemom Windows XP. Žal se je možnost brezplačne nadgradnje na Visto zaključila, a XP bo še dve leti vzdrževan sistem, ki dobro deluje tudi na ne najhitrejši strojni opremi.

Predlagamo, da vsekakor kupite **legalen sistem**, saj boste le tako upravičeni do **podpore** in pomembneje – pogostih **brezplačnih nadgradenj** sistema. Svetujemo vam tudi uporabo **protivirusne** programske opreme, zanimivo pa nihče od proizvajalcev zraven prenosnika ne da dodatne polne licenčne programske opreme (izjema so različice, ki potečejo po določenem času).

### DODATNA OPREMA

Proizvajalci prenosnikov še vedno veliko zaslužijo pri dodatni opremi (včasih so še največ). Za domačega uporabnika bodo zanimivi razni zunanji zvočniki, mikrofoni, spletne kamere (nekje so že vdelane nad zaslon prenosnika), vmesniki bluetooth, razširitev USB-vrat z razdelilniki, mobilne 3G-omrežne kartice in druga specifična oprema. Svetujemo vam, da se za dodatno funkcijo ki jo potrebujete, poleg na svojega proizvajalca obrnete še na tretje izdelovalce, saj je moč razne vmesnike, kable in druge naprave kupiti precej ceneje, če jih kupimo nepolepljene z logotipom firme ki je izdelala naš prenosnik.

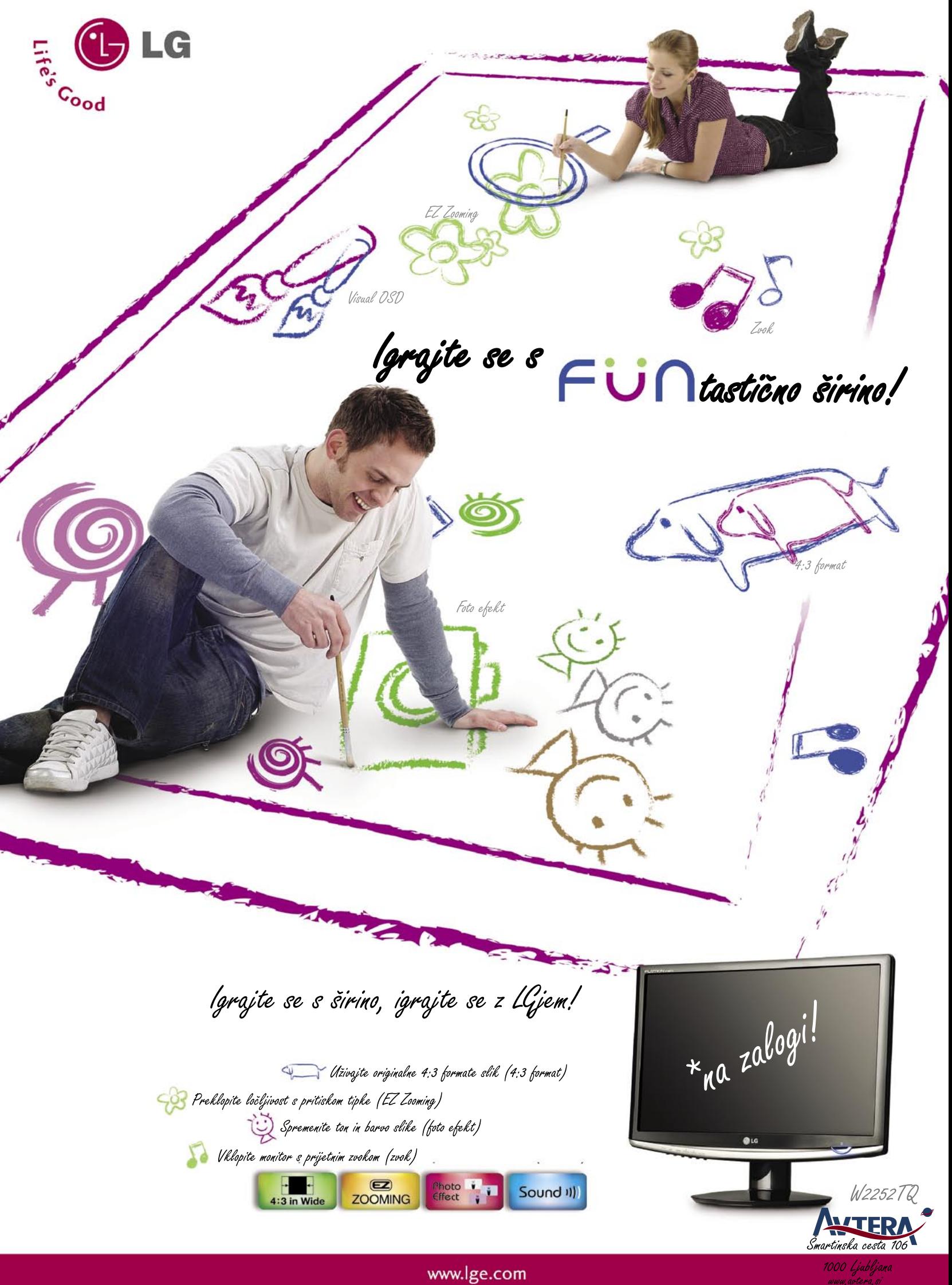

www.lge.com

## POD LUPO

robotski sesalniki v praksi

## Pazi na vaze, Rumba!

Roboti so med nami. No, vsaj ponekod. V Slovenskih gospodinjstvih jih je vsaj 500. Govor je o robotih sesalnikih. Ja, tistih, ki sesajo po tleh in nam nadomeščajo mučne minute za sesalnikom. Ogledali smo si dva predstavnika, ki sta na prodaj tudi pri nas.

### **Piše: Jaka Mele**

jaka.mele@mojmikro.si

**Robotski sesalniki niso nič novega.**<br>
Koncept in ideja sta stara že desetletja, prvi produkcijski robot sesalnik pa smo pri nas ugledali pred dobrimi štirimi leti, ko je **Electrolux** predstavil Koncept in ideja sta stara že desetletja, prvi produkcijski robot sesalnik pa smo pri nas ugledali pred dosvoj **Trilobite**. Takrat smo si ga z zanimanjem ogledali, a ugotovili, da ima preveč pomanjkljivosti in težav sam s seboj, da bi bil zares uporaben tudi v povprečnem domu, v povprečnem gospodinjstvu. A v tem času je tehnologija napredovala, nekaj zaleta so zagotovo prispevali tudi boljši akumulatorji (Li-ion) ter seveda piljenje same krmilne logike. Tako sem se marca in aprila prepustili razvajanju po robotsko. Odrekanje od rutinskega sobotnega opravila je bilo mučno, a kaj, tudi osebno odrekanje je potrebno za raziskave in razvoj ... Medtem ko so roboti sesali, sem na verandi ob kavi moral brati časopis. Težka je novinarska!

Priznati je treba, da sem bil ob začetku testa malce skeptičen, saj robotov še ni povsod naokoli, kajne?

Na test smo pridobili iRobotovo Roombo 560 ter Electroluxov Trilobite (2. generacija). Medtem ko je Roomba nov model sesalnika (sredi 2007 je prišla na trg), je Trilobite 2.0 star že dobri dve leti. To in pa različno ozadje podjetij sta bila verjetno odgovorna za različen pristop tako v tehniki kot tudi pri sesanju oziroma čiščenju talnih površin. Oba sesalnika sta nizka (visoka dobrih 10–13 cm) ter okrogla. Celo njun premer, 35 cm, je podoben, verjetno izhajajoč iz študije, kakšna oblika naprave se najlaže giblje med nogami stolov, pod mizo in posteljo, okoli kavča, med po tleh ležečih igrač ...

Ob začetku uporabe robotskih sesalnikov se je treba navaditi in se odstraniti iz bližine, saj sesalniki ne sesajo metodično kot mi, temveč se po prostoru gibljejo s svojimi algoritmi in tako dajejo vtis, da »zgrešijo«opazne smeti – vendar ob koncu dneva očistijo precej bolje kot mi. Ta način delovanja marsikoga dela živčnega, tako da naš nasvet: pojdite ven na pijačo ali pa na-

stavite časovnik na avtomatsko dnevno sesanje v času, ko ste zdoma. Ko se boste vrnili domov oziroma pred naslednjim sesanjem boste morali opraviti le praznjenje sesalnika oz. njegove posode za prah/umazanijo, ki v obeh testnih modelih nadomešča vrečko. Opozoriti velja, da roboti še vedno niso nadomestek za (vsaj občasno) »klasično« sesanje, saj ne počistijo stopnic, pod nizkimi kavči ter v vseh nedostopnih kotih in robovih, kjer se fizično ne morejo zbasati zraven. Poleg tega je sesalna moč omejena in tako re-

## Electrolux Trilobite ZA2

ZA: Trilobite 2 je vidno starejši model sesalnika. Za navigacijo uporablja **ultrazvok**, kar je slišno v obliki šumenja in piskanja in je morda malce moteče, če smo v bližini. Podobno kot Roomba ima v ta namen na prednjem delu krožnega ohišja vrsto senzorjev. Na zgornjem delu sesalnika so krmilne tipke in LCD-zaslon. Pohvalno je da ima Electrolux v menijih tudi **slovenščino**. Upravljanje s sesalnikom zahteva malce več pritiskov, a je v glavnem tudi dovolj preprosto. Glavni del sesalnika je vrteča krtača, združena z močnim sesalnikom. Pohvaliti velja precej velik prostor za shranjevanje prahu/smeti, dostopen pa je z zgornje strani, tako da naprave sploh ni treba dvigovati s tal. Spodnja stran je dokaj podobna, tudi Trilobite se lahko giblje čez visoke robove, kable ... Tudi njega je moč **programirati** in tudi ta sesalnik ima vse tri načine delovanja. Med potrošni material šteje filter, ki naj bi ga po navodilih proizvajalca zamenjali po vsakem sesanju, kar vam utegne prinesti precej več stroškov kot pri Roombinu. Trilobite zazna tudi stopnice in prepreči padec, v škatli pa dobimo še nekaj metrov magnetnega selotejpa, ki ga nalepimo po tleh, da omejimo gibanje sesalnika.

Baterija testnega modela Trilobita je bila že precej na koncu ,zato primerjalnega rezultata ne bomo delali, po našem občutku pa je Roomba s tal dvignila veliko več umazanije (še posebej ker se ta večinoma odpihne v kote in na robove sob), medtem ko je Trilobite pogosteje dvignil tudi kakšno večjo smet, recimo odpove ...

cimo sesanje stresenega

sladkorja/kave povsem

í.

dele slanih palčk, ki jih Roomba ni zmogel. Posebej všeč nam je bil indikator stanja filtra, na podlagi katerega se odločimo za zamenjavo – nekaj, česar Roomba nima.

PROTI: Podobno kot Roomba se Trilobite po prostoru giblje »kaotično«, s tem da najprej obdela vse robove (in če je v igri več sob, ima tu težave, saj neredko v uri sesanja katere od štirih sob testnega stanovanja sploh ne počisti). Sesalnik se zaradi preprečevanja trkov strogo ustavlja 2–5 cm od preprek in sten, zaradi česar v tem pasu ostaja umazanija. Že po zelo glasnem delovanju je razvidno, da je sesalni del močnejši kot pri Roombi.

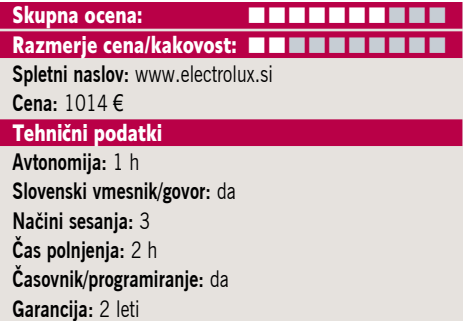

## POD LUPO

### iRobot Roomba 560

ZA: Ameriško podjetje iRobot je specializirano za robote. V svoji ponudbi imajo tako robotizirane sesalnike kot pomivalnike tal, pometalnike, čistilnike bazenov, čistilnike za psi, čistilnike žlebov ... ter seveda tudi ponudbo izvidniških robotov za vojsko in policijo. Roomba je najbolj vsestranski čistilnik oz. sesalnik za dom. Ogledali smo si naprednejši in dražji model 560, ki ima še vdelan časovnik za programiranje avtomatskega čiščenja. Gre za že četrto generacijo domačih sesalnikov. Robot je prijetno zasnovan, na spodnjem delu ima dve krtači, ki se vrtita ena proti drugi in tako poleg sesanja še pobirata večje smeti. Posebnost je **kotna krtača**, ki doseže tudi v kot in počisti tudi po robovih sob. Višina čistilne glave se prilagaja podlagi samodejno, in če se krtača zatakne (kotna) sesalnik poskusi več manevrov osvobajanja, ki so v veliki večini primerov uspešni. Sesalnik ima tri načine čiščenja – normalno, področno in krožno. Gibanje sesalnika je dokaj kaotično, vendar je njegova prednost v ponavljanju. Ima tudi senzor za **zaznavanje umazanih področij**, kjer se osredotoči nanje. Se-

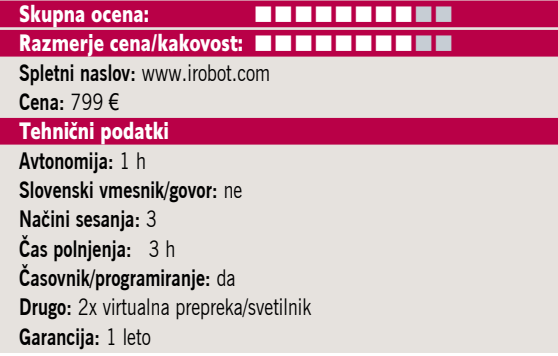

salniku zaradi posebnega dvižnega kolesa prehodi z debelih preprog na parket ali prehodi čez kable in podobno ne delajo težav.

Ravnanje s sesalnikom je enostavno, ima tudi (angleško) zvočno demonstracijo delovanja, na koncu pa je treba poznati le dva gumba. Prah se nabira v dokaj majhnem predalu v sesalniku, ki ga je treba sprazniti po vsakem sesanju (10 sekund dela), vsaj enkrat tedensko pa očistiti tudi krtače in kolesa (2 minuti). Sesalnik ima **IR-senzor ovir**, prav tako zazna tudi stopnice in prepreči padec. Med delovanjem je dokaj tih. V kompletu sta še dve virtualni prepreki, ki lahko bodisi preprečujeta prehod v drugo sobo oz. na določeno področje bodisi služita kot »svetilnika«– da sesalnik pri prehodu po sobah najde nazaj do polnilne postaje, kamor se gre praviloma samodejno polniti, ko so baterije na koncu. Z učinkom smo bili zadovoljni, saj je ob dnevnem čiščenju pobral bistveno več smeti kot Trilobite 2.

PROTI: Cena robota v Ameriki je, preračunano v evre in z dodanim 20 % DDV, okoli 263 evrov. To je toliko nižje od slovenske cene, da bo marsikoga razjezilo. Če imamo za čiščenje več kot tri sobe, Roomba časovno oz. zavoljo baterij ne pride v vse (čeprav v navodilih omenja štiri sobe), ni pa ga moč nastaviti, da bi se po napolnitvi samodejno vrnil v akcijo. Med potrošnimi material sodijo majhni filtrirni papirji, ki ločijo predal z umazanijo.

### pomnilniški kartici

### PEAK microSDHC z vmesniki **MemoryStick** in SD

ZA: Ste opazili hitrost cenjenja pomnilniških kartic? Še nedolgo tega je imelo vse nad kapaciteto 4 GB praktično ceno okoli 100 evrov, danes pa se je ta več kot razpolovila. Paziti je treba, da pri trgovcu ne naletimo na stare zaloge (s staro ceno)! Verjetno največja zagata vsakega kupca in uporabnika pa je, kateri format pomnilniške kartice izbrati: seveda trenutni fotoaparat uporablja SD, a prenosna igralna konzola ima MemoryStick, da o ženinem fotoaparatu s karticami xD ne govorim ... Genialna rešitev problema prihaja v obliki novega faktorja pomnilniških kartic **microSDHC** (HC na koncu pomeni *High Capacity* in opisuje velikosti kartic nad 4 GB). Kartice MicroSD isto kapaciteto spravijo v 8x manjši prostor, zato ne čudi, da so jih za svoje že vzeli novi telefoni. Pogledali smo si izdelka podjetja PEAK, ki gradita na karticah MicroSDHC, priložena pa imata še dva vmesnika – bralni kartici v obliki klasične **SDkartice** in v obliki Sonyjeve **Memory Stick Pro Duo**. Oba izdelka gradita na PEAK-ovi pomnilniški kartici MicroSDHC kapacitete 4 GB, ki se ponaša s hitrim delovanjem Class6 (kar pomeni, da mora na prazno kartico zapisovati vsaj s hitrostjo 6 MB/sekundo). Čeprav to v praksi pomeni hitrost 40x, kot jo označujejo nekateri proizvajalci, pa velja opozoriti, da Class6 označuje najmanjšo

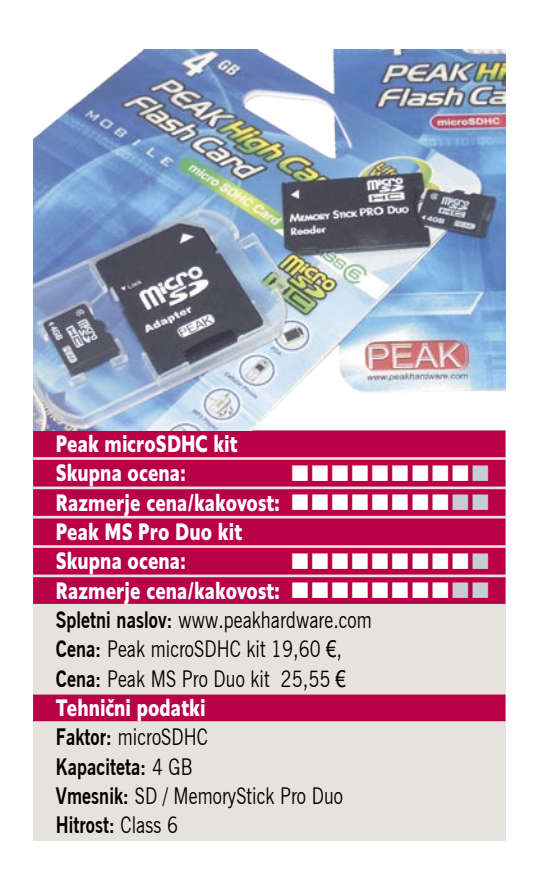

dovoljeno hitrost – in res, v večini primerov je ta hitrejša. PEAK-ova izdelka smo z SD-vmesnikom uporabili v digitalnem fotoaparatu, z MemoryStick Pro Duo pa v konzoli Sony PSP. Najlepše pa je, da lahko, če potrebujemo več pomnilnika, vzamemo prazno microSD kartico, jo vtaknemo v želeni vmesnik – in dobimo novo pomnilniško kartico! Tako enostavno **prehajamo med formati** in preprečimo, da bi nam neprave pomnilniške kartice spet ležale po policah. Model z S- vmesnikom bo prav prišel tudi lastnikom prenosnika Asus Eee PC!

**PROTI:** V primerjavi s PEAK-ovimi USBključi je v tokrat predstavljenih vmesnikih uporabljen zelo hiter tip bliskovnih celic, zato je delovanje hitro. Ob doživljenjski garanciji kartice, ki niso drage, pomenijo dober nakup! Smo pa na trgu že opazili 8 GB kartice … **Jaka Mele**

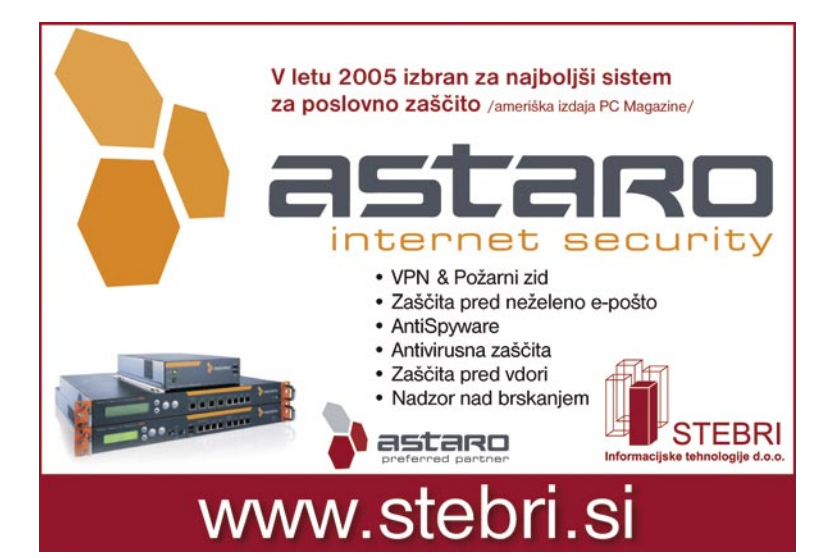

## POD LUPO

foto tiskalniki

Dvojica za foto Vanimivejši, smo že pisali. Tokrat smo preizkusili zadnji zanimivejši, smo že pisali. Tokrat smo preizkusili zadnji novosti na tem področju, eno iz Epsonovih, drugo iz Hewlett-Packardovih logov.

**Piše: Alan Orlič Belšak**

alan.orlic@mojmikro.si

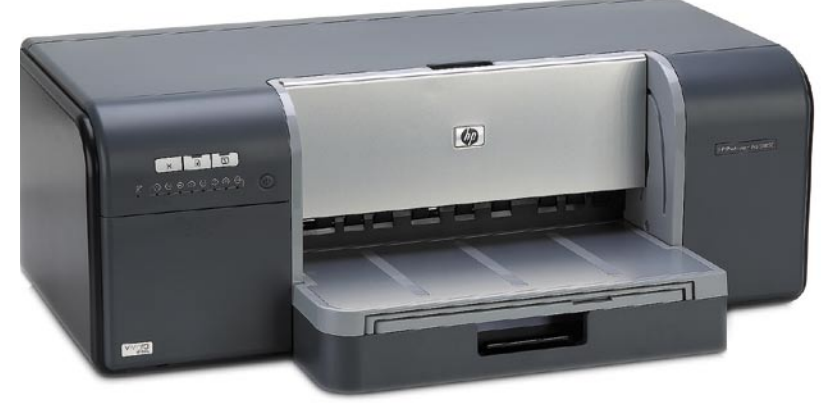

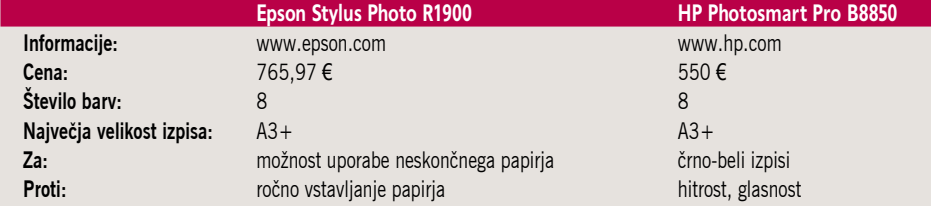

Iskalnika sta si v marsikateri točki po dobna, po velikosti izpisa in tipu bar vil, a tu se skupne točke počasi zaklju čijo. Vsak ponuja določene prednosti ki jih drugi nima, zato je izbira še toliko težja. iskalnika sta si v marsikateri točki podobna, po velikosti izpisa in tipu barvil, a tu se skupne točke počasi zaključijo. Vsak ponuja določene prednosti,

### Epson Stylus Photo R1900

Foto tiskalniki srednjega formata imajo pri Epsonu že dolgo zgodovino. Čeprav jih je večina namenjena predvsem profesionalni rabi, sta dva v dosegu amaterskih ljubiteljev velikih izpisov. Tokrat je na vrsto za prenovo prišel najcenejši, model R1900. Sprememba zunanjosti je očitna že na prvi pogled, saj videz zelo spominja na velike brate, kot je recimo R3800 ali R4800. Gumbov je zelo malo, poleg gumba za vklop oziroma izklop so le še trije. Pravzaprav bi tudi te lahko pogrešali, saj je mogoče tiskalnik brez težav upravljati prek računalnika. Na zadnji strani se skrivata kar **dva USB-vmesnika**. Drugače povedano, lahko ga priklopite na dva osebna računalnika oziroma vam mi treba vzpostavljati omrežnega tiskanja. Za papir sta na voljo dva pladnja, večji je namenjen standardnim vrstam papirja, manjši pa posebnim listom, ki so debelejši, oziroma razbremenitvi glavnega pladnja. A tu sledi še manjše presenečenje – poleg samega tiskalnika so v škatli še **vodila za liste v zvitku**. Slednji so praviloma cenejši, kot že narezani listi, poleg tega omogočajo tiskanje panoramskih posnetkov večje velikosti. Glavna omejitev je le širina, ki znaša 33 cm oziroma do širine papirja A3+. Nastavitev gonilnika je izjemno preprosta,

prav tako samo upravljanje tiskalnika. Poleg že nastavljenih možnosti, kot so izpis besedila, kombinacije s posnetki ali najboljši izpis fotografij so na voljo še dodatne nastavitve, kjer lahko ročno nastavimo določene barvne vrednosti, odvzamemo ali dodamo določeno barvo. R1900 se je zelo dobro odrezal pri hitrosti tiskanja, saj je v navadnem foto načinu A4 stran izpisal v dobre pol minute, A3+ pa v malo več kot minuti. Vsekakor zelo zadovoljivo in primerno tudi za resnejše delo. S kakovostjo izpisa smo bili zelo zadovoljni, tudi s črno-belimi izpisi. Ker je to glavna razlika med tem modelom in dražjimi brati, lahko brez težav zapišemo, da se je novinec dobro odrezal. Malo nas je zmotilo ročno vstavljanje papirja, a ne zaradi tega, ker bi bil to zahteven postopek, ampak zaradi zavračanja listov. Nekatere je sprejel, druge nikakor, vsi pa so bili iz istega paketa. R1900 bo brez težav zadovoljil tako amaterske kot tudi resnejše uporabnike, kar se od njega seveda tudi pričakuje.

### HP Photosmart Pro B8850

Starejšega brata tega modela smo opisali v prejšnji številki, tokrat je na vrsti letošnji novinec. Razlika je takoj opazna, saj B8850 nima LCD-zaslona, ampak le nadzorne lučke. Razlika je tudi v debelini papirja, na katerega lahko tiska – pri novem modelu je to 0,7 mm, starejši in dražji zmore preko enega milimetra. Tudi omrežnega vmesnika nima, kar za domače okolje niti ni tako pomembno. Te majhne razlike prispevajo k nižji ceni, saj je novinec še cenejši in s tem dostopnejši. In če na to pogledamo s stališča amaterskega fotografa, kjer te zahteve niso tako pomembne, je Hewlett-Packard naredil korak v pravo smer.

Če se posvetimo tiskalniku, zunanjost in večina notranjosti je tako rekoč enaka kot pri starejšemu modelu, poleg že opisanih sprememb. To pomeni, da uporablja enaka pigmentna barvila, kot jih imajo HP-jevi vrhunski tiskalniki, med njimi tudi dodatna siva, ki so pomembna pri tako pri črno-belih kot barvnih izpisih. Njihovi raziskovalci so namreč ugotovili, da je črno-bela osnova pomembna tudi pri barvnih izpisih in da za doseganje večjega števila barv na ta račun ne potrebujejo dodatnih barvil. Tiskalniška glava je zasnovana **modularno**, kar pomeni, da dve barvili delita eno polje šob. To seveda tudi poceni vzdrževanje, če je kaj narobe le z eno barvo. Podobno kot drugi modeli premore tudi ta interno umerjanje barv, kar zagotavlja enake izpise tudi na daljši čas. Gonilnik je na voljo v dveh izvedbah, osnovni in dodatni, načeloma je dovolj že osnovna, a za boljšo integracijo s programi je priporočena dodatna. Tiskalnik je dobro podprt v obeh zadnjih različicah Photoshopa, kar pomeni dober nadzor nad izpisom. S tiskalnikom smo preizkusili različne vrste papirja, klasičnega svetlečega fotografskega ter dva umetniškega, od katerih nas je najbolj navdušil **Canvas**, ki oponaša tiskarsko platno. Dobra dodatna vrednost, ki naredi izpise še zanimivejše.

HP se je torej odločil resno »napasti« vse tiste amaterske fotografe, ki bi radi tiskali doma in imeli nad izpisom popoln nadzor. Cena je primerna, tudi izpis je zelo kakovosten in seveda na las podoben tistemu modela Pro B9180. Pogrešali smo predvsem nastavek za neskončni papir, ki bi še dodatno pocenil izpis, tudi sama začetna nastavitev bi bila lahko hitrejša, a glede na to, da glave menjavate bolj poredko, to niti ni tako pomembno. Vsekakor tiskalnik, ki opravi svoje delo tako, kot se od njega zahteva. A ne pozabite, konkurenca je huda in ostra, za ovratnik mu dihata Canon in zgoraj opisani Epson, vsak s svojimi prednostmi in slabostmi.
grafična kartica

### Nvidia GeForce 9800 GX2

ZA: Drugi predstavnik serije GeForce 9 sta na eni kartici združena dva grafična procesorja naslednika G80 – G92. Kartica omogoča SLI-povezavo dveh grafik znotraj ene same razširitvene reže PCIE in presenetljivo meri na zgornji

Skupna ocena: Razmerje cena/kakovost: **NHK NHK NHK NHK Spletni naslov:** www.nvidia.com **Cena:** 530 € **Tehnični podatki Grafični procesor:** G92 **Pomnilnik:** 1024 MB GDDR3 **Hitrost procesorja/pomnilnika:** 600/1000(2000) MHz **Vodilo:** PCIE 16x **Dodatni priključki:** 2x DVI, HDMI

srednji cenovni razred. Sprva je bila kartica namenjena konkuriranju dvema v SLI povezanima 8800 GT, a so zgodnji gonilniki, kot je to pri Nvidii že običaj, krivi za precejšnjo zamero igričarske skupnosti. Kakorkoli že, 9800gx2 je tu, sestavljata jo dva G92, vsak s svojimi 512 MB DDR3 pomnilnika. Kartica je masivna, v celoti zaprta v ohišje, pod katerim se skrivata velik hladilnik in ventilacijski sistem. Kartica seveda podpira tudi **navezo dveh – v Quad SLI**. Na zadnji strani ima dva priključka za napajanje –treba je zapolniti oba! Med priključki imamo tu dva DVI in HDMI priključek za pravo HD-igranje. V XBX-ovi škatli najdemo še vse potrebne kable (tudi za HDMI zvok – priklop na osnovno ploščo) ter celotno igro Company of Heroes s popravkom za DirectX 10! Hladilnik zasede dve reži, in če imate v sosednjih režah še kakšno kartico, preverite, ali jih lahko kam preselite. Kartica se med delovanjem pod polno obremenitvijo zgledno segreva, prav tako je energijska poraba krepko **čez 200 W**. Med posebnostmi, ki bodo dobrodošle za petične lastnike, velja izpostaviti **dvojni izhod Dual-Link**, ki omogoča priklop dveh monitorjev z ločljivostjo 2560 x 1600. Tudi naši prvi testi potrjujejo na forumih slišano zgodbo o ogromnem **navijalskem potencialu** gx2 – za 10 do 30 odstotkov bi moralo še biti prostora. V zadnjem hipu smo dobili še eno 9800GX2 podjetja XFX, in uspelo nam je preizkusiti še Quad SLI. Testi Shared Model 2.0 so pokazali procesno moč Nvidie ...

PROTI: Kot s prejšnjo dvojedrno grafiko (7950 gx2) smo prednosti štirih iskali predvsem v HD-ločljivosti (2560 x 1600), zato smo si sposodili LG-jev 30-palčni zaslon in preizkusili sistem za entuziaste. Quad SLI lahko ponovno zagovarjamo le pri igranju v najvišji ločljivosti in po vklopu močnega 16x celozaslonskega mehčanja slike (FSAA) ali po vklopu mehčanja 4x FSAA ob sočasnem anisotropnem filtriranju (16x) – tu bistveno prehiti le dva procesorja (3Dmark06 sicer neprimerljive rezultate v quadSLI glede na eno samo kartico poveča le za okoli 15–25 %). En sam GX2 je hiter, a pri »normalnih ločljivostih« od 19–22 palčnih LCD- monitorjev ni pričakovati ogromne razlike glede na recimo ATI-jev 3870x2, ki je skoraj dvakrat cenejši in zmogljivostno podoben. Tako se pojavi vprašanje

konkuriranja proti, recimo, Crossfire naveze treh 3870. Preizkusili smo tudi to in ugotovilim da gx2 zmaga v vseh testih SM2, medtem ko v veliki večini testov SM3 zmaga pripade ATI-ju! Seveda pa razlike po različnih igrah precej nihajo (kot bi Nvidia in ATI »kupovala« zmogljivost pri avtorjih iger) ... **Jaka Mele** 

grafična kartica

### Club3D Nvidia 9800 GTX

ZA: Po tem, ko je v preteklem mesecu Nvidia počasi, eno za drugo, na trg dajala svoje osvežene grafike, najprej 9600GT (ki je v nižjem srednjem cenovnem razredu prinesla kar 70 % pohitritev glede na 8600GT in zato osvojila tudi našo na-

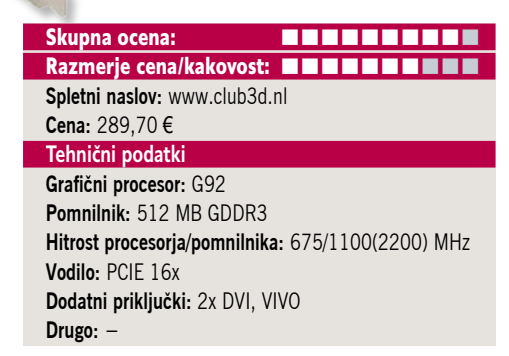

grado), nato dvojedrni 9800 GX2 (katerega test si lahko preberete na sosednji strani), smo končno dobili tudi najmočnejšo samostojno grafiko 9800 GTX. Jedro grafičnega procesorja nosi oznako G92, a navkljub imenu gre le za predelave obstoječe generacijo G8x. Proizvodni proces je s 65 nm finejši in ponuja nekaj izboljšav tudi pri hitrosti delovanja, sestavlja pa ga kar 675 milijonov tranzistorjev. Tako srce 9800 GTX deluje pri 675 MHz, kar je dobrih 10 % hitreje kot predhodnik. Tudi 512 MB pomnilnika deluje malce hitreje kot pri 8800 GTX. Kartica se ponaša z identičnim številom pretočnih procesorjev (128), ki pa zdaj utripajo pri 1,69 GHz, kar je 200 MHz več kot prej. Zanimivo je, da je pomnilnik podobno kot pri prejšnji generaciji še vedno GDDR3 in da razen ATI-jevega lanskega poskusa še nismo videli prave množične uporabe GDDR4. Pasovna širina pomnilniškega pretoka je 70 Gb/s, kar je glede na 8800 Ultra, zavoljo le 256-bitnega pomnilniškega vmesnika precej manj (od 101,3 Gb/s). Kartica podpira štirikratni Quad-SLI in je pripravljena na HDMI (priložen je adapter DVI-HDMI). Glede na prejšnjo generacijo grafik 8800 so rezultati mešani – v večini testov je novinka sicer boljša, a ne za ogromno. Za navijalce ponuja 9800 GTX še veliko potenciala! Najboljša stvar pri vsem je vsekakor cena novinke, ki je za polovico nižja od cene 8800 GTX ob njenem prihodu na trg. Vsekakor pa je razlika med Nvidio in ATI-jem letos precej manjša kot v preteklosti – in ne nujno v prid (včasih edinih) zelenih. Grafika je med delovanjem pohvalno komaj slišna!

PROTI: Kartica potrebuje kar dvakratno 6-žično napajanje! Poraba ob polni obremenitvi je **preko 150 W**! Ni podpore za DirectX 10.1 (kar je v praksi ta hip sicer nepomembno, a če kupujeta grafiko za dve leti, morda ne več). Premajhen tehnološki napredek ne upravičuje naziva, ki sugerira naslednjo generacijo grafike ... **Jaka Mele**

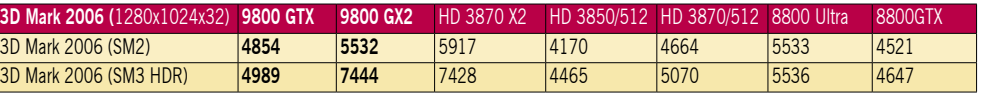

Testiranje v programu 3Dmark 2006. Rezultat je indeksni, večja številka pomeni boljši rezultat. Platforma Intel: matična plošča Gigabyte X48, procesor Intel Core 2 Duo E8500, pomnilnik A-Data 4 GB DDR2-800 MHz.

### grafična kartica Sapphire X3650 512MB

Skupna ocena:<br> **EEEEEEEEE** Razmerje cena/kakovost: **NNNNNNNNNNN Spletni naslov:** www.sapphire-tech.com **Cena:** 69 € **Tehnični podatki Grafični procesor:** ATI RV635 **Pomnilnik:** 512 MB GDDR3 **Hitrost procesorja/pomnilnika:** 800/900(1800) MHz **Vodilo:** PCIE 16x v2.0 **Dodatni priključki:** 2x DVI (HDMI prek vmesnika),1x VIVO **Drugo:** podpora za HDCP

ZA: Sapphire je za vse, ki iščejo grafično kartico s ceno pod 100 evri, predstavil zanimiv model X3650. Kartica temelji na grafičnem procesorju RV635 (378 milijonov tranzistorjev), izdelanem s 55 nm tehnologijo, njena odlika pa je popolna funkcionalnost. Tako kartica ponuja dva DVI-izhoda, v škatli pa je tudi HDMI-vmesnik za priklop na HD- zaslone/televizorje; seveda ne manjka tudi vmesnik VIVO za priklop na TV. Kartica strojno pospešuje **DirectX 10.1**, vključno z novim senčilnim modelom (*Shared Model 4.1*). Če k temu prištejemo še podporo za novi vmesnik **PCIE v2.0** ter hitri pomnilnik **GDDR3**, potem že v izhodišču dobimo presenetljivo popolno kartico. Del vseh novih ATI-jevih procesorjev je tudi **UVD** – strojni pospeševalnik dekodiranja HD-video zapisov. Čeprav je kartica drobna, je hlajenje izvedeno bolje, kot smo pričakovali, saj je ventilator tih in se tudi v kritičnih okoliščinah ne sliši preveč. Zanimivo je, da grafično jedro deluje s kar 75 MHz več, kot ponuja konkurenca – v njem pa utripa tudi 120 pretočnih procesorjev; podobno je s pomnilnikom, ki s hitrostjo 900 MHz (1800 MHz efektivnih) dosega prepustnost močnejših bratov. Zmogljivost kartice je po pričakovanjih nekje v sredini, kar jo uvršča v domeno občasnih igričarjev, ki bodo predvsem veseli **odličnih navijalskih zmožnosti** te kartice. Kartica podpira novi **CrossFire X** ter tudi hibridni CrossFire z integriranimi grafikami! To in majhna poraba (ni potrebe po dodatnem napajanju) naredi to kartico odlično izbiro za tihe, tudi dnevnosobne medijske računalnike. Ob normalnem delu se ventilator na kartici celo ustavi – temperatura pa počiva na okoli 30 stopinj C.

PROTI: Zmogljivostno je kartica nekje na ravni (dražje iz prejšnje generacije) 2600XT z GDDR4, a je šibkejša od Nvidiine 8600GTS (vendar je ta za 40 % dražja). Za to ceno pa ponuja veliko, predvsem za zelo občasne igričarje! Na trgu je moč kupiti tudi 20 evrov cenejši model s pomnilnikom GDDR2, a je razlika v zmogljivosti tudi okoli 20 %, tako da je to boljši nakup. **Jaka Mele**

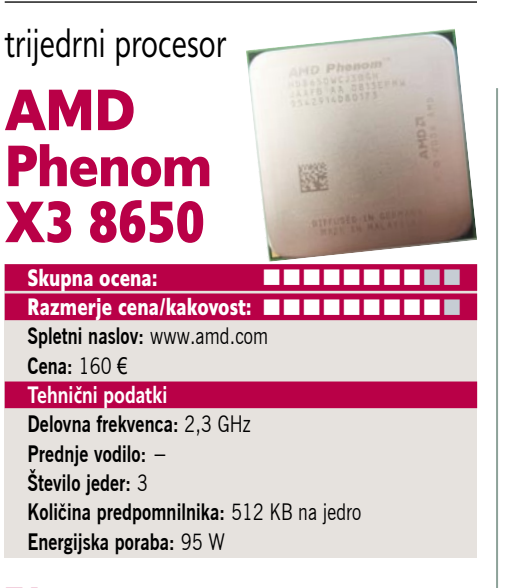

ZA: AMD je končno poslal na trg novo osvežitev Phenomov, tokrat brez tečnega hrošča, ki se je pojavljal še v reviziji B1 in B2. Oznake procesorjev ostajajo iste, s tem da so se številke povečale za 50, kar pomeni, da gre za revizijo B3. Pogledali smo si novost na trgu procesorjev – trijedrnike. Seveda to ob dosedanjih procesorjih X2 in X4 pomeni tudi zapolnitev vmesne cenovne postavke oziroma zaradi majhnih razlik bolj nižanje cene dvojedrnikom in močna konkurenca najcenejšim Intelom. Procesorji X3 so vsaj v začetnem času pravzaprav Phenomi **X4**, ki so jim pri testiranju v proizvodnji odkrili **napako** na enem jedru ter ga preprosto izklopili in tako imamo le še tri. Zaradi arhitekturne zasnove, ki jo uporablja AMD, je to možno in povsem funkcionalno tudi izvedljivo. Rezultat je še vedno **boljši od dvojedrnika**, in najpomembnejše je, da so ti procesorji na voljo **poceni**. To pa je dobro tako za nas potrošnike kot za AMD (ki bi sicer ta procesor vrgel v koš). Procesorji so proizvedeni s 65 nm procesom, ponašajo pa se s **triletno garancijo**. V škatli dobimo še rahlo prenovljen hladilnik z ventilatorjem, ki je zdaj še tišji. V navezi z nizko porabo procesorja in naprednimi tehnikami za varčevanje z energijo se tudi ventilator vrti najpočasneje, kot je mogoče, in sistem je tudi pod polno obremenitvijo neslišen. Procesor bomo zavoljo cene in (pre)oblice moči za povprečnega uporabnika našli marsikje. X3 ponuja veliko glede razmerja zmogljivost/cena – v primerjavi s cenovno primerljivim Intelovim E8200 se recimo v testu 3DMark 2006 odreže slabih 10 odstotkov bolje (a je v nekaterih drugih testih in igrah tudi do toliko počasnejši).

PROTI: AMD bo šele konec leta, ko bo prešel na 45 nm proces, izdal tudi Phenoma z manj kot 65 W porabe. Cena pri nas je zasoljena, saj je globalno na ravni 130 evrov. Malce smo bili razočarani nad navijalskimi zmožnostmi novinca, saj se je obnesel slabše, kot bi se moral po teoriji, k čemur prispeva svoj delež integrirani pomnilniški krmilnik DDR2-800. **Jaka Mele**

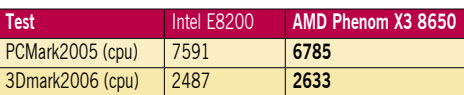

Rezultat sintetičnih testov Futuremark 3Dmark 2006 in PCMark 2005; rezultat je indeksni, večja številka pomeni boljši rezultat.

### pomnilnik DDR3

### A-Data Vitesta Extreme Edition DDR3-1600

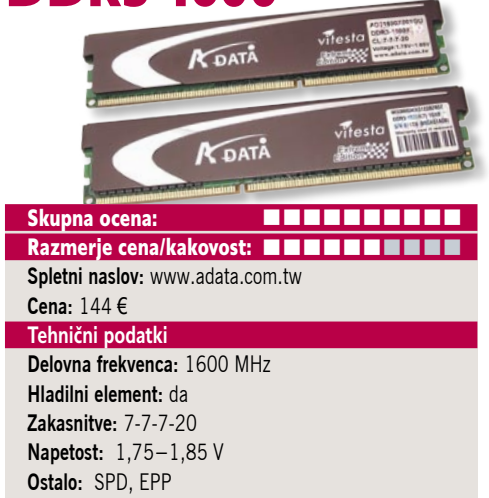

ZA: Po tem, ko smo pomnilniku DDR3 že v začetku leta napovedovali prevzem večinskega deleža, se je tempo novinca upočasnil. Tako AMD kot Intel in Nvidia so vezne nabore za matične plošče prilagajali stanju na trgu. Medtem ko smo pred tremi meseci na policah videvali precej pomnilnikov DDR3-1333, a večinoma še ni bilo pravih matičnih plošč zanje, je danes položaj obrnjen, saj se je prodaja povzpela nad proizvodnjo. Tako je tudi v Sloveniji občutiti pomanjkanje hitrih DDR3 pomnilnikov. Medtem ko je komplet dveh 1 GB paličic DDR3-1333 pred štirimi meseci stal okoli 300 evrov, je A-Datin Vitesta Extreme Edition **precej hitrejši**, a je za **več kot polovico cenejši**! DDR3 bi moral prevladati konec leta, saj sta tako Intel kot AMD napovedala, da platforme, ki prihajajo pozimi, ne bodo več podpirale DDR2. Vitesta Extreme Edition je prvovrstni pomnilnik, ki svoj sloves nakaže že v škatli v embalaži, ki je ogromna in elegantno sijoča. Vse pomnilnike serije Extreme Edition proizvajalec pred prodajo preizkusi, in le pomnilnik, ki preseže zahteve, se uvrsti v to serijo. Komplet gradi na dveh palčkah uparjenega pomnilnika DDR3 z uradnimi zakasnitvami 7-7-7-20, ki pa jih lahko zavoljo navijalskih zmožnosti pomnilnika še krepko presežemo. Kot smo za A-Datine izdelke serije X že navajeni, je čez pomnilnik nataknjen **hladilni element**, ki pripomore k enakomernemu hlajenju. Pomnilnik smo preizkusili z najnovejšo matično ploščo MSI X48 ter z Intelovim procesorjem s FSB 1600 MHz, Core 2 Quad QX9770. Uspel je tudi preprost navijalski test – pomnilnik smo uspešno preizkusili pri 1850 MHz, ob tem pa smo morali zakasnitve povečati na 8-8-8-20 in napetost zvišati na 1,9 V… Pomnilnik po več kot uri dolgem testu še vedno ni postal res vroč, kar priča o še skritem potencialu.

PROTI: Pomnilnik je še vedno precej dražji od pomnilnika DDR2 – cena bo padla šele z AMDjevim množičnim prehodom na DDR3. Do takrat pa se bodo hitrosti modulov DDR3 verjetno še dvignile, govor pa je že o DDR4 … **Jaka Mele**

### IP-napetostno stikalo

### **LevelOne** IPS-0008

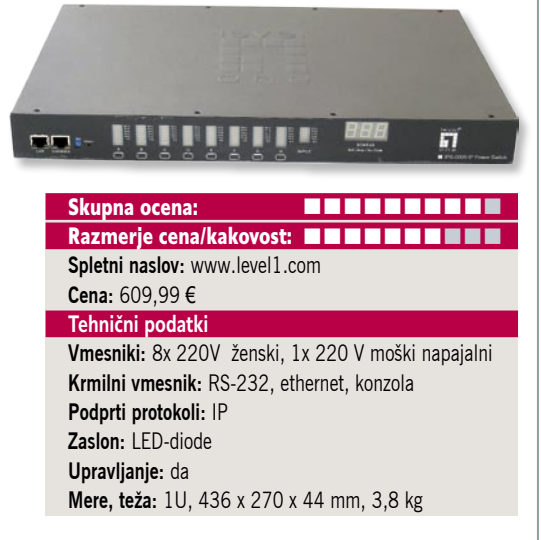

ZA: Vsi, ki so že videli komunikacijsko omaro, kjer je v dvometrski železni omari s prozornimi pleksi prednjimi vrati, nagneteno čuda opreme (rack), se zavedajo, da je naknadno poseganje v omaro mučno opravilo – še posebej če je ta resnično polna, doseči pa bi morali ta in ta kabel … Ker ima več ali manj vsa omrežna oprema nadzor in upravljanje že urejeno oddaljeno, za polni nadzor nad opremo v omaro manjka le še nadzor nad priključkom v električno napajanje. Rešitev je nadzorna naprava za **upravljanje z napajanjem**. Naprava IPS-0008 je zelo namenska, kar priča že oblika za vgradnjo v omaro (priloženi so tudi nosilci in držaji). Na zadnji strani tako najdemo računalniške vtičnice – 8 priklopnih in eno napajalno. Napravo lahko krmimo prek zaporednega priključka RS-232 spredaj in zadaj ali prek omrežja ethernet. Na prednji strani je za vsako priklopno mesto nivojski prikazovalnik stanja obremenitve vrat in stanja bremena celotnega vhodnega napajanja. Večji skupni prikazovalnik pa neprestano prikazuje vhodno napetost, tok in frekvenco. Napravo upravljamo prek besedilne konzole ali spletnega brskalnika. Dostop je varovan prek zaščite SSH v prvem oz. SSL v drugem primeru. Tako lahko hitro in enostavno ugasimo določeno omrežno opremo, bodisi zaradi preprečitve škode bodisi zaradi poskusa odvzema. Vsaka od 8 vrat lahko nastavljamo individualno. Zanimiva odlika naprave je tudi beleženje porabe, toka na vsakih vratih, in glede na te podatke lahko naprava tudi sama izvede ponovni zagon naprave (ki je glede na porabo očitno obvisela), brez posega uporabnika. Možna sta tudi časovno programiranje in sprožanje ob dogodkih. Seveda zna naprava pošiljati tudi e-poštna sporočila z alarmi, beležkami …

PROTI: Čeprav proizvajalec navaja, da je naprava uporabna tudi doma, si je tam ne moremo predstavljati, vsaj ne v povprečnem domu. Domača pisarna pa je že druga stvar. Cena je primerna nišnemu trgu. **Jaka Mele**

univerzalni vmesnik za elektriko

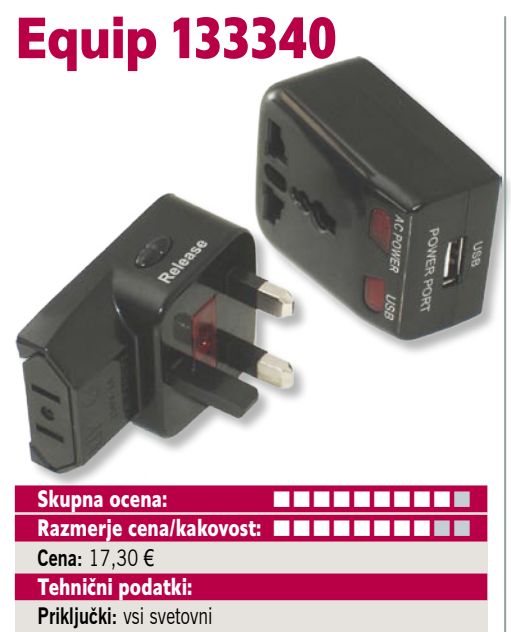

**Dodatno:** USB 2.0 **Avto priključek:** ne

ZA: Prav majhne napravice nam pogosto rešujejo velike težave. Zakaj bi vam predstavili oz. preizkusili tako primitivno napravico, kot je univerzalni vmesnik za priključitev na električno omrežje? Enostavno zato, ker glede na vse druge ponuja nekaj več. Prvič, je v izredno majhni napravici, ki je idealen spremljevalec na potovanjih, vse, kar potrebujemo, da svoj prenosnik ali kakršnokoli električno opremo priključimo na napajanje v več kot 150 državah sveta. Poleg tega pa Equipov univerzalec ponuja še **izhod za napajanje prek USB-kabla**. Tako lahko dodatno polnimo še vse naprave, ki obvladajo ta tip polnjenja – od prenosnih digitalnih predvajalnikov glasbe in drugih vsebin do mobilnih telefonov, slušalk bluetooth … Tako lahko doma pustimo kar nekaj dodatnih samostojnih napajalnikov in tako prihranimo kar nekaj prostora, predvsem pa se znebimo teže in zmede kablov. Napravica ima še signalni lučki, s katerima prikazuje stanje, in ima – v primerjavi s cenenimi pretvorniki, ki so samo različno oblikovani vtiči – vdelane še **varovalke**, s čimer bo preprečila dim v vaši dragi napravi! Skratka, odlična in poceni stvarca za vse popotnike!

PROTI: Škoda, da napravica ni še mali transformator, saj bi lahko v tem primeru ponudila še priklop na 12 V avtomobilsko napajanje ter konverzijo iz letalskih 18 V, s čimer bi resnično rešila vse probleme današnjih popotnikov. Seveda opozarjamo, da mehansko lahko na napravo priključite vse pri nas delujoče naprave, toda bodite pozorni na to, da naprava oz. napajalnik deluje tudi na napetosti 110 V (za Ameriko), sicer pretvorniku navkljub ne bo delovala!

**Jaka Mele**

zapisovalna enota Blu-ray

### Liteon 2x Triple LH-2B1S

POD LUPO

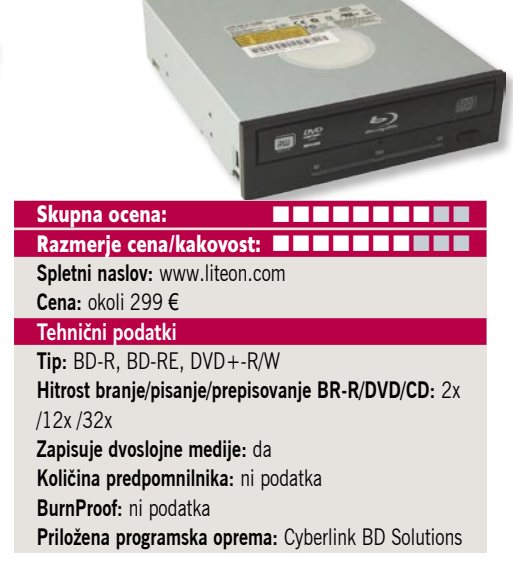

ZA: Z več kot trikrat nižjo ceno glede na pogon Sony Optiarc s sredine leta 2007 je Liteon očitno spet tisti znanilec pocenitev tokrat modro žarečih optičnih enot. Čeprav gre še vedno za **2x zapisovalnik** blu-ray, kar pomeni, da je enota prišla iz produkcije konec lanskega leta, dejstvo potrjuje ogromne marže nekaterih drugih proizvajalcev. Tudi sicer v času po koncu spopada med HDformatoma, opažamo, da se cene strojne opreme in filmov blu-ray malce dvigajo. Verjetno gre le za prehodni pojav, dokler se ne zgodi ekonomija obsega, saj z naslednjo generacijo zapisovalnikov blu-ray s hitrostjo 4x, ki smo jih na Cebitu že videli v akciji, prihaja tudi pocenitev. Že danes pa Liteon ponuja cenovno dosegljivo rešitev za vse, ki jo potrebujejo (predvsem za ustvarjanje varnostnih kopij), saj s kapaciteto **25 GB** na enoslojnem in **50 GB** na dvoslojnem mediju BD-R ponuja precej prostora. Enota LH-2B1S je sicer odeta v črno barvo, na prednji strani pa ima podobno kot Optiarc kopico logotipov, pod njimi pa tri signalne lučke, ki kažejo, v katerem načinu enota deluje. Enota zna namreč pisati tako na BD-R (in RE) kot DVD+- R(W) ter celo stare dobre ploščke CD-R. Enota ima priključek SATA, kar je tudi edino prav, saj je za tako velik pretok podatkov nujno potreben. Glede na Optiarc prinaša povišano hitrost DVDzapisovanja. Enota bo zanimiva predvsem za lastnike televizij in predvajalnikov ločljivosti1080p, saj zna predvajati tudi vse filmske diske blu-ray (v navezi z ustrezno AMD-jevo grafično kartico bi sestavljal odličen dnevnosobni računalnik), pa tudi za prihajajoče HD-kamere, saj lahko na dvostranski disk zapiše 5 ur videa HD 1080p!

PROTI: Kmalu pričakujemo modele 4x BD-R. Enota je zaradi velike pisalne glave počasnejša od DVD-enot, saj je dostopni čas pri DVD/CD 160 ms, pri BR pa kar **350 ms** (kar je še enkrat počasneje od Optiarca). Enoto smo preizkusili s priloženim programom Cyberlink, ki sicer ni na ravni Nera, a deluje dobro. V paketu dobimo še en 25 GB medij BD-R. **Jaka Mele**

### gel tiskalnik

### Nashuatec GX-2500

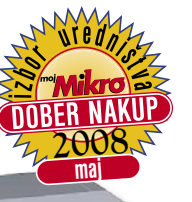

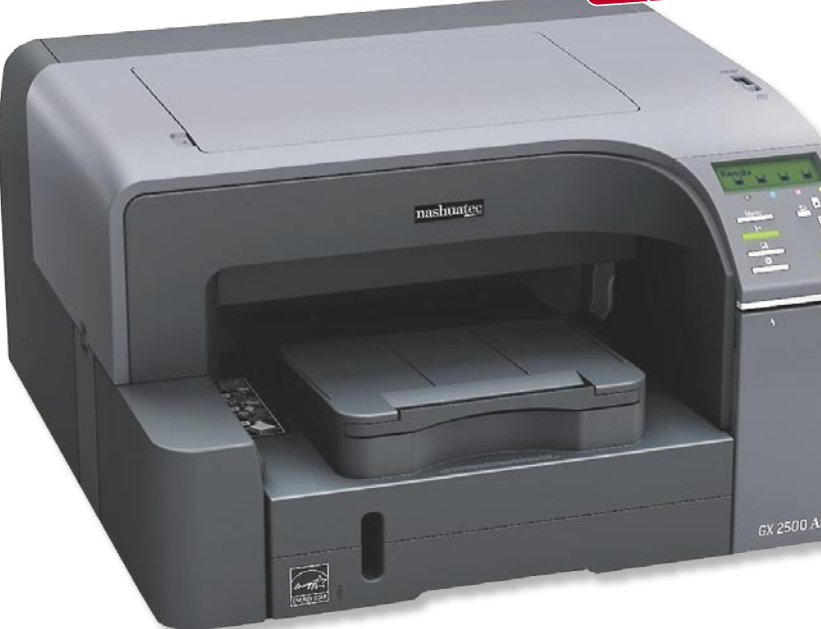

ZA: Nashuatec je osvežil svojo serijo gel tiskalnikov. Ti merijo predvsem na poslovno uporabo oziroma na manjše pisarne in podjetnike. Za poslovno rabo sta primerna tudi hitrost tiska s 28 stranmi na minuto in 250-listni predal. Poseben **tekoči gel**, ki nadomešča barvilo, prinaša kar nekaj prednosti: predvsem je precej **cenejši** od običajnih barvil, poleg tega pa je **odporen na vodo** (izpise lahko po mili volji označujemo z markerjem), kar pomeni, da se takoj po nanosu na papir strdi in ni potrebno sušenje – zato je možen tudi hiter tisk. Cena črno-belih izpisov se tako približa ceni pri laserskih tiskalnikih (kar je v primerjavi z brizgalniki precej ugodneje), zniža se tudi cena barvnih izpisov, zlasti v primerjavi z laserskimi tiskalniki. GX2500 ponuja še funkcijo Level Color, s katero vključimo ekonomični način tiska (tiskalnik prepozna, kaj je besedilo in kaj so slike, in barvni tisk uporabi le tam, kjer je potrebno, sicer črno tiska s črno) in še dodatno varčujemo z barvo. Pohvaliti velja gonilnik, saj uporabniku omogoča nastavljanje vrste parametrov in, še pomembnejše, shranjevanje nastavitev v neomejeno število profilov - kar pomeni, da se prihrani sicer pogosto ponavljajoče se delo. Kakovost besedilnega izpisa je bila zelo visoka. Ob ceni **pod 100 evri** je tiskalnik zanimiva izbira za vse, ki pogosto tiskajo predvsem barvno, pri tem pa niso občutljivi na najvišjo kakovost ter jim veliko pomeni predvsem cena! K temu veliko dodajo tudi ločene kartuše, ki jih je

#### Skupna ocena: **ENTERENTE** Razmerje cena/kakovost: **NHKHHKHKHK Spletni naslov:** www.nashuatec.si **Cena:** 74,16 € Tehnični podatki **Ločljivost:** do 3200 x 1200 dpi **Hitrost tiskanja:** 28 (čb) / 28 (barvno) **Format papirja:** A4 **Vmesniki:** USB 2.0 **Pomnilnik:** 16 MB **Gonilniki za:** MS Windows **Cena izpisa ene strani:** čb: 0,0227 eur/stran, barvna: 0,086 eur/stran **Kapaciteta vhodnega in izhodnega predala za papir:** 250 / 100 **Dimenzije in teža:** 416 x 440 x 249 mm, 13 Kg **Opcije:** ethernet vmesnik

moč menjati tako kot pri brizgalnikih – enostavno in s sprednje strani. Sodeč po GX2500 tehnologija gel tiskalnikov ponuja poceni izpis, hkrati pa je tudi energijska poraba naprave primerljiva z brizgalniki in daleč pod laserskimi, kaj šele tiskalniki »solid ink«. Tiskalnik si zasluži nagrado zaradi poceni nakupa, ki bo tudi za vzdrževanje ostal poceni!

PROTI: Kakovost tiska bi bila lahko predvsem pri fotografijah še boljša, saj so bile barve glede na običajne brizgalnike (ne foto tiskalnike) bolj blede. Omrežna podpora je na voljo le kot možnost, kar je glede na poslovne ambicije tiskalnika škoda (je pa na voljo standardno pri višjih modelih). Pogrešali smo tudi enoto za obojestransko tiskanje, saj pisarniški uporabniki to pogosto potrebujejo! Ogrevanje tiskalnika pred začetkom dela traja dobre pol minute.

**Jaka Mele**

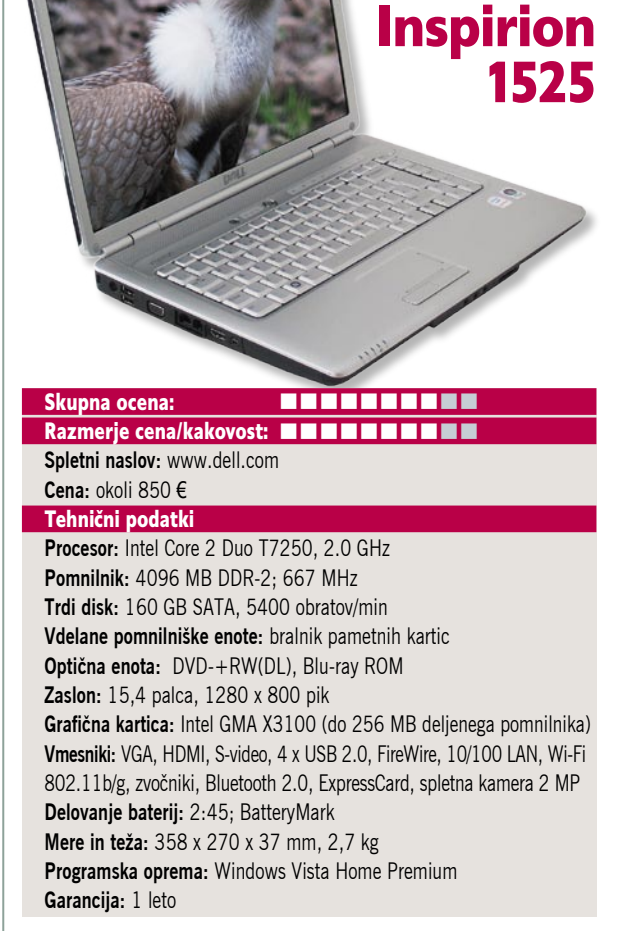

prenosni računalnik

Dell

ZA: Družina Inspirion je že od nekdaj namenjena vstopnemu razredu, kjer je cena najpomembnejša. Tudi tokrat so Inspirioni zanimiva izbira za nove uporabnike, predvsem zaradi dobre opremljenosti prenosnika. Tudi na videz in dotik je prenosnik robusten in všečen. K temu je veliko pripomogel tudi dizajn, ki je z kombinacijo zanimivega vzorca na pokrovu ter srebrne tipkovnice privlačen obema spoloma. Prenosnik temelji na za današnji čas nadpovprečni platformi, opremljen pa je s kar **4 GB pomnilnika**. Disk in 8v1 bralnik pomnilniških kartico sta klasična, a zato zelo izstopa, in je pravzaprav kar prvi na trgu poceni prenosnikov z njim – **predvajalnik blu-ray**! Optična enota zna hkrati še zapisovati DVD-je tako da je uporabnost zelo široka! Zanimivo je, da Inspirion nima bleščečega zaslona, verjetno zato, ker ga proti pričakovanju – verjetno zavoljo cene in celotnega pozitivnega razmerja med kakovostjo in ceno – najdemo tudi v prenekaterem manjšem podjetju (nad njim pa je tudi spletna kamera). Nad tipkovnico je nekaj hitrih gumbov, namenjenih predvajanju medijskih vsebin, pogrešamo pa daljinski upravljalnik, ki smo ga videli pri XPS-u. Dell je očitno dokončno presedlal na ExpressCard, kar je dobro, saj je vse več dodatkov na voljo le v tej obliki! Domačemu uporabniku bodo zanimivi priključki – Inspiron 1525 ponuja HDMI, S-video in VGA, ter kar 4 USB 2.0 …

PROTI: Za grafiko skrbi slaba **Intelova integrirana grafika**, tako da navkljub domačemu okolju igric ne bomo igrali. Tudi komunikacijsko mu ne manjka veliko, čeprav ne razumemo Dellove odločitvem da izpusti gigabitni ethernet. Zanimive funkcije Wi-Fi catcher žal v Inspirionih ni. Pogrešamo tudi bralnik prstnih odtisov, ki je zanimiv za vse uporabnike, ne le tiste z debelimi denarnicami! Vtis kazita tudi slaba avtonomija in samo enoletna garancija. **Jaka Mele**

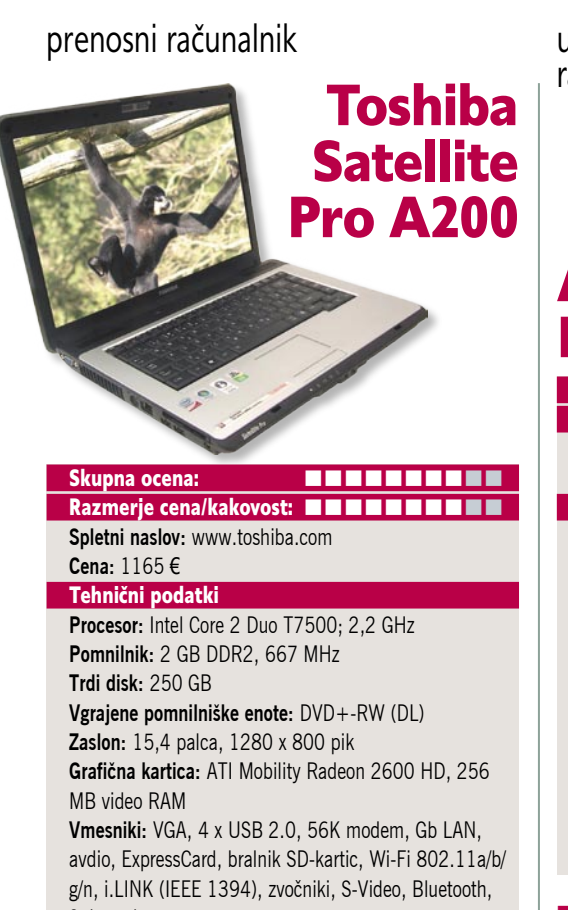

Spletna kamera **Delovanje baterij:** 2:13; BatteryMark **Mere in masa:** 362 x 272 x 41 mm, 2,9 kg **Programska oprema:** Windows Vista Business 32bit

ZA: Pri Satellite Pro A200 ne gre toliko za nadomestek namiznega računalnika kot za vsestranski prenosnik. A200 je s skoraj tremi kilogrami, a seksi videzom, **eden lepših** prenosnikov v segmentu nadomestkom namiznih računalnikov, saj je odet v črno-srebrno ohišje, najopaznejši pa je bleščeč zaslon, ki se ob dvigu pokrova dvigne iz ozadja prenosnika. Če bi moral pri A200 izpostaviti eno samo stvar, bi se odločili za **kakovost izdelave**, saj je od zaslona do tipkovnice vse brez pripomb. A200 gradi na veznem naboru Centrino, s procesorjem Core 2 Duo T7500 v osrčju in kar 2 GB pomnilnika. Za grafiko skrbi večkrat pohvaljena kartica ATI Mobility Radeon 2600 HD s 256 MB lastnega pomnilnika. Zaradi te kombinacije se prenosnik dobro znajde tudi pod Visto, poganjati pa je moč tudi kakšno novejšo igro. Velik zaslon dimenzij 16 : 10 je svetel in kontrasten, ločljivost 1280 x 800 pa je zadovoljiva tako za vsakdanje delo kot za gledanje filmov ... Prenosnik ima odličen tudi komunikacijski del, saj uporablja Intelov najnovejši čip, ki podpira brezžična omrežja 802.11 a/b/g in n, poleg tega pa še bluetooth.

PROTI: Spet kar je tipično za nadomestke namiznih računalnikov – dokaj **nizka avtonomija**, a bi človek glede na težo pričakoval boljše rezultate. Opozarjamo, da je bleščeči zaslon uporaben le v temnejših prostorih, na prostem pod soncem pa so odsevi preveč moteči za delo. Nad tipkovnico tokrat Toshiba ne ponuja hitrih gumbov ali bližnjic. V preteklosti je Toshiba prilagala tudi bogato programsko opremo, a za prenosnik, ki ni nujno poslovni, to očitno ne drži več. **Jaka Mele**

ultraprenosni računalnik **Angelesian** Aplle MacBook Air Skupna ocena: **ENTERENT COMPANY** Razmerje cena/kakovost: **NNNNNNNNNNNN Spletni naslov:** www.apple.com **Cena:** 1842,79 € Tehnični podatki **Procesor:** Intel Core 2 Duo, 1.6 GHz **Pomnilnik:** 2048 MB DDR2 (667MHz) **Trdi disk:** 80 GB 4,200 rpm **Zaslon:** 13,3 palca, 1280 x 800 pik **Grafična kartica:** Intel GMA X3100, do 144 MB deljenega pomnilnika **Vmesniki:** 1 x USB 2.0, mikrofon, micro DVI (z adapterjema za VGA in DVI) Wi-Fi 802.11 a/b/g/n, zvočnik

(mono), Bluetooth 2.1 + EDR, spletna kamera. **Delovanje baterij:** 5 ur po podatkih proizvajalca **Mere in teža:** 325 x 227 x 4–19,4 mm, 1,36 kg **Programska oprema:** Apple Mac OS X Leopard

ZA: Na trgu sta dve različici MacBook Air. Prva, ki smo jo imeli na testu ima procesor s taktom 1,6 GHz in 80 GB klasični disk. Druga različica, ki je tudi dražja, pa ima procesor s taktom 1,8 GHz in 64 GB SSD. Ohišje je iz matiranega aluminija, ki daje prijeten in dokaj robusten občutek na dotik. Izredno minimalističen pristop k oblikovanju prinaša preglednost in čistost površin. Odprt prenosnik razkrije izredno veliko drsno ploščico, nad njo sta tipkovnica standardne velikosti in gumb miške. Več gumbov na miški sploh ne potrebujemo, ker lahko s prsti na ploščici dosežemo precej več kot z miško. Z dvema prstoma se lahko pomikamo po dokumentu in zumiramo, s tremi gremo naprej/nazaj in podobno. Desno od tipkovnice je le še gumb za vklop, nad zaslonom pa je mini kamera (640 x 480), na eni strani je svetlobni senzor, na drugi pa mikrofon.

PROTI: Večina MacBook Airu zameri, da **nima DVD-enote**. Druga pomanjkljivost je vdelana baterija, ki je uporabnik ne more zamenjati sam. Moti tudi nizka ločljivost. Seveda se je treba vprašati, zakaj bomo Air uporabljali. Zagotovo MacBook Air ne more nadomestiti stacionarnega računalnika, niti ne polno funkcionalnega prenosnika, saj z enim samim USBvhodom in le mono zvočnikom enostavno ni konkurenčen. Air je namenjen pozerjem in pač klasičnim zaljubljencem v jabolko. Za kaj več bo Apple moral pokazati več … Res pa je, da Air mnogi opisujejo kot najlepši prenosnik – s čimer se pogosto strinja tudi nežnejši spol. V Ameriki je Air na prodaj za 1799 USD, pri nas pa je cena 1.842,79 evra Če preračunamo 1800 dolarjev je približno 1100 evrov. Temu prištejemo 20 % davka in dobimo približno 1300 €, kar je poštena cena. Prenosnik je sicer kakovosten, vendar je cena previsoka. **Milan Simčič**

napajalnik

### X-Spice Kira CS430W

**Hlajenje:** 12 cm ventilator **Garancija:** 2 leti

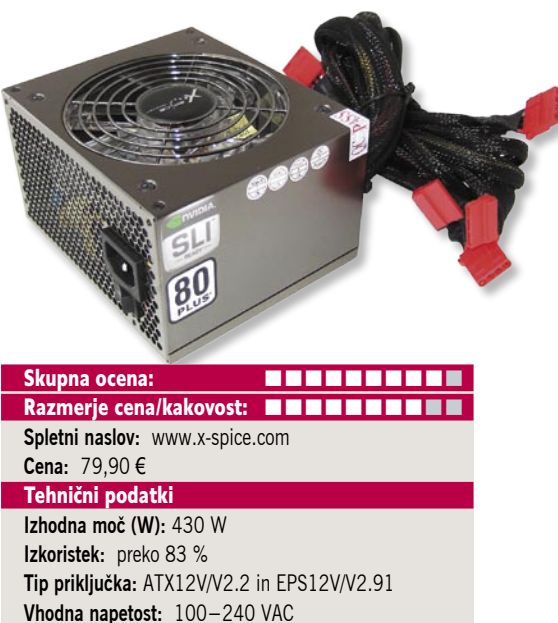

POD LUPO

ZA: X-Spice je na našem trgu zagotovo nov proizvajalec napajalnikov, a če povemo, da za njim stoji matično podjetje XenMicro, ki proizvaja najtišje in najbolj kakovostne ventilatorje za računalniške entuziaste, potem je to vsaj v naših očeh kar dobra popotnica. Ogledali smo si najmanjši model iz serije Kira, CS430W. Posebnost napajalnika je predvsem njegova fizična majhnost – napajalnik je namreč v globino dolg le **12,5 cm**, kar je glede na to, da vsebuje velik, počasi se vrteč ventilator premera 12 cm, kar lep dosežek (poleg tega se bo napajalnik lepo prilegal v mala, tudi HTPC-ohišja). Seveda je že ob vklopu jasno na koga meri Kira – na ventilatorju so štiri laserske LED-diode, ki oddajajo vijoličasto svetlobo in bodo pisane na kožo vsem predelovalcem, navijalcem in entuziastom. Napajalnik je tudi izredno učinkovit, saj z nivojem **preko 83 %** in s certifikatom **80 Plus** (ta predpisuje da mora napajalnik pod obremenitvijo 20 %, 50 % in 100 % dosegati učinkovitost vsaj 80% ter da je njegov faktor moči 0,9 ali višji) za več kot 30 odstotkov varčnejši od večine konkurentov. Napajalnik ima vrsto priključkov, in s specifikacijo Nvidia SLI podpira tudi do dve grafični kartici z novejšimi 6-žičnimi priključki (od tega je ena lahko 8-žična). Ventilator se vrti glede na dejansko potrebo, tako da je bil med testiranjem zelo, zelo tih. Za stabilnost skrbijo ločene 12 V kretnice. Napajalnik je odet v črno barvo in ima seveda aktivno korelacijo faktorja moči in se samodejno prilagaja vhodni napetosti. Tu je tudi kup tehnologij za zaščito (prenapetost, prekoračitev temperature, nihanja, kratki stiki …). Napajalnik ima tudi 2-letno garancijo.

PROTI: Napajalnik je s 430 W prešibek za štiri grafike v načinu Quad, zmanjka mu tudi priključkov zanje. Cena je primerna, a nekateri tekmeci ponujajo 3-letno garancijo... **Jaka Mele**

# LevelOne in Equip v Sloveniji

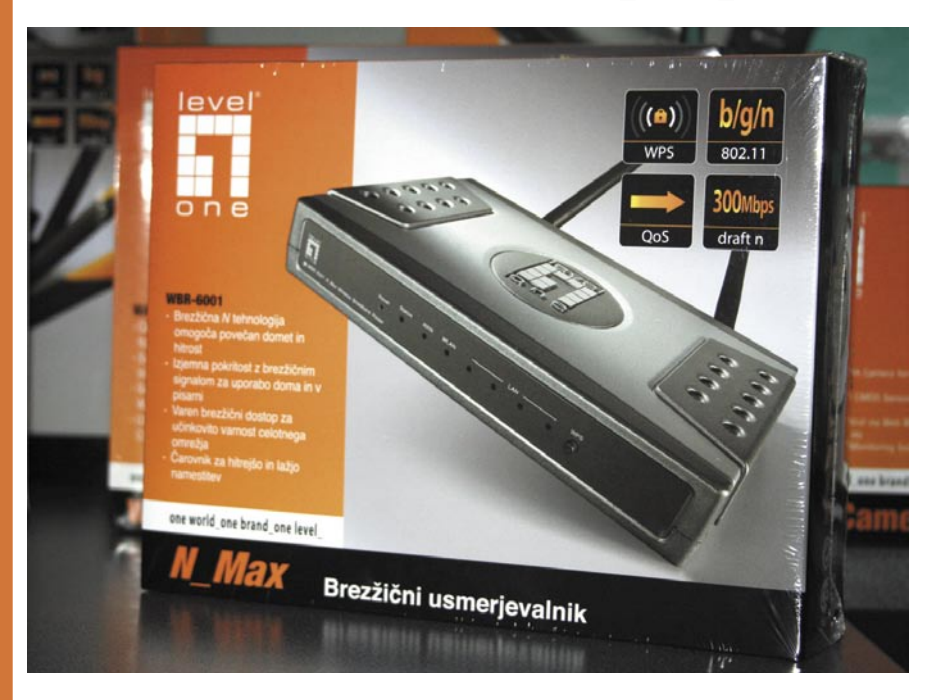

Prvi usmerjevalnik ki govori slovensko tako v menijih kot navodilih in embalaži

podjetje **DDC** ima sicer proizvodnjo na Tajvanu, vodita pa ga dva izvršna tima, eden evropski drugi tajvanski. Podjetje je javnosti bolj znano po svojih dveh blagovnih znamkah, Equip in LevelOne. Equip združuje pasivno opr vodita pa ga dva izvršna tima, eden evropski drugi tajvanski. Podjetje je javnosti bolj znano po svojih dveh blagovnih znamkah, Equip in LevelOne. Equip pretvorniki, znamka pa je nastala že leta 1993. Še malce bolj okroglo obletnico praznuje LevelOne, pod katerim lahko od leta 1998 najdemo najrazličnejšo omrežno opremo. DDC je v aprilu poleg ljubljanskega za svoje lokalne partnerje izvedel podobna seminarja tudi v Zagrebu in Skopju.

### DRUŽINE IN IZDELKI LevelOne

LevelOne je letos svojo ponudbo razdelil v tri družine izdelkov: **One\_Office, One\_Home** in **One\_Industry**, Čeprav mnogi mislijo, da ponuja LevelOne predvsem cenovno ugodno omrežno opremo, pa zadnja leta vse večkrat posega tudi po najvišjih mestih v testiranju omrežne opreme, med vidnejšimi priznanji pa je tudi letošnja nagrada Best Design za svojo serijo naprav **Black Pearl**, ki so že na voljo.

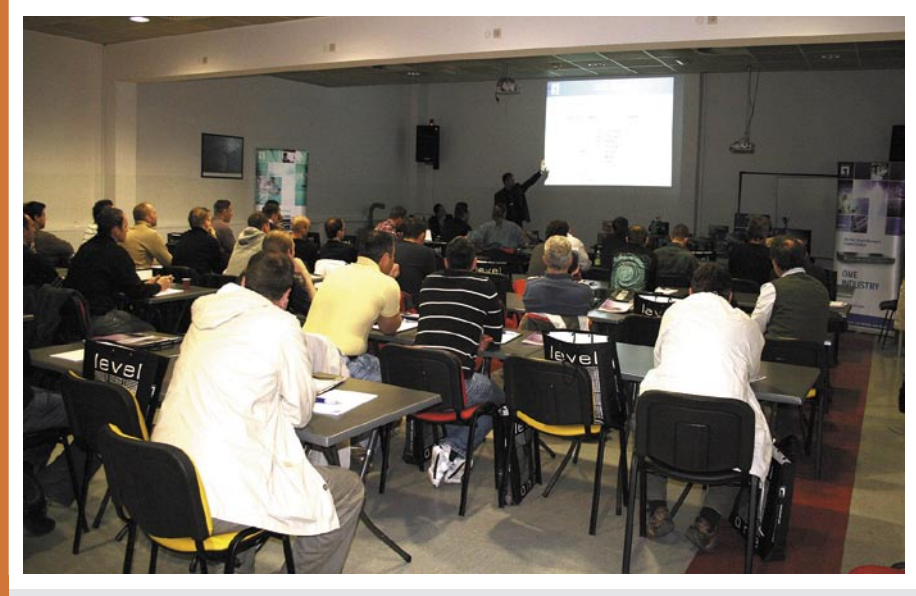

Podjetje Digital Data Communications (DDC), ki po vsem svetu zaposluje preko 400 ljudi, ima že vrsto let tako kot v večini evropskih držav pisarno tudi v Sloveniji. Iz slovenske pisarne pokrivajo še države bivše Jugoslavije ter celotno vzhodno Evropo. Podjetje je tudi letos svojim partnerjem na strokovnem usposabljanju za certificiranje pooblaščenih prodajalcev predstavilo osvežen program izdelkov za to leto.

### Stikala

Med omrežnimi izdelki LevelOne zagotovo izstopajo stikala. Podjetje ima široko paleto izdelkov, od majhnih 4-vratnih stikal za dom do upravljanih profesionalnih stikal za velika podjetja. Izstopajo unikatne rešitve, kot so magnetne nožice pri nekaterih malih domačih stikalih, s čimer jih lahko pritrdimo na kovinske noge pisarniških miz, podboje vrat, na predalnike in druga sicer nedosegljiva mesta. Prednost stikal LevelOne je zagotovo poenoten upravljavski vmesnik, kar pomeni, da se je treba upravljavcu učiti le prvič.

Čeprav se o rešitvah LevelOne ne govori pogosto, ko so v igri resna poslovna omrežja, pa podjetje ponuja kar nekaj rešitev za osrednje jedro poslovnega omrežja. Tudi pri preklapljanju LevelOne ponuja tudi več modelov za optiko. Večino stikal je zavoljo pametnih ohišij moč zlagati v skladovnice ter jih med seboj na zadnji strani povezati v skupno hrbtenico. LevelOne ima v ponudbi tudi stikala, ki znajo preklapljati glede ne drugi nivo prometa ter usmerjati glede na značilnosti tretjega nivoja ISO/OSI.

Glede na pretekla leta je opaziti veliko povečanje povpraševanja tudi pri napajanju naprav prek etherneta (PoE, 802.3af) kjer ima LevelOne bogato ponudbo, vključno z zanimivim razdelilnikom, ki iz napajanega etherneta potegne 5, 7,5, 9 ali 12 V napetost in jo po zunanjem kablu, ki se konča z mnogimi nastavki, pripelje v ciljno napravo kot zunanjo napajanje. PoE je uporaben na razdalji do 100 metrov, vendar uporabniki opreme LevelOne v praksi pogosto opažajo, da je moč iz nje iztisniti še par deset metrov večje razdalje. Na upravljanih stikalih, ki služijo tudi kot injektor napajanja v ethernet, je moč tudi v realnem času spremljati porabo priključenih naprav.

### Usmerjevalniki

Lahko bi jim rekli tudi drugi steber podjetja. Verjetno se je največ uporabnikov, ki jim ime LevelOne ni tuje, srečalo z njim prav na področju usmerjevalnikov. Razlog je prodorna cena**,** s katero je LevelOne prinesel usmerjevalnike med množice, takrat ko so jih drugi prodajali malone butično. V zadnjih nekaj letih si je LevelOne zgradili tudi dobro ime, saj velja omrežna oprema LevelOne za zanesljivo in robustno. Med letošnjimi novostmi je tudi usmerjevalnik s funkcijo **deljenja bremena** (*load balancing*), ki ima vhodni WAN-vrati, na katerih se lahko povežemo z, recimo, dvema ponudnikoma internetne povezave. Prek nastavitev usmerjevalnika lahko dosežemo, da se uporablja le cenejša/hitrejša oz. da preklopi na drugo le pri izpadu prve; lahko pa vključimo tudi funkcijo deljenja bremena/ prometa čez obe povezavi. Zelo uporaben je tudi malce nišni usmerjevalnik **FBR-1430**, ki je najcenejši 4-vratni VPN-usmerjevalnik na trgu.

#### Svet brez žic

Med domačimi brezžičnimi usmerjevalniki ima LevelOne verjetno največjo ponudbo, saj so na voljo tako 108 Mb/s modeli kot tudi modeli z zunanjimi zamenljivimi antenami. To leto prinaša nekaj sprememb v ponudbi izdelkov, saj se celotna paleta seli na **802.11n** oziroma njegov zadnji *draft*. Po besedah DDC-jevih strokovnjakov je protokol 802.11n tehnološko končan že dlje časa (Draft 2.0), ima le še pravne zadržke pred ratifikacijo končne različice, saj si OFDM-modulacijo, na kateri temelji, lasti kar nekaj oseb in organizacij, ki seveda ne dosežejo soglasja ter si pretijo s tožbami.

Ne glede na to je 802.11n varen protokol, saj so ga v obliki zadnjega drafta strojno podprli vsi, vključno z velikimi, kot je Intel. Vsa omrežna oprema 802.11n deluje prek naveze več anten MIMO, in prav tu se iz leta v leto dogaja največji napredek. Zato ne čudi ponovna osvežitev novega brezžičnega usmerjevalnika **N\_Max**, ki temelji na 802.11n,

Nova generacija brezžičnih naprav poenostavlja tudi

**varnost**, saj je zdaj ta zagotovljena na dva načina – bodisi s pritiskom na gumb (vse nove in prihajajoče naprave bodo podpirale WPS) na obeh straneh omrežja ali pa z osebno PIN-številko. Seveda ima LevelOne na voljo tudi paleto naprav za delo v zunanjih razmerah.

#### NAS

Zanimiv tip naprav so tudi notranje brezžične dostopne točke, ki ponujajo tudi funkcijo NAS, saj lahko v ohišje naprave namestimo še 2,5- oziroma 3,5-palčni disk. Naprave lahko uporabljamo tudi za povezovanje spletnih kamer in shranjevanje videa nanje. Nato je moč iz tega arhiva videov na daljavo predvajati ne le trenutne slike, temveč tudi arhivirane video posnetke.

#### VoIP

VoIP-rešitve tako najdemo tako v brezžičnih usmerjevalnikih LevelOne kot tudi v namenskih namiznih IP-telefonih, SIP-centralah ter v poslovni VoIP-opremi. LevelOne je usmerjen na pokrivanje potreb malih in srednjih podjetij

z do 30 zaposlenimi tudi v svoji ponudbi SIP- central in telefonov.

#### IP-kamere

LevelOne se ne uvršča le med pomembnejše proizvajalce omrežne opreme, kot so stikala in usmerjevalniki, temveč ima vodilno vlogo tudi na področju IP-kamer. Ponuja celo vrsto izdelkov, od poceni domačih, omrežnih in brezžičnih do zunanjih in končno profesionalnih. V ponudbi so tako motorizirane kamere z optičnim zumom. Vekiko modelov podpira tudi napajanje PoE in nočno slikanje z osvetlitvijo IR. Za celotno družino je na voljo vrsta dodatkov. Osrednja nit celotne družine pa je programska oprema **IP CamSecure**, s katero je moč integrirati vse kamere, tudi tiste starejše analogne.

Med letošnjimi novostmi velja omeniti profesionalno kamero **FCP-5030**, ki s posebno LED IR-osvetlitvijo tudi

ponoči vidi kar do 30 metrov, Vse zunanje kamere imajo tudi certifikat IP66, ki predpisuje odpornost na vremenske razmere in vandalizem. Še letos bo LeveOne predstavil tudi prve kamere z ločljivostjo nad milijonom pik. Z inteligentno rešitvijo CamSecu-

re lahko kamere tudi programiramo in tako nastavljamo odzive na določene dogodke.

### Slovenski usmerjevalnik

**WBR-6001** je nov brezžični usmerjevalnik, ki govori slovensko tako v menijih kot v priloženih čarovnikih za enostavno nastavljanje. Pod slikovitejšim nazivom **N\_Max** bo novinec naprodaj celo v slovenski škatli! Posebnost novinca je tudi enostavnost uporabe, saj je moč nastavitve opraviti brez znanja računalništva ali omrežij, in sicer z uporabo pripadajoče različice wi-fi USB-adapterja (ključka) in čarovnika, ki je spet v slovenščini.

### Tisoč stvari, ki pridejo prav

Čeprav je glavni nosilec drobnih pripomočkov oziroma potrebščin, kablov in druge pasivne opreme blagovna znamka **Equip**, pa tudi pod LevelOne najdemo nekaj kablov in pretvornikov, v glavnem pa še vedno aktivnih naprav. Tako pod okrilje LevelOne spadajo tudi nova KVM-stikala, ki zdaj podpirajo tudi igričarske miške in hitre USB-na-

prave ter zvok iz oddaljenega računalnika. Pomlajene KVM-naprave se razkrivajo z novimi oblikami in v zelo majhnih ohišjih. KVM-naprave LevelOne so zelo razširjene tudi v profesionalnih okoljih.

 $\Box$ 

### **Novopečeni certificirani prodajalci opreme LevelOne in Equip**

**Anni d.o.o.**(www.anni.si, 01/ 580 0800), **CDmikelis Mihael Tominšek s.p** (www. cdmikelis.com, 07/ 309 9201), **Ceglar Dani s.p**. (041/ 638 010), **Center ERM d.o.o.** (www.center-erm.si, 01/ 564 1491), **Chip Trade d.o.o.** (www.chiptrade. si, 02/ 460 5460), **CRR Omahen k.d.** (www.crr.si, 040/ 745 040), **Digital d.o.o.** (www.digital.cx, 01/ 839 4983), **EGT d.o.o.** (www.egt.si, 03/ 713 6800), **Elprim d.o.o.** (www.elprim.si, 04/ 201 3911), **EMIT Rajko Godina s.p.** (www. emit-rg.si, 041/ 412 008), **Gigaklik d.n.o.** (www.gigaklik.com, 0599/ 36 335), **Hestia Pro d.o.o.** (www.hestia-pro.si, 031/ 670 600), **HVS d.o.o.** (www.hvs.si, 040/ 338 202), **Info-Kod d.o.o.** (www.info-kod.si, 01/ 256 2499), **IZID d.o.o.** (www.izishop.net, 01/ 242 8330), **KABI d.o.o.** (www.kabi.si, 01/ 280 5080),

**Kotar d.o.o.** (www.kotar.si, 01/ 420 2500), **Kuzmič Bojan s.p.** (www.popolnapodpora.com, 031/ 602 540), **LAMAS d.o.o.** (www.lamas.si, 01/ 786 9040), **Makro Team d.o.o.** (www.makroteam.si, 02/ 729 2540), **Noval d.o.o.** (www. noval.si, 01/ 620 3520), **Perftech d.o.o.** (www.perftech.si, 04/ 579 0100), **POS Elektronček d.o.o.** (www.pos-elektroncek.si, 01/ 830 9550**), Prana 3Stil d.o.o.** (www.prana3stil.si, 0590/ 77 330), **RAST Uroš Čadež s.p.** (www.rast.si, 040/ 225 968), **RomiKOM Roman Mauer s.p.** (041/ 640 516), **Zdaj d.o.o.** (www. zdaj.si, 02/ 883 1450), **T-2 d.o.o.** (www.t-2.net, 041/ 378 373), **Telefonija Bizjan d.o.o.** (www.telefonija-bizjan.si, 01/ 300 5770), **Telekomunikacije Strojan d.o.o.** (www.telekomunikacije-strojan.si, 041/ 698 365).

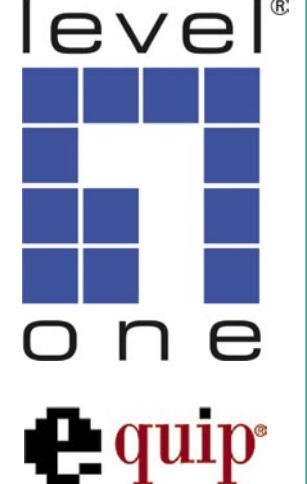

### prenosni računalnik

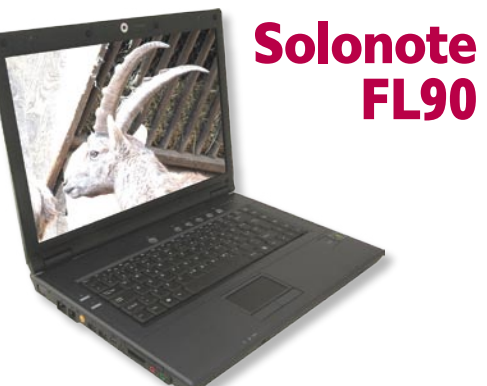

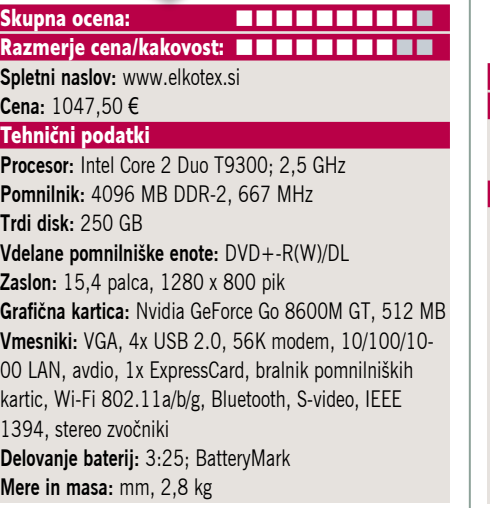

ZA: Po daljšem času smo si spet ogledali prenosnik Solonote, in sicer novi model FL90. Gre za prenosnik iz programa VBI (Verified by Intel), katerega ohišje in dele izdeluje drugi največji proizvajalec prenosnikov na svetu, podjetje Compal. Glede na videno lahko zapišemo, da je Intel očitno povečal kakovostne zahteve. Najprej velja pohvaliti zasnovo na Intelovi osveženi prenosni platformi, ki vključuje najnovejši mobilni procesor **Intel Core 2 Duo T9300,** ki s taktom 2,5 GHz ter 6 MB hitrega predpomnilnika z drugimi deli računalnika komunicira preko prednjega vodila s hitrostjo 800 MHz. Prenosnik ima **4 GB pomnilnika** in **250 GB disk**, kar so podatki, ki ga uvrščajo v višji zmogljivostni razred namiznih nadomestkov. Na voljo so tudi **biometrični senzor za prstne odtise** ter pet hitrih gumbov nad tipkovnico. Tudi zaslon je, čeprav bleščeč, deloval solidno, nad njim pa je še **spletna kamera** ločljivosti 2 megapik. Prenosnik bo prenesel tudi občasne igričarje, saj je opremljen z grafično kartico Nvidia 8400M s 512 MB lastnega pomnilnika. Komunikacija je v celoti pokrita z vmesnikoma Bluetooth 2.0 in 802.11a/b/g WLAN, ki ju lahko z gumbom na prednji strani tudi hitro izklopimo. Sledilna ploščica je odzivna, gumba sta tiha in ergonomsko postavljena. Garancija za vse prenosnike Solonote Verified by Intel je pohvalni 2 leti.

PROTI: Škoda, da prenosnik nima tudi DVIizhoda in da ni na voljo zmogljivejša baterija. Včasih so imeli prenosniki Solonote kot edini enoletno garancijo na baterije, žal temu ni več tako (6 mesecev). Ob odpiranju prenosnika je treba zaslon samo dvigniti – ni varnostnega zatiča. **Jaka Mele**

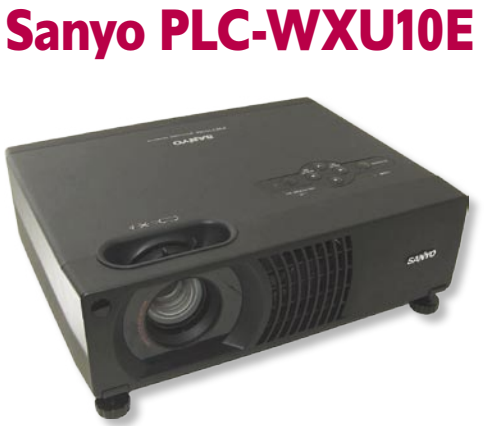

videoprojektor

Skupna ocena: **ENN HENNES** Razmerje cena/kakovost: **NNNNNNNNNNNNN Spletni naslov:** www.sanyo-europe.com **Cena:** 1090 € **Tehnični podatki Tehnologija in ločljivost:** 3LCD, 1280x768 **Svetilnost:** 2000 ANSI-lumnov **Kontrast:** 400 : 1 **Življenjska doba žarnice:** 2000 ur, (3000 ur v ekonomičnem načinu) **Vmesniki:** kompozitni video, komponentni video, Svideo, vhod in izhod DB15, avdio vhod, RS-232 **Mere in teža:** 299 x 102 x 229 mm; 3,2 kg **Drugo:** zvočnik, daljinski upravljalnik **Garancija:** 3 leta

ZA: Sanyo PLC-WXU10E je napreden poslovni projektor, ki gradi na tehnologiji **3LCD**, ponuja pa sliko razmerja **16 : 10**. Ločljivost slike 1280 x 800 je identična ločljivosti velike večine prenosnikov v poslovnem razredu, priklop pa je možen tako prek vmesnika DB15 kot tudi DVI. Projektor s svojo svetilnostjo ustreza ne prevelikim poslovnim dvoranam, raje sobam, kjer s tehnologijama CTI in LTI omogoča progresivno sliko tudi pri predvajanju videa. Slika je zelo jasna in ostra po vsem območju, pohvaliti velja tudi uniformne barve in odtenke. Projektor ima zavoljo **2x optičnega zuma** zelo širok razpon delovanja oz. projiciranja, saj je najmanjša razdalja projicirane slike en meter, na kateri projektor ustvari sliko diagonale 81 cm; največja pa je ta na desetih metrih z diagonalo slike preko 7,5 metrov! Projektor ima dovolj vhodov in priključkov. Zna odpravljati navpično popačenje slike (keystone) z razponom +-16 stopinj. Upravljanje poteka prek peščice gumbov na zgornji strani in je preprosto, povečavo in ostrino lahko nastavljamo tudi ročno. Projektor ima lečo zavarovano s trdim pokrovom.

PROTI: Zavoljo tehnologije 3LCD so barve sicer krasne, tako da bodo grafi in pite kar žareli, a **skromen kontrast** bo pri nepisarniških vsebinah pustil še veliko želja… Projektor ni med tišjimi, kar je glede na poslovno uporabo, kjer bo največkrat končal pritrjen na strop ali v ozadju sobe, pričakovano. Pogrešali smo omrežne priključke, bodisi žične ali brezžične. Daljinski upravljalnik je sicer dober in ima belo lučko, a pogrešali smo laserski kazalec, ki v poslovnem svetu pride prav. **Jaka Mele** 

videoprojektor

### Casio XJ-S46

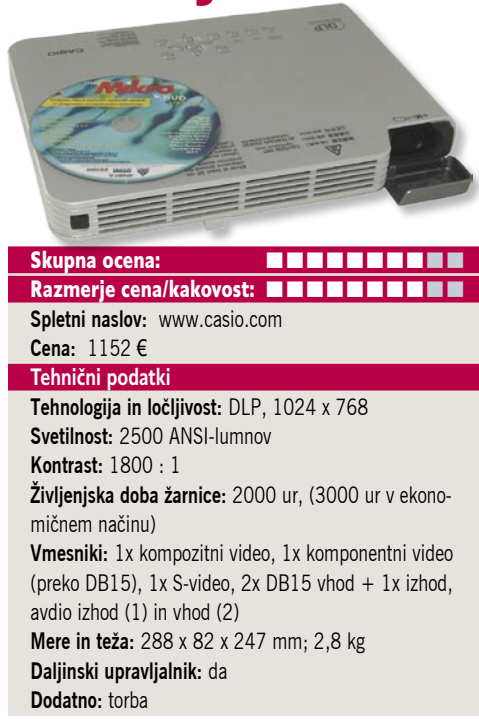

ZA: Eden najmanjših videoprojektorjev na našem trgu je vsekakor Casiov XP-S46. Projektor je zanimiv kot poslovni projektor, ki bo zavoljo majhnosti našel prostor v vsaki torbi ob prenosniku. Ta elegantno oblikovan projektor ni le majhen, temveč je tudi izredno kompakten in daje profesionalni videz in občutek. Na zgornji strani ima vrsto jasno označenih gumbov za preprosto in hitro upravljanje in ravnanje z njim. Ob tem pa čudi izbira tehnologije, saj projektor gradi na tehnologiji **DLP**, ki je zavoljo boljšega predvajanja tekoče slike oziroma videa, do zdaj veljala kot boljša izbira za domači kino oziroma domače uporabnike. A slika, ki jo pričara Casio, se lahko tako po ostrini kot po barvah postavi ob bok večini projektorjev v prenosnem LCDrazredu. Med odlikami projektorja je tudi nenavadno svetla slika, saj se ponaša s svetilnostjo **2500 ANSI-lumnov**. Projektor ima lečo zavarovano s trdim pokrovom, ki pa je del ohišja in ga ni moč zgubiti. Leča omogoča 2x optični zum in tako projicira zgledno veliko sliko že na razdalji 1,6 metra pa vse do 3,5 metra. Na zadnji strani projektorja najdemo VGA-vhod ter USB-izhod, preko katerega lahko priključimo brezžični USBvmesnik za povezovanje v omrežje ali pa **USBdisk**, s katerega zna projektor brez uporabe računalnika prikazovati **najpogostejše pisarniške formate** (Word, Excel, PDF, PowerPoint ter slike JPEG in BMP ter video formate MJPEG in AVI). Funkcija je zares uporabna, saj za krajšo predstavitev ne potrebujemo prenosnika!

PROTI: Pred samostojnim predvajanjem podprtih datotek moramo te s priloženim programom pretvoriti v **Casiov interni format**, tako da bo to obvezno dodatno delo, ki utegne biti problematično ob pogostih spremembah izvornih datotek. Projektor se med delom kar segreje, zato postane tudi slišno glasen. **Jaka Mele**

### CorelDraw Graphics Suite X4

## Profesionalnim vodam naproti

Po kar nekoliko predolgem premoru smo dočakali novo različico programa za risanje slik in grafično oblikovanje. Edini dokaj resni tekmec poleg Adobe Ilustratorja,

Micrografx Designer je že nekaj časa v lasti podjetja Corel. Torej poglejmo, kaj je novega.

### **Piše: Milan Simčič**

milan.simcic@mojmikro.si

ot se za pravi paket spodobi,<br>sta v škatli poleg DVD-ja še<br>tiskana izdaja priročnika in<br>kartonček z legendo ukazov<br>za hitro pomoč pri tistih, ki jih ne posta v škatli poleg DVD-ja še tiskana izdaja priročnika in kartonček z legendo ukazov za hitro pomoč pri tistih, ki jih ne potrebujemo ravno pogosto. Zelo priročna in uporabna je tudi knjiga, v kateri so

predstavljeni pisave, izrezki, ozadja in fotografije, ki jih lahko brez kršenja avtorskih pravic uporabimo v svojih izdelkih.

Po namestitvi in zagonu se odpre dobro znano okolje, ki z nekaterimi malenkostmi ostaja nespremenjeno že kar nekaj časa. Seveda to nikakor ni slabo, saj smo uporabniki CorelDrawa že dodobra navajeni standardnega okolja. Uporabniški vmesnik je po novem le nekoliko prilagojen Windows Visti. Nova različica ponuja izdelavo novih dokumentov z nekaterimi **predlogami**, ki so razvrščene po tipih (vizitke, posterji, katalogi, etikete in podobno).

Zahtevnejši uporabniki bodo uporabljali svoje predloge ali začeli graditi dokument na novo. V zavihku Tools in Options si bomo najverjetneje prilagodili delovno okolje. V mislih imam velikost strani, ozadje, gostoto oz. frekvenco rastra ozadja, barvo pomožnih črt, pregledovalnik besedila in še vrsto drugih nastavitev. Pohvalno je, da deluje tudi **slovenski črkovalnik besedil**, seveda če ga imamo že nameščenega znotraj okolja Office. Edino, kar bi v tem segmentu pogrešal, je, da ni možno izvoziti nastavitev iz prejšnje različice in oziroma jih uvoziti v novo. To bi bilo res super, saj bi odpadel odvečni »sprehod« skozi vse podmenije in nastavitve.

### NOVI FILTRI IN DRUGI PRIBOLJŠKI

Opaznih novosti na daleč ni veliko. Večina razlik je v izboljšavah posameznih podsklopov. Tisti, ki uporabljajo Corel Draw že dolgo, vedo, da so vhodno-izhodni filtri ena izmed boljših lastnosti tega programa. Jasno je, da glede na novo različico, najdemo tudi nekaj novih vhodno-izhodnih filtrov, ki jih Corel X4 pozna in razume. Omeniti moram vključevanje Excelovih preglednic, ki deluje precej bolje kot v trinajstici. Izboljšana je tudi funkcija Print Merge. Mirno lahko rečem, da je bil velik korak narejen tudi pri pretvorbi bitnih slik v vektorske. Dodana je še posebna funkcija, ki nam pomaga določiti tip in metriko pisav, ki jih ne poznamo. Recimo, da poskeniramo dokument in bi želeli uporabiti enako pisavo, kot je na papirju, pa ga ne poznamo. To po novem ni več problem.

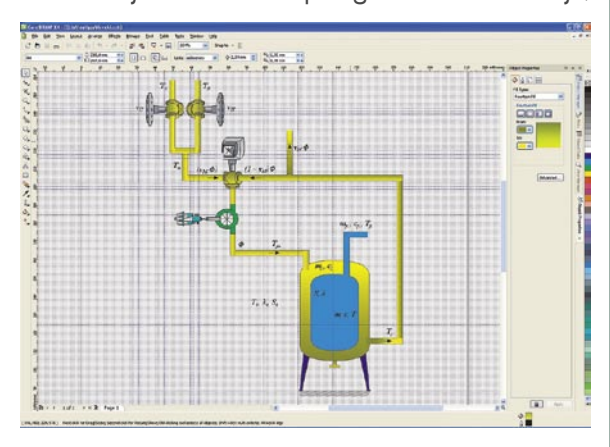

### DODATNA ORODJA

V paketu Suite pa je poleg CorelDrawa še nekaj drugih aplikacij, ki nam olajšajo življenje. Tisti, ki nimajo tiskalnika z možnostjo dvostranskega tiska, bodo uporabljali **čarovnika** (Duplexing wizard). Tu je še **Corel Capture X4**, ki omogoča zajemanje posameznih delov zaslona v bitno sliko. Podobno kot funkcija tiskanja zaslona, le da imamo tu na voljo nekaj različnih možnosti zajema – od aktivnega okna do posameznega menija ali pa samo določimo del zaslona, ki naj se shrani. Potem je tu še **Font Navigator** podjetja Bitstream, ki nam pomaga določiti tip uporabljene pisave. S programčkom si lahko tudi ogledamo, kako so videti pisave, že nameščene v našem računalniku. Na koncu naj omenim še program **Corel Photo Paint X4**, ki je namenjen obdelavi fotografij. Po novem je vključen tudi RAW-filter, kar kaže na dejstvo, da pri Corelu resno računajo tudi na profesionalne in polprofesionalne uporabnike. V tej fazi se Photo Paint še ne more primerjati z Adobevimi izdelki, a z nekaj dodatnega truda in privlačno ceno bi lahko konkuriral večini orodij na trgu, če spet izpustimo Adobe Lightroom in PhotoShop. Vsekakor pa je, kot dodatno orodje, ki ga dobimo poleg CorelDrawa povsem zadovoljiv.

Corel Draw X4 je vsekakor izdelek, vreden denarja, ki ga zanj odštejemo. Vprašanje pa je, ali se vsem uporabnikom trinajstice prehod zaradi nekaj drobnih novosti splača. Tisti, ki so v dvomih, naj si prenesejo preizkusno različico in sami presodijo ali je nakup z njihovega vidika upravičen ali ne. Dobra stran je, da ob namestitvi X4 trinajstica še vedno deluje. Podobno velja, če odstranimo X4, saj bo X3 še vedno polno funkcionalen. Izgubiti torej nimamo kaj.

### CorelDraw Graphics Suite X4

**Namenjen:** Risanju vektorskih slik **Za:** Font Navigator za ugotavljanje pisav **Proti:** Podprto le okolje Windows XP in Vista. **Cena:** 650 € za polni paket v škatli. Če ne potrebujemo knjig in kupimo le licenco, brez medija, pa je cena lahko precej nižja. Cena za nadgradnje je tudi precej nižja. **Spletni naslov:** www.corel.com

## **POSKRBITE ZA ZAŠČITO!**

### Brezprekinitveni napajalnik INFORM **GUARD Standby Series 1000A**

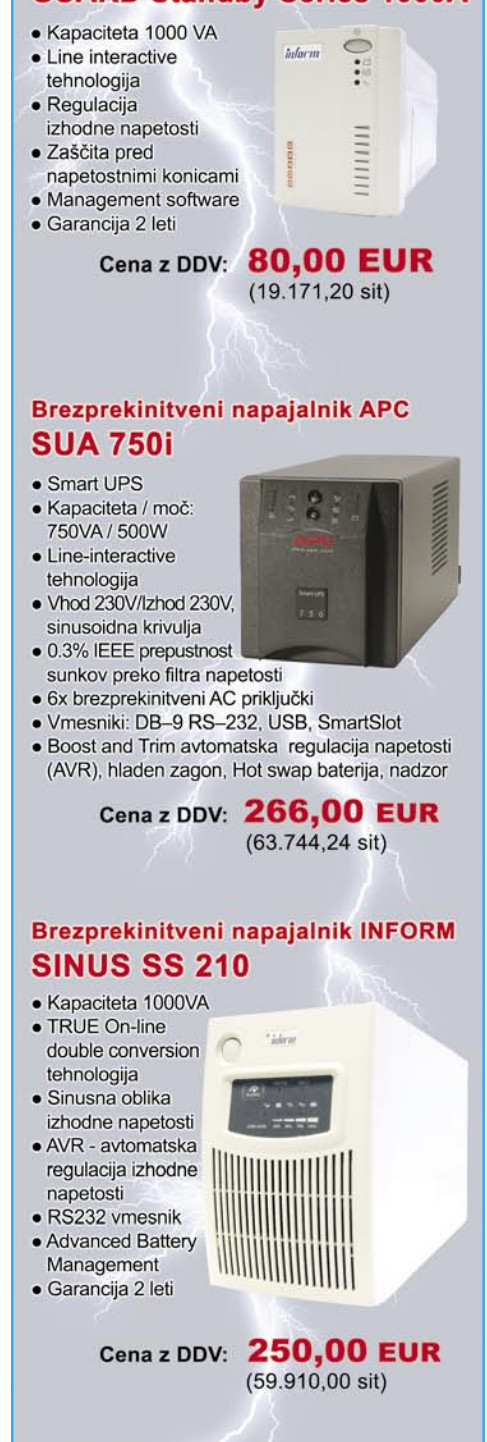

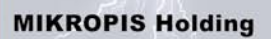

Aškerčeva 4a, 3310 Žalec EMG, Celovška 136, 1000 Ljubljana<br>tel: 03/712 15 00; fax: 03/712 15 66 tel: 01/500 74 20; fax: 01/500 74 25 Vsi izdelki so na voljo tudi v naši spletni trgovini: www.mikropis.si

### Unlocker 1.8.5

# Odklene zaklenjeno

Kolikokrat ste že zapadli v »misijo nemogoče«, da določene zadeve niste mogli storiti, pa ste jo morali, ker je tako želel lastnik datoteke?

### **Piše: Aleš Farkaš**

ales.farkas@mojmikro.si

speed van je že zgodilo, da je lastnik predvsem samega sebe zbrisal s seznama dovoljenj za branje pisanje in/ali urejanje, pa potem ni mogel niti sam urediti tako, da bi spet delovalo normalno. Še večkrat eveda se vam je že zgodilo, da je lastnik predvsem samega sebe zbrisal s seznama dovoljenj za branje pisanje in/ali urejanje, pa potem ni mogel niti sam urediti pa uporabnik ne more pobrisati, preimenovati datoteke ali mape, ker jo je le **zaklenil drug proces**. Seveda dobi obvestilo »Access is denied, sharing violation« ali podobno. Kaj storiti, nič. Največkrat ponovno poženete operacijski sistem ali iščete vzrok za nastale težave.

Te težave pa vam lahko v celoti odpravi le eno orodje, in to je Unlocker. Ta zelo majhen in kompakten dodatek operacijskemu sistema se sam integrira v sistemski meni in čaka, da ga aktivirate. Ko se sproži, vas obvesti o procesu, ki zadržuje določeno področje, da pride do težav.

Omogoči vam, da ta **proces zaključite** ali celo odstranite datoteko pred ponovnim zagonom sistema ali po njem. Seveda to največkrat pride v poštev pri zaključevanju kakšnih čudnih procesov, ki generirajo viruse. No. saj

znajo to narediti protivirusni programi, vendar je v tem poslu po mojih izkušnjah Unlocker kar precej boljši od teh. Če posamezen proces drži enega ali več drugih, lahko program uporabite za serijsko zaključevanje po vrstnem redu ali pa preskočite določene. Nihče pa vam ne brani, da proces ali datoteko preimenujete, izbrišete (če veste, kaj delate), premaknete in seveda kopirate pod drugim imenom.

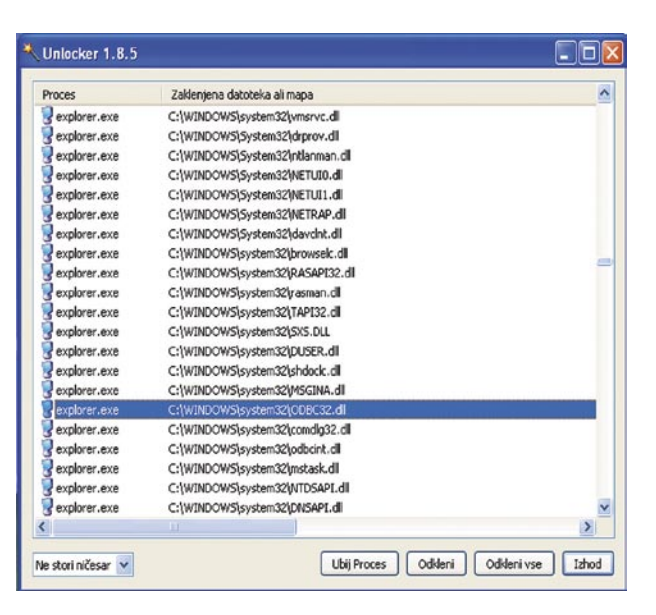

Poleg že naštetih stvari vam program zna tudi odstraniti določen DLL iz pomnilnika ter odkleniti ali zakleniti določen proces. Ste kdaj poskusili pri polnem sistemu pobrisati datoteko index.dat? Verjetno vam ni uspelo, no, Unlocker to zna. Deluje pa tudi iz ukazne vrstice

Končno so z novo različico uredili, da lahko pomagate tudi uporabnikom računalnikov z nameščenim operacijskim sistemom Vista.

Program je v določenih okoljih res nadvse prijazen, saj vas reši iz marsikatere sistemske zagate. To, kar bi včasih moral imeti že operacijski sistemi, žal pogosoto prinesejo le dodatni programi. Unlocker se ponaša tudi s **slovenščino**. Vendar dvomim, da vam bo ta pomagala, če boste pri procesih storili kaj narobe.

#### **Unlocker**

**Namenjen:** Reševanju težav s procesi **Za:** Uredi tudi »nemogoče«. **Proti:** Poigravanje je lahko nevarno, če ne veste, za kaj gre. **Cena:** Brezplačen **Spletni naslov proizvajalca:** http://ccollomb.free. fr/unlocker/

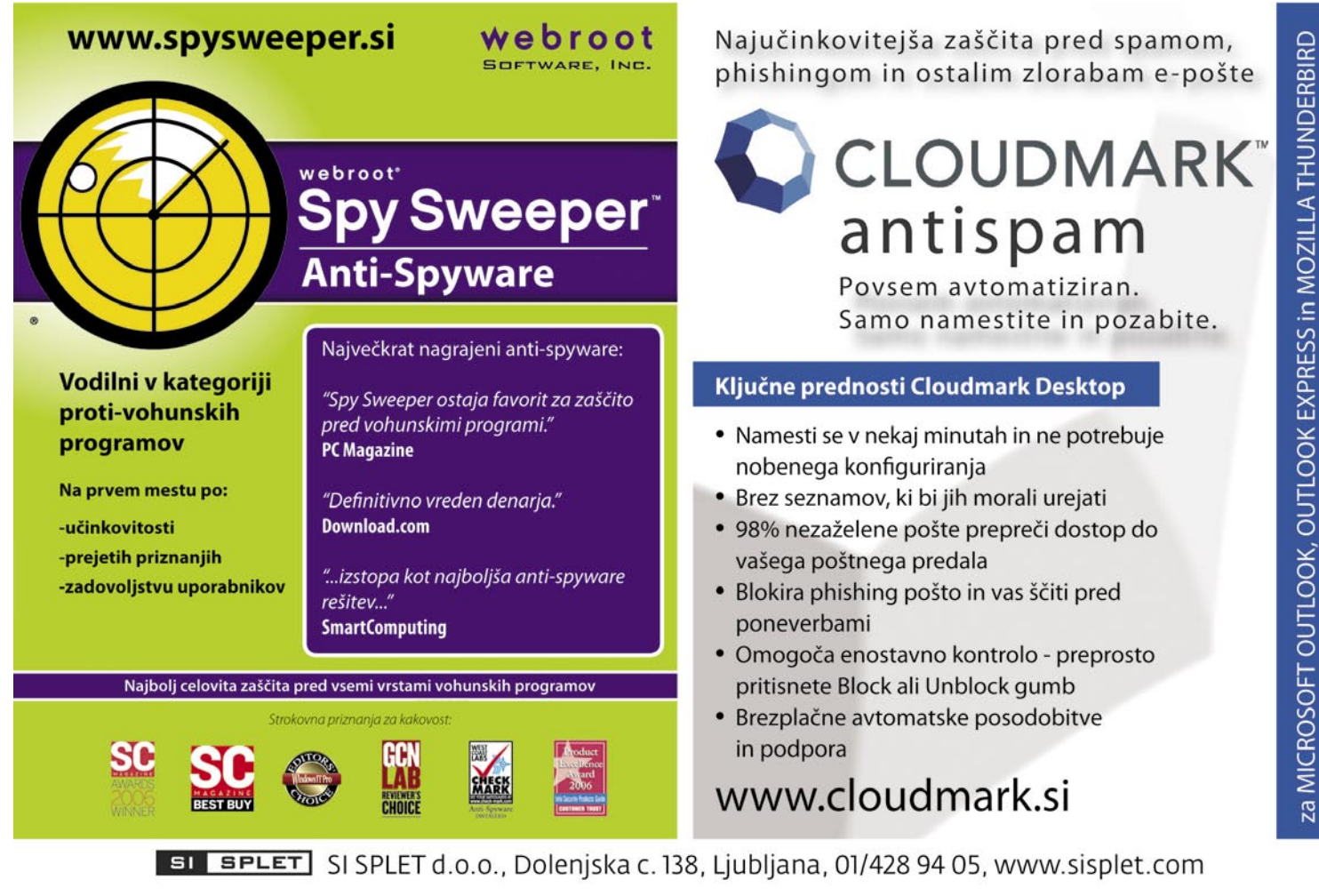

Orego

### Norton Save & Restore

# Preprosto do arhiva podatkov

O varnosti podatkov pišemo veliko, vendar še vedno premalo. Kljub vsemu se še ne zavedamo dovolj, kaj pomeni ostati brez trdega diska in s tem brez podatkov. V podjetjih se zavest veča in počasi, a vztrajno se zadeve izboljšujejo. Nekoliko drugače je pri domačih uporabnikih.

### **Piše: Milan Simčič**

milan.simcic@mojmikro.si

al so kakovostni programi predragi, da bi si jih lahko običajni uporabniki lahko privoščili.<br>Na volj je sicer nekaj brezplačnih programov, ki jih lahko pretočimo al so kakovostni programi predragi, da bi si jih lahko obi čaj ni uporabniki lahko privoščili. Na volj je sicer nekaj brezpla č iz interneta in uporabljamo za doma čo rabo. Ti so praviloma nekoliko manj

prijazni uporabni ku. Največ te žav imajo tisti, ki se na operacijske sisteme ne spoznajo dovolj. Tudi če vas program vpra ša, katere da toteke naj arhivira,

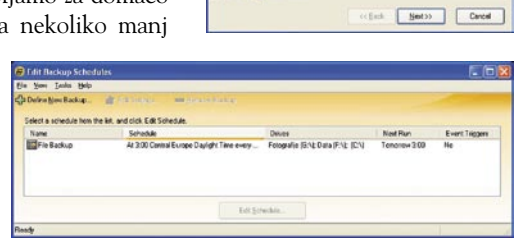

Welcome to the Define Back<br>Wizard

mu boste te žko odgovorili. Za svoje datoteke, ki so shranjene v mapi Moji dokumenti, bi še vedeli, kje pa so elektronska po šta, certifikati, gonilniki, pa je že drugo vpra šanje.

Če se omejimo na izdelke, ki jih ponuja Symantec, imamo na voljo dva. Tisti, ki se nekoliko bolj spoznajo na sistemske zadeve, bodo segli po pro gramu **Norton Ghost**. Za druge, ki jim je ra čunalnik le orodje, morda le pisalni stroj, pa je primernej ši **Norton Save & Restore**. V osnovi sta si Ghost in Save & Restore zelo podobna, sta pa namenjena uporabnikom z razli čnim predznanjem.

Namestitev poteka podobno kot pri drugih Symantecovih izdelkih. Edi na razlika je v vmesnem koraku, ko se preverjajo gonilniki. To pride v po š tev, če ra čunalnik po ženemo z namestitvenega CD-ja. V tem primeru, se prenesejo gonilniki iz arhiva, kar zagotavlja delovanje nekaterih perifernih enot (mi ška, zaslon).

Po namestitvi nas **čarovnik** vodi skozi postopek in brez te žav si lahko vsak uredi **arhiv svojega računalnika**. Med drugim lahko tudi izberemo nekatere posebne mape ali datoteke, ki jih želimo še posebej arhivirati. Lahko dolo čimo tudi tipe datotek (Word, Excel), ki naj se arhivirajo, in podobno. Na koncu le še izberemo, kdaj in kako pogosto naj se arhiv izvede in seveda kam. Če imamo v ra čunalniku več trdih diskov, program že sam predlaga, da se sistemski arhiv izvede na enega izmed preostalih diskov. Lahko pa naredimo arhiv tudi na CD, DVD ali USB-enoto.

Na koncu naj zapi šem, da je velika prednost programa Save & Restore njegova **enostavnost**. Brez te žav bodo tudi tisti, ki še nikoli v življenju niso delali arhiva, nastavili vse potrebno za arhiviranje doma čega ra čunalnika. To pa je tisto, kar ve čina uporabnikov potrebuje. Preprost program, ki opra vi svoje delo.

### Norton Save & Restore

**Namenjen:** Arhiviranju podatkov v osebnem računalniku **Za:** Izredno preprosta uporaba **Proti:** Ne deluje v strežniškem okolju **Cena:** 49,49 USD **URL proizvajalca:** www.symantec.com

## KAKO ZAŠČITITI **OTROKA PRED UV ŽARKI?**

Zaščitite svojega otroka pred posledicami izpostavljanja premočnemu soncu s pomočio naprave Oregon Scientific, ki vam v vsakem trenutku izmeri stopnjo žarčenja UV žarkov ter ob ustrezni nastavitvi tipa kože in SPF faktorja pokaže najdaljši čas varne izpostavitve sončnim žarkom.

Naprava napoveduje tudi stopnjo vlage in vreme za naslednjih 12 do 24 ur.

V prodaji v trgovinah: **Baby Center in Mercator.** 

Več informacij dobite na www.trion.si ali na telefon: 01/ 563 40 12.

S pravilnim odgovorom do lepih, praktičnih nagrad: V KATERI IZMED NAŠTETIH REVIJ BOSTE NAŠLI **NAJVEČ ZDRAVSTVENIH NASVETOV?** 

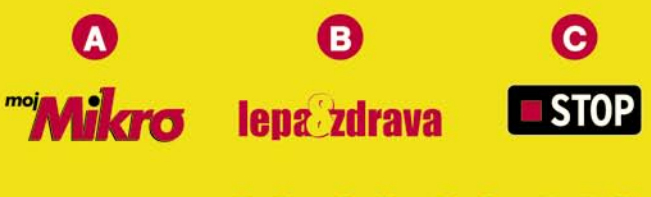

Pokličite

### ter nam sporočite odgovor, vaše ime, priimek ter vaš naslov

### **NAGRADE:** 10 X projekcijska ura ED-CL215TP

记服 1238

**RE-51** 

12 JR

### **10 X** četrtletna naročnina na revijo

Radijsko vodena, projekcijska ura, ki vam prikazuje uro na strop ali steno v različnih barvah, dvojni alarm z naraščajočo glasnostjo, dremež, možen izbor enote merjenja, izmenjajoči prikazi časa/temp., osvetlitev zaslona, notranja temperatura.

Med vsemi, ki nam boste do srede 28. maja sporočili pravilen odgovor, bomo izžrebal 10 projekcijskih ur ter 10 četrtletnih naročnih na revijo LEPA & ZDRAVA.<br>Izžrebanci bodo obveščeni po pošti, objavljeni pa bodo tudi v reviji Stop 4. junija 2008. Če boste izžrebani bomo potrebovali vašo davčno številko (za potrebe Zakona o dohodnini).

DELO REVIJE, d. d., Dunajska 5, Ljubljana, cena klica 0,78 EUR/min. Razpis za podelitev darilnih paketov. Razpis je na-<br>menjen promoviranju blagovnih znamk podjetja DELO REVIJE, d. d.. Nakup revije ni pogoj za sodelovanje

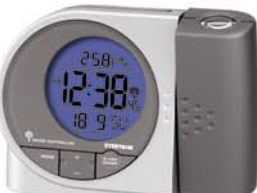

**lena zdrava** 

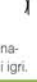

嗰

## DIGITALNI SVET

## novi digitalni fotoaparati Topli dnevi

Tokrat smo se znašli v svetu kompaktnih modelov, čeprav se po velikosti zelo razlikujejo. Še ena zanimivost: majhni imajo velika tipala, veliki majhna.

### **Pišeta: Alan Orlič Belšak, Črt Lopatič**

alan.orlic@mojmikro.si, crt.lopatic@mojmikro.si

### Olympus mju 1020

Na prvem mestu je eleganca. A ne le to, poudarjena sta tudi **izboljšan objektiv** in **kakovost slike**. Malček ima tipično obliko predhodnikov, seveda s prepoznavnim logom te serije. Gumbov ni veliko in razen sprožilca ter gumba za vklop so vsi na zadnji strani in omogočajo preprosto upravljanje le z eno roko. Objektiv je v primerjavi s predhodniki dobil še malce daljšo spremenljivo goriščnico in vdelan umirjevalnik slike. Slednji pride zelo prav, saj pri 260 mm, kolikor je ekvivalent v klasiki, ni ravno preprosto narediti nestresen posnetek. Poleg tega se objektiv ponaša z **ED-lečami**, ki izboljšajo ostrino. Novi mju ima vrsto programov za foto-

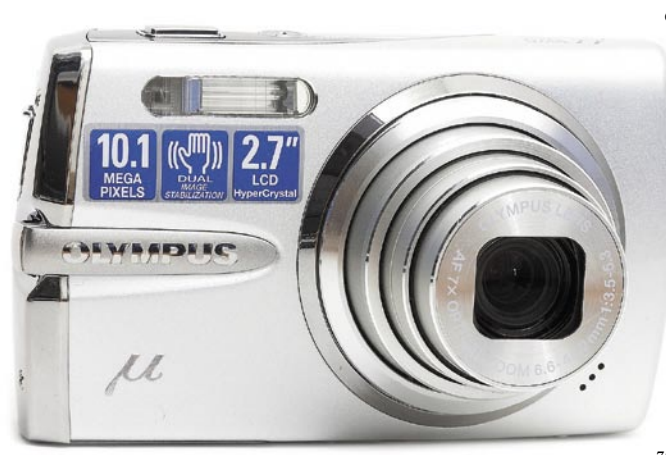

grafiranje, a kot je že v navadi, so polavtomatski načini, kot je na primer upravljanje s časom ali zaslonko, rezervirani za druge. A naj vas to ne skrbi, se da brez težav preživeti in čisto uspešno fotografirati z že nastavljenimi programi. Zelo dobro je izvedena pod/nadosvetlitev, ki v živi sliki prikaže, kako bo videti končni rezultat. Tudi samodejno prepoznavanje obrazov deluje dobro in zna brez težav slediti več osebam hkrati. Samodejno ostrenje je hitro, a tu nastopi težava, včasih se zmoti in napačno izostri. Na LCD-zaslonu je na prvi pogled dobra in šele povečava pokaže napako. Zato se raje prepričajte, ali je posnetek dober ali morate še enkrat ponavljati. Na račun izboljšane optike je opazen napredek pri detajlih, in če bi temu sledilo še tipalo, ki bi imelo manj šuma, bi bila slika preprosto vrhunska. Kljub temu je Olympus naredil korak naprej in to je tisto, kar je pomembno. Tudi visok ISO mu ne dela težav, fotoaparat se trudi ohranjati detajle. Novi malček je torej dobro prestal preizkušnjo in nedvomno bo dobro sprejet tudi med bodočimi uporabniki.

### Fujifilm **Finepix** S100FS

**L**ahko bi rekli, da se tradicija nadaljuje tako, kot si predvsem uporabniki želimo. Fujifilm je že pred časom ponudil fotoaparat, ki daje uporabniku skoraj vse, kar ta potrebuje, od širokega kota do teleobjektiva. Nova različica, poimenovana 100FS, je dodala še nekaj dobrot, ki bodo dodatno prepričevale uporabnike. Začnimo pri objektivu, ki je dobil nekaj dodatnih milimetrov in ima zdaj razpon **od 28 do 400 mm**. Zaslonka v širokokotnem delu je

> ostala enaka, v tele območju pa rahlo narasla, a še vedno zelo uporabna. Snovalci niso ostali le pri tem, dodali so tudi piko na i oziroma **optični umirjevalnik**. Slednji je pri takem razponu več kot potreben in odvisnost od uporabe visoke občutljivosti ni več potrebna na vsakem koraku. Oblika je ostala podobna predhodnikom in je zelo podobna zrcalnorefleksnim fotoaparatom. Kar je pomembnejše, vse je pri roki in brskanja po menijih ni veliko. LCD-zaslon na zadnji strani omogoča pogled od zgoraj ali spodaj, saj ga lahko izvle-

čemo in si ga prilagodimo. Žal ga ne moremo zavrteti, a že to olajša fotografiranje. Prenovi se ni uprla niti bliskavica, ki se po novem dvigne visoko nad fotoaparat in s tem zmanjša učinek rdečih

oči. Če vam vdelana ni dovolj, je tu nosilec za izmenljive oziroma vroči kontakt, ki je namenjen proženju studijskih bliskavic prek kabla. Fujifilm je fotoaparat zasnoval tako, da ga bodo lahko uporabljali tako začetniki kot zahtevnejši uporabniki. Na voljo so različni programi, od možnosti ročnega nastavljanja časa in zaslonke do scenskih nastavitev. Zahtevnejši uporabniki bodo na svoj račun prišli s kopico dodatnih možnosti, kot sta recimo povečan dinamični obseg oziroma dvig občutljivosti do ISO 10.000. Seveda je slika že zelo šumnata, poleg tega je ločljivost le 3 milijone pik, a posnetek vendarle dobimo. **Prepoznavanje obrazov** deluje odlično, brez težav zazna tudi obraze, ki ne gledajo proti objektivu. Pohvalimo lahko tudi **samodejno ostrenje**, ki deluje zelo hitro in je primerljivo s počasnejšimi v razredu zrcalnorefleksnih fotoaparatov. Zadovoljni smo bili tudi s kakovostjo slike, ki je na visoki ravni in bo zadovoljila tudi zahtevnejše. Lahko rečemo, da je Fujifilmu uspelo narediti zelo dober fotoaparat, ki bo brez težav našel svoje uporabnike, kljub dokaj visoki ceni. Dobite namreč vse v enem, potrebujete le še torbico in pomnilniško kartico in ste pripravljeni na fotografiranje.

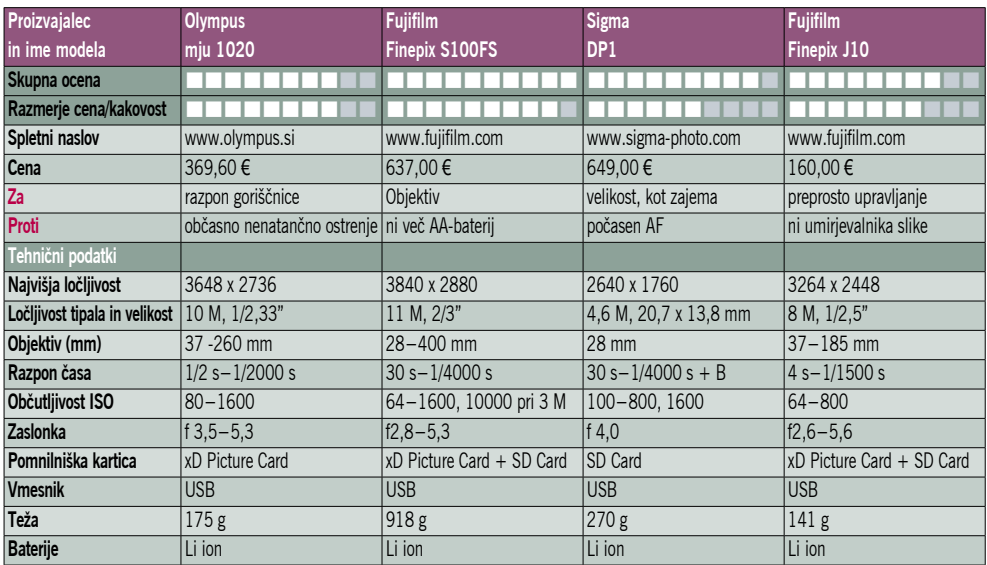

SIGMA

### Sigma DP1

**Č**akali smo ga dolgo časa, a le dočakali. Vprašanje za dobrih 600 evrov: Se je splačalo? DP1 je fotoaparat, ki je začel buriti duhove takoj, ko so ga napovedali. Majhen, stalna goriščnica, veliko tipalo. Vse je res. Oblika se je sicer spremenila, a osnova je ostala. Tipalo je enako, kot ga ima SD-14, in to je tisto, kar je marsikomu tudi najpomembnejše in ga seveda krepko razlikuje od drugih kompaktnežev. Pravzaprav je bil pred DP1 le Sony DSC R1, ki pa niti pod razno ni bil tako majhen, poleg tega ga že davno ni več v redni prodaji. Sigma je torej trenutno edina, kar je že eden od razlogov za tako ceno. Drug, manj očiten je, komu je fotoaparat sploh namenjen. DP1 skuša biti tako majhen, kot je to le mogoče. Če bi lahko objektiv še malo stisnili, ne bi veliko odstopal od povprečnega kompaktnega modela, tako pa postane krepko debelejši. Manjši oziroma povprečni žepi torej odpadejo. Vse to je odeto v kovinsko ohišje, kar daje fotoaparatu zelo trden občutek. Objektiv je primerljiv z 28 mm v klasiki in ima zaslonko f4. O tem, ali bi boljša svetlobna vrednost krepko podražila fotoaparat ali pri Sigmi preprosto čakajo z njo na naslednika, lahko le ugibamo. Vsekakor bi bili izboljšanja na tem področju še najbolj veseli. Gornji del fotoaparata spominja na zrcalnorefleksne, saj ima vrtljiv gumb s programi. Tu se skriva eden od odgovorov, komu fotoaparat **ni** namenjen. Programov s sličicami na-

mreč ne boste našli, so le štirje osnovni načini – avtomatski, oba polavtomatska (prioriteta časa in zaslonke) ter ročni. Za vsak primer je tu še popolnoma avtomatski način, ki onemogoča ročno ostrenje in nastavitev občutljivosti. Pod njim se skriva drug vrtljiv gumb, ki je skoraj v celoti skrit v ohišje in je namenjen ročnemu ostrenju. Malce spominja na stare fotoaparate, predvsem na starejše Leice. Bliskavica je skrita v ohišju in jo moramo pred uporabo dvigniti. Da ne

### Sigma 10 mm f2,8 HSM DC EX

Pri objektivih spada Sigma med tiste neodvisne proizvajalce, ki imajo najširši spekter modelov. Tokrat je presenetila z dvema ultraširokokotnima objektivoma, oba spadata v kategorijo **ribjih očes**, 10 mm f2,8 in 4,5 mm f2,8. Preizkusili smo prvega, ki bo za večino uporabnikov tudi najzanimivejši. Začnimo kar pri ribjem očesu. Glavno vprašanje je sama uporabnost objektiva. Odgovor je preprost: če veste, kako ga boste izkoristili, vam bo služil veliko bolje kot kakšen klasičen ultraširokokotnik. Popačenje linij je sicer veliko, so pa zato po drugi plati popačenja obrazov, če seveda ti niso

Sigma 10m f2,8 HSM DC Posodil: Infocona, d.o.o. Informacije: www.sigma-photo.com

preblizu objektiva, manjša. Tudi kot zajema je pri enaki goriščnici širši, kar ima zopet svoje prednosti. Novinec je zasnovan za fotoaparate z manjšim tipalom in ne pokrije celo-

tne površine 35 mm formata filma. Zaradi tega postane kot primerljiv s 15 oziroma 16 mm pri večini zrcalnorefleksnih fotoaparatih. Izdelan je trdno in v rokah daje dober občutek. Za ostrenje skrbi ultrazvočni motor, ki ostri tiho in hitro. Najbližja razdalja ostrenja je le nekaj centimetrov pred prvo lečo in objektiv lahko uporabljamo tudi za makro fotografiranje. Tisto pravo presenečenje pa je sama kakovost slike, saj je težav z odboji v notranjosti zelo malo, tudi ostrina je zelo dobra po vsej površini. Čeprav je objektiv zasnovan za uporabo na fotoaparatih z manjšo površino tipala, kot je površina 35 mm filma, se objektiv dobro obnese tudi na fotoaparatih s polno velikostjo tipala. Seveda je del slike temen, a se zato kot zajema poveča še za nekaj milimetrov, z nekaj prilagajanja bi se dalo dobiti še kaj več. Sigma s tem objektivom nima veliko konkurence: na eni strani Nikon z 10,5 mm objektivom, ki je pravzaprav edini resni konkurent pri tej zaslonki, na drugi Tokina/Pentax z 10–17 mm objektivom s slabšo zaslonko. Vsekakor objektiv, ki bo navdušil tako resne kot amaterske uporabnike.

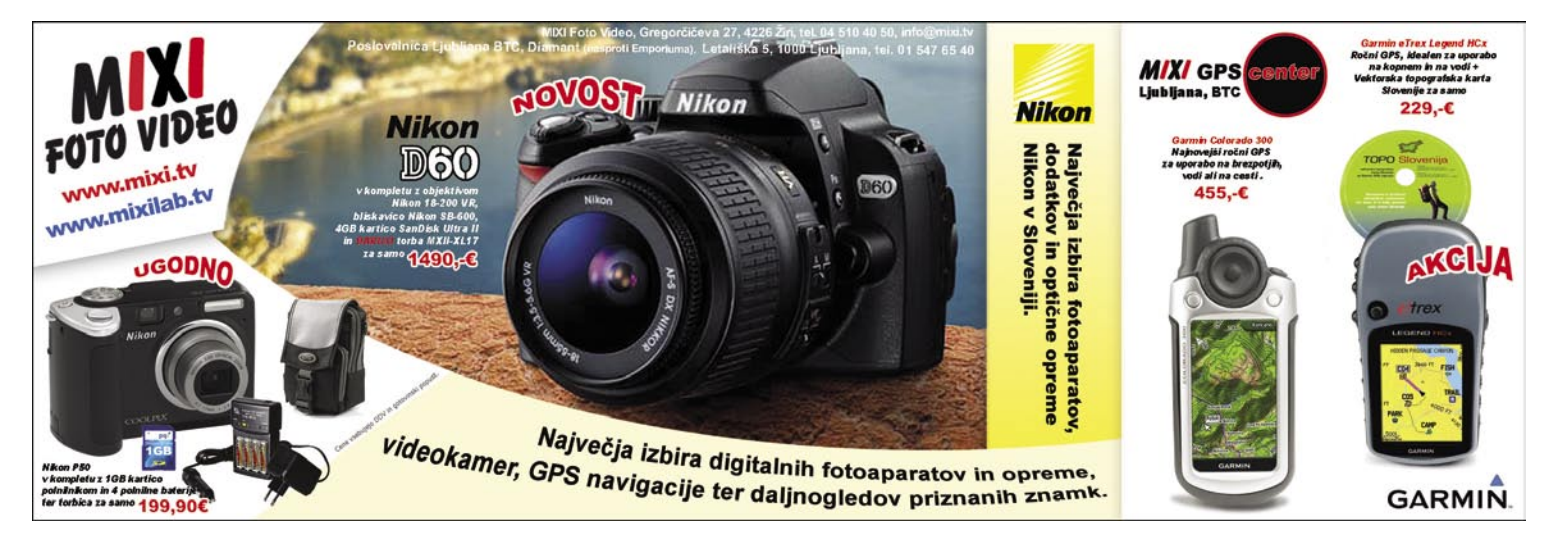

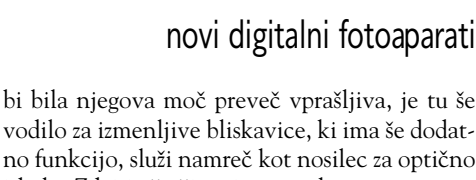

DIGITALNI SVET

vodilo za izmenljive bliskavice, ki ima še dodatno funkcijo, služi namreč kot nosilec za optično iskalo. Zdaj je že čisto jasno, v katero smer pes taco moli, proti taboru Leicinih uporabnikov. Če je fotoaparat po zunanjosti dobro dodelan, so meniji bolj špartanski oziroma všečni na pogled. Nastavitev je kar nekaj, med njimi je na prvem mestu občutljivost. Tako je hitro dostopna, čeprav bi bili gumba na ohišju še bolj veseli. Uporaba fotoaparata je svojevrstno doživetje, saj nas samodejno ostrenje vrne nekaj let nazaj. Je namreč počasno, občasno zgreši ostrino in v slabših svetlobnih razmerah hitro odpove. Zakaj je tisti vrtljivi gumb za ročno ostrenje,

10mm 1:2.8

## DIGITALNI SVI

### novi digitalni fotoaparati

postane hitro jasno. DP1 tudi ne blesti pri hitrosti shranjevanja, a na to se je lažje navaditi. Foveonovo tipalo je znano po šumu in tudi tu se ga hitro opazi pri občutljivosti ISO 400 ali 800. Rezultat je še vedno veliko boljši kot pri večini kompaktnih modelov, a vseeno bi na račun večjega tipala pričakovali kaj več. Objektiv je dobro zasnovan in dosega dobre rezultate na vsej površini, tudi pri odprti zaslonki.

Komu je torej Sigmin novinec namenjen? Glede na tehnične lastnosti ga prekaša marsikateri kompaktni model za tretjino cene, a temu tržnemu segmentu fotoaparat niti ni namenjen. Svoje uporabnike išče predvsem med tistimi, ki imajo radi na eni strani poulično oziroma reportažno fotografijo, po drugi strani pa ljubiteljem narave. Povsod tu je široki kot pomemben, prav tako velikost, čeprav bi pri reportažni fotografiji svetlejši objektiv prišel zelo prav. Če pogledamo druge fotoaparate na tem področju, denimo Leico M8 ali Epsonov RD-1, imata oba še bistveno višjo ceno, da cenah objektivov niti ne govorimo. Sigmi je uspelo najti tržno nišo, ki je trenutno prazna, ali bo fotoaparat postal legenda, pa bo pokazal čas.

### Fujifilm Finepix J10

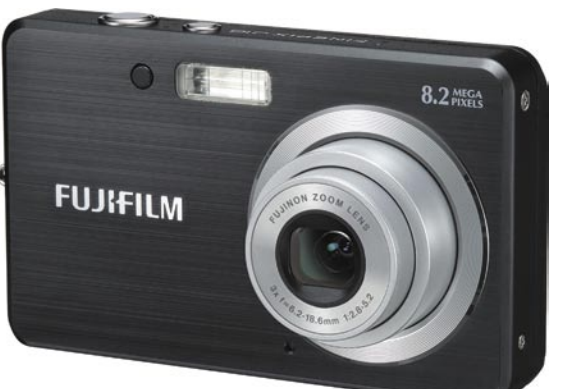

**J** vostih, k sreči pa tudi ceni, ena nižjih foto-10 je kompaktni fotoaparat, ki je po zmogljigrafskih stopnic. Objektiv ima skromen trikratni optični zum, samodejno ostrenje je omejeno le na sredinsko točko zaslona in ob šibkejši svetlobi okleva. Makro je simboličen, saj zahteva celih 5 centimetrov oddaljenosti od objekta fotografiranja. Pri snemanju videa razočara nezmožnost spreminjanja goriščnice in ostrenja. Proizvajalec trdi, da aparat premore umirjanje slike, kar je spretno izogibanje pojmu optični umirjevalnik, ki ga seveda ni – »umirjanje« je omejeno na samodejno izbiro višjih ISO-vrednosti. Slednje dajejo glede na velikost tipala presenetljivo malo šuma, hkrati pa je precej opazno »glajenje« posnetkov, ki pomeni izgubo ostrine. Seveda je najti tudi dobre plati. Poleg kompaktnih mer lahko pohvalim kovinsko ohišje in res preprosto upravljanje z malo gumbi, ki ga v menijih ne kazijo nepregledne skladovnice snežnih, nočnih, nasmeškovnih in še kakšnih programov fotografiranja. J10 je, na kratko, preprostež, ki zlahka izpolni razpisne pogoje za kronista vsakdanjih dogodkov, hkrati pa se niti ne pretvarja, da zmore kaj bistveno več.

### Nikon D-3

# Nov svet!

Kar nekaj časa je trajalo, da sem v roke dobil svoj novi Nikon D-3. Prosili so me, da o njem napišem nekaj besed in kratek test, a za to sem se odločil šele po tem, ko sem se z njim odpravil na pot v Bolgarijo in potem še za dva tedna v Peru. Nisem namreč

tak človek, ki bi v roke dobil nov fotoaparat, v enem popoldnevu preštudiral navodila za uporabo, naredil nekaj testnih posnetkov in napisal relevantno oceno.

### **Piše: Arne Hodalič**

arne.hodalic@mojmikro.si

O pravici povedano, navodil nikoli ne preberem do konca in vedno na potovanja vzamem tudi to (včasih pretežko ...) knjižico. Moje foto znanje izvira še globoko iz časov filma, ko je fotograo pravici povedano, navodil *nikoli* ne preberem do konca in vedno na potovanja vzamem tudi to (včasih pretežko ...) knjižico. Moje foto znanje fija nastajala v glavi, fotoaparat pa je imel le tri osnovne nastavitve (zaslonko, čas, in občutljivost filma), ki so bile tako ali tako edine pomembne za dobro fotko, če seveda izvza-

memo fotografa, ki je v rokah držal fotoaparat. Danes pa so se časi popolnoma spremenili in ob te tri funkcije se je postavila morda še pomembnejša lastnost; kakovost digitalnega zapisa.

### OD DAGUERRA DO DIGITALNE **FOTOGRAFIJE**

Razvoj filma se je le začel nekje od **januarja 1839** dalje, ko je **Louis-Jacques-Mandé Daguerre** uradno objavil, da je odkril postopek fotografskega zapisa! Zelo, zelo dolga doba, in

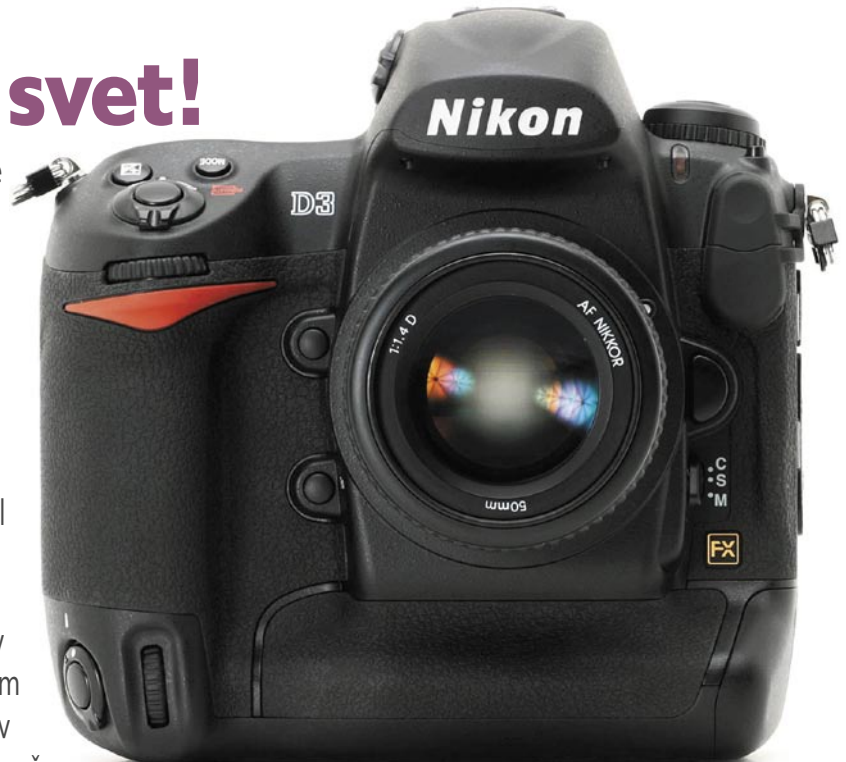

če pomislimo na to, lahko ugotovimo, da resna digitalna fotografija v primerjavi s tem obdobjem še ni zamenjala niti prvih plenic. Kaj vse nas še čaka … Ob koncu analogne dobe presenečenj skorajda ni bilo več, in ko je na trg prišel kak nov tip filma, si kljub pompoznim napovedim proizvajalca kaj kmalu ugotovil, da razliko med novo in staro emulzijo opazi le peščica tehnično usmerjenim profijev. Danes pa so skoki v kakovosti med enim in drugim modelom čipa še vedno ogromni in ne kaže še, da bi se kaj kmalu umirili. Seveda lahko tudi v še kar bližnji prihodnosti pričakujemo malo počasnejši razvoj, vsaj osnovnih sposobnosti zapisa, prepričam pa sem, da bo glavna usmeritev izboljšav usmerjena v zmanjševanje šuma pri večji občutljivosti in izboljšanje dinamičnega razpona med temnimi in svetlimi deli slike. Na tem področju bi se dalo še marsikaj narediti, saj menim, da je število pik

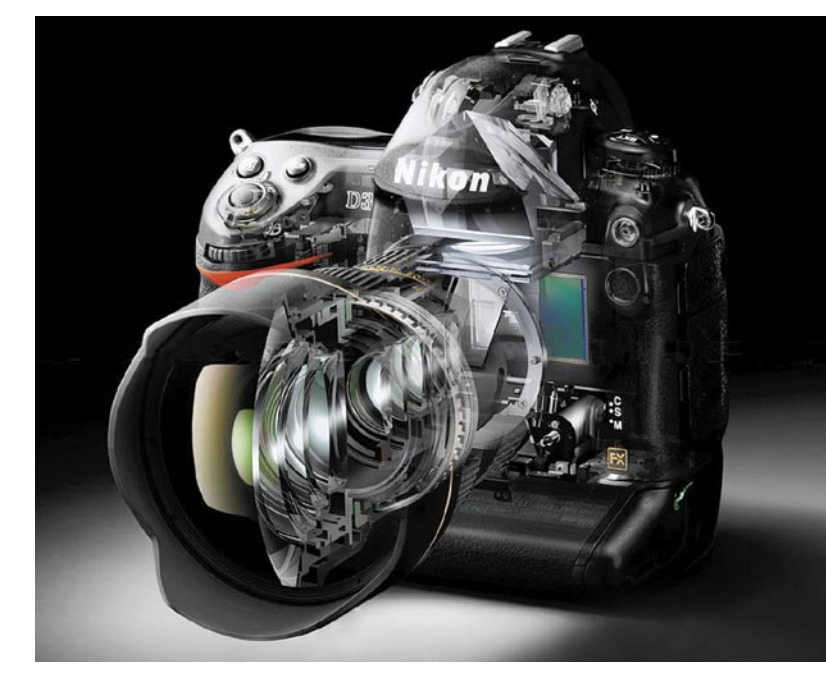

## DIGITAI NI SVF1

Nikon D-3

že zdaj dovolj veliko za vsako resnejše delo. Govorim seveda o klasični reporterski fotografiji, saj delo v studiu zahteva precej drugačne tehnične performanse.

### PRVI VTIS: PRIJAZNOST DO UPORABNIKA

No, pa si malo pobližje poglejmo ta D-3, seveda pa je najprej treba vzeti v zakup, da moje ocenjevanje ne teži k splošni objektivnosti in univerzalnosti, pač pa izhajam izključno iz potreb mojega načina dela, ki se morda razlikujejo od načina dela koga drugega.

Torej; ohišje se ni kaj dosti spremenilo od modela D-2, kar je vsekakor velik dosežek, saj te proizvajalec ob vsakem novem modelu prepričuje, kako je izboljšal ergonomijo in ne vem kaj še vse, potem pa razočaran ugotoviš, da za skoraj noben nov model ne moreš uporabiti na primer niti baterije iz prejšnjega. Kar zame seveda ne pomeni le večjih stroškov, pač pa tudi to, da moram na potovanje vzeti dva ali celo tri (!) različne polnilce, pa še *vedno,* ko se mudi, iz žepa torbe potegneš napačno baterijo. Murphy pač …

Pri D-3 se to ni zgodilo in je (na zunaj) skoraj identičen predhodniku, kar zares olajšuje delo, posebej če še vedno uporabljaš D-2 kot drugi aparat. Tudi tako osovražena »učna doba« ob nakupu novega modela popolnoma odpade in že po nekaj trenutkih in res minimalnih razlikah v menijih, gumbih in funkcijah si z aparatom že na »ti«! Ko aparat držiš v roki in fotografiraš, razlike sploh ne opaziš. Očitno so že pri D-2 dosegli dovolj dobro, uporabniku prijazno obliko, ki je ni bilo treba radikalno spreminjati. Vsa čast! Toda da se razumemo; govorim o osnovnih menijih, ki jih potrebujem za svoje delo. Seveda pa je treba vedeti, da je ta Nikonov najprestižnejši model namenjen profesionalcem, ti pa imajo včasih čudne zahteve, na katere mora proizvajalec pač pomisliti in se nanje pripraviti. Prav zato se ne obremenjujem z vsemi eksotičnimi funkcijami, ki jih aparat zmore in jih večine niti ne poznam. Meni je važen končni rezultat in to je pač reporterska fotografija. Predvsem tehnična kakovost te fotografije!

No, pa smo tam, kjer se da o D-3 povedati res veliko!!!

### TEHNIČNE BRILJANCE

Marsikateremu prijatelju fotografu, ki me je vprašal, kako sem zadovoljen, sem enostavno odgovoril: »To ni nov aparat, to je nov svet fotografije!« In tako tudi je… Korak, ki ga je Nikon naredil od prejšnjega modela je, milo rečeno *gigantski*! Tako temeljito so namreč odpravili pomanjkljivost, ki smo jim jo globoko zamerili vsi profiji. In to je **šum pri večji občutljivosti**. Če analiziram svoje zanimivejše fotke lahko ugotovim, da jih večina nastane v zelo slabih svetlobnih razmerah, nekje v zaprtih prostorih, zvečer, zjutraj ali pa je dogajanje tako hitro, da se mu ne da zares slediti in obenem zadovoljiti osnovnim tehničnim zahtevam. In večina tistih najboljših fotografij je posneta zelo od blizu, z močnim širokokotnim objektivom. Prav zato lahko danes rečem, da se mi je odprl popolnoma nov svet! Na D-3 namreč uporabljam tudi novi Nikonov zoom 14–24 mm/f2.8. Treba je priznati, da je ta kombinacija tako težka (govorim seveda o kilogramih, ne o ceni…;-), da je potreba po mojem vsakodnevnem obisku fitnesa dobila popolnoma nove razsežnosti. Dejansko je treba kar precej fizične kondicije, da s takim aparatom za vratom, čez ramo ali v roki lahko delaš nekaj ur skupaj. Zato pa je ta res impresivna masa zagotovilo za nepremaknjene posnetke tudi pri zelo dolgi časih brez uporabe stativa.

Mislim, da je ključ do tako velike spremembe kakovosti prav v **kombinaciji teh novost**i: Zelo masiven aparat, nov, svetlobno močnejši<br>objektiv, polnoforpolnoformatni senzor in pa seveda že prej omenjeni šum! Naredil sem nekaj primerjav in upal bi si trditi, da je šum pri prejšnjih 400 asa identičen šumu pri 1600 ali celo 3200 asa. Popolnoma neverjetno!!! Da ne govorim o zares več kot vrhunski optiki omenjenega

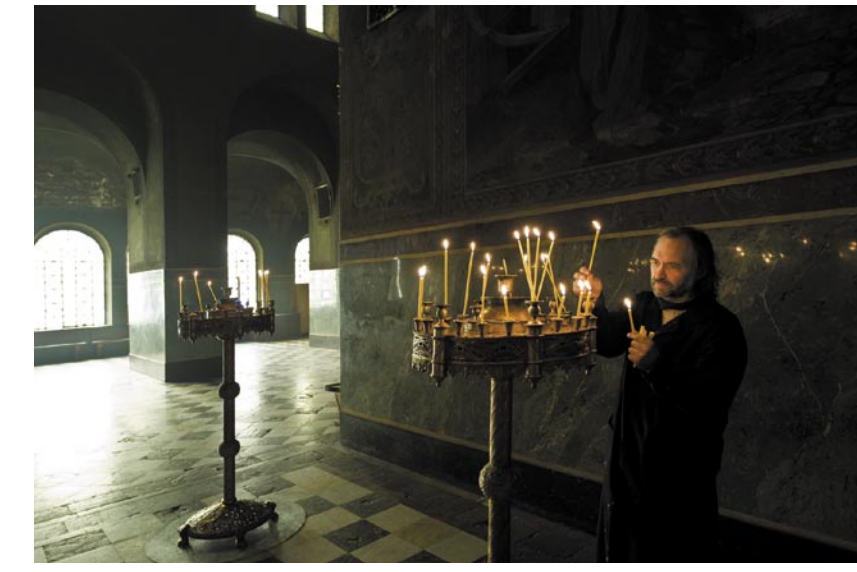

Duhovnik je prižigal sveče v največji baziliki Alexander Nevsky v Sofiji.

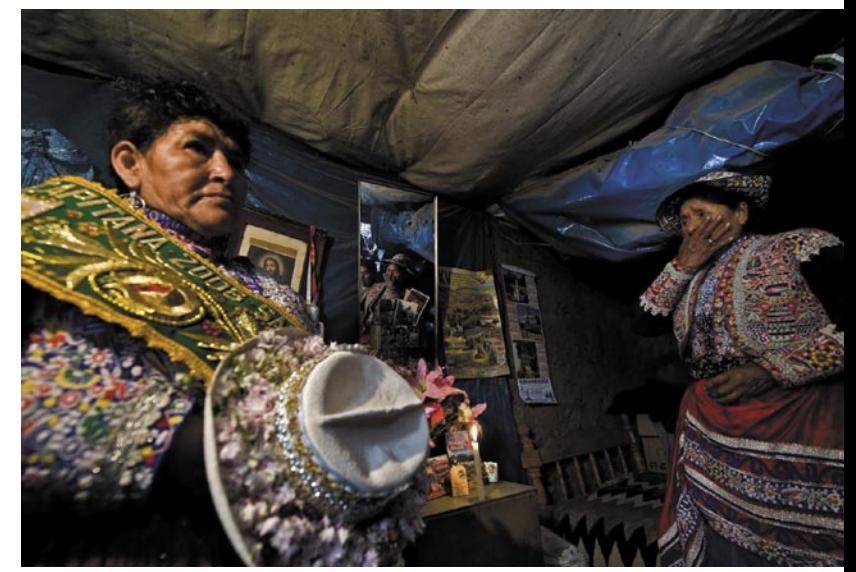

Mamki pa sta bili del karnevala z imenom Candelaria v vasi Cabanaconde v Peruju.

objektiva, ki zagotavlja ostrino, za katero si prej nisem niti upal pomisliti, da bi se jo dalo doseči. In tako smo na en mah, s kombinacijo teh novosti za enako končno kakovost slike pridobili nekje do 4 (ali celo malo več) zaslonk! Kar je seveda, milo rečeno, *revolucija*! Verjamem, da si ob takih zmogljivostih športni fotografi *zares* oblizujejo brke! Seveda je treba omeniti tudi »full frame« senzor, ki sem se ga razveselil predvsem zaradi povečane globinske neostrine, kar pravzaprav še najbolj zamerim DX formatu. Veselil sem se tudi, da bom iz naftalinske omare lahko potegnil vse profi objektive iz časov filma, ki so pri formatu DX že kar dolgo počivali, a lahko rečem, da s kakovostjo nisem povsem zadovoljen, saj ostrina ni taka kot z novimi lečami. Zakaj? Jaz za to ne vidim prav nobenega razloga, verjetno pa obstaja kakšna tehnična razlaga.

Zelo sem zadovoljen tudi z dvema pomnilniškima karticama CF, kjer uporabljam dvakrat po 16 GB kar mi zagotavlja res veliko fleksibilnost, tako v količini posnetkov kot tudi v kombinaciji različnih formatov ali pa backupa, če ga potrebujem.

### VENDARLE TUDI MINUS

Da pa ne bomo samo hvalili, pa moram tudi kaj »pošimfati«… Taki pač smo Slovenci! Za ostrenje so namreč povečali število »ostrilnih« točk na 51, kar je najbrž preveč, da bi jih vse lahko prikazali na osnovnem LCD-zaslonu, zato so to funkcijo kar enostavno ukinili. Pri D-2 sem velikokrat pogledal kar na ta zaslonček in takoj sem vedel, v katerem področju mi bo aparat ostril. Zdaj tega ni več, ob tem pa so še poskrbeli, da je rdeča svetilnost aktivne ostrilne točke tako slaba, da se je v večini primerov (razen v zelo temnih prostorih) sploh ne da najti. Zame, ki sem za povrh še barvno slep in rdeče barve ne prepoznavam kot opozorilne, je to prava katastrofa. Nikoli ne vem, kje ostrim, zato sem bil prisiljen ostrenje kar zakleniti na centralnem senzorju, in zdaj vsaj vem, da mi aparat ostri na sredini in se temu pač prilagajam. In tako mi je od vseh enainpetdesetih točk ostala le **ena** sama. Preostalih petdeset jih lahko kar pozabim … Velik korak nazaj v hitrosti in praktičnosti!

No, to so prvi vtisi, za kaj bolj poglobljenega, pa bo treba še kar nekaj mesecev dela v različnih razmerah in situacijah.

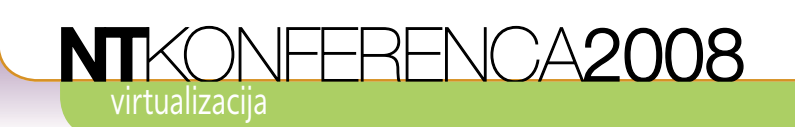

Ob besedi virtualizacija verjetno najprej pomislimo na rešitev, pri kateri na isti strojni opremi teče več navideznih računalnikov (virtual machine – VM). To je način za zmanjšanje števila fizičnih računalnikov in njihovo bolj ekonomično uporabo, omogoča pa tudi nekatere nove funkcionalnosti, npr. preklic sprememb na disku (undo disk). Pri Microsoftu pojmujejo virtualizacijo bolj široko in sem ne štejejo le virtualizacije celotnega računalnika, pač pa jo delijo na virtualiziran prikaz (presentation virtualization), virtualizirane aplikacije (application virtualization), virtualizirano namizje (desktop virtualization) in virtualizacijo strežnikov (server virtualization).

a vsako izmed virtualizacij ponujajo pri<br>Microsoftu svojo rešitev. Pri strežniški<br>virtualizaciji že vrsto let uporabljamo<br>Virtual Server 2005 R2, s 64-bitno<br>različico strežnika Windows Server 2008 pa a vsako izmed virtualizacij ponujajo pri Microsoftu svojo rešitev. Pri strežniški virtualizaciji že vrsto let uporabljamo **Virtual Server 2005 R2**, s 64-bitno smo dobili vlogo **Hyper-V,** ki jo bomo predstavili v nadaljevanju.

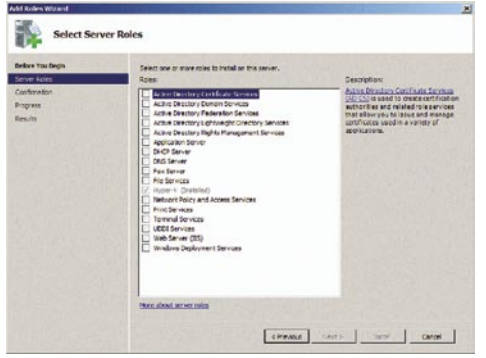

Hyper-V je ena izmed strežniških vlog pri Windows Serverju 2008

Virtualizirano namizje je tesno povezano z orodjem **Virtual PC,** ki ima tudi pri nas mnogo uporabnikov, podobno kot Virtual Server pa je na voljo brezplačno. Virtualizirane aplikacije omogoča **Microsoft Application Virtualization**,

### Microsoft Virtualized Infrastructure

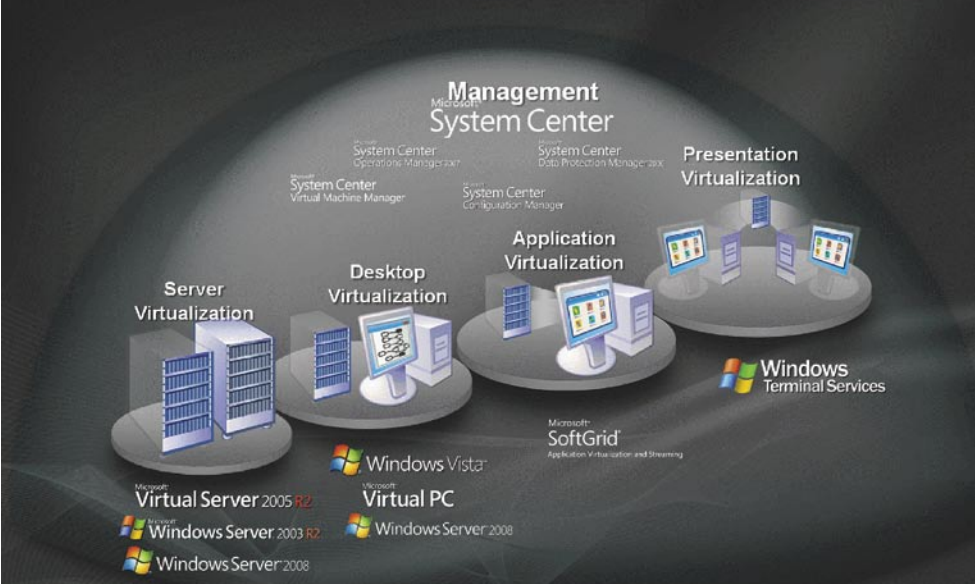

Virtualizacija omogoča več kot le navidezne računalnike

# Virtualizacija in virtualizacijski scenariji v Windows Serverju 2008

ki smo ga še nedavno poznali pod imenom Soft-Grid. Virtualizirani prikaz dobimo ob uporabi terminalskih storitev (Terminal Services), ki so del strežniškega operacijskega sistema Windows.

### **VIRTUALIZACIJA PRIKAZA**

Terminalskih storitev gotovo ni treba posebej

predstavljati. Z odjemalca se povežemo na terminalski strežnik (TS) in v oknu dobimo »navidezno namizje«, ki se generira in procesira na strežniku TS, kjer tečejo tudi vsi programi znotraj terminalske seje. Tipkanje in premikanje miške se z odjemalca prenese na TS, kjer se obdela in posreduje osvežen prikaz namizja. Seveda se v terminalsko sejo lahko vključijo lokalna sredstva, npr. tiskalniki in lokalni pogoni z odjemalca. Lokalne in TS-aplikacije le stežka razlikujemo.

Terminalske storitve na strežniku Windows Server 2008 pa prinašajo še nekaj zelo uporabnih in dobrodošlih novosti. Namesto celotnega namizja lahko odjemalec dobi s TS le prikaz posamezne aplikacije, pri čemer skoraj ne moremo razlikovati med lokalnimi aplikacijami in tistimi, ki se izvajajo na TS.

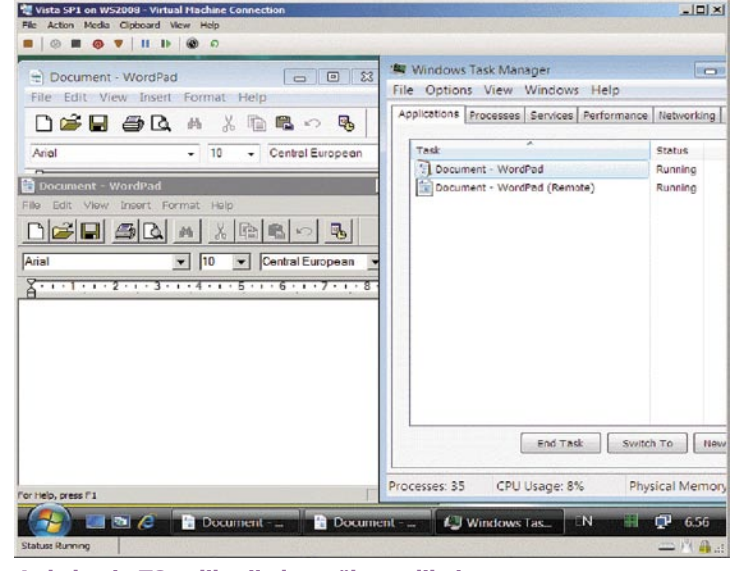

## NTKONFERENCA2008

Seveda pa slednje ne porabljajo sredstev odjemalca in jih administriramo in posodabljamo le na TS, na odjemalcih pa so le bližnjice do njih. Funkcionalnost so poimenovali TS RemoteApp in dopolnjuje možnost spletne objave terminalskih programov (TS Web Access).

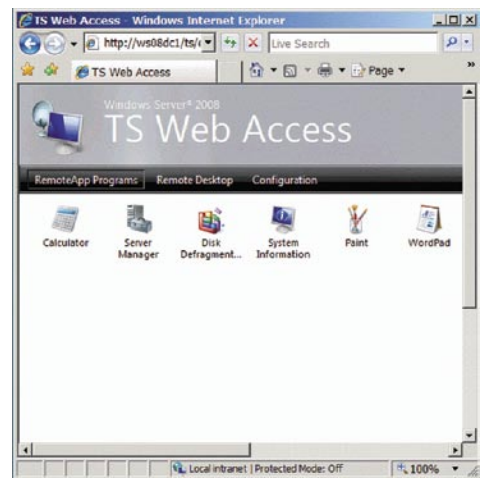

TS-aplikacije so lahko objavljene kar prek spletnega vmesnika.

A pozor! Na spletni strani so objavljene le bližnjice do programov na TS, do njih še vedno dostopamo prek protokola RDP. Z Windows Serverjem 2008 pa lahko vzpostavimo terminalski prehod (TS Gateway), pri uporabi katerega se terminalski promet RDP zapakira v varen protokol https in se prek znanih vrat in na varen način, brez predhodne vzpostavitve VPN-povezave pošlje prek interneta. Terminalske storitve v Windows Serverju 2008 prinašajo še vrsto drugih novosti, npr. izboljšano tiskanje brez potrebe po tiskalniških gonilnikih v TS, enotno prijavo, pri kateri v TS ni treba ponovno vpisovati gesla ter izboljšani TS-odjemalec, ki podpira večjo ločljivost in se lahko razteza prek več monitorjev.

### **VIRTUALIZACIJA APLIKACIJ**

Microsoft Application Virtualization je najmlajši član družine izdelkov za virtualizacijo in omogoča medsebojno izoliranje in virtualizacijo posameznih aplikacij. V računalnik namestimo odjemalca, ki poskrbi, da virtualizirani programi ne morejo spremeniti stanja operacijskega sistema – nastavitve in podatke operacijskega sistema lahko le berejo, vse spremembe pa

zapišejo v ločeno datoteko. Ker ima vsak virtualiziran program svojo datoteko s spremembami, programi ne zaznajo sprememb drugega in so med seboj izolirani.

Med njimi ne prihaja do konfliktov in ne spreminjajo operacijskega sistema, obenem pa lahko uporabljajo vse pred-

### **O** Avtoriu

**Slavko Kukrika** se je po končanem študiju računalništva zaposlil v podjetju Avtenta.si, kjer dela kot svetovalec in predavatelj. Posveča se Microsoftovim izdelkom in tehnologijam, v zadnjem obdobju predvsem Windows Serverju

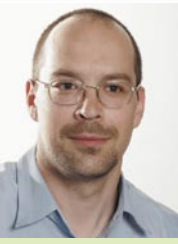

2008. Opravil je več kot 60 MCP izpitov in je v Redmondu sodeloval pri pripravi certifikacije za Windows Server 2008. Redno predava v šolskem centru Avtenta.si, nastopa pa tudi na večjih dogodkih pri nas in v tujini. Čeprav mu še ni uspelo podaljšati dneva na 25 ur, je Slavko nadvse zanimiv in prijazen fant.

nosti skupnega operacijskega sistema, npr. orodno vrstico in odlagališče. Virtualiziranih programov ni treba nameščati, po potrebi se podatkovne datoteke le prenesejo prek omrežja, lahko pa jih tudi sami prekopiramo v računalnik. Pri virtualizaciji aplikacij se izognemo spremembam operacijskega sistema, ki bi ga povzročilo namestitev aplikacij, obenem pa lahko v istem računalniku brez konfliktov poganjamo med seboj nezdružljive programe.

### **VIRTUALIZACIJA NAMIZJA**

Virtualizacija namizja pripelje do zmanjšanja števila fizičnih računalnikov, saj virtualizira ce-

**Microsoft Application**<br>*Virtualization je najml*<br>
član družine izdelkov za virtua *Virtualization je najmlajši član družine izdelkov za virtualizacijo in omogoča medsebojno izoliranje in virtualizacijo posameznih aplikacij.*

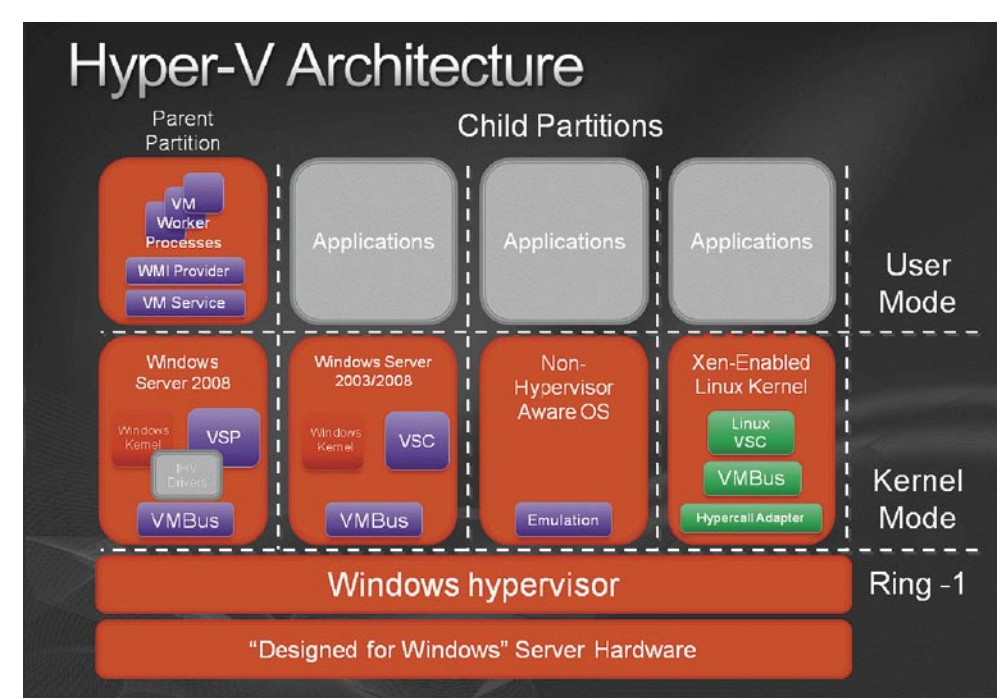

& Registry Editor cian  $\Box$ o $\times$ **Registry Editor** Favorites Help File Edit View Favorites Help G office Type Data Non-Driver Signi Type Daha ■ ■ 8.0 ab](Default) REG SZ ab (Default) REG... (value) **B**<br>**B** Commo<br>**B** Commo<br>**B** Cocel ė **R** office ■ 11.0<br>■ 11.0<br>■ 9.0<br>■ Comm **B** New Use **D** Outlook PowerP B a Delivery<br>B a Cul Outlook **B Po B** Word  $\overline{\alpha}$ **Wrappy**  $\Box$  of PCHealth  $\rightarrow$ My Computer/HKEY LOCAL MACHINEISOFTWAREIMic cofthOffice mputerlHKEY\_LOCAL\_MACHINE\S **TECH** oft Office 97 launched Document2 - Microsof.. *<b>L* start W Microsoft Word - Doc... 20 9 1:08 PM Dve različici programa v istem računalniku vidita drugačno vsebino Registra.

#### Hzper-v arhitektura

loten računalnik in omogoča, da na isti strojni opremi poganjamo več navideznih računalnikov (VM). Uporabljamo jo predvsem za hitro vzpostavitev testnega okolja, hkratno uporabo več razičnih operacijskih sistemov, pa tudi zato, da zaobidemo združljivostne težave in v VM poganjamo starejšo aplikacijo, ki v fizični delovni postaji ne deluje več.

### **VIRTUALIZACIJA STREŽNIKOV**

Virtualizacija strežnikov je podobna virtualizaciji namizja, le da je vzpostavljena v strežni-

3HNCA2008 virtualizacija Microsoft Visual Studio Team System

*Analitiki predvidevajo, da se bo uporaba virtualizacije v naslednjih letih močno povečala in bo doživela pravi razcvet. Pričujoči članek je bil le kratek pregled štirih področij virtualizacije in kako nam lahko pomagajo pri delu – podrobnejši pregled najdete na naslovu www. microsoft.com/virtualization.*

ku, kjer imamo praviloma zmogljivejšo strojno opremo, v navidezne računalnike namestimo strežniške operacijske sisteme in potrebujemo tudi rešitev za upravljanje fizičnih strežnikov, skupaj z vsemi v njih vzpostavljenimi navideznimi računalniki. S 64-bitno različico Windows Server 2008 je Microsoft ponudil rešitev z imenom Hyper-V. Temelji na arhitekturi hypervisor, tankim slojem med strojno opremo in navideznimi računalniki (VM), ki vzpostavi le najnujnejše okolje in ne vsebuje gonilnikov.

Hyper-V omogoča vzpostavitev 32- in 64 bitnih VM-jev, vsak od njih pa ima lahko do 32 GB pomnilnika in več procesorjev (do 8 oz. toliko, kot jih ima fizični strežnik).

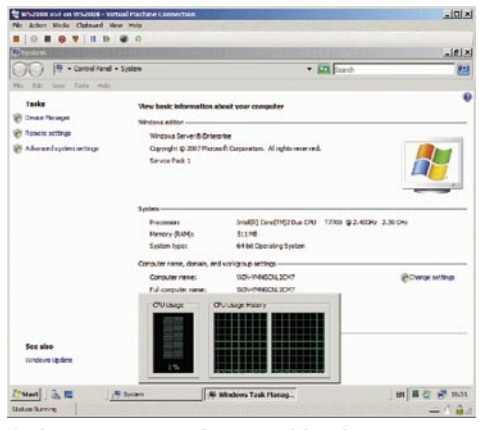

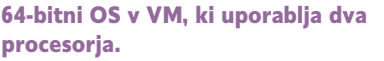

Podpira delo v gručah in hitro migracijo VMjev med fizičnimi strežniki. Varnostno kopijo VM lahko izdelamo kar med njihovim delovanjem, posnetek stanja (snapshot) pa omogoča, da se vrnemo nazaj v takšno stanje, kar je priročno pri testiranju ali pripravi demonstracij. Iz VM lahko dostopamo neposredno do fizičnega diska (ali pa do datoteke VHD, ki je znotraj VM predstavljena kot disk). VM-je lahko upravljamo prek programskega vmesnika.

Zgodbo o virtualizaciji zaokrožajo še izdelki za upravljanje, kjer velja še posebej omeniti **System Center Virtual Machine Manager**. Z njim lahko upravljamo fizične strežnike in VM-je v njih. Poleg osnovnih podatkov o stanju VM-jev nam predlaga najprimernejši fizični strežnik za posamezne VM-je, njihovo hitro migracijo, knjižnico VM-jev s privzetimi namestitvami operacijskih sistemov, delegiranje administrativnih opravil in izčrpna poročila.

# Uporabljam VSTS in nisem programer!

Koncept okolja Visual Studio Team System (VSTS) sega pri Microsoftu že v leto 1999. Za nekatera orodja pa velja, da segajo tudi že v davno leto 1994, kot je na primer Profiler znotraj Visual Studia. Vse to samo kaže interes Microsofta, ki je skozi čas razvijal in interno tudi uporabljal ter s tem dopolnjeval orodja in s prvo različico VSTS 2005 ter zdaj VSTS 2008 investiral v razvoj in vzpostavitev celovitega in enotnega okolja ne samo za razvijalce, ampak tudi za projektne vodje oz. naročnike.

**Rekli bi, saj sama orod-**<br> **Pri VSTS** gre za insama orodja niso velika novost. tegracijo različnih orodij. Vsakdo, ki je vključen v razvojni proces kakršnekoli programske opreme, ve, da samo orodja niso dovolj za uspeh. VSTS z integracijo med orodji prinaša tudi metodologije. Microsoft

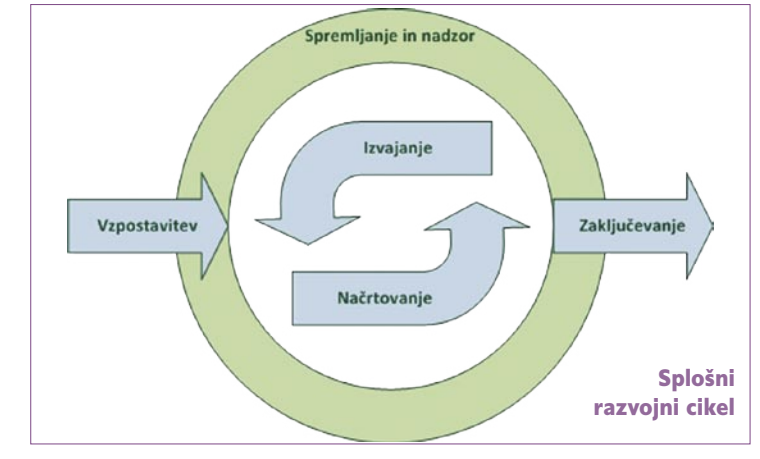

Solutions Framework 4.0 (MSF) na podlagi dobre prakse opisuje metodologije, ki omogočajo načrtovanje in razvoj programske opreme. Tako VSTS ž v osnovi ponuja metodologijo CMMI (Capability Maturity Model Integration) in Agile. Prva se osredotoča na izboljšavo procesov, metodologija Agile pa na razvojne cikle znotraj življenjskega cikla razvoja programske opreme. Hkrati pa sta obe tudi znotraj okolja razširljivi glede na potrebe razvojnih timov in njihovih postopkov.

### **PROBLEMATIKA V RAZVOJNIH CIKLIH**

Znotraj organizacije so vedno določene pomanjkljivosti oz. razkoraki, ki se potem povezujejo tudi s projekti. Ti razkoraki so predvsem med posameznimi vlogami in fazami projekta. Cilj integriranega okolja z integriranim projektom je zmanjšati ta razkorak.

V nasprotju z drugimi različicami Visual Studia VSTS ne meri samo na razvojnike. VSTS predstavlja razvoj programske opreme na organizacijskem nivoju, kar zahteva veliko kompleksnejša in robustnejša orodja. Vsi, ki so bili kdaj vključeni oz. so, vedo da pri načrtovanju, arhitekturi, kodiranju in testiranju poleg projektnega in timskega vodenja navadna orodja niso dovolj. Zato tudi večje organizacije vlagajo v nakup tovrstnih rešitev, ki podpirajo razvojne

metodologije – bodisi MSF, Rational Unified Process (RUP), Extreme Programming (XP) ali katero od številnih drugih.

Kadar imate v projektu različne ljudi in različne vloge, se je treba še dodatno potruditi pri komunikaciji. Seveda pa večje število ljudi v različnih vlogah in slaba komunikacija med njimi pomenita enega od krivcev za določene pomanjkljivosti in razkorake v projektu. Enako pa velja pri uporabi različnih orodij, s katerimi pokrivamo vsa potrebne vidike razvojnega cikla, da brez integracije prihajamo do enakih težav. Velikokrat se v razvojnih hišah razvojni timi sami potrudijo in vzpostavijo določeno okolje, s tem da uporabljajo različna orodja, ki so več ali manj na voljo v internetu. Veliko od teh orodij je odprtokodnih in s tem brezplačnih, kar je še toliko bolj pozitivno v tistem trenutku. Dejstvo je, da je to zelo pozitivna stvar s strani razvojnikov. Dejstvo pa je tudi, da ponavadi ta orodja niso povezljiva in ne omogočajo integracije. S tem se vzpostavijo parcialne rešitve, ki služijo svojemu namenu, niso pa v prid pri komunikaciji in doslednosti razvoja. Tovrstne rešitve v manjših razvojnih timih znajo kar dobro delovati, takoj ko pa preidemo na večji razvojni tim, kjer različni ljudje dejansko opravljajo različne vloge, pa tovrstne rešitve pomenijo tempirano bombo in ogromno težav skozi razvojni cikel.

ш

## NTKONFERENCA2008

### **ORODJA OKOLJA VSTS**

Kot že rečeno, je VSTS okolje, ki integrira različna orodja, potrebna v življenjskem ciklu razvoja programske opreme. Osnova celotnega okolja VSTS je **VSTS Team Foundation Server**, ki je osrednji povezovalnik vseh orodij in omogoča vsem v timu lažje, učinkovitejše in bolj kakovostno delo pri zaključevanju nalog oz. razvoju programske opreme.

Team Foundation Server združuje projektno vodenje, spremljanje nalog, verzioniranje kode, build management, nadzor nad procesom ter celovito poročanje na različnih ravneh uporabnikov. Za lažje delo poslovnim uporabnikom in projektnim vodjem Team Foundation Server vključuje tudi **integracijo s sistemom Microsoft Office**, kjer sta v ospredju predvsem orodji Microsoft Excel in Microsoft Project (Project Professional in Project Server). Kot dodatek pa omogoča tudi spletni dostop v sklopu integra-

DataCenter Designer, Deployment Designer, System Designer in Application Desginer. S temi orodji ne ustvarite le koncepta in ustrezne dokumentacije, temveč tudi konfiguracijo modela, ki se izdela na podlagi fizičnih lastnosti. Tako lahko ustvarite okostje celotne kode

### O Avtorju

**Andrej Hudoklin** z osemletnimi izkušnjami na področju CRM in BI je poznan predvsem kot ekspert na področju poslovne inteligence in opravlja vlogo vodje oddelka poslovnih rešitev v podjetju ADD d.o.o., kar vključuje nadzor in

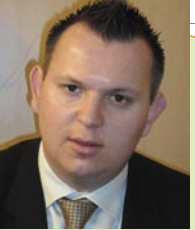

vodenje celotnega življenjskega cikla razvoja lastnih programskih rešitev – od načrtovanja, razvoja in prodaje do izvedbe. Prav tako prevzema vlogo projektnega vodje ali svetovalca pri večjih projektih. V zadnjih letih pa je njegov poglavitni cilj prodor na tuje trge.

programske opreme, ki pozneje omogoča lažje preverjanje (ne)konsistentnosti z arhitekturo. In to je le eden od primerov, kako si lahko v razvojnem ciklu pomagamo tudi z dodatno validacijo in testom arhitekture pred izvedbo.

### **VSTS Development Edition**

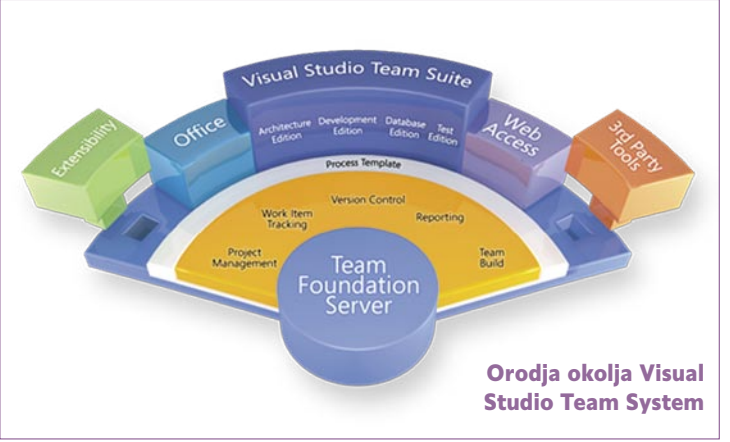

cije VSTS, Project Server z Microsoft Sharepoint tehnologijo do virov in funkcionalnosti znotraj projektov. Tako Team Foundation Server predstavlja besedo Team v Team System, saj bi brez, vse ostalo bila le samostojna orodja, ki se zaganjajo na strani klienta.

### **RAZLIČICE**

Visual Studio Team System je na voljo v štirih različicah, ki se združujejo v zbirko **VSTS Team Suit**e. VSTS Team Suite tako omogoča različnim vlogam v razvojnem ciklu pravilna orodja za pripravo arhitekture, dizajna, razvoja podatkovnih zbirk in samega razvoja ter testiranja programske opreme. Člani razvojnega tima lahko tako izkoriščajo različna orodja v vseh fazah razvojnega cikla in ves čas ohranjajo sledljivost in prenos ustreznih informacij.

### **VSTS Architecture Edition**

Imamo različne vrste arhitektov z različnimi odgovornostmi in vsi lahko delajo v istem projektu. Skupno pa jim je, da morajo vsi govoriti v svojem jeziku o isti celoviti arhitekturi. Microsoft tukaj ponuja različna orodja za različne arhitekte, da lahko v svojem okolju pripravijo ustrezen dizajn arhitekture in potem skupaj komunicirajo in ustvarijo celovito arhitekturo programske opreme. Znotraj okolja VSTS imamo tako na voljo različna orodja: Logical

Najmanj si želimo razviti programsko opremo, ki je nedosledna, z več različnimi tehnikami kodiranja, z veliko napakami ... VSTS omogoča naprednejša orodja za lažje in hitrejše razumevanje<br>kode, generiranje generiranje kode iz pripravljenih modelov, lažjo pripravo testov enot in tudi samega analiziranja in preverjanja kode za morebitne napake.

Tako na primer z orodjem Class Designer, ki je na voljo v vseh različicah VSTS zaradi njegove funkcionalnosti, uporabne za več različnih vlog. Tako lahko arhitekti pripravijo razrede, razvijalci pa dopolnijo diagrame in tako ustvarijo ogrodja, v katere potem samo še dopolnijo detajle. Nato lahko tudi preizkuševalci uporabijo Class Designer za razumevanje relacij med razredi in s tem lažje ugotovijo in analizirajo napake. Enostavno je tudi izdelovanje testov enot – z enostavnim desnim klikom, izbiro Create Tests in vnosom nekaj spremenljivk. Seveda pa se tudi naredijo naprednejše stvari, kot je podatkovno vodeno (data-driven) testiranje itn. S tako lahkotnostjo in možnostjo razširitve in napredne uporabe dejansko omogočimo celotnemu razvojnemu ciklu ustvarjanje boljše in zanesljivejše kode ter manjše število iteracij od trenutka, ko koda preide v testiranje.

### **VSTS Database Edition**

Če ste razvijalec, ki dela z SQL Serverjem, boste ugotovili, da je VSTS Database Edition orodje, brez katerega ne gre pri razvoju podatkovnih zbirk za našo programsko opremo. Ponuja polno funkcionalna orodja za upravljanje in razvoj podatkovnih zbirk. Funkcionalnosti, ki so se vedno izvajale s parcialnimi rešitvami, so verzioniranje podatkovnih zbirk, testiranje shranjenih procedur, funkcij sprožilnikov ... VSTS

nam zdaj omogoča razvoj podatkovnih zbirk v »peskovniku« in hkrati ponuja orodja za primerjavo zbirk, generiranje podatkov, testiranje in izvedbo. Lahko bi rekli, da je Database Edition pravzaprav VSTS znotraj VSTS, le da je namenjen za podatkovne zbirke. Dejansko pa je ta različica lahko tudi samostojna brez predhodne namestitve VSTS Team Foundation Serverja.

### **VSTS Test Edition**

Teme testiranja smo se že dotaknili. Vemo pa, da je pri testiranju še mnogo drugih stvari, ki jih je treba izvesti, da si zagotovimo kakovostno programsko opremo. VSTS tukaj ponuja vrsto integriranih orodij za testiranje spletnih aplikacij in spletnih servisov. Tako tovrstna orodja omogočajo testiranja neposredno iz okolja Visual Studio, kar omogoča veliko lažje odpravljanje napak. Teste lahko tudi posnamemo in kadarkoli pozneje ponovimo in s tem lahko pripravimo različne scenarije, ki jih v nadaljnjih fazah samo še dopolnjujemo. Imamo pa tudi možnost urejanja testov in zagon v neinteraktivnem okolju na strani procesa Team Build. Seveda imamo na voljo tudi ročno testiranje, ki je vsem poznano.

Tako je VSTS celovito razvojno okolje, ki nam omogoča takojšno uporabo ali pa razširitev in prilagoditev svojim potrebam – bodisi sna lastno pest kot tudi z uporabo orodij zunanjih partnerjev. Microsoft s programom Visual Studio Industry Partner, ki vključuje preko 200 partnerjev, ponuja veliko dodatnih orodij, ki nam omogočajo dodatne funkcionalnosti v naših razvojnih ciklih.

### **NIMAMO TEŽAV, IMAMO IZZIVE!**

Zame je najpomembneje, da imam celovit pregled nad stanjem projekta. Natančno vem, kaj razvijalci počnejo, kako daleč so z določenimi nalogami in kje stoji celoten projekt. Tako je mogoče zagotavljati bistveno doslednejšo kakovost programske opreme pri posameznih razvojnih projektih, kar poveča zadovoljstvo strank. V preteklosti smo izkusili vse, kar je napisano v prejšnjih odstavkih, zato dejansko izhajamo iz izkušenj in vemo, kaj želimo.

O orodju VSTS bi lahko napisali še veliko več in veliko podrobneje, dejansko pa, če vzamemo predpostavko, da težav v našem poslu ni, ker obstajajo samo izzivi, se ravno Microsoft tukaj trudi odgovoriti na izzive, ki jih mi in oni sami dnevno doživljamo pri razvoju programske opreme. ■

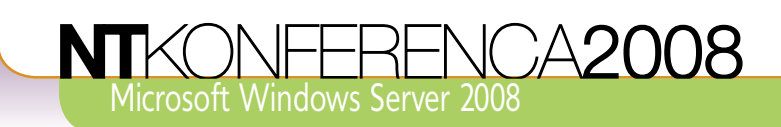

predvideno zadnji operacijski sistem, ki je izšel v 32-bitni in 64 bitni različici. Naslednji strežniški operacijski sistem naj bi bil izključno 64-bitni.

Welika sprememba v 64-bitnem operacijskem sistemu (Vista in Windows<br>Server 2008) je zahteva, da so vsi<br>gonilniki digitalno podpisani s certifi-<br>katom, ki mu operacijski sistem zaupa. Nove elika sprememba v 64-bitnem operacijskem sistemu (Vista in Windows Server 2008) je zahteva, da so vsi gonilniki digitalno podpisani s certifizahteve za gonilnike, ki tečejo na 64-bitnem operacijskem sistemu, bi morale spodbuditi avtorje gonilnikov k pisanju bolj kakovostnih gonilnikov. Slabo napisani gonilniki danes namreč prispevajo več kot 90 % težav v zanesljivosti delovanja operacijskega sistema.

#### **Server Core**

Prvič v svoji zgodovini je Microsoft izdal strežniški operacijski sistem, ki skoraj ne vsebuje grafičnega vmesnika. Nameščanje vlog in osnove skrbniške naloge pri tej različici strežnika poteka prek ukazne vrstice. Na strežnik Server Core lahko med drugim namestimo vloge, kot so datotečni strežnik, DHCP-strežnik, DNS-strežnik, aktivni imeniki ter virtualni strežnik (Hyper-V). Za sistemskega skrbnika je ta operacijski sistem zanimiv, saj ni potraten do strojnih virovm kot sta RAM in procesor, in lahko večino virov namenimo virtualnemu okolju, ki ga namestimo na strežnik.

Ker Windows Server Core ne podpira grafičnega vmesnika, na strežniku niso nameščene aplikacije, kot so Internet Explorer, Windows Mail (nekdaj Outlook Express), Windows Media Player ter druge aplikacije, ki so bile pogosto tarča napadov. Brez teh in drugih nepotrebnih aplikacij zmanjšamo izpostavljenost strežnika morebitnim napadom ter zmanjšamo število potrebnih popravkov.

To pa ni edini primer zmanjševanja izpostavlienosti napadom v Windows Serverju 2008. Privzeta namestitev operacijskega sistema Windows 2000 Server je vsebovala tudi vloge, ki jih nismo potrebovali na vsakem od postavljenih strežnikov. Tipični primer take vloge je IIS (Internet Information Service), ki je bil naslednjih nekaj let pogosta tarča napadov. V Windows Serverju 2003 IIS vloga ni več privzeta izbira v vsaki postaviti strežnika. Skrbnik mora v tej različici sam namestiti IIS in lahko omogoča in onemogoča določene komponente IIS (npr. podpora aktivnim vsebinam). Tudi v Windows Server 2008 IIS ni privzeto nameščen. Še več. Razdeljen je v več kot 40 manjših komponent in sistemski skrbnik lahko zdaj še bolj granularno določi, katere komponente IISvloge želi namestiti in uporabiti. S tem dodatno zmanjša površino, ki jo je možno zlorabiti za morebitne napade.

## Windows Server 2008 je **Varnost in spet varnost**

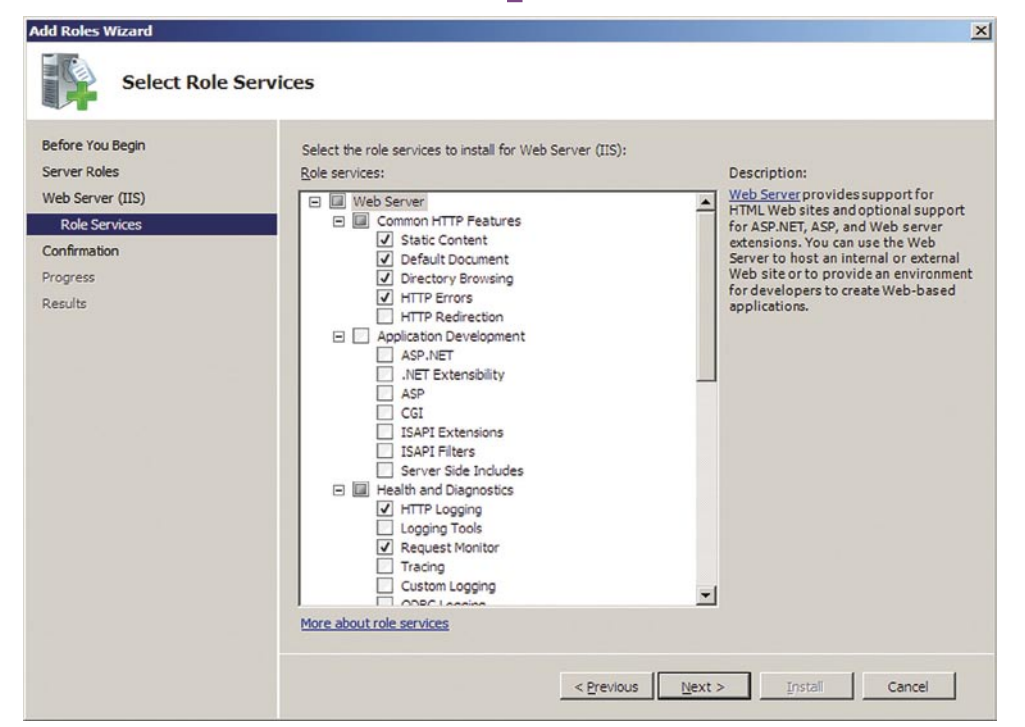

Sistemski skrbnik lahko v procesu dodajanja IIS-vloge izbira, katere module želi namestiti. V preteklosti so bili ti pogosto privzeto nameščeni.

#### **»Suite B« kriptografskih mehanizmov**

V sistemih Windows Vista in Windows Server 2008 so starejšim in v določenih primerih slabotnim kriptografskim algoritmom dodani t. i. »Suite B« kriptografski algoritmi, kot sta Advanced Encryption Standard (AES) Secure Hash Algorithm (SHA-256, SHA-384 in SHA-512) in podpora za Elliptic Curve Diffie-Hellman (ECDH).

Ti algoritmi se uporabljajo vsakodnevno, ne da bi uporabnik vedel. Uporabljajo se za vzpostavitev varne povezave do spletnega strežnika (Transport Layer Security (TLS)), varovanje vsebine elektronske pošte (Secure MIME (S/ MIME)), varovanje informacij, ki si jih izmenjujemo prek omrežja (IPSec) itn.

Žal pa Suite B ne bo podprt v starejših Microsoft operacijskih sistemih (Windows Server 2003 in Windows XP). Če bomo želeli vzpostavljati varne povezave med Windows Server 2008 in Windows Server 2003, bomo morali uporabljati starejše in s tem nekoliko manj varne kriptografske algoritme, kot so DES, 3DES, SHA1 itn.

### **Servisi**

Microsoft je ob razvoju novega operacijskega sistema (dejansko že ob razvoju sistema Vista) pregledal dovoljenja (permissions), ki so dodeljeni posameznim servisom, ter v novi različici operacijskega sistema odstranil vsa dovoljenja, ki niso potrebna za normalno delovanje servisov. Veliko servisov je v preteklosti teklo pod sistemskim računom (NT AUTHORITY\SY-STEM), ki ima dejansko več dovoljenj in pravic (rights) kot vgrajen administrativni račun.

V preteklosti so napadalci pogosto iskali luknje v posameznih servisih in še posebej radi so se skoncentrirali na tiste, ki so tekli ravno pod zelo privilegiranimi računi. Odkrite luknje v takih servisih dajejo napadalcem poln dostop do odjemalca.

Z omejenimi dovoljenji in pravicami pa servisi postanejo manj zanimivi za napadalce, saj jim pri odkriti luknji ne dajejo popolnega dostop do operacijskega sistema.

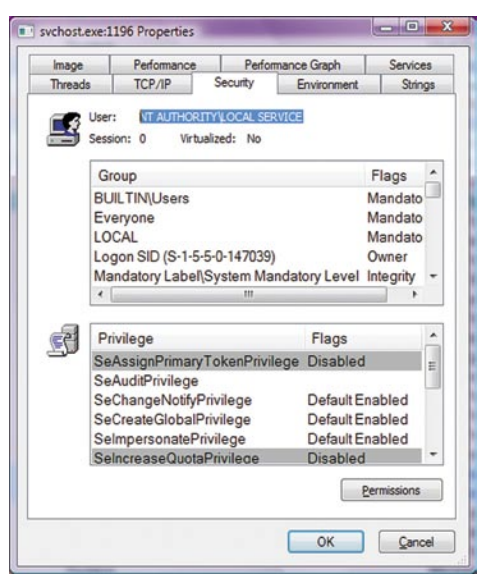

Primerjamo lahko ista servisa (»Worstation« servis) v sistemu Windows Vista (levo) in Windows XP (desno) in opazimo lahko, da servis v Windows Vista teče pod drugim računom z manj pravicami.

## NTKONFERENCA2008

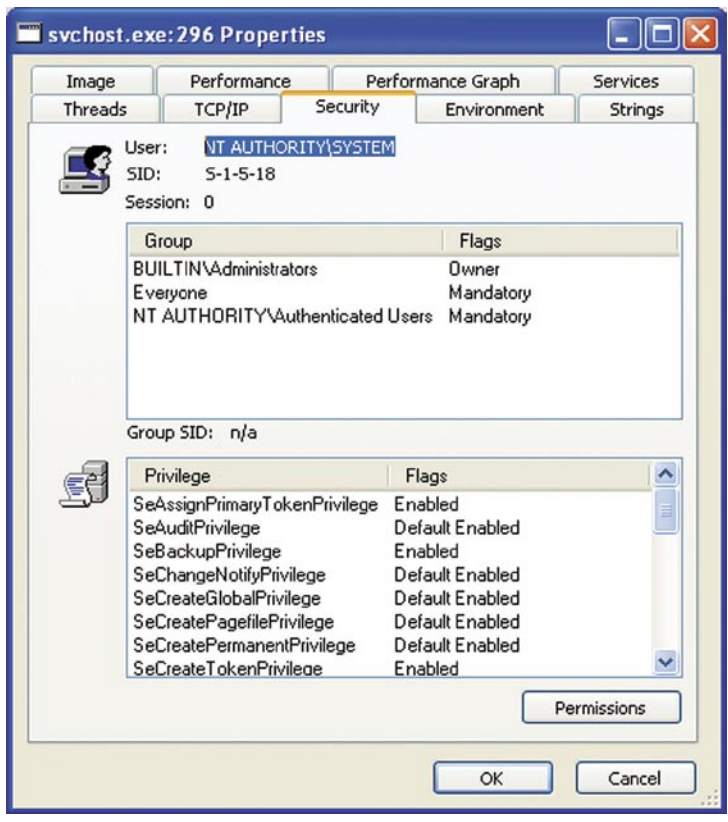

#### Servis XP

#### **NAP (Network Access Protection)**

Pred nekaj leti smo bili priča hitremu širjenju nekaterih črvov (npr. W32.Blaster.Worm). V večino omrežij je bil črv prinesen z okuženim prenosnikom neveščega uporabnika.

NAP omogoča sistemskim skrbnikom, da določijo, katere minimalne varnostne zahteve mora računalnik, ki se priključi v omrežje ,izpolnjevati, preden lahko komunicira z drugimi strežniki in odjemalci v omrežju. Sistemski skrbnik lahko npr. od odjemalcev v omrežju zahteva, da imajo ti nameščene zadnje popravke za operacijski sistem in nameščene aplikacije, da imajo odjemalci nameščen protivirusni program ter zadnje definicije zanj in da imajo odjemalci vključen osebni požarni zid.

Ko gre za Blaster, bi lahko sistemski skrbnik določil, da morajo računalniki v omrežju imeti nameščen popravek MS03-039, preden lahko uspešno komunicira z drugimi računalniki v omrežju.

*Pozor! NAP daje sistemskim skrbnikom pogosto napačen občutek, da gre za sistem, ki preprečuje vdore. Ker NAP deluje tako, da odjemalec pošlje svoje stanje o stanju računalnika (npr. nameščeni popravki, nameščeni protivirusni programi itn) strežniku, lahko tu pride do zlorab. Tehnično izurjen napadalec lahko prepriča odjemalca, da »laže« strežniku, in ta ga spusti v omrežje. Torej NAP ni sistem za preprečevanje vdorov, ampak sistem za zagotavljanje skladnosti s pravilnikom podjetja o varovanju omrežja.*

### **O** Avtoriu

**Miha Pihler** ima dolgoletne izkušnje na področju varnosti v Microsoftovih okoljih. Je cenjen predavatelj z bogatimi izkušnjami, sodeloval pa je pri namestitvi požarnih zidov v nekaterih največjih slovenskih organizacijah,

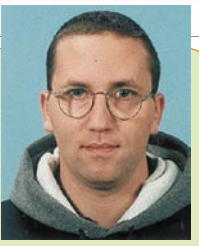

vzpostavitvi infrastrukture javnih ključev (PKI) in pri oblikovanju varnostnih pravilnikov ter sistemov za strogo in varno overjanje RSA. Prav tako se ukvarja s svetovanjem in načrtovanjem ter nameščanjem drugih varnostih rešitev. Povezovanje različnih Microsoftovih storitev, omrežnih protokolov in varnosti mu znova in znova pomenijo neizčrpen vir izzivov in motivacije za vsakodnevno raziskovanje. Leta 2005 mu je Microsoft podelil status MVP za varnost v okolju Windows.

NAP lahko izvedemo na različne načine, in sicer prek DHCP, naprav 80- 2.1x ali preko pravilnika IPSec.

Način DHCP je najlažji za izvedbo, saj navadno ne zahteva dodatne opreme. Uporabiti je možno obstoječi Windows Server, v katerem

morda že teče servis DHCP. Zaradi njegove enostavnosti pa ga je možno tudi najlažje zaobiti. Uporabnik, ki lahko sam spremeni TCP/ IPnastavitve svojega računalnika, se bo brez večjih težav izognil pravilniku NAP.

Izvedba 802.1x zahteva integracijo z aktivno opremo, ki podpira avtentikacijo vrat (port) na omrežnih stikalih. Za podjetja, ki take opreme še nimajo, lahko investicija v novo opremo pomeni precejšen problem.

Pri izvedbi IPSec odjemalec, ki izpolnjuje pogoje za dostop do omrežja, dobi začasni certifikat, s katerim se lahko avtenticira v strežnike in druge odjemalce na omrežju ter z njimi komunicira. Če se stanje računalnika spremeni (npr. uporabnik izključi osebni požarni zid), ta izgubi certifikat in s tem možnost komuniciranja z drugimi računalniki v omrežju.

### **Secure Socket Tunneling Protocol (SSTP)**

SSTP nas večina pozna pod imenom SSL VPN. Tuja javna in zasebna omrežja, v katera se povezujemo, pogosto dovoljujejo le povezave HTTP in HTTPS, kar pa pri standardnih protokolih VPN (L2TP/IPsec, PPTP) ni dovolj. Tudi nekateri internetni ponudniki preprečujejo povezave na TCP-vrata 1723 ali uporabo protokola GRE, kar je potrebno za delovanje protokola PPTP. Uporabniki se iz takih omrežij preprosto ne morejo povezati prek protokola VPN.

Rešitev za omenjene težava prihaja v obliki Microsoft SSL VPN, ki je del Windows Server 2008 RRAS (Routing and Remote Access Server) vloge na strani strežnika. Na strani odjemalca je treba namestiti podporo za SSTP, ki je na voljo v Windows Vista SP1.

Ko ima odjemalec nameščeno podporo za SSTP, lahko vzpostavi povezavo »VPN« prek povezave HTTPS, kar bi moralo delovati iz vseh omrežij, ki dovoljujejo dostop do interneta prek varne povezave (HTTPS).

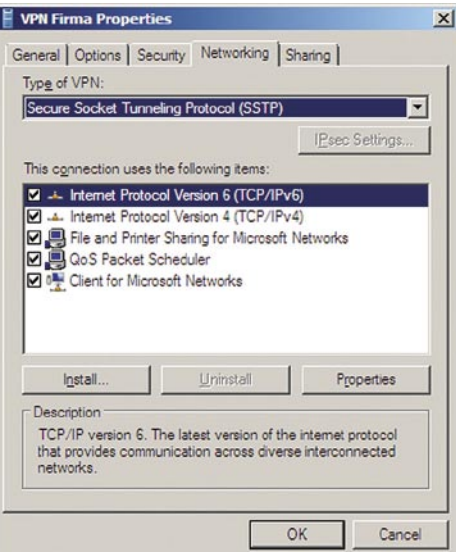

Uporabniki lahko v svojih VPN povezavah definirajo Secure Socket Tunneling Protocol (SSTP) kot privzeti protokol.

Omenjene tehnologije pa še zdaleč niso edine, ki jih je Microsoft med drugim tudi kot del varovanja v globino (»Defense in depth«) vključil v Windows Server 2008. Tu so še druge tehnologije, kot so integritetni nivoji (Integrity Levels) in »Address Space Layout Randomization«, ki so praktično zmeraj skrite pred očmi končnih uporabnikov. »User Account Cointrol« in BitLocker, ki smo ju uporabniki že spoznali v sistemu Windows Vista, se pojavita tudi v Windows Serverju 2008 in veliko prispevata k večji skupni varnosti v modelu varovanja v globino.

п

postavljen pred terminal, kjer sem opravljal večino svojega dela. Centralni računalnik je opravljal večino dela, terminal pa je po njegovih navodilih izrisoval zaslone. Kmalu pa se je pričel pohod osebnih računalnikov, ki je obljubljal procesorsko moč na namizju tistega, ki jo potrebuje, brez potrebe po delitvi z drugimi …

malu so se izoblikovala krajevna<br>
omrežja, ki so omogočila delitev da-<br>
totek in podatkov, pozneje pa se je iz-<br>
kazalo, da tudi to ni dovolj, in pojavil<br>
se je splet. ki je to delitev še poenostavil, kar omrežja, ki so omogočila delitev datotek in podatkov, pozneje pa se je izkazalo, da tudi to ni dovolj, in pojavil se je splet, ki je to delitev še poenostavil, kar se je pozneje sprevrglo v enostavno rešitev za izvedbo centralnih strežniških rešitev, ki ne potrebujejo namestitve. V tem primeru strežnik poskrbi za logiko in pretvori podatke v ustrezno metaobliko, vse, kar zmore odjemalec, pa je prikaz tega v uporabniku všečni obliki in sprejme podatke, ki jih vnese uporabnik.

In čemu je takšen način dela podoben? S takšno uporabniško izkušnjo smo v bistvu v precej podobni razmeram kot pred dvajsetimi leti. Vendar imamo danes v odjemalcih precej močnejše procesorje, ki kar kličejo po tem, da bi počeli kaj koristnega. Tako smo v zadnjem času priča poplavi spletnih tehnologij, ki poskušajo del procesorskega bremena prevaliti na brskalnike, od katerih je bil najvidnejši AJAX. Potreba po vse bolj dovršeni uporabniški izkušnji pa v naše brskalnike prinaša bogate spletne rešitve (RIA – Rich Internet Application).

#### **Silverlight**

Val RIA je Microsoft zajahal s tehnologijo Silverlight, ki se v brskalnik namesti kot vtičnik (velikosti okrog 4 MB).

## Pred dobrimi 20 leti sem bil<br>postavlien pred terminal. kier **Bogate spletne rešitve**

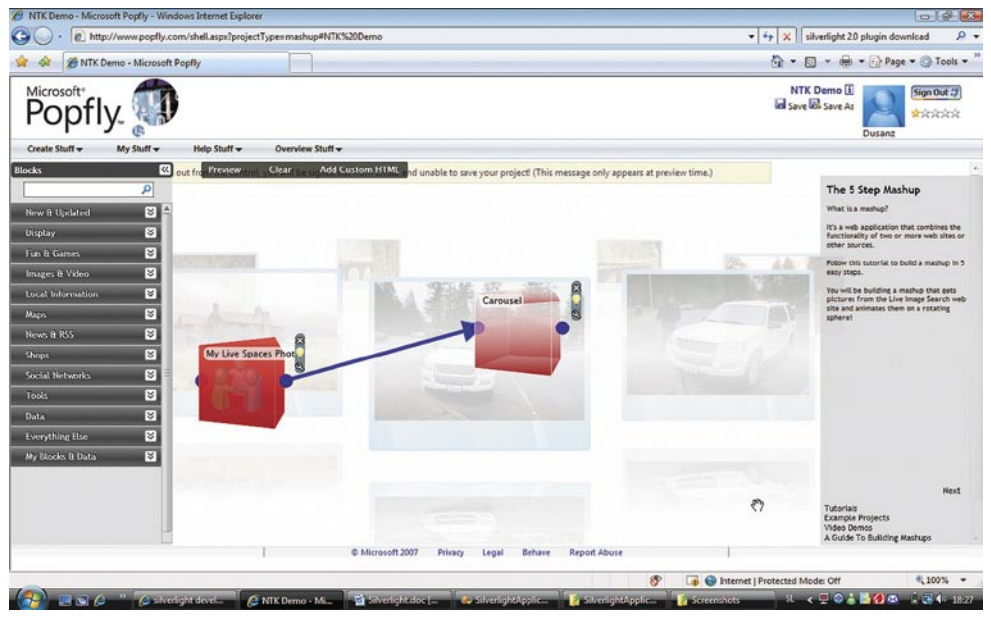

Album v obliki vrtiljaka, izdelan z dvema gradnikoma Popfly.

V različici 1.0 je Silverlight prinesel možnost dela z multimedijskimi vsebinami (predvajanje MP3, WMA, WMV7, WMV8 in WMV9/VC-1), zmožnost ustvarjanja uporabniških vmesnikov z XAML, izmenjavo podatkov v obliki XML ali JSON in integracijo v DOM, kar je omogočalo učinkovit nadzor elementov uporabniškega vmesnika z JavaScriptom.

Marca 2008 pa je Microsoft objavil prvo beta različico Silverlight 2, katerega največja prednost je v tem, da omogoča izvedbo upravljanih (managed) rešitev v odjemalcih. Drugače povedano, namesto v JavaScriptu lahko zdaj logiko v odjemalcu programiramo v C# ali VB.NET. Tako XAML kot koda se prevedeta v zbir, ki se stisne z algoritmom ZIP v datoteko s končnico XAP, za izvajanje katere poskrbi CoreCLR, ki je vključen v vtičnik. Ker se koda pred izvajanjem prevede v domorodno kodo, so takšne rešitve precej hitrejše od enakovrednih napisanih v JavaScriptu. Poleg omenjenega pa nova različica prinaša tudi podnabor WPF, več kot 20 kontrolnikov (med katerimi je tudi DataGrid) in podporo bogatemu naboru knjižnic, ki so podnabor tistih, ki jih najdemo v ogrodju .NET 3.0.

### O Avtorju

**Dušan Zupančič** ima že več kot 15 let privilegij, da svoje navdušenje nad novimi tehnologijami deli z drugimi na predavanjih in delavnicah. Kot razvijalec in arhitekt je sodeloval pri mnogih projektih. Dušan je avtor knjige Krip-

tografija in kriptografski mehanizmi v ogrodju Microsoft .NET. Kot priznanje za vložen trud je tem letu že tretjič zapored dobil naziv Microsoft MVP (Microsoft Most Valuable Professional) za področje ASP/ASP.NET.

### **Popfly**

Microsoft Popfly je spletna stran, zgrajena s tehnologijo Silverlight, in omogoča enostavno izdelavo spletnih strani, blokov in mashupov s pomočjo intuitivnega uporabniškega vmesnika in orodij, ki so na voljo na spletni strani.

Najzanimiveje se je poigrati z izdelavo mashupa, saj v tem primeru iz orodjarne povlečete želene gradnike (podatkovni izvor, prikaz, orodja …), jim določite lastnosti in jih med seboj grafično povežete.

Na spodnji sliki je primer enostavnega mashupa, ki za izvor podatkov uporablja album fotografij LiveSpace in jih prikaže v obliki vrtiljaka.

### **Orodja Expression**

Oznako Expression nosi zbirka orodij, ki so namenjena predvsem oblikovalcem. Združena so v paketu **Microsoft Expression Studio**, ki ga sestavljajo: Expression Web, Expression Blend, Expression Design, Expression Media in Expression Encoder.

Expression Web, je naslednik izdelka Front-Page. Namenjen je oblikovalcem spletnih strani in omogoča tudi oblikovanje rešitev ASP. NET 2.0.

Preostala orodja iz te družine pa so namenjena oblikovanju strani XAML (Expression Blend), delu z rastrskimi in vektorskimi slikami (Expression Design), upravljanju shrambe multimedijskih vsebin (Expression Media) in pretvorbi v format WMV9/VC-1 (Expression Encoder).

### **Sklep**

Trendi razvoja spletnih rešitev se prav gotovo gibljejo v smeri bogatih, z multimedijskimi vsebinami obogatenih, spletnih rešitev. Silverlight je tu prav gotovo močan igralec predvsem z različico 2.0, ki razvijalcem omogoča razvoj bogatih spletnih rešitev v znanem razvojnem okolju, s podnaborom znanega ogrodja, vse skupaj pa lepo dopolnjujejo še nova orodja, ki so namenjena oblikovalcem. Prihodnost bogatih spletnih rešitev je torej svetla. ■

### NTKONFERENCA2008 Office Business Application

Prijaznost do razvijalcev in uporabnikov

Sistem Microsoft Office 2007 nam prinaša veliko novosti na področju uporabe programov in tudi na področju prilagajanja sistema svojim potrebam.

Survi delimo sistem Office na **strežniki** in **uporabniški** del, kjer v strežniški del spada Microsoft SharePoint 2007 v uporabniški del pa skupek namiznih programov, od katerih so najbolj znani Word, Excel, Outlook in Powe strežniški del spada Microsoft SharePoint 2007 v uporabniški del pa skupek namiznih programov, od katerih so najbolj znani Word, Excel, Outlook in PowerPoint. Seveda je v sistemu še mnogo drugih programov, vendar jih na tem mestu nima smisla naštevati. Znano je tudi, da Office za vsakdanje delo uporablja zelo veliko uporabnikov (več kot 500 milijonov po vsem svetu), iz česar sledi, da je Office dobro prepoznaven in dobro sprejet.

Ravno dobra prepoznavnost med uporabniki pa nam ponuja odlično platformo za razvoj svojih aplikacij ravno sistemu Microsoft Office. Z dobrimi orodji, kar za Visual Studio 2008 lahko trdimo, lahko na dokaj preprosto naredimo aplikacijo na platformi Office.

Taka aplikacija nam omogoča odgovarjati na kritične poslovne izzive hitreje in bolje, saj omogoča boljšo skupno rabo dokumentov med odjemalcem in strežnikom, integracijo podatkov z zalednimi sistemi in razvoj na razširljivem uporabniškim vmesnikom.

Omenili smo, da je med uporabniki Office dobro prepoznaven. Kaj pa med razvijalci? Ali se bodo morali učiti novih tehnologij? Novih programskih jezikov? Odgovor na vprašanje je: **ne**. Aplikacija, ki je zgrajena na platformi Office sistema, se razvija na ogrodju .NET, ki je .NET-programerjem dobro znano. Izbira jezika je poljubna (med jeziki .NET) orodje za razvoj je Visual Studio 2008, ki ga razvijalci tudi poznajo, torej nam za dodatno učenje

preostane le še objektni model, ki pa ga tudi usvojimo brez večjih težav. Ravno tako je strežnik SharePoint zgrajen na ogrodju ASP.NET, kar ponovno omogoča hiter razvoj brez velikega vlaganja v izobraževanje razvijalcev.

Če spletemo zgornje nitke v celoto, dobimo **poslovno aplikacijo Office** (Office Business Application) ali OBA. Ta je presek sistema **Office**, orodja **Visual Studia** in **sistemov LOB** (Line of Business). Spodnja slika predstavlja omenjen skupek tehnologij.

Slika desno prikazuje orodje Visual Studio in primer razvoja lastnega traku (Ribbon). Iz slike je razviden načrtovalni pogled traku in standardna okna Visual Studia, ki so razvijalcem že dobro znana: Orodjarna (Toolbox), okno lastnosti (Properties) in načrtovalno okno (Designer). Tudi pisanje programske kode je enako kot recimo pri razvoju katerekoli namizne ali spletne aplikacije, eno-

stavno z dvakratnim klikom na objekt pridemo do programske kode tega objekta.

Tudi razvoj za strežnik SharePoint (Desna slika prikazuje razvoj delovnega toka za SharePoint s tehnologijo Windows Workflow), bo ASP.NET razvijalcem hitro poznan.

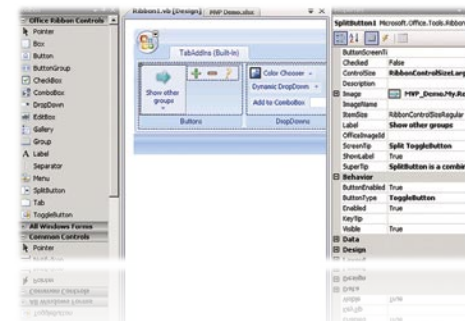

### O Avtorju

**Uroš Žunič** je zaposlen pri podjetju Kompas Xnet d.o.o. , ki domuje v Stegnah v Ljubljani. Podjetje se med drugim ukvarja z izobraževanjem, kjer lahko Uroš kot MCT svoje navdušenje nad Microsoftovimi izdelki in tehnologijami deli

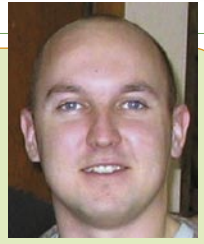

z udeleženci na svojih tečajih. Z razvojem na platformi Office se aktivno ukvarja že od različice Officea 2000, zadnje čase pa se najbolj posveča ravno razvoju na MOSS-u in razvoju v novem datotečnem formatu Open XML. Z ogrodjem .NET in orodjem Visual Studio pa se je srečal že v beta različici 1.0 ogrodja .NET. Že od različice 1.1 se ukvarja tudi z razvojem spletnih rešitev v ASP.NET-u.

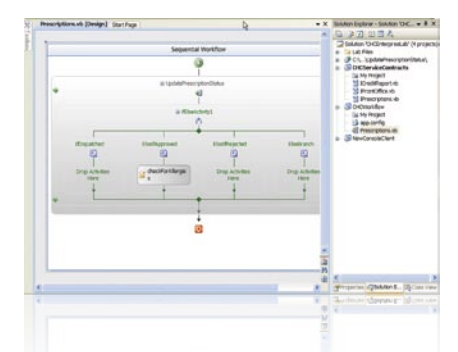

Strežnik je zgrajen na omenjenem ogrodju, zato razvoj dodatnih funkcionalnosti ne bo pomenil večjih ovir.

Naj na tem mestu omenim še prenovljen objektni model Outlooka, ki je zdaj do programerja precej prijaznejši. Novost, ki jo prinaša Office 2007, so predeli v Outlooku (Forms

region). Ti omogočajo enostavno gostovanje obrazca Windows. Od tu naprej vam prepuščam domišljijo za razvoj poslovne logike. Slika zgoraj prikazuje primer predela v Outlooku, ki na podlagi elektronskega naslova pridobi podatke o stranki iz zalednih sistemov in nam te podatke grafično prikaže pod elektronskim sporočilom.

Do zdaj sem po večini opisoval le novosti, ki smo jih razvijalci pridobili z novim sistemom Office. Tudi **uporabniki** so pridobili precej novosti, med drugim prijaznejši uporabniški vmesnik in boljši datotečni sistem. Poleg tega pa obstaja še veliko dodatkov za namizne programe. Sam recimo zelo veliko uporabljam Microsoft Save as PDF or XPS, ki mi omogoča shranjevanje dokumenta v formatu XPS ali PDF. Naprej lahko omenimo še na tisoče zastonjskih slik in zvokov, ki so vam na

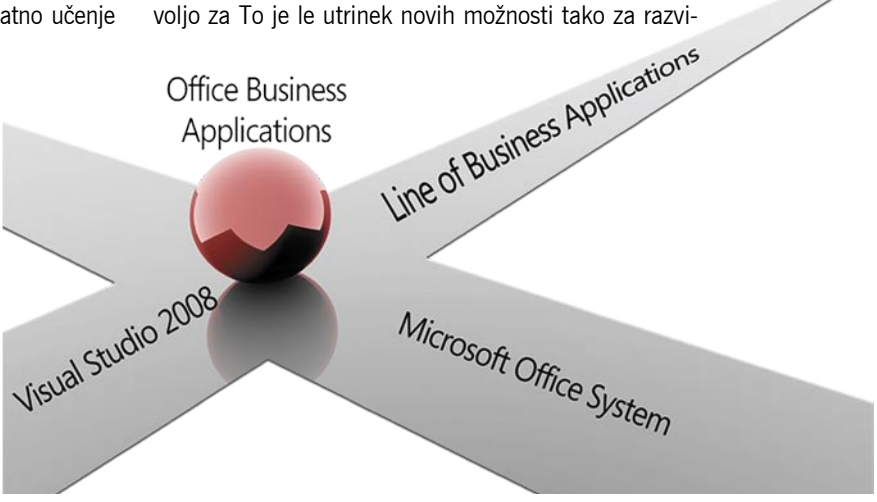

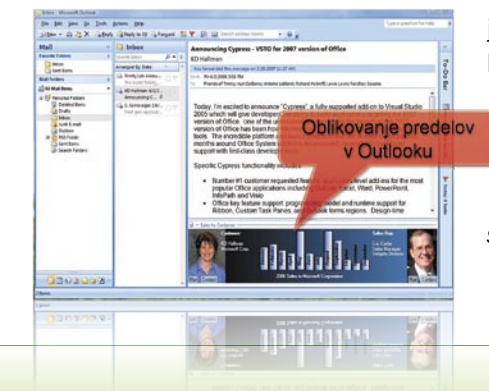

jalce kot uporabnike, ki jih prinaša novi sistem Office. O omenjenih in vseh drugih novostih lahko več informacij dobite v podjetju Kompas Xnet (*www.kompas-xnet. si*).

### NTKONFERENCA2008 ndo<u>ws Live</u>

# Prihodnost je Live

Vsekakor vstopamo v novo obdobje interneta. Še vedno se spominjam, kako sem leta 1997 ustvaril svoj prvi e-poštni račun in neverjetno je, da ga še vedno uporabljam. Seveda govorim o storitvi Hotmail. Od takrat se je zgodilo veliko stvari, vključno s fenomenom pikakom. V tem članku bi rad spregovoril o vseh stvareh, ki nam jih prinaša internet, in kakšne prednosti nam ponujajo.

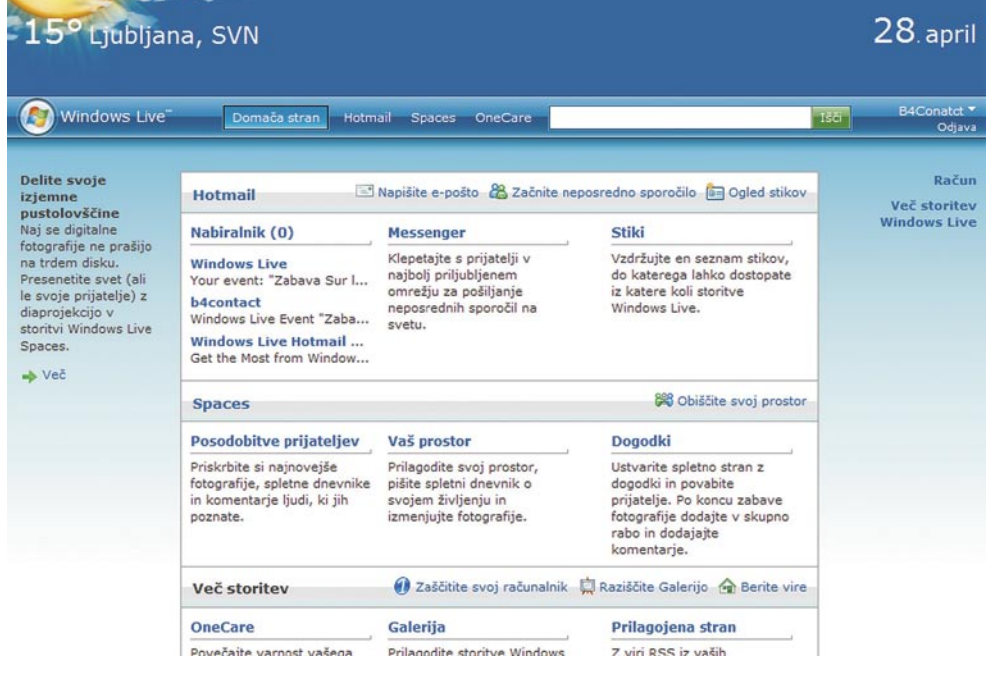

nternet in splet sta vsekakor novo poslovno<br>okolje, ki vpliva na večino ljudi na našem<br>planetu. Na tisoče novih podjetij začne svo-<br>jo pot s sanjami o tem, da bodo postala<br>novo »uspešno mlado podjetje«, obenem pa nternet in splet sta vsekakor novo poslovno okolje, ki vpliva na večino ljudi na našem planetu. Na tisoče novih podjetij začne svojo pot s sanjami o tem, da bodo postala veliko podjetij zapre svoja vrata zaradi slabega izvajanja načrtov, napačnih strategij in izredno konkurenčnega okolja. V spletu ali v resničnem življenju je težko ustvariti uspešno podjetje.

Splet ni več nekaj novega in lahko smo bili priče obsežnim spremembam, kjer je ostalo le nekaj globalno priznanih kakovostnih spletnih storitev. To preoblikovanje gre predvsem v prid uporabnikom ter malim in srednje velikim podjetjem.

V internet sem se zaljubil prvič, ko se je približal »malim ljudem«. Splet sem videl kot rešitev za komunikacijo med malimi podjetji in njihovimi strankami. Zdaj vem, da je pomemben še za druga področja, saj njegov doseg obsega komunikacijske platforme, brezplačne storitve in podporo človekoljubnim organizacijam ter raziskovalnim okoljem, ki spreminjajo našo celotno civilizacijo.

V zadnjih letih in še posebej od leta 2003 sem skupaj s skupino sodelavcev v podjetju B4Contact v stiku z več sto podjetji in na tisoče uporabniki, kar nam je pomagalo, da smo bolje razumeli njihove potrebe in tako spoznali zahteve končnih uporabnikov, neodvisnih strokovnjakov, majhnih organizacij in šol.

In naj vam po tem dolgem uvodu povem, kaj sem odkril.

### **STORITVE DRUŽINE WINDOWS LIVE**

Ena izmed najbolj široko uporabljanih brezplačnih spletnih storitev se imenuje **Windows Live**, ki jo zagotavlja Microsoft

in je na voljo tudi v slovenskem jeziku. Hotmail se danes imenuje **Live Hotmail** in je le ena od brezplačno dostopnih storitev. In moram povedati, da gre v tem primeru za storitev, ki ji lahko zaupate.

Zakaj je pomembno, da imate dostop do »nabora« spletnih storitev?

Na to vprašanje bom odgovoril z vprašanjem. Ali ni bolje, da za dostop do vseh storitev uporabljate le eno uporabniško ime in geslo? Vse spletne storitve v okviru Windows

Live uporabljajo **Live ID,** enotno uporabniško ime in geslo, ki omogoča dostop do vseh razpoložljivih storitev.

So brezplačne storitve uporabne za mala podjetja in organizacije?

 Še pred nekaj leti bi odgovoril, da ne. Iz enega preprostega razloga: elektronska pošta je bila vezana na naslov »@hotmail.com«. S storitvijo **Windows Live Hotmail** to ni več težava, saj lahko uporabljate svojo lastno domeno ali naslov, kar pomeni, da bodo vaše stranke prejele elektronsko pošto z naslova »vašeime@vašepodjetje.si«. Prav tako vam račun Windows Live Hotmail pomaga pri organizaciji vaših poslovnih stikov.

Tako imate za vsako elektronsko sporočilo zagotovljeno tako brezplačno protivirusno zaščito kot tudi zaščito pred neželeno elektronsko pošto. Vaša elektronska pošta je lahko dostopna prek spletne strani ali pa jo berete tudi takrat, ko niste povezani v internet, če uporabljate brezplačen program Windows Live Mail. Slednji vam prav tako omogoča istočasno uporabo več računov elektronske pošte.

Prav tako pomembna storitev za poslovne uporabnike je upravljanje koledarjev. To pomeni, da lahko svojim partnerjem in strankam pošljete zahtevke za sestanke, obenem pa vidite tudi, kdaj so vaši sodelavci prosti ali zasedeni. Ob vseh dogodkih na koledarju vam storitev po elektronski pošti pošlje opomnik. Gre za odlično orodje, ki vam pomaga izboljšati storilnost. Storitev se imenuje **Windows Live Calendar**.

Kot verjetno že veste, so blogi ali spletni dnevniki odličen način, da svoje informacije posredujete vsemu svetu. Vi ali vaši zaposleni lahko preprosto osvežujete podatke o svojem delu, napredku in uspehih, dogodkih in druge

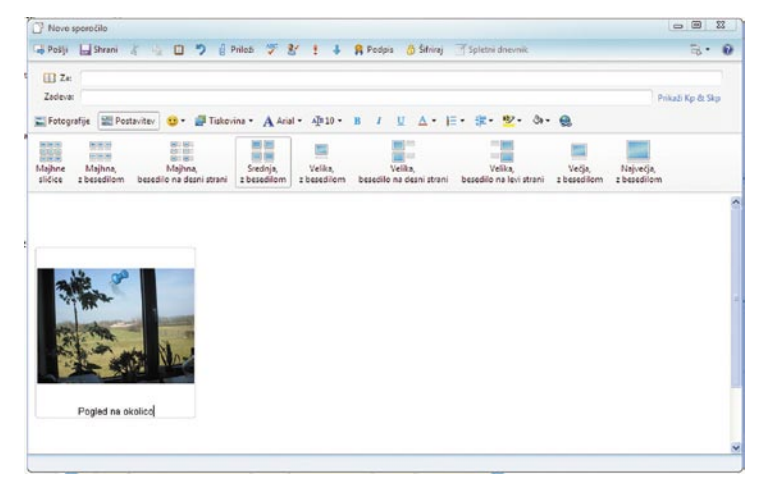

informacije o tem, kaj počnejo. Microsoft ponuja izredno zanimivo rešitev **Windows Live Spaces**. S to storitvijo lahko brezplačno izvajate trženjske dejavnosti. In zakaj bi potrebovali blog, če že imate spletno stran? Blogi so osebnejšii, manj formalni in zaradi tega zanimivejši bralcem.

Ali obstajajo tudi prednosti za domače uporabnike in študente?

Za vse, ki ste študenti ali šolarji, sem skoraj popolnoma prepričan, da že uporabljate ne-

## NTKONFERENCA2008

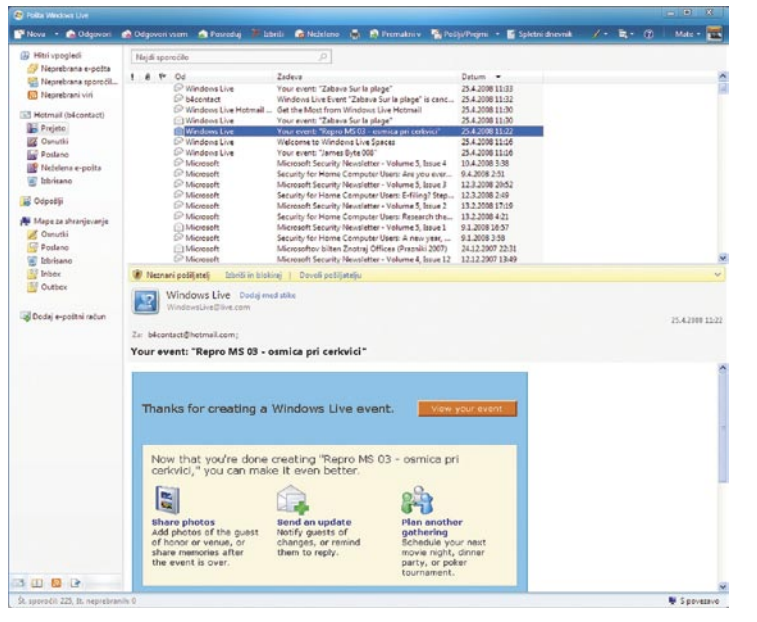

katere storitve Windows Live. Za vas je najpomembnejše, da lahko hitro komunicirate s svojimi prijatelji in družino. **Windows Live Messenger** je standard za besedilno, glasovno in video komunikacijo. Gre za odlično orodje, ki zmanjša stroške za telefonske klice in je odličen način za pošiljanje datotek, spletnih povezav in slik.

**Windows Live Spaces** je vrhunsko orodje za objavo slik in informacij o vas ali vaši družini. Spletne strani so izredno prilagodljive in to pomeni, da se lahko videz vaših spletnih strani spreminja dinamično in tako pogosto, kot si to želite.

Sam uporabljam več različnih e-poštnih računov in imam zanimiv namig. Windows Live Hotmail vam ponuja 5 GB prostora za shranjevanje, kar je ogromno! Lahko jih odlično uporabite za varnostno kopiranje e-pošte, ki jo želim imeti pri sebi. Med njimi so slike novorojenčkov, rojstni dnevi ter pomembna sporočila prijateljev in družine.

In zakaj ne bi začeli uporabljati koledarja Windows Live Calendar? Vsekakor je koristen za upravljanje vaših obveznosti in z njim se lahko spomnite na rojstne dneve in pomembne dogodke. Prav tako je koristen v krogu družine, saj lahko vsem sporočite, kdaj ste zasedeni. Odkar ga uporabljam, ne morem na zobozdravnika pozabiti, niti če bi si to želel.

### **KAJ PRINAŠA PRIHODNOST?**

Če govorimo o življenju z Windows Live, prihodnost veliko obeta. Rad pa bi poudaril pomembno priložnost za **Microsoftove partnerje,** ki bo vsem prinesla številne prednosti. Infrastrukturo Windows Live ID je mogoče integrirati s spletnimi storitvami, ki ne prihajajo iz Microsofta. Kaj to pomeni? Da lahko z uporabniškim imenom in geslom, ki ga uporabljate za dostop do elektronske pošte, bloga ali drugih storitev Windows Live, dostopate do storitev, ki jih ponuja druga podjetja.

Obstaja več zanimivih storitev, ki so na voljo v angleškem jeziku ali pa so dostop-

### O Avtorju

**Jose Antonio Morales** je direktor in ustanovitelj podjetja B4Contact iz Murske Sobote, ki je že pet let med vodilnimi slovenskimi podjetji na področju tehnologij SharePoint. Ponujajo rešitve za mala in srednje velika podjetja, šole

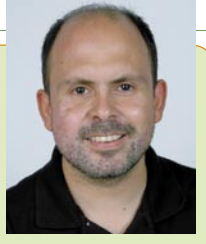

ter pomembne tehnološke voditelje. Na podlagi izkušenj so razvili inovativno rešitev za urejanje vsebine spletnih mest Kontrast CMS (www.kontrast.si), ki ga v tujini predstavljajo pod znamko Share-Point Simple CMS (www.sharepointcms.com). B4Contact trenutno ponuja gostovanje že več kot 1500 slovenskim uporabnikom. Letos pa so slovenskemu trgu ponudilu podporo pri vzpostavitvi e-poštnih naslovov Windows Live Hotmail z lastno domeno oziroma domeno podjetja (*http://liveid.kontrast.si*).

ne kot preizkusne storitve. Lahko pričakujemo, da jih bomo v prihodnosti videli tudi v sloven-

skem jeziku. Naštel bom le nekatere:

**SkyDrive**: Gre za zasebni trdi disk na spletu. Odličen je za shranjevanje in varnostno kopiranje datotek, dostopen pa je s kateregakoli računalnika. Oglejte si ga na naslovu *http://get. live.com/skydrive/overview*.

**Windows Live Photo Gallery**: Brezplačna storitev pomeni odlično alternativo za shranjevanje slik v spletu in vam omogoča, da jih

#### tarje glede dogodka. Ustvarite lahko poljubno število dogodkov.

Več informacij je na voljo na naslovu *http:// get.live.com*, preizkusne storitve pa lahko poiščete na naslovu *http://get.live.com/betas/ home*.

In še nekaj. Niste nikoli naleteli na težave, ko ste pošiljali priloge z elektronsko pošto? Sam sem jih imel večkrat, še posebej zaradi omejitev velikosti prilog na strani pošiljateljev ali prejemnikov. Gre za nekaj, na kar uporabniki nimajo vpliva. Rešitev za skupno rabo dokumentov se imenuje **Office Live Workspace**, je brezplačna in zelo preprosta za uporabo. Za-

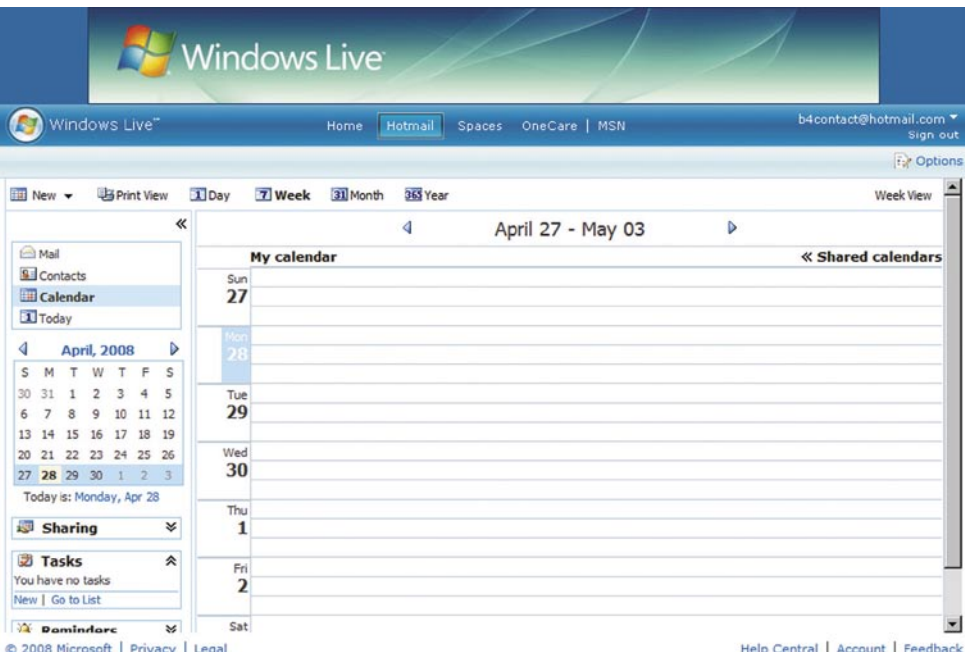

preprosto pokažete svojim stikom. Če že uporabljate drugo spletno storitev, lahko na tej storitvi ustvarite varnostno kopijo obstoječih slik. Oglejte si jo na naslovu *http://get.live. com/photogallery/overview*.

**Windows Live Events:** Storitev ponuja nekaj, kar potrebujemo vsi, in jo lahko uporabljate tako v poslovne kot zasebne namene. Omogoča vam, da ustvarite spletno stran za organizacijo dogodka. Pomaga vam pri pošiljanju vabil in upravljanju potrditev, obenem pa lahko vaši uporabniki dodajajo slike in komen-

radi zagotavljanja varnosti se mora prejemnik vpisati z računom Windows Live ID. Storitev je na voljo v angleškem jeziku, je pa dostopna po vsem svetu, kar pomeni, da jo lahko začnete uporabljati takoj. Več informacij je na voljo na naslovu *http://workspace.office.live.com*.

Če pa potrebujete naprednejšo rešitev za skupinsko delo in sodelovanje, vam svetujem, da preizkusite storitve **Windows SharePoint Services**. Obiščite spletno stran *www.kontrast. si* in mi pošljite sporočilo. п

## **GEEKFEST**

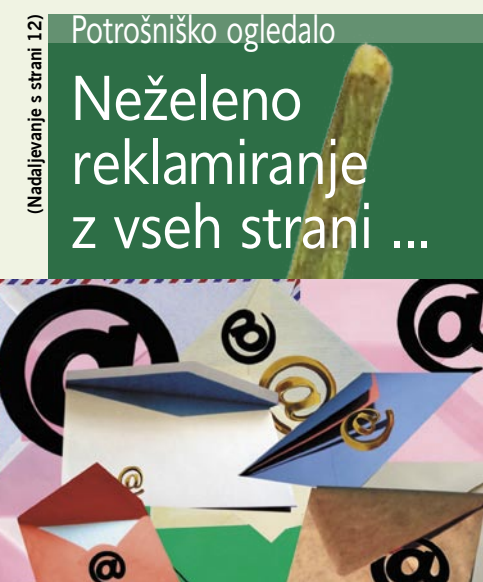

Nič me ne motijo vprašanja naših bralcev, prav nasprotno, vesel sem jih. Tudi vsakodnevna pošta s prijateljev, znancev in poslovnih partnerjev je dobrodošla. Toleriram tudi oglasno e-pošto, na katero sem se prijavil, in pa celo tisto, na katero se nisem, a mi omogoča odjavo prejemanja s preprostim klikom na izbrano povezavo ali kratkimi navodili, kako se odjaviti. Poleg naštete pošte dobim v e-nabiralnik vsak dan še kup »klasičnega spama«, prek katerega mi, kdorkoli pač že, ponuja predvsem sredstva za izboljšanje (?!) posteljnih dogodivščin. Te izbrani filter e-pošte dovolj kakovostno briše in mi ne delajo večjih preglavic. Sovražim pa nenaročeno oglasno pošto, ki poleg vsega nima niti možnosti odjave s seznama naslovnikov. Ena takšnih je pošta **BSA Slovenije**, kjer jih kljub mnogim »odjavam« očitno ne zanima, da si njihovih dogodivščin ne želim prebirati. Sem in tja si sledijo tudi druge, ki jih preprosto ignoriram. Zadnja pa je bila kaplja čez rob.

Boljša polovica se je namreč odločila, da **ustanovi podjetje** (reklamiranje storitev, ki jih ponuja znotraj prispevka, žal ni možno). No, ker smo v naši deželi napredni, se to lahko uredi kar **prek interneta**. Z ustreznim certifikatom se tako prijavi v AJ-PES, izpolni potrebne obrazce in počaka na vpis v register. Seveda je vpis uspešno opravljen, med drugimi podatki pa vnese tudi e-naslov in telefonsko številko. No, in kot novopečena direktorica podjetja, ki mimogrede, še nikoli nikjer ni oglaševalo in katerega e-naslova in telefonske številke ne najdeta niti Google niti kateri izmed drugih spletnih iskalnikov, dobi na ta isti e-naslov ponudbo podjetja, ki izdeluje **štampiljke**!!! Kako zelo priročno boste rekli, novoustanovljeno podjetje namreč potrebuje štampiljko, seveda jo, problem je v tem, kako je podjetje, ki to storitev ponuja, prišlo do e-naslova. Seveda sem se telefonsko obrnil na podjetje, ki je to

### sprehod skozi navidezni svet

# Kibernetična preproga

Privezan na vrv, da ne padem na nos, se premikam sem ter tja, kljub temu pa ostajam na istem mestu. Na glavi imam očala, skozi katera vidim navidezni svet, po katerem se sprehajam z močjo svojih

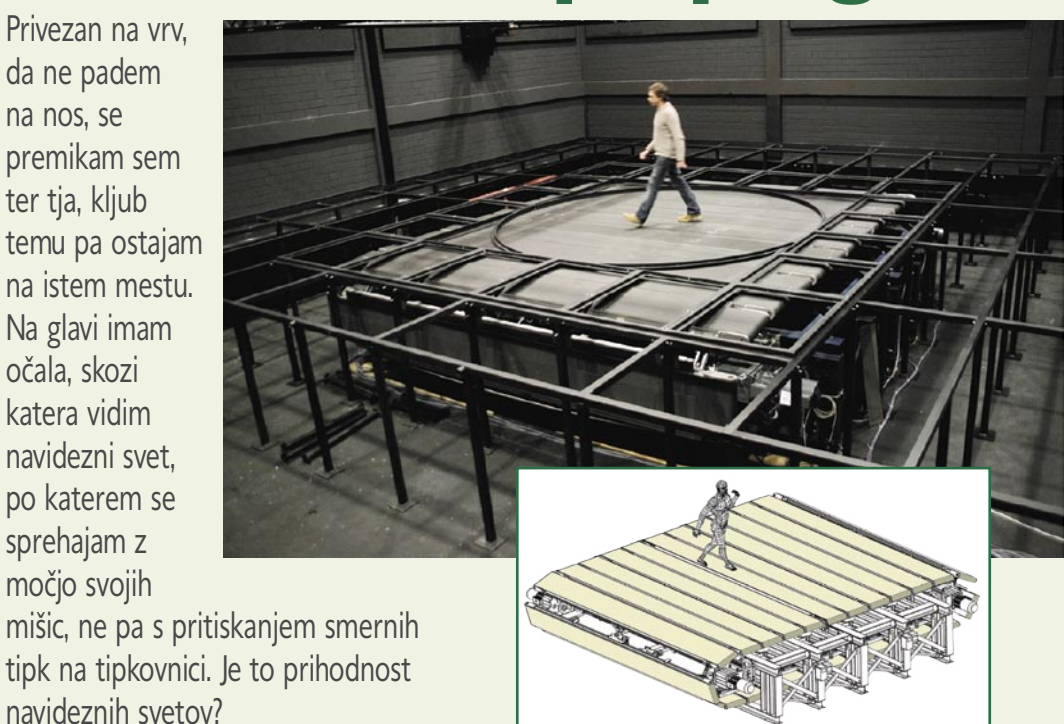

#### **Piše: Jan Kosmač**

jan.kosmac@mojmikro.si

**Marija glede navideznih svetov so<br>deljena. Eni so navdušeni, drugim<br>so zanimivi, a brez prave vrednosti.<br>Vzemimo na primer »Drugo življe-<br>nie«. Zadniič sem slišal, da ga uporablia 70 mi**deljena. Eni so navdušeni, drugim so zanimivi, a brez prave vrednosti. Vzemimo na primer »Drugo življenje«. Zadnjič sem slišal, da ga uporablja 70 milijonov Zemljanov. Pretirana številka? Toliko je res registriranih uporabnikov, veliko manj pa je tistih, ki svet redno obiskujejo. In zakaj bi brezciljno tavali po navideznem svetu, obiskovali otoke, se čudili nad grafičnimi sposobnostmi oseb, ki so jih naredili, ali pa se dričali po navideznem toboganu in peljali z vlakcem, pri čemer tega ne bi občutili?

Ljudje smo navajeni, da okolico zaznavamo z vsemi čutili, ki so nam voljo, in ne zgolj z vidom. Navidezni svet, ki bi imel te lastnosti, bi zelo verjetno pritegnil več obiskovalcev. Toda kako?

### Sprehod skozi Pompeje

Kibernetična preproga je del projekta pod skupnim imenom **CyberWalk** (kibernetična hoja). Zanimiv izdelek je tudi tako imenovani »mestni pogon«, zbirka programskih orodji, ki jih je razvil švicarski zvezni inštitut za tehnologije ETHZ. Orodja omogočajo razmeroma hitro izdelavo tridimenzionalnih navideznih svetov s poudarkom na modelih mest. Z njimi in v namene predstavitve kibernetične preproge so tako že oblikovali antični Rim in Pompeje, po katerih se lahko sprehajajo ljudje, ki so imeli možnost, napravo preizkusiti.

### SPREHAJALNI TEKOČI TRAK

Evropski znanstveniki so z denarjem Evropske unije in v koordinaciji Planckovega inštituta razvili prototip naprave, ki omogoča »pravo« premikanje po navideznem svetu. V osnovi gre za tekoči trak, podoben tistemu za tek na mestu, ki pa je občutno večji, predvsem pa **večsmeren**. Položaj osebe, ki je na njem, ohranja v sredinskem področju, tako da zadrži njeno gibanje v vseh štirih smereh (sever, jug, vzhod, zahod). Naprava je v obliki kvadrata s stranico 6 m, uporabna površina za hojo pa je nekoliko manjša – kvadrat s stranico 4,5 m. Teža naprave je 11 ton, več 40 KW motorjev pa lahko premakne maso sedmih ton. To naj bi bila najmanjša velikost, ki še omogoča približno »naravno« hojo z največjo hitrostjo 2 metra na sekundo. Če bi želeli narediti površino,

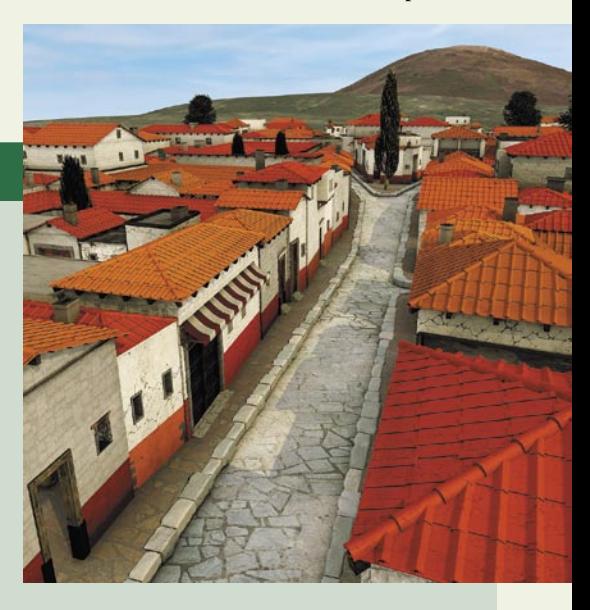

na kateri oseba ne bi imela občutka, da jo »vleče« na sredino, bi morala biti naprava kvadrat s stranico 100 m.

Napravo sestavljajo paneli, na katerih je tekoči trak. Paneli, vseh je 25, so nanizani eden za drugim v »verigo«, ki je vpeta v gonilna kolesa kot gosenica oklepnega vozila. Posamezni trak (panel), po katerem oseba hodi, zadrži njeno gibanje v dveh smereh, če pa oseba spremeni svojo pot, tako da se neha premočrtno premikati po enem traku, se ustrezno premaknejo vsi trakovi. V bistvu takrat oseba prestopi s traku na trak. Smer gibanja traku je pravokotna smeri gibanja verige. Srce naprave pa ni opisani mehanski del (imenuje se tudi kibernetična preproga), temveč sistem za **sledenje osebe** na njem. Želeli so se izogniti obleki z odbojnimi oznakami, kot jo uporabljajo v filmskem svetu. Namesto nje so uporabili več kamer, ki sledijo »hoji« in drži telesa. Podatke obdela računalnik in njim primerno prilagodi hitrost in smer premikanja traku oziroma verige trakov ter prikaz navideznega sveta na zaslonih očal.

Z načinom delovanja je povezana velikost naprave. Hitri premiki traku in verige bi verjetno povzročili hiter padec osebe na njih. Namesto

tega naprava počasi z majhnim pospeškom povečuje ali zmanjšuje hitrost premikanja, ki »vleče« osebo nazaj v osrednji del površine. V praksi to pomeni, da oseba že naredi nekaj korakov, ko naprava doseže želene hitrosti

traku oziroma verige oziroma oseba že stoji, hitrosti obeh členov pa šele počasi pojenjajo. Tako so, kot trdijo, dosegli, da se oseba na površini **naravno premika** – ni sicer vedno v popolni sredini površine, vendar se na koncu vedno tam znajde.

### ZA KAKŠNE NAMENE?

Naprava je občutno prevelika, da bi jo postavili v kot in se prek nje odpravili v navidezni svet. Uporabili pa bi jo lahko drugje. Na primer za virtualni sprehod po še neizgrajeni stavbi ali mestni četrti in zbiranje bolj realističnih občutkov o bodočih gradbenih podvigih. Ali pa za bolj realistične igre in v izobraževalne namene Sprehod skozi antični Rim, ali katero drugo že zdavnaj izgubljeno mesto. Ker je danes varstvo okolja moderno, še en primer. Namesto, da bi se odpravili v daljno mesto na turistični obisk in tako prispevali svoj delež emisije toplogrednih plinov na račun letalskega transporta, bi se lahko sprehodili skozi njegovo navidezno podobo. Ne bi bilo popolnoma isto, a veliko bolje kot sprehod po tem mestu prek računalniškega zaslona.

## GEEKFEST

### Potrošniško ogledalo

pošto poslalo. Prva reakcija je bil stavek: »Gospod, pošljite nam e-pošto in odgovorili vam bomo.« Prav, gospodič ima delo, on ne pošilja e-pošte in morda niti ne ve, o čem govorim. Pa pošljem e-pošto, čakam na odgovor, ker ga nekaj ur ni, pošljem še eno e-sporočilo in kmalu sledi odgovor, v katerem mi sporočijo, da so omenjeni enaslov pridobili legalno in da me bodo, ker sem »precej občutljiv«, odstranili s seznama naslovnikov njihove oglasne e-pošte. No, omenjena e-pošta z oglasno vsebino ni bila edina, poklicalo pa jo je tudi nekaj »podjetnikov«, ki so ji ponujali različne storitve. Seveda je bilo reklamiranje po tej poti omogočeno zaradi vpisa podatkov s strani novopečenega ustanovitelja podjetja v AJPES, kar morda ni protizakonito, vsekakor pa utegne biti izredno moteče. Sam si pošteno reklamiranje predstavljam nekoliko drugače in sem morda zato za nekatere vpletene »precej občutljiv«.

NOD32 <u>OL/OSI</u>

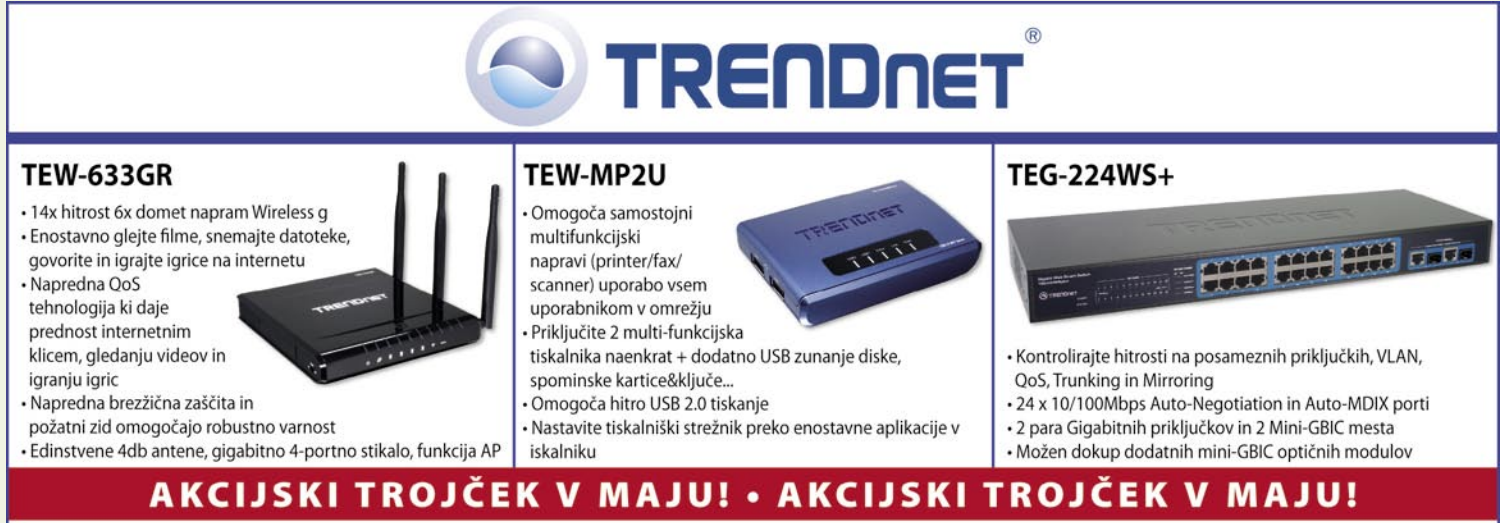

Brezžična mrežna oprema, Usmerjevalniki, IP kamere, Powerline, mrežni adapterji, Bluetooth, USB/Firewire, Enote za varnostno shranjevanje, KVM, stikala, POE, optika, tiskalniški strežniki, VOIP, modemi, mrežna dodatna oprema.

Zastopa: EC d.o.o, Metelkova 11, 1000 Ljubljana, Tel.: 01/43-41-540, 544, Fax: 01/43-31-027, web: www.ecdoo.si, e-mail info@ecdoo.si Izdelke poiščite na prodajnih mestih: Techtrade center - t. 01/4340108, Eventus - t. 01/2003500 in ostale računalniške

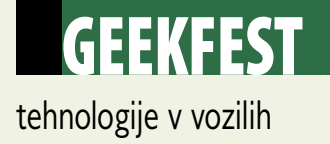

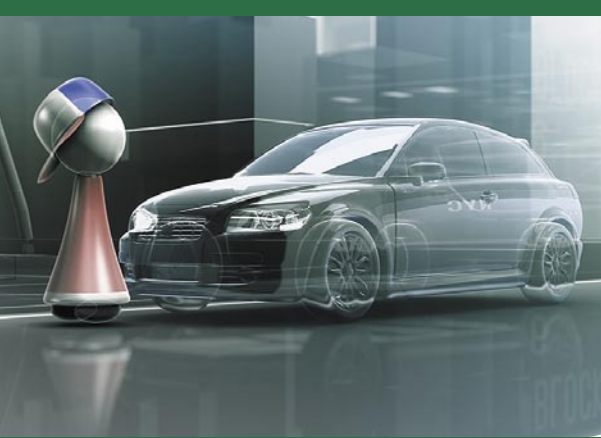

# Avtomobil, ki se noče zaleteti

Smrtne nesreče, ki se dogajajo predvsem pri veliki hitrosti, so tragične, a večino voznikov dodobra pretresejo že na videz nedolžna trčenja, ki se zgodijo v mestu, pri majhni hitrosti in se le redko končajo drugače kot z materialno škodo. Statistike kažejo, da se kar 75 odstotkov vseh nesreč zgodi pri hitrosti manj kot 30 km/h, nanje pa bo imunih vse več sodobnih volvov – najprej so sistem preprečevanja trkov pri majhnih hitrostih predstavili v modelu XC60.

#### **Piše: Boštjan Okorn**  bostjan.okorn@mojmikro.si

Pri razvoju sistem City Safety so imeli razvijalci v mislih zlasti prezentacija z prečevanje naletov, ki se vsakodnevno dogajajo ri razvoju sistem City Safety so imeli razvijalci v mislih zlasti pre-

v gostem mestnem prometu. Ko vozilo pred nami hitro zavre, sistem preračuna, kako blizu je in ali obstaja možnost naleta. V tem primeru vozniku pomaga pri zaviranju, najprej tako, da zavorne čeljusti približa diskom, če pa sistem zazna, da se voznik premlačno odziva, aktivira hidravlično črpalko in začne **samodejno zavirati**.

Gre za prvi sistem, ki dejansko **posega v avtonomijo voznika** in začne zavirati, če zazna, da je to nujno – do zdaj je elektronika predvsem opozarjala in pomagala, ko je voznik že zaviral. Pred uvedbo so morali pridobiti ustrezna dovoljenja in očitno jim je uspelo dokazati, da je City Safety dovolj zanesljiv.

Za pravilno delovanje je na zgornjem delu vetrobranskega stekla (za notranjim vzvratnim ogledalom) vgrajeno lasersko tipalo, ki zaznava vozila, oddaljena do šest metrov od sprednjega odbijača. Sistem je programiran tako, da sproži reakcijo le, če vozilo pred nami stoji ali pa se giblje v isto smer kot mi. Na osnovi podatka o oddaljenosti vozila pred nami in naše hitrosti City Safety naredi 50 preračunov na sekundo in tako ovrednoti, ali in kako močno je treba zavirati. Če izračunana zavorna sila presega dejansko, predvideva, da obstaja nevarnost naleta, zato izključi povezavo do pedala za plin in pripravi zavore na zaviranje ter po potrebi zavira.

Kot vsak optični sistem ima tudi City Safety svoje omejitve. Najbolj ga lahko zmedejo **vremenske razmere**, denimo megla, sneg ali močan naliv, saj v tem primeru laser ne more dovolj natančno meriti razdalje do spredaj vozečega avtomobila. Vetrobransko steklo mora biti zato čim čistejše, predvsem pa brez blata, ledu ali snega. Če je tipalo blokirano, dobi voznik opozorilo, naj površino očisti. Svetloba na delovanje sistema ne vpliva, enako deluje tako podnevi kot ponoči.

Pri predstavitvi sistema na glas poudarjajo, da njegovo delovanje ne zmanjšuje **voznikove odgovornosti**. Varnostno razdaljo je še vedno treba držati, saj City Safety ni namenjen lagodni vožnji

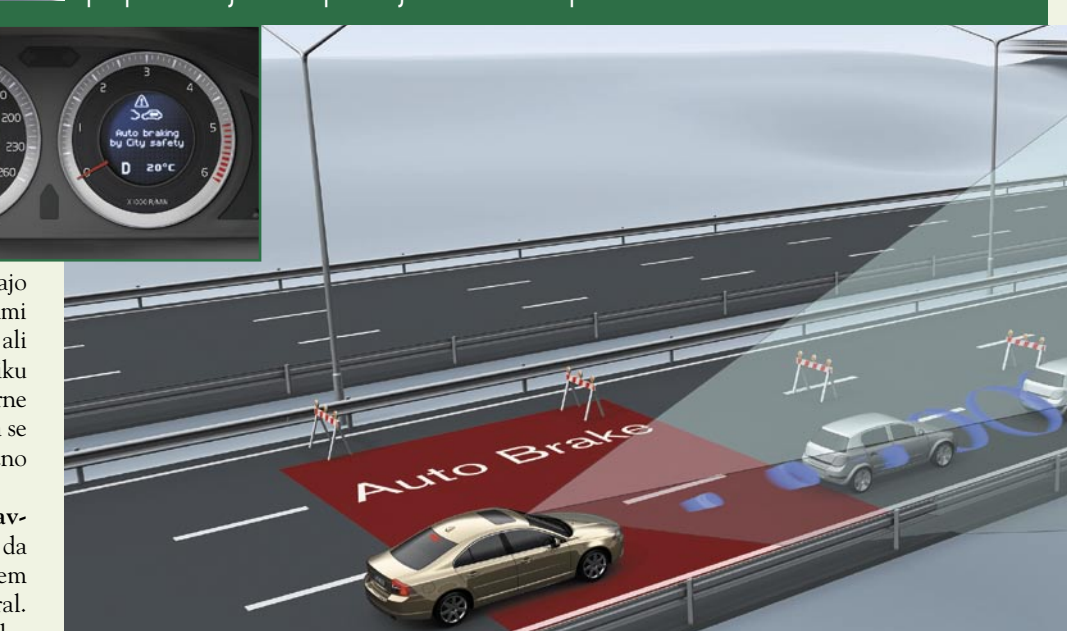

v koloni – vključi se šele, ko zazna, da bi lahko prišlo do nezgode. V vsakodevnem prometu bi bilo nesmiselno preizkušati njegove meje.

### NE V PEŠCA!

 Ker v mestu na cestah niso samo avtomobili, pač pa tudi motoristi, kolesarji in pešci, so pri Volvu sistem samodejnega zaviranja razširili tudi na zaznavanje drugih udeležencev v prometu. Skriva se pod kratico **CWAB** (Collision Warning with Auto Brake), njegova posebnost pa je, da **zazna tudi človeka**. Najprej sistem z rdečo lučko pred očmi voznika in zvočnim signalom opozori voznika na nevarnost trčenja v človeka, če to ne pomaga, pa sistem začne s pripravami na zaviranje, tako kot pri nevarnosti naleta.

Avtomobil samodejno zavira le do zmanjšanja hitrosti **na 25 km/h,** tako da do nesreče še vedno lahko pride, a so posledice zagotovo manj tragične. Poleg tega takšno zaviranje izniči čas, potreben za voznikovo reakcijo, kar je lahko odločilnega pomena, saj voznik pozneje z lastnim zaviranjem avtomobil ustavi prej kot sicer. Prav tako statistike kažejo, da se možnosti preživetja pešca močno povečajo, če se trk zgodi pri manj kot 30 km/h.

 Kot zanimivost dodajmo, da so sistem programirali tako, da se samodejno zaviranje sproži le, če zazna, da voznik nikakor ne bo mogel preprečiti trka z zasukom volana. V vsakem primeru pa je voznik opozorjen, da je pred njim nenadna ovira, kar lahko pomaga k njegovi pravočasni reakciji.

### NE V AVTOMOBIL!

Kot nadgradnjo sistema, ki opozarja na nenamerno zapustitev voznega pasu, je Volvo predstavil tudi možnost, da se avtomobil **samodejno izogne trku v nasproti vozeče vozilo**. Začetek je podoben kot pri zaznavanju, da je avtomobil skrenil iz smeri, poleg kamere pa tu v igro stopi še monitor, ki lahko zazna prihajajoče vozilo iz nasprotne smeri. Če se to zgodi, se avtomobil samodejno premakne nazaj v meje svojega voznega pasu.

**CAAS** (Collision Avoiding by Auto Steering), kot se sistem imenuje, načeloma že deluje, pri njem je potreba po popolnosti in zanesljivosti še toliko večja. Zato se strokovnjaki zdaj ubadajo z vprašanjem, do kolikšne stopnje bi pustili avtomobilu, da samodejno obrne volan in avtomobil spravi na svoj pas. Enako pomembno je tudi vprašanje, do katere hitrosti bodo sistemu dovoljevali avtomatizem, saj bi se pri hitri vožnji lahko zgodilo, da bi nenaden zasuk volana naredil več škode kot koristi.

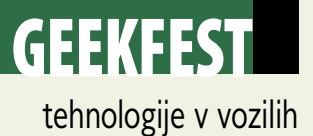

Vsekakor pa tudi ta primer kaže, da se je zgodil premik pri razvoju varnostnih sistemov. Če smo še pred leti poslušali predvsem, da avtomobili postajajo trdnejši in da pri nesreči vse bolje ščitijo potnike, pa je zdaj jasno, da bodo avtomobili prihodnosti poskrbeli predvsem, da do trčenja sploh ne bo prišlo. Strokovnjaki namreč že ugotavljajo, da se število nesreč povečuje tudi zato, ker se ljudje v svojih avtomobilih počutijo čedalje varnejše, navsezadnje jih k temu napeljujejo tudi izdelovalci sami, ki radi poudarjajo, koliko zvezdic je avtomobil dobil na preizkusnem trku.

Ker je preizkusni trk še vedno zgolj laboratorijska ponazoritev, kaj se dogaja pri nesreči, nič pa ne pove o tem, kako se je nesreča zgodila, je

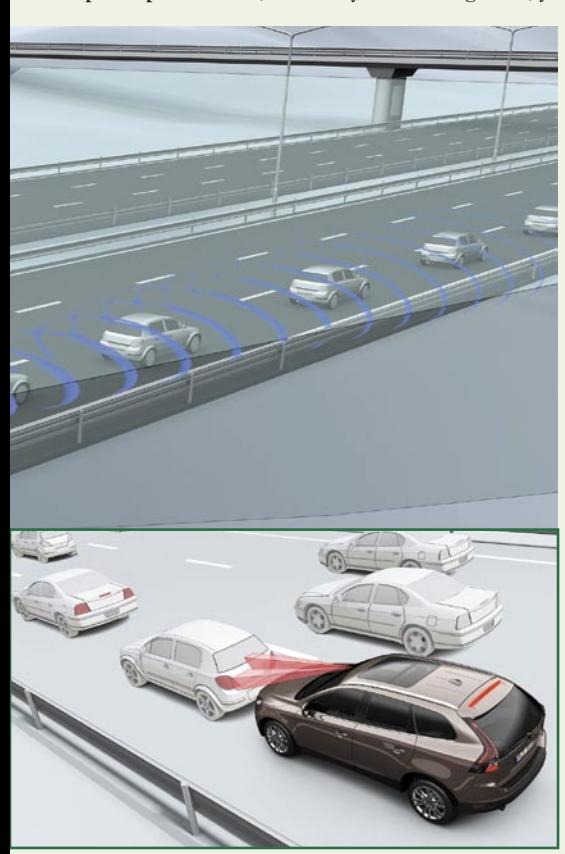

pomemben del razvoja varnostnih sistemov pri Volvu tudi **raziskovanje prometnih nesreč**. V zadnjih 35 letih so se posvetili izsledkom kar 36.000 nesreč, na njihovi podlagi pa izdelali »časovni stroj«, ki jih vrne v čas tik pred nesrečo, nato pa se počasi premikajo po časovni premici in analizirajo verigo dogodkov, ki so pripeljali do trčenja.

Tako so preverili tudi, kako se bi v praksi izkazal sistem samodejnega zaviranja, in to, da so ga obudili v realno življenje, naj bi pomenilo, da bi vsaj pri določenem deležu prometnih nesreč lahko pomagal. Če se bo izkazalo, da so tovrstni sistemi zares tako varni (nikakor pa niso vsemogočni), jih bomo v prihodnosti zagotovo srečali v vse več avtomobilih. In, kot smo že večkrat poudarili, počasi se bomo navadili, da lahko avtomobil misli in reagira tudi sam. Če je sistem dovolj zanesljiv, je samo še v naših glavah, da se temu prilagodimo. Marsikomu najbrž ne bo enostavno …

∎

### NA KRATKO

### **Tesla Motors: le dim, (še) nič ognja**

V času, ko bi se po cestah že morali voziti prvi **športni avtomobili na električni pogon**, se zdi, da gre pri Tesli Motors vse narobe. Najprej so jim jo zagodli partnerji iz podjetja Fisker: za njihovo pomoč so odšteli 800.000 ameriških dolarjev (nekaj več kot 500.000 evrov), zdaj pa so vse znanje prenesli k sebi in predstavili konkurenčni, jasno da boljši avtomobil. Tožba bo kmalu. No, da tudi teslovci niso ravno od muh, priča tožba, ki jo je proti njim sprožil koncern Magna. Ta je za električnega

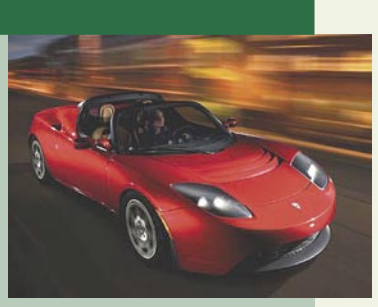

roadsterja razvil menjalnik, a nikoli dobil denarja zanj. Račun sploh ni nizek, 5,6 milijona dolarjev (3,5 milijona evrov), a kakšen popust bi Magna vseeno lahko privoščila mladim razvijalcem: ti z menjalnikom namreč nikakor niso bili zadovoljni, saj so imeli z njim večne težave, na koncu so se zato odločili za drugo rešitev. Kako bosta omenjena spora vplivala na prihodnost podjetja, trenutno še ni znano – je pa jasno, da izdelava avtomobilov zahteva nekaj več vložka kot posel z informatiko …

#### **T-Rex ima tri noge, oprostite, kolesa**

Ko so filmi zanetili občudovanje dinozavrov, bi z naslovom zagotovo našli več bralcev kot danes. No, T-rex je lahko tudi divji motornognani tricikel, ki je že pred časom divjal in v obup spravljal tekmece na dirkaških stezah: gnan z zadnjim kolesom in podprt z dvema spredaj je ovinke rezal kot za šalo, tako da se je marsikomu milo storilo, ko je izginil s prizorišča. A zdaj se vrača. S svežo obliko, brez strehe, a s potrebno varnostno kletko – bolj dinamičen in sodoben. Motor se ni dosti spremenil, a to niti ni pomembno. Gre zgolj za to, kaj vse se danes vozi po takšnih in drugačnih cestah, a na koncu vedno konča zgolj v rokah navdušencev s preveč denarja. Ali res potrebujemo tisto četrto kolo?

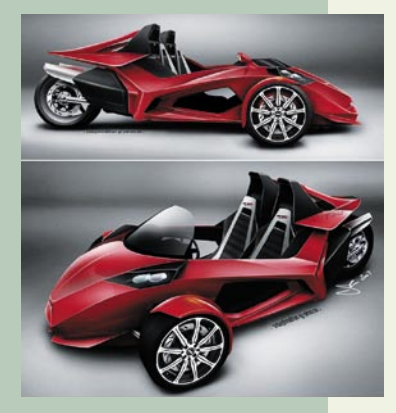

#### **Tudi pri Fordu velja: pazi na lučko**

Mrtvi kot je pri avtomobilih še naprej tema novega in novega razvoja. Kako doseči, da vendarle vidimo onega tik ob sebi? Khm, morda bi pa morali ukiniti vsa pomagala in asferična zunanja ogledala, da bi ljudje vendarle pred nameravano spremembo pasu pogledali čez ramo – kakor so nas nekoč učili v avtošoli, mar ne? A ker smo pač v letu 2008 in ničesar več ne znamo, mora na pomoč priskočiti **elektronika**. Na primer tako, da zazna avtomobil ob našem in nas na to dejstvo nekako opozori. Čimbolj diskretno, seveda, saj bi sicer mestna ali avtocestna vožnja postala nadvse zoprna. Ko pa je to potrebno, torej ob spremembi pasu, bi voznik dovolj dobro videl, da ni čisto sam na cesti. Že videno pri volvih se očitno seli tudi v forde: ob zunanjem ogledalu je posebna lučka, ki zasveti, ko je ob našem avtomobilu še en v mrtvem kotu. Za njeno delovanje je, drugače kot pri volvu, ki vse rešuje s kamero, potreben cel sistem radarjev, ki svoje rezultate sporočajo, le, če voznik vključi smerni kazalec na ustrezni strani. No, morda se vam bo prihodnje leto, ko naj bi novotarije predstavili javnosti, pametnejša zdela elektronska pomoč pri izvozu iz stranskih cest ali parkirišč: poseben sistem namreč zazna vozila, ki so do 20 metrov daleč na vsaki strani. Neverjetno, kaj vse bodo še navesili na avtomobile …

### **Hekerji imajo novo igračo**

Saj veste, kako je v računalniškem svetu: fabrika objavi, da nečesa ni mogoče razbiti, da nekam ni mogoče elektronsko vlomiti, mulci pa se poženejo v boj, kdo jih bo prvi postavil na laž. Zdaj se podobna igra očitno obeta tudi v avtomobilskem svetu. Vsi vemo, da so današnji avtomobili prehitri in da bo prej ali slej zavladala moda omejevanja hitrosti. Ne tista iz gentlemanskega dogovora nemških tovarn, ki zaradi boljšega zdravja nacije omejujejo hitrost svojih pločevinastih izdelkov

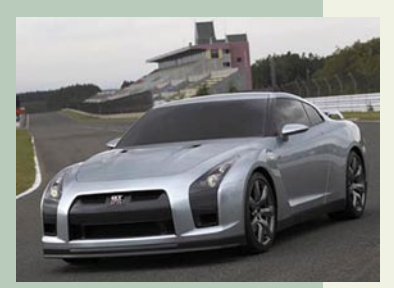

na 250 km/h (kot da to ni hitro!), pač pa se nam obeta, da bodo običajni avtomobili imeli **omejevalnik pri 150 km/h ali še manj** – tako ali tako bo prej ali slej hitrost na avtocestah povsod omejena na 130 km/h ali manj. **Nissan GT-R** je eno tistih vozil, ki bo takšne omejitve težko spoštovalo. Japonci pa so se pokazali kot odgovoren ponudnik in so divjaka za ameriški trg prizemljili pri 180 km/h. Zraven pa (nespametno) dodali, da je programska oprema zelo zahtevna in je težko vdreti vanjo. Ah, saj se bodo naučili: eden od tunerjev je 350-kilovatno (473-konjsko) mrcino osvobodil rešetk in ji dovolil, da se zažene do 310 km/h. Šlik, šlak, korenček, kdo je rekel, da se ne da leteti tik nad cesto? Pa varnost in omejitve gor ali dol.

## **GEEKFEST**

## DNK-računalništvo SUPERRAČUNAL V EPRUVET

V vsakem živem organizmu, seveda tudi v našem, delujejo milijoni superračunalnikov. Deoksiribonukleinska kislina (DNK), v kateri se »hrani« genska zasnova živih organizmov, ponuja računalniško moč, ki daleč presega vse morebitne tekmece.

### **Piše: Esad Jakupović**

esad.jakupovic@mojmikro.si

Molekula DNK je sestavljena iz dveh prepletenih in povezanih vijačnic atomskih skupin, ki jih imenujemo baze. Obstajajo štiri<br>vrste baz – adenin (A), gvanin (G), citozin dveh prepletenih in povezanih vijačnic atomskih skupin, ki jih imenujemo **baze**. Obstajajo štiri (C) in timin (T) – ki lahko imajo v vijačnici kakršenkoli vrstni red, a so povezave med dvema vijačnicama zmeraj med adenini in timini ali med citozini in gvanini. Uporaba DNK za računanje deluje izjemno privlačno glede na dejstvo, da lahko gram kemikalij vsebuje trilijone molekul, kar pomeni, da z lahko njim izvajamo **trilijone vzporednih operacij** in rešujemo tudi najbolj zapletene probleme.

### BIOLOŠKI »ŽIVI« RAČUNALNIK

DNK lahko uporabimo za izračunavanja prek **kemičnih reakcij**, podobnih tistim, ki omogočajo prenašanje genskih informacij pri deljenju celic. Profesor nekonvencionalnega računalništva Andrew Adamatzky in njegov kolega z Univerze Zahodne Anglije v Bristolu Ben De Lacy Costello sta, na primer, uporabila mešanico kemikalij z lastnostmi t. i. reakcije Belousov-Zhabotinsky (BZ), pri kateri reagenti oscilirajo med dvema stanjema. BZ-reakcije povzročajo valove, ki se širijo skozi medij in medsebojno delujejo, kar se povezuje z interakcijami dveh biljardnih kroglic. Adamatzky in De Lacy Costello sta BZ-reakcije uporabila za ustvarjanje vrat AND in XOR, ki sodita med gradnike računalnikov. V svoji novi knjigi Adamatzky razlaga, kako bo mogoče DNK in kemične reakcije uporabljati v elektroaktivnih in kemoaktivnih polimerih za vid ter navigacijo naslednje generacije robotov . Tovrstni krmilniki ne bodo zgrajeni ločeno, ampak kot integralni deli robotskega telesa.

Medtem ko skupine raziskovalcev razvijajo metode izračunavanja na osnovi **DNK**, druge gradijo elektronske sisteme, ki posnemajo delovanje **človeških možganov** (glej okvir o nevronskih omrežjih), tretje pa razvijajo **biološki računalnik**, zasnovan na živem tkivu. Profesorju Williamu Dittu z Georgijskega tehnološkega in-

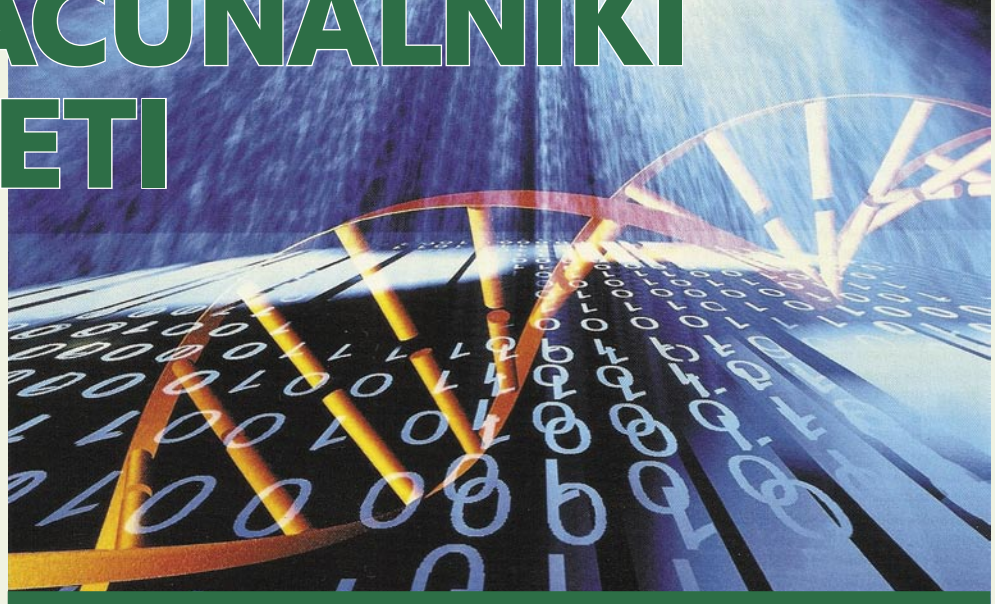

### Zanimivosti o DNK

DNK je temeljni medij za »shranjevanje« genske zasnove živih organizmov, ki prenaša podatke o življenju že več milijard let. Nekaj zanimivih podatkov o DNK:

- Molekula DNK je dolga 1,7 metra.
- Vse molekule DNK v človeškem telesu bi povezane lahko dosegle Mesec, pa ne enkrat, temveč 3000-krat tja in nazaj.
- V prostor, velik kot frnikola, je lahko 10 trilijonov molekul DNK.
- Ker lahko vse molekule istočasno obdelujejo podatke, je mogoče tudi v tako majhnem prostoru teoretično izvajati 10 trilijonov operacij istočasno.

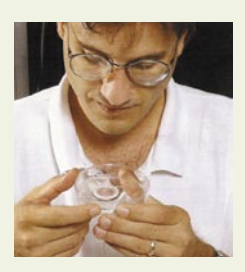

Nadzor simulacije letenja: Tom DeMarse s kulturo nevronov iz možganov podgane

štituta je uspelo preučiti niz impulzov, ki sta jih dve živčni celici pijavk pošiljali sem in tja, ter z uporabo teh podatkov izvesti enostavne matematične operacije. Prof. Ditto verjame, da mu bo sčasoma uspelo izvajati bistveno kompleksnejše operacije in pridobiti možnosti, kakršne so povezane s človeškimi možgani. William Ditto po-

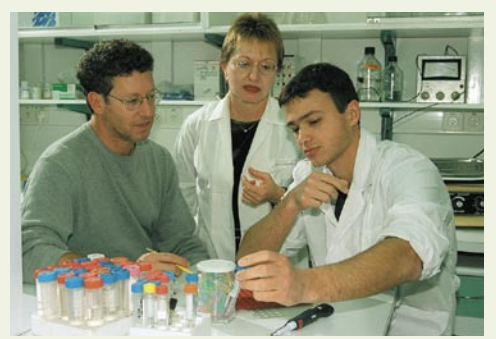

Eden od zgodnjih poskusov: Ehud Shapiro (levo) z Weizmannovega inštituta v Tel Avivu je v letu 2001 rešil matematični problem z uporabo vode in gela za elektroforezo ter z DNK-nizi kot vhodom, po analogiji s Turingovim strojem.

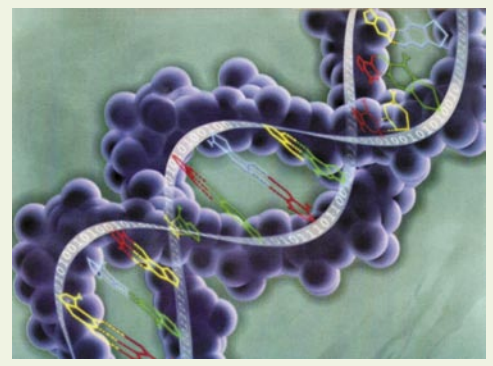

Izredne zmogljivosti: Znanstveniki lahko, vsaj teoretično, v prostoru, velikem kot frnikola, izvajajo 10 trilijonov izračunavanj istočasno.

udarja, da še zmeraj ni točno znano, kako nevroni izvajajo izračunavanja – »z molekularnimi, mrežnimi, celičnimi, kemičnimi ali strukturnimi spremembami ali z vsemi skupaj«.

### USTVARJANJE BIOČIPOV

Drugačen primer uporabe biološkega materiala za izračunavanje so raziskave prof. Toma DeMarsa z Univerze Florida, ki je namesto dveh nevronov pijavk uporabil 25.000 nevronov iz možganov podgane. Nevrone je gojil v stekleni posodi in jih potem opremil s 60 elektrodami, da so lahko komunicirale z računalnikom. Naloga živčnih celic je bila upravljanje simulatorja letenja zračnega lovca F-22. Ker ni imel ključev za upravljanje, je letalo poganjal na slepo. Sčasoma se je s prilivom podatkov omrežje nevronov

naučilo, kako upravljati letalo. Nazadnje je bilo, kot poroča DeMarse, sposobno kontrolirati višino in obračanje letala pri različnih vremenskih razmerah, od jasnega neba do orkana.

Molekule DNK, iz katerih so sestavljeni naši geni, so zmožne izvajati izračune **veliko hitreje od najhitrejših računalnikov**, ki so jih zgradili ljudje. Molekule DNK pa se že uporabljajo za reševanje kompleksnih matematičnih problemov. Ko pa bo DNK integrirana v čip, bomo dobili **biočip**, ki bo pospešil izvajanje računalniških operacij. Resnični DNK-računalniki bodo sposobni hraniti na milijardkrat več podatkov od današnjih računalnikov. Postopek skladiščenja trajnih podatkov v genih je zelo podoben načinu shranjevanja podatkov na trdem disku računalnika. Možnost njihove uporabe za reševanje kompleksnih problemov je prvi potrdil Leonard Adleman z Univerze Južne Kalifornije v letu 1994 (glej okvir o reševanju problemov). Zanimivo je, da je znanstvenik zelo hitro pridobil skupino možnih rešitev problema obiska sedmih mest po najkrajših poteh brez ponavljanja obiskov. Za zožitev možnosti in izločitev prave rešitve pa je potreboval nekaj dni, pri čem je moral sodelovati tudi sam.

### MANJŠI, MOČNEJŠI, CENEJŠI

Cilj raziskovalcev pa je seveda razvoj DNKračunalnikov, ki bi delovali samostojno in zares hitro. Prvi naslednji korak v smeri gradnje DNKračunalnika, ki bi po strukturi spominjal na elektronski računalnik, je naredila skupina razisko-

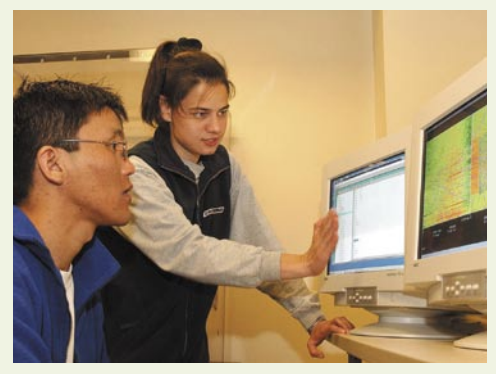

Napredek v uporabi nanolitografije: Albena Ivanišević in Dorjderem Nyamjav z Univerze Purdue

valcev z Univerze v Rochestru, ki je izdelala prva **DNK logična vrata**. Drugače kot od silicijeva vrata, ki binarno kodo pretvarjajo v vrsto električnih signalov za izvajanje računalniških operacij, genska vrata odkrivajo fragmente genskega materiala kot vhod, jih povezujejo in tako oblikujejo enoten izhod. Na primer: DNK logična vrata IN kemično povezujejo dva DNK-vhoda v enotno strukturo. Raziskovalci verjamejo, da bodo zmožni takšna DNK-vrata povezovati v DNK-mikročipe kot osnovo DNK-računalništva.

Za izdelavo učinkovitih DNK logičnih vrat in biočipov ter na njih temelječega DNK-računalnika bodo potrebna še mnoga leta. Takšen računalnik bo vreden truda, ker bo kompaktnejši, natančnejši in učinkovitejši od katerega koli današnjega superračunalnika. Poleg tega, da bo računalništvo peljali naprej od tam, kjer bo

nišević in inženir fizike Dorjderem Nyamjav na Univerzi Purdue oktobra 2003. Uporabila sta DNK-vijačnice, nameščene na silicijevem čipu, s čimer sta si zagotovila natančneje branje šifriranih informacij. Pred tem sta pripravila šablono s pozitivno nabitimi nizi polimerov, ki so bili naelektreni nasprotno od DNK-vijačnic. Ko sta jih razsula po čipu, so se vijačnice takoj nalepile na nabite polimerne nize. Potem sta z brizgalko (za injekcije), napolnjeno z raztopino DNK, delovala na vijačnici na čipu, v postopku, ki je zagotavljal delovanje na nanometrskih površinah. Njun postopek pomeni korak naprej pri nameščanju molekul DNK na posebne lokacije na elektronskem čipu, kar je kritično pri obvladovanju shranjevalnih zmožnosti DNK v bodočih računalnikih. Raziskovalca sta za nameščanje vrst polimerov, debelih le 100 nm, uporabila mikroskop na atomsko silo in poseben mikronosilec, v postopku, imenovanem debeloplastna nanolito-

### Posnemanje človeških možganov

GEEKFEST DNK-računalništvo

grafija (dip pen nanolitography).

V letu 2006 je mesečnik American Scientist objavil, da »računalnik, zasnovan na DNK, uspešno igra igro križcev in krožcev«. Igra ni posebej zapletena, vendar je ta sposobnost enostavnega računalnika, sestavljenega iz DNK vijačnic v epruveti, pomenila pomemben korak v razvoju genskih računalnikov. Raziskovalci na čelu z Joanne Macdonald, virologinjo z Univerze Columbia, so uporabili DNK-molekule za posnemanje logičnih operacij in s tem nazadnje pravzaprav izboljšali biomedicinske tehnologije. Skupino DNK-vrat so namestili v sistem, ki so ga poimenovali Maya-II (Molecular Array of YES and AND logic gates). »Genski računalnik« je sestavljen iz 128 DNK logičnih vrat in 32 vhodnih molekul. Joenne Macdonald poudarja, da je bila presenečena nad potencialom sklopa, katerega pravi cilj je odkrivanje virusov in raka, saj se je zmožen odzivati na določene kombinacije

Današnji računalniki so boljši od človeka pri mnogih opravilih, a se še zmeraj ne morejo kosati s človekom pri prepoznavanju rokopisa ali obraza. Strokovnjaki verjamejo, da bodo pri tovrstnih opravilih uspešnejši računalniki, ki posnemajo človeške možgane. Naši možgani so namreč omrežje, sestavljeno iz živčnih celic. Fenomenalna moč možganov se skriva v preprostem mehanizmu, s katerim nevron ustvari izhodno vrednost ko vsota vhodnih vrednosti preraste določen prag. Skrivnost moči je v ogromnem številu nevronov (približno **100 bilijonov**) in veliko več povezav (sinaps) med njimi (okrog **100 trilijonov**). Računalniški strokovnjaki so podobne lastnosti ustvarili na siliciju, v t. i. nevralnih omrežjih, ki kažejo mnoge značilnosti

možganov. Nevralnih omrežij ne programiramo, ker se sama učijo, do rezultata pa pridejo tudi, če del vhoda manjka ali je nekoliko spremenjen. Pri prepoznavanju obraza so takšne sposobnosti zelo pomembne pri spreminjanju izraza ali frizure. In zakaj nevralnih omrežij ne uporabljamo bolj, če so tako dobra? Zaradi težav z izdelavo čipov. V mikroprocesorju mnogi signali potujejo vzdolž vodil, sestavljenih iz vzporednih prevodnikov, ki se ne križajo, medtem ko so v nevralnih omrežjih potrebni milijoni navzkrižnih medsebojnih povezav. To pa pomeni, da bi potrebovali čipe z veliko več slojev, kot je praktično z današnjimi tehnologijami. Za to bo potreben nadaljnji napredek v optičnem računalništvu.

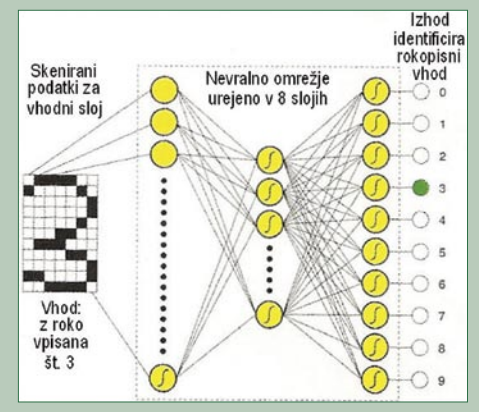

Kako deluje nevralno omrežje: Postopek identifikacije z roko napisane številke

Moorov zakon o podvajanju računalniške moči na vsakih 18 mesecev odpovedal zaradi fizičnih omejitev pospeševanja in miniaturizacije, bodo DNK-računalniki prinesli še številne prednosti pred silicijevimi: dokler so nam na voljo celični organizmi, dotlej nam ni treba skrbeti za zaloge DNK; velike zaloge DNK pomenijo tudi nizko ceno; v primerjavi z uporabo toksičnih materialov pri izdelavi silicijevih čipov bo proizvodnja DNK-biočipov čista; DNK-računalniki bodo bistveno manjši od sedanjih elektronskih računalnikov … Skratka, takšni računalniki bodo veliko manjši, močnejši, cenejši in učinkovitejši od silicijevih osebnih računalnikov.

### »GENSKI RAČUNALNIK«

Enega od zgodnjih poskusov sta izvedla profesor biomeduicinskega inženirstva Albena IvaDNK- nizov. Znanstvenik Nadrian Sweeman z Univerze v New Yorku je ocenil, da Maya-II odpira vrata za še kompleksnejše izračune.

### RAČUNALNIK V ČLOVEŠKI CELICI

Bioinženir Yaakov Benenson z Univerze Harvard je s svojo ekipo lani oblikoval novo vrsto DNK-računalnika, ki bo deloval znotraj človeških celic. Zamisel bo morda pripeljala do postopka odstranjevanja obolelih celic iz sicer zdravega tkiva. Sistem deluje na podlagi procesa, ki se imenuje RNK-interferenca (RNAi), v katerem majhna molekula ribonukleinske kisline (RNK) preprečuje, da gen proizvede beljakovino oz. protein. Cilj raziskav je omogočiti vbrizgavanje človeških celic z DNK, ki bi samo na podlagi mešanice v notranjosti celice odkrile, ali je celica rakasta ali drugače zbolela. Če odkrije bolezen,

## <u>GEEKFEST</u>

### DNK-računalništvo

lahko DNK aktivira natančno dozo zdravila in s tem sproži zdravljenje. Tehnologija je seveda še v povojih, a je obetavna. Proces RNAi deluje v celicah naravno, saj celice proizvajajo kratke interferenčne molekule (siRNA), ki prepoznavajo ustrezne DNK-vijačnice v genih in ustavljajo njihovo delovanje. Benenson in sodelavci so oblikovali gene, ki so občutljivi na različne siRNA.

V najenostavnejšem primeru raziskovalci vbrizgajo podamezne molekule siRNA, da izključijo ciljni gen, ki šifrira fluorescentni protein. V kompleksnejšem primeru par molekul siRNA ali ena od teh molekul izključi drugi ciljni gen, ki potem izključi gen fluorescentnega proteina. Da bi zagotovili pravilno delovanje sistema, raziskovalci svoje molekule siRNA temeljijo na različnih vrstah. Tehnika RNAi lahko načeloma doseže visoko raven kompleksnosti z usposabljanjem genov, da postanejo občutljivi na vse več različnih siRNA in njihovih kombinacij, pojasnjuje Benenson v nedavno objavljenem članku v spletni izdaji Nature Biotechnology. »Skalabilnost je zelo pomembna, saj boste na koncu morali priti do kompleksnih odločitev.« Benenson je napove-

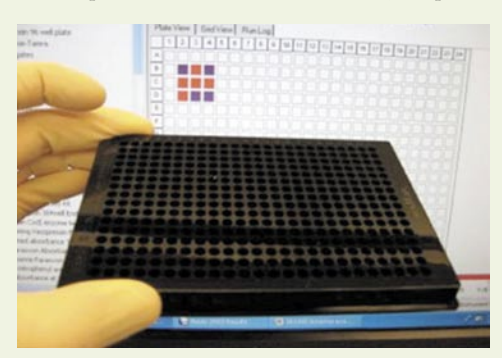

Zaenkrat »mojster« za igro križcev in krogcev: DNK-sklop Maya-II ali »genski računalnik« virologinje Joanne Macdonald, ki nekatere (vsaj po velikosti) od daleč spominja na nekdanji Sinclair Spectrum.

dal, da bo naslednji korak spodbujanje molekul v celicah, kot so tiste, ki pri raku prekomerno proizvajajo, da same proizvedejo molekule siRNA.

### »EINSTEIN« V BAKTERIJI

Profesor Masaru Tomita z Univerze Keio na Japonskem je s svojo ekipo razvil umetno DNK s kodiranimi informacijami, ki jo je mogoče dodati genomu navadne bakterije. Štiri baze (A, T, G in C), ki omogočajo šifriranje v genih, se v dobri meri obnašajo kot digitalni podatki. Če so šifrirane na določen način, različne kombinacije znakov predstavljajo simbole, ki se lahko prevajajo v glasbo, besedilo, video in druge vsebine. Zakaj pa bi sploh shranjevali podatke v bakterije? Zato, ker knjige propadajo, mediji zastarevajo in se poškodujejo, računalniki se kvarijo, bakterije pa pa lahko trajajo milijone let, vse dokler trajajo življenjske vrste. Genetsko šifriranje pa je lahko tako zmogljivo, da je mogoče v bakterijo shraniti solidno količina informacij, ki ne bo vplivala na njen videz in druge lastnosti. V vsak organizem lahko spravimo **100 bitov podatkov**. Bakterija lahko vsakič, ko se deli, proizvede nove kopije

### Reševanje problemov z uporabo DNK

Molekule življenja lahko hranijo ogromne količine podatkov v nizih štirih baz oz. nukletoidov (adenina, gvanina, citozina in timina). Živi organizmi pa lahko upravljajo s temi informacijami vzporredno. Moč takšnega pristopa je prvi uporabil računalniški znanstvenik Leonard Adleman z Univerze Južne Kalifornije v letu 1994. Adleman je pokazal, da lahko računalnik, zasnovan na DNK, rešuje problem, ki je trd oreh za navaden računalnik – problem **Hamiltonove poti**, ki je povezan s slovito nalogo trgovskega potnika, da obišče vsa izbrana mesta po razpoložljivih poteh, a vsako samo enkrat. Adleman je rešitev poiskal z uporabo molekul DNK, od katerih vsaka šifrira vse možne poti med dvema točkama. V

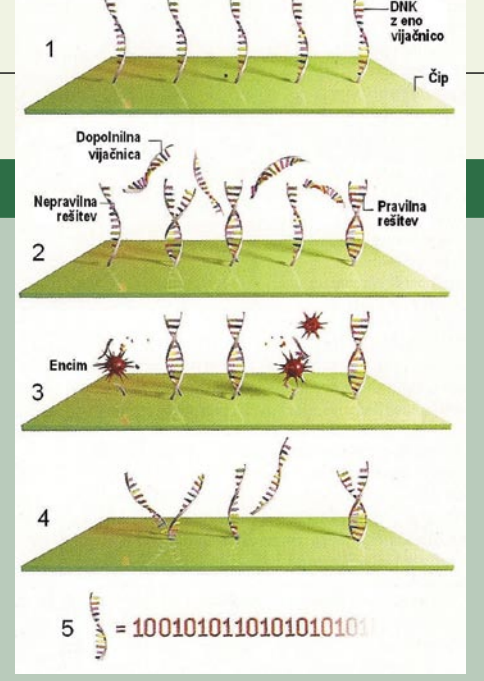

nizu ločitev in razširitev je Adleman odstranil napačne poti – tiste, na primer, ki vsebujejo točke, ki jih ne smele – dokler ni prišel do prave. Skupina znanstvenikov Lloyda Smitha z Univerze Wisconsin pa je uporabila podoben algoritem, nameščen na genske čipe, ki so se izkazali kot primerni za izvajanje praktičnih računalniških nalog.

1. Na DNK-čip so pritrdili enojne DNK-vijačnice, ki šifrirajo vse vrednosti spremenljivk v enačbi, ki jo raziskovalci želijo rešiti. 2. Čip so zasuli s kopijami dopolnitvenih vijačnic, ki šifrirajo prvi člen enačbe. Kopije se pritrdijo na vsako vijačnico, ki pomeni pravilno rešitev tega člena. Nepravilne rešitve ostanejo osamljene. 3. Encim očisti vse enojne vijačnice. 4. Drugi procesi razblinijo dopolnilne vijačnice. Vsi koraki se ponavljajo za vse člene enačbe. 5. DNK-vijačnica, ki preživi vse procese, je rešitev celotne enačbe.

podatkov ali pa se umesti na drug del genoma in tako »shranjuje« podatke in dela »varnostne kopije«. Nedavno je raziskovalcem uspelo vpisati v bakterijo Einsteinovo enačbo E=mc<sup>2</sup> in letnico 1905 kot leto njene objave.

Branje podatkov iz bakterije zahteva določena znanja. Tomita napoveduje čase, ko bodo ljudje lahko brali bakterije enostavno kot slovnico. Mogoče se je seveda vprašati, kdo naj bi sploh bral bakterije. Mnogi, odgovarja profesor Tomita. »Do nedavno sploh nismo razmišljali o hranjenju podatkov za tisoče let. To lahko spominja na sanje. Toda mi tudi mislimo milijone let.« Dokler pa ne pridejo časi, ko »bodo vsi brali bakterije«, se posamezni raziskovalci že posvečajo bolj praktičnim načinom uporabe zamisli prof. Tomite o bakterijskem shranjevanju podatkov.

Boljše od papirja, medijev in računalnikov: S shranjevanjem v bakterije se lahko podatki ohranijo milijone let in se tudi samodejno kopirajo.

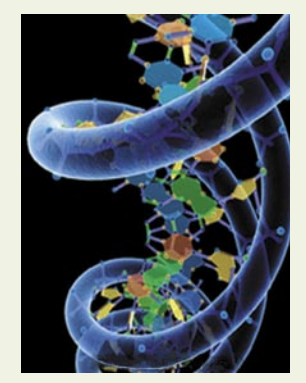

Nekatera farmacevtska podjetja so namreč zainteresirana za vpisovanje kode, ki bi omogočala spremljanje avtentičnih zdravil in onemogočanje širjenja ponaredkov.

### DNK-računalnik za genske analize

Olympus Optical je v sodelovanju s podjetjem NovusGene v letu 2002 razvil prvi DNK-računalnik za genske analize na podlagi raziskav prof. Akira Sujame z Visoke šole za umetnost in znanost Univerze v Tokiu. Podjetje NovusGene so ustanovili Olympus Optical, Mitsui Knowledge Industry in Mitsui & Co s ciljem razvoja in proizvodnje DNK-računalnika (zaenkrat samo za japonski trg) in tudi DNK-čipov. Glavne značilnosti sistema, ki so ga v letu 2002 predstavili v obliki delujočega prototipa, so bile: visoka natančnost in hitrost ter nizka cena izdelave genskih profilov; vsestranske možnosti izdelave DNK-fragmentov za reakcije, z uporabo lastne programske opreme; ter zanesljivo merjenje reakcij s tehnologijo Magtration podjetja Precision System Science, ki loči molekule na podlagi njihovih magnetnih lastnosti. DNK-računalnik za genske analize je bil sestavljen iz segmenta za molekularno izračunavanje in segmenta za elektronsko izračunavanje (»klasičnega« računalnika). Prvi segmentu je bil namenjen za samodejna izračunavanja s pomočjo DNK kot vhodno-izhodnih podatkov, DNKreakcij in DNK-detekcij . V drugem naj bi program za obdelavo pridobljenih podatkov iz DNKreakcij izvajal potrebne izračune in analize rezultatov. S tako ločenimi funkcijami bi sistem pridobil hitrost. Žal podjetju NovusGene ni uspel priti dalje od prototipa DNK-računalnika za genske analize in so ga pozneje zaprli.

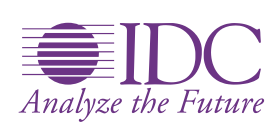

### **IDC STORAGE, VIRTUALIZATION AND GREEN DATA CENTERS** ROADSHOW 2008

VIRTUALNE SPREMEMBE, MERLJIVI PRIHRANKI, SVETLEJŠA PRIHODNOST

> 10. JUNIJ 2008 LJUBLJANA, HOTEL MONS

### Na dogodku se bomo posvetili naslednjim temam:

- $\ell$  virtualizacija
- $\ell$  konsolidacija
- $\ell$  infrastruktura podatkovnih centrov
- $\emptyset$  programska in strojna oprema shranjevalnih rešitev
- *●* zeleni podatkovni centri
- *●* ogrevalni in hladilni sistemi
- $\ell$  integracija poslovnih procesov

Udeležba na konferenci je za predstavnike podjetij - končnih uporabnikov **BREZPLAČNA.** Ker pa je število mest omejeno, vas prosimo, da se čimprej prijavite.

Predavali bodo tudi predstavniki partnerjev konference, ki bodo udeležencem na voljo skozi celoten dogodek

Gol b

**PARTNER** 

 $EMC<sup>2</sup>$ 

**PLATINUM** PARTNER

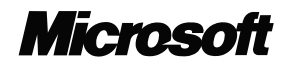

CASE STUDY PARTNER

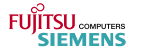

**GLAVNI MEDIJSKI** POKROVITELJ

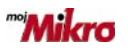

**GOLD** CO-PARTNER

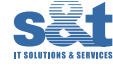

MEDIJSKI POKROVITELJI

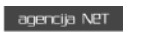

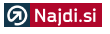

 $nnnn$ 

 $\overline{O}$ 

**SILVER** 

**PARTNER** 

Legendary Reliability

Ō  $\circ$ 

 $\circ$ 

na voljo na spletni strani: www.idc-cema.com/events/storage08sl telefonski številki: 01/4210-140 na

 $\overline{S}$ 

 $\frac{1}{\sigma}$ 

Podrobnejše informacije o konferenci ter opisi predavanj in predavateljev

# OpenWorkbench in projektno delo **Načrtovanje in vzpostavitev spletnega portala**

V tokratnem članku o odprtokodnih poslovnih rešitvah smo se posvetili procesom projektnega dela oz. orodjem za podporo projektnemu delu. Med komercialnimi izdelki je prav gotovo najbolj znan Microsoftov Project, ki je široko uporabljan in v povezavi s strežniškim delom tudi učinkovito orodje za podporo delu večjih skupin. Kar pa nikakor ne pomeni, da ne obstajajo primerljive alternative.

#### **Piše: Andrej Kositer**

andrej.kositer@agenda.si

**V**ečina projektov v podjetjih je manjšega<br>obsega in jih lahko podjetjih je manjšega obsega in jih lahko enako učinkovito, z manj vloženega truda in brezplačno upravljamo tudi z odprtokodnim orodjem Open-Workbench.

Cilj prispevka je tudi podati primer dobre prakse uporabe orodja OpenWorkbench pri projektnem delu. Prek načrtovanja in izgradnje **portalnega sistema example. com smo** preučili možnosti OpenWorkbencha pri podpori ključni nalog projektnega vodje, kot so načrtovanje projekta, časovno načrtovanje, nadzor projekta in poročanje o poteku projekta.

Pri delu smo preučili mehanizme orodja OpenWorkbench in z uporabo odprtih vmesnikov za prilaganja razvili tudi dodatne poglede

– poročila za potrebe projektnega vodenja. Pri tem smo sledili cilju skladnosti s standardiziranimi poročili in pogledi.

### O PROJEKTNEM **VODENIU**

Z orodji podprto projektno načrtovanje in vodenje sta pri razvoju sodobnih informacijskih sistemov nuja in potreba za zagotovitev uspešnosti projektov. Metode in tehnike, ki se uporabljajo pri tem, so znane in v večini primerov izpopolnjene in razvite tudi v specifičnih podrobnostih, ki so značilnost projektov informacijskih rešitev. Pri tem se uporabljajo različna orodja in rešitve, vodilno in prevladujočo vloge med njimi ima programski paket **Microsoft Project**, ki je celovita in kompleksna rešitev. V različnih konfiguracijah omogoča razvoj tudi največjih projektov razvoja

informacijskih rešitev, podpira skupinsko delo, večnivojsko organiziranje delovnih skupin in hierarhično poročanje. Strežniški sistem za podporo skupinskemu delu dobro podpira tudi virtualne delovne skupine in distribuiran razvoj ter vključuje delitev nalog in dela na način, ki je obvladljiv tudi pri kompleksnejših projektih. Tudi izkušenj in opisov dobrih praks je pri delu s Projectom veliko in so na voljo za študij in uporabo.

### SPLETNI PORTAL **PODJETJA**

Za ocenitev primernosti orodja OpenWorkbench na primeru izgradnje spletnega portala smo se odločili zaradi vse večje vloge spletnih strani podjetja pri poslovanju in komuniciranju s svojimi partnerji in kupci.

Kot primer bomo vzeli projektno vodenje načrtovanja, razvoja in uvajanja internetnega portalnega sistema podjetja, ki se ukvarja z dejavnostjo razvoja programske opreme in storitvami svetovanja, uvajanja in vzdrževanja programskih rešitev. Pri tem bomo modelirali podporo projektnemu vodenju s programskim orodjem Open-Workbench, ki ponuja široko podporo različnim tehnikam in pristopom pri projektnem vodenju.

### **METODE** PROJEKTNEGA VODENJA

Projektno vodenje je proces načrtovanja, časovnega načrtovanja, nadzorovanja in poročanja v procesu SDLC (System Development Life Cycle). Pomen projektnega vodenja narašča z obsegom in kompleksnostjo projektov, posebej pomembno je v fazi **uvajanja**, ki je običajno najdaljša in najpomembnejša pri razvoju informacijskih rešitev.

Cilj projektnega vodenja je zagotoviti IS v predvidenem času, s predvidenimi stroški in z zahtevano funkcionalnostjo. Le vsi trije cilji zagotavljajo uspešnost projekta, zato vsak projekt zahteva projektnega vodjo, ki je zadolžen in odgovoren za uspešnost celotnega projekta in doseganje ciljev. Izvajanje večjih projektov, ki zahtevajo več administrativnih postopkov, lahko zahteva tudi koordinatorja projekta, ki opravlja potrebne administrativne naloge in usklajuje delo med posameznimi udeleženci ter morebitne nasprotujoče si zahteve ali pričakovanja udeležencev ali sodelujočih.

**Naloge projektnega vodje** so običajno štiri:

- načrtovanje projekta,
- časovno načrtovanje,
- nadzor projekta,
- poročanje o poteku projekta.

V članku bomo ob praktičnem primeru analize, načrtovanja, nadzora in poročanja o projektu izvedbe spletnega portala z OpenWorkbench raziskali zmožnosti in posebnosti orodja pri podpori naštetim nalogam projektnega vodje.

### NAČRTOVANJE PROJEKTA

Načrtovanje projekta vključuje oblikovanje posameznih nalog v okviru projekta ter oceno potrebnega obsega dela in predvidenega časa zaključka. Pri vodenju projekta in sledenju ciljem projekta je projektni načrt splošno ogrodje za obvladovanje stroškov in časovnega poteka.

Načrtovanje se običajno začne z sestavljanjem **seznama nalog** (task/activity).

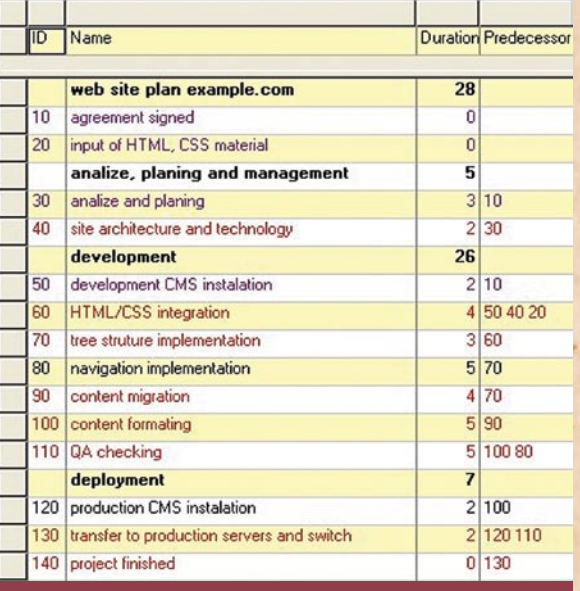

**Slika 2: Seznam nalog z oceno potrebnega časa in navedenimi predhodniki**

### OpenWorkbench in projektno delo

### **Kaj je OpenWorkbench**

Že v uvodu omenjeno orodje OpenWorkbench je odprtokodno orodje za podporo projektnemu vodenju in podpira popoln nabor potrebnih funkcionalnosti. Vsebuje podporo vsem najpomembnejšim metodam in pristopom pri projektnem vodenju izgradnje informacijskih sistemov. Ponuja veliko že pripravljenih podpornih okolij, odlikuje ga velika zmožnost razširitev osnovnega modela. Z dodajanjem novih pogledov, grafikonov in poročil, lahko prilagajamo ali nadgrajujemo standardne metode glede na zahteve projekta ali posebnosti načina dela oziroma sodelovanja v projektni skupini. OpenWorkbench je prosto dostopen na spletni strani projekta in deluje na večini operacijskih sistemov.

Delovno namizje OpenWorkbench vsebuje (slika št. 1 na levi strani menijski sistem različnih poročil, ki so že smiselno razdeljena na:

- priljubljene Favorites (Gantt, CPM-grafikoni),
- načrtovanje Planning (WBS definition, Dependency definition, Resource assignment)
- izvajanje Executing (Schedule, Dependency status)

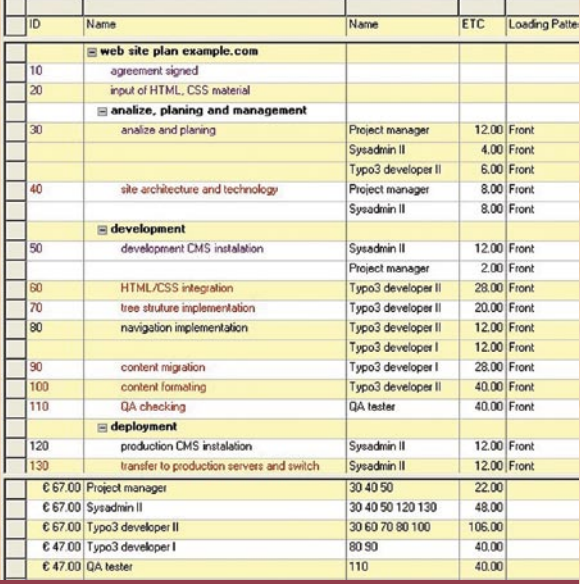

**Slika 3: Pregled projekta example.com s časovno opredelitvijo posameznih nalog in dodelitev nalog po posameznih članih skupine**

Razčlenitev projekta se lahko lotimo na različne načine rezultat pa so vedno posamezne naloge, ki pomenijo zaključeno operativno celoto in so dovolj enostavne in razumljive za izvedbo ter nadzor in meritev uspešnosti.

Posamezna naloga ali aktivnost ima svoj začetek, konec, podrobno opisano vsebino in zahteva uporabo različnih virov – čas, denar, človeško delo. Naloge so temeljne enote izvedbe pro-

jekta, ki jih načrtuje, upravlja in nadzoruje projektni vodja. Ob nalogah so drugi elementi projektnega načrta tudi dogodki (events, milestones), ki pomenijo prepoznavno točko v poteku, kjer so doseženi določeni cilji ali stanja projekta ali spremljajočih aktivnosti.

Na sliki št. 2 Vidimo seznam vseh nalog, ki so razporejene in pozneje združene v tri skupine ali faze projekta, ter dva »mejnika«, ki predDopen Workbench - [example - Gantt 59 Fin Edit View Tools Window Help ........ 昭島 mcji pogledi<br>Favoritet r<br>Fue Thu Set Mon Wed Fir Sun Two Thu Set Mon Wed Fir Sun Two The<br>ar not not not not as as all starts which on the control of the **REPERTATIVE Mark Set SONO CASE FERTAPM** chart FERTAPM derti<br>E PERTAPM derti<br>E Gare Chat  $\frac{1}{2}$ OPH Network El Gard Chat Coutty F.L Si<br>Gerit Chat Cretto<br>Si Phase Lavel Garit

• nadzor in poročanje – Controling (Status update, Unused availability, Variance analisys, Revise schedule) Tako so različne skupine pogledov že povezane v skupine za različne naloge projektnega vodje – načrtovanje projekta, časovno načrtovanje, nadzor projekta in poročanje o poteku projekta.

**Slika 1: Primer namizja OpenWorkbench s prirejenimi pogledi**

stavljata zunanje dogodke za začetek projekta.

Na sliki št. 3 je prikazan struktura WBS (Work Breakdown Structure) projekta example.com, ki prikazuje posamezne faze, tipe nalog, zaporedno številko in opis.

### **OCENJEVANJE** OBSEGA DELA IN PREDVIDENEGA ČASA ZAKLJUČKA

Obseg dela se običajno izraža v **enotah človeškega dela na časovno obdobje.** Primeri so človek/mesec, človek/leto ali najpogostejša enota, človek/dan, ki predstavlja obseg dela, ki ga v enem dnevu opravi človek potrebnih izkušenj in znanja.

Razporejanje potrebnega dela sorazmerno z obsegom virov, ki so na voljo, ni vedno možno. Z drugimi besedami, dela, za katero en človek potrebuje dvajset dni, štirje ljudje ne morejo vedno opraviti v petih dneh. Ocenjevanje potrebnega dela in razporejanje virov na posamezne naloge tako, da je delo opravljeno optimalno, je naloga projektnega vodje in mnogokrat posledica preteklih izkušenj.

Za potrebe obravnavanega projekta smo vse ocene potrebnega časa za izvedbo izrazili v enotah ur dela članov projektne skupine. Kot člane projektne skupine smo predvideli različne delovne profile z različnimi zahtevnostmi stopnjami in za potreb določanje cene projekta različnimi urnimi postavkami:

- *Project manager* projektni vodja, poslovni analitik,
- *Sysadmin II* sistemski inženir višje zahtevnostne stopnie
- *Typo3 developer II* razvijalec programske opreme
- *Typo3 developer I* razvijalec programske opreme
- *QA tester* preizkuševalec programske opreme in rešitev, dokumentiranje

Za potrebe vzorčnega projekta smo izbrali pristop, kjer smo specificirali delovna mesta. Orodje OpenWorkbench praviloma predvideva navajanje posameznih članov projektne skupine poimensko in uvrščanje v kategorije in stroškovne razrede. To nam omogoča poznejše prelaganje nalog med posameznimi člani z enakimi ali podobnimi kvalifikacijami, znanji in urnimi postavkami. Pri pravilnem poimenskem navajanju lahko tudi vodimo več različnih virov z enakimi lastnostmi, kjer orodja omogočajo širitev enakih potrebnih virov.

Na sliki št. 4 vidimo pogled z **razdelitvijo nalog** med posamezne člane projektne skupine in **oceno časa** za izvedbo. Zaradi manjšega obsega projekta smo izbrali enoto *človek/delovna ura.* Naveden je tudi parameter – vzorec obremenitve, ki govori o tem, kako posamezne vire aktiviramo. V našem primeru je vrednost parametra vedno *Front,* kar pomeni, da se vir aktivira in opravi delo takoj in v čim večjem obsegu takoj, ko nastopijo pogoji za izvedbo projektne naloge.

V spodnjem delu preglednice je povzetek z nazivi posameznih članov projektne skupine, njihove urne postavke, dodelitev posameznih nalog in skupna obremenitev na projektu.

### ČASOVNO **NAČRTOVANJE**

Vključuje izdelavo časovnega načrta (na podlagi predvidenih nalog, potrebnega časa ter predvidenih rokov). Običajno je časovni načrt v obliki grafičnih predstavitev, ki vključujejo naloge, medsebojne odvisnosti med nalogami, kritične naloge, ki pomembno vplivajo na časovno izvajanje projekta. Načrtovanje vključuje izbor in razporejanje projek-

### OpenWorkbench in projektno delo

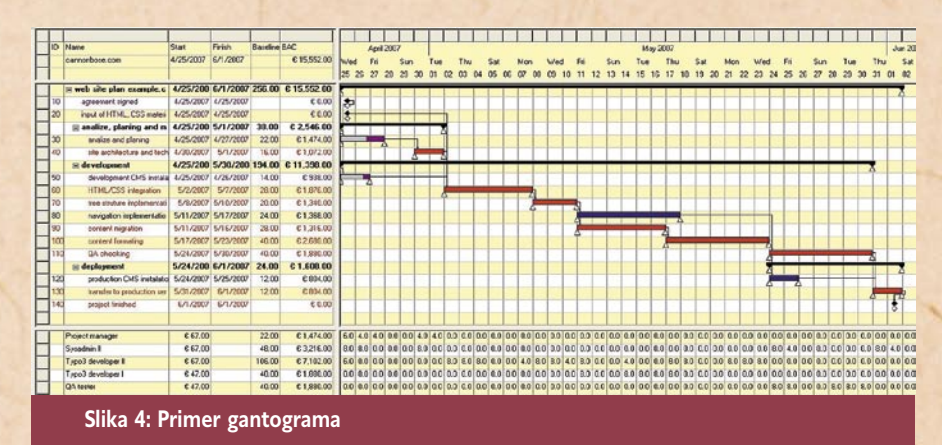

tne skupine ter dodeljevanje posameznih nalog. Pri tem se uporabljajo **gantogrami** in **grafične predstavitve PERT/CPM**.

Gantogrami so znan in uveljavljen način ponazarjanja časovnega poteka projektnih nalog. Tehnike prikaza je razvil pred mnogimi leti Henry L. Gant za nadzor proizvodnje in so še danes v široki uporabi na različnih področjih vodenja in upravljanja.

Gantogram je vodoraven grafikon, ki ponazarja **vrsto med seboj povezanih nalog**. Na sliki št. 5 je primer gantograma, ki na vodoravni osi predstavlja časovni potek, na navpičnici pa različne, med seboj povezane naloge, ki so razporejene od zgoraj navzdol po času začetka. Vodoraven položaj naloge pomeni njeno umestitev na časovno os, dolžina pa čas trajanja. Čas je lahko naveden kot pretečen čas od trenutka 0 ali začetka projekta ali pa kot konkreten datum.

Medtem ko imajo lahko manjši ali srednji projekti nekaj deset nalog, lahko kompleksnejši projekti vsebujejo tudi nekaj sto nalog ali aktivnosti. Za poenostavitev pregleda obsežnejših projektov lahko združujemo posamezne enostavnejše aktivnosti v smiselne zaključene naloge.

OpenWorkbench omogoča tudi razširjanje in dopolnjevanje pogledov z drugimi podatki o projektu, virih in nalogah. Na sliki št. 7 je razširjen gantogram, ki vsebuje tudi kalkulacijske podatke o ceni projekta, dnevni obremenitvi posameznih človeških virov in obsegu in ceni posameznih virov.

Določili smo tudi **kritično pot projekta** in že iz gantograma je razvidno, da si večina nalog sledi v logičnem zaporedju z malo vejitvami, zato je večina tudi na kritični poti. Kritično pot bomo podrobneje raziskali v oddelku prikaza z grafikoni PERT/CPM.

### ČASOVNO NAČRTOVANJE Z METODO PERT/CPM

Metodo so razvili pri ameriški mornarici in se s polnim imenom imenuje Program Evaluation Review Technique (PERT). V istem obdobju se je za podobne potrebe industrije in civilnega gospodarstva oblikovala metoda Critical Path Method (CPM). Skozi čas so se razlike zmanjšale in postale nepomembne, zato danes metodo imenujemo PERT ali CPM, pogosto pa kar z obema kraticama PERT/CPM.

Drugače kot gantogrami sledi PERT/CPM pristopu »**od spodaj navzgor**« oziroma od podrobnosti skozi

združevanje napreduje k povzetkom. V postopku najprej oblikujemo posamezne enostavne naloge in ocenimo njihovo trajanje, nato določimo logično zaporedje izvajanja nalog.

#### **Format grafikona PERT/CPM**

V grafikonu PERT/CPM so projektne naloge predstavljene v obliki štirioglatih škatel v vrstnem redu izvajanja. Vsak škatla naloge ima pet sekcij, ki vsebujejo pomembne informacije o nalogi, vključno s trajanjem, najzgodnejši začetek, najzgodnejši zaključek, najpoznejši začetek in najpoznejši zaključek.

#### **Kritična pot**

Kot smo že omenili, metoda PERT/CPM vpeljuje pojem kritične poti (critical path), ki pomeni zaporedje med seboj odvisnih poti, ki ključno vplivajo na časovni potek projekta. Sprememba časovnih parametrov katere koli od nalog v tem zaporedju, pomeni podaljšanje ali skrajšanje trajanja celotnega projekta.

Kot torej pove že ime, naloge na kritični poti ključno vplivajo na izvajanje projekta, zato je ena pomembnejših nalog projektnega vodje nadzor in posebna pozornost nad temi nalogami. Pravočasne določitve in operativne spremembe lahko zagotovijo, da izvajanje projekta ostane v predvidenih časovnih okvirih.

#### **Primerjava med gantogrami in grafikoni PERT/CPM**

Prednosti gantograma so v boljši grafični predstavitvi stanja projekta, obsega izvedbe posamezne naloge.

Posebej je treba poudariti, da obe metodi ne pomenita medsebojno izključujočih se alternativ, ampak se **dopolnjujeta** kot pomoč projektnemu vodji. Ravno zato jih podpirajo vodilna orodja za projektno vodenje, ki mnogokrat omogočajo tudi prilagoditve oblike prikaza, ki lahko vključuje elemente obeh pristopov.

Komplementarnost obeh metod in ponazoritev smo dokazali tudi v našem primeru.

Seveda pa je najmočnejše orožje orodij za projektno vodenje samodejno medsebojno usklajevanje nalog glede na vnesene podatke o času, obsegu in potrebnih virih. Na podlagi vnesenih podatkov program sam načrtuje časovni načrt projekta in razporeditev virov.

### NADZOR PROJEKTA<br>Spremljanje časovnega

Spremljanje načrta je težja naloga projek-

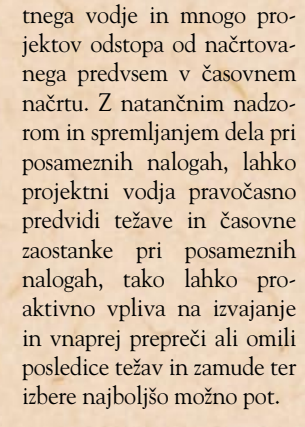

### POROČANJE O POTEKU PROJEKTA

Orodje OpenWorkbench ponuja različne oblike vsebinskih poročil in možnost prilagajanja v takšnem obsegu, da so lahko del rednih tedenskih (mesečnih) poročil projektnega vodje. Poročila lahko vsebujejo tudi vizualizacijo napredka projekta v obliki gantogramov ali/in grafikonov PERT/CPM.

#### POVZETEK IN SKLEPI

Orodje OpenWorkbench že v osnovnem paketu ponuja večino potrebnih orodij, parametrov in možnosti upravljanja projektov, ki jih potrebuje in pričakuje projektni vodja, zadolžen za male in srednje velike projekte. Nekateri pripomočki – poročila in pogledi – so prirejeni specifičnim zahtevam, vendar orodja za upravljanje omogočajo tvorjenje novih ali prilagajanje obstoječih.

**Prednosti** OpenWorkbencha:

- enostavna in intuitivna uporaba,
- enostaven uporabniški vmesnik,
- širok nabor vgrajenih orodij, poročil in pogledov,
- urejevalniki za razširitev in prilagoditev funkcionalnosti,
- odprtokodna licenca in podpora različnim platformam.

Vendar pa ima OpenWorkbench tudi nekaj **pomanjkljivosti**, ki jih bo izkušenejši projektni vodja na večjih projektih lahko pogrešal:

• ne podpira več uporabniškega dela (obljubljena

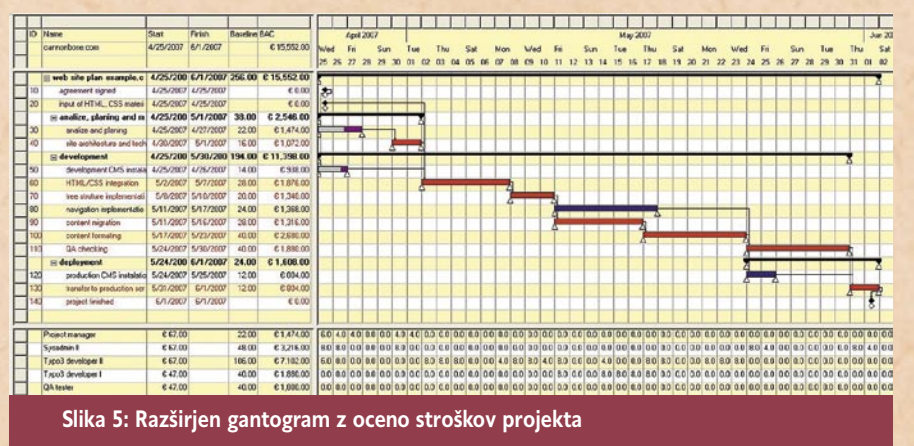
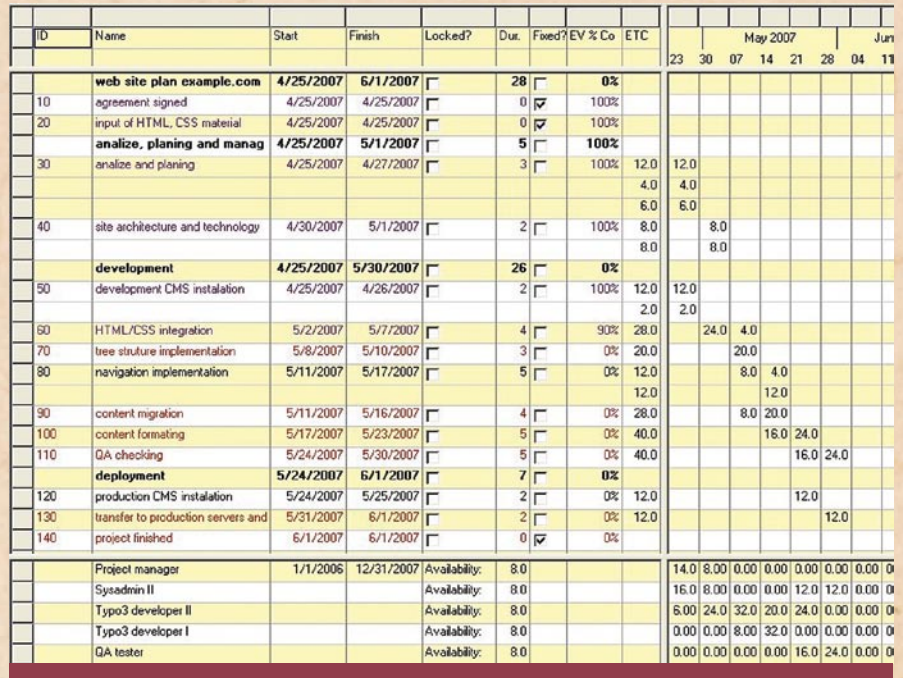

**Slika 6: Primer poročila o poteku časovnega načrta z obsegom opravljenega dela v odstotkih**

podpora strežniškemu načinu v naslednjih različicah, oziroma komercialna rešitev),

- ni na voljo relativnega časovnega merila,
- omejene možnosti izdelave predlog projektnih poročil,
- naravno ne teče na operacijskem sistemu Linux. Uporabnost vmesnika in
	- intuitivnost procesov upora-
		-
		-
		-

### Projektor s širokokotnim objektivom

### **HITACHI EDA100**

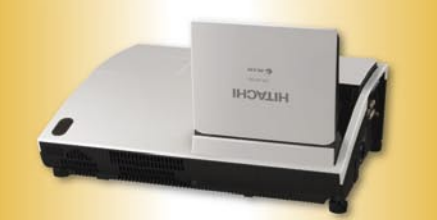

Diagonala slike 150 cm pri samo 40 cm oddaljnosti od projekcijske površine.

### Interaktivna tabla HITACHI FX-DUO

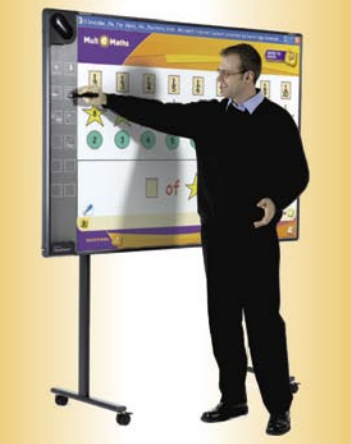

Imeite več kot ostali. Pišite in upravljajte tablo s prsti.

### OpenWorkbench in projektno delo

be je na visoki stopnji in podobna najbolj uveljavljenim orodjem na tem področju, kot je na primer Microsoftov Project. Zato sodim, da uporabniki, ki poznajo osnove projektnega vodenja in/ali so pridobili vsaj osnovne izkušnje pri delu s Projectom, ne bodo imeli večjih težav tudi pri uporabi Open Workbencha. Uporabniki, ki so vešči uporabe Projecta, bodo mnogo napotkov in koristnih nasvetov našli v dokumentu, ki primerja zmogljivosti in značilnosti orodij Microsoft Project in Open Workbench.

Dokumentacija vsebuje tako uvodne opise, namenjene začetnikom, kakor tudi referenčno zbirko podrobnejših funkcionalnih opisov.

Pri tem naj nove uporabnike in tiste, ki želijo poglobiti svoje znanje o uporabi Open Workbencha, opozorim na dober in referenčen vir literature, ki je na spletni strani projekta Open Workbench . Po pregledu in ocenjenih

prednostih in nekaterih slabostih orodja menim, da je OpenWorkbench primerno orodje tudi za zahtevnejše uporabnike pri vodenju malih in srednje velikih projektov.

#### **Literatura**

[1] Open Workbench, spletna stran: www.openworkbench.org

[2] Repozitorij spletne dokumentacije portala Open Workbench: www.openworkbench. org/index.php?option=com\_docman&task=cat\_view&gid=12- &Itemid=26&&sid=b6a904ca-548fe25290503377355d2f19

[3] Idiot's Guide to Open Workbench: www.openworkbench.org/index.php?option= com\_docman&task=doc\_details&gid=6&Itemid=26

[4] Using Open Workbench ver. 1.1: www.openworkbench. org/index.php?option=com\_docman&task=doc\_details&gid=- 7&Itemid=26

[5] Comparing Open Workbench and Microsoft Project: www.openworkbench.org/index. php?option=com\_content&task=view&id=7&Itemid=6

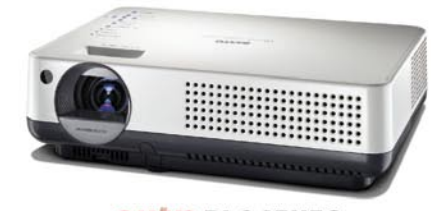

### **SANYO PLC-XW56**

Resolucija 1.024 x 768 (XGA) Svetilnost 2.000 ANSI lumnov Garancija 5 let (cena:  $768,00 \in$ )

Na cene projektorjev SANYO PLC-XW56 in SANYO PLC-WXU10

velja 22 % promocijski popust ob nakupu od 1.5.2008 do 31.5.2008 oz. do razprodaje zalog

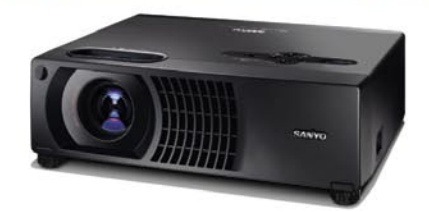

"idealen za prenosnike z wide resolucijo" **SANYO PLC-WXU10** Resolucija WXGA (1280x800) Svetilnost 2000 Im Garancija 3 leta (cena: 1090,00 $\epsilon$ )

Cene so z ddv

**73**

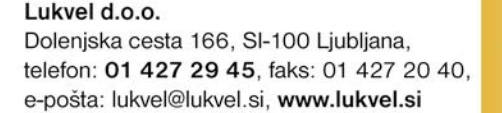

**LUKVEL** 

- vodilni uvoznik in prodajalec multimedijske predstavitvene opreme
- ajem video-audio predstavitvene opreme
- projektiranje in inženiring
- > izvedba konfrerenčnih dvoran, izobraževalnih prostorov
- > inteligentni sistemi "pametna hiša"
- servis
- **zobraževanja**

**Hitro in zanesljivo do učinkovitejše spletne strani** Google Website Optimizer

> Vsak lastnik spletne stran se je že znašel pred dilemami, katero različico naslova izbrati, da vzbudi največjo pozornost uporabnikov, v kakšni obliki in kje izpostaviti poziv k akciji, kako strukturirati postavitev osrednje strani, kam umestiti obrazec za zajem podatkov in kako ga oblikovati ... Če je na voljo več možnosti, se takoj pojavi vprašanje, katero izbrati. Če rešitev izberemo subjektivno, brez raziskav in podatkov,

pomeni, da se zanašamo le na intuicijo in izkušnje, kar pa ni ravno trdna podlaga za optimalne rezultate.

### **Piše: Radoš Skrt** rados.skrt@mojmikro.si

o se odločamo med<br>različnimi vsebinski-<br>mi, strukturnimi in<br>oblikamimi rašiturni različnimi vsebinskimi, strukturnimi in oblikovnimi rešitvami na spletni strani, se je treba zavedati, da ima lahko včasih že majhna sprememba na spletni strani velik vpliv na celotno učinkovitost spletne strani. Googlovo brezplačno orodje za preizkušanje učinkovitosti spletnih strani **Website Optimizer** (*http://services.google. com/websiteoptimizer/*), ki je dostopno vsem uporabnikom sistema Google AdWords, nas lahko po eni strani obvaruje pred marsikatero zmoto, na drugi strani pa nam lahko z njim uspe optimirati spletno stran tako, da znatno izboljšamo ciljno konverzijo obiskovalcev. To pa nam lahko prinese večjo prodajo, več prijav na e-novice, več registriranih uporabnikov, daljši čas obiskov na spletni strani in podobno.

Googlov Website Optimizer nam namreč omogoča testiranje popolnoma različnih verzij iste spletne strani ali pa testiranje različnih elementov (npr. naslov, vsebina, slika, poziv k akciji) na isti spletni strani. Aplikacija nam ponuja praktično neomejen poligon za hitro in enostavno testiranje katerekoli spletne strani v sklopu spletne predstavitve, tako da bomo lahko po določenem časovnem obdobju, ki je odvisno predvsem od obiskanosti spletne strani in od števila testiranih kombinacij, z veliko natančnostjo izbrali zmagovito kombinacijo.

Website Optimizer omogoča dva načina testiranja, in sicer A/B-testiranje in multivariantno (multivariate) testiranje. Za **A/B-testiranje** je značilno, da ugotavlja učinkovitost različic iste spletne strani. Tovrstno testiranje je uporabno pred-

vsem za primere, ko nas bolj kot malenkostne strukturne spremembe zanimajo popolnoma drugačne (vsebinsko, strukturno, oblikovno) različice testirane strani. **Multivariantno testiranje**, ki je še posebej uporabno za bolj obiskane spletne strani (vsaj tisoč prikazov tedensko), preučuje kako na učinkovitost spletne strani vplivajo posamezne elementi, kot so naslovi, slike, vsebina, elementi, ki pozivajo uporabnike k akciji … Tako lahko na primer preizkusimo, kateri izmed treh naslovov bo pritegnil največjo pozornost, ki jo bomo merili s številom oddanih naročil, ali pa denimo iščemo optimalno kombinacijo opisa izdelka in njegove slike.

### KAKO POTEKA TESTIRANJE?

Po prijavi v sistem Ad-Words izberemo v jezičku Campaign Management možnost Website Optimizer in že se lahko lotimo izdelave testnega projekta. Glede na namen testiranja in cilje, ki jih želimo doseči, se odločimo za A/B- ali multivariantno testiranje.

#### **1. Izbira testne in konverzijske strani**

V naslednjem koraku moramo določiti ime testiranemu projektu ter izbrati **testno in konverzijsko stran**  (glej *sliko 1*). Testna stran je vedno tista, za katero bomo pripravili vsaj dve različni alternativi. Konverzijsko stran lahko imenujemo tudi ciljna stran, saj gre za stran kamor bi morali prispeti uporabniki, da izpolnijo cilj (npr. nakup, prijava na e-novice, klik na članek, registracija uporabnika), ki ga želimo doseči. Konverzijska stran je tako lahko stran z nakupovalno košarico, stran za prijavo na e-novice, zahvalna stran, ki se prikaže ob oddaji naročila, stran namenjena registraciji uporabnikov, ali stran, prek katere si lahko v računalnik prenesemo določeno datoteko. Ko določamo konverzijsko stran, je treba omeniti, da konverzijski cilj ni nujno povezan s prehodom na

#### **Nekaj primerov možnih testiranj**

- Z namenom povečanja števila nakupov, vpisov na e-seznam ali zgolj povečanja prehodov na želeno spletno stran, lahko s testiranjem različnih parametrov in poznejšimi optimiranjem strani znatno izboljšamo konverzijske stopnje in s tem tudi učinkovitost celotne spletne predstavitve. V nadaljevanju vam navajamo nekaj predlogov, ki jih lahko testiramo: • **elementi s pozivom k akciji** (Kupi zdaj, Naroči, Prijavi se, ipd.): testiramo gra-
- fični gumb ali besedilno obliko, različne oblike in barve gumba;
- **oblika besedila:** testiramo lahko različne velikosti, tipe in barve pisave;
- **naslovi:** testiramo različne formulacije naslovov (vprašalni ali normalni stavki), različne kreativne pozive k akciji, oblikovne sloge, dolžine naslovov;
- **slike:** testiramo različne velikosti slik, različne motive (npr. slike, ki prikazujejo isti izdelek v različnih kontekstih), vpliv možnosti povečave slike;
- **obrazci za posredovanje podatkov:** testiramo različne oblike, (ne)uporabo spustnih menijev, oblike gumbov za oddajo podatkov;
- **nakupovalna košarica:** testiramo različne načine prikazov izdelka, prikaz števila korakov nakupovalnega procesa, prikaz povezav do drugih kategorij, različne vsebinske prikaze podatkov (opis, cena, davek, popust, poštnina ...), različno uporabo slikovnega gradiva v košarici;
- **vsebina:** testiranje različne vsebinske »kreative«;
- **pospeševalci prodaje:** testiramo lahko različne načine podajanja podatkov ista ugodnost se lahko npr. izrazi na različne načine: 33 % popust, plačaš 2 dobiš
- 3, 25 EUR ceneje …

drugo stran, saj v nekaterih primerih od uporabnikov ne pričakujemo konkretne akcije, temveč zgolj to, da preberejo določeno vsebino. Ali je uporabnik po prihodu na izbrano stran res prebral vsebino, bomo težko izvedeli, je pa večja verjetnost, da jo je, če ugotovimo, da se je na strani zadržal npr. 20 sekund. V takšnem primeru se lahko za izvedeno konverzijo upošteva zgolj čas zadržanja na strani in ne prehod na drugo stran.

site Optimizer resnično enostavno testiranje, pa pri določanju elementov, ki jih bomo testirali, ne gre pretiravati. Če boste npr. naenkrat testirali tri različne naslove, dve sliki in štiri različne elemente »call to action«, boste morali preučiti kar 24 različnih kombinacij, zaradi česar se lahko obdobje testiranja zavleče tudi za nekaj tednov ali mesecev. Za začetek bo tako več kot dovolj, če boste testirali npr. dva različna naslova in dve različni sliki izdelka.

THE I CONSULTS I SON OUR

- What is a test cause<br>- What is a communic<br>- Ties: At I select a co<br>- communicated

Walkela Opinion Co **Think Oriella Co.** 

**Attan** 

Dash III

spletno stran je treba v glavo HTML-dokumenta pred oznako </head>. vstaviti **kontrolno kodo**. Na isto stran je treba vstaviti tudi kodo **Page section script**, in sicer med testirane spremenljivke. Če bomo npr. testirali naslov prispevka, potem moramo oznako heading, s katero je definiran naslov prispevka, umestiti med kodo »Page section«, ki nam jo določi Optimizer. Za lažje razumevanje opisanega, je najboljše, da si omenjeno kodo ogledamo s primerom:

<script>utmx\_section(**»Headline«**)</script> <h1>Naslov našega pripevka</h1></ noscript>

Z vstavljanjem kode še strani, saj ta deluje v funkciji nismo končali, saj je treba na kontrolne strani.

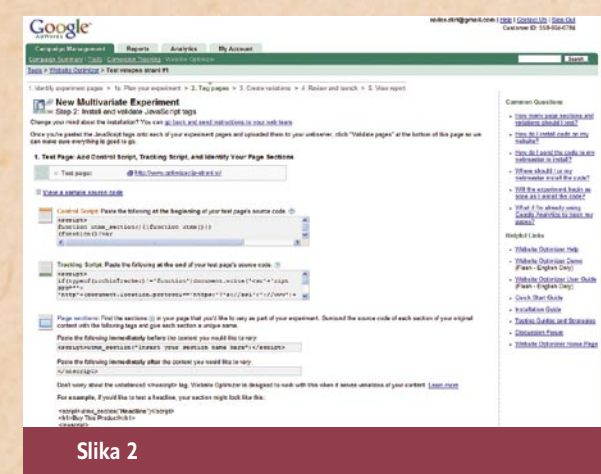

### Google Website Optimizer

testni strani pred oznako </body> vstaviti še kodo za sledenje (**Tracking script**), hkrati pa vstaviti še posebno kodo, ki je namenjena konverzijski strani. Strani, ki smo jih spremenili, je treba znova naložiti v strežnik in nato z možnostjo **Validate** preveriti pravilnost vnesene kode (glej sliko 3).

**4. Ustvarjanje variacij** Če je z vstavljeno kodo vse v redu, lahko nadaljujemo z na-

**5. Končni pregled in začetek testiranja** Z možnostjo »Preview« lahko pred začetkom testiranja še enkrat preverimo različne kombinacije na strani, ki jo bomo testirali, ter se odločimo, na kako velikem vzorcu obiskovalcev bomo izvajali testiranje. Bolj obiskane strani testiramo hitreje od tistih z manj prometa, pri katerih moramo zaradi testiranja več

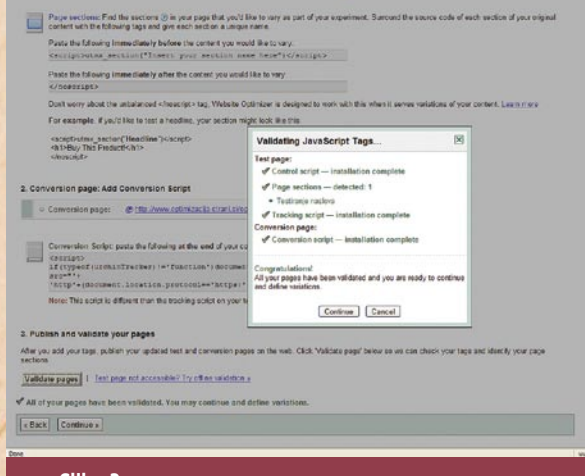

**Slika 3**

slednjim korakom, v katerem za vsak del strani, ki ga želimo testirati, ustvarimo nove variacije, ki jih prek polja za vnos podatkov posredujemo aplikaciji Website Optimizer. Na tem mestu velja opozoriti, da v času testiranja ne moremo spreminjati originalne

spremenljivk izbrati v vzorec testiranja veliko večji delež obiskovalcev, če želimo dobiti

### **Vtičnik za WordPress**

Bi želeli optimirati tudi svojo spletno stran, ki je postavljena za platformo WordPressovo? Če še nimate, si odprite Google Adwords Account (*https://adwords. google.com*), nato pa namestite vtičnik, ki ga najdete na naslovu *http://websiteoptimizer.contentrobot. com/*. Testirali boste lahko tako strani (pages) kot prispevke (posts), saj boste lahko z vtičnikom vstavili v objavljene vsebine sledilno (tracking) kodo, ki je potrebna, če želite testirati vpliv naslovov in vsebine prispevkov na konverzijsko stopnjo.

### **2. Določitev parametrov, ki jih boste testirali**

**IS Geogle - Advisede Home - Eclimat Cent** 

**Slika 1**

Google Careway Mo

New Multivariate Experiment

Experiment name:<br>Test ustopne stari #1

2. Mently Your Test Pay

Test pag

Comen

 $[ - 1$ es  $]$  (Centeurs)

speechy your conversion page.<br>This is an existing page that users

Po določitvi testne in konverzijske strani moramo določiti **odseke**, ki jih bomo na izbrani testni strani testirali (naslov, slika, vsebina, poziv k akciji). Čeprav omogoča Web-

#### **3. Vstavitev testne HTML-kode**

V naslednjem koraku je treba na testno in konverzijska stran vstaviti kodo, ki nam jo posreduje Googlov Website Optimizer (glej *sliko 2*). Na testirano

### Google Website Optimizer

### **Primer: testiranje nakupovalne košarice**

S testiranjem skušamo najti optimalno strukturo ter oblikovno predstavitev vseh potrebnih elementov na strani z nakupovalno košarico, ki mora čim več uporabnikov prek vmesnih korakov pripeljati do zahvalne strani. Testna stran je v našem primeru stran z nakupovalno košarico, na kateri so prikazani izdelki, ki jih je uporabnik med nakupovalnim procesom dodal v košarico. Ker je nakupovalni proces sestavljen iz več korakov *(Testna stran (nakupovalna košarica) > Kontaktna stran > Plačilna stran > Potrditvena oz. zahvalna stran),* je lahko konverzijska stran ena izmed strani na poti do končnega cilja, ki je oddaja naročila. Interpretacija rezultatov testiranja bo v našem primeru zelo odvisna od strani, ki jo bomo izbrali za konverzijsko stran. Če izberemo za konverzijsko stran kontaktno stran, bomo spremljali samo tiste uporabnike, ki so prek klika na gumb »Oddaj naročilo« prišli prek testne strani na stran za posredovanje kontaktnih podatkov. V tem primeru bi lahko natančno preučili uspešnost strani z nakupovalno košarico, ki pa bi lahko zaradi vmesnih korakov bistveno odstopala od končne uspešnosti ki jo v našem primeru merimo s številom uspešno zaključenih naročil. Če pa bi za konverzijsko stran izbrali potrditveno stran, bi lahko spremljali vse uporabnike, ki so uspešno opravili vse prejšnje korake, in tako ugotovili katera različica nakupovalne košarice pripelje do končnega cilja največ uporabnikov. Toda pozor, nizka konverzijska stopnja lahko v tem primeru pomeni tudi to, da katera od vmesnih strani ne deluje ravno najbolje.

### **Uporaba Website Optimizerja v slovenskem podjetju**

# **Urša Podobnik**

O tem, kako uporabljajo Googlov Website Optimizer pri enem izmed največjih spletnih trgovcev v Srednji in Vzhodni Evropi, smo se pogovarjali z vodjo projektov internetnih optimiranj Uršo Podobnik, ki je zaposlena v podjetju Studio Moderna, d.o.o.

**Zakaj ste začeli v vašem podjetju uporabljati aplikacijo Google Optimizer in kako dolgo jo že uporabljate?**

Začeli smo jo uporabljati takoj, ko je prišla na trg, predvsem z namenom optimiranja spletnih strani in testiranj na straneh. Mislim, da bo že kakšno leto, odkar smo jo prvič uporabili. Google Website Optimizer je zelo olajšal proces spletnih testiranj v našem podjetju, saj smo prej teste pripravljali s pomočjo programerjev, ki so morali vsak test posebej sprogramirati. Zdaj je izvedba testa mnogo lažja, saj se Googlova koda enostavno vstavi v kodo spletne strani (seveda je točno določeno, kako in kam je treba kodo vstaviti).

Za enostavnejše teste, kjer se test izvaja samo na eni podstrani spletne predstavitve, je Google Website Optimizer čisto v redu orodje, žal pa se ne da z njim izvajati kakšnih kompleksnih testov, kot je na primer testiranje na podlagi segmentacije uporabnikov.

### **Kakšna testiranja izvajate? Kaj testirate najpogosteje in zakaj?**

GWO omogoča dve vrsti testiranj, in sicer A/B-teste ter multivariantne teste. A/B-teste uporabljamo za testiranje celotnega videza podstrani; pripravimo npr. tri različice domače strani in potem uporabimo A/B- test, ali pa pripravimo tri različice izdelčne strani, kar prav tako testiramo prek A/B-funkcije. Vsak obiskovalec, ki nato obišče spletno stran, na kateri izvajamo test, je nato naključno

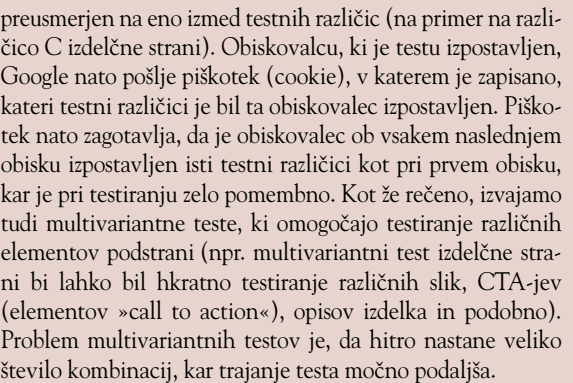

#### **Kako dolgo trajajo testiranja?**

Testiranja pri nas trajajo najmanj dva tedna, je pa trajanje testa odvisno od obiskanosti testne strani ter od razlik, ki nastanejo med testnimi različicami. Če se rezultati med testi zelo razlikujejo, lahko na primer že v dveh tednih pridemo do zanesljivih podatkov, če pa so razlike majhne, testiranje traja dlje časa.

#### **Komu priporočate uporabo Google Website Optimizerja?**

Vsem radovednežem, ki se jim postavljajo vprašanja tipa: »Kaj na spletni strani deluje bolje, verzija A, B, ali morda

C?« Uporabo aplikacije priporočam predvsem tistim, ki imajo opravka z optimiranjem spletnih strani, saj je Website Optimizer zelo praktična in enostavna aplikacija, s katero lahko hitro preverijo, kaj obiskovalcem njihove spletne strani bolj ustreza (kakšen dizajn, vsebina, slike, naslovi, videi ...) in kaj prinaša boljše rezultate.

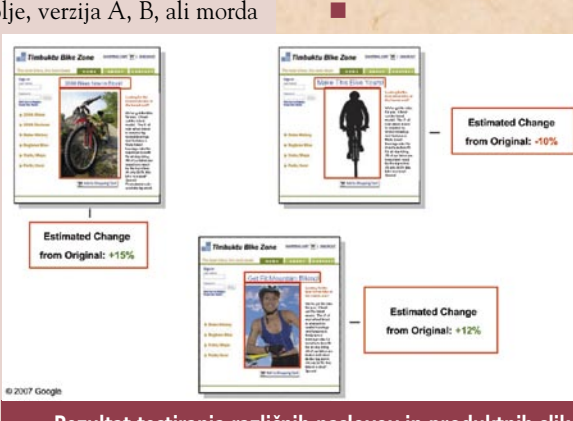

strani.

**Rezultat testiranja različnih naslovov in produktnih slik**

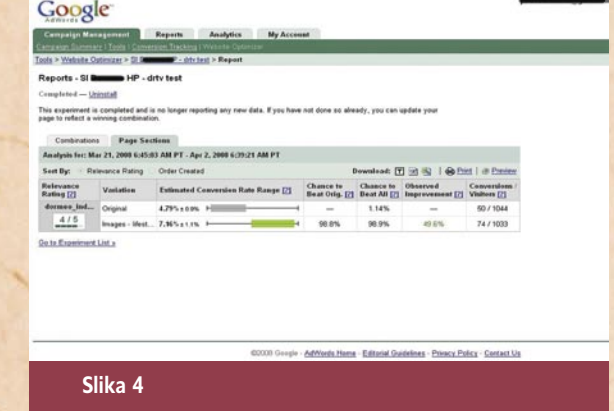

ANALIZA REZULTATOV

V kolikšnem času bomo prišli do relevantnih rezultatov testiranja, je, kot smo že omenili, odvisno predvsem od obiskanosti spletne strani in od števila testiranih kombinacij. Več kombinacij kot imamo in manjša kot je obiskanost strani, dlje časa potrebujemo, da dobimo statistično primerljive in zanesljive rezultate. Če bomo izvajali testiranje dovolj dolgo, bomo dobili dovolj zanesljiv odgovor na vprašanje, katera kombinacija je delovala najbolje. Poročilo, ki ga dobimo po koncu akcije, pokaže, kako se je odrezala testirana stran v primerjavi z originalno, saj izvemo, za koliko odstotkov se je izboljšala/poslabšala konverzijska stopnja (glej *sliko 4*). Z rezultati testiranja bomo verjetno najzadovoljnejši takrat, ko bomo namesto malenkostnih premikov v eno ali drugo smer zaznali konkretna izboljšanja konverzijske stopnje na testirani

relevantne rezultate. Website Optimizer nato v času testiranja enakomerno prikazuje različice spletnih strani uporabnikom, hkrati pa tudi skrbno beleži, kaj počnejo uporabniki na straneh, ki jih testiramo.

### **76**

### segment SMB na slovenskem IT-trgu, 3. del

# **IT-kovačeva kobila**

Veliko smo že pisali o malih in srednje velikih podjetjih kot odjemalcih na področju informacijskih tehnologij. Vendar so prav tako ali še zanimivejši njihovi pobratimi iz vrst ponudnikov IT-izdelkov in storitev. Kljub svoji specializiranosti za področje informacijskih tehnologij namreč v boju za stranke naključju in sreči prepuščajo tako svoje podatke kot tudi učinkovitost svojega celotnega informacijskega sistema.

### **Piše: Boštjan Klanjščak**

bostjan.klanjscak@mojmikro.si

**P**omanjkanje časa za<br>
vzdrževanje (če že ne<br>
nadgrajevanje) pri teh<br>
malih podjetjih, o katerih omanjkanje časa za vzdrževanje (če že ne nadgrajevanje) pri teh teče beseda, kaže, da tudi med njimi obstajajo velike razlike v opremljenosti z informacijsko tehnologijo, zavedanju o pomembnosti njenega vzdrževanja, ciljih odgovornih za IT ter njihovimi znanji. In kaj je torej skrivnost uspešnih?

### **CESARJEVA** OBLAČILA

Prenekateri mali podjetnik, ki se ukvarja z informacijskimi tehnologijami, v zadnjih nekaj letih spoznava, da nekdaj donosni, večinoma s preprodajanjem in sestavljanjem računalniških komponent povezani posli, ne zadostujejo več niti za preživetje, kaj šele za udobno življenje v izobilju. Ob tem se spomnim na svoj prvi PC, za katerega sta se morala oba moja starša »zapufati«, da sta mi ga lahko kupila. Podjetjece, ki ga je uvozilo (beri: prešvercalo), je ob tem zaslužilo astronomsko maržo, za kakršno morajo danes ponudniki po konservativni oceni prodati vsaj 50 enot. Navsezadnje se to pozna tudi na slovenskem trgu osebnih računalnikov, kjer smo v zadnjih letih priče počasnemu krčenju tržnih deležev večine ali skoraj vseh domačih ponudnikov sestavljenih računalnikov. Razlog za to je predvsem čedalje **večja eko-**

enak znesek RVC, kakršno lahko dosegajo le ponudniki, ki uspešno poslujejo v več državah. OK, ampak informacijske

**nomija obsega**, zahtevana za

tehnologije niso zgolj osebni računalniki, bodo dejali skeptiki. In prav bodo imeli. Vendar je prehod na druga, najraje nišna področja IT težavna in dolgotrajna naloga, ki zahteva bistveno več **znanja** kot pa zgolj nekdanje premikanje škatel. Zategadelj se morajo malčki ponudniki najprej dodobra seznaniti s tehnologijami, ki naj bi jih v bližnji prihodnosti (čim uspešneje) ponujali na trgu, narediti raziskavo trga in tako spoznati konkurenco – pri čemer je največja težava ponavadi dejstvo, da ponudniki z neznatnimi tržnimi deleži ne zanimajo nikogar razen drugih ponudnikov z neznatnimi tržnimi deleži, ti pa bodisi nimajo denarja za resne tržne raziskave bodisi tem ne pripisujejo večje pomembnosti. Kar vodi v nepoznavanje tako tržnih razmer kot konkurence, na daljši rok pa tudi do nezadovoljne stranke.

Še pred komercialnim ponujanjem kakršnihkoli si že bodi tehnologij, izdelkov, storitev ali rešitev pa morajo ti malčki ponudniki večino teh osvojiti tudi za lastno rabo. Ne bi namreč imelo smisla, da bi prepustili postavitev in vzdrževanje svojega informacijskega sistema (ki skoraj gotovo vključuje precej tehnologij iz prejšnjega

stavka) zunanjemu izvajalcu, še posebno pa ne velikemu ponudniku. Sicer pa ni pomembno, saj bi namreč moral vsak, velik ali majhen, najprej (s)poznati procese v podjetju in imeti poleg tega pripravljeno strategijo za učinkovito reševanje problemov, specifičnih za mala podjetja. Česar trenutno ne moremo ravno okvalificirati za odliko velikih ponudnikov, denimo tistih, ki zasedajo prvih dvajset mest na lestvici ponudnikov storitev s področja informacijskih

tehnologij. Enako pa kljub njihovi velikosti (majhnosti) velja za male ponudnike, ki večinoma prežijo le na pogodbe s čim večjimi podjetji (ki jih bodo po čisto naravni

virov, da bi hkrati lahko zadovoljivo skrbelo za svoj informacijski sistem ter »držalo glavo nad vodo« v smislu zaslužka. Navsezadnje je večina teh podjetij malih, in če niso usmerjena v izrazito nišne teme (največkrat s širšega področja storitev ali prilagojene programske opreme), se morajo za svoj obstanek potruditi še bistveno bolj.

nudnik nima dovolj lastnih

### KAMEN MODROSTI

In kaj je torej prava rešitev? Enaka kot za vse druge organizacije, ne glede na njihovo dejavnost. Če podjetje šele načrtujete, je to prav gotovo do pikolovskosti natančno oblikovanje **informacijskega sistema,** ki bo ustrezal **dejan-**

**V** vsakem podjetju je bistvenega pomena<br>
vzpostavitev informacijskega sistema, ki bo vzpostavitev informacijskega sistema, ki bo ustrezal dejanskim potrebam podjetja glede **14** na poslovne procese, ki v njem potekajo..

**"** logiki stvari tudi tembolj temeljito pritisnila tako glede cen kot pogojev dobave).

Na prvo žogo je torej najboljši korak, ki ga lahko malo podjetje s področja IT naredi v smeri postavitve adekvatnega informacijskega sistema, to, da se bodisi obrne na drugega ponudnika (najraje malega, predvsem pa dobro znanega in zanesljivega) bodisi da za svoje potrebe poskrbi samo – kar je bržčas tudi najbolj gospodarna rešitev. Razen seveda v primeru, ko omenjeno podjetje po-

**skim potrebam podjetja** glede na običajne in malo manj običajne poslovne procese, ki v njem potekajo. Tako bo v prihodnjih, najraje strank prepolnih časih, tem mogoče zagotoviti kakovostne storitve in z njimi tudi podobno trden temelj poslovanja, kakršnega ste si kot mali ponudnik ustvarili sami. In pri tem z vso pravico zatrditi, da kovačeva kobila ni bosa.

Druga možnost je, da informacijski sistem v taki ali drugačni obliki v podjetju že obstaja. V tem primeru bi si predvsem veljalo vzeti čas za premislek, temeljito pregledati in spoznati prednosti in pomanjkljivosti stanja ter brez naglice pripraviti načrt nadgradnje oziroma prilagajanja sistema dejanskim potrebam podjetja. Tak temelj velja pripraviti takoj, ko čas to dopušča, vendar ne brez zadostne mere preudarnosti. Posledica boljše, čim bolj prilagojene informacijske podpore obstoječim procesom bo namreč tudi bistveno **večje zadovoljstvo strank**, in obratno – posledica nepremišljene in hitre nadgradnje oziroma prilagoditve je ponavadi še več težav, nazadnje pa nezadovoljni obrazi kupcev.

Položaj je silno podoben obnovi stare hiše, v kateri živimo. Ravno tako kot menjava parketa, vodovodnih cevi, strešnikov ali električne napeljave v takšni hiši zelo zmoti običajni življenjski ritem tudi prenova informacijskega sistema pomeni precejšen zastoj poslovanja v podjetju. Poleg tega vključuje boleče in neprijetne posege (povsem primerljive s prezidavo večine našega trenutnega domovanja), denimo prilagajanje aplikacij, kot so CRM, ERP, KM in druge ključne IT- komponente sodobnega informacijsko podprtega poslovanja. Če prilagajanja obstoječih podatkovnih zbirk dejanskim potrebam teh in drugih aplikacij (pravzaprav njihovih uporabnikov) sploh ne omenjamo. A to je že povsem druga zgodba. Ξ

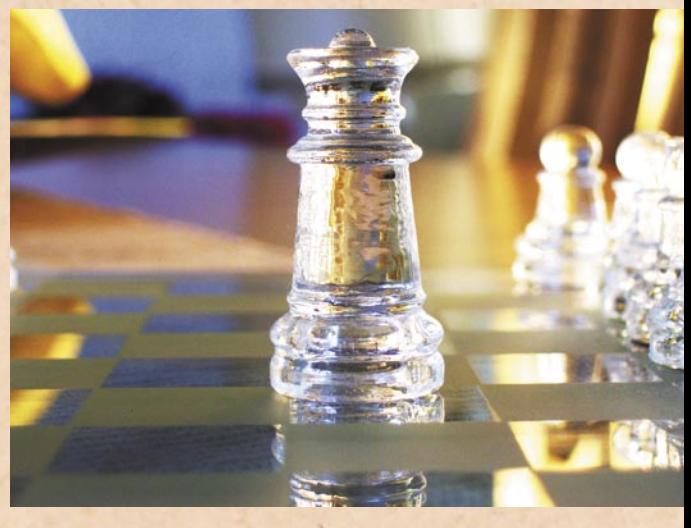

rešitve v slovenski informatiki: i-Track

# **Za celovito upravljanje in vzdrževanje strateških sredstev**

Podjetje i-Rose, ki se že od leta 1993 ukvarja z razvojem programske opreme, je pred kratkim predstavilo svojo rešitev i-Track, namenjeno sledenju in upravljanju s sredstvi. Letos so se tudi prvič predstavili na sejmu CeBIT.

### **Piše: Tomaž Lukman**

tomaz.lukman@mojmikro.si

Vse pogostejša praksa ličnih gospodarskih v podjetjih v razpanogah je, da zaradi nadzora nad stroški naročajo zunanje izvajanje storitev, kot sta upravljanje in vzdrževanje strojev in naprav. Po drugi strani pa zaradi povpraševanja po tovrstnih storitvah vse več podjetij daje sredstva v kratkoročni ali dolgoročni najem svojim poslovnim partnerjem. Ker se lahko število teh sredstev izredno hitro povzpne na nekaj sto tisoč in še veliko več, je za potrebe učinkovitega poslovanja treba imeti zmogljiv in zanesljiv informacijski sistem za podporo upravljanju in vzdrževanju strateških sredstev.

V svetu obstaja vrsta rešitev, ki ponujajo učinkovito podporo upravljanju s sredstvi, prav tako imajo vsi večji ponudniki rešitev za načrtovanje virov podjetja

(enterprise resource planning – ERP) v svojem naboru izdelkov podobne rešitve. Vendar pa ima pristop manjših podjetij to prednost, da so lahko specializirana po posameznih področjih, razvijajo nišne funkcionalnosti ter svoje rešitve prilagajajo potrebam naročnikov in njihovim poslovnim procesom. Tesen stik s partnerji od razvoja naprej je pri tem odlika, ki jo lahko izpolnjujejo prav manjši ponudniki rešitev.

### REŠITEV NA PODLAGI POTREB STRANK

Podjetje i-Rose, ki se že od leta 1993 ukvarja z razvojem programske opreme, je pred kratkim predstavilo svojo rešitev i-Track, namenjeno sledenju in upravljanju s sredstvi. Letos so se tudi prvič predstavili na sejmu CeBIT. i-Track so razvili na podlagi pogovorov s tujimi in domačimi predstavniki podjetij različnih poslovnih področij, pri katerih so zasledili neza-

dovoljstvo z obstoječimi rešitvami za sledenje sredstev, saj te naj ne bi bile celovite. Ker so v tem času že imeli rešitev **i-Service**, namenjeno podpori poslovnim procesom na področjih servisa, vzdrževanja ter upravljanja s sredstvi, je sledila nadgradnja z rešitvijo **i-Track**.

i-Track je namenjen obvladovanju sredstev dveh osnovnih tipov: **povratne embalaže** ter **naprav in strojev**. Podpira vse poslovne funkcije in omogoča njihovo preglednost ter jasno razdeljuje naloge in odgovornosti med sodelujočimi v poslovnem procesu. Sistem samodejno ustvarja skladišče podatkov ter samostojno vodi podatke o partnerju, posameznih sredstvih in

**"**

**I.** Irack je namenjen obvladovanju sredstev<br>
dveh osnovnih tipov: povratne embalaže<br> **\*\*\*\*\*\*\*\*\*\*\*\*\*\*\*\*\*\*\*\*\*\*\*\*\*\*\*\*\*\*\*\*\*** dveh osnovnih tipov: povratne embalaže ter naprav in strojev. Bistvo rešitve je sledenje sredstvom v realnem času, kar **O** omogoča gospodarnejše ravnanje z njimi.

operativnih izvajalcih storitev. V vsakem trenutku omogoča spremljanje poslovanja po posameznem poslovnem partnerju, sredstvu ali izvajalcu in tako daje celovit vpogled v stanje sredstev in boljši izkoristek

Prednosti i-Tracka sta popolna integracija v že obstoječ sistem stranke ter vzpostavitev ustreznih podatkovnih tokov. Trenutno i-Track podpira ERP-sistema domačih proizvajalcev KOPA in Datalab, pripravljajo pa tudi certificirano povezavo s poslovnim informacijskim sistemom SAP. V načrtu imajo tudi povezave z drugimi sistemi, je pa njihova izvedba odvisna od pov-

vlaganj vanje.

praševanja na trgu.

### VEČJE ZADOVOLJSTVO STRANK

V podjetju i-Rose svoj najnovejši izdelek vidijo predvsem v panogah, kot so pivovarstvo, plinarstvo (distribucija utekočinjenega plina), komunalne storitve in upravljanje s plovili (charter management). Bistvo rešitve je **sledenje sredstvom v realnem času**, kar omogoča gospodarnejše ravnanje z njimi. Uporaba rešitev i-Service in i-Track prinaša hitro znižanje stroškov, obvladovanje delovnih procesov in s tem boljšo organiziranost in odzivnost služb, ki rešitvi uporabljajo. Poleg očitne stroškovne koristi, ki jo ima s tem podjetje, se zaradi večje odzivnosti in transparentnosti poslovanja poveča tudi zadovoljstvo strank, kar je danes nedvomno konkurenčna prednost pred drugimi ponudniki podobnih storitev.

### NAJNAPREDNEJŠA **STROJNA** IN PROGRAMSKA ARHITEKTURA

Srce sistema je storitveno usmerjena programska oprema (SOA), razvita v okolju Java EE, ki skrbi za integracijo z lokalnim sistemom ERP, spremljanje poslovnega procesa, analitiko in integracijo s posebno strojno opremo. Rešitev sestavljajo

### rešitve v slovenski informatiki: i-Track

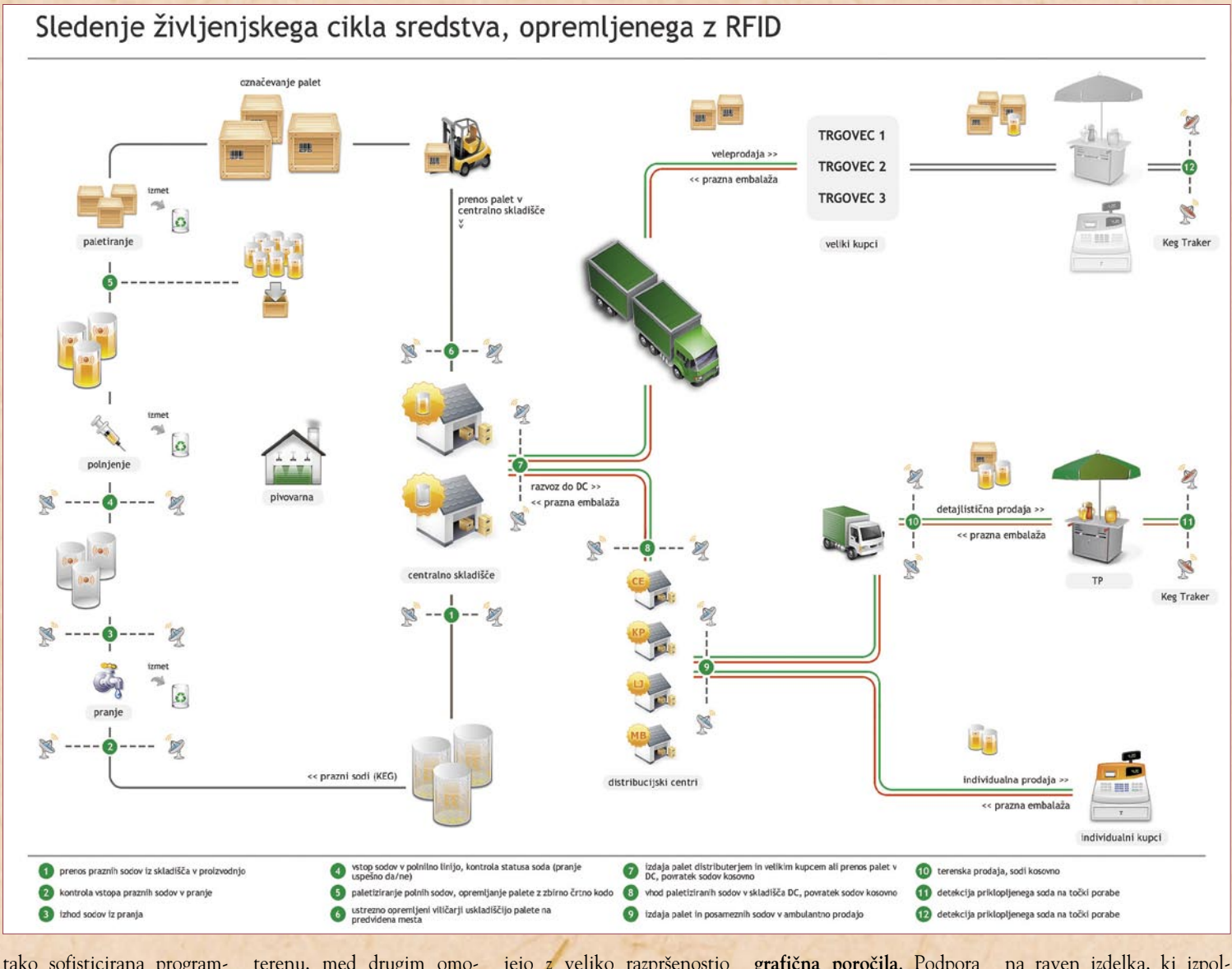

ska oprema kot tudi lastna strojna rešitev za odčitavanje podatkov na terenu in v skladiščih. Za sledenje in identifikacijo sredstev uporabljajo napredno tehnologijo radiofrekvenčne identifikacije **RFID**. Zaradi narave poslovnih procesov, ki jih i-Track podpira, velik delež poslovanja poteka na terenu, zato so poskrbeli tudi za ustrezno **mobilno podporo**. Pri tem v skladiščih uporabljajo osnovna tipala RFID in črtne kode, na terenu pa mobilna tipala, kombinirana s tipali RFID.

Prvi tip tipal opravlja naloge sledljivosti znotraj posameznih objektov (skladiščno poslovanje), poleg tega pa omogoča sledenje sredstvom skozi proizvodne procese. Mobilna tipala se uporabljajo za sledenje na

terenu, med drugim omogočajo sledenje točilnim avtomatom, merjenje vrste točenih tekočin in njihove količine. Za zbiranje podatkov komunicirajo prek različnih kanalov: s satelitsko navigacijo določajo položaj sredstev, tehnologija mobilnega prenosa podatkov GPRS skrbi za konunikacijo z i-Trackom, tehnologija bluetooth pa je namenjena povezovanju z mobilnimi računalniki operativnega osebja.

#### NA POTI KOMERCIALNE RABE

i-Track bo premierno predstavljen na jesenskih specializiranih mednarodnih sejmih, v podjetju i-Rose pa pričakujejo, da bo rešitev najpogosteje uporabljena v industrijah, kjer se srečujejo z veliko razpršenostjo lastnih sredstev zunaj matičnega podjetja. Trenutno rešitev deluje kot pilotski projekt pri njihovi stranki, ki uspešno uporablja tudi programsko rešitev za optimiranje poslovnih procesov i-Service.

Ta bo z i-Trackom pridobila nadzor nad sredstvi, s tem pa bo zmanjšala stroške poslovanja ter povečala organiziranost poslovanja, odzivnost ter zadovoljstvo svojih poslovnih partnerjev. Tako je z i-Trackom omogočen dostop v sistem in priložnost za izgradnjo trdnejšega poslovnega odnosa, temelječega na medsebojnem zaupanju in preglednosti poslovanja. Analitični podpori partnerjem so pri i-Rosu dali poseben poudarek, saj njihova rešitev vsebuje zmogljivo **analitiko in** 

**grafična poročila**. Podpora odločanju je zasnovana nivojsko, na voljo pa je tako vodstvu kot tudi terenskim delavcem. i-Track je zasnovan tako, da na težave in incidente v poslovnem procesu opozarja samodejno in tako omogoča kar najhitrejši odziv.

### NADALJNJI RAZVOJ ZA PRODAJO PREK PARTNERSKE MREŽE

i-Track bo na voljo kot samostojna rešitev ali kot modul rešitev i-Service in **i-Agent** (rešitev za upravljanje odnosov s strankami). Rešitev bo prilagojena različnim gospodarskim panogam, saj se njena uporaba precej razlikuje od ene do druge. Glavni cilj za to leto, ki so nam ga zaupali v i-Rosu, pa je razvoj rešitve

na raven izdelka, ki izpolnjuje vse zahtevne pogoje za prodajo prek partnerske mreže. i-Rose je zato letos tudi prvič nastopil na sejmu CeBIT 2008, saj načrtuje širitev mreže svojih partnerjev v tujino. Trenutno so v pogovorih s partnerji na trgu Avstrije, Italije, Nemčije in Ukrajine.

i-Rose intenzivno sodeluje tudi z visokotehnološkimi podjetji, kot so Hermes Softlab, Iskratel, Mobitel in Telekom na področju razvoja telekomunikacijskih procesov. Med njihovimi ključnimi izdelki so poleg omenjenih rešitev i-Track, i-Service in i-Agent še **i-Doc** za elektronsko vodenje in arhiviranje dokumentov ter programski paket **Alex** za upravljanje digitalnih vsebin. Ξ

# geoinformacijski sistemi PREŽIVETI ... S PTIČJE PERSPE

Internetni geoinformacijski sistemi nam omogočijo hiter dostop do podatkov o zemljiščih, stavbah, parcelah in še marsičem.

### **Piše: Tanja Čavlović**

tanja.cavlovic@mojmikro.si

Sloveniji se je »sezona lova na nepre-<br>mičnine« odprla nekako leta 2003, ko<br>se je nad vse nas zgrnil pritisk, da bi se<br>morali čim prej dokopati do stanova-<br>nja ali hiše, saj sledijo podražitve in dvig davčmičnine« odprla nekako leta 2003, ko se je nad vse nas zgrnil pritisk, da bi se morali čim prej dokopati do stanovane stopnje. Sledile so prijave na razpise pa prečesavanje spletnih portalov o novogradnjah in drugih nepremičninah, pregledovanje tlorisov, izleti v manj poseljene kraje in prošnje za informacije o parcelah. Tu pa nastopijo internetni geoinformacijski sistemi, ki nam lahko omogočijo hiter vpogled ter dostop do podatkov o zemljiščih, stavbah, parcelah in še marsičem.

### IZ ŽIVLJENJA

Nekateri so po temeljitem premisleku ugotovili, da pride v poštev le hiša. V zadnjih nekaj letih so postali pozorni na hiše in zemljišča v določenih krajih ter se spraševali, kako so tam stvari urejene. Kdo je lastnik, ali je na parceli napeljana voda, ali je zemljiškoknjižni vpis urejen in podobno. Vidimo tudi, da je vse več gradbišč, in zanima nas, le kaj bo tam zraslo.

Ko se danes kje sprehajate ali vozite mimo prekrasne hiše in se potihem vprašate, le čigava je, lahko to potem doma v internetu hitro preverite, brez iskanja in nalaganja dodatnih programov. Tudi če na primer sumite, da parcela, za katero prodajalec trdi, da ima vodovodni priključek, tega dejansko nima, lahko to v nekaj minutah preverite v internetu**.**

Če ste iz Ljubljane, lahko tudi kateremu od tistih ljudi, ki jim je konjiček »preganjanje ljudi, ki poskušajo parkirati«, in se pridejo nad vas znašat vsakič, ko parkirate na neoznačenem parkirišču, dokažete, **da je tisto področje last mestne občine,** ne pa last podjetja, v katerem dela.

Ali pa lahko pred začetkom kakšnih razkopavanj na vašem ozemlju na hitro pogledate, kje poteka infrastruktura, da ne presekate kakšne cevi in povzročite motenj v obtoku.

### GEOINFORMACIJSKI SISTEMI

Geoinformacijski sistemi so sicer zahtevnejši programi, ki se uporabljajo v bolj strokovne na-

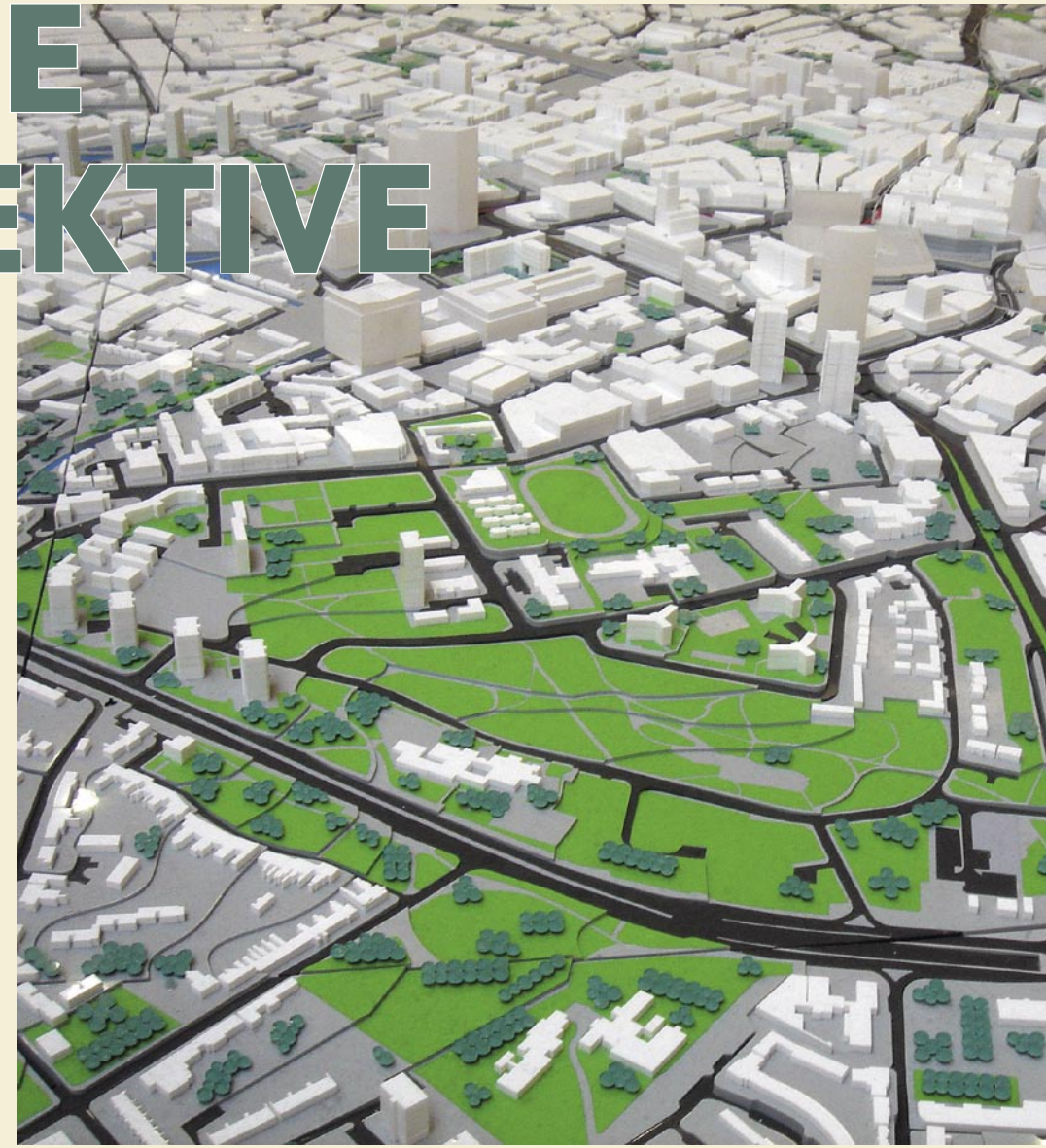

mene, za področje urbanizma, planiranja, zemljiških katastrov in komunalnih napeljav. Kopica slovenskih podjetij jih izdeluje, izboljšave in širša področja uporabe se porajajo vsakodnevno. Izraz ne označuje samo programske, ampak tudi strojno opremo, ki omogoča dopolnjevanje in uporabo programskih orodij. Temelj vseh sta zemljepisna širina in dolžina, zato so res natančni in različni topografski pogledi so združljivi med seboj.

Ker jih je kar veliko in so nekateri dokaj zapleteni, se bom dotaknila tistih, ki jih ni treba nameščati v računalnik in do njih dostopamo **prek spleta**. Prek teh lahko preverimo bolj laične informacije, namenjene širšemu krogu uporabnikov.

Če ste v kakšnem pravnem postopku v povezavi z nepremičninami, vas bodo morebiti zanimale podrobnosti. Program je uporaben za hitre vpoglede osnovnih dejstev, za uradne pravne zadeve bo najbrž treba pridobiti ožigosana potrdila in izpiske iz katastra in zemljiške knjige. Toda za vse druge neuradne pridobitve podatkov za razna pojasnila si lahko z malce premisleka in ogledom omenjenih strani prihranimo veliko nepotrebnega tekanja po uradih in čakanja na ugoditve prošenj**.** 

### **Prostorski informativni sistem občin – PISO** *www.geoprostor.net/piso/*

Prostorski informativni sistem občin nam ponuja podatke o parcelah znotraj posameznih občin. V zgornjem delu prve strani je razdelek »javni dostop«, za katerega se je treba samo prijaviti z brezplačno registracijo, ki res ne zahteva veliko podatkov, geslo za uporabo dobite pa že v naslednjem trenutku.

 Začnete tako, da izberete **občino**, v kateri bi si radi ogledali podatke o določeni parceli, nato pa vas sistem vpraša po uporabniškem imenu (enaslov) in osebnem geslu. Ko vstopite v sistem, vas na levi strani pričakajo prazna polja za vpis iskane parcele, na desni pa zemljevid občine. Za začetek je že dovolj če vnesete le **naslov in hišno številko**, čeprav program omogoča iskanje po geografskih koordinatah, pomembnejših storitvah in izbiro poslovnih subjektov. Če poznate **številko parcele**, v množici katastrskih občin, ki vam jo sistem ponudi, izberete želeno občino, nato pa vpišete številko parcele, ki si jo želite ogledati. Poudariti moram, da vam aplikacija, če imate na voljo samo naslov, pokaže le črno-bel zemljevid, če pa navedete številko parcele, dobite digitalni orto foto (DOF) posnetek. Če občina ni preveli-

### PRFŽIVFTI geoinformacijski sistemi

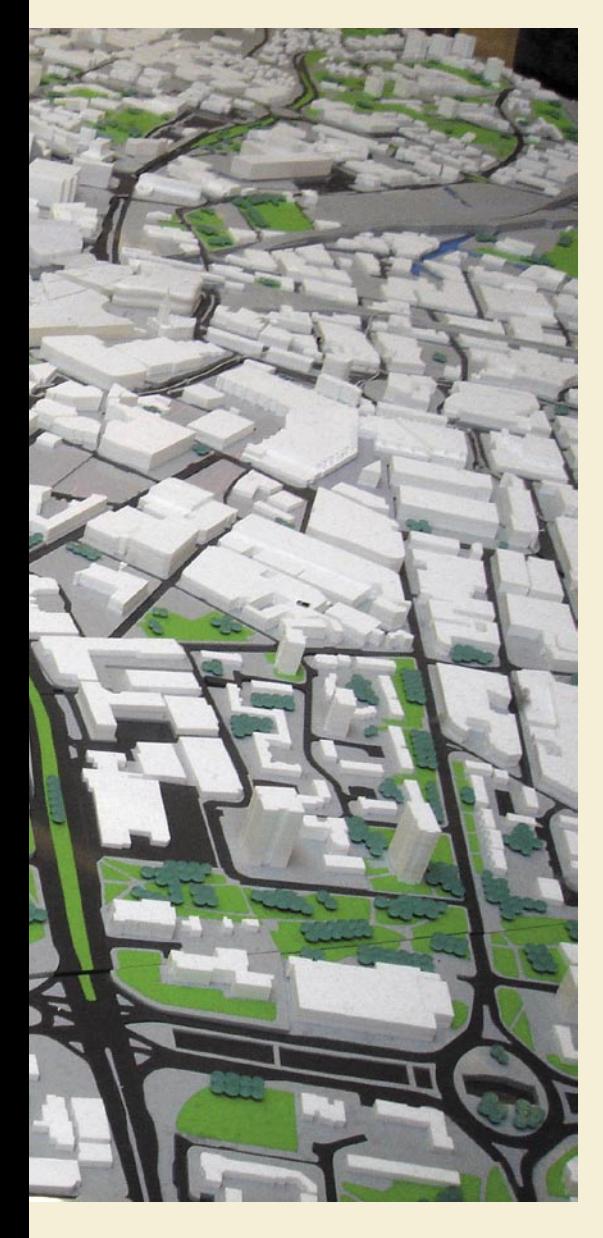

ka, lahko vpišete katerokoli številko parcele, da vas postavi na neko mesto, nato pa se že lahko premikate v vse smeri in »pridrsate« do želene parcele**.** Če kliknete nanjo, lahko na dnu zaslona že vidite **podatke**, kot so površina, lastnik, številka mapnega lista, posestni list, vrsta rabe in številka zemljiškoknjižnega vložka**.** Na vrhu tega besedilnega dela z osnovnimi podatki je tudi nekaj ikon, med njimi je najzanimivejša ikona za elektronski dostop do **zemljiške knjige**. Ob preizkusu te sem žal dobila samo obvestilo na spletni strani, da je zaradi težav z delovanjem omrežja dostop do zemljiške knjige onemogočen.

Potem si lahko čez območje, ki ga gledate, prikličete še različne poglede, kot je **zemljiški kataster,** ki vam pregledno občrta in oštevilči vse parcele v trenutnem pogledu. Na voljo so še pogled prostorske enote, digitalni model terena, raba kmetijskih zemljišč, ki pove, ali gre za sadovnjake, vrtove, lahko si pogledate tudi »nahajališča« poslovnih objektov, že pozidana zemljišča, **gospodarsko infrastrukturo,** znotraj katere so prometna, energetska, komunalna in elektronske komunikacije, ter **prostorski plan** z namensko rabo prostora, omejitvami, prostorskimi akti in uradni kartografski del.

Ker ima vsak od omenjenih pogledov svoje barve in svoj način označevanja, si lahko v vsakem ogledate legendo – ikono najdete v desnem zgornjem kotu zemljevidov, poleg nje pa lahko izberete tudi, da vam prikaže opis.

Ugotovila sem, da ko enkrat začnete z izbiro različnih pogledov, se nikakor več ne morete vrniti na orto foto posnetek. Lahko se znajdete tako, da samo enkrat kliknete v polje za vnos številke parcele in potrdite s tipko enter. Ponovno vas bo »vrglo« v prvotni pogled s pravokotnim posnetkom iz zraka, če pa še to ne bo učinkovalo, bo treba ponovno klikniti na vse tiste možnosti, ki ste jih prej potrjevali, da jih tokrat izključite.

Ustvarjalci sistema PISO tudi organizirajo izobraževanja o uporabi.

### **Javni informacijski sistem prostorskih podatkov Ljubljane**

*http://urbinfo.gis.ljubljana.si* 

Ljubljana je tako zapleteno mesto, da si zasluži kar svoj poseben geoinformacijski sistem. Že samo zaradi načinov upravljanja objektov v Ljubljani morajo snovalci programske opreme za tovrstno dejavnost dodajati posebne module zaradi potreb upravljanja nekaterih ljubljanskih objektov, saj se v drugih slovenskih mestih ne srečujejo s takimi specifikami glede razdelitve prostorov, obračunavanja stroškov in podobno.

Sistem je na prvi pogled zelo podoben prej opisanemu, a ponuja še kaj več. Tu ni potrebno nikakršno prijavljanje v sistem, nikakršno navajanje posameznih parcel, začnemo preprosto tako, da imamo pred seboj zemljevid mesta in potem zumiramo in z ikono za premikanje v

čaka preprost obrazec za vnos katastrske občine in parcelne številke. In popolnoma nič drugega. Ker smo s prej opisanimi sistemi prišli do številke parcele, tudi če prej nismo imeli nikakršnih podatkov, lahko zdaj preprosto vpišemo številko parcele in si pogledamo, kaj vse lahko izbrskamo o njej.

V tem delu je program še tako prijazen, da tudi če ne poznamo uradne številke katastrske občine, lahko samo vpišemo ime občine in številko pustimo prazno, pa nam bo vseeno prikazal želene podatke. Slaba stran je, da v objektih z veliko etažnih lastnikov ti niso navedeni, omeni samo skupnost lastnikov. Drugje so pa poleg lastnikov navedeni še njihovi stalni naslovi, letnica rojstva, deleži, ki jih imajo na objektu, in oblika lastništva. Glede objekta je natančno definirana kvadratura dvorišča, garaž in stanovanjske stavbe, pri podatkih o parceli pa je dobro izpostaviti datum veljavnosti.

Naslednji je **kataster stavb**, kjer moramo za vstop poznati šifro občine, številko stavbe in številko prostora, o katerem poizvedujemo. Največ, kar bomo izvedeli, je raba dela stavbe, status vpisa, številko etaže ter tlorisno površino dela stavbe.

Sledi **register prostorskih enot**, kjer po vnosu imena občine in naslova pridete do podatkov o šifrah (šifra občine, šifra naselja, šifra ulice ...) pa tudi, pod katero krajevno skupnost spada, pod katero volišče ter šolski okoliš – navedena je osnovna šola.

Pod naslednjim zavihkom se skriva **evidenca trga nepremičnin**. Ta je namenjena samo tistim, ki imajo res veliko potrpljenja, saj dokaj dolgo

### *Geoinformacijski sistemi, ki so namenjeni širšemu krogu uporabnikov, nam lahko prihranijo veliko nepotrebnega tekanja po uradih in čakanja na papirje.*

različnih smereh izberemo želeno območje. Ko izbiramo različne poglede (po parcelah, po namenski rabi, po podrobni členitvi...) lahko vedno **ohranimo prejšnji pogled** in na tega le **dodajamo** nove mreže (vodovodno omrežje).

Menim, da je za začetek ponovno najprimernejši kar orto foto pogled. Na desni strani lahko pod zavihkom »iskanje« iščete po hišnih ali po parcelnih številkah. Na meniju poiščete katastrsko občino, znotraj te pa še številko parcele. Če ne veste natanko, katero številko ima enota, ki jo iščete, pač nekje začnete, in če vam je okolica le malo znana, lahko kaj hitro pridete do parcele, ki vas zanima. Na levi imate na voljo poglede: kultura, narava, gozdovi, kmetijstvo, vodni viri, najuporabnejši pa so namenska raba, podrobna členitev, prostorski izvedbeni akti (tu lahko vidite, ali je kak pravkar v delu), prostorski ukrepi, kataster, upravne enote, četrtne skupnosti in pogled s hišnimi številkami.

### **Javni vpogled v podatke o nepremičninah Geodetske uprave RS**

*http://prostor.gov.si/*

Ko se nam spletna stran naloži, in vstopimo v Javni vpogled v podatke o nepremičninah, nas na prvem zavihku **Zemljiški kataster** ponalaga prikaz vsakega rezultata. Ponuja nam iskanje nepremičnin, ki so bile prodane v izbranem obdobju. Začnemo tako, da na zemljevidu Slovenije zumiramo v regijo, za katero iščemo podatke, na levi strani izberemo obdobje in tip nepremičnine. Od transakcij je zaenkrat možen samo ogled prodaje. Po kar dolgem mletju nam sistem z rdečimi polnimi krogi na zemljevidu prikaže stavbe, ki so bile prodane.

Naslednji zavihek lahko kar preskočite, če niste iz geodetske ali infrastrukturne stroke, saj nam **zbirni kataster gospodarske javne infrastrukture**, ki nam ob vnosu občine in številke parcele ponudi kup označb GJI, ne pove nič takega, s čimer bi si lahko pomagali. Zato so pa drugi toliko uporabnejši.

### POK NEPREMIČNINSKEGA BALONA

Zdaj lahko samo še upamo, da bo v naslednjih nekaj letih tako imenovani »nepremičninski balon« počil in se bodo začele cene nepremičnin spuščati. Takrat bo vse naše vlaganje časa v iskanje nepremičnin in podatkov o nepremičninah končno pokazalo rezultate in se nam splačalo**.** 

■

# **PREŽIVETI**

biometrija in varstvo zasebnosti

# Se res ne bomo imeli več kam skriti?

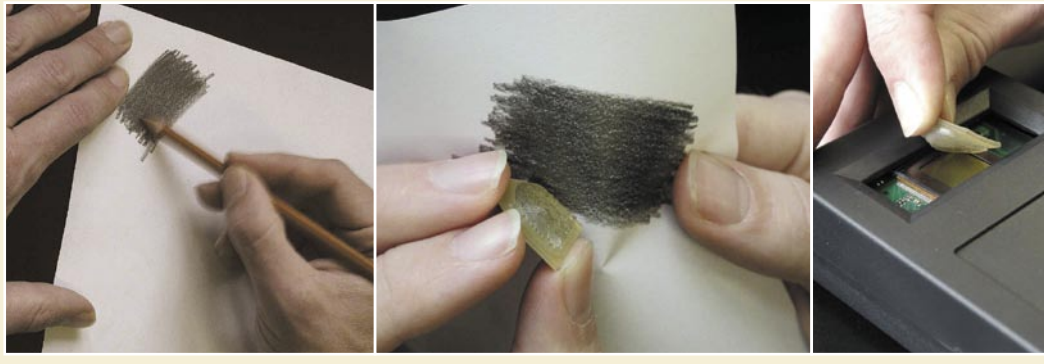

O biometriji je bilo prelitega že veliko tonerja in tudi v Mojem mikru je bilo objavljenih kar nekaj člankov na to temo. Iz njih je mogoče razbrati, da obstaja veliko različnih pogledov, nerešenih vprašanj in dilem, ki se porajajo ob uvajanju tovrstne tehnologije v prakso.

Ponaredek prstnega odtisa

Termografska slika ožilja roke

### **Piše: Simon Dobrišek**

simon.dobersek@mojmikro.si

**Posta** pojmom biometrije si ljudje na splošno predstavljamo neke napredne tehnologije, ki se uporabljajo za samodejno razpoznavanje ljudi na podlagi njihovih telesnih in vedenjskih značilnosti. Kot zanimiod pojmom biometrije si ljudje na splošno predstavljamo neke napredne tehnologije, ki se uporabljajo za samodejno razpoznavanje ljudi na podlagi njihovih vost naj navedem, da je biometrija sicer nekaj širši pojem, ki se lahko nanaša na bolj splošen pristop k merjenju bioloških organizmov z določenim namenom. Pojem biometrije denimo uporabljajo tudi prašičerejci pri spremljanju rasti in selekciji živali in morda je to še eden od razlogov, zakaj imajo nekateri tako odklonilen odnos do uporabe te tehnologije na ljudeh.

### PROJEKT HIDE

Pri razvoju novih tehnologij smo inženirji pogosto premalo občutljivi na splošna sociološka in etična vprašanja, ki jih odpirajo rezultati našega dela. Pri biometričnih tehnologijah je ta problem še posebej izpostavljen. Že vrsto let kot raziskovalec sodelujem v skupini na Fakulteti za elektrotehniko Ljubljani, ki pod vodstvom profesorja dr. Nikole Pavešiča izvaja temeljno in aplikativno raziskovalno delo na področju biometrije. Pri svojem delu smo trenutno osredotočeni na razvoj biometričnih postopkov, ki omogočajo samodejno razpoznavanje ljudi na podlagi njihovih dlani, obrazov, govora in podpisov. Zaradi občutljivosti uvajanja biometričnih tehnologij v prakso pri svojem delu ne zanemarjamo etičnih vprašanj, ki jih ljudje odpirajo pri srečevanju s to tehnologijo. Pred kratkim smo se vključili v mednarodni projekt Sedmega okvirnega programa EU z naslovom **HIDE** (Homeland Security, Biometric Security & Personal Detection Ethics), ki združuje strokovnjake z zelo različnih področij in jim je skupno tako strokovno poznavanje področja biometričnih tehnologij kot tudi občutljivost do omenjenih etičnih vprašanj in dilem. Cilj projekta je vzpostavitev platforme za podporo mednarodnemu dialogu o etičnih vprašanjih in problemih varstva zasebnosti, ki se porajajo pri biometričnih tehnologijah. Ena od naših nalog v projektu je HIDE je opozarjanje širše javnosti na to problematiko.

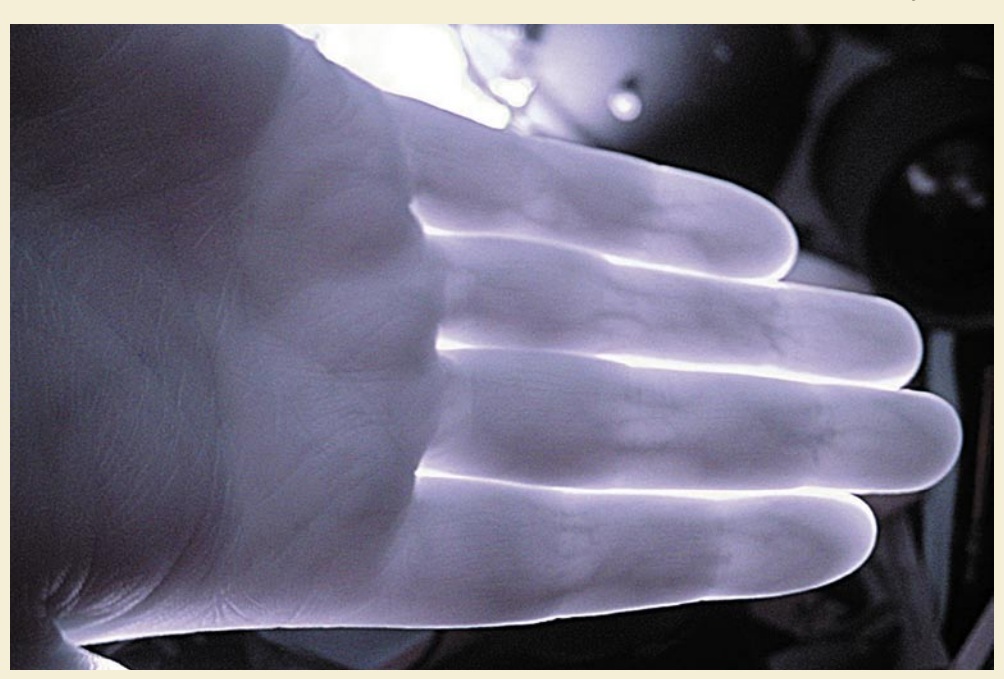

### MOŽNOSTI ZLORABE BIOMETRIČNIH TEHNOLOGIJ

Tehnologije same po sebi ponavadi niso niti slabe niti dobre; takšni smo le ljudje, ki te tehnologije uporabljamo. Biometrične tehnologije imajo nedvomno zelo veliko dobrih možnosti uporabe. Z njimi lahko denimo bistveno izboljšamo in poenostavimo varovanje zasebne, poslovne in druge lastnine. Takšna uporaba sama po sebi ne more biti sporna.

Osnovni mehanizem nadzorovanja dostopa do varovane lastnine predpostavlja, da tisti, ki mu je dostop omogočen, poseduje nekaj **unikatnega**, česar nihče drug nima (ključ, kartica ipd), ali pa vsaj ve nekaj, česar nihče drug ne ve (geslo, PIN-koda ipd). Biometrija pa pravi, da mora le imeti merljive **telesne in vedenjske značilnosti**, ki se dovolj razlikujejo od značilnosti drugih ljudi. Teh značilnosti je kar nekaj in med njimi najdemo obliko obraza, prstnega odtisa, očesne šarenice in mrežnice, dlani, ušesa, pisave, podpisa ter način govora, tipkanja in hoje itd. Danes že obstajajo samostojni **biometrični varnostni sistemi**, denimo bralniki prstnih odtisov, ki varovanje lastnine zelo poenostavljajo, saj odpravljajo potrebo po nadležnem posedovanju ključev in kartic ter pomnjenju raznih gesel in PIN-kod. Vse tri tehnike pa je mogoče kombinirati v še zanesljivejši način varovanja lastnine.

Uporaba ključev, kartic in gesel ima vsem znane slabosti (izguba, kraja, ponarejanje) in tudi biometrična tehnologija jih pozna kar nekaj. Tudi pri biometriji namreč obstaja možnost **ponarejanja,** in sicer z uporabo telesnih ponaredkov (da ne bi pomislili na odrezane originale), prestrezanja in lažnega predvajanja biometričnih senzorskih signalov in iz signalov izpeljanih značilk; to so številsko in/ali simbolno izražene merljive značilnosti posameznika, združene v t. i. biometrične šablone, ki predstavljajo svojevrstno »sliko« posameznika. Tudi pri biometričnih šablonah seveda obstaja možnost kraje in ponarejanja.

Pri naštetem ne gre toliko za možnosti zlorab, temveč v glavnem le za slabosti, ki omogočajo uspešen napad na varnostni sistem in neupravičen dostop do varovane lastnine. Ranljivost biometričnih sistemov pa odpira pomembnejša vprašanja o drugačnih možnostih zlorab biometrične tehnologije kot take.

### **83**

### biometrija in varstvo zasebnosti

PREŽIVETI ...

### BIOMEDICINSKA NARAVA BIOMETRIČNIH PODATKOV

Zmotno je prepričanje, da se iz biometrične šablone ne da rekonstruirati izvirnih biometričnih senzorskih signalov. S povratnim inženirstvom lahko vedno pridemo vsaj do dobrega približka teh signalov. Če temu ne bi bilo tako, potem se iz senzorskih signalov sploh ne bi prevajala informacija v biometrične šablone. Iz teorije informacij je namreč znano, da prevajanje informacije vedno poteka v obe smeri. Z drugimi besedami, toliko kot o senzorskem signalu pove biometrična šablona, pove tudi šablona o senzorskem signalu. Seveda moramo pri tem poznati matematični postopek določanja biometričnih šablon, česar pa ponavadi ni tako težko ugotoviti, saj so ti postopki znani in objavljeni v znanstvenih in strokovnih revijah. Poleg tega pa se tudi proizvajalci biometričnih sistemov pogosto pohvalijo, kako so v svoj sistem vgradili ta in ta najnaprednejši biometrični postopek, ki ga je pred tem že potrdila znanstvenoraziskovalna skupnost.

V zvezi s tem se pojavlja ena od najpomembnejših etičnih dilem, ki je povezana s področjem biomedicine. Biometrični senzorski podatki so namreč po svoji naravi pogosto tudi biomedicinski podatki in iz njih bi lahko razbrali še kaj drugega kot le značilnosti, ki ločijo posameznike med sabo. Nekateri zdravniki trdijo, da se iz biometričnih podatkov v določenih primer da ugotoviti bolezenske znake ali nagnjenost k razvoju bolezni. Celo pri prstnih odtisih se da denimo razpoznati drobne bradavičaste izrastke, ki nakazujejo nagnjenost k razvoju določenih tumorjev. Še bolj pa to velja za biometrijo očesne šarenice in očesne mrežnice. Nekateri sodobnejši biometrični sistemi temeljijo na termografskih posnetkih obrazov ali celo ožilja na rokah, ki prav tako nosijo precej biomedicinskih informacij.

Pri biomedicinskih podatkih pa vedno obstaja nevarnost **zlorabe**. Delodajalci bi se denimo hitro znašli v skušnjavi, da po dosegljivih biometričnih podatkih zaposlenih pobrskajo še za kakšno dodatno biomedicinsko informacijo, ki sicer sodi v zasebnost zaposlenih, bi pa lahko postala odločilna pri odločanju o njihovem napredovanju ali odpuščanju. Znano je, da se podobnim skušnjavam težko upirajo tudi zavarovalnice pri sklepanju življenjskih in drugih zavarovalnih pogodb.

### GROŽNJA VARSTVU ZASEBNOSTI

Biometrična tehnologija postaja čedalje pomembnejša tudi pri splošnem vprašanju **varstva zasebnosti**. Mnogi danes menijo, da sodobne informacijske tehnologije vse bolj ogrožajo našo zasebnost. Vse več podjetij in vladnih agencij namreč izkazuje željo po uporabi naprednih varnostnih tehnologij za zbiranje podatkov o podrobnostih našega življenja z izgovorom, da s tem izboljšujejo urejenost družbe ter nam zagotavljajo višjo stopnjo varnosti pred novodobnim nevarnostmi, kot je denimo mednarodni terorizem. **Digitalni dnevniki** o našem življenju nastajajo samodejno in pogosto sploh ne vemo, kaj v njih piše. Brez naše vednosti se znajdejo v rokah nam neznanih ljudi in skušnjave po zlorabah so velike.

Zbrani podatki niso veliko vredni, dokler jih

*Biometrična tehnologija postaja čedalje pomembnejša tudi pri splošnem vprašanju varstva zasebnosti, saj omogoča povsem nove dimenzije avdio in video nadzora. Ena od nalog projekta HIDE je opozarjanje širše javnosti na to problematiko.*

na neki način in z določenim namenom kdo ne obdela ali pregleda. Šele takrat ti podatki postanejo informacija, ki se lahko tudi zlorabi. Poseben primer je nenehno snemanje avdio in video signala iz nadzornih kamer (t.i. CCTV), ki danes ni več nobena redkost. V teh primerih je lahko iskana informacija tudi identiteta ljudi na posnetkih. Ta informacija omogoča tudi njihovo poznejše sledenje po vseh prostorih, ki so opremljeni z video nadzorom.

Pregledovanje video posnetkov iz varnostnih kamer je danes v glavnem še zelo zamudod trenutka, ko bodo zaradi svoje vedno prisotne želje po nadzoru v katerem od podjetij uporabili biometrično tehnologijo za nezavedno spremljanje dejavnosti svojih zaposlenih. To se dogaja že pri običajnih internetnih tehnologijah, kot je elektronska pošta in uporaba svetovnega spleta, in zakaj bi verjeli da se bodo vodstva podjetij pri biometričnih tehnologijah obnašala drugače.

### **SKLEP**

Biometrične tehnologije s sabo nikakor ne prinašajo le slabih stvari in nevarnosti za zlorabe.

Vedno lahko namreč poskrbimo za skrbno varovanje biometričnih podatkov pred nepooblaščenim dostopom. Za ta namen lahko uporabimo sodobne **kriptografske postopke**, ki so že uveljavljeni pri varovanju drugih občutljivih podatkov. Še najobetavnejša se zdi uporaba **pametnih kartic**, ki lahko združi vse tri omenjene ideje nadzora dostopa do varovane lastnine. Poleg tega v precejšnji meri onemogoča nepooblaščen dostop do v kartici shranjenih biometričnih podatkov.

V določenih primerih so biometrične tehnologije skoraj neizbežen del najnaprednejših vizij tehnološkega razvoja, katerega namen je denimo vzpostavljanje čim prijetnejšega in varnejšega bivalnega okolja za vse ljudi. Takšen primer je vizija t. i. **ambientalne inteligence** v avtomobilih, stanovanjih, hišah in tudi javnih prostorih. Ambientalne inteligentne sisteme namreč med drugim določa prav njihova sposobnost samodejnega prilagajanja na potrebe in želje uporabnikov. Tu pa pridejo do izraza prav biometrične tehnologije s svojo sposobnostjo samodejnega razpoznavanja in sledenja ljudi. ■

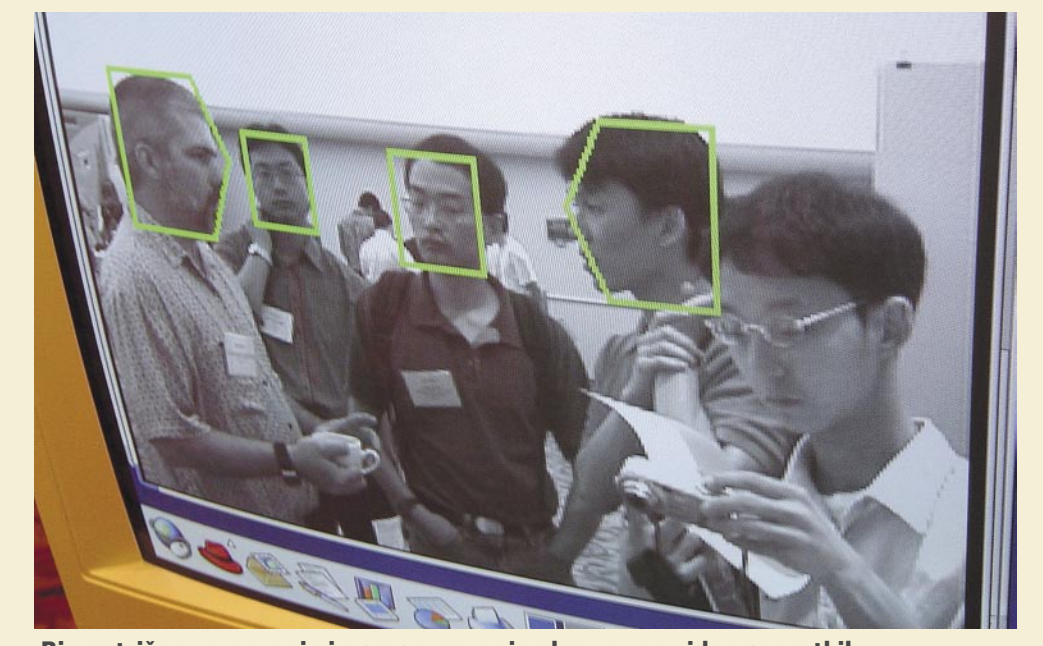

Biometrično zaznavanje in prepoznavanje obrazov na video posnetkih

no opravilo in zahteva prisotnost ljudi, ki sami ugotavljajo, kaj vidijo na posnetkih. Takšno pregledovanje se ponavadi izvaja le v izjemnih primerih, ko se denimo poskuša identificirati tatu ali povzročitelja škode.

Biometrične tehnologije pa omogočajo povsem novo dimenzijo avdio in video nadzora. Z naprednimi biometričnimi postopki smo danes že sposobni samodejno odkriti človeške obraze na video posnetkih in nato na osnovi slik obrazov identificirati ljudi, ki se pojavljajo v prizoru. Podobno velja za zvočne prisluhe, ki se pridobivajo za potrebe obveščevalnih in kriminalističnih dejavnosti. Pri zvočnih prisluhih je danes že možno z le nekajodstotno verjetnostjo napake identificirati ljudi tudi iz le desetsekundnih posnetkov telefonskega pogovora. Biometrični govorni sistemi so sposobni tudi samodejno zaznati izgovorjavo ključnih besed in preusmeriti pozornost na govorca, ki je to besedo izgovoril.

Res je, da se ta tehnologija zaenkrat poskuša uveljavljati predvsem na pravno razmeroma dobro urejenem področju kriminalističnih preiskav, vendar so skušnjave velike. Morda nismo tako daleč

# PREŽIVETI ...

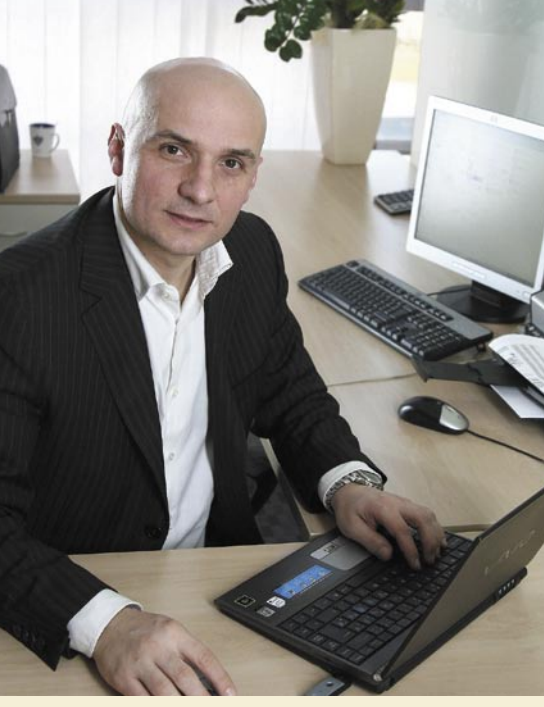

**Piše: Marjan Kodelja** marjan.kodelja@mojmikro.si

### **Izrečena je bila trditev, da se mora internet »znebiti« brezplačne miselnosti in da je prihodnost v tako imenovanih »mikro« plačilih. Kaj vi menite o tem?**

Nekateri v šali pravijo, da v internetu obstajata samo dve števili: neskončno in nič. Poglejte samo primer spletne pošte: dolga leta so uporabniki plačevali za dodaten prostor, s padanjem cen diskovja je najprej Google ponudil brezplačen gigabajt, Yahoo pa odgovoril z neomejenim prostorom za vašo pošto. Torej nič za neskončno. Po drugi strani pa je »brezplačna miselnost« internetu prirojena: ekonomija softvera namreč ustvarja cenejše stvari in je nič, brezplačno njen končni cilj. Poleg tega pa internet ni edini, ki uporablja brezplačnost. Časopisi in revije včasih brezplačno, drugič po zelo nizki ceni dodajajo različne izdelke. Verjetno to počnejo zato, da ohranijo prodajo svojega osnovnega izdelka. Podobne primere najdete tudi v drugih industrijah. Sicer pa bodo ceno storitev in vsebin v internetu določali uporabniki. Za drugo sezono Big Brotherja na primer, ki ravnokar poteka, je že več kot 25.000 uporabnikov kupilo dostop do internetnih vsebin. Če je vsebina relevantna, jo lahko tudi prodate.

### **A vendarle, tako vaš portal (24ur.com) kot portali drugih televizij omogočajo uporabnikom, da sami dodajo svoje vsebine (vpisi v forumi, blogi, slike, video …). Ti posredno bogatijo strani, a zato niso plačani. Razmišljate o mikru plačevanju v nasprotni smeri in s tem spodbujanju uporabnikov k dodajanju novih še zanimivejših vsebin?**

Ideja je v duhu demokratične narave interneta. Razmišljali smo že, žal pa je še veliko odprtih vprašanj. Kot na primer to, kako nagrajevati samo vsebino, ki so jo uporabniki sami ustvarili, ne pa samo objavili ali prenesli iz enega na drug portal. V okviru portala Frendi&Flirt izvajamo akcije, s katerimi nagrajujemo uporabnike za originalne video vsebine.

# prihodnost interneta in spletne televizije: pogovor z Brankom Čakarmišem V internetu sta le dve števili: neskončno in nič

Pred kratkim je na Bledu potekal zanimiv dogodek, v okviru katerega so predstavniki Evropske komisije, univerz in pomembnejših podjetjih razpravljali o prihodnosti interneta. Razprava se ni dotikala bližnje prihodnosti, temveč je bila usmerjena v čas, ko bo vse okoli nas tako ali drugače omreženo. Govor pa je bilo tudi o zadevah, ki so aktualne že danes. Kaj pa o prihodnosti spleta pravijo ljudje, ki se z njim vsakodnevno ukvarjajo? Pogovarjali smo se z Brankom Čakarmišem, svetovalcem uprave za video za zahtevo in internet v Pro Plusu.

### **Se strinjate s trditvijo, ki je zadnje čase čedalje aktualnejša, da model, ko vsi nekaj prispevajo, bogati pa le peščica (s tem mislim predvsem na družbena omrežja in portala tipa Youtube), dolgoročno ne more zdržati?**

Ključen je odgovor na vprašanje, kakšen je motiv uporabnikov, da objavijo določeno vsebino. Mislim, da v veliki večini primerov to ni denar. Zato bo današnji model družbenih omrežij in videoportalov zdržal toliko časa, dokler bo želja po objavi lastnih del (besedil, fotografij ali videov) prevladujoči motiv. Če bo to postal denar, potem se bo izoblikoval tudi drug model.

### **Zadnje leto je v spletu vse več spletnih TVprogramov tipa Zudo, Hulu, Joost itd. Strinjam se, da trenutno pravih TV-vsebin na njih še ni oziroma so te geografsko omejene (dosegljive zgolj uporabnikom iz določenih držav). Je v tem prihodnost televizij?**

Na omenjenih in tudi drugih portalih najdete zmeraj več in zmeraj bolj zgodaj kakovostne TV-vsebine, predvsem serije in filme. Res je, da je večina vsebin za slovenske uporabnike nedosegljivih, vendar je to le vprašanje časa, da bodo pravice urejene tudi za področje Slovenije. Kot je videti, je to ena izmed prihodnosti televizije v internetu. Vsekakor bodo televizijske vsebine v spletu prisotne v linearni in nelinearni obliki. Mimogrede, vse omenjene spletne TV so brezplačne za uporabnika, oglaševalci pokrivajo stroške prikazovanja vsebin.

### **Ne nazadnje imate nekaj podobnega tudi sami (poptv.si). Ponovil bom vprašanje, ki sem ga izpostavil že pred časom. Zakaj ne ponujate filmov, nadaljevank tuje produkcije in drugega, ko tuji primeri kažejo, da je zadevo mogoče geografsko omejiti (na primer storitev Hulu)? So omejitev licence ali kaj drugega?**

Hulu se je v začetku omejil na ameriški trg, vendar že širi svoj doseg. Pri širitvi ga čaka mučen proces odkupovanja pravic od države do države. Prvič, med lastniki programskih pravic raste zaupanje v primerno protipiratsko zaščito, zato lahko upravičeno pričakujemo, da bomo lahko prikazovali več programov tuje produkcije. Drugič, poslovni model, po katerem lastniki pravic dobijo minimalno zagotovljen prihodek, za nas ni primeren in ga morajo predvsem ameriški studii spremeniti. Sicer pa se poptv.si odlikuje tako po visoki video kakovosti programov kot tudi po

bogati in raznovrstni programski ponudbi. In ne nazadnje, kaj preprečuje na primer Disneyju, da ne bi svojih vsebin ponudil neposredno slovenskim uporabnikom interneta? Nič.

**Ko je pred leti nastal koncept Velikega brata, dostop do interneta še ni bil tako razvit kot danes. To je pomenilo, da so gledalci načeloma videli le tisto, kar so jim pripravili uredniki, ne pa, tako kot danes, vsega, kar se v hiši dogaja. Med gledalci so tudi in v večini mladi, zakonodaja pa nalaga, da njim neprimerne vsebine televizija ne predvaja. Tudi v spletu ne. Je lahko to problem?** 

Ne, to ni problem. Neprimernih vsebin ne predvajamo niti na televiziji in niti po internetu.

### **Ko smo že pri Velikem bratu. Zakaj ste se odločili, da se z njim ne predstavite tudi v virtualnem svetu (v mislih imam Second Life)?**

Po nam dostopnih podatkih ima takšna postavitev (v virtualnem svetu Second Life) le kratkoročne piarovske učinke, kakšnih drugih pač ne. Zato se raje posvečamo realnim vsebinam.

### **Kaj pa mobilna televizija. Obljubljali so veliko, vem, da ste tudi vi v Mobitelu (ko ste bili direktor podjetja Planet) razmišljali o njej, vendar ta kljub drugačnim napovedim ni zaživela. Kakšna je vaša napoved za mobilno televizijo?**

Še vedno obljubljajo. Težko je napovedovati. Za uvedbo mobilne televizije morajo biti najprej izpolnjeni tehnični pogoji, nato komercialni in nazadnje vsebinski. Sem zmeren optimist, če bodo mobilni operaterji zagotovili primerno kombinacijo. Zaslon mobilnega telefona bo le ena od naprav, na katerem boste lahko sprejemali televizijski program v linearni in nelinearni obliki.

### **Gre pri mobilni televiziji po vašem mnenju za infrastrukturni problem (pokritost z ustreznim signalom) ali za problem naprav (telefoni so premajhni, prenosniki preokorni …)?**

Pri uvajanju mobilne televizije gre za več različnih problemov. Prav gotovo je eden tehnična pokritost s signalom, saj gradnja omrežja zahteva svoj čas in denar. Drugi so primerne naprave in zadnji primerne, kakovostne vsebine oziroma kanali. Lastniki pravici še niso povsem pripravljeni za mobilni televizijski izziv, saj je veliko pravic še nima zelene luči za mobilno TV.

# Mirko, pazi – piškotek!

Le kdo se ne spomni vseh tistih zanimivih stripov, ki smo jih, ko smo se komaj naučili brati, veselo prebirali in izmenjavali med sabo v šoli in med prijatelji. Nekje na podstrešju so še varno shranjeni stari Mikijevi zabavniki, katerih število je z leti naraslo na nekaj sto izvodov ...

### **Piše: Uroš Florjančič**

uros.florjancic@mojmikro.si

**Priznam, današnje scene na področju tiskanih stripov ne poznam, vsekakor pa so predvsem v zahodnih in azijskih državah še vedno izredno priljubljeni.**<br>Če smo pošteni, so se ravno največji junaki, riznam, današnje scene na področju tiskanih stripov ne poznam, vsekakor pa so predvsem v zahodnih in azijskih državah še vedno izredno priljubljeni. filmski hiti in risane serije razvili prav iz stripov. Spomnimo se samo Supermana, Mikija Miške, Spidermana in drugih. Tiskani stripi nam ob branju ponujajo posebno doživetje, ljudje z bujno domišljijo pa si lahko ob napeti in zanimivi zgodbi ter ob spremljanju sličic celotno zgodbo predstavljamo celo bolj živo, kot če bi gledali film. Ker pa je od nakupa zadnjega tiskanega stripa preteklo že mnogo vode, me je zanimalo, ali je morda novodobni medij, internet tudi na tem področju v vodstvu. Rezultati so vsekakor pozitivno presenetili.

### STRIPI Z NOVO RAZSEŽNOSTJO

Spletni stripi (webcomics, online comics ali internet comics) so izrazi, ki jih uporabljamo za poimenovanje spletnih stripov. Na prvi pogled so povsem podobni tistim s tiskanih medijev. Njihova največja prednost je vsekakor **neomejen prostor** (kar je v tiskanih medijih pogosto težava), ogromno število potencialnih bralcev ter načeloma brezplačna distribucija, ki v nasprotju s tiskano različico daje **dodatne možnosti**, kot so dodajanje zvočnih in animacijskih učinkov, prikaz zgodbe v poljubni smeri in obliki ter neomejenost s prostorom in časom. Bralci spletnih stripov pa poleg naštetega morda privarčujejo še kak evro, ki bi ga sicer namenili za nakup tiskane različice, ob vsem tem pa imajo dostop do priljubljenih stripov, tako kot do drugih spletnih vsebin, na voljo štiriindvajset ur na dan vse dni v letu. Splet je tudi avtorjem stripov, ki bi sicer svetu ostali neopazni, omogočil preboj na sceno, saj poleg ustvarjalnosti in malce spretnosti avtor ne potrebuje zapletenih pogodb z založniki, k ustvarjalnosti pa ga ne sili toliko pogodba, ki jo je podpisal, kot krog bralcev, ki mu tudi daje navdih za nadaljnje ustvarjanje. Števila obstoječih spletnih stripov se seveda ne da ugotoviti, nekatere številke pa govorijo o več sto tisoč spletni stripih. Dejstvo je, da novopečeni navdušenci vsak dan prispevajo nekaj sto,

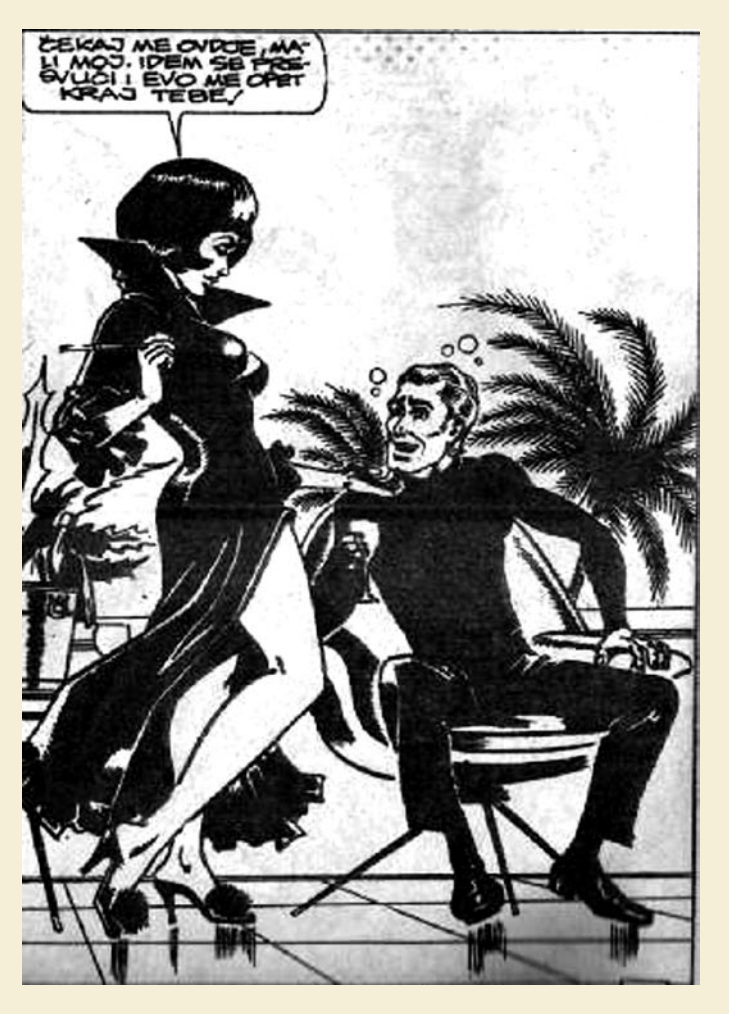

morda tisoč novih, nekateri pri tem vztrajajo, umetnine drugih pa padejo v pozabo.

Težko je določiti prvi »internetni« strip, vsekakor pa začetki segajo v leto 1986 s predstavitvijo **T.H.E. Fox**, ki je bil objavljen prek internetnih servisov Compuserve in Quantum Link. Sledili so še **Where the Buffalo Roam**, katerega avtorji so za distribucijo v letu 1991 uporabil kar FTP in omrežje Usenet, sledil je **Doctor Fun**, ki je bil objavljen leta 1993 v spletu, vse drugo pa je zgodovina.

### STRIPOVSKE SKUPNOSTI

Hitra rast spletnih stripov je vsekakor vplivala na rast spletnih združenj, katerih skupna točka so seveda spletni stripi. Tako na temo spletnih stripov najdemo na stotine blogov in forumov, nemalo avtorjev spletnih stripov pa z bralci vzdržuje tudi pristne prijateljske odnose in v nadaljevanjih zgodb upošteva želje in pričakovanja bralcev. Povsem razumljiv pa je tudi pojav mnogih spletnih servisov, ki omogočajo ustvarjanje in druženje tako avtorjev kot bralcev. Kot gobe po dežju so se pojavili spletni servisi. kot so ComixTalk, ToonsUp, Smackjeeves, Comic Genesis, Drunk Duck in drugi, ki omogočajo gostovanje spletnih stripov in drugih s tem povezanih storitev.

To, da lahko z ustvarjanjem spletnih stripov

zaslužite dovolj, da ne potrebujete dodatne službe, dokazujejo imena kot so **Mike Krauhulik, Jerry Holkins, James Kochalka** in seveda mnogi drugi, ki so ustvarjanje spletnih stripov sprva vzeli kot konjiček, a sčasoma uspeli v takšnem obsegu, da bi jih »prava služba« pri ustvarjanju zgolj ovirala. Neredki pa so tudi primeri, ko spletni uspeh avtorjev privabi lastnike dnevnega časopisja in različnih revij, ki želijo svojim bralcem ponuditi tudi tiskane stripe, ki jih sicer najdemo v spletni obliki. Vsekakor pa je za mnogo avtorjev spletnih stripov, motiv za ustvarjanje ljubezen do stripov, in ne priložnost za hiter zaslužek, navsezadnje tudi spletno gostovanje in ustvarjanje nista brezplačna. Spletni servisi, ki omogočajo brezplačno gostovanje, so seveda prisotni, a skoraj po pravilu poleg gostovanja novopečeni avtor dobi tudi kup reklamnih sporočil, ki pa prej kot ne odganjajo

**PREŽIVETI** 

spletni stripi

obiskovalce. Po drugi strani pa najem gostovanja, ki sicer ne vsebuje reklamnih oglasov gostitelja, avtorja z večanjem prljubljenosti in s tem obiskanosti strani ter povezanega povečanega prometa sorazmerno bolj udari po žepu.

### DESKANJE PO STRIPIH

Za začetek brskanja po svetu spletnih stripov vam morda ne bo odveč nekaj spletnih povezav. Tako vas bo najverjetneje prevzela spletna »stripovska Wikipedia« (www.comicvine.com), na njej boste našli mnogo informacij o posameznih stripih, svetovno občinstvo pa lahko z vam ljubimi stripovskimi junaki lahko seznanite tudi sami. Opisi posameznih spletnih stripov v tokratnem prispevku pa zaradi velikega obsega ne bili na mestu. Tudi izbira prvih 10 spletnih stripov se od spletne ankete do ankete izjemno razlikuje. S pravo kombinacijo besed vam bo vsekakor pomagal vaš priljubljeni spletni iskalnik, za začetek pa lahko »odsrfate« na nekaj naših favoritov .

*http://blaugh.com/ www.ctrlaltdel-online.com/ www.xkcd.com/ http://smbc-comics.com/ http://requiem.seraph-inn.com http://girlgeniusonline.com/ www.noneedforbushido.com/index.php/.* 

# PREŽIVETI ...

IP-kamera kot varnostni sistem in hekersko orodje

# Junaki skrite kamere

Ste se kdaj vprašali, kako lahko IP-kamera vpliva na varnost vašega omrežja? Morda veste, kdo je kamere namestil v vaše podjetje ali dom? Imate do kamere dostop samo vi?

### **Piše: Tomaž Bratuša**

tomaz.bratusa@mojmikro.si

**Verjetno ste ravnokar pomislili:** »Ja, kaj pa potem, če bo nekdo videl posnetke moje kamere?« Na obrazu zlobnega hekerja se je ravnokar razlegel nasmešek, saj mu IP-kamere ponujajo veliko kaj pa potem, če bo nekdo videl posnetke moje kamere?« Na obrazu zlobnega hekerja se je ravnokar razlegel več. Da ne bo pomote, tudi analogni sistemi so enako ranljivi, še zlasti v kombinaciji s priljubljenimi DVR-ji (digitalni videorekorder).

Tovrstni izdelki so namreč pravi **strežniki**, in ne zgolj kamere, kot vam je zatrdil prodajalec, ki je nedavno obiskal vaše podjetje. Na trgu so prisotni izdelki, ki imajo funkcionalnosti, kot so: telnet, HTTP, FTP, SSH …, zato bo napadalec prisotnost tovrstnih izdelkov odkril že z bežnim pregledom omrežja s skenerjem, kot je Nmap (*http://nmap.org/*).

Starting Nmap 3.95 ( http://www.insecure. org/nmap ) at 2008-03-24 13:07 Central Europe Standard Time

Interesting ports on 192.168.1.3:

(The 1664 ports scanned but not shown below are in state: closed)

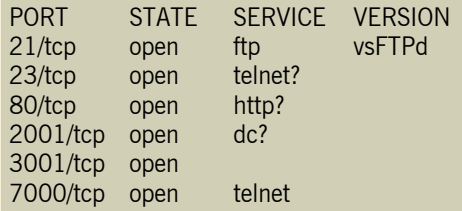

Zgoraj so navedena zgolj tista za napadalca najprivlačnejša vrata (port), ki jim hekerji pravijo tudi »low hanging fruit«. Poleg zgoraj omenjenih je bilo na testirani kameri s tovarniškimi nastavitvami odprtih še sedem drugih vrat.

### OSTANKI DUHOV

Ko sem proizvajalca vprašal za namen določenih vrat, sem bil zelo presenečen, ker nihče izmed inženirjev ni vedel, čemu sta na kameri odprti vrati 2001 in 3001 (TCP). Ugotovili smo, da so to ostanki prejšnjih modelov kamer, ki jih je proizvajalec preprosto pozabil izključiti. Še dobro, da stranke tega ne vedo. Tipično postavitev omrežja IP-kamer v kombinaciji z oddaljenim dostopom si lahko ogledate na naslednji sliki:

### KAJ POČNE V KAMERI FTP?

Naslednji šok je bil, ko sem poskušal vzpostaviti povezavo v domnevni FTP-strežnik. PreseSodobne IP-kamer se napajajo prek protokola PoE, ka pomeni, da do njih vodi zgolj omrežni kabel.

netljivo je anonimi povezava uspela br težav in že sem si lahko ogledoval sezna imenikov in vsebi konfiguracijskih datotek kamere. Včasih se v konfiguracijskih datotekah najdejo uporabniška imena, gesla, IP-nastavitve, MAC- naslovi in še marsikaj zanimivega.

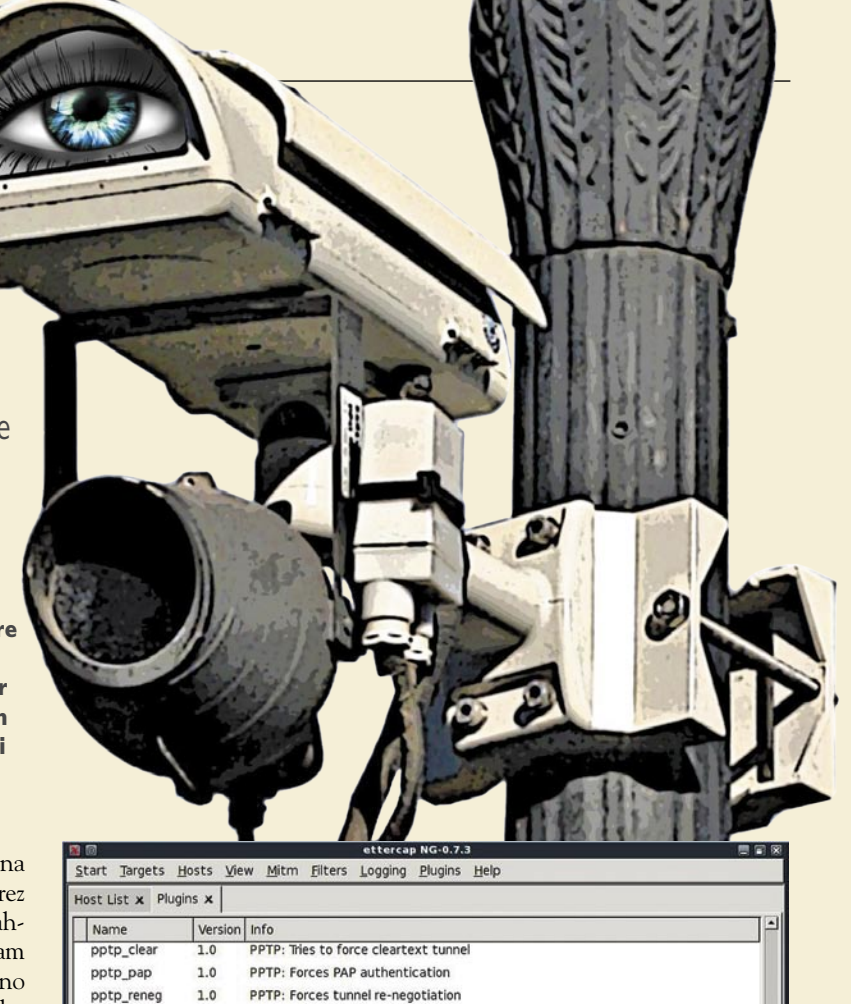

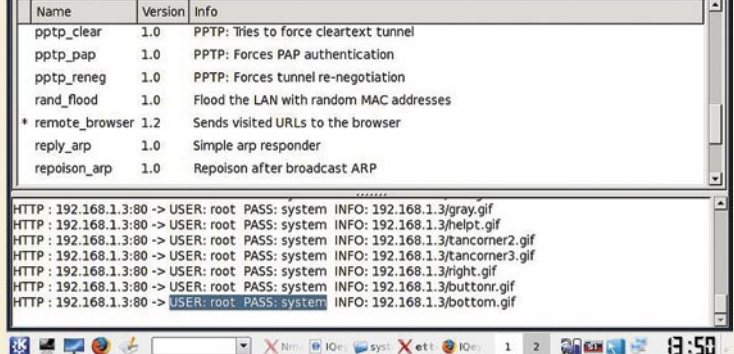

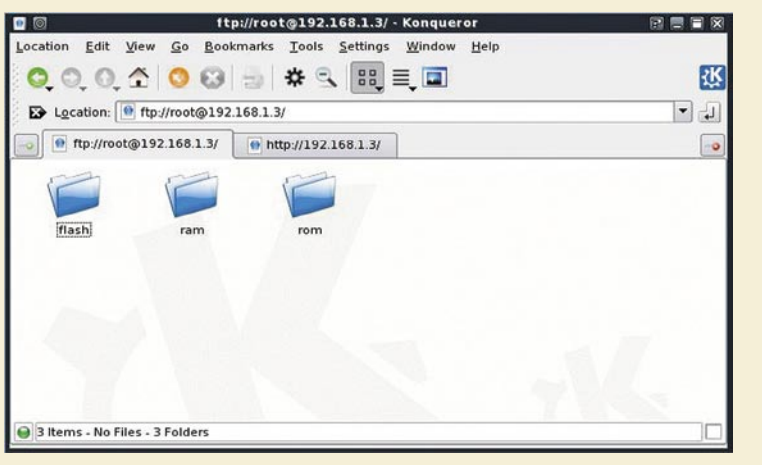

Slika zgoraj prikazuje dostop do FTP-strežnika IP-kamere, pri čemer bi poudaril, da je FTP izredno »nevaren« protokol, saj se gesla pošiljajo prek omrežja kot golo besedilo (plain text), zaradi česar jih napadalec lahko brez težav prestreže.

To se je v mojem primeru tudi zgodilo, za podvig pa sem uporabil klasično hekersko orodje, imenovano **Ettercap** (*http://ettercap. sourceforge.net/*), ki je med hekerji izredno priljubljeno, saj med drugim omogoča tudi napade »man in the middle«. Rezultat prestrezanja omrežnega prometa prikazuje naslednja slika.

Na sliki zgoraj lahko vidite, da nam je uspelo prestreči uporabniško ime »root« in geslo »system«. Oba podatka smo prestregli med tem, ko je žrtev pregledovala videoposnetke, pri čemer se žrtev ni zavedala dejstva, da se z vsakim http-zahtevkom njenega br-

skalnika prek omrežja preneseta tudi uporabniško ime in geslo.

Klasičen primer, kako lahko neavtoriziran dostop do konfiguracijskih datotek kompromitira tudi omrežje klasičnih analognih kamer, je npr. DVR **CCTV 3204**. Omenjeni digitalni snemalnik vam namreč ob ogledu naslednjega URL (*http:/IP\_naslov\_DVR/ scripts/logfiles.tar.gz* **)** ponudi prenos konfiguracijskih datotek. V konfiguracijski datoteki config.dat bo nepridiprav lahko izbrskal naslednjo vsebino:

### **DREŽIVETI**

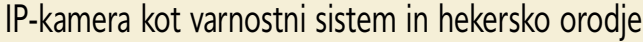

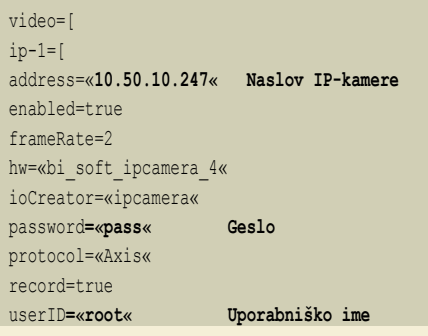

Z dostopom do zgoraj navedenih podatkov je omrežje vaših analognih kamer kompromitirano in zabava se lahko začne. Oglejmo si še, kako je videti klasična postavitev analognega sistema kamer z oddaljenim dostopom.

### **HTTP**

HTTP je poleg FTP-ja ravno tako neprimeren protokol, saj ne nazadnje govorimo o profesionalni varnostni kameri, ne pa o izdelku, namenjenem domačim uporabnikom za igranje računalniških iger.

Argument na strani proizvajalca je ta, da morajo biti varnostne kamere nameščene v ločenem delu omrežja. Pa sem jih vprašal, kaj se zgodi, ko nepridiprav kamero odklopi z omrežnega kabla in namesto nje priklopi prenosni računalnik? Hmmm, v tem primeru nepridiprav pridobi dostop do omrežja, v katerem so kamere, in s tem tisoč možnosti za nihovo zlorabo. Potem se oglasi eden izmed tistih bolj paranoičnih osebkov, ki mi reče, da so vsi omrežni priključki v njegovih omrežjih zaklenjeni na MAC-naslove, zato nepridipravu priklop v omrežje ne bi uspel.

Hmmm, težava je v tem, da imajo vse IPkamere na zadnji strani napisan MAC-naslov omrežnega adapterja, zato bo nepridiprav zgolj prepisal podatke s kamere in se nato brez težav priklopil v omrežje. Spreminjanje MAC-naslova omrežne kartice obvlada že vsak otrok. Se sprašujete, zakaj imajo IP-kamere na zadnji strani napisan MAC-naslov? To je zaradi tega, da jih administrator ob njihovem nameščanju lažje najde v omrežju. Enako velja seveda tudi za kriminalce.

### DoS IN KAKO ODPORNE SO IP-KAMERE?

Trije primerki na testu so podlegli že ob skrajno amaterskih oblikah napadov DoS (Denial of Service). Ko smo kamero napadli tako, da smo na njenih 13 odprtih vrat vzpostavili nekaj polodprtih povezav, je slika preprosto izginila. Na naslednji sliki si lahko ogledate posledice klasičnega napada »SYN Flood«.

Slika desno bi se

morala prikazovati v tistem sivem kvadratu. Stranki torej ostane samo še klic serviserja. Seveda se bo serviser prikazal že po nekaj minutah in vi ga boste veselo spustili v drobovje svojega omrežja. Edini problem je to, da človek, ki ste ga ravnokar spustili v podjetje, v bistvu niti ni serviser.

Med našim napadom smo istočasno merili odzivnost kamer in ugotovili, da se je ta z 0,4 ms povečala na 300 ms in več, dokler napadena kamera ni postala popolnoma neodzivna. Po prenehanju izvajanja napada DoS se je kamera ponovno zagnala in pri tem s svojega ROM pomnilnika ponovno odčitala sveži »firmware« (strojna programska oprema). Tukaj smo se vprašali, kaj pa če kamera ne bo odčitala pravega, temveč posebej prilagojenega? Možnost posodabljanja firmwara namreč obstaja in ravno tukaj je priložnost za razvoj črvov, ki bodo sposobni okužiti sodobne IP-kamere in tudi DVR- snemalnike.

### TELNET KOT OKRAS

Uvodoma smo omenili, da je imela kamera na testu privzeto omogočen telnet. Kaj se je zgodilo, ko sem poskušal vzpostaviti povezavo, si oglejte na naslednji sliki spodaj.

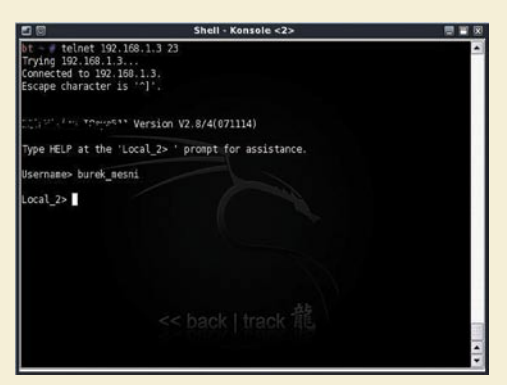

Kamera ob prijavi sploh ni zahtevala gesla, temveč je bilo dovolj, da sem za uporabniško ime vnesel »burek\_mesni« in dobil sem dostop do omrežnih orodij kamere, ki bi se jih razveselil vsak heker.

Med orodji so bili med drugim tudi: Netstat, Ping, Who, Finger in še nekaj specifičnih za proizvajalca. Z dostopom do omenjenih orodij dobi napadalec na pladnju celotno tarčino omrežje.

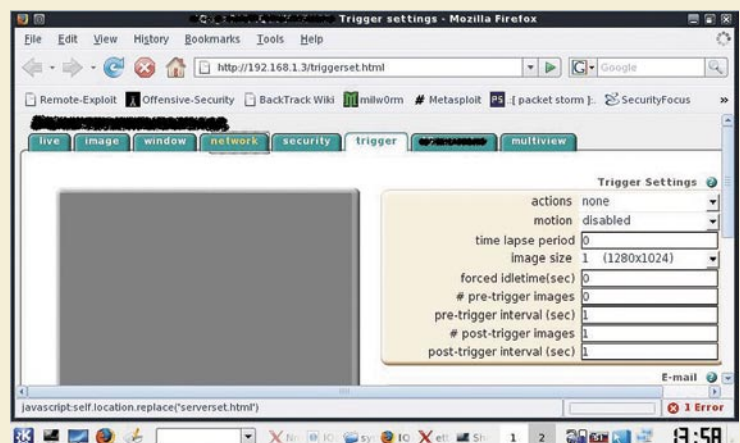

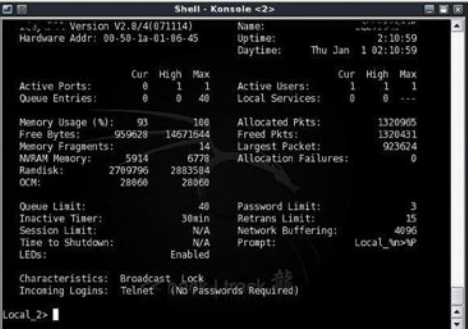

Slika zgoraj prikazuje ukaz Netstat, izveden na IP-kameri, s čimer dobi napadalec vpogled v dogajanje na omrežju in trenutno vzpostavljene povezave. Med povezavami lahko napadalec med drugim odkrije IP-naslov računalnika, ki ga varnostnik uporablja za nadzor tovrstnih kamer.

Za konec naj omenim, da je zelo pomembno, kakšna je konfiguracija omrežja, v katerem so IP-kamere nameščene. Tudi ko bodo proizvajalci odpravili varnostne pomanjkljivosti, opisane v tem članku, bo še vedno prisotna možnost onemogočanja ključnih delov omrežja. Z napadom na ranljiv ali nepravilno konfiguriran usmerjevalnik ali stikalo lahko namreč ravno tako onemogočimo vrsto IP-sistemov.

Čas je, da se začnejo uporabniki IP-kamer in digitalnih DVR-jev zavedati pomena varnostnih testiranj omrežij (*www.teamintell.com*) v katera se tovrstni izdelki nameščajo. Ena sama »šlamparija« in kamera lahko v trenutku postane:

- skladišče prepovedanih vsebin (pedofilija, terorizem, vladne skrivnosti …);
- odskočna deska za napad na ključne sisteme v omrežju;
- gojišče virusov, trojancev in črvov (ste že slišali za protivirusni program, nameščen v kameri?);
- isto velja za vaše omrežne tiskalnike in večfunkcijske naprave, ki so …no, ja … »večfunkcijske«;
- prihajajo pa še klimatske naprave, brezprekinitvena napajanja, »pametna« stanovanja …

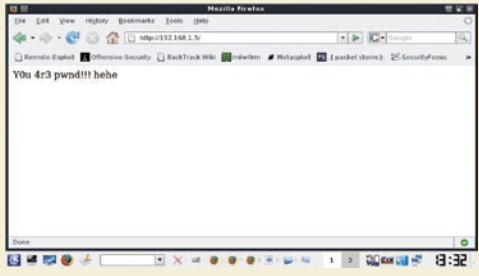

Za konec si poglejmo, kako je videti klasično razobličenje (defacement) IP-kamere. Mislim, da je slika dovolj zgovorna. Namesto besedila na sliki (Y0u 4r3 pwnd!!!!) bi lahko v slogu Jamesa Bonda po mili volji zamenjal tudi sliko kamere.

Testiranje IP-kamer je omogočilo podjetje SG Biro, d.o.o. (*www.sgb.si*), eno izmed prvih podjetij pri nas, ki se ukvarja z individualnim poslovnovarnostnim svetovanjem.

### astrofotografija Od izbire objekta do fotografije

Zgodovinsko in teoretično plat astrofotografije smo spoznali v aprilski številki Mojega mikra, tokrat pa se bomo posvetili samemu fotografiranju, pripravam in obdelavi.

### **Piše: Primož Cigler**

primoz.cigler@mojmikro.si

strofotografija je<br>specifična veja<br>fotografije, ki si<br>objekte zunaj Zemljine atspecifična veja fotografije, ki si za tarče izbira mosfere. Ta kratka definicija pa obsega zelo pester izbor različnih objektov, ki so v vesolju in zahtevajo posebne načine zajemanja

fotografije. Nekatere lahko opazujemo že s prostim očesom; za te po navadi ne potrebujemo veliko spretnosti ter pregrešno drage opreme, da jih fotografiramo in pozneje opazujemo na zaslonu svojega računalnika. Drugih objektov pa z očmi ne moremo zaznati in za večino niti ne vemo, da obstajajo. Pa vendar so tam – astrofotografija nam ponudi vpogled v ta svet.

### NEVIDNO OČEM

Naše vesolje je mnogo večje, kakor si ga je sploh mogoče predstavljati. Naš celoten planetarni sistem v galaksiji je kot zrno peska v Sahari. Prav tako naša galaksija med vsemi drugimi. Pri tako ogromnih razdaljah ni nič čudnega, da svetloba, ki prepotuje na milijone, morda celo milijarde svetlobnih let, na svoji poti tako oslabi, da jo na Zemlji težko zaznamo brez optičnih pripomočkov. Zenica očesa se je pri zdravem človeku sposobna odpreti do **8 milimetrov**, največji teleskopi na Zemlji pa imajo premer tudi po **8 metrov**. Povprečen amaterski teleskop s premerom glavne zbiralne leče 20 centimetrov zbere 600-krat več svetlobne kot oko. A tudi s povečevanjem velikosti teleskopa ne moremo nikoli videli takšne slike, kot jih lahko občudujemo na fotografijah. Dejstvo je, da naše oko sliko osveži povprečno **20-krat v sekundi**, kar pomeni, da svetlobo za posamezno sliko zbira največ 0,05 sekunde. Tega časa zavestno ne moremo spreminjati. Nasprotno pa lahko fotografske kamere sliko zajemajo poljubno dolgo časa in s tem na tipalo ujamejo zadostno količino svetlobe (fotonov), da prikažejo veliko šibkejše objekte, kot bi jih bilo sposobno zaznati

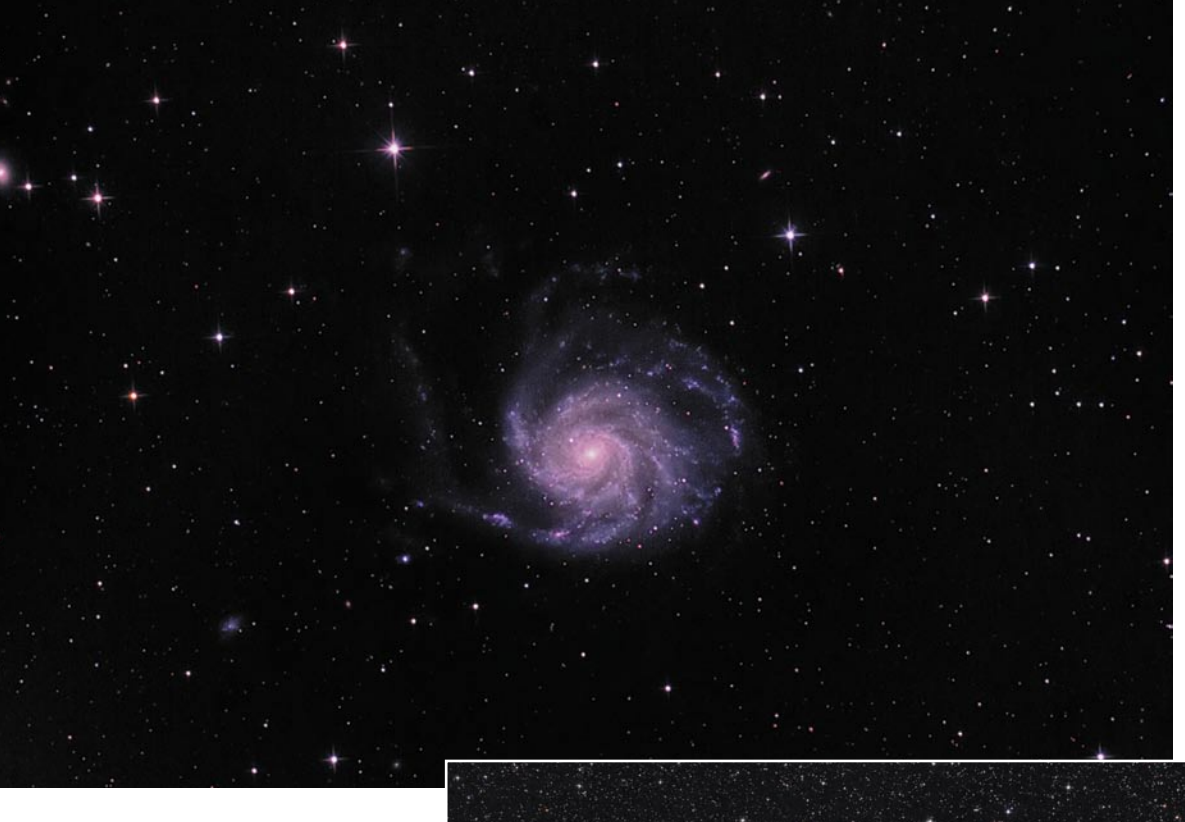

Fotografija galaksije Vrtinec (M101). Povprečje 50 osvetlitev po 5 minut. Foto: Primož Cigler

> Meglica Tančica (NGC6960). Povprečje 12 osvetlitev po 5 minut. Foto: Primož Cigler

človeško oko. Ti objekti so meglice, kopice in galaksije, ki jih skupaj poimenujemo kar objekti globokega neba.

### OPREMA ZA ASTROFOTOGRAFIJO

Oprema je eden bistvenih dejavnikov astrofotografije. Sestavlja jo več posameznih delov, ki morajo biti medsebojno združljivi in po kvaliteti primerljivi. Zelo dober teleskop nam namreč ne koristi veliko, če nimamo tudi dobre astronomske kamere.

**Teleskop** je zelo pomemben del opreme, saj je sredstvo za zbiranje svetlobe in določa več dejavnikov. Prvi je velikost polja (neba), ki ga pokrijemo. Izrazimo ga v kotnih stopinjah, odvisen pa je od goriščne razdalje celotne optične konstrukcije teleskopa. Večja kot je goriščna razdalja, manjši del neba bomo fotografirali (ob predpostavki, da uporabljamo isto kamero). Drugi dejavnik je ostrina oz. ločljivost. Odvisna je od kakovosti optičnega dela teleskopa. Boljša optika pomeni boljšo ostrino in kontrast, a obenem narekuje tudi večjo pozornost pri izdelavi in s tem višjo ceno. Hkrati ločljivost teleskopa določa tudi premer glavne leče oz. zrcala teleskopa. Pomemben del je tudi kakovost izdelave mehanskega dela, saj nam olajša delo s teleskopom in natančno ostrenje, skrajša čas hlajenja teleskopa na zunanjo temperaturo ipd. Še opozorilo: nikoli ne kupujte poceni teleskopov s premerom leče pod 10 cm, kjer trgovec obljublja povečave nad 500x. Za takšen teleskop je največja uporabna povečava okrog 100x. Sicer pa velja, da je najpomembnejši premer zrcala, ne pa povečava! Večji kot je premer, več svetlobe zbere teleskop in s tem je slika svetlejša in bolj kontrastna. Boljši nakup od cenenega teleskopa je dober lovski daljnogled, ki je vsestransko uporaben in nam na nočnem nebu pokaže veliko zanimivih objektov.

Naslednji pomemben del je **montaža** za sledenje. To je stativ z električnimi koračnimi motorji, ki sledi navideznemu premikanju neba. Nebo se namreč zaradi vrtenja Zemlje okoli lastne osi premika od vzhoda proti zahodu in montaža ima nalogo, da to premikanje izniči. Izdelava zobnikov za doseganje dovolj velikega prestavnega razmerje zahteva izjemno natančnost, zato so montaže za potrebe astrofotografije (kjer so osvetlitve dolge tudi po več minut) drage, včasih je treba za dobro montažo odšteti celo več kot za teleskop. Koračne motorje po navadi nadzoruje mini računalnik, ki ima v zbirki podatkov shranjene tudi koordinate posameznih objektov, tako da uporabniku ni treba iskati objektov »peš«, pač pa samo izbere objekt na zaslonu tega ročnega krmilnika in teleskop se sam premakne v smer, kjer je izbrani objekt.

Za **astrofotografsko kamero** ali **digitalni fotoaparat** je najpomembnejše to, da ima snemljiv objektiv, čim manj šuma, čim večji dinamični razpon in čim večjo velikost čipa, da zajame kar se da velik del neba. Na mesto objektiva namestimo poseben adapter, ki ga lahko vstavimo v fokuser teleskopa. Izbiro fotografiranja vedno nastavimo na M (manual), se pravi popolnoma ročno, kakovost fotografije pa obvezno na RAW.

Obstaja še veliko drugih kosov opreme, ki pa niso nujno potrebni, odvisno od tega, kaj fotografiramo. Sem spadajo računalnik, s katerim lahko upravljamo celotno opremo, avtomatski fokuserji, dodatni teleskopi za popravljanje napak sledenja, razni filtri za fotografiranje, adapterji za pritrditev fotoaparata na teleskop, adaptivna optika ipd.

### SLIKANJE SE LAHKO ZAČNE

Ko je vsa oprema postavljena, si izberemo objekt, ki ga bomo fotografirali. Ta objekt poiščemo (oz. nam ga poišče montaža sama) in ga centriramo v vidno polje fotoaparata. Naslednji korak je ostrenje (fokusiranje). Tukaj se izkaže prednost digitalnih fotoaparatov. Sliko lahko namreč ves čas spremljamo na LCD-zaslonu. Obstajajo tudi avtomatski fokuserji, vendar so zelo dragi in za delovanje potrebujejo osebni računalnik. Ko smo z ostrino zadovoljni, lahko začnemo s fotografiranjem. Za fotoaparat potrebujemo vsaj žični sprožilec, še boljše pa je, da imamo posebni kabel, da ga lahko sprožimo kar prek računalnika, saj so osvetlitve po navadi dolge po nekaj minut. Od objekta je odvisno, koliko osvetlitev bomo naredili in kako dolge bodo. Po navadi naredimo od 10 do 30 (lahko tudi več) nekajminutnih osvetlitev istega objekta, ki jih bomo pri obdelavi združili. Po koncu fotografiranja naredimo še 3 do 5 posnetkov z enakimi nastavitvami kot za objekt, s to razliko, da na teleskop namestimo pokrov, tako da do tipala ne pride svetloba. Te posnetke bomo pozneje uporabili pri obdelavi, saj z njimi odpravimo tako imenovani termični šum, ki pride do izraza pri daljših osvetlivah. Te posnetke poimenujmo »dark frame«.

#### **OBDELAVA**

Obdelava je eden od kritičnih elementov pri astrofotografiji. Posamezne slike objekta namreč vsebujejo veliko šuma, so nekontrastne, blede in brez pravega »sijaja«. Praktično je zadnji korak najpomembnejši, saj obstaja ogromno različnih programov in načinov obdelave, a le nekaj jih da optimalne rezultate.

Najprej od vseh posnetih slik odštejemo povprečje posnetkov »dark frame« in se tako znebimo termičnega šuma. Nato pride na vrsto poravnava posnetkov. Pri fotografiranju se po navadi v celotni periodi fotografiranja objekt počasi premika po vidnem polju našega fotoaparata. Ne tako hitro, da bi bilo opazno na posameznem posnetku, pač pa tako, da se bi napaka poznala,

### PRAKSI

### astrofotografija

če bi združili vse posnetke v enega, ne da bi jih prej ustrezno poravnali. Fotografije lahko poravnamo ročno ali avtomatsko, odvisno od programa, s katerim delamo. Po navadi z miško na prvi sliki označimo področje velikosti približno 500 x 500 pik, program pa potem na vseh drugih fotografijah najde vzorec zvezd, ki so v tem izbranem območju, in jih ustrezno premakne, da se pokrivajo. Ko so vse slike poravnane, jih zložimo. Tudi tu je odvisno od programske opreme, kakšne načine zlaganja fotografij nam omogoča. Navadno je to povprečenje vseh fotografij, kar je zelo dober način, da se znebimo šuma in pripravimo sliko na nadaljnjo obdelavo. Ko so vse slike zložene v eno, pride na vrsto še zadnji del, ki ga opravimo v Photoshopu ali podobnem pogromu. Največkrat je treba nastaviti ravnovesje beline, se poigrati z nivoji (levels), krivuljami, svetlimi in temnimi deli (shadow/highlight), nasičenostjo barv (saturation), ostrino (unsharp mask ali smart sharpening) in na koncu sliko še shraniti, po želji obrezati ali pomanjšati.

#### KAJ POTEM?

Kaj narediti s končnim izdelkom? To je odvisno predvsem od nas samih. Lahko jo pokažemo na naši spletni strani, na spletnih galerijah, jo prodajamo prek »stock« spletnih strani ... Največkrat pa fotografiramo zgolj zase, za svoj osebni arhiv in zadovoljstvo.

Astrofotografija je lahko izjemno zanimiv konjiček, saj je dovolj obsežen in zahteven, da se je nikoli ne naveličamo. V tem članku opisani način fotografiranja in obdelave je le eden od mnogih, ki nam jih ponuja ta veja fotografije. Od naših želja, opreme in izkušenj pa je odvisno, v kateri del vesolja se bomo podali in ga ovekovečili.

Več fotografij je na voljo na spletni strani: http://astro.primozcigler.net

### www.JAT.si

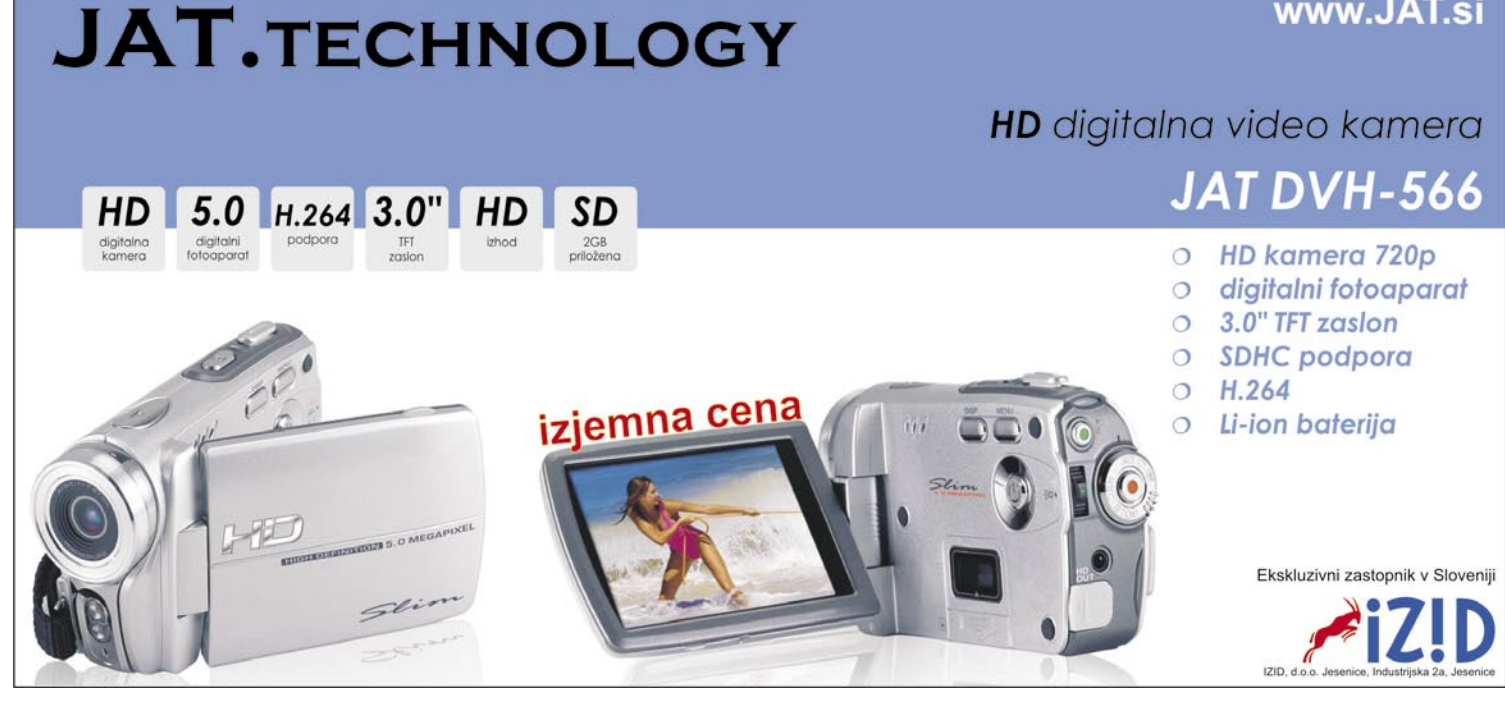

obdelava fotografij v Photoshopu

# Fotografska kozmetika

V prejšnji številki revije smo predstavili tipičen potek dela s slikami, od fotografiranja do končnega shranjevanja oziroma izpisa. Danes pa si bomo pogledali osnove obdelave fotografije znotraj programa Photoshop.

### **Piše Matic Kos**

matic.kos@mojmikro.si

Prvi koraki pri vsaki sliki so i**zrez, perspektiva in poravnava horizont**a. Odpremo svojo sliko in poravnamo horizont. Pri tem si lahko pomagamo z ravnilom, ki je v orodni vrstici, ali z vodilom (guide). Za vrtenje lahko u rvi koraki pri vsaki sliki so **izrez, perspektiva in poravnava horizonta**. Odpremo svojo sliko in poravnamo horizont. Pri tem si lahko pomagamo z ravnilom, ki je v orodni vrstici, ali z vodilom (guide). Za vrtenje lahko uporabimo možnost *Image / Rotate Canvas /Arbitary* ali pa zavrtimo samo sloj (Layer) z *Edit /Transform /Rotate*. izbor in ga prek menija *Image /Crop* obrežemo. (slika 2)

Nadaljujemo z dodajanjem **krivulje** (Curves). Preko palete Layers ustvarimo novi prilagoditveni (Adjustment) sloj (layer) Curves in s krivuljo popravimo kontraste na sliki. Ponavadi je krivulja videti kot rahel S, je pa seveda vse odvisno od naše slike in želja. Za natančno delo oziroma uravnavanje posameznih barv lahko kreiramo krivuljo za vsak barvni kanal posebej. (slika 3)

Sledi prilagoditveni sloj **stopnje** (Levels). Z orodjem Levels sliki določimo absolutno belo, sivo in črno točko ter tako uravnamo kontraste in jakosti posameznih predelov. Za pomoč pri iskanju bele in črne točke na sliki si lahko pomagamo s funkcijo Treshold. V paleti Layer kliknemo gumb *Create new fill or adjustment layer* ter izberemo Treshold. V oknu Treshold z drsnikom proti levi strani poiščemo, kje na sliki se pojavi prva črna točka. To si zapomnimo ali z uporabo orodja Color Sample iz orodne vrstice ustvarimo orientacijsko točko. Isto storimo še na desni strani Treshold okna, poiščemo prvo belo točko na sliki. (slika 4) Ko smo našli belo in črno točko, ustvarimo sloj Levels. V oknu Levels izberemo kapalko za črno točko in kliknemo na sliko, kjer smo prej našli prvo črno točko. Enako storimo z belo kapalko za belo točko. (slika 5)

Že samo s temi začetnimi koraki smo sliko močno **popravili**. Narejen je izrez, popravljeni so belina, osnovne barve in kontrasti. Slika bi morala delovati veliko bolje kot nepopravljen original.

### DODATNI SLOJI IN POPRAVKI

Nadaljujemo z vsebinskimi popravki, kot sta Heal in Clone, ki ju vedno izvajamo na samostojnem sloju, da se izognemo napakam. Ustvarimo novi sloj in izvedemo vse želene popravke. Ne pozabimo v orodni vrstici označiti območje zajema Current & Below. Ponavadi za posamezna območja slike ustvarimo nov sloj (odvisno tudi od načina spajanja – blending mode), ki jih potem združimo v celoto. Naredimo tudi sloj za vse druge obdelave, kot so Dodge & Burn ter razne barvne korekcije. Prednost Photoshopa so ravno **sloji**, zato čim več popravkov in sprememb delamo na njih. (slika 6)

### SHRANJEVANJE IN IZPIS

Ko smo sliko vsebinsko popravili po svojih željah, jo pripravimo za shranjevanje ali izpis. Preko menija *Image / Mode* ali menija *Edit /Convert to Profile* spremenimo barvni prostor. Če spreminjamo iz večjega barvnega prostora v manjšega (na primer iz Adobe RGB v CMYK), se velikokrat zgodi, da določene barve niso bile ustrezno spremenjene. To lahko dodatno popravimo s krivuljami (Curves). (slika 7)

Sliki preko menija *Image / Image Size* določimo končno velikost in število pik na palec (ppi). Kako to počnemo, smo si ogledali v eni izmed prejšnjih številk Mojega mikra. (slika 8)

### **OSTRENJE**

Kot zadnji korak sledi ostrenje. Tipov ostrenja poznamo več in čeprav je zelo priljubljena metoda Unsharp Mask, pa ta spremeni kontrast na sliki, zato v ta namen ni najprimernejša. Uporabimo »pametno ostrenje« oz. **Smart Sharpen** v meniju *Filter /Sharpen / Smart Sharpen*. Nastavimo po želji, zapomnimo pa si, da se pri tisku veliko ostrine izgubi, tako lahko ostrimo bolj kot ponavadi. (slika 9)

Osnovna obdelava je tako končana in slika pripravljena za tisk ali shranjevanje. Včasih slika zahteva veliko obdelav, retuše in montaže, zato lahko je to delo zelo dolgotrajno. Se pa splača. (slika 10)

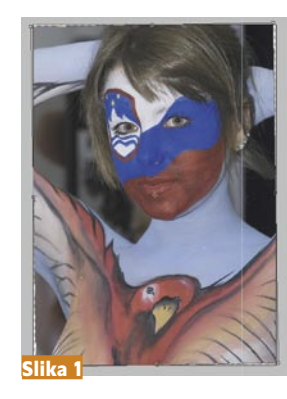

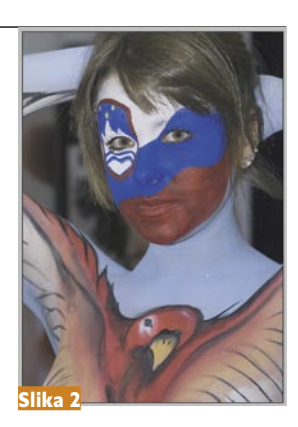

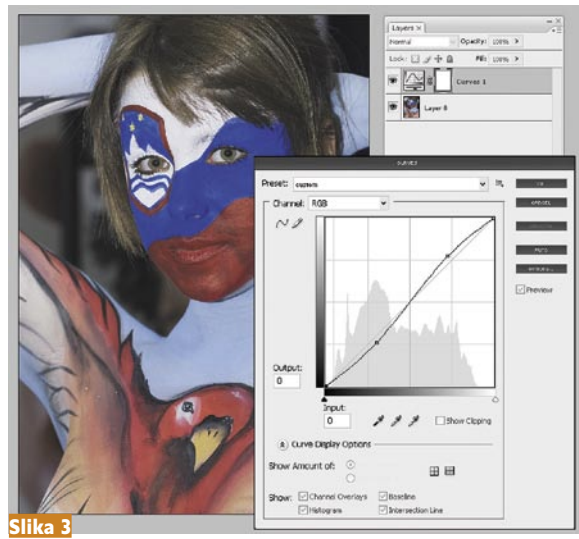

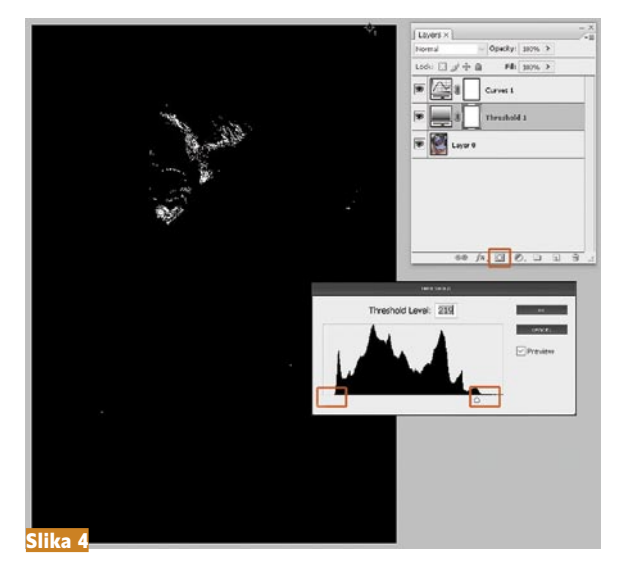

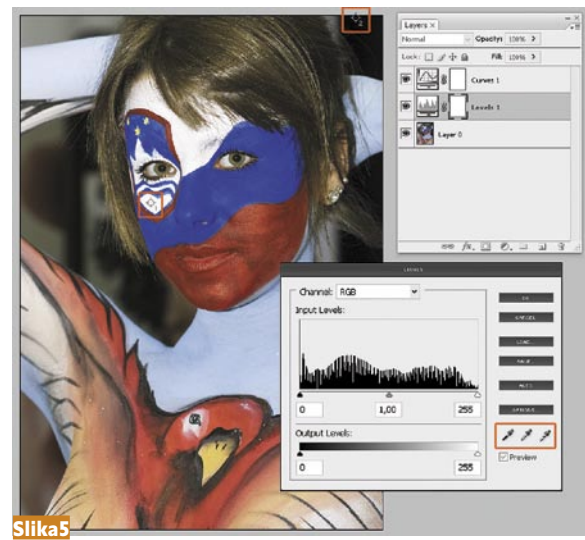

vmesnik za obročno bliskavico

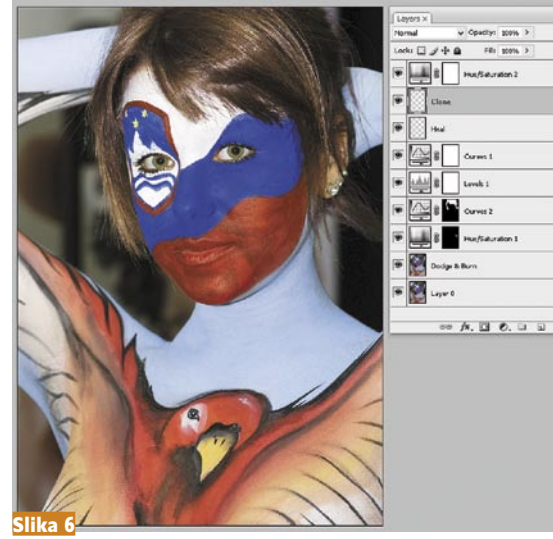

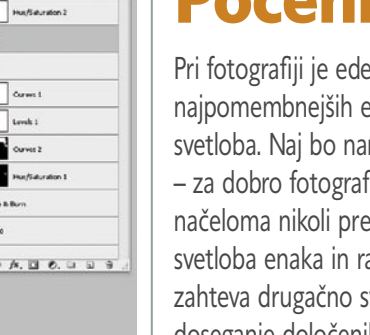

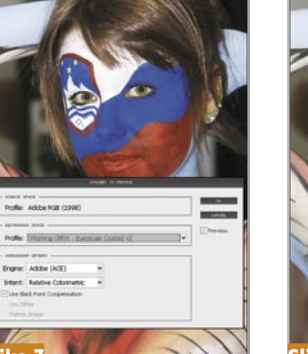

 $\mathbf{J}$ 8

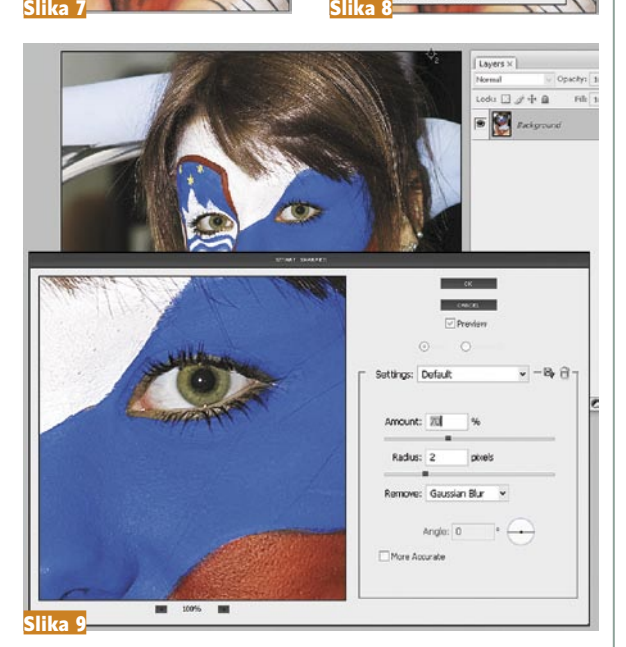

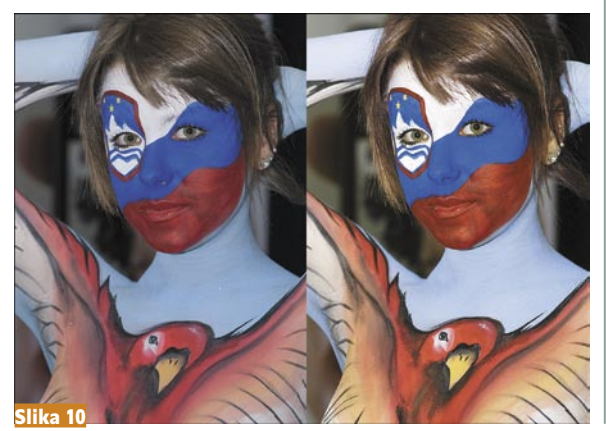

### Poceni do obro čne osvetlitve

Pri fotografiji je eden najpomembnej ših elementov svetloba. Naj bo naravna ali umetna – za dobro fotografijo svetlobe ni na čeloma nikoli preve č. Ni pa vsaka svetloba enaka in razli čna fotografija zahteva druga čno svetlobo. Za doseganje dolo čenih u činkov in tipa svetlobe so se z leti svetlobni pripomo čki mo čno razvili. Eden izmed teh pripomo čkov je obro čna bliskavica (ringflash).

### **Piše: Matic Kos**

Mati.kos@mojmikro.si

**Obročna** bliskavica je svetlobno telo v obliko obroča, ki ga postavimo na objektiv aparata. Ker tako slikamo dobesedno skozi svetlobo, bročna bliskavica je svetlobno telo v obliko obro ča, ki ga postavimo na objektiv aparata. Ker je naš motiv enakomerno osvetljen z vseh strani, okoli motiva pa se pojavi obroba, ki motiv še dodatno izpostavi. Najve čkrat obro čno bliskavico uporab ljajo v portretni in modni fotografiji, pa tudi poro čni ter komercialni. Lahko je samostojno svetlobno telo; obstajajo pa tudi razli čice, ki **spremenijo sekun darno svetlobno telo** – pa naj bo to studijska ali ro čna bliskavica. Slednje so cenovno ugodne, z malce iznajdlji vosti in znanja pa si jo lahko naredimo celo sami. Nekje na pol poti med profe sionalnimi in doma narejenimi je tudi izdelek, ki si ga bomo pogledali danes.

**Ray Ringflash** oziroma **Ray Flash Ring** je adapter, ki našo bliskavi co spremeni v obročno. Trenutno je na voljo samo izven naših meja, točneje na Češkem; dosegljiv pa je samo prek spletnega nakupa *(www. ringflash.cz).* Kar pa danes sploh ni več ovira. Davka ni več, poštnina pa je praktično primerljiva s sloven skimi cenami. O cenah foto opreme na našem in evropskem trgu pa ver jetno sploh ne gre izgubljati besed. Trenutno je na voljo devet različic, odvisno od aparata in bliskavice, ki jo nameravamo uporabljati. Tako je treba biti pri nakupu previden.

Artikel naročen, po treh dneh ča kanja pa dostavljen. Prvo, kar prese neti je lična embalaža, kar takoj za tre podzavestno misel »češka roba«,

Adapter za obročno bliskavico **Prodaja:** www.ringflash.cz **Cena:** 133 € **Garancija:** 24 mesecev

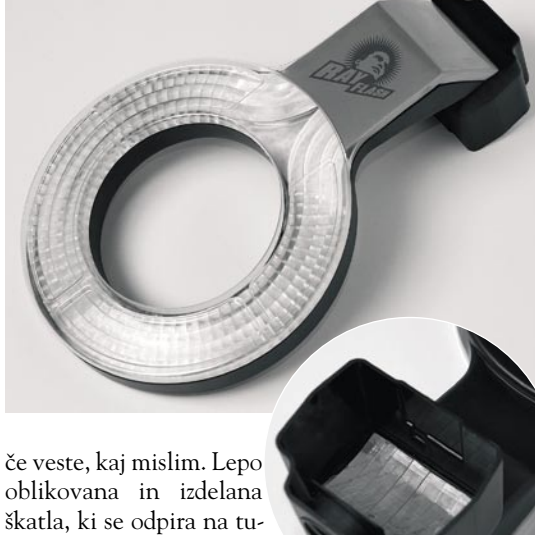

nelski način. Znotraj sta adapter in brošura o uporabi. Minimalizem na vrhuncu.

Po hitrem pregledu enote ponovno prese neti kakovost materiala in izdelave, ki ga za artikel v takem cenovnem razredu niti ne bi pričakoval. Sumljiva je edino zapora na pritr ditvenem nastavku, ki pa se pozneje izkaže za zadovoljivo.

Aparat v roke, adapter na bliskavico in to je to. Adapter ne vpliva na delovanje bliskavice, tako je mo žna uporaba v na činu TTL ali popol noma ro čno. Lahko ga uporabljamo kot glavno ali kot dopolnilno lu č. Vse, kar nam preostane, je iskanje novih motivov in fotografiranje.

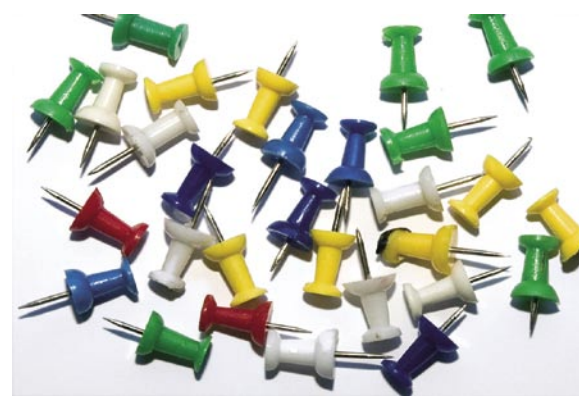

Slika, posneta z običajno bliskavico

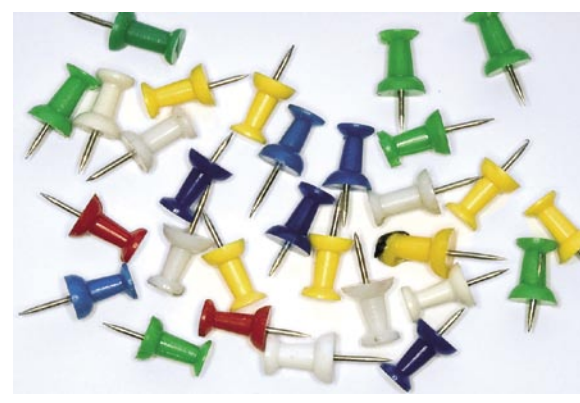

Slika, posneta z obročno bliskavico

optimiranje Windows XP

# Pometimo okna

Računalnikarji smo splošno zelo nadarjena sorta. Obstajajo pa nekatere stvari, ki jih obvladamo do epskih razsežnosti. Ena od njih je gotovo preklinjanje čez sistem Windows. Taisti zloglasni Windows, ki že slabi dve desetletji povzroča rane na želodcih, živčne zlome in invalidske upokojitve na široko po svetu. No, tako zelo hudo seveda ni, saj če bi bilo, sistema ne bi uporabljali. A brez napak sistem seveda ni, in če bi trdili nasprotno, bi tiščali glavo v pesek.

### **Piše: Špela Šalamon**

spela.salamon@mojmikro.si

o zgodbo vsi poznamo. Windows, pravkar nameščen na sveže formatiran disk, teče kot švicarska ura. Potem pa mine teden ali dva in stvari se začno zatikati. Čez nekaj mesecev je vsa stvar tako klavrna, da je zrela za ponovno o zgodbo vsi poznamo. Windows, pravkar nameščen na sveže formatiran disk, teče kot švicarska ura. Potem pa mine teden ali dva in stvari se začno zatikati. Čez nekaj mesecev je vsa stvar tako klavrna, da je zrela za ponovno namestitev. Tisti, ki se ne njeno stisko občutijo še dosti prej, neredko že kar po namestitvi. Kaj torej storiti, da bodo naše sanje o hitrem in zanesljivem sistemu, ki se ne seseda ob vsaki najmanjši obremenitvi in se ne razleze čez dobršen del diska kot nemaren debeluh, bližje kruti resničnosti?

Ukrepov je kar lepa zbirka, od brisanja odvečnih datotek, optimiranja registra, čiščenja samodejnega zagona, deaktivacije nepotrebnih servisov in še bi lahko naštevali. Seveda se pri tem pojavi vprašanje, zakaj v ta namen preprosto ne uporabimo kakšnega programčka, ki tako delo olajša, kot je na primer brezplačni **CCleaner** (*www.ccleaner.com/*). Uporabe takih in podobnih orodij vsekakor ne mislim odsvetovati, prav nasprotno. Neumni bi bili, če bi se ročno prebijali skozi deset tisoče vpisov v register in po vsem disku lovili odvečne datoteke. Treba pa se je zavedati, da so taki programi še vedno samo to, programi. Če bomo hoteli sistem res optimirati, bo poleg pedantne natančnosti in nadčloveške hitrosti algoritmov, ki jih poganja nezmotljiv stroj, treba vložiti tudi malce dobre stare domače človeške pameti. Gotovo ni slaba ideja, da se pred postopkom ročnega optimiranja svoje izbrane žrtve lotimo z omenjenim programom in pod zavihkom Cleaner odstranimo odvečne datoteke, pod Registry očistimo register in pod Tools in Startup odstranimo vse programe iz samodejnega zagona, razen tistih, ki jih nujno potrebujemo (npr. protivirusni program). Preden pa se lotimo kakršnegakoli igračkanja s sistemskimi datotekami in nastavitvami, se je treba zavedati, da lahko kljub preizkušenim postopkom in splošni previdnosti gre marsikaj narobe. Zato si naredimo uslugo in za varnost podatkov poskrbimo **z varnostnimi kopijami**. Še najbolj idealno je, če si napravimo celotno varnostno kopijo operacijskega sistema z vsemi nameščenimi aplikacijami in nastavitvami, pri čemer si pomagamo s programi, kot sta Acronis DiskImage ali Ghost.

### MAPA WINDOWS IN DRUŽINA

V tem članku se bomo osredotočili na mapo Windows in druge mape, v katerih lahko kaj postorimo za čistočo sistema. Neizpodbitno dejstvo je, da se v tej pogoltni pošasti nakopiči več smeti, kot si mislimo, kar vsekakor ne vpliva blagodejno na delovanje sistema. Sistem Windows sam za sabo žal ni kaj dosti sposoben čistiti, zato se bomo v vlogo pridne čistilke morali postaviti sami. Seveda pa je življenjskega pomena, da ločimo zrnje od plev, saj navsezadnje odločamo o usodi datotek operacijskega sistema.

Windows se tega dobro zaveda, zato bomo najprej morali opraviti z njegovimi mehanizmi, ki omenjene datoteke varujejo pred bridko pogubo v obliki radovednih starih mam. V ta namen v Raziskovalcu izberemo *Orodja/Možnosti mape/Pogled* vključimo možnosti *Prikaži vsebino sistemskih map* in *Prikaži skrite datoteke in mape* ter odstranimo kljukico pri *Skrij zaščitene datoteke operacijskega sistema*. Tako bomo videli vse datoteke, vendar se vseeno lahko zgodi, da določenih ne bomo mogli izbrisati. S tem se ta trenutek ne obremenjujmo, ampak take datoteke enostavno preskočimo – za ta problem sicer so rešitve, vendar presegajo okvir tega članka. Lahko pa uporabimo najpreprostejši trik in take datoteke zbrišemo iz drugega operacijskega sistema, nameščenega na drugi particiji ali zagnanega s CD-ja, DVD-ja, USB-ključa ali diskete.

Če se hočemo torej podati na masaker nad datotekami, moramo seveda vedeti, kje naše mape sploh so. Banalno, pa vendar. V tem članku uporabljam poti c:\ windows\, c:\Program Files in c:\Documents and Settings, vendar to ne pomeni, da so to edine poti, ki so možne, saj je lahko sistem Windows nameščen na katerikoli particiji. Poglejmo si torej, kje tičijo sistemske datoteke, ki jih tu neotesano ožigosamo kot navadno packarijo, in zapečatimo njihovo usodo, preden

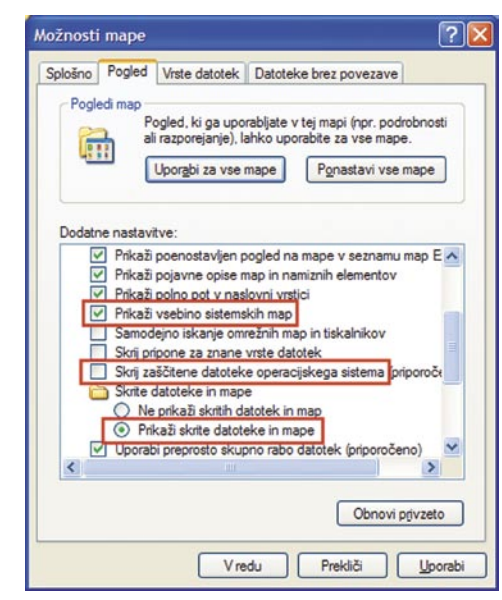

Za masaker nad datotekami jih moramo najprej prikazati.

one zapečatijo usodo našega duševnega zdravja.

### **Mapa Windows**

c:\windows\

Datoteke, ki jih lahko v mapi Windows brez težav izbrišemo ne glede na lokacijo, so vse z naslednjimi končnicami: \*.bak, \*.bmp, \*.log\*, \*.old, \*.tmp, \*.txt.

c:\windows\system32\dllcache\

Ne izbrišite mape, samo vse datoteke v njej. V tej mapi so rezervne kopije vseh sistemskih datotek, ki jih sistem Windows uporablja. Ko je sistem enkrat utečen in vse deluje, ti niso več potrebni. Če se zgodi napaka, je mogoče vsak dll dobiti v internetu, tako da razloga za nostalgijo ni, teh datotek pa se mirno znebimo.

c:\windows\servicepackfiles\i386\

Ne izbrišite mape, samo vse datoteke v njej. Mapa ima podobno vlogo kot dllcache, le da je odgovorna za varnostno kopiranje datotek, povezanih s servisnim paketom (Service Pack) za Windows (1 ali 2). Če te mape ni, servisni paket ni nameščen ali pa je bil integriran v namestitev. V tem primeru se seveda z njenim neobstojem ne obremenjujemo, sicer pa poskrbimo za čistko.

c:\windows\\$Uninstall----\$

Te datoteke so potrebne, če želimo odstraniti posodobitve Windows. Če smo zadovoljni s posodobitvami in jih nimamo namena odstranjevati, jih brez skrbi izbrišemo. c:\windows\cursors\

V tej mapi bomo našli posebne kazalce za miško. Če nam privzeti ustrezajo ali pa imamo kje drugje nameščene posebne, datotek ne potrebujemo. c:\windows\driver cache\i386\

Ne izbrišite mape, samo vse datoteke v njej. Teh datotek se znebimo le,

### optimiranje Windows XP

če nam vsa strojna oprema deluje brezhibno in nimamo namena dodajati komponent Windows. Sicer se lahko zgodi, da operacijski sistem ob omenjenih opravilih zahteva Windows CD. Če smo se s tako kruto usodo pripravljeni sprijazniti, pa le pogumno proč z vsebino te mape. c:\windows\help\

Ne izbrišite mape, samo vse datoteke v njej. Večina se strinja, da je pomoč Windows neuporabna navlaka, ki še nikomur ni pomagala rešiti problema, sploh če je imel hkrati na voljo spletne iskalnike. Če ste tega mnenja, boste z veseljem opravili s temi datotekami. c:\windows\inf\

Ne izbrišite mape, samo vse datoteke v njej. Ta mapa vsebuje veliko različnih gonilnikov za strojno opremo. To nima kakšnega posebnega smisla, saj ponavadi z vsako novo strojno opremo dobimo CD z gonilniki, na voljo pa so tudi na spletnih straneh proizvajalcev. Kup gonilnikov za naprave, ki jih nikoli ne bomo potrebovali, je samo v napoto. c:\windows\srchasst

XP Search assistant je po mnenju marsikoga tečen in nepraktičen. Če izbrišemo to mapo, se ga znebimo in dobimo nazaj klasično iskanje, ki ga poznamo že iz Windows 2000. Nekateri trdijo, da je ta ukrep pokvaril njihovo iskalno funkcijo, zato previdnost ni odveč.

c:\windows\downloaded installations\

V tej mapi se nabirajo namestitveni programi, ki smo si jih prenesli iz interneta in jih namestili v računalnik. Če jih nujno ne potrebujemo, so odveč, zato proč z njimi.

c:\windows\media\

Kdor ni čustveno ali kako drugače navezan na dobro znane zvoke, ki jih sistem Windows rad spušča, gotovo ne bo pogrešal te mape. c:\windows\system32\restore\

Mnenja o obnovitvi sistema so deljena. Nekateri trdijo, da je pravi mali čudež, ki nas lahko reši iz največjih zagat. Nasprotni tabor je prepričan, da je tako ali tako ne bomo mogli zagnati, ko bo nekaj šlo res narobe, in je uporabna le za trošenje sistemskih kapacitet in zasedanje prostora na disku. Če ste zagovorniki druge teorije, se te mape mirno znebite. Še prej pa izbrišite vse obnovitvene točke (restore points) in v lastnostih sistema (system properties) onemogočite obnovitev sistema (system restore). c:\windows\system32\usmt\

File and Settings Transfer wizard je orodje, ki večini ljudi nikdar ne pride prav. Če ga ne potrebujete, izbrišite to mapo.

c:\program files\msn

c:\program files\netmeeting\

MSN Explorer in Net Meeting sta prav tako za večino neuporabna. Če živimo v letu 2008 in za komunikacijo uporabljamo druga orodja, ti mapi nimata na našem disku česa iskati. C:\windows\system32\oobe

Ne izbrišite mape, samo vse datoteke v njej. Windows out of the box experience je krivec za hecnega čarovnika, ki se vam je prikazal takoj po namestitvi Windows. Lastniki maloprodajnih ali OEM-različic Windows bodo to čudo morda še kdaj potrebovali, če bo potrebno ponovna aktiviranje, drugi pa ne. c:\windows\msagent

Microsoftov Agent bolj kot na kakšnega prebrisanega agenta spominja na Officeovega pomočnika in je tečen kot le kaj, poleg tega pa zaseda nepotreben prostor. Ne morem se domisliti pametnega razloga, zakaj bi si zaslužil pravico do obstoja. c:\windows\java

Komponente MS Java delujejo tako slabo, da je Microsoft zaradi njih pokasiral tožbo. Veliko pametneje je, da si privoščimo Sunovo Javo, Microsoftovi nakazi pa skrajšamo muke. c:\windows\mui

To mapo bomo našli v Windows XP Pro. Če ves čas uporabljamo isti jezik in med jeziki ne preklapljamo, ni razloga, zakaj bi potrebovali ta programček.

### **Mapa Program Files**

### c:\Program Files\

Z izbrisom odvečnih datotek iz teh map bomo onemogočili delovanje nekaterih programov. To seveda pomeni, da ne bomo brisali programov, ki jih uporabljamo. Dobro je, da vemo, da ima skoraj vsak program svoje datoteke (predvsem dll) tudi v mapi system32. Teh pa je žal preveč za okvir tega članka, zato se bomo takim podrobnostim posvetili kdaj drugič; že z brisanjem programskih datotek bomo pridobili kar nekaj prostora. Preden se lotimo brisanja, si oglejmo orodja Dodaj/Odstrani programe (Add/Remove programs) v Nadzorni plošči (Control Panel) in odstranimo vse programe, ki jih ne uporabljamo.

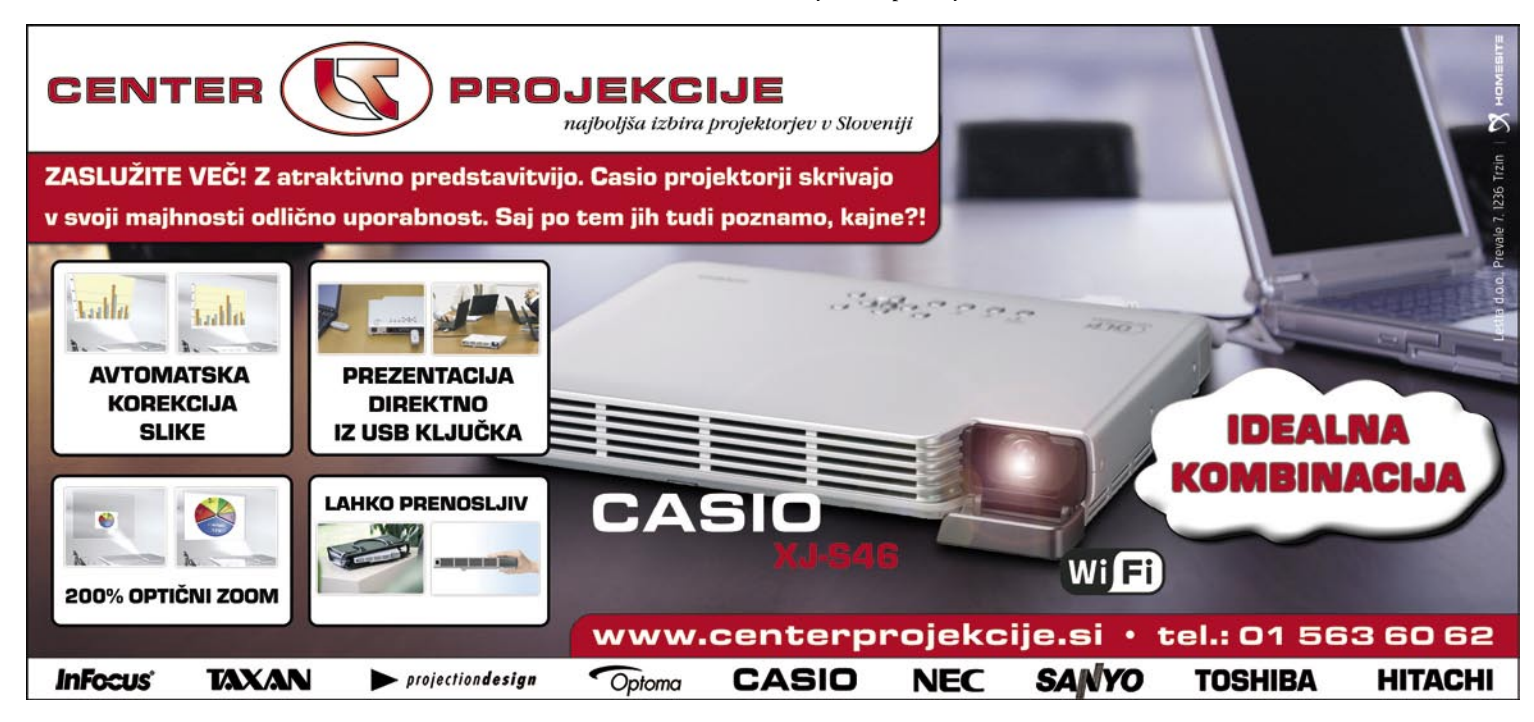

### optimiranje Windows XP

c:\Program Files\ComPlus Applications – Če nismo razvijalci, te mape ne potrebujemo, zato jo izbrišemo.

c:\Program Files\Intel – Intel Chipset INF Update Utility. Izbrišemo.

c:\Program Files\Internet Explorer ... Če ne uporabljamo IE, izbrišemo.

c:\Program Files\Internet Explorer\Connection Wizard –Če smo pripravljeni internetno povezavo vzpostaviti ročno, ali pa smo jo že vzpostavili, lahko izbrišemo tudi to mapo.

c:\Program Files\Messenger - Vsebuje datoteke za servis Windows Messenger. Če ga ne uporabljamo, izbrišemo.

c:\Program Files\microsoft frontpage – Če ne uporabljamo programa Microsoft Frontpage, izbrišemo.

c:\Program Files\Movie Maker - Če ne uporabljamo programa Windows Movie Maker, izbrišemo.

#### Izbrišemo lahko še:

- c:\Program Files\MSN Gaming Zone
- c:\Program Files\MSXML 4.0
- c:\Program Files\Internet Explorer\PLUGINS
- c:\Program Files\Internet Explorer\SIGNUP
- c:\Program Files\MSN
- c:\Program Files\Netmeeting
- c:\Program Files\Online Services
- c:\Program Files\Uninstall Information
- c:\Program Files\Windows Media Connect 2
- c:\Program Files\Windows Media Player

### **Mapa Documents and Settings**

C:\Documents and Settings\Default user

Default User je osnova za ustvarjanje profilov novih uporabnikov s privzetimi nastavitvami. Izbrišemo lahko vsi mapo. C:\Documents and Settings\Uporabniško ime

Pod vsakim uporabniškim imenom bomo našli nekaj map, kjer se rada nabira nesnaga. Predvsem sta to mapi Local Settings in Application Data. Izjemno težko je poimensko definirati mape, ki jih lahko tu izbrišemo, saj ima vsak sistem drugačen nabor aplikacij in zato tudi različno vsebino teh map. Nekatere mape, ki jih gotovo lahko izbrišemo, so:

Cc:\Documents and Settings\Uporabniško ime\Application Data\Help C:\Documents and Settings\Uporabniško ime\Application Data\Identities C:\Documents and Settings\Uporabniško ime\Application Data\Microsoft\Credentials C:\Documents and Settings\Uporabniško ime\Application Data\Microsoft\CryptnetUrl C:\Documents and Settings\Uporabniško ime\Application Data\Microsoft\Crypto C:\Documents and Settings\Uporabniško ime\Application Data\Microsoft\HTML Help C:\Documents and Settings\Uporabniško ime\Application Data\Microsoft\Internet Explorer\Quick Launch C:\Documents and Settings\Uporabniško ime\Application Data\Microsoft\MMC C:\Documents and Settings\Uporabniško ime\Application Data\Microsoft\Protect C:\Documents and Settings\Uporabniško ime\Application Data\Microsoft\SystemCertificates C:\Documents and Settings\Uporabniško ime\Favorites C:\Documents and Settings\Uporabniško ime\Favorites\Links C:\Documents and Settings\Uporabniško ime \Local Settings\Application Data\Help C:\Documents and Settings\Uporabniško ime\Local Settings\Application Data\Microsoft\CD Burning C:\Documents and Settings\Uporabniško ime\Local Settings\Application Data\Microsoft\Credentials C:\Documents and Settings\Uporabniško ime\Local Settings\Application Data\Microsoft\Feeds C:\Documents and Settings\Uporabniško ime\Local Settings\Application Data\Microsoft\HelpCtr C:\Documents and Settings\Uporabniško ime\Local Settings\Application Data\Microsoft\Media Player. C:\Documents and Settings\Uporabniško ime\Local Settings\Application Data\Microsoft\Portable Devices C:\Documents and Settings\Uporabniško ime\Local Settings\Application Data\Microsoft\Windows Media

Znebimo se še drugih map, če njihovih pripadajočih programov ne uporabljamo. Vedeti je treba, da se bodo nekatere od naštetih map v Documents and Settings same ponovno pojavile po ponovnem zagonu operacijskega sistema ali pa programa, ki jih uporablja. Največ prostora lahko prihranimo, če izbrišemo datoteke, ki jih v Application Data in Local Settings shra-

Acronis True Image – varnostna kopija sistema je zelo pomembna.

njujejo spletni brskalniki in nekatere računalniške igre – pri tem pa seveda velja nekaj previdnosti, saj gotovo nočemo izbrisati ničesar, kar bi utegnili potrebovati.

Ko smo opravili z vsemi temi nepotrebnimi mapami, je čas, da zopet poženemo CCleaner ali kak drug tonamenski programček in **počistimo register** (ne pozabimo na rezervno kopijo!). Ker smo pravkar pošteno prerešetali datotečno strukturo nekaterih

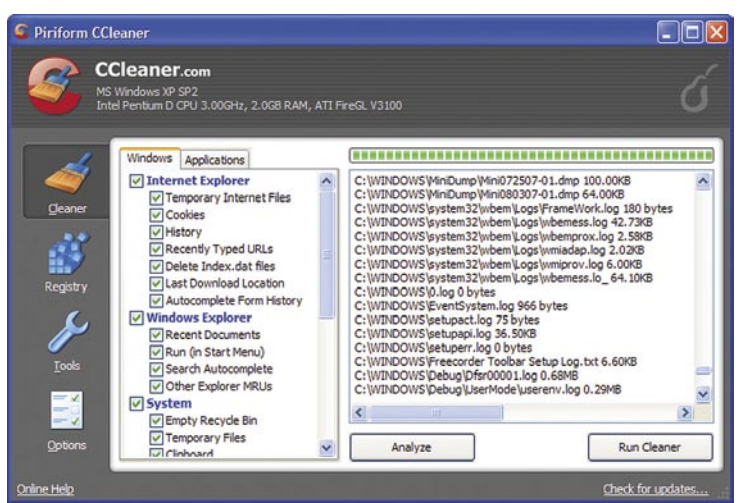

CCleaner omogoča programsko čiščenje sistema, a ni vsemogoč.

map v svojem sistemu, bo dosti vpisov v registru odveč in bodo tam samo delali gnečo. Poleg tega je priporočljivo, da defragmentiramo tudi disk oz. particijo, v kateri je mapa Windows. Tako bodo datoteke spet lepo zložene in bo vse skupaj nedvomno teklo hitreje. Če je po ponovnem zagonu vse v redu, smo na konju. Sistem po vsej verjetnosti teče hitreje in gladkeje, na disku pa je osvobojenih kar nekaj dragocenih megabajtov. Toda še zdaleč nismo postorili vsega, kar je za bolj optimiran sistem mogoče storiti – naslednji mesec si bomo ogledali, kako je s storitvami Windows, čemu služijo, katere potrebujemo in katerih ne in kako poleg prostora na trdem disku prihranimo tudi dobršen delež RAM-a. Sprehodili se bomo tudi po grafičnih in drugih nastavitvah in vse nastavili tako, da bomo resno ogrozili konstantnost svetlobne hitrosti.

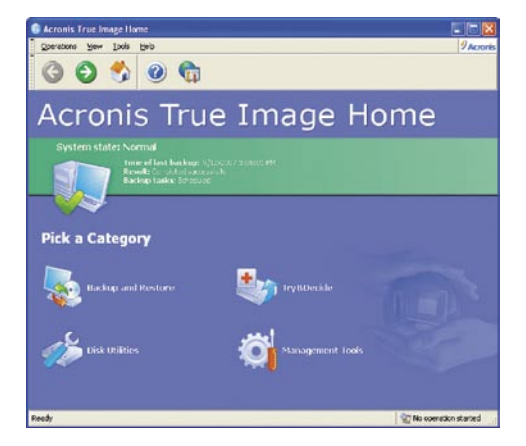

# Projekt nabiralnik ali zakaj moj pes laja na poštarja?

**Moj nabiralnik je povsem povprečen. Ima vse kar bi od nabiralnika bilo za pričakovati in z njim sem popolnoma zadovoljen. Na njem je jasno označeno moje ime in tam sem dosegljv, kadar v resnici nisem. A nabiralnik je tudi odgovornost. Ni enostavno, vsak dan pomisliti nanj, se potruditi poiskati ključ in ga odpreti, pobrati pošto in šele nato pojesti večerjo. A to vseeno počnem. Vedno obstaja možnost, da me v nabiralniku čaka nekaj res pomembnega, mogoče celo bolj, od tople večerje.** 

In ko končno najdem ključ in odprem nabiralnik, se name vsuje kup nepotrebno mrtvih dreves v različnih papirnatih oblikah, ki vsiljujejo kvazi potrebe v trenutkih, ko res nisem pripravljen nanje. Kup kričečega materiala, ki nima kaj početi v mojem nabiralniku, ker obravnava vsebine, ki se me niti najmanj ne dotikajo in ne vzbujajo v meni nikakršnih pozitivnih občutkov. Kvečjemu nasprotno. Zaradi vsiljivosti nekoga drugega moram nameniti del svojega časa temu, da pospravim za tistim drugim, ki mi ponavadi želi prodati meni popolnoma nepomembno navlako. Ne rečem, mogoče bom kdaj katero izmed

ponujenih možnosti tudi potreboval, a nerad pod prisilo ali pretvezo navidezne nujnosti.

Zato sem se odločil in nalepil "Nalepko". Sam ne vem, kaj mi je bilo, ko sem mislil, da bo to opozorilce preprečilo nenadzorovano polnenje mojega nabiralnika. Še vedno je vsakič, ko sem ga odprl, vame zazijal reklamni material za nepotrebne pripomočke in najnovejše pogruntavščine za daljše, boljše, intenzivnejše in bolj polno življenje. Vmes pa, če sem imel srečo in nisem v zanosu zabrisal vsega skupaj v koš, sem našel tudi tisto pošto, kateri je nabiralnik v resnici namenjen. Nič nimam proti obveščenosti. Vendar, kar je preveč, je preveč.

Odločil sem se poiskati ustreznejšo rešitev. Potreboval sem nekaj učljivega, discipliniranega, pozornega in zanesljivega. Pa sem si vzel čas in natreniral psa. Ves trud z zasmetenim nabiralnikom je bil naenkrat odveč. Saj je vendar jasno, da nabiralnik pač ni namenjen selekciji vsebine. Nabiralnik samo sprejema. Eno sporočilo za drugim. Nediskriminatorno. Torej nabiralnik potrebuje dodatno zaščito. In moj pes se je izkazal za odlično rešitev. Logika je naslednja; pes ve, da poštar prinaša pošto in poštar ve, da pes ve, kdaj poštar prihaja. Torej želi poštar kar se da hitro opraviti dostavo, saj ne želi priti v konflikt s psom, ki je pripravljen razcefrati hlačnico ali osvajati nogo v njej. Zato poštar, kljub množici nepotrebnega nadležnega balasta, ki ga je prinesel s seboj in mu sedaj otežuje torbo, v moj nabiralnik odda le tisto pošto, ki mi je v resnici namenjena in vsebuje nekakšno sporočilno vrednost. Vso motečo navlako, pa kot po pravilu vrne pošiljatelju ali vrže v smeti. Moj problem s preobremenjenim poštnim nabiralnikom je tako rešen. Zato psa pohvalim, kadar laja na poštarja in zaradi tega jem še toplo večerjo.

Tudi vaš elektronski nabiralnik je pogosta tarča nadležnih neželenih sporočil, ki vam povzročajo dodatno delo in vam jemljejo čas. Za vas smo razvilni optimalno rešitev. Zaščita pred neželeno pošto BitDefender 2008 je disciplinirana tehnološko napredna in vrhunsko trenirana učljiva mrcina, sposobna zaznati in preprečiti vse oblike neželenih sporočil, zato vam zagotavlja, da bo vaš e-poštni predal polnila le pomembna pošta. Čeprav ne laja!

Več na www.parametica.si.

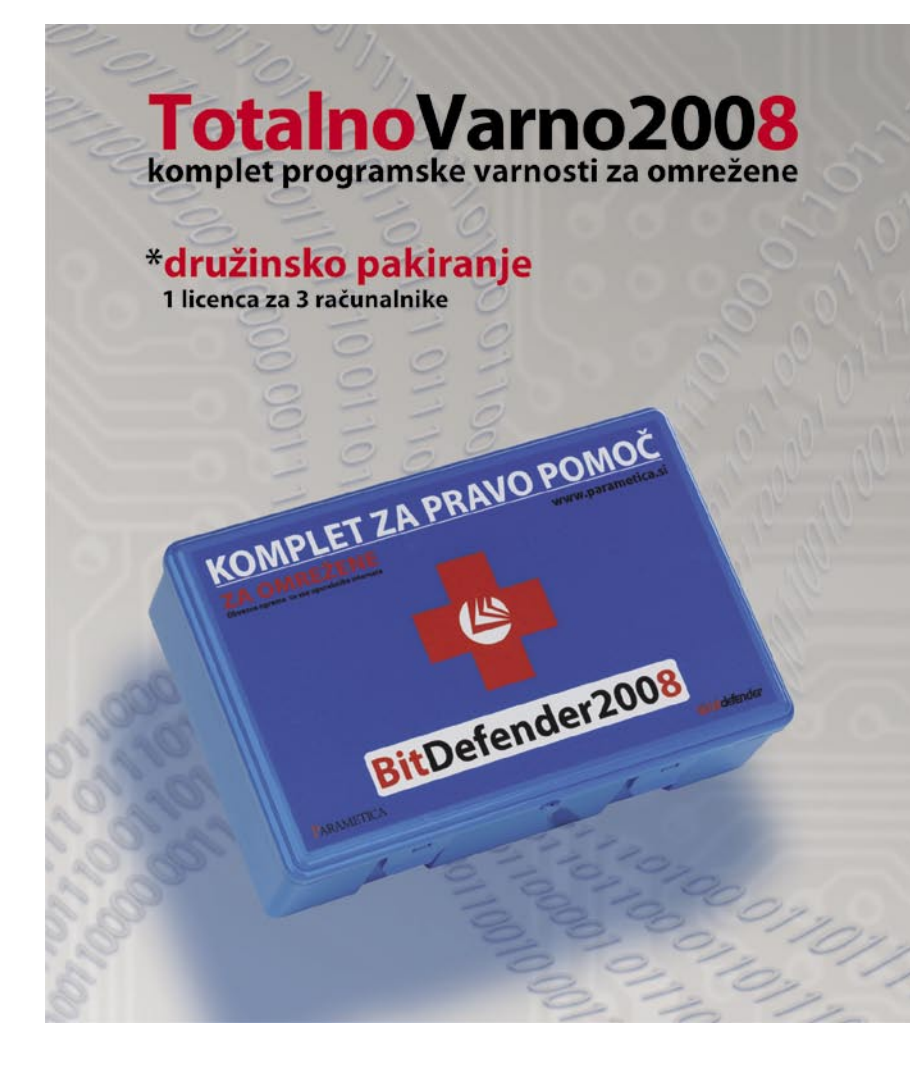

### Komplet BitDefender 2008 vsebuje:

3" protivirusna zaščita:<br>Izjemni odmerki proaktivne ralnočasovne protivirusne zaščite B-HAVE zagotavljajo<br>Imunost pred vsemi znanimi in neznanimi virusi

3\*protivohunska zaščita: natančno orodje za zaznavanje in odstranjevanje vohunskih pripomočkov ohranja<br>privatnost vaših odločitev

3\*požarni zid: nska učlijva in prilagodljiva obramba vas ščiti pred hekerskimi napadi

3\*zaščita pred neželeno pošto: selektivno prepusten filter Bayesian pred nadležnin<br>oglasnimi sporočili vam prihrani čas in znižuje stres

3\*starševski nadzornik: 3" SLAT SEV SKI TIENE najmlajše pred slabimi vplivi, ki lahko močno<br>odgovoren pomočnik ščiti vaše najmlajše pred slabimi vplivi, ki lahko močno<br>zameglijo realno podobo sveta in otroku onemogocijo zdrav in srečen razvoj

s zaščita pred spletnim ribarjenjem: Inosti vas opozori, kadar zaidete v sumljivo okolje, kjer obstaja detektor nepravilnosti vas<br>nevarnost spletne goljufije

**avvarnostna kopija:** 

3\*optimizator sistema: i uporaba zagotavlja vitalnost in odzivnost v vseh situacijah

**3\*nadzor zasebnosti:** ekanjem pomembnih osebnih informacij vas varuje zaščita pred nenadzo<br>pred krajo identitete

s igričarski način: močki za sprostitev in razbremenitev

bonus: vsakourne posodobitve:<br>za stalen razvoj in nenehno izpopolnjevanje brezplačna strokovna tehnična podpora 24<br>za učinkovito premagovanje potencialnih ovir

PARAMETICA

# V PRAKSI

### triki in nasveti

# GNU/Linux in USB-naprave

V zadnjih mesecih smo si lahko ogledali kopico predlogov in rešitev za udobno delo z GNU/Linuxom in morda koga tudi prepričali, da je katero izmed distribucij vredno preizkusiti. V zadnjem članku iz te serije si bomo pogledali, kako v okolju GNU/Linux poteka delo z nekaterimi USB-napravami.

### **Piše: Robert Klinc**

Robert.klinc@mojmikro.si

eprav je uporabniška izkušnja z večino distribucij GNU/Linux z vsako novejšo izdajo boljša, je treba priznati, da se tu in tam pojavljajo tudi težave. Medtem ko je verjetnost, da bomo naleteli na težave distribucij GNU/Linux z vsako novejšo izdajo boljša, je treba priznati, da se tu in tam pojavljajo tudi težave. Medz recimo USB-ključki, precej majhna, lahko denimo ob preizkusu svojega nekoliko starejšega ali pa najnovejšega optičnega bralnika (po domače mu rečemo skener) dobimo sive lase.

### USB DIGITALNI FOTOAPARATI

Za uporabo večine digitalnih fotoaparatov v okolju GNU/Linux ni potrebno nič drugega kot uporabiti priložen USB-kabel in fotoaparat vključiti – za vse drugo poskrbita operacijski sistem in priloženo programje. Večina bolj znanih distribucij ima že vnaprej pripravljena orodja in gonilnike za veliko večino znamk in modelov, zato je skrb o združljivosti bolj kot ne odveč. Ob vklopu fotoaparata nas običajno pričaka okno, ki nas povabi k uvozu slik iz fotoaparata in nam obenem ponudi nekatere dodatne možnosti (kot so mapa, kamor bi slike radi shranili, želeno ime datotek, pa tudi to, ali bi po uspešnem uvozu radi slike izbrisali). Skratka – klasičen uporabniku prijazen način, ki ga poznamo že iz operacijskega sistema Microsoft Windows.

rabljamo namizno okolje Gnome, moramo v tem primeru namestiti aplikacijo **gThumb** ali **F-Spot**, če pa ima kdo raje namizno okolje KDE, je priporočljivo poiskati in uporabiti aplikacijo **digiKam**.

### UPORABA USB OPTIČNIH **BRALNIKOV**

Uporaba optičnih bralnikov s katero koli distribucijo GNU/Linux je lahko precej preprosta, če uporabljamo katerega izmed podprtih bralnikov. V veliki meri je za to zaslužen SANE (Scanner Access Now Easy), programski vmesnik (API), ki omogoča standardiziran dostop do katere koli rastrske optične strojne opreme (ploskega optičnega bralnika, ročnega optičnega bralnika, videokamer …).

SANE je predvsem univerzalni vmesnik za optične bralnike in je nekoliko podoben vmesniku TWAIN, ki ga poznamo iz Microsoftovih operacijskih sistemov Windows, le da TWAIN ne ločuje uporabniškega vmesnika od gonilnika naprave, SANE pa ima krmilnike popolnoma ločene od uporabniškega vmesnika. To mu med drugim omogoča uporabo optičnih bralnikov tudi prek omrežja.

Ker pa je SANE zgolj hrbtenica in sam ne zna kaj dosti, za njegovo uporabo potrebujemo katerega od grafičnih vmesnikov, kot so XSane, Kooka, xscanimage, scanlite, OpenOffice.org, če naštejemo samo nekatere.

Najbolj priljubljen med vsemi je vmesnik **XSane**, ki navduši s preprostostjo in funkcionalnostjo. Z njim lahko pišemo v datoteke, kopiramo, pošiljamo priloge v obliki e-pošte, lahko pa ga uporabimo tudi kot vtičnik za grafični program GIMP. Razveseljiva je tudi široka paleta podprtih formatov (JPEG, PNG, PNM, PS, RAW, TIFF). Nekaj časa je bil med navdušenci za KDE priljubljen grafični vmesnik Kooka, a so ga pred prihodom KDE 4 izpustili, saj projekt že nekaj časa stoji. Poskrbljeno pa je tudi za ljubitelje ukazne vrstice, saj je možno vmesnik scanimage uporabiti tudi tam.

Nasploh je delo z optičnimi bralniki večinoma in pri večini bolje podprtih distribucij GNU/Linux povsem preprosto. Vse, kar je treba storiti, je, da bralnik priključimo, zaženemo katerega izmed grafičnih vmesnikov ter sledimo navodilom. Ker pa vse znamke in modeli vseeno še niso podprti, se je pred nakupom optičnega bralnika dobro prepričati, ali je izbrani kandidat **podprt** oziroma ali obstaja **gonilnik** tudi za operacijski sistem GNU/ Linux. To lahko vedno preverimo na spletni strani projekta SANE (www.sane-project.org/). Še nasvet – če je bralnik podprt, je dobro preveriti še, ali gre za popolno ali le delno podporo.

### UPORABA USB-KLJUČEV IN ZUNANJIH DISKOV

Uporaba USB-ključev in tudi zunanjih diskov je trivialna in ne zahteva posebnega znanja. Ključ

| 區                                                                                                    |                                                       | digition                           |                                   |                                    |                                    | $= 10x$           |
|----------------------------------------------------------------------------------------------------|-------------------------------------------------------|------------------------------------|-----------------------------------|------------------------------------|------------------------------------|-------------------|
| Album Tag Image Edit View Tools Camera Settings                                                                                                    |                                                       | Help                               |                                   |                                    |                                    |                   |
| QQ 3 3 3 9 5 5 / 8 0<br>My Dates<br>自<br>$\Theta$                                                                                                    | My Albums/SE z710i/SE Beljak<br>April 2008 - 25 items |                                    |                                   |                                    |                                    | $\Box$ o          |
| 2007-<br>Dates<br>February<br>March                                                                                                    |                                                       |                                    |                                   |                                    |                                    | ď<br>ū<br>۰       |
| Ċ<br>May<br>区<br>June                                                                                                    |                                                       |                                    |                                   |                                    |                                    | ċ,<br>$\boxed{8}$ |
| July<br>August                                                                                                    | created 2007-<br>modified 2007-                       | created: 2007-<br>modified: 2007-  | created: 2007<br>modified: 2007-  | created: 2007-<br>modified: 2007-  | created: 2007<br>modified: 2007-   |                   |
| September<br>October                                                                                                    |                                                       |                                    |                                   |                                    |                                    |                   |
| November<br>December<br>$\Theta$<br>2008                                                                                                    | created: 2007<br>modified: 2007-                      | created: 2007<br>modified: 2007-   | created: 2007-<br>modified: 2007- | created: 2007-<br>modified: 2007-  | created: 2007-<br>modified: 2007-  |                   |
| January<br>February<br>March                                                                                                    |                                                       |                                    |                                   |                                    |                                    |                   |
| September 2007                                                                                                    | created: 2007-<br>modified: 2007-                     | created: 2007 -<br>modified: 2007- | created: 2007-<br>modified: 2007- | created: 2007 -<br>modified: 2007- | created: 2007 -<br>modified: 2007- |                   |
| Mo Tu We Th Fr Sa Su<br>35<br>36<br>$\sim$<br>$\Omega$<br>э<br>n.<br>×<br>7<br>n<br>37<br>10 11 17 11 14 15<br>16<br>17 18 19 20 21 22<br>38<br>23<br>39 24 26 27 28<br>30 |                                                       |                                    |                                   |                                    |                                    | $\frac{1}{2}$     |
| crocksi1.jpg                                                                                                    |                                                       |                                    |                                   | $R = 0$                            |                                    | 公平中央              |

Upravljalnik digitalnih slik za namizno okolje KDE – digiKam

Če imamo nesrečo in se nam dvižni meni ob priklopu fotoaparata ne pojavi, je morda razlog v tem, da v naš računalnik ni nameščen ustrezen program za upravljanje digitalnih slik. Če upo-

Uporabniški vmesnik XSane.

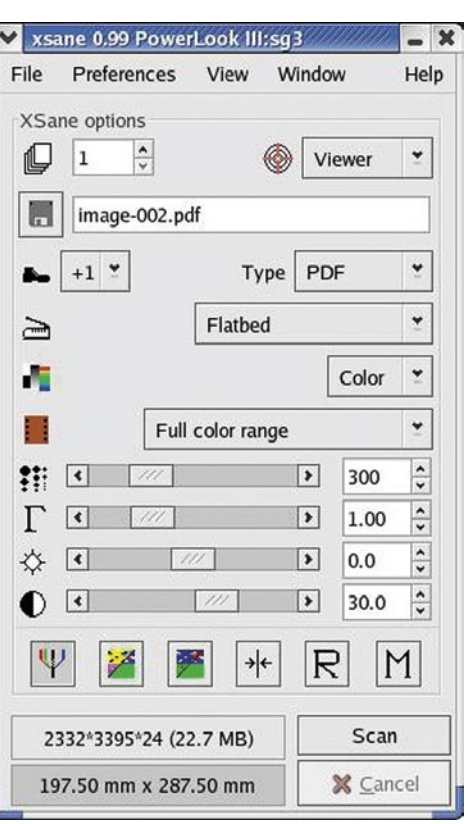

oziroma disk samo priklopimo na ustrezno USB-mesto in operacijski sistem bo skupaj z namiznim okoljem, ki ga uporabljamo, sam poskrbel za preostalo. Če imamo nameščeno katero od zadnjih različic in bolj znanih distribucij, moramo imeti res smolo, da nam ključek ne deluje. V veliki večini primerov bo priklopljen samodejno in takoj pripravljen na uporabo.

Paziti je treba le na to, da je na disku uporabljen pravilen datotečni sistem. S ključki običajno nimamo težav, saj se na njih uporablja datotečni sistem FAT oziroma pri večjih kapacitetah FAT32, s katerima se jedro GNU/Linux

### DR A

### triki in nasveti

dobro razume (zna nanj pisati in z njega brati). Problem nastane pri zunanjih diskih, ki imajo nameščen datotečni sistem **NTFS**. V takšnem primeru se nam lahko zgodi, da bomo z diska lahko samo brali, pisati pa nanj ne bomo mogli. Obstajajo rešitve in gonilniki, ki to omejitev odpravljajo, vendar niso povsem zanesljivi in jih zato bolje poučeni uporabniki ne priporočajo.

Opozoriti velja tudi na to, da ključev in diskov ni dobro fizično odklapljati, preden jih ne odklopimo programsko, saj se nam lahko zgodi, da ostanemo brez ažurnih podatkov na disku, v najslabšem primeru (če se je naš računalnik ravno pogovarjal z napravo) pa lahko odpove trenutno poslušnost tudi operacijski sistem.

### ZA KONEC

Upam, da so članki iz te nanizanke koga prepričali, da GNU/Linux ni več namenjen samo čudakom, ampak je postal poceni (oziroma kar brezplačna), dostojna in predvsem uporabna alternativa drugim operacijskim sistemom. Res je, da je morda še nekoliko robat po robovih in da tu in tam kaj ne deluje tako, kot bi si želeli, a z nekaj volje je možno urediti tudi to.

### Outlook, preglednice in sistem

Tokrat smo rešili težavo, o kateri ste nam večkrat pisali – tiskanje izključno ene strani elektronskega sporočila. Dodali smo nekaj nasvetov za učinkovitejše delo z elektronskimi preglednicami, na koncu pa še nekaj sladkih sistemskih trikov.

### **Piše: Zoran Banović**

zoran.banovic@mojmikro.si

### TISK PRVE STRANI V OUTLOOKU

**E**lektronska pošta je naš vsakdanjik. Komuniciranje na ta način je elegantno, hitro in tudi dokaj ekološko, saj so sporočila shranjena elektronsko, ne pa na papirju. Kljub temu pa se zgodi, da potrebujemo kakšno sporočilo tudi natisnjeno. Recimo potrdilo o nakupu letalske karte, s katerim nato prevzamemo dejansko karto na letališču. Če ga potrebujemo, takšno sporočilo natisnemo in ga vzamemo s seboj.

Vzemimo pa drug primer: z nekom »debatiramo« po elektronski pošti. V tem primeru v odgovore vključujemo tudi prejeta sporočila – sogovornik nam nekaj napišem in ko kliknemo na Odgovori, se prikaže to prejeto sporočilo, na vrhu pa, ločen s kakšno črto in podatki o prejetem sporočilu, kazalec, kjer lahko začnemo pisati odgovor. Prejemnik dobi potem svoje sporočilo in naš odgovor … Pri daljši debati stvar kaj kmalu lahko postane dokaj obsežna. Ko s sogovornikom dosežemo »konsenz« in nekaj sklenemo, bi radi to tudi natisnili. A ne celotnega pogovora, le prvo stran, torej zadnjo komunikacijo, kjer je razviden sklep pogovora. V programih, ki delujejo v okolju Windows, smo navajeni, da pri izbiri tiskanja dokumenta dobimo pogovorno okno, v

katerem je mogoče določiti, katere strani dokumenta želimo natisniti. A v Outlooku ni tako! In nikoli ni bilo. Zato je bilo treba uporabiti trik. Če da ob tiskanju sporočila nismo imeli na voljo možnosti izbire strani za tisk, je bilo treba izbrati *posredovanje* sporočila, da se je odprlo novo okno, nato iz menija *Oblika* izbrati *HTML* in v pogovornem oknu tiskanja smo dobili na voljo možnost določiti strani, ki naj se natisnejo. V različicah **Outlook 2000**, **XP** in **2003** je ta trik deloval, v različici 2007 pa ne deluje več.

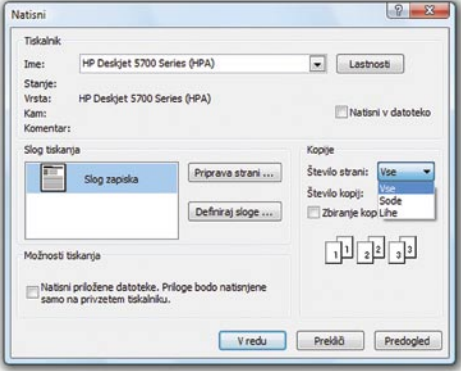

Outlook 2000, XP, 2003 in 2007 omogočajo izbiro tiskanja vseh, lihih ali sodih strani, izbire posameznih strani pa ne.

V **2007** je treba uporabiti nekoliko drugačno pot. Outlook 2007 namreč sploh ne omogoča izbire tiskanja posameznih strani, omogoča pa, kar

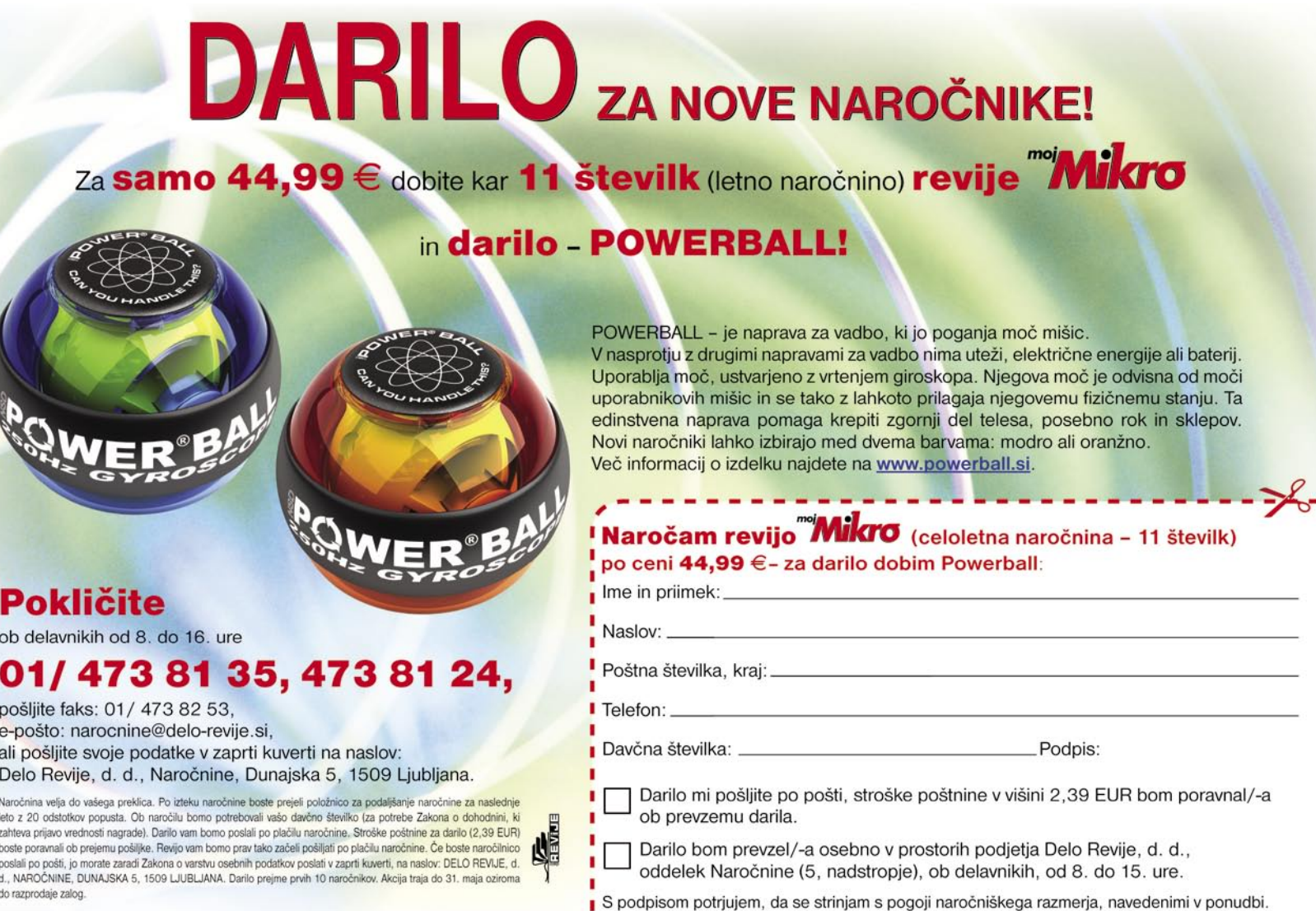

# V PRAKSI

**Rep** Tiskanje

### triki in nasveti

je precej nelogično, izbiro tiskanja lihih, sodih ali vseh strani. Zato je treba izbrati metodo, ki ji drugače kot »okoli riti v žep« skoraj ne moremo reči. In ta je, da sporočila sploh ne natisnemo iz Outlooka pač pa iz *spletnega brskalnika*. To gre sicer dokaj preprosto, a je tudi, verjetno mi boste pritrdili, popolnoma nelogično.

V Outlooku 2007 je postopek tak: če je sporočilo, ki bi ga radi natisnili, v obliki **HTML**, potem najprej dvojno kliknemo na njem, da so odpre v novem oknu, nato pa izberemo ikono *Druga dejanja* in v njej *Ogled v brskalniku*. Sporočilo se bo odprlo v vašem privzetem

brskalniku, kjer nato izberete tiskanje in določite tisk le prve strani. Če pa je sporočilo, ki ga hočete natisniti, v **besedilni obliki**, pa je zadeva nekoliko bolj zapletena, a kljub temu rešljiva. Na sporočilu spet dvojno kliknemo, da se odpre v svojem oknu. Če zdaj, enako kot prej, kliknemo ikonico *Druga dejanjam* vidimo, da v njej ni možnosti ogleda v brskalniku. To pa očitno zato, ker je sporočilo besedilno in ga Outlook ne jemlje kot nekaj, kar bi ljudje hoteli odpreti v brskalniku. Zato je treba to sporočilo najprej **spremeniti v obliko HTML**. To naredimo tako, da pod ikono *Druga dejanja* izberemo *Urejanje sporočila*. Preden smo to izbrali, je bil na vrhu okna le en zavihek z imenom *Sporočila*. Po izbiri urejanja pa se pojavijo še trije – *Vstavljanje*, *Možnosti* in *Oblikuj besedilo*. Izberemo *Možnosti* in poiščemo ukaz *HTML*. Nato se spet prestavimo na zavihek *Sporočilo* in kliknemo na *Druga dejanja*. Zdaj pa je možnost *Ogled v brskalniku* dostopna. In jo seveda uporabimo. Stvar je res nelogična in ne vem, ali je bilo to sporočeno Microsoftu. Težavo, ki se vleče že od Outlooka 2000 (za prejšnje različice se žal ne spomnim), bi verjetno bilo mogoče hitro in preprosto odpraviti kar prek samodejnih posodobitev. Stvar smo sporočili naprej in bomo videli …

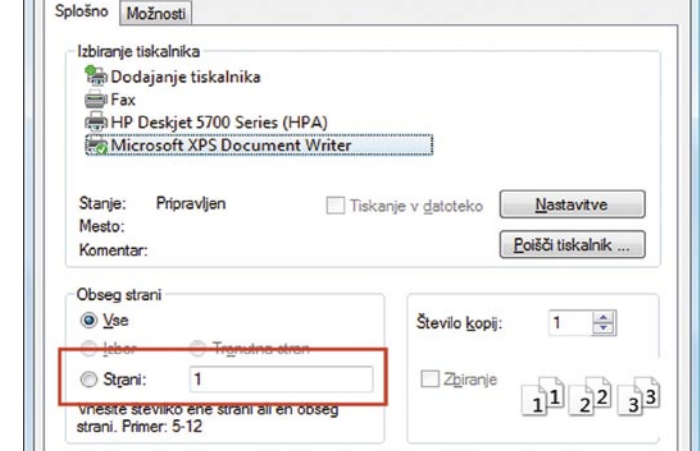

V brskalniku pa možnost izbire strani, ki naj se natisnejo, obstaja.

Națisni

Prekliči

Uporabi

### NIČ, DOKLER NI VSEGA

**L**judje smo pač takšni, da radi v naprej dajemo sodbe, tudi če ne poznamo vseh relevantnih podatkov. In tako je tudi v poslovnem svetu. Vzemimo, da delamo raziskavo, izsledke pa sproti vpisujemo v Excelovo tabelo. Če bi nekdo to tabelo odprl in vanjo pogledal, še preden so znani vsi podatki, bi si lahko o vsem skupaj ustvaril napačno sliko. Da se to ne bi zgodilo, lahko v Excelu uporabimo pogojno oblikovanje, s katerim bomo skrili končne rezultate, dokler vsa polja, v katera vpisujemo sprotne izsledke, ne bodo zapolnjena.

Vzemimo, da zbirate podatke ankete iz petih anketnih mest. Rezultate vpisujete v polja E5 do E8, celica E9 pa vsebuje seštevek rezultatov, ki so v celicah E4 do E8. Dokler anketa ne bo končana, ne želite, da bi bili podatki v celici E9 vidni. Kako to narediti?

Tu je kuharski recept:

1. Vzemimo, da bo skupna vsota podatkov anketnih mest vpisana v polje E10. To polje označimo in izberemo barvo besedila belo. S

*je'.*

tem vsebina polja ne bo vidna. 2. Izberemo *Oblika / Pogojno oblikovanje.* 3. V okencu *Pogoj 1* pogojnega oblikovanja iz seznama izberemo *'Formula* 

4. V vnosno vrstico vpišemo formulo: **=COUNT(\$E\$5**

**:\$E\$9)=5** 5. Izberemo *Oblika.* 6. Na jezičku *Pisava* v seznamu *Barva* izberemo *Samodejno*. 7. Kliknemo *V redu*.

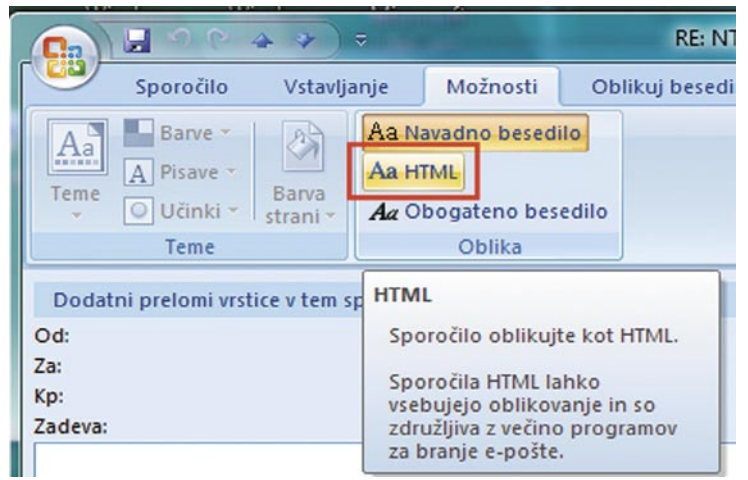

Tudi v Outlooku 2007 je treba sporočilo najprej pretvoriti v obliko HTML, preden je mogoče natisniti le prvo stran.

| Skupaj        |      | Skupaj        | 16170 |
|---------------|------|---------------|-------|
| Ljubljana     |      | Ljubljana     |       |
| Murska Sobota | 4852 | Murska Sobota | 4852  |
| Koper         | 3265 | Koper         | 3265  |
| Celje         | 5485 | Celje         | 5485  |
| Maribor       | 2568 | Maribor       | 2568  |

Levi seznam je oblikovan tako, da vsota, dokler seznam ni polni, ni vidna, desni seznam pa je narejen po »klasični« poti, brez pogojnega oblikovanja.

Kaj smo naredili? Polje E9 smo oblikovali tako, da bo bele barve, dokler pogoj =COUNT(\$E\$4 :\$E\$8)=5 ne bo izpolnjen. In kakšen je ta pogoj? Gre le za preverjanje, ali je v obsegu celic E4 do E8 pet števil. Če jih ni, bo barva takšna, kot smo jo določili, torej bela, če pa je, bo barva črna oziroma »samodejna«, kar pomeni, da bo vidna.

Kaj pa **OpenOffice.org Calc**? Je mogoče tudi v njem narediti kaj podobnega? Seveda. Postopek je popolnoma enak – postavimo se na celico vsote, izberemo belo barvo pisave, nato pa *Oblika/Pogojno oblikovanje*. Vpišemo povsem enako formulo, kot je tista v Excelu, nato pa za slog celice izberemo *Privzeto*. V *Oblika/Slogi in oblikovanje* preverimo, ali je pisava za naš privzeti slog res črn

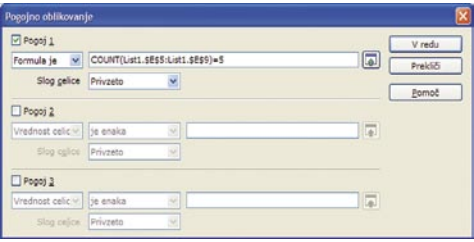

Tudi v OpenOffice.org Calc je mogoče vsote pogojno oblikovati tako, da se »prikaže« rezultat ob zadoščenem pogoju.

### NAPOVEDOVANJE PRIHODNOSTI

**V** podjetju ste sledili prodaji izdelka v preteklih šestih mesecih. Iz podatkov bi radi sklepali, kakšna bo prodaja v naslednjih šestih mesecih. **Trendi**, seveda. Če ste se kdaj ukvarjali z ekonomijo, tehniko ali drugo vedo, ki je vsebovala tudi nekaj matematike, potem lahko izračunate tako imenovani trend. A kdo bo to računal? Ali ne zna tega elektronska preglednica?

- Seveda zna! Postopek je čisto enostaven. Spet kuharski recept:
- 1. Najprej iz podatkov izdelamo palični grafikon prodaje.
- 2. Izberemo graf.
- 3. V meniju *Grafikon* izberemo *Dodaj trendno črto*.
- 4. V zavihku *Vrsta* izberemo *Linearni* trend
- 5. Izberemo zavihek *Možnosti.*
- 6. V odseku *Napovedovanje* v okencu *Naprej* izberemo 6 obdobij.
- 7. Potrdimo z *V redu.*

Na našem grafikonu se bo prikazala trendna črta, s katero bomo lahko napovedali, kakšna bo

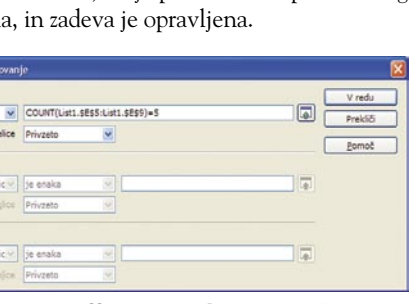

# V PRAKSI

triki in nasveti

prodaja v naslednjih šestih mesecih. Če ste na tem področju bolj doma, se lahko poigrate tudi z drugimi možnostmi oziroma vrstami trendov in regresij.

### **Slika Excel-3.bmp**: Prikaz trenda prodaje z Excelom.

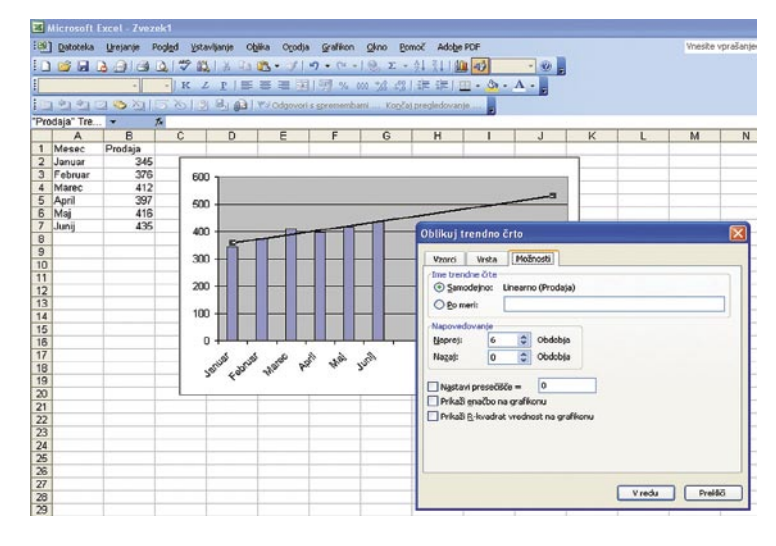

### VSOTE BREZ RAZVRŠČANJA

**V**časih moramo v elektronski preglednici sešteti vrednosti, ki ustrezajo določenim pogojem. Običajen postopek je, da preglednico najprej razvrstimo po teh pogojih, nato pa izvedemo operacijo seštevanja. A gre tudi enostavneje.

Vzemimo, da smo dobrodelna ustanova in imamo seznam donacij preteklega leta, razvrščen po datumu. Vsaka donacija je zapisana tako, da vsebuje datum nakazila, vsoto ter ime in naslov donatorja. Donacije sprejemamo v petih mestih, in tudi mesto, kjer je bila sprejeta, je vpisano v preglednico. Zdaj nas zanima, kako so se posamezna mesta odrezala pri pridobivanju sredstev. Običajna pot je, da seznam razvrstimo po mestih, nato pa seštejemo vrednosti oziroma pogledamo delno vsoto.

Gre pa tudi enostavneje. Vzemimo, da zbiramo sredstva v Ljubljani, Mariboru, Celju, Murski Soboti in Kopru. Zanima nas, koliko sredstev je bilo zbranih v Celju. Postopek je takle:

- 1. Izberemo stolpec, ki vsebuje mesta zbiranja donacij.
- 2. V polje z imenom, ki je poleg vnosne vrstice v levem zgornjem kotu preglednice, vpišemo namesto oznake prve celice stolpca, v katerem smo, besedilo *Mesto.*
- 3. Izberemo stolpec, v katerem so donacije.
- 4. V polje z imenom na enak način vpišemo *Donacija.*
- 5. Zunaj našega seznama v katero koli polje vpišemo formulo: **=SUMIF(Mesto;«Celje«;Donacija)** 6. Pritisnemo *Enter.*

Kaj se je zgodilo? Formula SUMIF deluje tako, da sešteva le, če je izpolnjen določen pogoj. Na prvem mestu v oklepaju je običajno obseg celic. Če se naša tabela ne bo spreminjala, bi lahko vnesli namesto Mesto tudi obseg celice, na primer D2:D55, če imamo seznam mest v stolpcu D od vrstice 2 do 55. Če bomo na seznam karkoli dodajali, pa ta način ne pride v poštev, saj bi morali potem spreminjati tudi obseg celic in ga povečati za vsak nov vnos, in to tako za seznam mest kot tudi za seznam zneskov. Če damo stolp-

cu ime, pa to ni potrebno. Naša formula torej pomeni, naj Excel pogleda v seznam Mesto. Če ta vsebuje vnos Celje, potem naj sešteje vrednosti, ki so v polju Donacija, če ne, pa naj jih ignorira. Enake formule lahko nato vpišemo še za druga mesta, kjer seveda Celje nadomestimo z ustreznimi imeni.

Tako lahko enostavno ugotovimo, koliko sredstev smo zbrali na posameznih mestih, ne da bi pred tem razvrščali tabelo in »kvarili« ustaljen zapis. Prednost tega

načina je torej v tem, da zadeva deluje tudi, ko dodajamo nove donatorje.

Postopek je uporaben v vrsti primerov. Pa si oglejmo še enega. Vzemimo, da ste podjetje, ki se ukvarja s telefonsko prodajo in imate 50 prodajalcev. V tabeli imate seznam prodajalcev v stolpcu A in količino prodanega blaga po mesecih v stolpcih B, C in tako naprej. Radi bi ugotovili, koliko blaga je prodalo 10 najboljših prodajalcev meseca marca. Postopek ugotavljanja je podoben, le formula bo malo bolj zapletena, saj je treba vključiti še iskanje najboljših desetih prodajalcev. Zanima nas mesec marec, zato označimo stolpec, v katerem je marčna prodaja, in mu damo ime, na primer *ProdajaMarec*. Postavimo se nekam zunaj seznama v celico, kjer bi radi imeli vsoto prodajnih rezultatov desetih najboljših prodajalcev, in vanjo vpišemo formulo:

### =SUM(LARGE(ProdajaMarec,{1,2,3,4,5,6,7,8,9,1 0}))

Nato pritisnemo Ctrl+Shift+Enter in že dobimo želeno vsoto.

Podobno lahko izračunamo tudi vsoto desetih najslabših. Formula je enaka, le ukaz LARGE moramo nadomestiti s SMALL. Igramo pa se lahko še naprej in namesto ukaza za seštevanje (SUM) uporabimo ukaz za povprečje (AVERA-GE) in izračunamo povprečno prodajo desetih najboljših ali najslabših.

## SAMO ENOLIČNI

**S**te nepremičninska agencija in prodajate nepremičnine po vsej Sloveniji. S svojega seznama prodaje v elektronski preglednici bi radi izluščili vsa mesta, kjer ste prodali hiše in stanovanja. Ker ste v več mestih prodali več hiš, bo stolpec, v katerem je seznam mest, vseboval večkratne enake vnose, saj ste prodali več nepremičnin v enem mestu. Kako pridobiti seznam vseh mest, ne da bi se ta podvajala?

Običajen postopek je dokaj zapleten, saj moramo najprej prodajo razvrstiti po mestih, nato pa ugotoviti, katera mesta so to. Pri nekaj deset vnosih je to ročno sicer mogoče narediti, če pa jih je več, pa je ročnodelska metoda neumnost. Mnogo lažje je, če uporabimo kar funkcijo filtriranja podatkov, ki jo vključuje Excel. Vzemimo, da imamo v stolpcu D seznam krajev, kjer smo prodali nepremičnine. Filtriranje podatkov tako, da bomo dobili seznam mest brez podvojenih vnosovm dobimo tako, da izberemo stolpec D, nato pa izberemo *Podatki / Filter / Napredni filter*. Prikaže se okno filtriranja. V njem najprej izberemo možnost *Prekopiraj na drugo mesto*. Ker je vhodni seznam že izbran (vrstica *Obseg seznama*), se postavimo v vrstico *Kopiraj na*, nato pa preglednici kliknemo na mestu, na katerem bi radi, da se začne nov seznam enoličnih mest. Nato označimo še možnost Samo enolični zapisi in pritisnemo *V redu*.

Na mestu, ki smo ga označili, se bo pojavil seznam, ki bo vseboval le po en vnos za vsako mesto, kjer smo prodali kakšno nepremičnino.

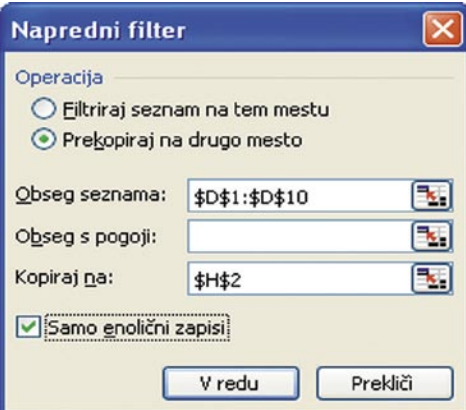

Napredno filtriranje – obseg seznama (D1: D10) je Excel razbral sam, čeprav smo označili celoten stolpec, polje H2, kjer se bo začel seznam enoličnih zapisov, pa smo določili sami.

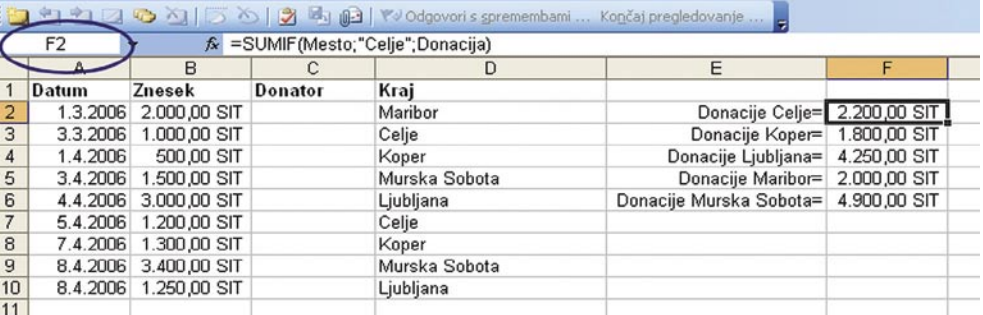

Seštevanje glede na kriterij je zelo uporabna funkcija, še zlasti če jo kombiniramo z imenom polj. Imena vpišemo tako, da označimo želeni stolpec in v polje z imenom (obkroženo na sliki) vpišemo ime skupine celic, v tem primeru stolpca.

sam svoj mojster: posodobitev domačega strežnika (1. del)

# Spomladanska prenova

Zaradi načina in narave dela, se občasno odločim, da vsebino trdega diska temeljito očistim in sistem ponovno namestim. Ker mi takšno početje ne »diši« najbolj, tega ne počnem prav pogosto, pa še takrat si pomagam s sliko trdega diska. Priznam pa, da je opravilo še nekoliko neprijetnejše, če je potrebna posodobitev domačega strežnika, ki ga uporabljamo za več namenov ...

### **Piše: Marko Koblar**

marko.koblar@mojmikro.si

o je strežnik, katerega osnovna naloga<br>
je **povezava z internetom**: usmerjanje<br>
IP- prometa (ADSL-usmerjevalnik)<br>
in njegovo filtriranje (požarni zid).<br>Zato je treba skrbeti za redno krpanje varnosto je strežnik, katerega osnovna naloga je **povezava z internetom**: usmerjanje IP- prometa (ADSL-usmerjevalnik) in njegovo filtriranje (požarni zid). nih lukenj ter nameščanje popravkov za odpravo hroščev v programski opremi. Dokler so ti na voljo v obstoječi različici, ni težav, čez čas pa smo zaradi opuščene podpore preprosto prisiljeni tako ali drugače sistem posodobiti, če ne že »postaviti na novo«.

Prvo vprašanje, ki se morda postavlja, je, zakaj ne bi raje uporabil kakšnega od komercialnih usmerjevalnikov. Eden glavnih razlogov je, da ti za »primerno« ceno ne ponujajo funkcionalnosti, ki jih želim. V določenem primeru se lahko ustrezna rešitev skriva v usmerjevalniku nizkega cenovnega razreda, v katerega namestimo posodobljeno različico programske opreme. O nekaterih možnostih, na primer DD-WRT v Linksysovem usmerjevalniku WRT54G, smo pred časom v tej rubriki že pisali. Žal pa gre pri tovrstnih rešitvah za razmeroma skromno strojno opremo, ki vedno ne more zadovoljiti vseh mojih »apetitov« glede procesorske moči, pomnilnika ali vmesnikov ... Glede na navedeno in dejstvo, da imam dovolj prostora za postavitev. je odgovor na dlani – **star računalnik**.

### NV1-EM

Na spletnih straneh (npr. *www.astaro.com, www.ipcop.org, www.smeserver.org* ...) najdemo precej programske opreme, ki nam v različnih operacijskih sistemih omogoča postavitev funkcionalnosti **usmerjevalnika** in **požarnega zidu** na podlagi strojne opreme osebnega računalnika. Osebno so mi zaradi prijaznosti do uporabnika, predvsem pa solidnega delovanja in možnosti zelo všeč izdelki ClarkConnect (www.clarkconnect.com), ki združujejo v sebi funkcionalnost usmerjevalnika/požarnega zidu in različnih strežnikov. Glede na potrebe lahko uporabniki izbiramo med **brezplačno** (Com-

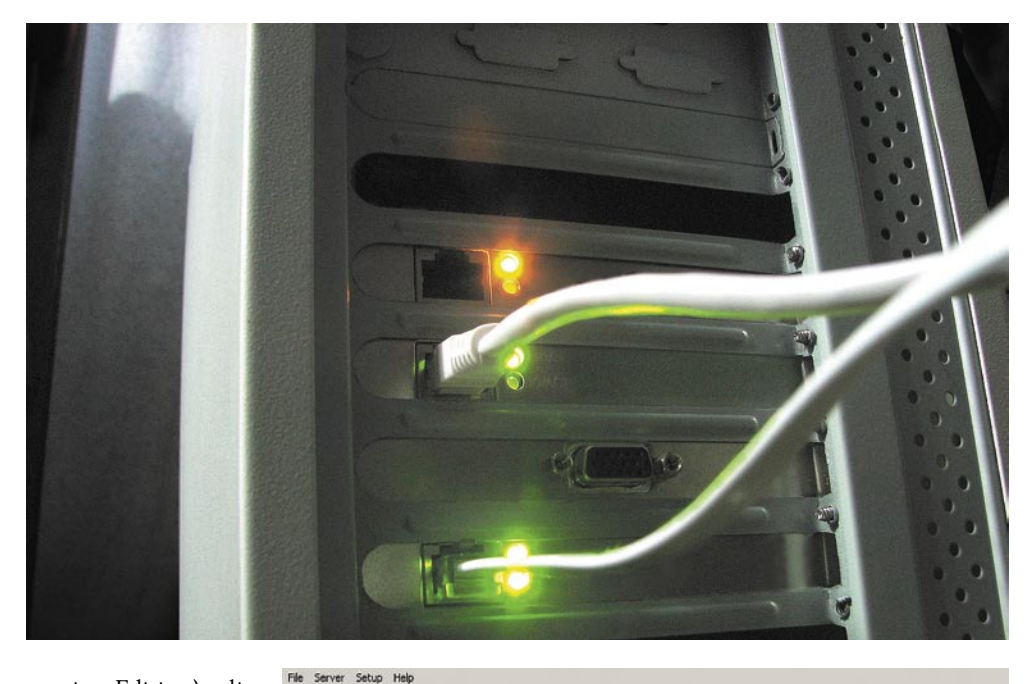

munity Edition) ali **komercialnima** različicama (Enterprise oziroma Office Edition). Že brezplačna različica ponuja precej in bi (oziroma bo) večini verjetno zadoščala. Razlike med posameznimi različicami pa najdemo na spletni strani *www.clarkconnect. com/info/compare. php*. Verjetno bo marsikoga zbodlo v oči dejstvo, da je treba za komercialni različici plačevati letno licenčnino, ki pa ni pretirano visoka, saj vključuje tehnično pomoč na prvem nivoju (ki je brezplačna različica nima), višji nivoji tehnične pomoči pa so na voljo za doplačilo. Če vas skrbi stanje v denarnici in želite dodati še kakšno »malenkost«, si lahko celotne stroške izračunate na strani *https://secure. clarkconnect.com/we-*

*bapp/store.jsp* . Kakorkoli že, večina domačih uporabnikov bo brez težav pogrešala možnosti, ki niso vključene v brezplačno različico Community (upravljanje dinamičnih omrežij VPN, podpora za NAT 1-na-1, podpora več povezavam WAN). Morda bo še največ nejevolje

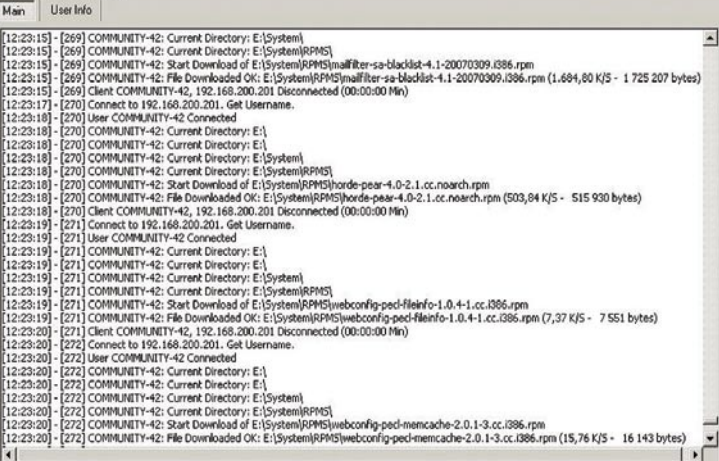

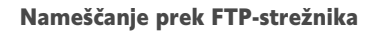

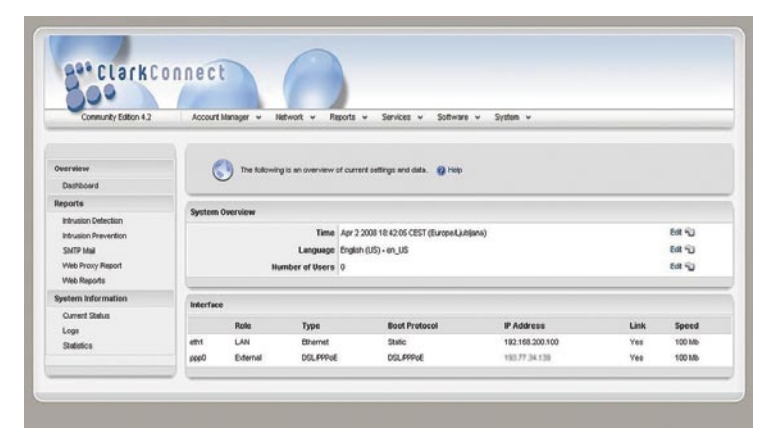

ClarkConnect: dostop prek grafičnega vmesnika

vzbudila omejitev glede (ne)podpore demilitarizirane cone (DMZ).

Kljub vsemu pa lahko z brezplačno različico postavimo zmogljiv sistem, ki bo med drugim omogočal funkcionalnost usmerjevalnika, požarnega zidu, DHCP- in VPN- strežnika, dato-

V PRAKSI

tečnega strežnika in strežnika za tiskalnik, spletnega (web) strežnika, strežnika za elektronsko pošto, pa še kakšna možnost se bo našla. Sistem, ki ga bomo tako postavili, nas bo ščitil tudi pred poskusi vdorov, virusi in neželeno pošto. Brez težav lahko poskrbimo tudi za nadzor nad prometom, ki ga prenašamo, in poskrbimo za morebitne blokade. Najpomembneje pa je, da lahko tudi manj vešč uporabnik (ki ima potrebno znanje!) vse skupaj obvlada prek grafičnega vmesnika v okolju spletnega brskalnika. Z veliko gotovostjo lahko trdim, da so ClarkConnectu lahko hitro kos vsi, ki so sami zagnali mali usmerjevalnik za priklop na ADSL/CATV- modem. Kdor določenega področja ne pozna ali ga ne potrebuje, ga pač pusti pri miru.

### REŠITEV ALI STORITEV?

Morda se vam glede na navedeno postavlja vprašanje, ali so ClarkConnectovi izdelki rešitev (paket programske opreme) ali storitev? Odgovor pa bi bil nekako takšen – praviloma oboje. Tudi če se odločimo za brezplačno različico, bomo potrebovali določeno storitev, ki bo poskrbela za posodabljanje sistema. Glede na to, da nosijo ClarkConnectove različice oznako 4.2, je jasno, da so razvijalici prehodili že lepo pot. V starejših različicah je ClarkConnect temeljil na distribucijah RedHat (*www. redhat.com/*) , tako da je bilo kljub nekaterim spremembam mogoče brez večjih težav namestiti večino RedHatovih paketov. V novejših različicah pa se je zaradi znanih razlogov (povezanih z distribucijo RedHat) razvoj »obrnil« v smeri CentOS-a (*http://centos.org*). Zakaj je to pomembno, bomo spoznali v nadaljevanju.

### NAMESTITEV

ClarkConnect smo prenesli s spletne strani v obliki datoteke ISO in naredili zagonsko zgoščenko. Starejši računalnik, ki smo mu namenili to vlogo, smo opremili z dodatno omrežno kartico in izvedli zagon s CD-ja (nastavitev v BIOS-u za zagon s CD-enote!). Pozdravno okno nam ponudi možnost nove namestitve ali pa nadgradnje. Nadgradnja je mogoča od različice 3.0 navzgor, pri starejših različicah pa moramo izvesti novo namestitev. V korakih, ki sledijo, izberemo način delovanja. Če želimo uporabiti ClarkConnect le v vlogi strežnika, izberemo možnost »standalone«, v našem primeru pa bomo izbrali možnost »gateway«. V naslednjem koraku izberemo še način povezave do interneta. V našem primeru smo izbrali povezavo PPPoE (Point-to-Point Protocol over Ethernet) za ADSL-dostop, zato moramo vnesti še uporabniško ime in geslo za dostop do ponudnika ter naslov DNS-strežnika. Za dostop do lokalne »strani« omrežja izberemo še IP-naslov in masko, ki jo bo imel strežnik proti omrežju. Pri namestitvi modulov izberemo vse module, saj lahko tiste, ki jih ne bomo potrebovali, preprosto izključimo – celotna namestitev zahteva okrog 1,2 GB prostora na trdem disku.

Kljub pravilno izvedenemu zagonu se nam včasih lahko zgodi, da pred nameščanjem paketov program opozori, da v pogonu nimamo sam svoj mojster: posodobitev domačega strežnika (1. del)

- ClarkConnect lahko deluje kot strežnik v krajevnem omrežju ali v vlogi internetnega prehoda. Uporabnik lahko glede na svoje potrebe izbira med brezplačno ali komercialnimi različicami.
- Kljub pohvale vredni integraciji različnih paketov na ravni grafičnega vmesnika lahko Clark-Connectu vsak doda programsko opremo, ki jo potrebuje.
- Kot minimalno konfiguracijo proizvajalec priporoča računalnik s 500 MHz procesorjem in 512 MB delovnega pomnilnika. Načeloma lahko posežemo tudi po nekoliko skromnejši strojni opremi, vendar je v tem primeru treba žrtvovati katero od procesorsko/pomnilniško zahtevnejših storitev.
- Delovanje grafičnega vmesnika lahko pospešimo s preprostim trikom. Privzeto temo (webconfig) spremenimo na različico 3.x.

ustreznega CD-ja za namestitev. V tem primeru namestitev prekinemo in izvedemo ponovni zagon. Vse korake ponovimo, namesto lokalne namestitve pa izberemo namestitev prek FTPstrežnika, ki ga zaženemo v drugem računalniku. V okenskem okolju lahko posežemo po brezplačnem programu **TYPSoft FTP Server**, ki je zelo preprost za uporabo. Vse, kar moramo storiti, je, da pokažemo na optično enoto v kateri imamo CD, in ustvariti uporabnika COM-MUNITY-42, ki ima geslo hiptop. V tem primeru imamo omejen nabor podprtih možnosti

### PRVI DOSTOP

Dostop do strežnika lahko izvedemo lokalno prek ukazne vrstice ali kot oddaljen uporabnik preko spletnega brskalnika oziroma SSH-odjemalca. V okenskem okolju lahko kot SSH-odjemalca uporabimo kar brezplačni PuTTY (*www.chiark.greenend.org. uk/~sgtatham/putty/download.html)*. Dostop prek spletnega brskalnika izvedemo tako, da v ukazno vrstico vnesemo *https://IP\_naslovstreznika:81 (*npr*. https://192.168.200.10- 0:81*). Po uspešni prijavi z uporabniškim

| Community Edition 4.2                                                                           | <b>Account Manager</b><br>Network v                  | Reports. v<br>Services v                                              | Software v<br>System v                                                                                                    |                          |
|-------------------------------------------------------------------------------------------------|------------------------------------------------------|-----------------------------------------------------------------------|----------------------------------------------------------------------------------------------------|--------------------------|
| settange<br>Dobb<br>Language                                                                    | $\mathbb{Z}$                                         | services take several seconds to diarratico slease be patient #2 Holo | You can control the software running on your system. If you want a service to start autonationly on a reboot, make sure the Ox dool column is set to A |                          |
| <b>Running Services</b>                                                                         | <b><i><u><u><b>Olandard Corvices</b></u></u></i></b> |                                                                       |                                                                                                    |                          |
| Set jo                                                                                          | Service                                              | <b>Stakus</b>                                                         | <b>On heat</b>                                                                                                    |                          |
| <b>Vikiconfa</b>                                                                                | Antiquem - Dopom                                     | Steeped                                                               | Menus                                                                                                    | Contgure FLI             |
| Tools                                                                                           | Anti-irus Liadsbox                                   | Russing                                                               | Automatic                                                                                                    | Configure 422            |
| Arikvirus Updates<br><b>BackLo/Festore</b><br><b>Encrysted File System</b><br><b>SMTP Reisy</b> | Anti-Anuel                                           | <b>Running</b>                                                        | <b>Automatic</b>                                                                                                    | Configure #23            |
|                                                                                                 | <b>Backup Database Service</b>                       | <b>Stopped</b>                                                        | Menuel                                                                                                    | Configure <sub>122</sub> |
|                                                                                                 | <b>Beckup Director Service</b>                       | Stepped                                                               | Marvinal                                                                                                    | Configure (%)            |
| SSL Csrtificate Menager                                                                         | <b>Backup File Service</b>                           | Stepped                                                               | Maryus                                                                                                    | Centigure <b>PD</b>      |
| Stubaryn - Pestert                                                                              | <b>Backus Sterage Service</b>                        | <b>Stepped</b>                                                        | Monus                                                                                                    | Configure 40             |
|                                                                                                 | Content Filter - Elastic                             | <b>Stepped</b>                                                        | Maryus                                                                                                    | Configure <sup>42</sup>  |
|                                                                                                 | <b>Curkurd Filter</b>                                | <b>Stepped</b>                                                        | Monroel                                                                                                    | Configure (C)            |
|                                                                                                 | DHCP / Caching DNS                                   | Rusning                                                               | Automatic                                                                                                    | Contgure <b>TO</b>       |
|                                                                                                 | <b>FTP Server</b>                                    | <b>Stepped</b>                                                        | Monus                                                                                                    | Configuro -              |
|                                                                                                 | <b>Greylot Engine</b>                                | Shipped                                                               | Marejast                                                                                                    | Contagre (C)             |
|                                                                                                 | <b>BAILP and FOF Mail</b>                            | <b>Stupped</b>                                                        | Marguel                                                                                                    | Configure <sub>12</sub>  |
|                                                                                                 | <b>Intrusion Detection</b>                           | <b>Bunning</b>                                                        | Automatic                                                                                                    | Configure (C)            |
|                                                                                                 | Intrustos Prevention                                 | Russelling                                                            | Automatic                                                                                                    | Configure Fox            |
|                                                                                                 | <b>Mail Cenver</b>                                   | <b>Stepped</b>                                                        | Maryural                                                                                                    | Configure 402            |
|                                                                                                 | MARTOE                                               | stopped                                                               | MANUM                                                                                                    | Configure FCI            |
|                                                                                                 | MyCOL Database                                       | Diepped                                                               | Manus                                                                                                    | Configure <sub>12</sub>  |
|                                                                                                 | Print Server                                         | <b>Stepped</b>                                                        | Manuel                                                                                                    | Contage RD               |
|                                                                                                 |                                                      | $-$                                                                   | Andrew Mar                                                                                                    | Conference (20)          |

Preprost dostop do storitev in njihove konfiguracije

| e <sup>s</sup> ClarkConnect<br>Consumity Edition 4.2 | Account Monager -                                                                                                    | Notwork -<br>Reports with                                                                               | Services - Software - System -                        |                                             |                   |           |  |  |
|------------------------------------------------------|----------------------------------------------------------------------------------------------------|----------------------------------------------------------------------------------------------------|-------------------------------------------------------|---------------------------------------------|-------------------|-----------|--|--|
| <b>Dogietar</b><br><b>Register System</b>            |                                                                                                    | Download and Install the letted critical fixes (listed below), recommended updates and nockes. (a) Hole |                                                       |                                             |                   |           |  |  |
| Sydney's looked                                      |                                                                                                    |                                                                                                    |                                                       |                                             |                   |           |  |  |
| Otical Ledyles                                       |                                                                                                    | Auto Undate                                                                                             |                                                       |                                             |                   |           |  |  |
| <b>Fleicenmended Lissates</b><br>Selfvers Modules    |                                                                                                    |                                                                                                    | Auto update for critical software spokes [thraped [M] | <b>CJ Update</b>                            |                   |           |  |  |
|                                                      | <b>Critical Updates</b>                                                                                                    |                                                                                                    |                                                       |                                             |                   |           |  |  |
|                                                      | <b>Description</b>                                                                                                    |                                                                                                    | <b><i><u>Version</u></i></b>                          | Retrained                                   |                   |           |  |  |
|                                                      | No edditional pottware is available.                                                                                                    |                                                                                                    |                                                       |                                             |                   |           |  |  |
|                                                      | <b>Installation Bishary</b>                                                                                                    |                                                                                                    |                                                       |                                             |                   |           |  |  |
|                                                      | <b>Dencristien</b>                                                                                                    |                                                                                                    |                                                       | Version                                     | Released          | Installed |  |  |
|                                                      | force-ing - The internet Massaging Program: webmak acce<br>stemav - Clamav - an artivinua toololi for Unix<br>clansv-db - Canav - visus patiens OB<br>dansy-server - Oanay - daed an anti-virus daeson<br>co-users - User nenager aodus<br>leg2nyogi - Importa lag Nes into MySOL. |                                                                                                    |                                                       | 4181300                                     | counseles         | 149208    |  |  |
|                                                      |                                                                                                    |                                                                                                    |                                                       | 0.021-1.1.00<br>0.221-5.5 pm<br>0321-1.1 ec |                   | 5492.00   |  |  |
|                                                      |                                                                                                    |                                                                                                    |                                                       |                                             |                   | 349258    |  |  |
|                                                      |                                                                                                    |                                                                                                    |                                                       |                                             |                   | 04/02/08  |  |  |
|                                                      |                                                                                                    |                                                                                                    |                                                       | 4,2,71                                      |                   | 1492.08   |  |  |
|                                                      |                                                                                                    |                                                                                                    |                                                       | 12-3240                                     |                   | 0492-08   |  |  |
|                                                      | co-darillo - Antivirus engine module                                                                                                    |                                                                                                    |                                                       | 43.36<br>OLISEG                             |                   | 349208    |  |  |
|                                                      | gerl . The Performoramming Innovace.                                                                                                    |                                                                                                    |                                                       | <b>53536HK 52</b><br>020505                 |                   | 04/02/08  |  |  |
|                                                      | squid - The Squid proxy caching server.                                                                                                    |                                                                                                    |                                                       | 25 STAIN/148.1 cc                           | <b>OLIVILKOIL</b> | 04/82/08  |  |  |
|                                                      | shpMy/idmin - VVsb-based administration for the MySQL datab                                                                                                    |                                                                                                    |                                                       | 211224.146                                  | 12/05/07          | 3492.08   |  |  |

Preprosto posodabljanje paketov prek spleta

(npr. PPPoE), zato bo po končani namestitvi treba izvesti določene nastavitve ročno (začetniki temu verjetno ne bodo kos, zato je morda bolje poskusiti namestitev v drugem računalniku). Ko so nameščeni vsi izbrani paketi, izvlečemo CD, s katerega smo sistem namestili, in izvedemo ponovni zagon računalnika.

imenom root in geslom, ki smo ga določili ob namestitvi, se nam v grafičnem vmesniku odpre nadzor nad sistemom. S klikom na Current Status dobimo hiter pregled nad osnovnimi parametri trenutnega stanja (npr. uptime, obremenitev), kakšna je strojna oprema (procesor, pomnilnik ...) in zasedenosti sistemskih virov. Za natančnejši dostop do podatkov imamo različne dnevnike (Logs) in statistične podatke (Statistics) ter različne tipe poročil (Reports). Od želje do rezultata nas loči običajno le klik ali dva, saj je večina tovrstnih »izpisov« že privzeta.

Drug pomemben jeziček omogoča dostop do sistemskih nastavitev (System). V njem lahko določimo trenutno nastavitev časovne cone in izvedemo sinhronizacijo časa. Preseneča dejstvo, da med lahko jezikovnimi nastavitvami izberemo tudi **slovenščino**, vendar se izkaže, da večji del be-

sedila ostane v angleškem jeziku. Sledi možnost, ki jo najpogosteje uporabljamo – Running Services. Klik nam odpre pogled na vse v ClarkConnect integrirane storitve (servise). Vidimo lahko trenutno stanje posamezne storitve ter kakšno je njegovo privzeto stanje. Tako na primer

### sam svoj mojster: posodobitev domačega strežnika (1. del)

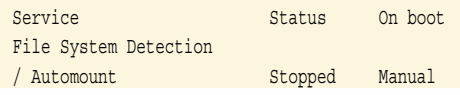

pomeni, da storitev trenutno ni aktivna in se ob zagonu ne zažene samodejno. Podobno lahko vidimo, da spletni strežnik ni aktiven. V vrstici Web server kliknemo na možnost Configure. Če želimo strežnik zagnati, izberemo možnost Start, za samodejni zagon ob zagonu računalnika pa možnost To Auto. Za podporo https aktiviramo še možnost SSL-enabled. Delovanje spletnega strežnika (http oziroma /https) preizkusimo tako, da v spletni brskalnik vpišemo *http://ipnaslov\_ clarkconnectračunalnika (*na primer *http://192.16- 8.200.1*). Če je vse v redu, se nam v spletnem brskalniku pokaže testna spletna stran.

V omrežju si včasih želimo olajšati delo z uporabo strežnika **DHCP** (Dynamic Host Configuration Protocol). Med storitvami poiščemo možnost DHCP/Caching DNS in kliknemo na Configure. Strežnik zaženemo tako, da spremenimo parameter Status v Enabled. Možnost Authoritative omogočimo, saj v tem načinu delovanja strežnik ne bo ignoriral »neznanih« zahtev za dodelitev IP-naslova. Če nam predlagane nastavitve naslovnega prostora ne ustrezajo, jih lahko spremenimo (Edit). Spremenimo lahko čas rezervacije IP-naslova (Lease Time) – od 12 ur do neskončnosti, privzeti prehod (IP- naslov usmerjevalnika), spodnjo in zgornjo mejo naslovnega prostora), naslov DNS- strežnikov ... Če DHCPstrežnik že deluje, lahko morebitne že dodeljene IP-naslove najdemo pod razdelkom Dynamic Leases. IP-naslov lahko strežnik dodeli tudi na podlagi vpisa MAC-naslova in pripadajočega IPnaslova (Static Leases). Kot lahko vidimo, postavitev DHCP-strežnika ni ravno »bavbav«.

### VEDNO ŽIV

Ker bo računalnik, v katerega smo namestili ClarkConnectov paket, ves čas vključen, je kot nalašč, da ga uporabimo tudi za **datotečni strežnik**. Ta vloga je dodeljena strežniku **Samba** (ime iz protokola SMB oziroma Server Message Block), ki omogoča dostop do datotečnih in tiskalniških storitev različnim odjemalcem Windows. Strežnik lahko zaženemo na enak način, kot smo to storili z drugimi servisi (System /Running Services /Samba/Windows Networking). Če preverimo računalnike v krajevnem omrežju, ugotovimo, da se je v omrežju pojavil nov »windows« računalnik. Klik na prišleka pa zahteva uporabniško ime in geslo, ki ga moramo šele ustvariti.

Če nam ustvarjanje uporabnikov ne diši, lahko aktiviramo imenik Shared, ki je v skupni rabi (v System /Home/shared) in izberemo možnost dodatne konfiguracije (Advanced configuration options). V oknu Advanced Configuration izberemo možnost Security Type /Share. V tem primeru lahko vsak dostopa do imenika Share in v njem nima omejitev. Pri večjem številu je smiselno določiti še uporabniška imena in zasebne imenike. Dodamo jih z upraviteljem računov (Account Manager) oziroma modula Flexshare. Ta omogoča preprosto dodeljevanje različnih virov v skupni rabi (skupna raba podatkov, dostop prek spleta ...).

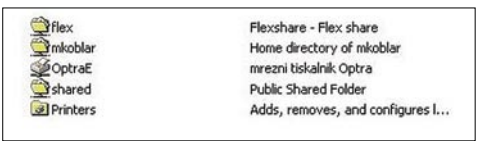

Imeniki in omrežni tiskalniki, vidni prek Sambe. Omrežni tiskalnik bo dostopen prek Sambe, zato

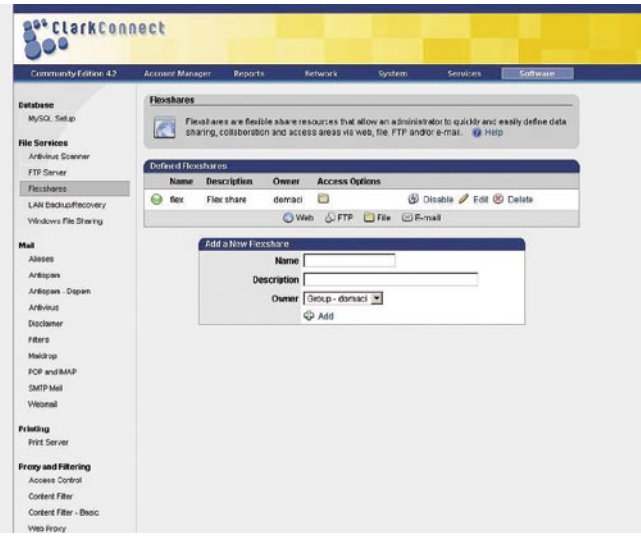

Starejšo različico grafičnega vmesnika lahko nekoliko pospešimo.

Kaj je za to treba storiti v praksi ? Najprej naredimo skupino (npr. Doma). Ko imamo v sistemu ustvarjeno vsaj eno skupino, lahko začnemo dodajati uporabnike. V brezplačni različici lahko naredimo do 10 uporabnikov. Vnesli bomo uporabnika, na primer mkoblar, ki mu bomo vpisali vse podatke in določili geslo. Določimo lahko še pripadajoče storitve, kot so predal za e-pošto (z morebitno kvoto), uporabo proxy strežnika, dostop prek PPTP VPN, možnost dostopa do imenikov v datotečnem strežniku ... Zdaj lahko spremenimo nastavitve v Sambi (Advanced Configuration /Security Type), kjer parameter Share spremenimo v User. Dostop do datotečnega strežnika bo še vedno mogoč, a le pod pogojem, da vnesemo uporabniško ime in geslo. Dodajmo še uporabnico, na primer lkoblar, ki bo imela dostop do svojega domačega imenika. Z modulom Flexshare lahko obema uporabnikoma, ki sta v skupini »domaci«, omogočimo dostop do skupnega imenika Flex in splošno dostopnega imenika Shared.

### TISKALNIK, REGISTRACIJA ...

Med storitvami najdemo tudi **tiskalniški strežnik** (Print Server). V tem primeru lahko na računalnik s ClarkConnectom priključimo tiskalnik, ki deluje kot omrežni tiskalnik. Seveda ne bo dober vsak tiskalnik, saj niso vsi tipi tiskalnikov združljivi z Linuxom. Združljivost lahko preverimo na strani *www.linuxprinting.org/printer\_list.cgi*. Če najdemo želeni tip tiskalnika, ga lahko priključimo na vmesnik (v našem primeru vzporedni vmesnik). Aktiviramo storitev omrežnega tiskalnika (Common Unix Printing System – CUPS), ClarkConectov vmesnik pa nas preusmeri na vrata (631) za konfiguracijo CUPSa. V CUPS-ovem vmesniku izberemo možnost Administration, v njej pa Add Printer. Vnesemo ime tiskalnika, njegovo lokacijo in opis (npr. OptraE, hodnik, omrežni tiskalnik Optra). Med vmesniki za priklop izberemo vzporedni vmesnik, na koncu pa še proizvajalca in tip tiskalnika. Če smo vse aktivnosti izvedli pravilno, najdemo tiskalnik pod Printers in natisnemo testno stran.

moramo izvesti še ponovni zagon. Če se sprehodimo po domačem omrežju, lahko svoj tiskalnik najdemo med tiskalniki v skupni rabi.

V interesu uporabnika je, da se sistem redno posodablja. Pogoj je, da ima računalnik ne glede na način delovanja (strežniški ali v vlogi prehoda) dostop do interneta. Registracijo sistema izvedemo preko Service /Register System. Če uporabniškega imena še nimamo, odpremo spletno stran *https://secure.clarkconnect.com/webapp/new\_account.jsp* in vnesemo potrebne podatke. Posodabljanje sistema se lahko izvaja sa-

modejno, namestitev posameznih paketov pa se izvede po potrditvi administratorja. Pregled nad seznamom kritičnih (Critical) in priporočenih (Recomemded) paketov najdemo v Services /Software Install.

### VEČ KOT LE VMESNIK

ClarkConnect je, kot smo lahko do zdaj videli, več kot le grafični vmesnik. Uporabniku olajša delo, saj lahko brez posebnih posegov v konfiguracijske datoteke omogoči zagon (osnovno delovanje!) priljubljenih vrst strežnikov, kar zagotovimo z nekaj kliki. Deluje kot »dežnik«, ki v en sistem združuje različne pakete, tako da ti ne delujejo, kot da bi bili nametani skupaj »z vseh vetrov«.

Pri starejših računalnikih se lahko zgodi, da bo grafični vmesnik deloval nekoliko počasneje. Izkušeni uporabniki se bodo zato verjetno odločili, da bodo sistem postavili in izključili servise, ki jih ne potrebujejo. Prek SSH-odjemalca lahko izvedemo prijavo v sistem in ugotovimo, kdo nam najbolj obremenjuje sistem in ali ga morda lahko izključimo. V pomoč nam je ukaz top, ki nam pokaže trenutne rezultate pred posegom in po njem. Če recimo deaktiviramo možnost grafičnega vmesnika z */etc/init.d/webconfig stop*, lahko ugotovimo, da obremenitev sistema opazno pade. Seveda ga lahko po potrebi ponovno aktiviramo z ukazom */etc/init.d/webconfig stop*. Podobno lahko storimo tudi za sambo (/*etc/init. d/smb start/stop*) in druge storitve. Če imen ne poznamo, jih lahko najdemo v imeniku */etc/init. d in* izpišemo z ukazom *ls.* Druga možnost je izpis z ukazom *chkconfig –list.*

Toliko zaenkrat, v naslednji številki pa si bomo ogledali, kako ClarkConnect uporabimo v vlogi usmerjevalnika, požarnega zidu in spremljajočih strežnikov ter kako v sistem dodamo še dodatne programske pakete.

# **Postanite COOL!**

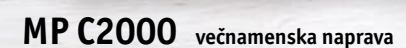

B

- $A5 A3 +$
- 20 str/min (tiskanje, kopiranje)
- •50 str/min (skeniranje)
- · mrežni tiskalnik
- · mrežni obojestranski skener • duplex
- $\cdot$  2x predal 500 + 1x 100 listov
- trdi disk 40GB
- e-kurir (scan-to-mail, scan-to...)
- gramatura papirja do 256g/m<sup>2</sup>

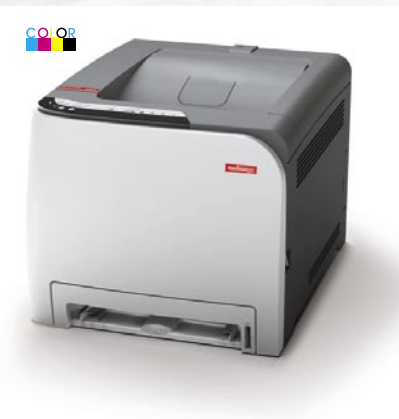

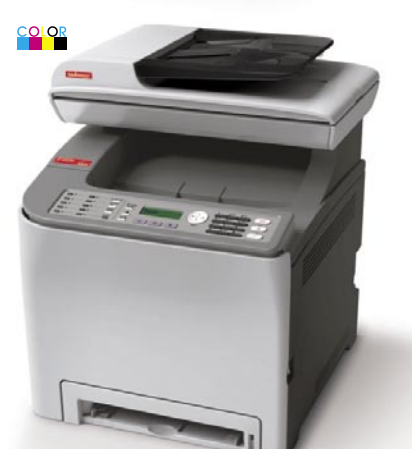

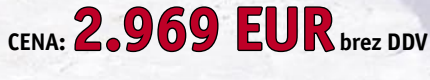

### **SP C220N**

- « Hitrost barvnega ter črno-belega tiskanja 16/16
- · Jezik gonilnika: GDI
- · Povezljivost: USB, LAN (mreža)

### CENA: 239 EUR brez DDV

### **SP C220S**

- « Hitrost barvnega ter črno-belega
- tiskanja in kopiranja 16/16
- Optično branje: Barvno
- · Jezik gonilnika: GDI
- · Povezljivost: USB, LAN (mreža)

### CENA: 445 EUR brez DDV

### SP C222DN

- Obojestranski tisk (duplex)
- « Hitrost barvnega ter črno-belega tiskanja 20/20
- •Jezik gonilnika: PCL5c/6, PostScript 3
- · Povezljivost: USB, LAN (mreža)
- «Zaloga papirja: Predalnik za 250 listov

CENA:  $399$  EUR brez DDV

### SP C222SF

- Obojestr. kopiranje ter tiskanje (duplex)
- Standardni avtom. podajalec originalov
- « Hitrost barvnega ter črno-belega tiskanja in kopiranja 20/20
- •Telefaks
- Optično branje: Barvno
- •Jezik gonilnika: PCL5c/6, PostScript 3
- · Povezljivost: USB, LAN (mreža)
- •Zaloga papirja: Predalnik za 250 listov

### CENA: 678 EUR brez DDV

*iboR /* nashua<u>tec</u> VIBOR d.o.o., Brnčičeva 11b, 1231 Ljubljana, tel.: 01/ 561 33 21, PE. Maribor, tel: 02 2502940, info@vibor.si; www.vibor.si/partner

SISTEMI

# glasbena produkcija Kelstone – kitara ali klaviatura?

Ob začetku predstavitve tokratne glasbene inovacije moram napisati, da gre za povsem analogni glasbeni inštrument. Nobenih enic ali ničel ne boste srečali pri nastanku zvoka, razen morda takrat, ko boste spraševali po ceni tega nenavadnega glasbila. A to je že druga zgodba ...

### **Piše: Igor Matičič**

igor.maticic@mojmikro.si

**P**redstavljajte si kitarista ali basista, ki bi rad imel dostop do zavidljivo večje polifonije klavirja, hkrati pa si predstavljajte pianista, ki bi imel dostop do tako raznolikih možnosti, kot jih ima kitarist. Ta ima redstavljajte si kitarista ali basista, ki bi rad imel dostop do zavidljivo večje polifonije klavirja, hkrati pa si predstavljajte pianista, ki bi imel dostop do tako sicer na voljo le šest strun, ki pa jih seveda lahko udarja, vleče in drsi po njih v lastno oblikovanem stilu, kar prinaša precej več tonsko-izraznih načinov kot pa zgolj statično udarjanje po klavirskih tipkah v različni dinamiki. Skratka, če se malo pošalim: obstajajo trenutki, ko eden izmed glasbenikov zavida drugemu in nasprotno ...

### DVE MUHI NA EN MAH

Rešitev za oba oziroma vsakega izmed njiju utegne biti Kelstone. Nov, inovativen glasbeni inštrument, ki združuje obe omenjeni tehniki igranja, hkrati pa bo (verjetno) postavil nove standarde v kategoriji glasbenih inštrumentov. Razvil ga je belgijski glasbenik po imenu **Jan Van Kelst**, ki je v preteklosti sodeloval v različnih glasbenih zasedbah. Morda mu je tudi nerazumevanje z nekaterimi člani zasedb kdaj dalo misliti, kako ubiti dve muhi na en mah, kar bi bil lahko tudi moto Kelstona. Ta namreč lahko nase prevzame več funkcij hkrati, kot na primer zamenjava za basista in kitarista.

Prvi pogled na inštrument nam da misliti, da je to le ena izmed novejših različic tradicionalnih citer, ali pa morda »slide« kitara, dobro znana iz ameriške country glasbe.

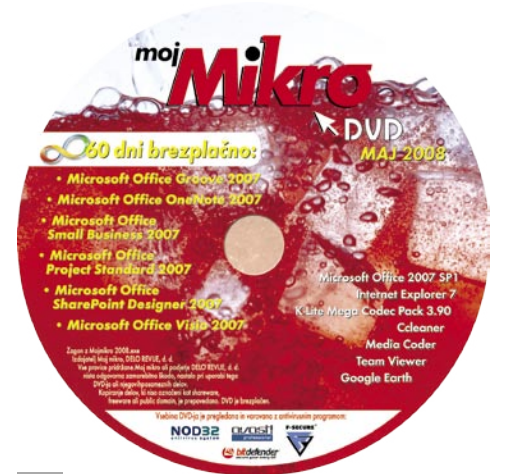

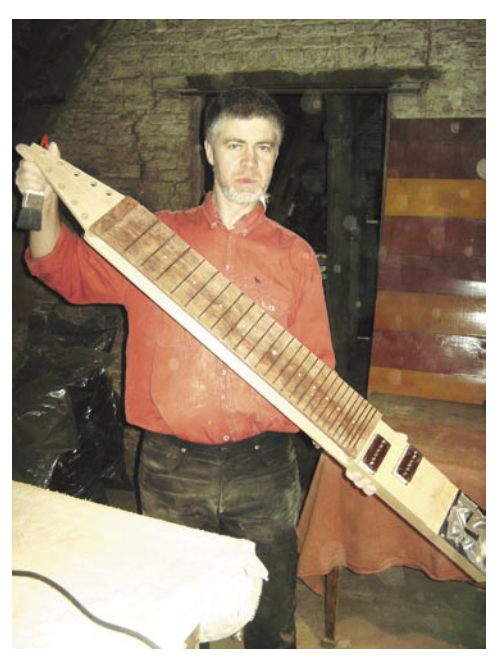

pretvoriti v druge, saj se samo premikamo višje ali nižje po prečkah, kar je zelo podobno premikanju bare akordov v kitarski tehniki.

Začetniki bodo verjetno najprej poskusili s standardnim inštrumentom in 9 strunami, saj lahko dodatni 9-strunski bas Kelstone dokupi tudi pozneje. Isti inštrument je primeren tako za levičarje kot tudi desničarje, le lege strun se zamenjajo. Hkrati pa je zanimivo dejstvo, da sta dva Kelstona (2 x 9 strun) postavljena zrcalno in ne vzporedno, torej ima eden smer višjih registrov proti levi, drugi pa proti desni.

Kompleten inštrument je torej sestavljen iz dveh Kelstonov (melodija, bas), zložljivega stojala, dodatnega pedala za dušenje in zanimive cevaste torbe, ki lahko precej olajša transport inštrumenta.

### ZVOK DVEH KITAR

In kakšen je zvok? V bistvu se lahko primerja z električno ali bas kitaro, na katero igramo v podobnem stilu udarjanja po strunah. Zvok

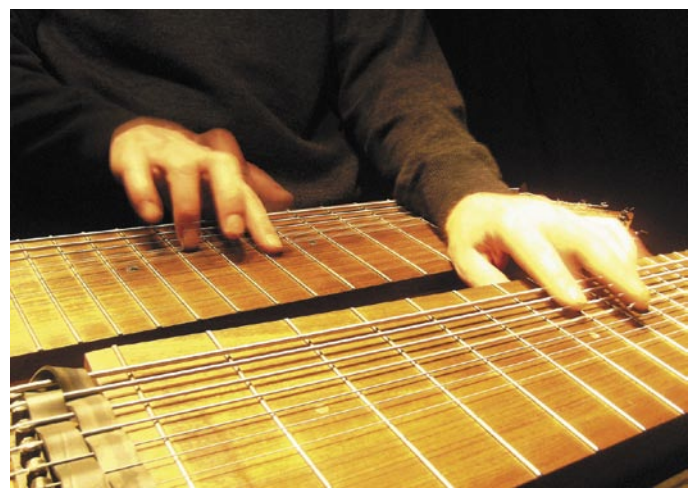

No, že po nekaj odigranih taktih glasbe se nam omenjene misli povsem razblinijo, saj se zvok proizvaja z udarjanjem po strunah in ne z drsalko, čeprav je tudi to možno.

Vizualno inštrument deluje kot dva širša, rahlo nagnjena kitarska vratova, postavljena v vodoravni položaj, s tem da so dimenzije večje, kot je večje tudi število strun (2 x 9). Zvok se prek dveh magnetov in tonskih kontrol, podobnih tistim z električnih kitar, prenese na ojačevalnik, ki pa seveda ni priložen.

### KVARTNA UGLASITEV

Zanimiva je uglasitev strun, saj so toni porazdeljeni v enakih intervalih, in ne tako kot pri kitari: b, dis, gis, cis, fis, h, e, a, d. To je standardna uglasitev Kelstona, namenjena splošnemu igranju in melodiji, medtem ko se uglasitev basovskega Kelstona začne nižje, pri tonu G. Takšna enakomerna uglasitev strun lahko pripomore k precej hitremu napredovanju zatem, ko se že naučimo igranja osnovnih tonskih lestvic. En tonski način je namreč precej enostavno je verjetno tisti dejavnik, ki ima še precej rezerve, saj lahko zvočne izhode priključimo na podobne izvore kot katerokoli električno kitaro: Pedala, predojačevalci, multiefekti, ojačevalci in podobne škatlice tudi tukaj pridejo še kako prav.

Za lažjo predstavo zvoka in tudi načina igranja vas vabim, da si ogledate video predstavitev na povezavi www.kelstone.be/presenting, kjer dobite tudi druge informacije o tem zanimivem glasbilu.

### LE ZA GLOBLJE ŽEPE

In za koliko bi nas Kelstone udaril po žepu, če prva navdušenost ne bi minila? Cena osnovnega inštrumenta (9 strun) z dajatvami bi bila približno 1200 evrov, medtem ko bi dodaten inštrument z 9 nižje uglašenimi strunami stal nekaj malega manj. Kompleten inštrument (2 x 9 strun) s pedalom za dušenje in torbo bi tako hitro dosegel ne tako majhnih **2500 evrov**, kar vsekakor lahko pomeni, da Kelstone ni igrača.

Poznamo kar nekaj glasbenih stilov, pri katerih bi bil Kelstone zelo uporaben. Morda ga sam nekoliko manj vidim v elektronsko producirani glasbi, precej bolje pa bi se lahko vklopil med rock, pop-rock, jazz in podobne zvrsti, saj lahko nadomesti najmanj dva inštrumenta, ki v teh zvrsteh tradicionalno nastopata. Za kakršnokoli oceno o množični priljubljenosti inštrumenta pa je seveda še prezgodaj, saj bo o tem presodil čas.

п

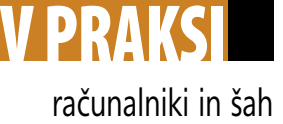

# HIARCS v novih podobah

Po odmevni zmagi programa HIARCS na 17. mednarodnem turnirju v Paderbornu je avtor Mark Uniacke pohitel z izdajo najnovejše različice za PC-je. Že do zdaj pa je Hiarcs ponujal najboljše programe za Macintoshe ter dlančnike z operacijskim sistemom Palm OS.

### **Piše: Vojko Mencinger**

vojko.mencinger@mojmikro.si

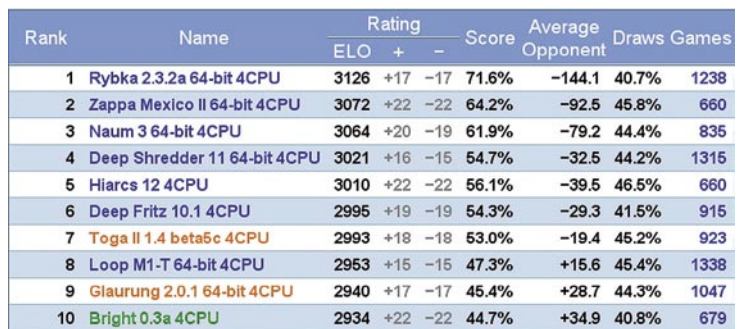

### HIARCS 12 – SP in MP

Enoprocesorska (single-processor – SP) in večprocesorska (multi-processor – MP) različica Hiiarcsa bosta dober pripomoček ljubiteljem računalniškega šaha in računalniških analiz. Po zadnjih testiranjih naj bi bil Hiarcs zelo blizu Rybke. Na računalniškem ratinškem seznamu CCRL (Computer Chess Rating List) je Hiarcs 12 na štirijedrnem procesorju na 5. mestu s 116 točkami zaostanka za najboljšo različico Rybke 2.3.2a 64-bit.

Spletna stran CEGT (Chess Engines Grand Tournament) je namenjena izključno testiranju šahovskih programov. Združuje množico fanatikov računalniškega šaha, ki so pripravljeni vložiti na stotine ur prostega časa za testiranje šahovskih programov. Ekipo vodi Nemec Heinz van Kempen. Programe testirajo na tri načine, ki se razlikujejo po času za razmišljanje:: **40/4** – 40 potez v štirih minutah, **40/20** – 40 potez v 20 minutah in **40/120** – 40 potez v dveh urah. Na vseh lestvicah je daleč pred vsemi Rybka 2.3.2a. Hiarcs 12 je okrog petega mesta.

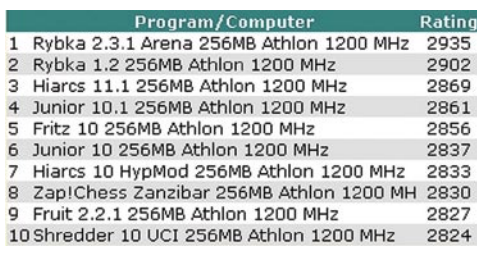

Na lestvici SSDF, ki je žal nekoliko zastarela, je Hiarcs trenutno na 3. mestu – za dvema različicama Rybke in z zaostankom 66 točk.

*Avtor programa ima očitek do teh testiranj na CCRL in CEGT. Namreč, ta testiranja ne dopuščajo uporabe* lastne knjižnice *in možnosti* učenja *ter* popravljanja *svoje igre. Prav to pa naj bi bila glavna Hiarcsova odlika. Hiarcs ima obilico nastavljivih parametrov, ki naj bi izboljšali njegovo igro. Po pravici povedano, se tudi sam s temi parametri običajno ne ukvarjam. So že vedeli, zakaj so jih nastavili tako, si človek misli, saj so porabili ure in ure na testiranju programa. A vendar je treba poudariti eno možnost pri Hiarcsu 12, in sicer* Sharpen PV *(principle variation). Ta parameter je v privzeti nastavitvi izključen. Za vsa testiranja, kjer je na potezo vsaj minuta časa, ali za testiranje na večpro-*

*cesorskih platformah, ga je treba vključiti. To pomeni, da bo program aktivneje obdeloval glavno nadaljevanje. Pri Hiarcsu so opravili svoje testiranje, kjer so dopustili učenje in uporabo programom lastnih knjižnic. Njihovi rezultati z 2 GHz procesorjem Intel Core2 Duo so naslednji:*

Deep Hiarcs 12 - Rybka 2.3.2a UCI 51:49 Deep Hiarcs 12 - Deep Shredder 11 57,5: 2,5 Deep Hiarcs 12 – Naum 3 UCI 50,5 : 49,5 Deep Hiarcs 12 – Zappa Mexico UCI 63,5 : 36,5 Deep Hiarcs 12 - Hiarcs 11.2 MP 59,5:40,5

### HIARCS 12 UCI

Od konca marca je možno prek spleta naložiti zadnjo različico programa Hiarcs – **12 UCI** (Universal Chess Interface). UCI pomeni, da program lahko uporabljate tudi pod grafičnim vmesnikom programa Fritz in celo brezplačnega programa Arena 1.1. Program je na voljo v dveh različicah: SP za 37,50 evrov in MP (do 8-jedrni procesorji) za 74,95 evra. Različica Deep Hiarcs MP je v primerjavi s SP bistveno hitrejša: z dvojedrnimi procesorji za skoraj dvakrat, s štirijedrnimi za trikrat, z osemjedrnimi za šestkrat!

Avtor programa obljublja naslednje izboljšave: 1. globlje iskanje z močno izboljšanimi ocenami

- pozicij, 2. novi parametri za pogon,
- 3. izjemno otvoritveno knjižnico verjetno ena najboljših komercialnih otvoritvenih knjižnic avtorja Garyja Hallswortha, ki je ena od legend izdelave otvoritvenih šahovskih knjižnic za računalnike;
- 4. pospešek iskanja do 60 % na platformah z osmimi procesorji.

Sodeč po rezultatih prvih testov je Hiarcs 12 enakovreden celo Rybki 2.3.2a.

Več o programu Hiarcs 12 najdete na spletni strani *www.hiarcs.com*.

### **Sigma Chess 6.1.5**

To je gotovo najboljši računalniški program za

MacOS. Ponudba teh je dokaj skromna. Naj jih naštejem le nekaj: Toga II 1.2 Mac, Shredder 9.11 Mac, Fruit 2.21 Mac, Glaurung Mac. Sigma Chess 6.1.5 je pravzaprav grafični vmesnik, pod katerim teče program **Hiars 11.2**. Konkurente prekaša za več kot 140 ELO-točk, kar je še večji naskok, kot ga kaže Rybka 2.3.2a v taboru PC-jev.

### HIARCS for Palm 9.7

Podobno kot za MacOS je Hiarcs daleč najboljši program tudi za dlančnike. V dlančniku Palm Tungsten s taktom 400 MHz naj bi imel program Hiarcs Palm 9.7 moč preko 2600 ELO-

točk! Sam imam Palm Zire 72 s procesorjem ARM. V poziciji na diagramu najde pravo potezo za belega **1.b6!** v 2:34 minute pri globini 9 polpotez. Rybka 2.3.2a 32-bit na

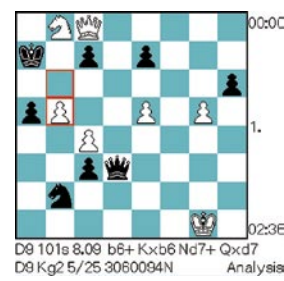

mojem »oldtimerskem« PC-ju (Athlon 1600 MHz) najde to potezo po 7:14 minute! Precej hi-

trejši je Fruit 2.3.1, ki najde pravo potezo v 1:10 minute. Varianta je precej dolga in zabavna. Izsiljeno nadaljevanje je:<br>1...Kb6 2.Sd7 1…Kb6 **Kc6 3.Da6 Kd7 4.e6 Ke8 5.Da8! Dd8 6.g6!! Da8 7.g7 Df3 8.g8D Df8 9.Dg2!** in črnemu ni več rešitve.

V naslednji poziciji uspe Hiarcs za Palm 9.7 pokazati svoje napadalne sposobnosti. Potezo **1…Tc3!** najde v štirih sekundah. Hiarcs za

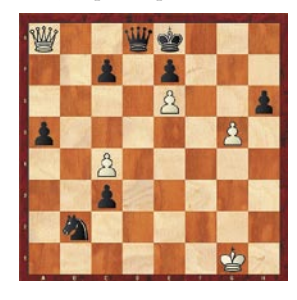

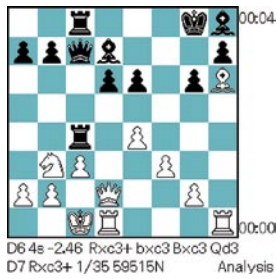

Palm 9.7 stane 29,99 evra. Vse nadgradnje so brezplačne.

### **SKLEP**

П

Kupiti ali ne kupiti – to je zdaj vprašanje. Za Hiarcs 12 bi bilo dobro počakati na več testnih rezultatov, še zlasti če gledate predvsem na igralno moč. Če pa vas zanimajo tudi druge lastnosti programov, kot so učenje in dinamično ocenjevanje pozicij, pa bo Hiarcs 12 lahko že zdaj prava izbira. Če ste šahist in lastnik Maca ali dlančnika s PalmOS, potem vam bosta programa Hiarcs zagotovo v veliko veselje.

GENS UNA SUMUS

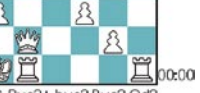

Analysis

# Nekaj evrčkov mesečno za vse IT-storitve

V dobrih starih časih sem sedela na Intelovih konferencah za prodajne kanale in poslušala, kaj čara Intel v svojih laboratorijih, poskušala razvozlati tehnične besede, ki so jih predstavniki iz Poljske in Češke vsak po svoje izgovarjali v angleščini z naglasom, vsake pol ure dregnila soseda za pojasnilo ter se sproti učila o vseh tistih vodilih in vmesnikih na komponentah, za katere nikakor nisem dobila dovolj pojasnil, da bi se mi v glavi vzpostavile logične povezave, da bi stvar res razumela.

 $\Box$   $\Gamma$ 

### **Piše: Tanja Čavlovič**

tanja.cavlovic@mojmikro.si

apomnila pa sem si eno: Intel je za daleč naprej napovedoval nove izdelke, ki so temeljili na novih tehnologijah, in praviloma je vse izpeljal.<br>Morda ne prav v načrtovanem trenutku, a kmalu potem gotovo. Ena takih napovedi napovedoval nove izdelke, ki so temeljili na novih tehnologijah, in praviloma je **vse izpeljal**. Morda ne prav v načrtovanem trenutku, a kma-Centrino, za katero je Intel razložil, da bo mikroprocesor deloval pri tolikšnih frekvencah, kot jih potrebuje za posamezno opravilo, da bo baterija zdržala celo nekaj ur in da bo čip omogočal brezžično povezavo. Enega prvih IBM-ovih prenosnikov Centrino, ki so prestopili slovenske meje, sem že dokaj hitro držala v rokah na tiskovni konferenci, še preden sem resno zaplavala v novinarske vode. Sledilo je še veliko drugih napovedi in po sedmih letih intenzivnega sodelovanja z Intelom se mi je vtisnilo v podzavest, da napovedano tehnologijo ali izdelek že čez nekaj let dejansko držimo v rokah. Veliko drugih podjetij napoveduje in preklicuje, objavlja popravke, »odpokliče« svoje izdelke, Intel pa tega ne počne, če prav pomnim.

Prenosnik, s katerim pišem te vrstice, je v svojih najsijajnejših letih, pred tremi ali štirimi leti, brez kabla zdržal krepko čez tri ure in je eden od tistih prvih Centrinov SOLOnote, sestavljen z nežnimi rokami na slovenskih tleh in še vedno ni za staro šaro. Je iz serije, ki je dobila zlati Monitor in naziv vztrajno upravičuje. Upam, da bo tudi v prihodnje, dokler ne pridejo v naše trgovine beli in roza Asusi Eee, ko si bom enega privoščila.

### INTELOVA »RURALNA POVEZLJIVOST«

Včasih dobim vtis, da mediji, ki so usmerjeni na računalniško branžo, objavljajo te Intelove novičke samo zato, da zapolnijo prostor. Nekako se ponavljajo in ne povedo nič posebnega. Sponzorirajo uspešne dijake, preizkušajo čip, ki ima vse več milijonov tranzistorjev ... Vsake toliko pa kakšna novica zbode v oči. Med njimi je **zelo** zbodla v oči naslednja:

*Raziskovalcem podjetja Intel je z namenom iskanja rešitve za brezžični internet na podeželju pred kratkim uspelo vzpostaviti brezžično omrežje standarda 802.11 z impresivnim dometom preko 100 kilometrov. Prenos podatkov je ob prvem poskusu znašal 6 megabitov na sekundo, kar za prvič ni slabo. To je bil testni projekt, kjer so bile uporabljene parabolične antene in radijska povezava, sposodili pa so si nekaj tehnologije za mobilno telefonijo.*

Razdalja sicer variira glede na spletno stran, na kateri beremo novico, a tu nekje je. Če se bo Intel resno spravijo v razvoj te tehnologije, bi bil lahko

**WiMAX** kmalu že **zastarel**. Seveda bi v ta namen poskušali vse mogoče, da dosežejo večje hitrosti, tehnologija, ki ji Intel pravi **RCP** (Rural Connectivity Platform), bi pa utegnila dokaj hitro prisopihati do nas.

### ENA POLOŽNICA ZA VSE

Če se ob tem dosežku spomnimo kako so se davno tega krohotali Billu Gatesu, ko je izjavil, da bo nekega dne računalnik v vsakem domu, lahko tudi tokrat razmišljamo optimistično, da ni tako daleč dan, ko bomo za svoje mobilnike deležni brezplačne internetne telefonije in **da** bo tista položnica **s pavšalom za internet** pokrivala tudi stroške naših mednarodnih pogovorov ter prenosa podatkov v mobilne telefone in dlančnike, »nettopse« ali »netbookse«. Pa še brezžično življenje bi razbremenilo okolje, in ker bi bilo manj kablov in napeljave, bi bilo tudi manj onesnaževanja.

Če ostanem pri mobilnikih, se torej z mobilnikom povežemo v internet, odpremo Skype, kjer se nam našteje horda prijateljev (če smo to naredili dovolj zgodaj, bodo tudi tisti z Japonske že prijavljeni), in če v internetnem omrežju ni motenj in šumov ali pobje/dečve res slabo ne izgovarjajo angleščine, lahko nemoteno komuniciramo. Vse, kar smo do zdaj opravljali prek ožičenih omrežij, bi

> bilo rahlo drugače. Takrat bi tudi kakšno brezžično napravo kam založili in jo nato čez nekaj časa nejevoljni iskali. Če je stvar na določenem mestu priključena v elektriko, točno vemo, kje je, in ko jo potrebujemo, se že napotimo v smeri dosegljive vtičnice.

### SE BO TELEKOMU MAŠČEVALO?

Upam, da se ne bi takrat začel boj naših telekomunikacijskih velikanov, da z nekakšnimi zakonskimi določili prepovedo, omejijo ali onemogočijo nekaj, kar jim ne bi prinašalo prav velikih dobičkov, ljudem bi pa izboljšalo, olajšalo ali pocenilo življenje. Še zdaj včasih premišljujem, zakaj je bilo treba uvajati tehnologijo ISDN končnim uporabnikom samo zato, da se lahko nadgradi v ADSL, čeprav osebno in v bližnjih krogih nisem imela izkušenj s tem. In z zado-

voljstvom sem prebrala novico, da bo Telekom moral plačal odškodnino za to, čeprav nisem čisto prepričana, ali sem to novico prebrala na 1. april in ali je sploh resnična. Kakorkoli že, ta trenutek je moderno tožiti Telekom. Vsi so se spravili nanj za raznorazne tožbe. »Revček«. Bogsigavedi, kaj vse tiči zadaj.

Vseeno sem mnenja, naj bi podjetje, ki uvaja nove, vsesplošno družbeno koristne tehnologije, tudi moralo imeti kakšno korist od tega. Toda brez zlorabe položaja in podobnih »hobijev«.

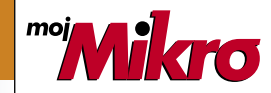

izhaja vsak prvi torek v mesecu letnik 24, številka 5, maj 2008 www.mojmikro.si **ISSN številka:** 0352-4833

#### **IZDAJA:**

DELO REVIJE, d. d. Dunajska 5, 1509 Ljubljana www.delo-revije.si **DIREKTOR:** Matej Raščan

#### **UREDNIŠTVO:**

Dunajska 5, 1509 Ljubljana tel.: (01) 473 82 61 faks: (01) 473 81 69, 473 81 09 e-pošta: info@mojmikro.si.

**GLAVNI UREDNIK:** Marjan Kodelja **ODGOVORNI UREDNIK:** Zoran Banović **POMOČNIKA GLAVNEGA UREDNIKA:** Zlatko Matić in Milan Simčič **UREDNIK:** Jaka Mele **UREDNIK FOTOGRAFIJE:** 

Alan Orlič Belšak **LIKOVNA ZASNOVA:** Andrej Mavsar **TEHNIČNI UREDNIK:** Andrej Mavsar **REDAKTOR:** Slobodan Vujanović

### **OGLASNO TRŽENJE:**

DELO REVIJE, d. d. Marketing Dunajska 5, 1509 Ljubljana tel.: (01) 473 81 11 faks: (01) 473 81 29 e-pošta: marketing@delo-revije.si

#### **KOLPORTAŽA:**

DELO REVIJE, d. d. Marketing Dunajska 5, 1509 Ljubljana tel.: (01) 473 81 20 faks: (01) 473 82 53

### **NAROČNINE:**

DELO REVIJE, d. d. Marketing Dunajska 5, 1509 Ljubljana tel.: (01) 473 81 23, 473 81 24 faks: (01) 473 82 53 e-pošta: narocnine@delo-revije.si Posamezni izvod stane

4,09 EUR

Naročniki imajo posebne ugodnosti. Naročite se lahko pisno (klasična in elektronska pošta) ali telefonsko. Revijo boste začeli prejemati po prvem plačilu od tekoče številke naprej. Naročnina velja do vašega preklica.

Naročnina za tujino se poravnava za eno leto vnaprej in znaša: 70 EUR, 124 USD, 158 AUD. Za vse informacije v zvezi z naročanjem edicije smo na voljo na zgoraj navedenih telefonskih številkah ali elektronski pošti. Nenaročenih besedil in fotografij ne vračamo.

Fotografije: arhiv proizvajalcev, Reuters, PhotoDisc, Diomedia, SXC.

**DIGITALNA OBDELAVA FOTOGRAFIJ IN OSVETLJEVANJE PLOŠČ:** Delo Repro, d. o. o. Dunajska 5. Ljubljana

**TISK:** 

DELO TISKARNA, d. d. Dunajska 5, Ljubljana 29. aprila 2008 natisnjeno

v 8 100 izvodih.

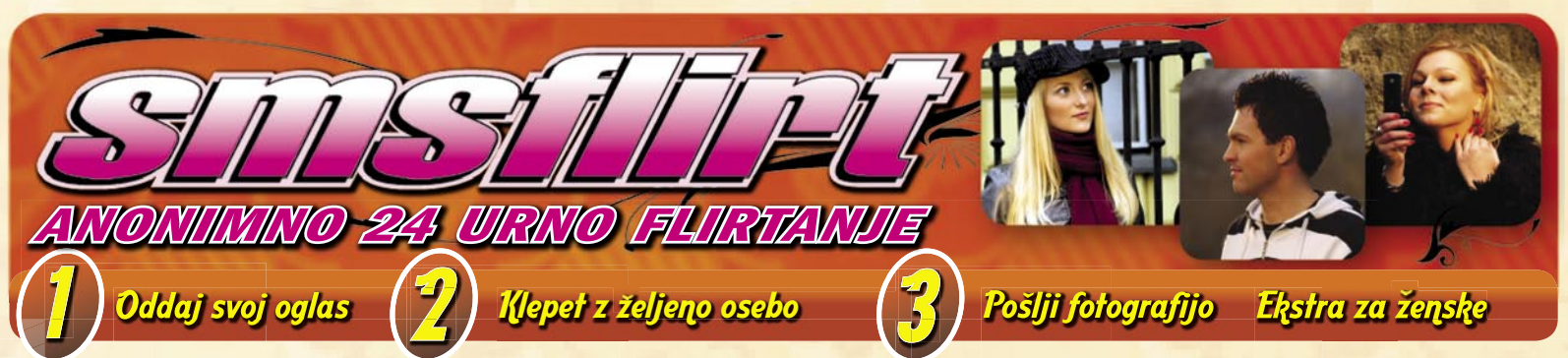

SPELCA15 (25) Sem vodnarka vesele

narave mamica dveh otrok. Preimi

mojo sliko na svoj telefon. Pošlij: FLIRT

STARA (42) Riavolaska in imam rada

**DVOJCEK7** (41) Sem preprost umirjen

skorpijon modrih oci. Prejmi mojo sliko

na svoj telefon. Pošlji: FLIRT FOTO

ALES55 (24) Zanimiv v vseh pogledih.

Pošlii: FLIRT FOTO ALES55

Pošlii: FLIRT FOTO NOCNI2

MAKS07 (48) Tipicen strelec.

**EOTO JOSKO2** 

biti znova ljubljen.

FOTO MUCO21

nekadilec, itd.

FRA (38) Rak, roker po dusi.

Pošlji: FLIRT FOTO ISKREN2

MACK1 (28) Iscem prijateljico.

kozarcek penine in topel objem.

LOREENZO (20) Sem lusten sportnik.

Prejmi mojo sliko na svoj telefon.

RHINO (41) Vabim gospodicno na

NOCNI2 (23) Modrook temnolas atlet, ki

ima rad extremne sporte ter zabavo.

Prejmi mojo sliko na svoj telefon.

**SCOTT** (35) Iscem zvesto dekle Sem

180 riavi lasie, modre oci... Vec zves

kasneje. Prejmi mojo sliko na svoj

telefon, Pošlij: FLIRT FOTO SCOTT

SOFER (27) Nasmejan, nezen in iskren

JOSKO2 (36) Simpaticna riba. Preimi

GORGO (30) Sem razocaran in posten

po horoskopu ribica. Prejmi mojo sliko

na svoj telefon. Pošlji: FLIRT FOTO

SAMSKI11 (45) Simpaticen samski rak.

**DOLENJC** (41) Simpaticni skorpijon.

AMMON5 (51) Osamljeni kozorog si zeli

SIMON42 (32) Divji strelec, ki bi se rad

zabaval Prejmi mojo sliko na svoj

telefon. Pošlji: FLIRT FOTO SIMON42

porocen, samski in brez otrok. Prejmi

mojo sliko na svoj telefon. Pošlji: FLIRT

NEKADILEC (43) Preprost, posten,

ISKREN2 (42) Iskren custven, tehtnica.

Prejmi mojo sliko na svoj telefon.

MUCO21 (45) Sem miren in posten, ne

mojo sliko na svoj telefon. Pošlji: FLIRT

PATRICI3 (28) Sem iz Goreniske.

FOTO SPELCA15

druzbo, sem tehnica.

JANI53 (38) Posten rak.

ANDREJ26 (28) Sem

dvojcek

ANDRE.126

levcek.

GORGO

sms flirtu. Za prijavo pošlji sms:

#### **FLIRT START na 6161**

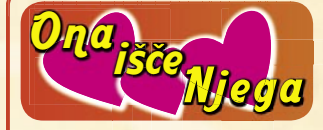

LEA7 (35) Svetlolaska srednje postave, locena, en otrok.

CV36 (46) Osamljena, romanticna ribica. URSKA25 (28) Devica riave oci crne lase in majhne postave. Prejmi mojo sliko na svoj telefon. Pošlji: FLIRT FOTO URSKA25

SASA3 (30) Sem iz gorenjske. Rada bi spoznala kaksnega fanta za prijateljstvo. Avanturisti odpadejo! Prejmi mojo sliko na svoj telefon. Pošlji: FLIRT FOTO

**SASA?** VESNA22 (22) Simpaticna, umirjena strelka

JOZICA1 (20) Dekle iz kmetije, doma iz LONA (21) Nagajiya levinia z sivimi Trebnjega pisite.

TINA25 (27) Sem dobra blonda in iscem koga za kako druzenie iz LJ. Preimi mojo sliko na svoj telefon. Pošlji: FLIRT **FOTO TINA25** 

NENA (39) Sem lustna blondinka z modrimi ocmi, bikica. Prejmi mojo sliko na svoj telefon. Pošlji: FLIRT FOTO **NENA** 

KRISTINAA (33) Simpaticna nezna rakica

MUCA18 (33) Prijazna kozoroginja.

CECY (39) Simpaticna dinamicna komunikativna. Prejmi mojo sliko na svoj telefon. Pošlji: FLIRT FOTO CECY

KOZOROGA (40) Sem postavna, urejena, 170 cm, 60 kg, zeleno sivih oci. Prejmi mojo sliko na svoj telefon. Pošlji:

FLIRT FOTO KOZOROGA VIVIJANA (42) Rada imam ples glasbo

film gledalisce potovanja.

MERI2 (52) Simpaticna ribica LIDIKA (22) Simpaticna, prihajam iz Stajerske. Prejmi mojo sliko na svoj

telefon. Pošlji: FLIRT FOTO LIDIKA MICHELL (37) Privlacna, simpationa in strastna. Prejmi mojo sliko na svoj telefon. Pošlji: FLIRT FOTO MICHELL

SUMI1 (36) Simpationa tehtnica. MASA11 (43) Devicka rjavih las in oci! **DUSANKA** (26) Sem vodnarka vesele narave. Prejmi mojo sliko na svoj

telefon, Pošlji: FLIRT FOTO DUSANKA LILLY (19) Sem simpationa rakica, vitka, mam dolge skodrane blond-rjave lase...

Prejmi mojo sliko na svoj telefon. Pošlji: **FLIRT FOTO LILLY** DOBRO (28) Dobro dekle

**MOJCA1** (21) Imam crne lase, 170 cm, zenska kot zenska! Prejmi mojo sliko na svoj telefon. Pošlji: FLIRT FOTO MAJA33 (41) Simpaticna vitka tehnica. MOJCA1

**Ogled fotografije** 

**Primer: FLIRT FOTO LILLY** 

Odgovori na par vprašanj in že si na Klepet z željeno osebo. Pošlji sms: **FLIRT Vzdevek Tvoje Sporočilo na 6161** Primer, če pišeš osebi Ani4 pošlji: FLIRT ANI4 kako si?

VERA (38) Lustna dvojcka z riavimi ucki

suhe postave in riavimi lasmi. Preimi

mojo sliko na svoj telefon. Pošlij: FLIRT

KAJA33 (34) Prihajam iz Celja.

MOJCA24 (50) Simpaticna primorka.

LAURA4 (22) Lustna, poredna, strupena

skorpijonka vedno za akcijo. Prejmi

mojo sliko na svoj telefon. Pošlji: FLIRT

ANI4 (42) Modrooka manjse rasti 165

**DVOJCICA1** (53) Simpaticna, mladostna,

PIKICA21 (25) Visoka crnolasa ovnica iz

DESIDERATA (52) Vitalna, druzabna,

LARA9 (28) Simpationa levinja iz

ocmi in rjavimi lasmi. Prejmi mojo sliko

na svoj telefon. Pošlji: FLIRT FOTO

MISY1 (20) Simpaticna ovnica s

sivomodrimi okicami, sportne postave

iz okolice LJ. Prejmi mojo sliko na svoj

telefon. Pošlji: FLIRT FOTO MISY1

TEJA5 (26) Prihajam iz Stajerske.

ZELENOOKA (41) Nikoli sama, a vcasih

VRTNICA82 (27) Iscem prijatelje. Prejmi

mojo sliko na svoj telefon. Pošlji: FLIRT

POMLAD (42) Sivo plave oci skorpijonka.

Prejmi mojo sliko na svoj telefon. Pošlji:

FLORI (28) Simpationa levinja. Srednja

MARTINA13 (32) Sem iskrena, custvena

in postena arhitektka, stara 32 let.

Iscem postenega in socutnega fanta, ki

DANIELA10 (24) Samska, iscem princa

na belem konju. Prejmi mojo sliko

na svoj telefon. Pošlji: FLIRT FOTO

**KRENA** (22) Simpationa blondinka zeli

spoznati postenega, simpaticnega in

prijaznega fanta. Preimi mojo sliko

na svoj telefon. Pošlji: FLIRT FOTO

BLODINKA (23) Simpaticna Petra,

TASA4 (45) Simpaticna, samska s

SRNICA3 (20) Prijazna resna in obozuje

BARBY101 (21) Srednje velika, imam

imam dolge blond lase in zelene oci

rada imam naravo, zivali...

**FOTO VERA** 

FOTO LAURA4

zivahna dvojcica.

**stajerske** 

primorske

**I ONA** 

osamliena.

FOTO VRTNICA82

postava, zabavna.

me bo spostoval.

DANIFI A10

**KRFNA** 

sem iz LJ.

primorske

rjave lasje in oci.

ZNA (37) Simpaticna ribica

FLIRT FOTO POMLAD

 $cm$ 

Povečaj si uspeh, pošlji svojo fotografijo s svojo sliko kot MMS na številko 041 677 606

> LIPI (31) Romanticen postaven vodnarl Preimi mojo sliko na svoj telefon. Pošlji: **FLIRT FOTO LIPI**

> BOSKO13 (38) Sem ljubitelj sporta, dobrih avtov, rad se zabavam.

ROCKER6 (22) Nikoli se ne jokaj, ker nikdar ne ves, kdaj se bo kdo zaljubil v tvoi nasmeh.

MATJAZ43 (28) Resen in boli zadrzan ribak, ki ljubi hitrost. Prejmi mojo sliko na svoj telefon. Pošlji: FLIRT FOTO

MATJAZ43 PARTY165  $\overline{(35)}$ Prijazen skorpijon

dobrega srca. Simpaticen oven **WISO6**  $\frac{1}{(57)}$ ïz.

Maribora. ROMAN6 (33) Simpaticen skorpijon, simpaticen resen iskren. Prejmi mojo sliko na svoj

telefon. Pošlji: FLIRT FOTO ROMAN6 MEGANE2 (22) Sem simpaticen

skorpijoncek s skoraj crnimi lasmi, rjavimi ocmi, dobro postavo. Prejmi mojo sliko na svoj telefon. Pošlji: FLIRT FOTO MEGANE2

**TOMY16** (26) Romanticen in simpaticen avanturist.

LUSN82 (24) Simpaticen strelec. GHOOST (28) Oj rad bi spoznal iskreno ELMA43 (43) Vezana, dvojcka po punco za prijateljstvo. Prejmi mojo sliko na svoj telefon. Pošlji: FLIRT FOTO GHOOST

ANGEL28 (29) Iskren rak, ki zna prisluhniti. Prejmi mojo sliko na svoj telefon. Pošlji: FLIRT FOTO ANGEL28 DARX (33) Stajerc poln energije.

LEE (29) Osamljen tehtnica zelenih oci. Rjavih las, 171cm zgornja savinska. Prejmi mojo sliko na svoj telefon. Pošlji: FLIRT FOTO LEE

DRAGO16 (40) Sem avanturist in hedonik. Prejmi mojo sliko na svoj telefon. Pošlji: FLIRT FOTO DRAGO16

MATJAZZZ (34) Sem simpaticen. VAS1 (43) Simpaticen blond. Dvojcek po horoskopu.

MARKO471 (22) Simpaticen iz okolice MB. Prejmi mojo sliko na svoj telefon. Pošlji: FLIRT FOTO MARKO471

PRIMOREC5(45)Druzabenrazumevajoc, rad plesem.

- FREND (35) Nezen romanticen visok 194 cm. crnih las.
- DZEK2 (42) Vesela in vedno nasmejana tehnica iz prlekije.
- **HOOK** (35) Sem oven pa bi rad spoznal punco za resno vezo.
- ZDENKO3 (35) 33 letni, razocaran v liubezni, zelim spoznati dekle za resno zvezo, lahko tudi mamica.
- TITANIC (33) Simpaticen primorec, bi rad spoznal dekle za resno zvezo. Prejmi mojo sliko na svoj telefon. Pošlji: FLIRT **FOTO TITANIC**

Ženske s fotografijo flirtajo brezplačno

**ZDENKO40** (40) Sem simpaticen strelec Prejmi mojo sliko na svoj telefon. Pošlji: FLIRT FOTO ZDENKO40

- **ROMANTICN**  $(35)$ Zanimiv romanticen.
- **TOMY29** (27) 170 visok 70 plave ucke crne lase
- SEMM23 (29) Dvojcek iscem punco za zur.
- LION33 (36) Simpaticen fant svetlolas riavook
- SANDI41 (55) Simpaticen primorec, kozorog
- BOJAN401 (41) Iz dolenjske zaposlen, pa sem v Ljubljani.

**CMOKY** (36) Simpaticen in privlacen. DANO (38) Lepi ovencek.

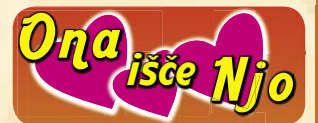

MIJA4 (42) Zenska isce zensko, leta niso pomembna!

horoskopu. Iscem prijatelco za druzenje. Prejmi mojo sliko na svoj telefon Pošlji: FLIRT FOTO ELMA43

ANA108 (30) Simpationa zapeljiva dvojcica

TINA191 (21) Iscem nove prijatelje. Prejmi mojo sliko na svoj telefon. Pošlji: FLIRT FOTO TINA191

MOJCA3 (35) Zanimiya, preprosta kozoroginja.

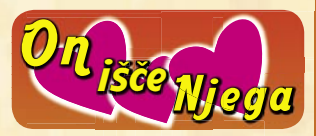

MTM (29) Povprecen neizkusen fant bi rad spoznal misicastega sportnika za druzenje, da me bos kaj naucil.

GAYAKT33 (33) Dober tip, sportne postave isce resnega tipcka. Prejmi mojo sliko na svoj telefon. Pošlji: FLIRT FOTO GAYAKT33

- DOBAR (38) Iscem resnega fajn studenta, tipa nef. do 24.
- ANDREJ47 (29) Prijazen oven bi rad spoznal resnega fanta. Prejmi mojo sliko na svoj telefon. Pošlji: FLIRT **FOTO ANDREJ47**
- NEJKO1 (50) Simpaticen diskreten urejen srednjih let.

Flirt - Alarm ridobi si najnovejše oglase direktno **FLIRT ALARM START na 6161** 

### skanje kontaktov pošlji sm **FLIRT NAJDI na 6161**

Z uporabo storitve potrjujete, da se strinjate s splošnimi pogoji objavljenimi na www.smsflirt.si. Cena prejetega SMS-a je 0,49€, prejete fotografije 1,49€, flirt alarm 0,19€. Cena prejetega zasebnega sporočila je brezplačna. Poslani SMS in prenos podatkov po ceniku vašega operaterja. Za odstop od pogodbe oz. odjavo pošljite FLIRT STOP na 6161. Pogodba je shranjena pri podjetju 12media d. o. o. Dostop do pogodbe je možen na sedežu podjetja. Ponudba velja do preklica. Izvajalec storitve je 12media d. o. o., Savska cesta 2, Ljubljana

<u>Iskanje kontaktov</u>

**FLIRT FOTO Vzdevek na 6161** ontaktov na rtv slo - teletekst stran 64

# Porabili smo skoraj 80 milijonov evrov, da bi raziskali rešitve pri implementaciji sodobnih strežnikov v podatkovne centre.

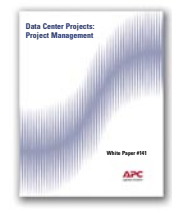

White Paper #141 (WP-141) "Data Center Projects: **Project Management"** 

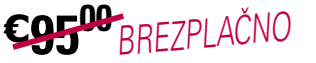

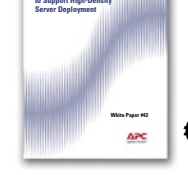

White Paper #42 (WP-42) "Ten Cooling Solutions to Support High-Density **Server Deployment"** C<sub>ht</sub>os<sub>brezplačno</sub>

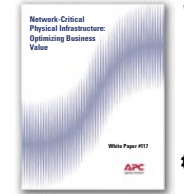

White Paper #117 (WP-117) "Network-Critical Physical **Infrastructure: Optimizing Business Value"** COF<sup>00</sup>BREZPLAČNO

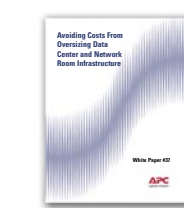

White Paper #37 (WP-37) "Avoiding Costs From Oversizing **Data Center and Network Room** Infrastructure"

C<sub>5500</sub><sub>BREZPLAČNO</sub>

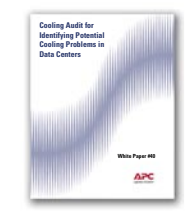

White Paper #40 (WP-40) "Cooling Audit for Identifying **Potential Cooling Problems** in Data Centers'

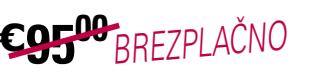

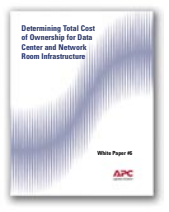

White Paper #6 (WP-6) "Determining Total Cost of **Ownership for Data Center and Network Room Infrastructure"** 

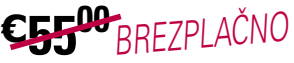

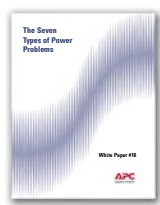

White Paper #18 (WP-18) "The Seven Types of Power Problems"

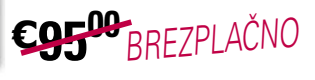

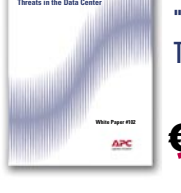

White Paper #102 (WP-102) "Monitoring Physical **Threats in the Data Center"** 

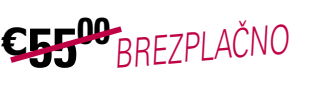

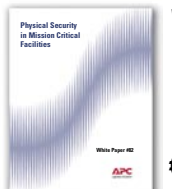

White Paper #82 (WP-82) "Physical Security in **Mission Critical Facilities"** 

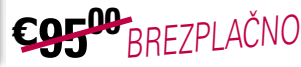

# Zakaj ne bi preživeli nekaj minut z nami?

Pogovarjali smo se s strankami, od Birminghama do Pekinga, ter spoznali dobre, slabe in neprimerne ukrepe, ki so jih stranke uporabile pri načrtovanju svojih podatkovnih centrov. Zmanjšanje prihodkov in proračuna v večini primerov ni bilo načrtovano.

Ali se vi in vaši zaposleni znate izogniti desetim najbolj pogostim napakam pri

načrtovanju? Ali poznate preprost način za izboljšanje hlajenja brez dodatnih stroškov?

Odgovore na vprašanja in še več koristnih informacij lahko najdete v našem najnovejšem izboru belih knjig. Izkoristite prednosti naših dragocenih raziskav že danes: prihranili boste denar in se izognili nepotrebnim težavam v prihodnosti.

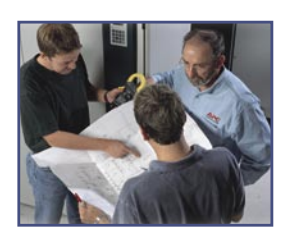

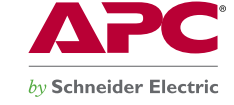

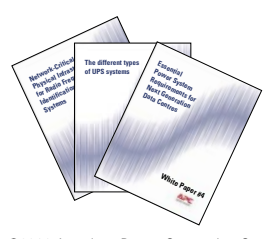

V naslednjih 90 dneh BREZPLAČNO prenesite bele knjige in sodelujte v nagradni igri za APC Power Ready Travel Backpack! Obiščite http://promo.apc.com Vnesite kodo: 64483t **Pokličite 0 800 80 165** 

@2008 American Power Conversion Corporation. All Trademarks are the property of their owners. APC3F6EF-SL No purchase necessary. Actual products given away may not be product(s) shown. Full legal rules are available on the web at http://promo.apc.com APC Kereskedelmi Képviselet, H-1123 Budapest, Alkotás u. 53. MOM park